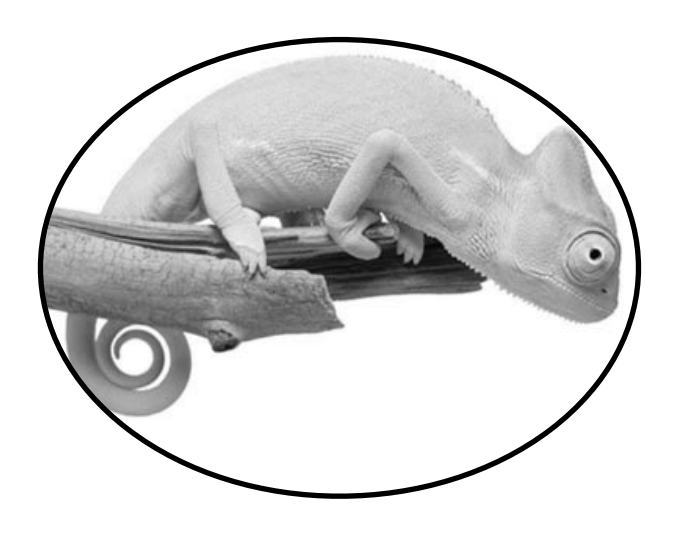

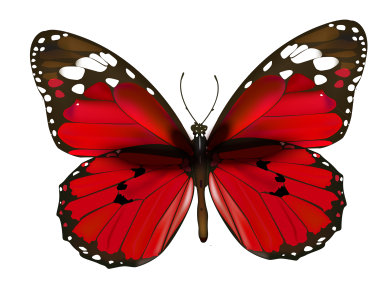

# **Database Kernels for Data Exploration**

**Stratos Idreos** 

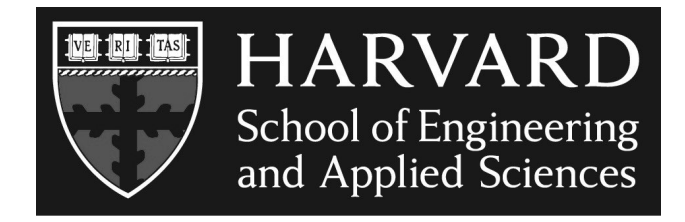

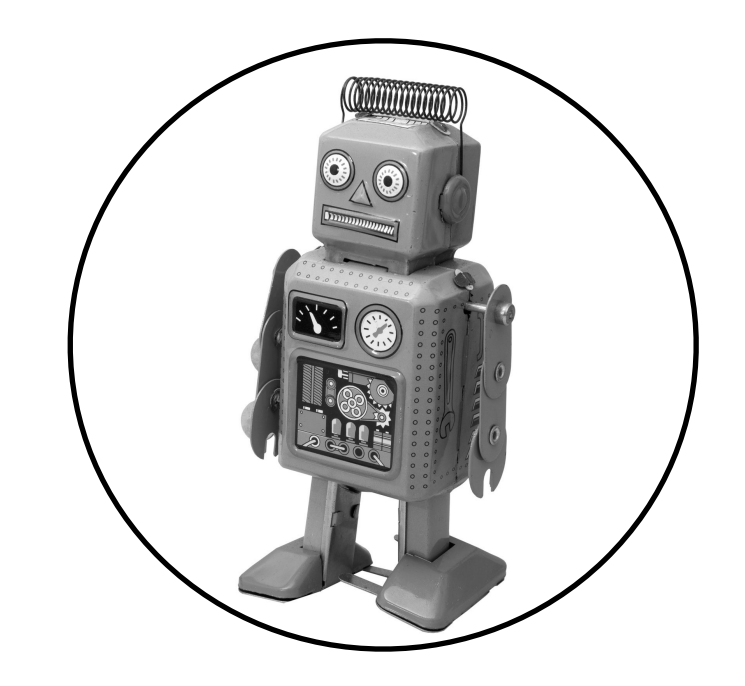

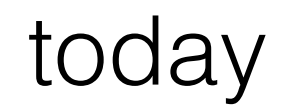

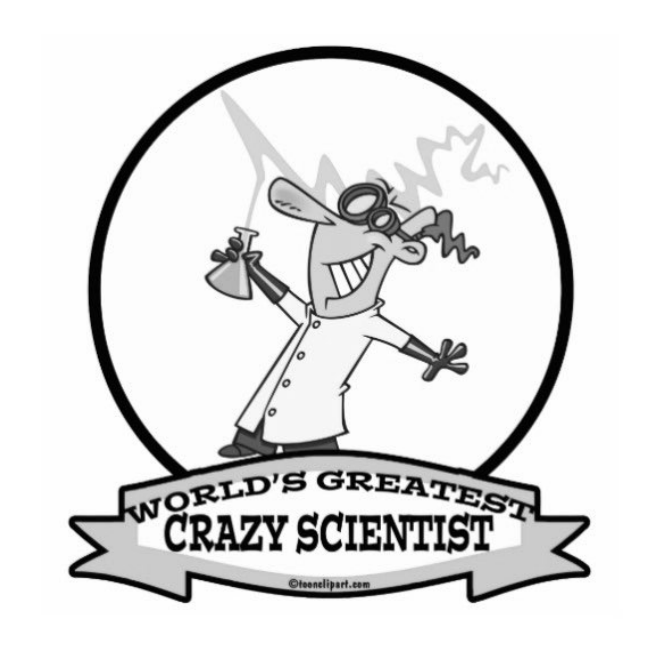

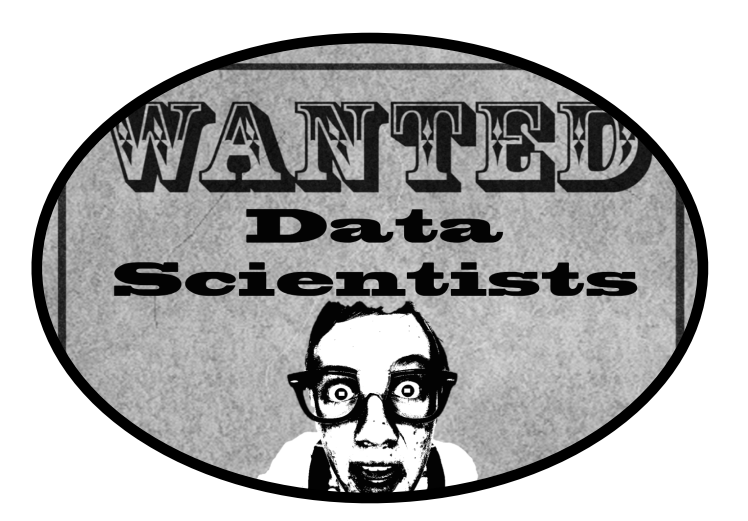

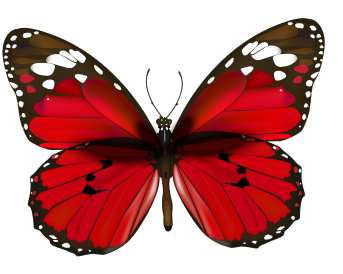

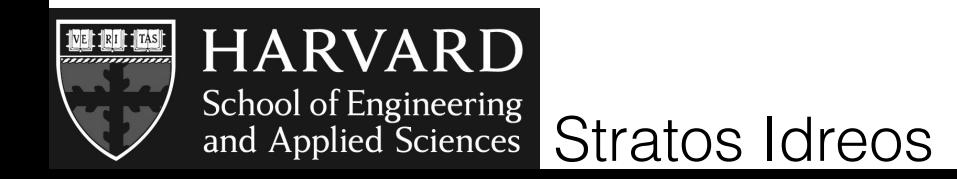

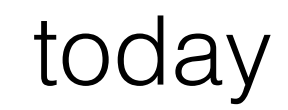

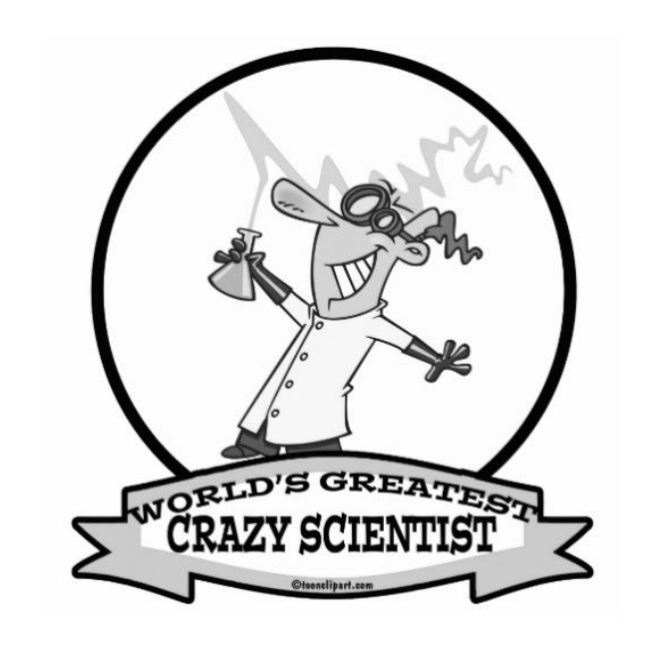

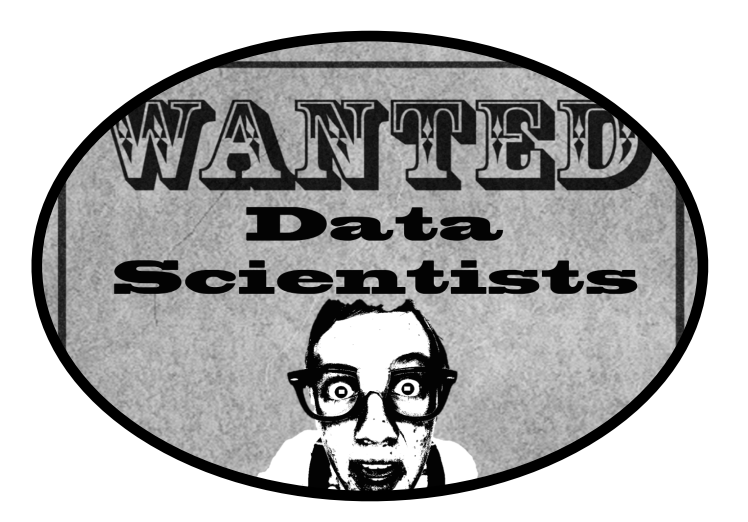

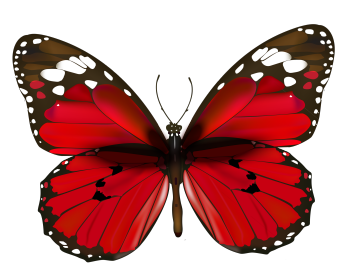

tomorrow

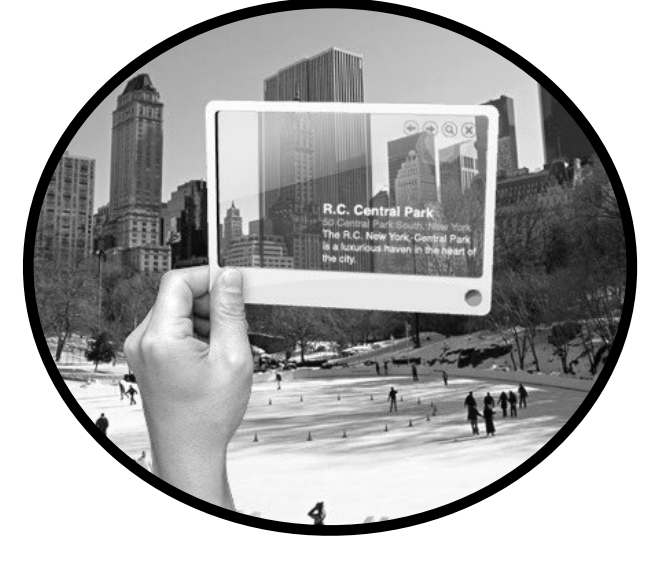

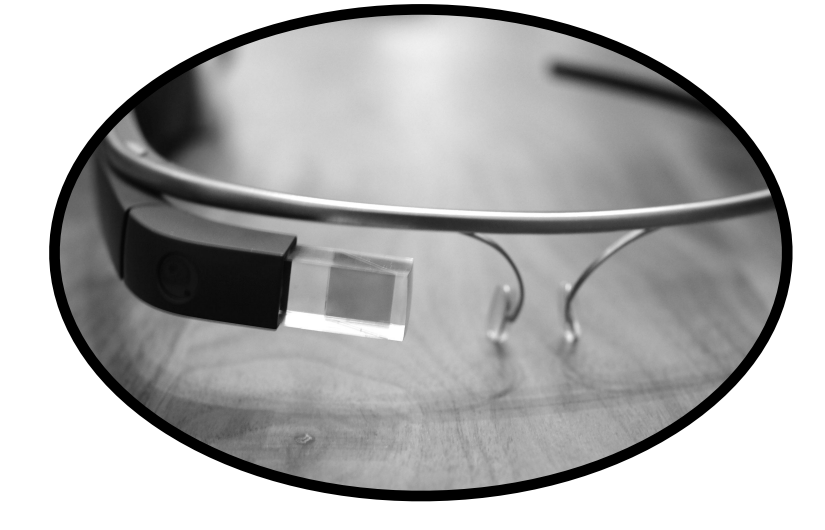

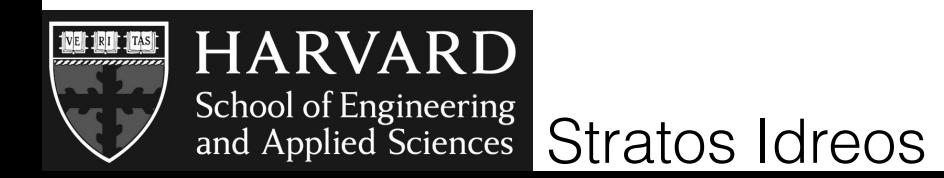

## soon everyone will need to be a "data scientist"

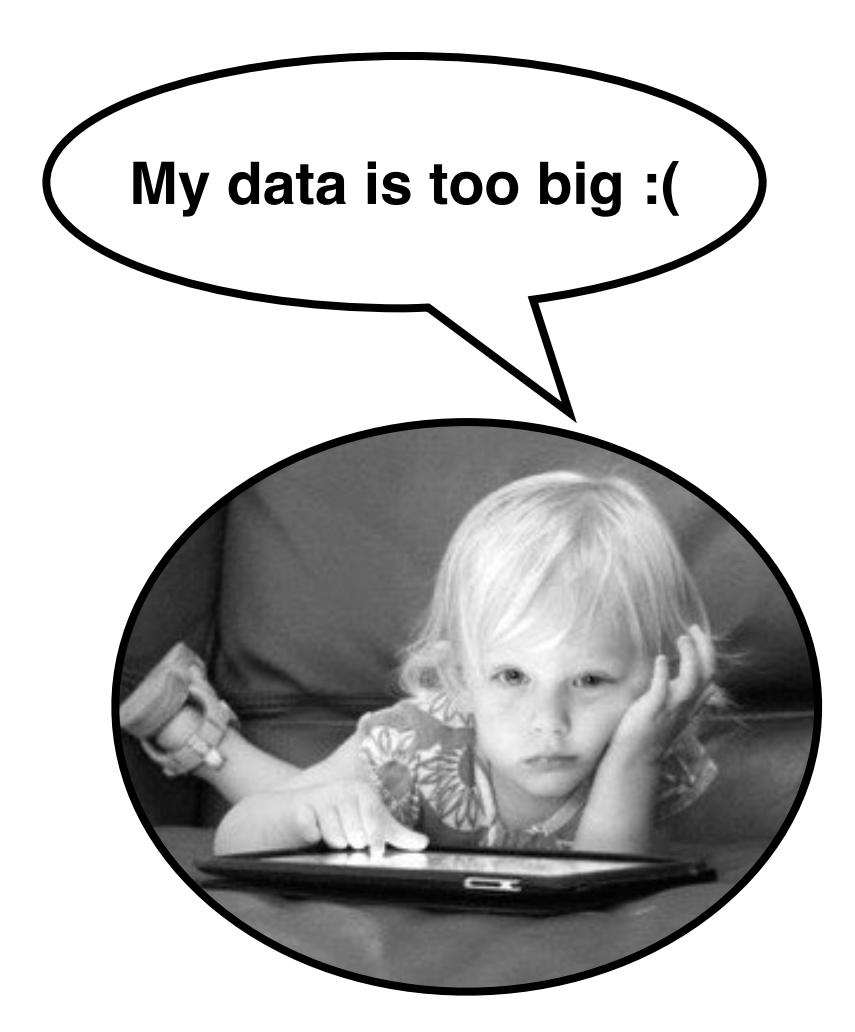

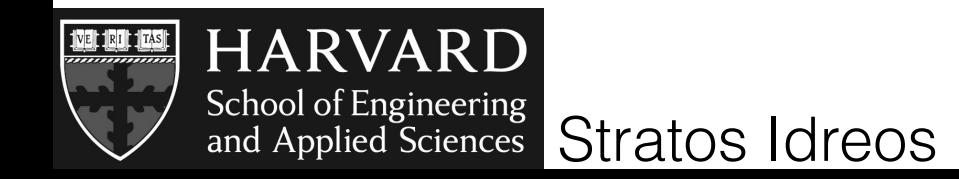

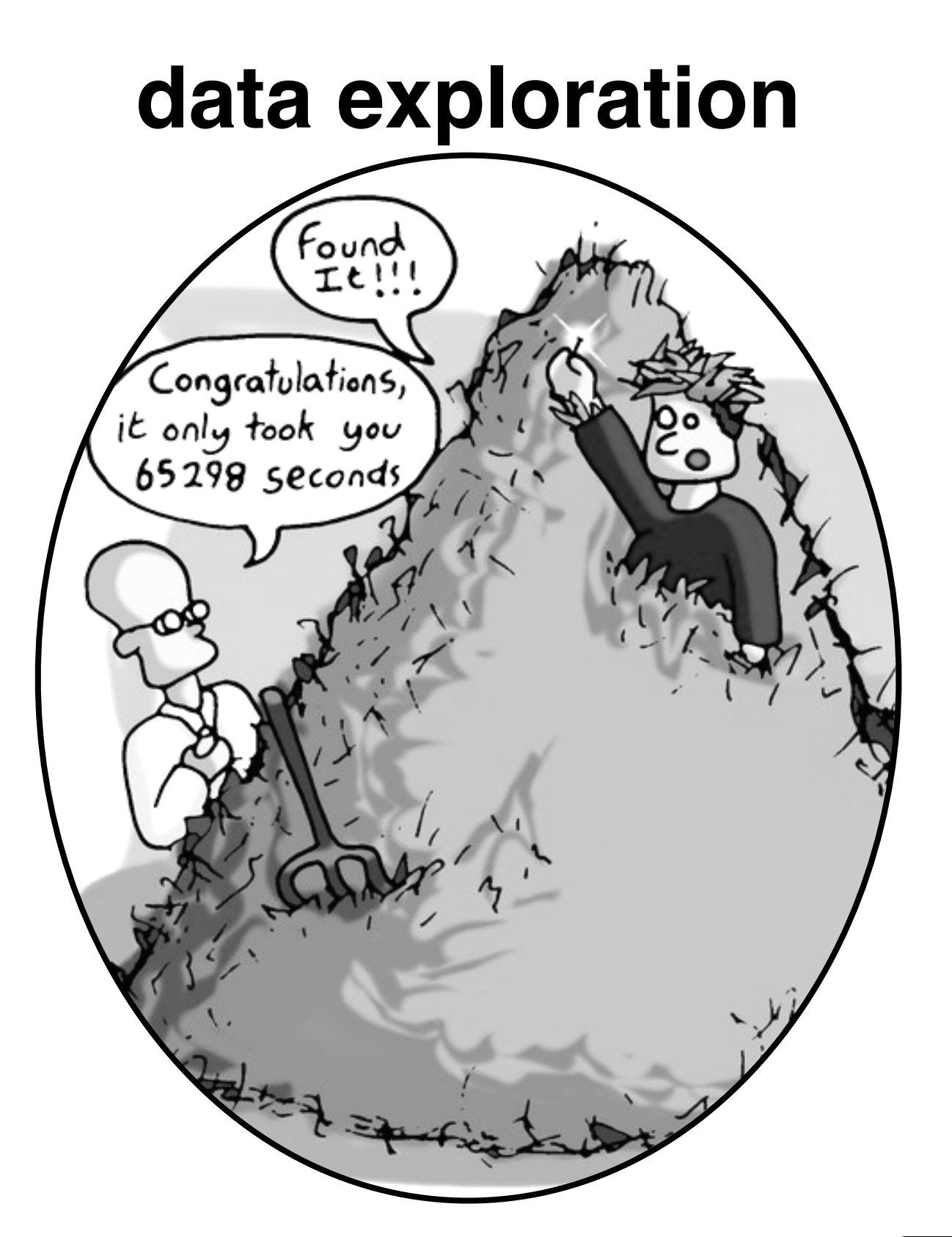

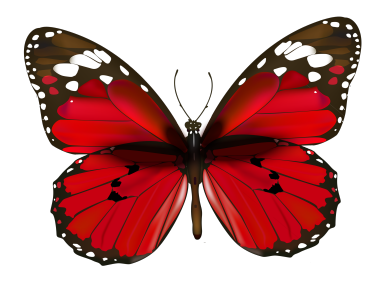

## not always sure what we are looking for (until we find it)

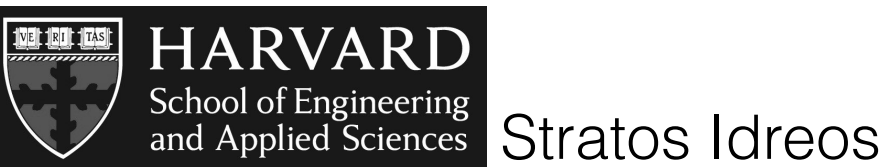

**data** has always been **big**

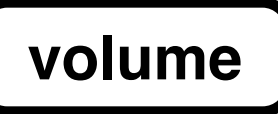

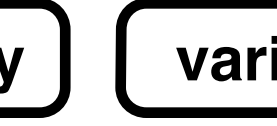

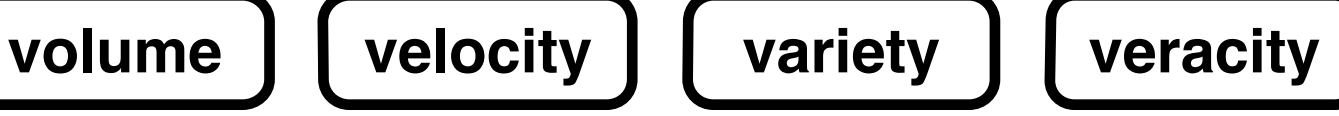

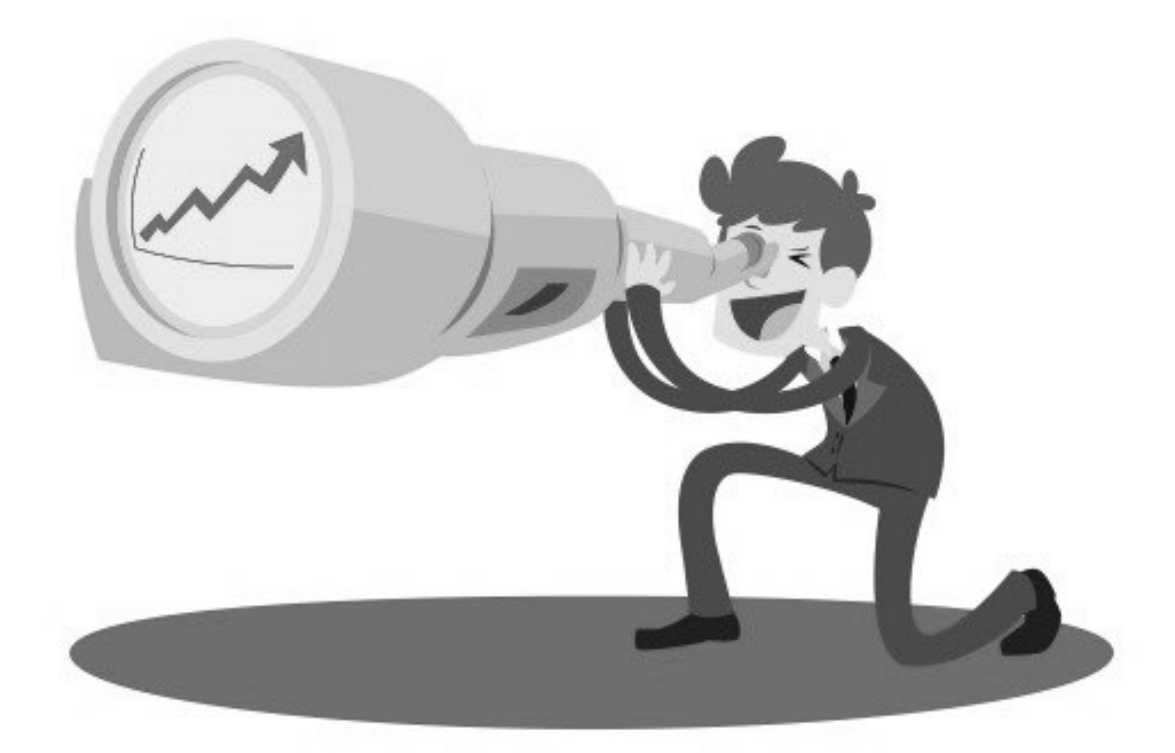

## how future data systems should look like?

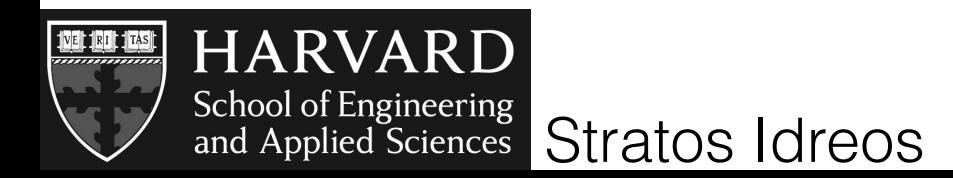

in the old days

## the premise of the black box

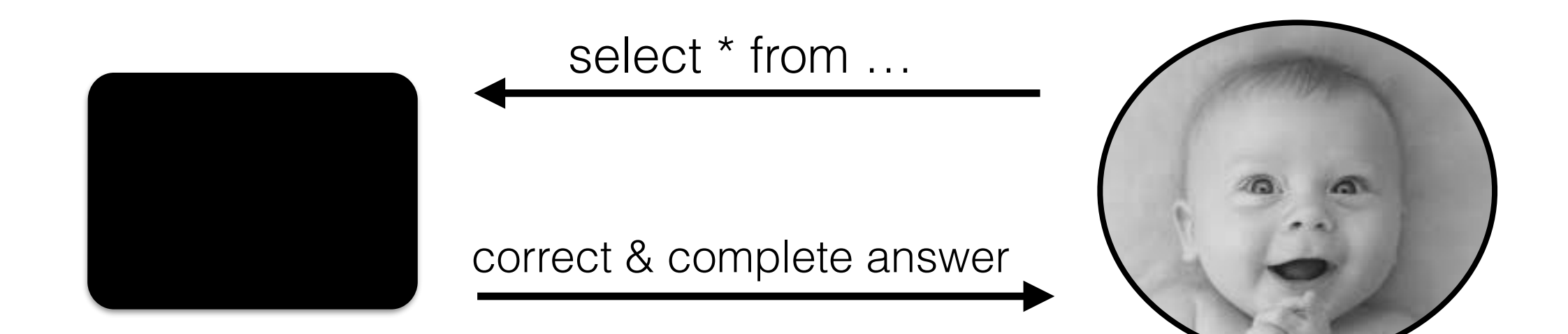

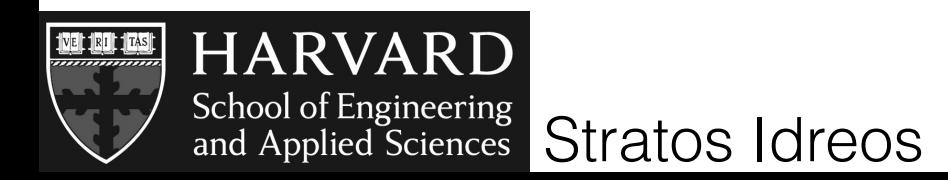

## the perfect data system

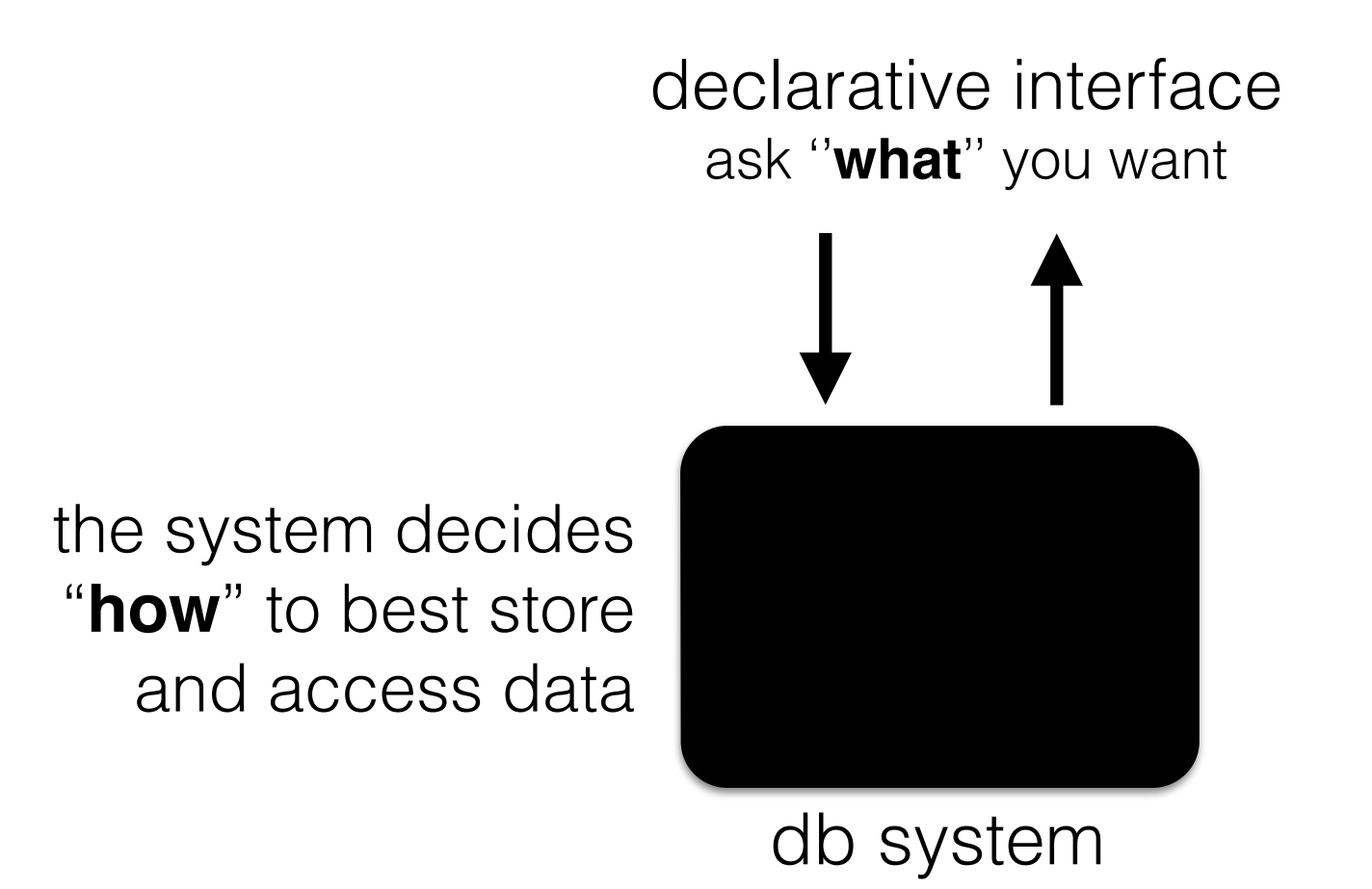

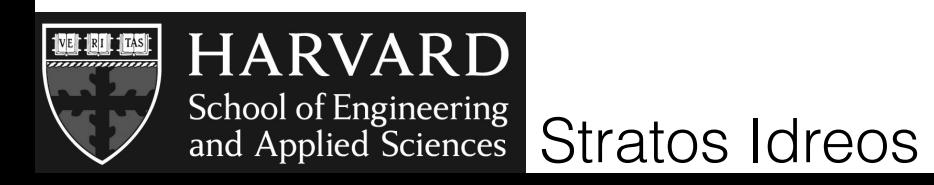

#### the perfect data system

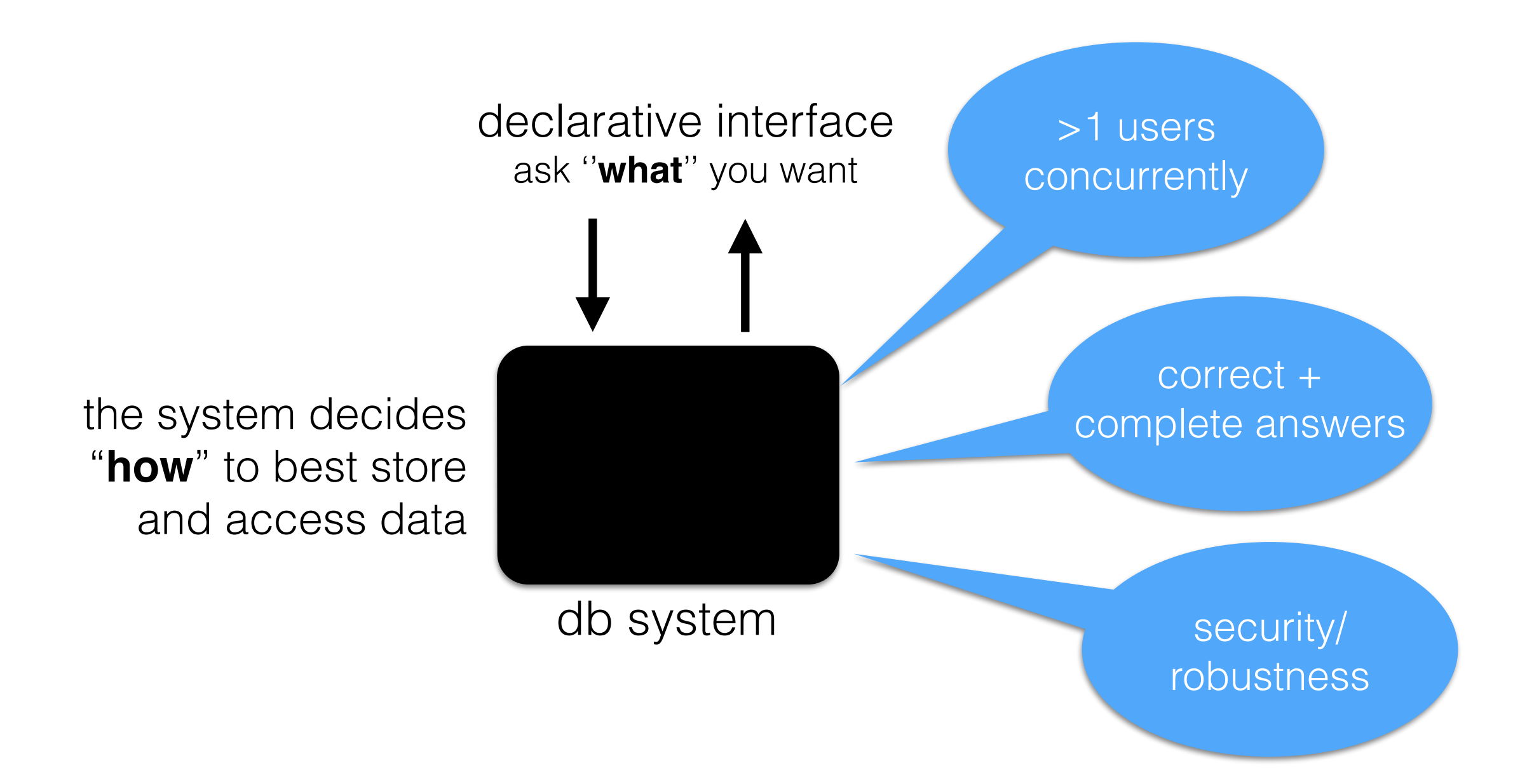

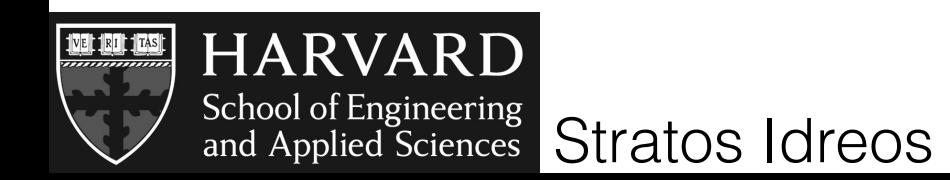

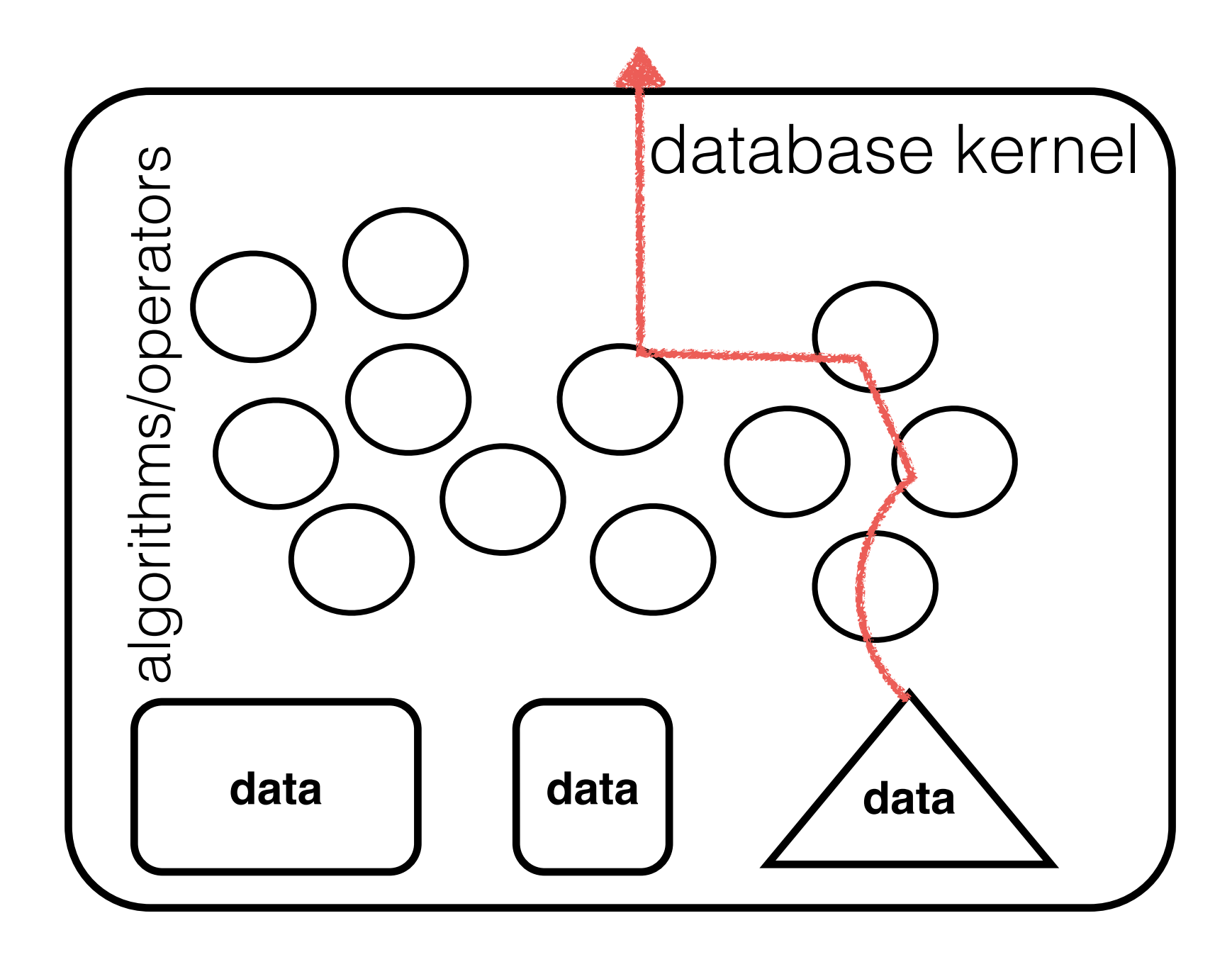

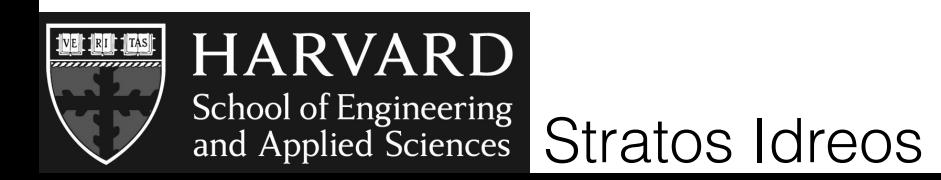

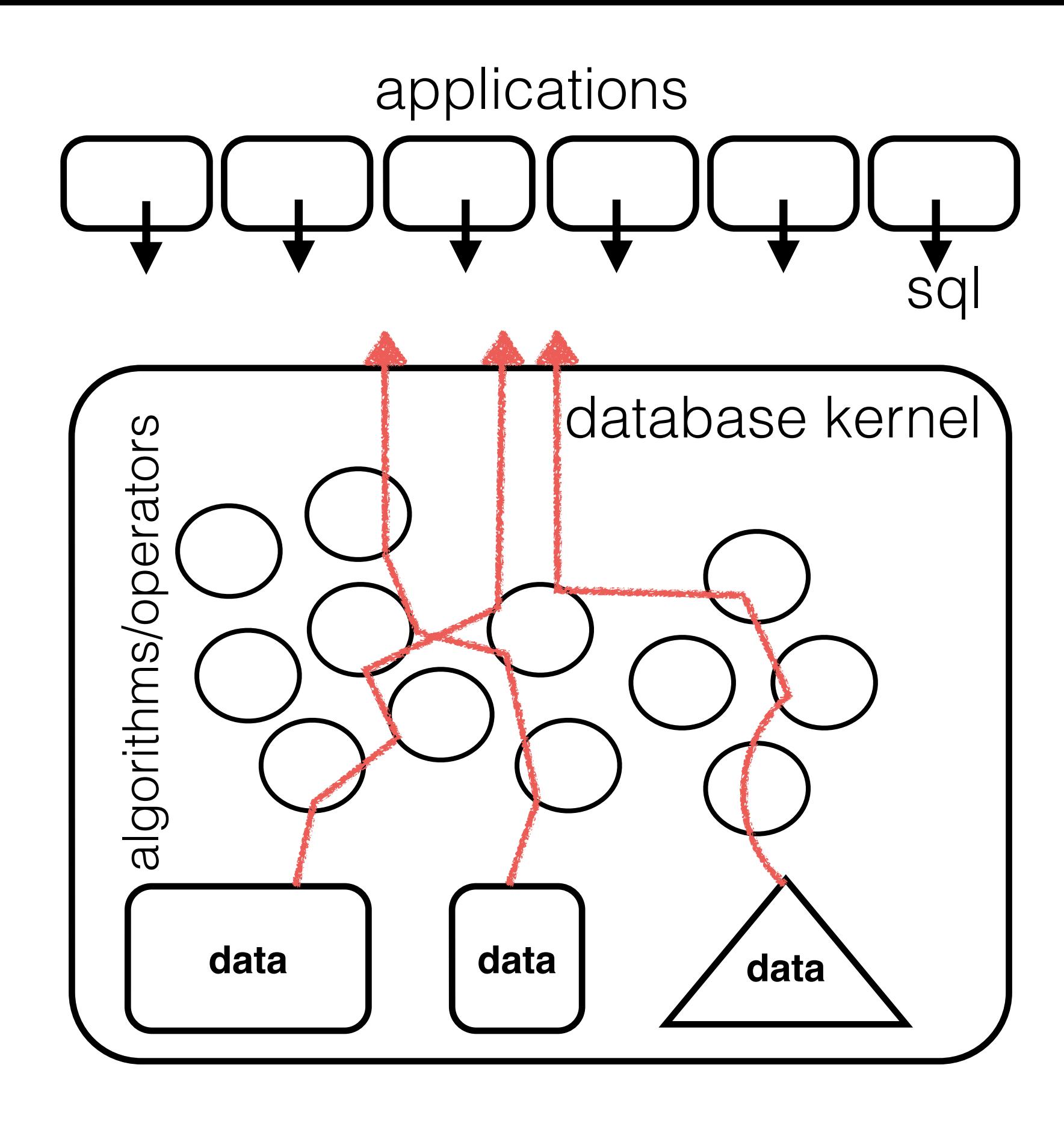

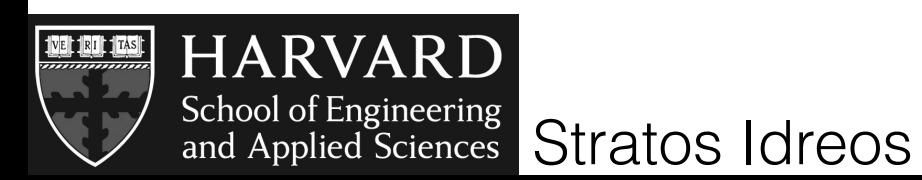

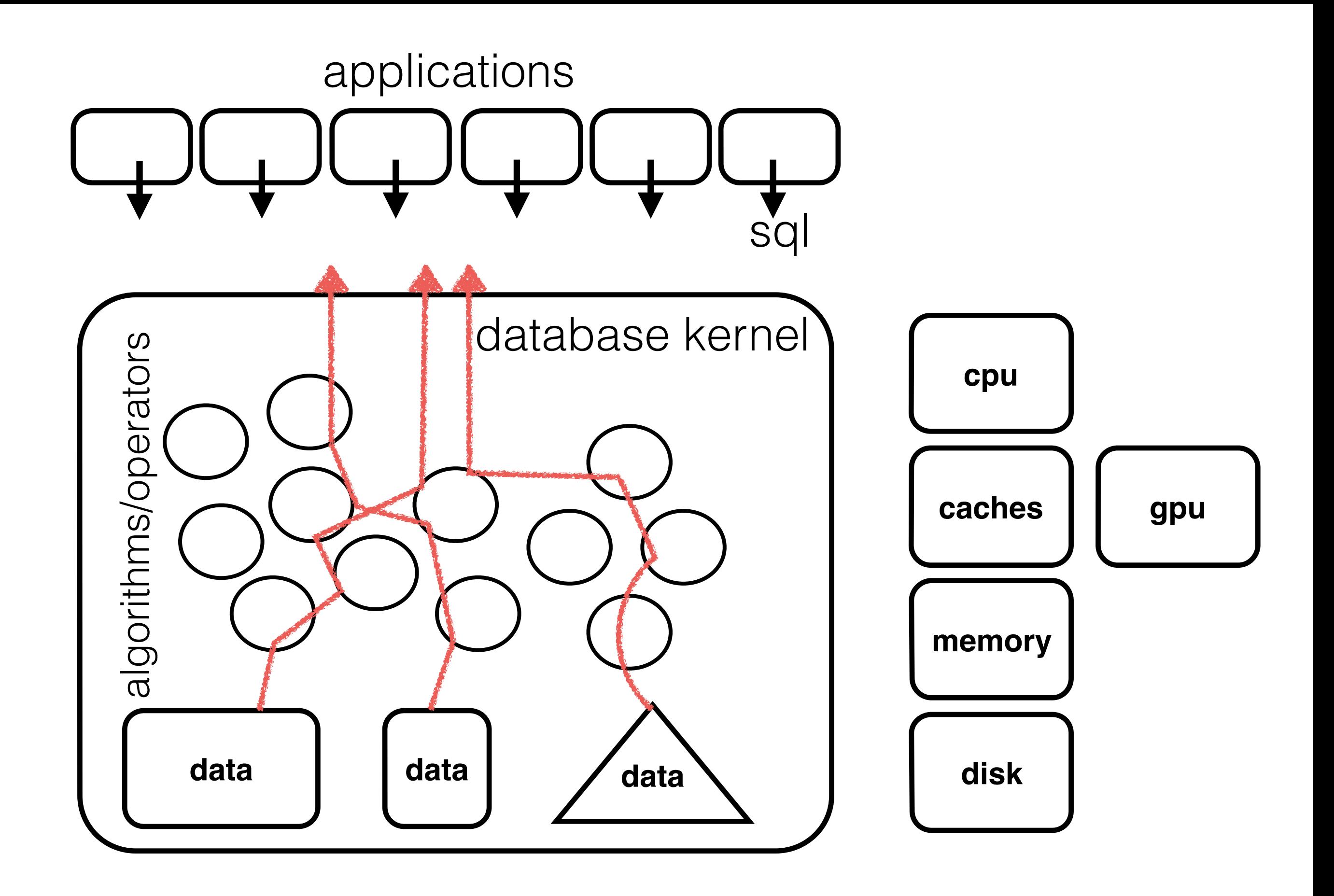

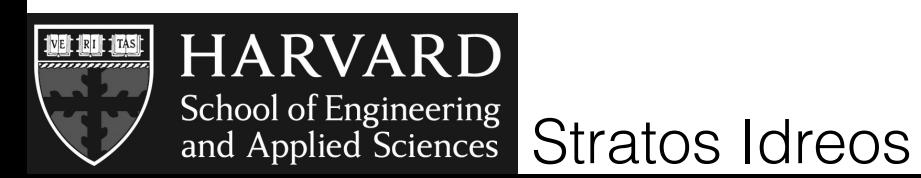

in the old days

## the premise of the black box

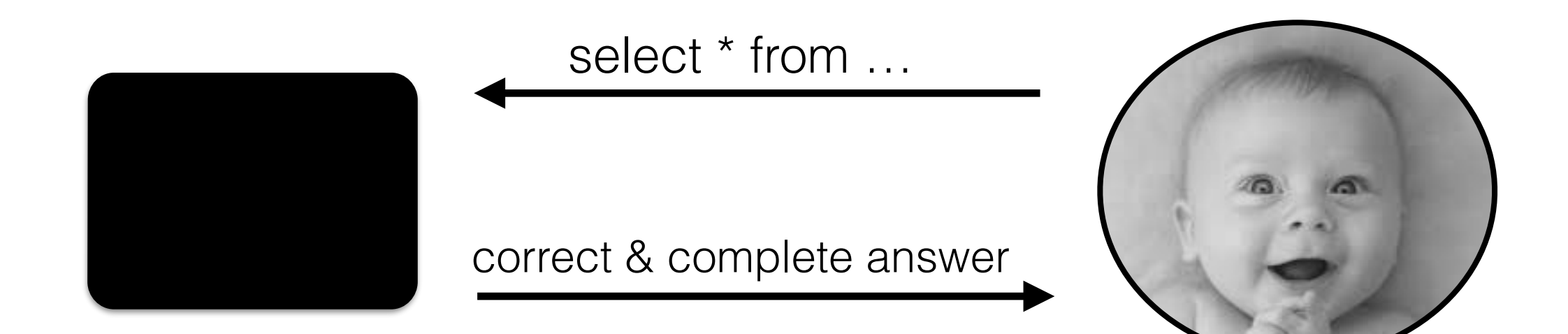

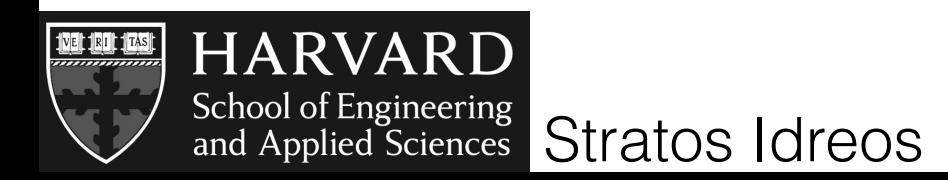

## the premise of the black box

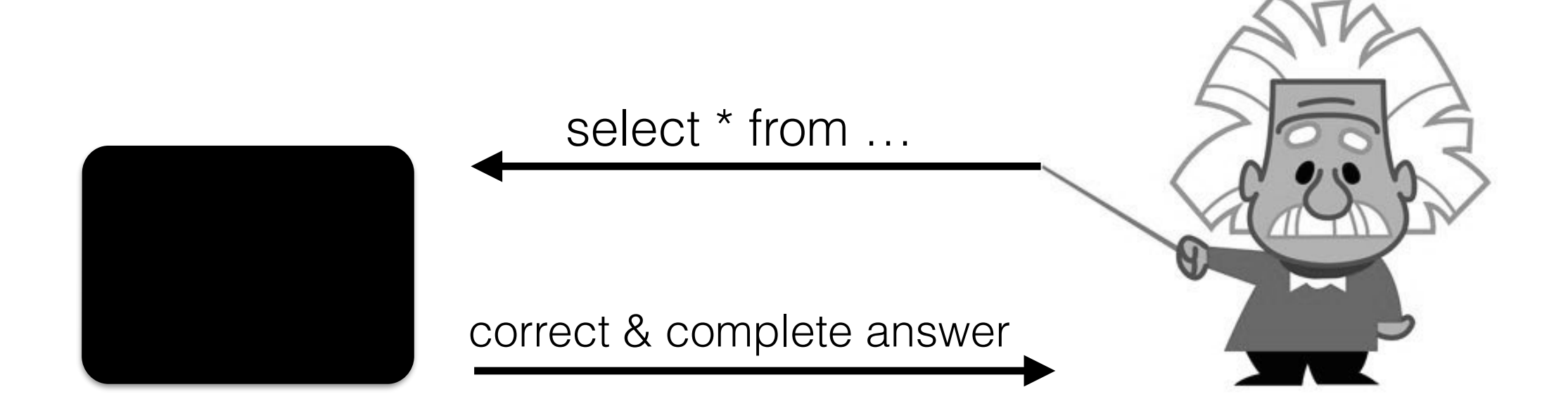

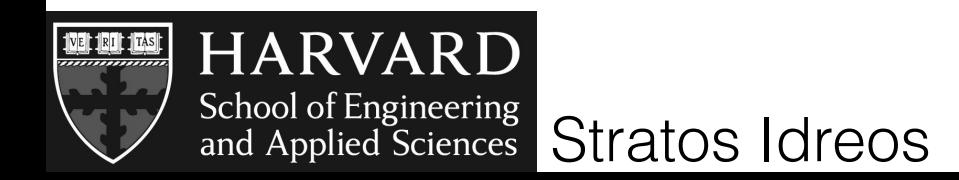

#### database systems great...

declarative processing, back-end to numerous apps

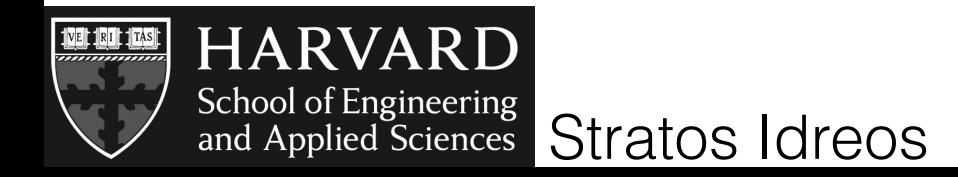

database systems great...

declarative processing, back-end to numerous apps

**but databases have become too heavy and blind!**

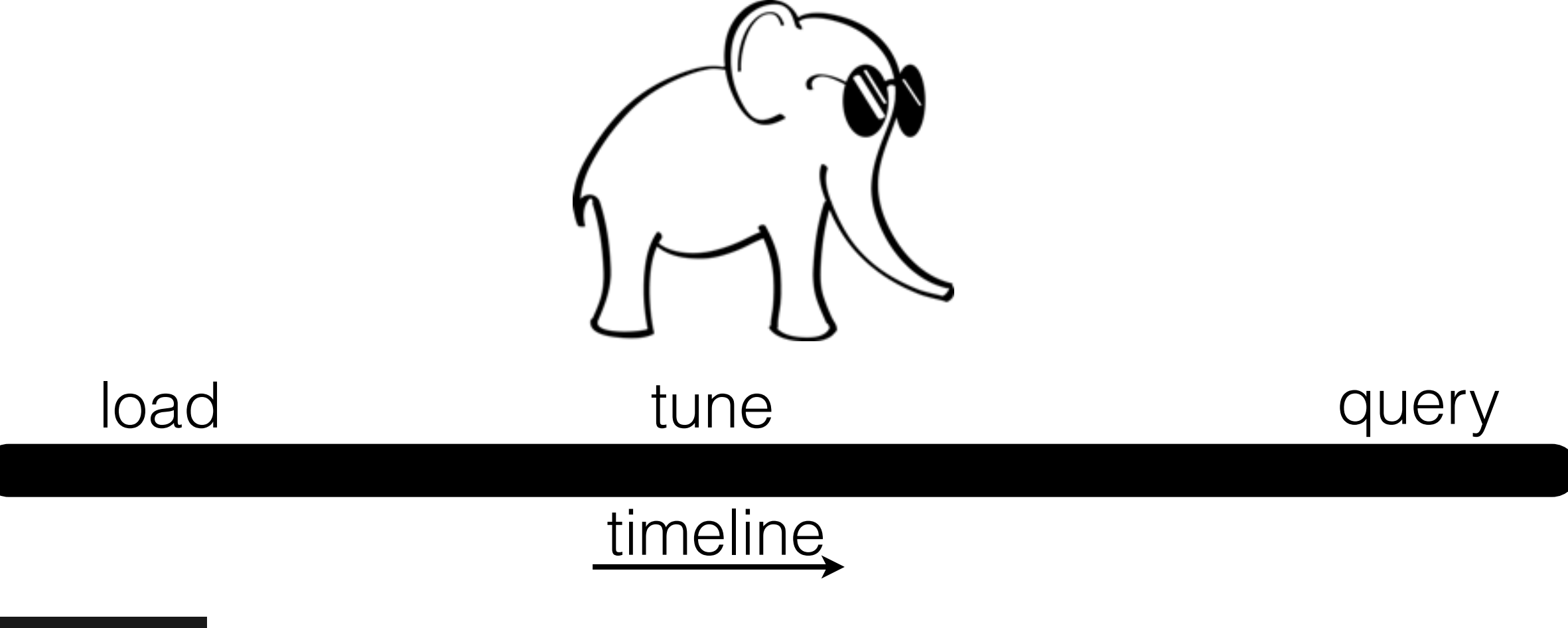

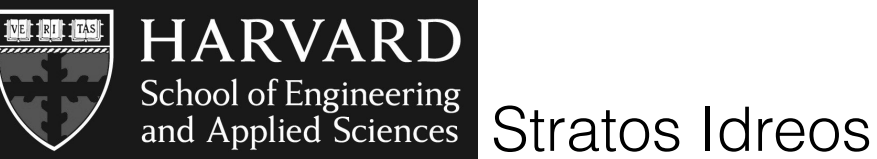

#### a idlatima workload declarative processing, back-end to numerous apps the processing, back-end to numerous apps to numerous apps t<br>Apps to numerous apps to numerous apps to numerous apps to numerous apps to numerous apps to numerous apps to expert users - idle time - workload knowledge

## **but databases have become too heavy and blind!**

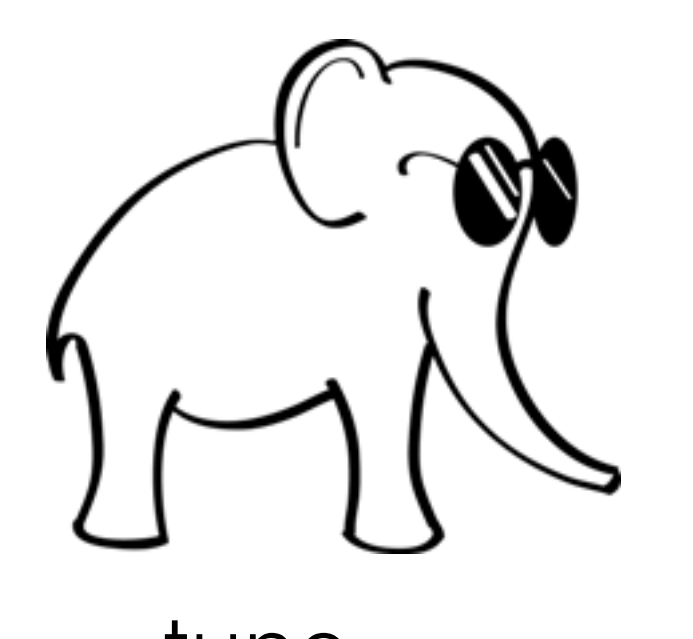

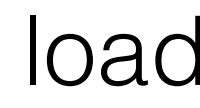

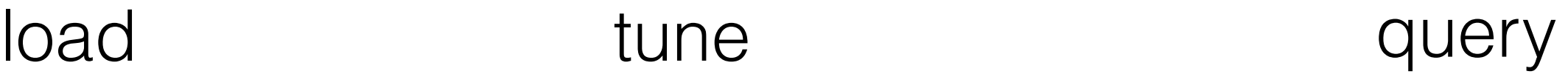

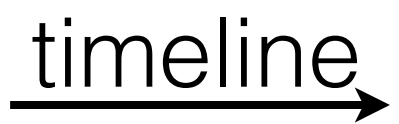

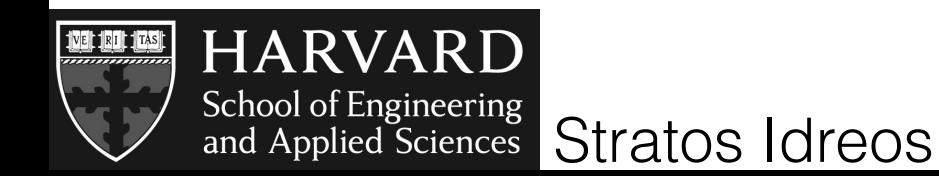

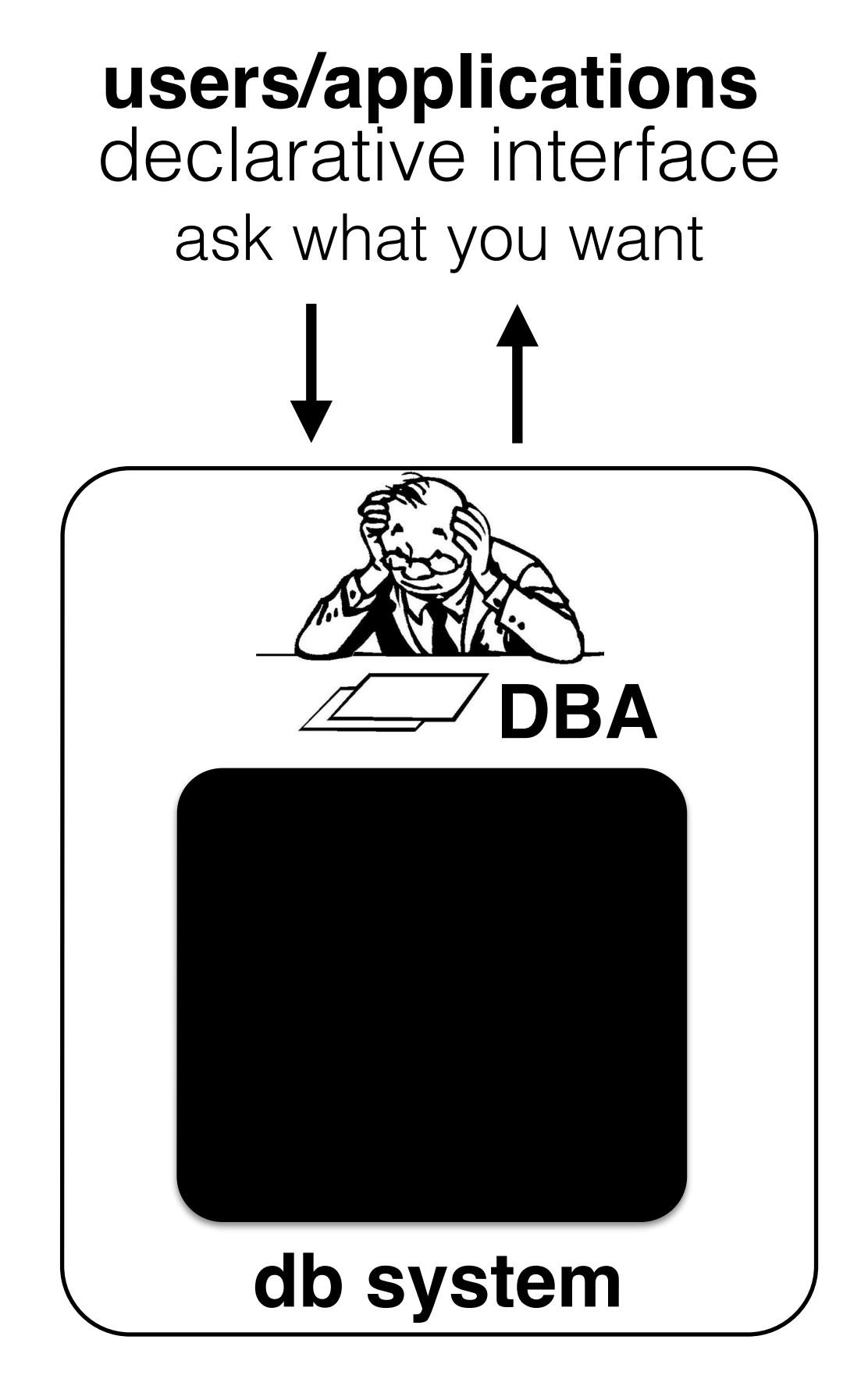

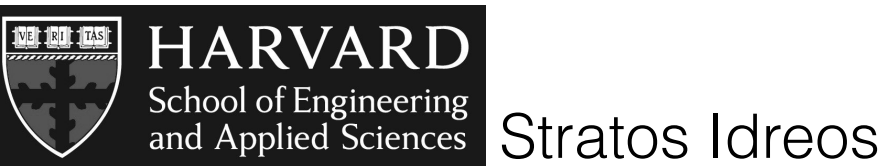

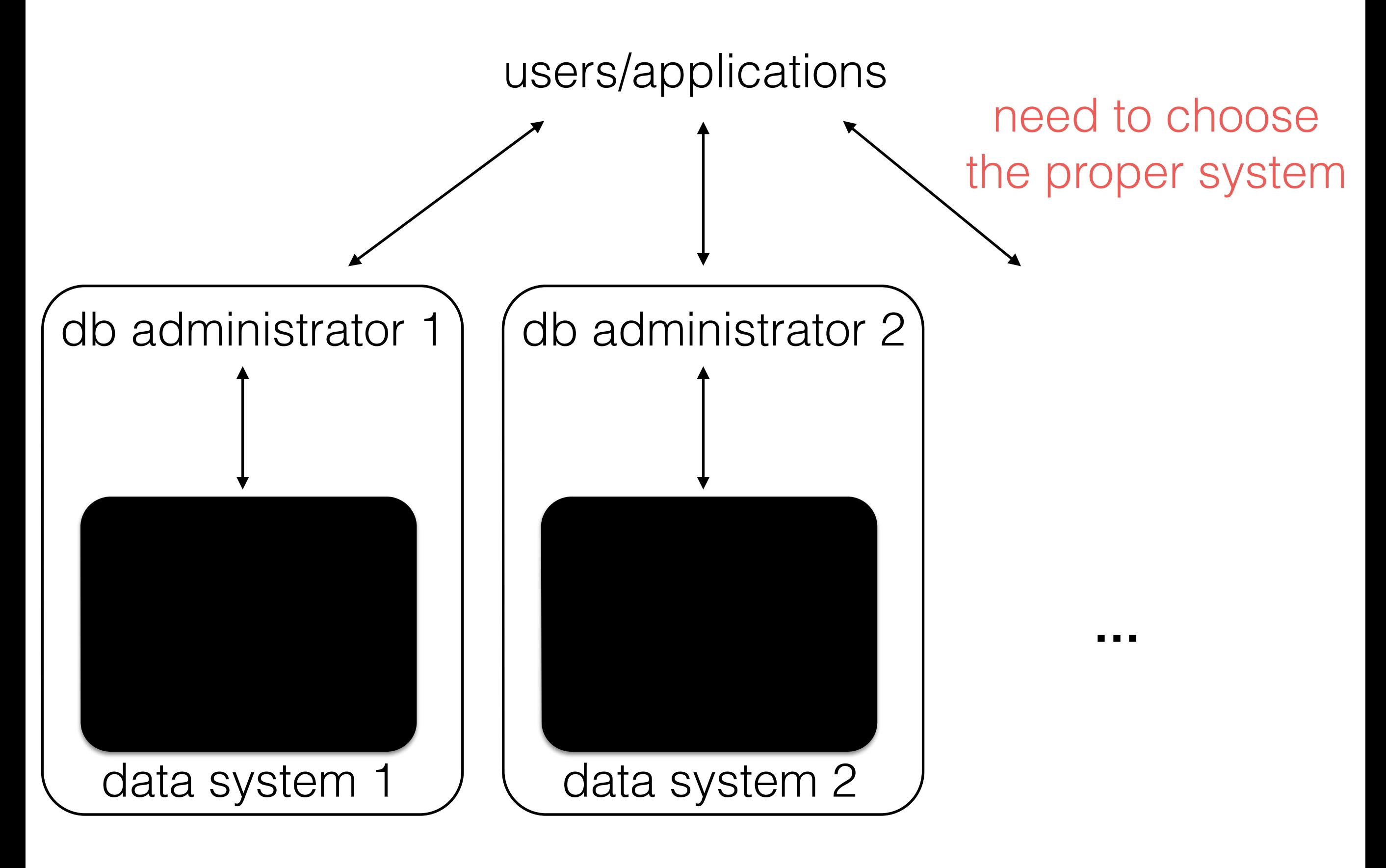

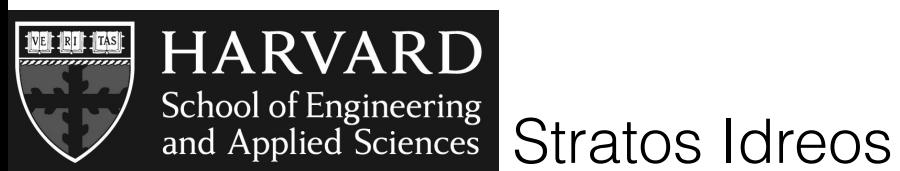

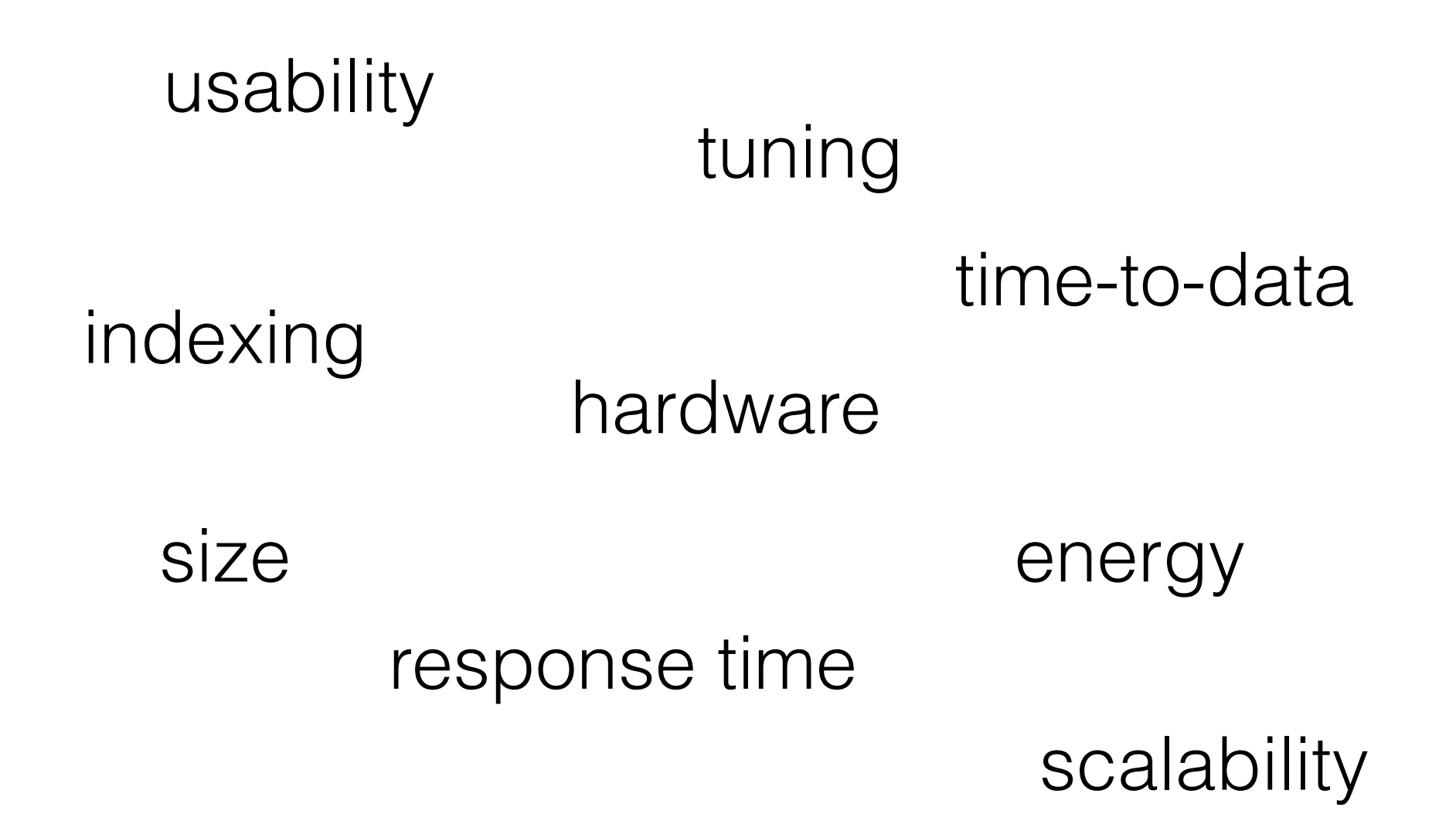

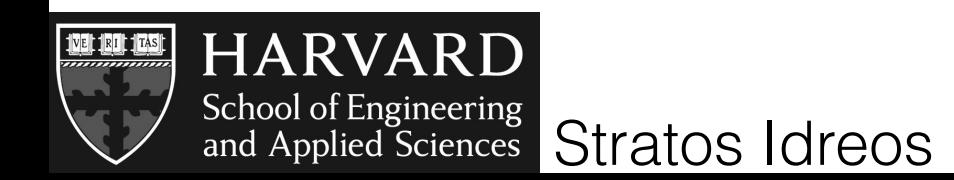

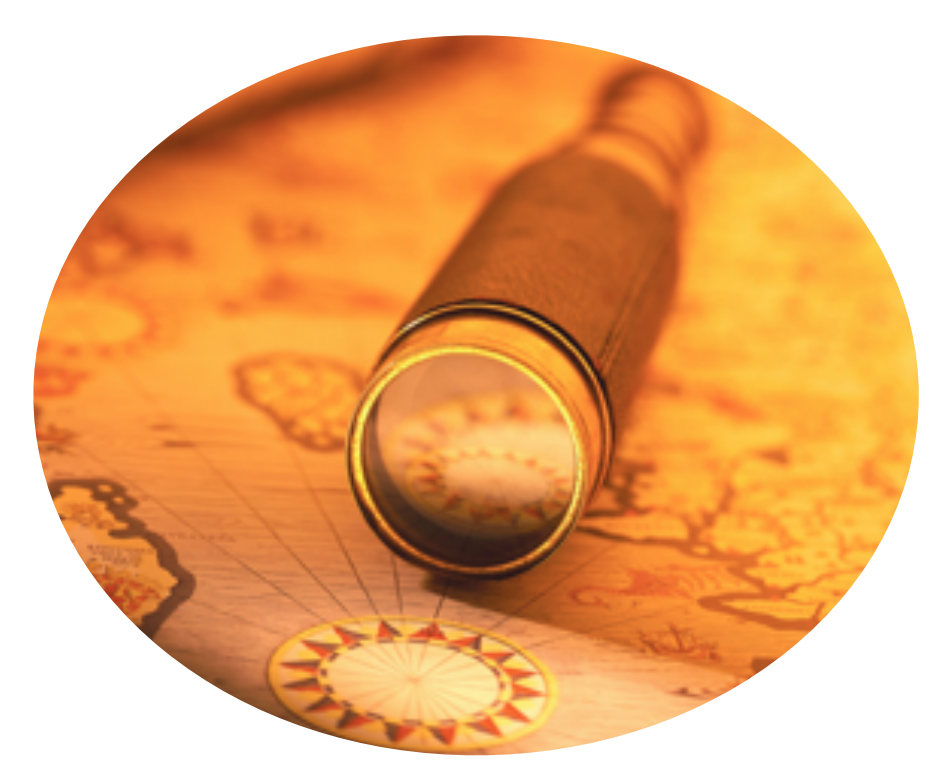

#### data systems tailored for data exploration **easy to design - easy to use - fast**

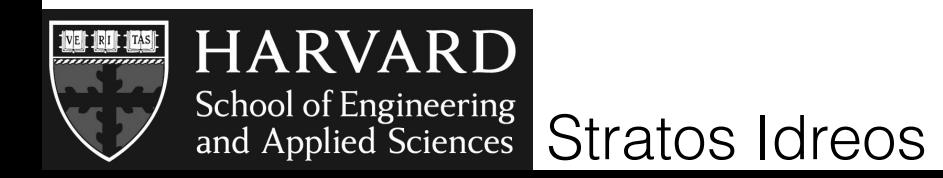

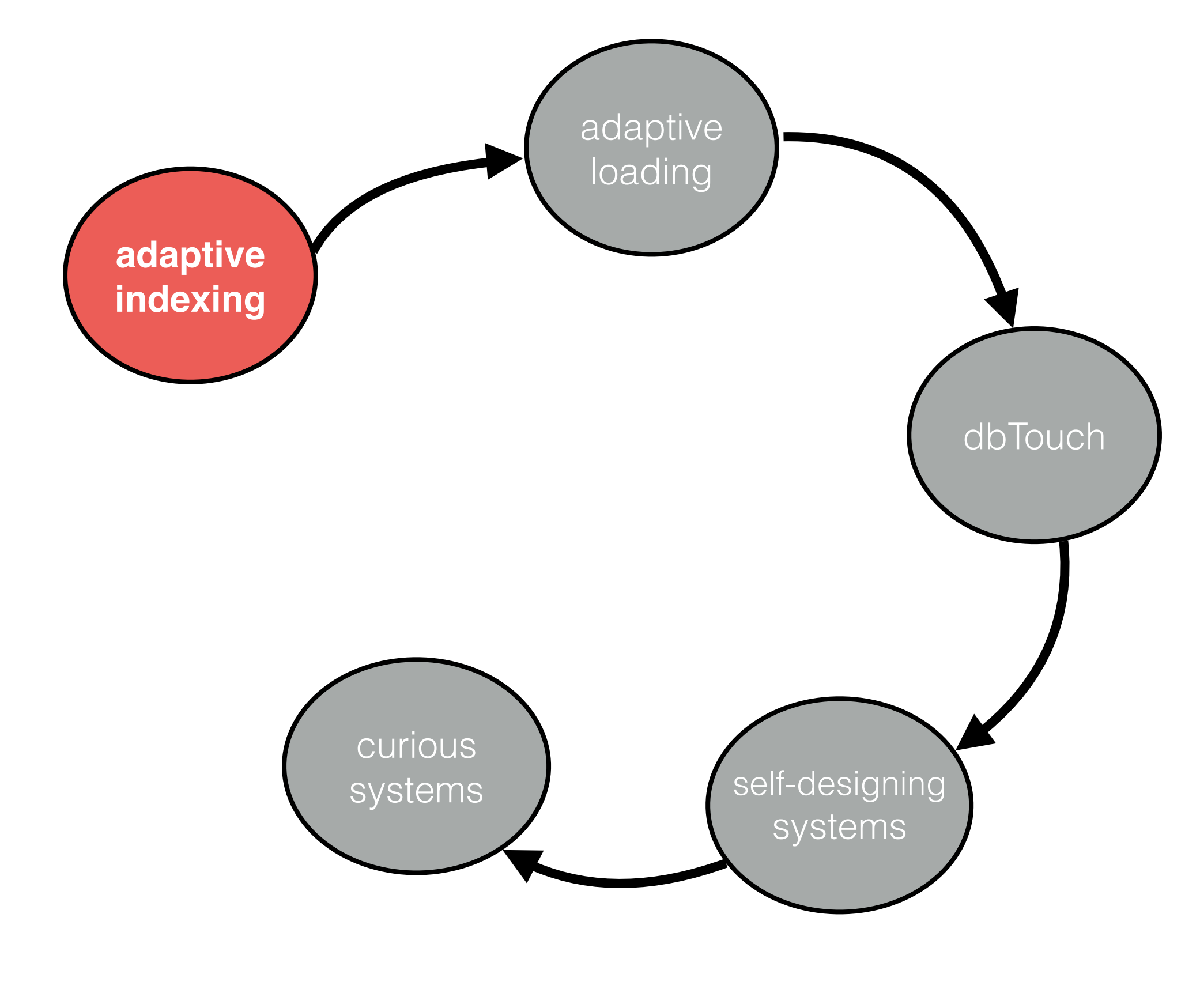

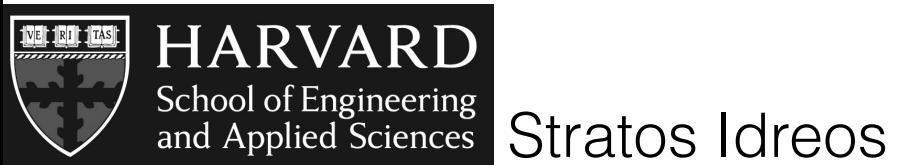

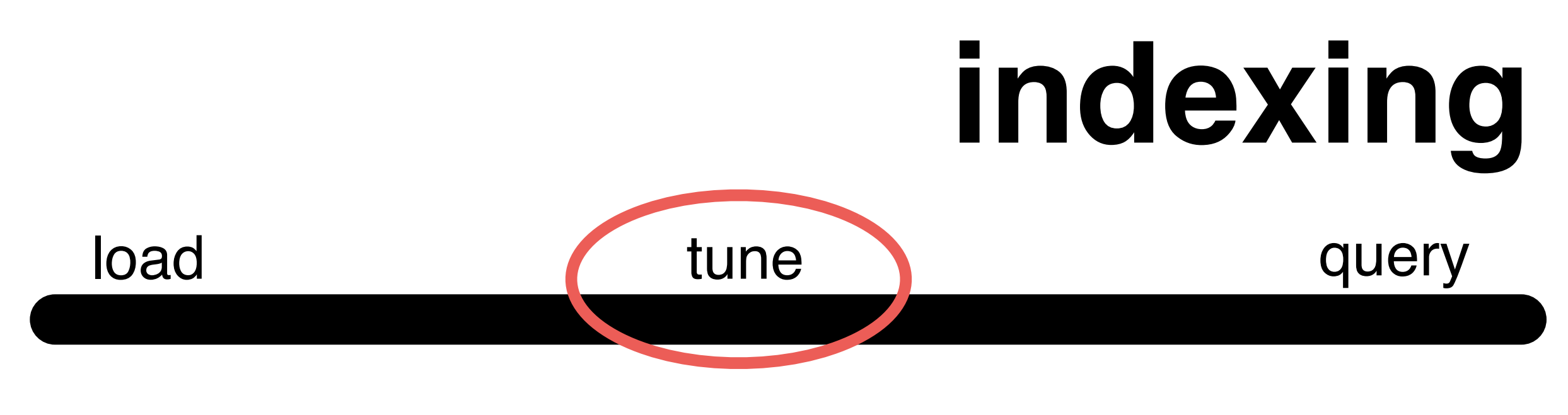

## tune= create proper indices offline performance 10-100X

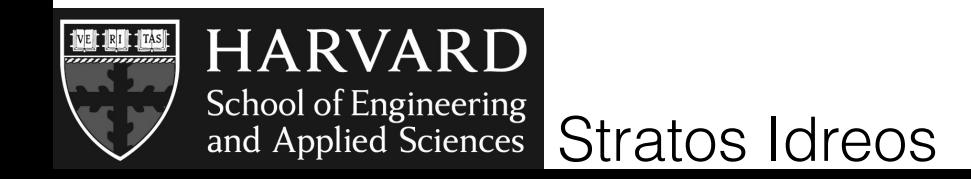

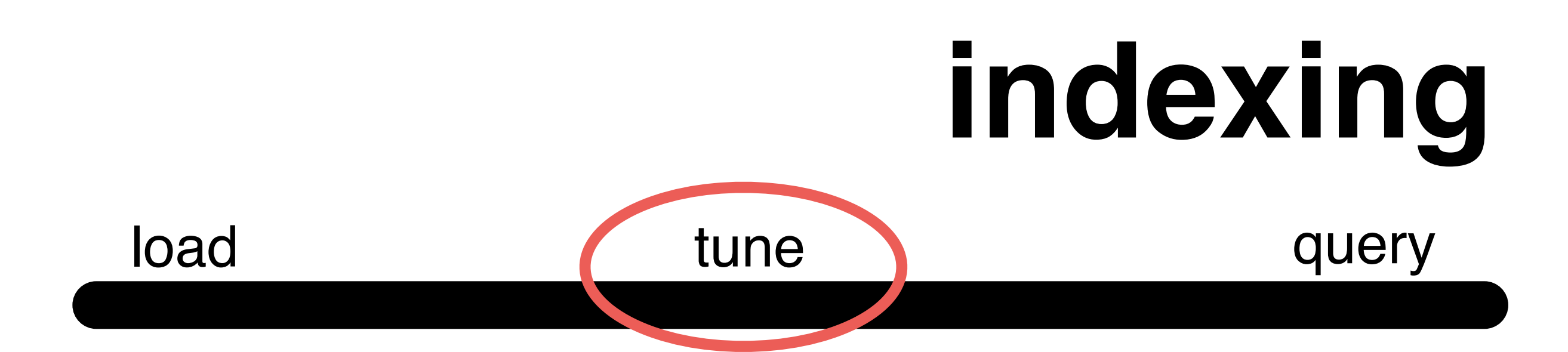

## tune= create proper indices offline performance 10-100X

# but it depends on workload!

which indices to build? on which data parts? and when to build them?

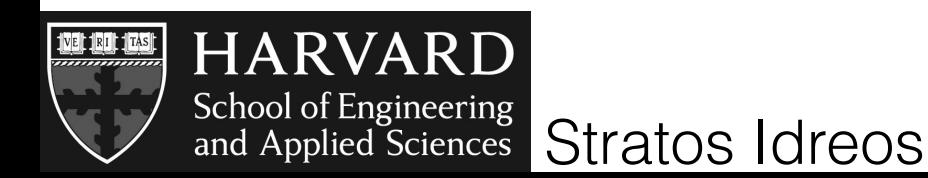

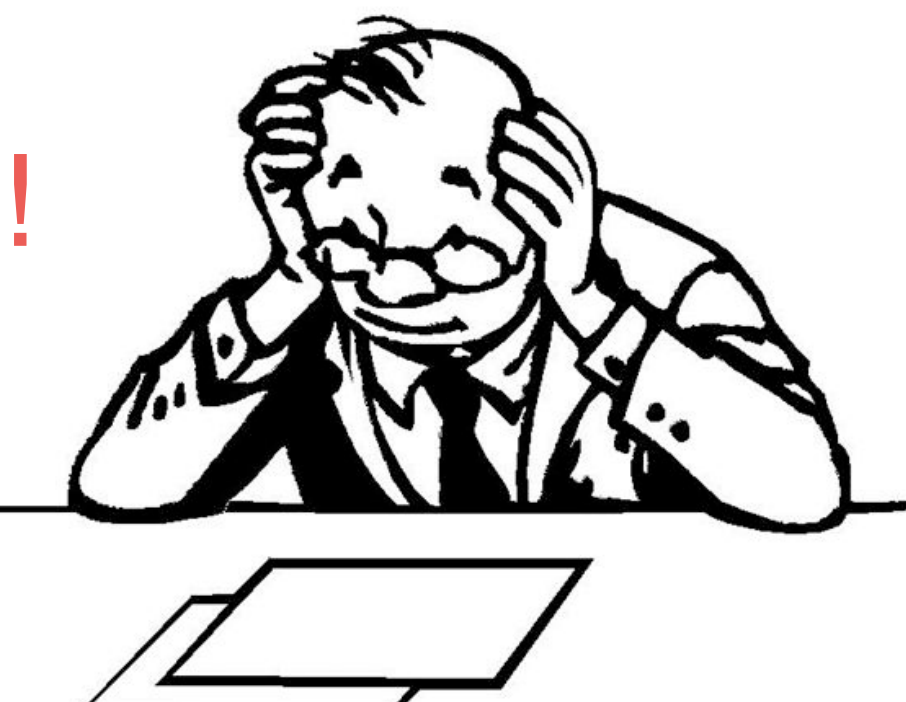

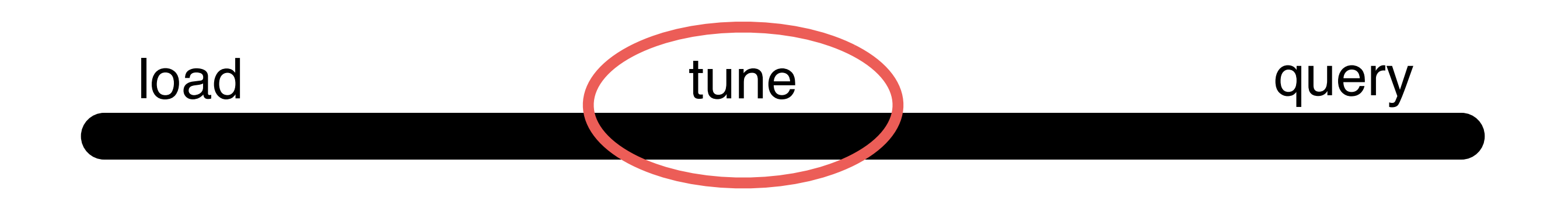

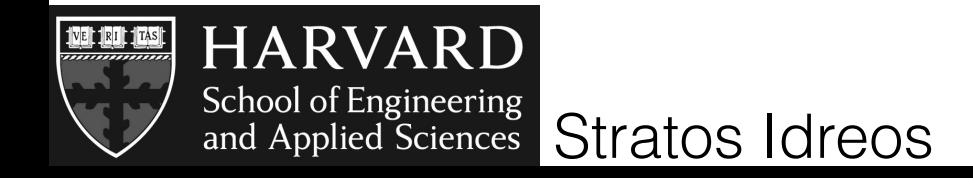

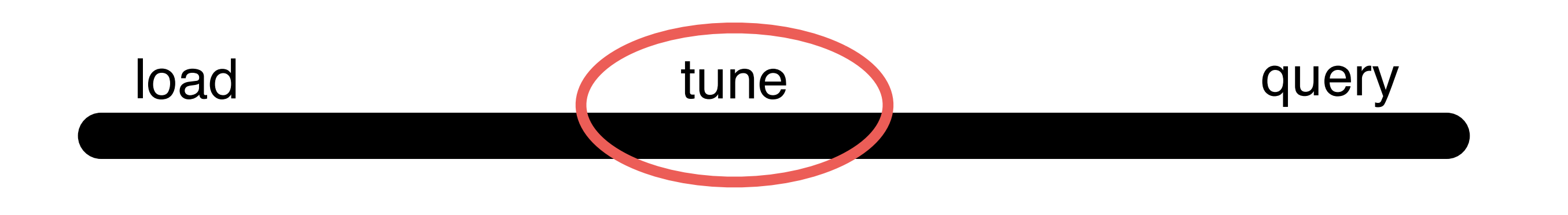

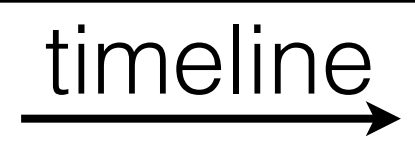

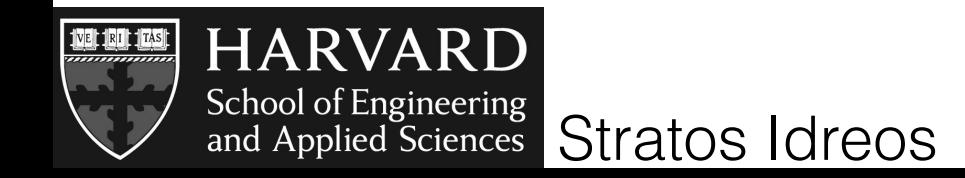

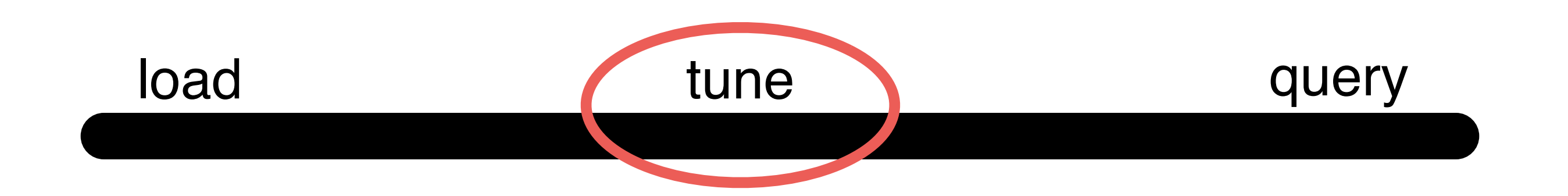

#### sample workload

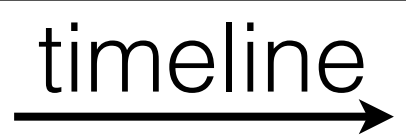

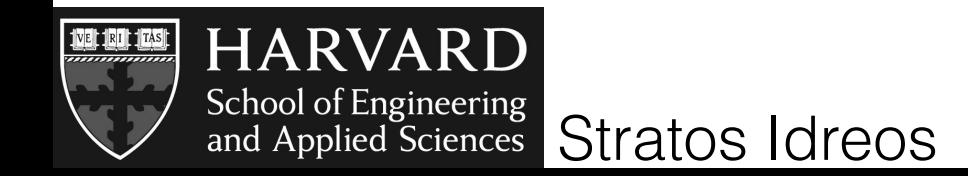

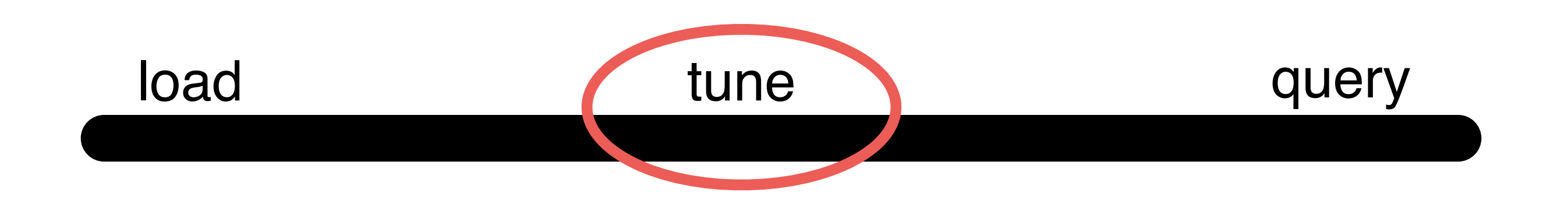

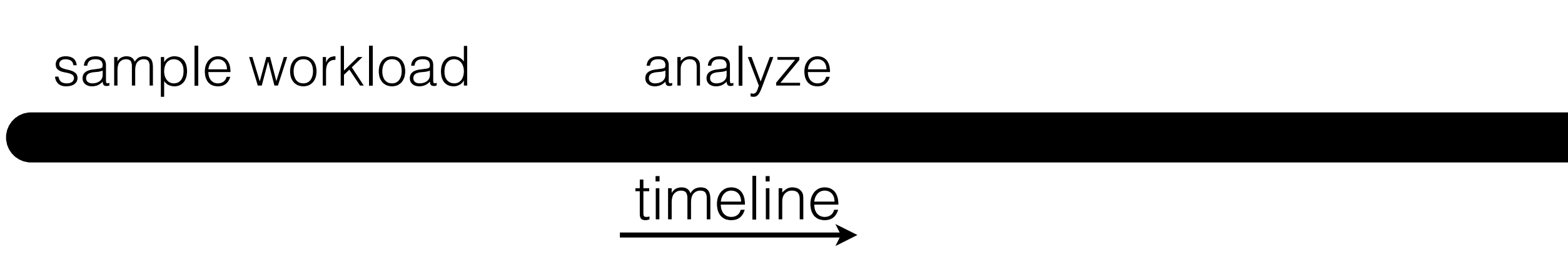

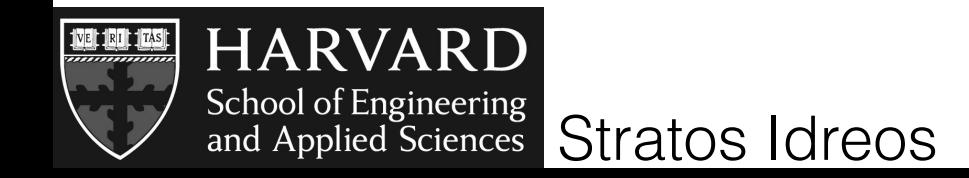

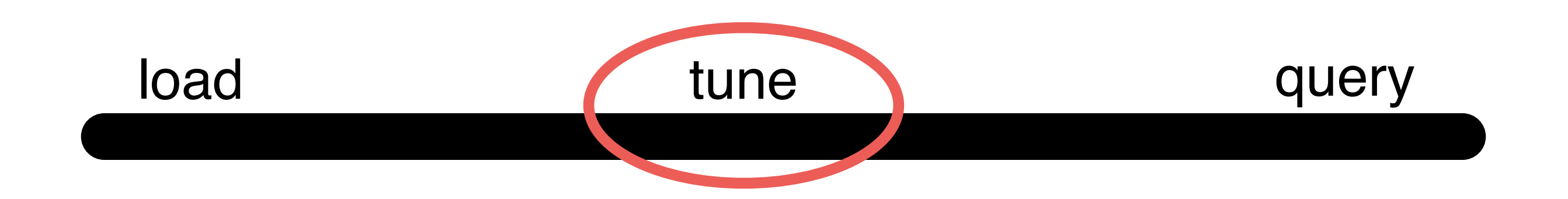

# timeline sample workload analyze create indices

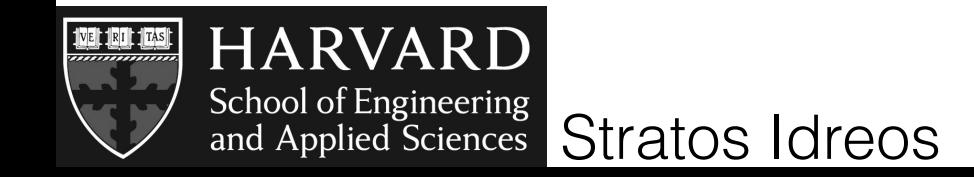

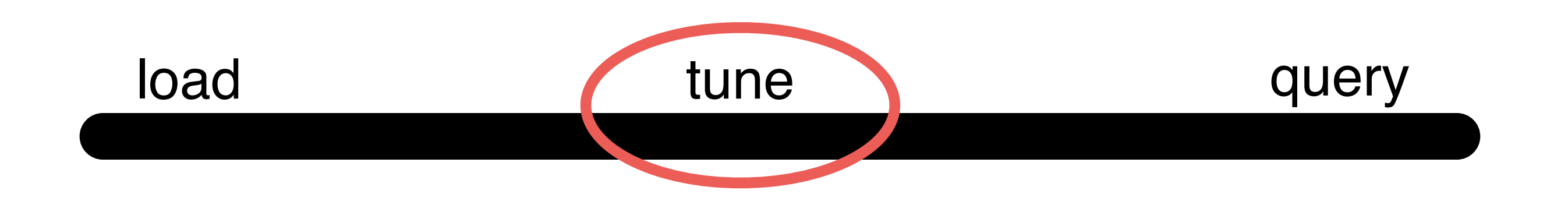

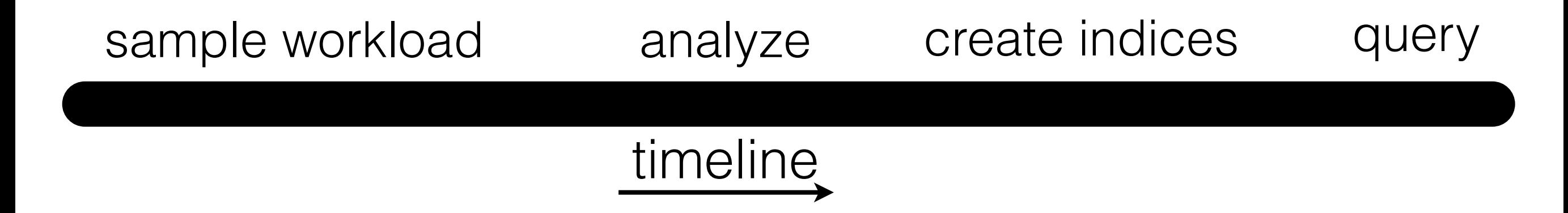

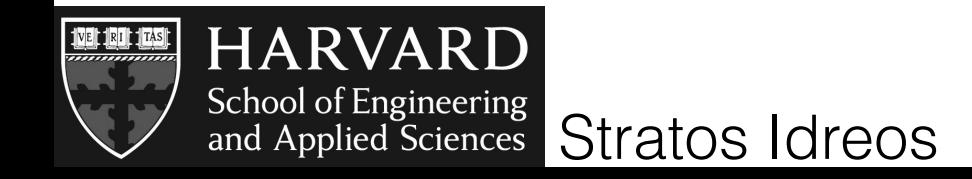

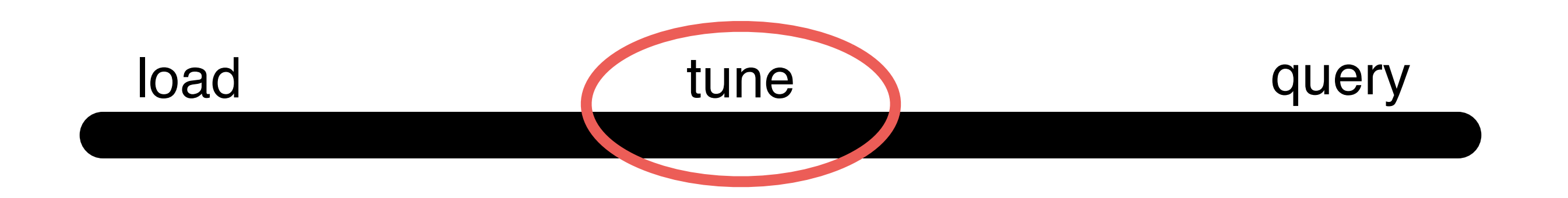

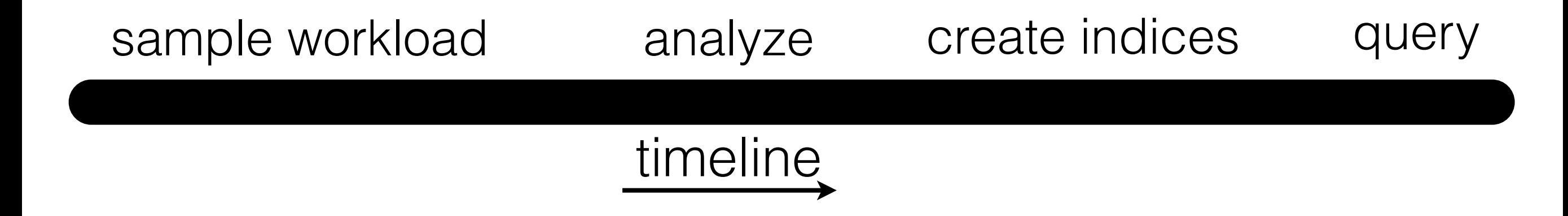

# complex and time consuming process

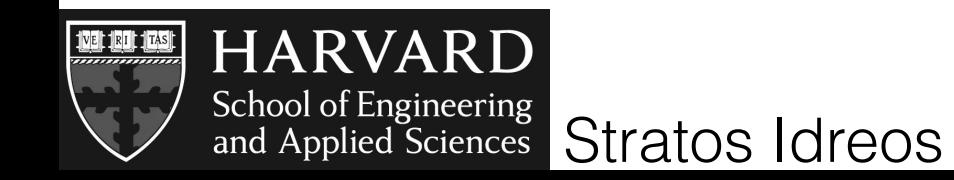

## human administrators + auto-tuning tools

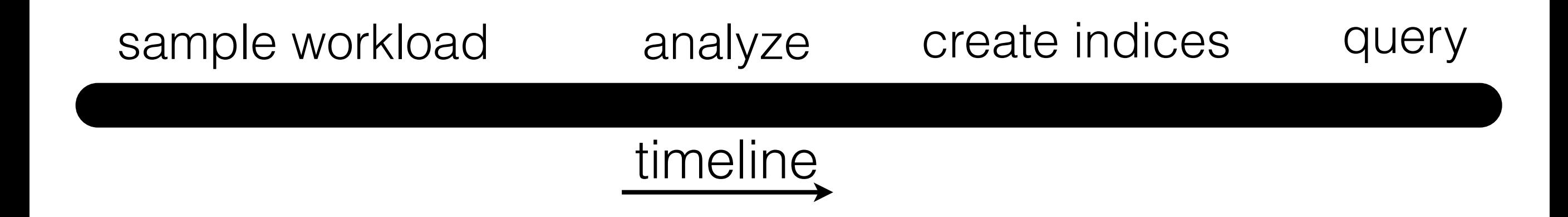

## complex and time consuming process

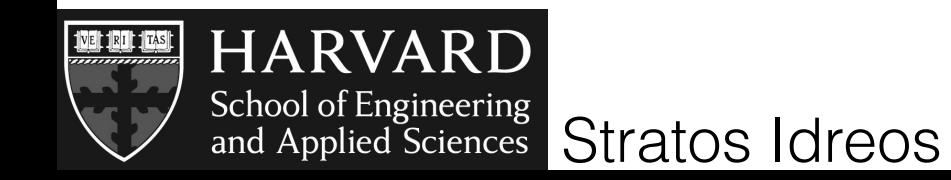

# big data V's | volume || velocity || variety || veracity

# what can go wrong?

**not enough space** to index all data

**not enough** idle **time** to finish proper tuning

by the time we finish tuning, the **workload changes**

**not enough money** - energy - resources

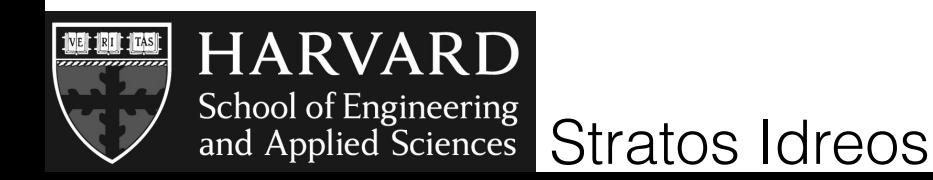

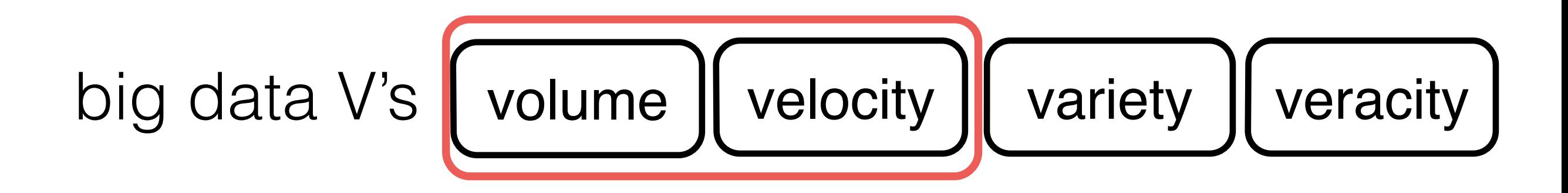

# what can go wrong?

**not enough space** to index all data

**not enough** idle **time** to finish proper tuning

by the time we finish tuning, the **workload changes**

**not enough money** - energy - resources

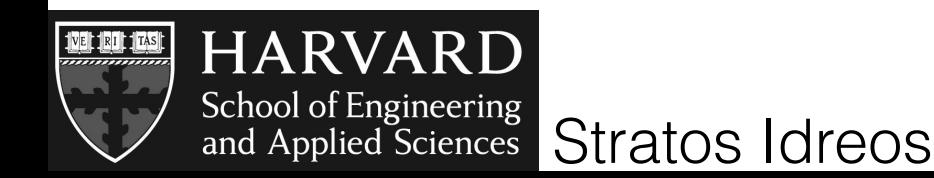

# database cracking

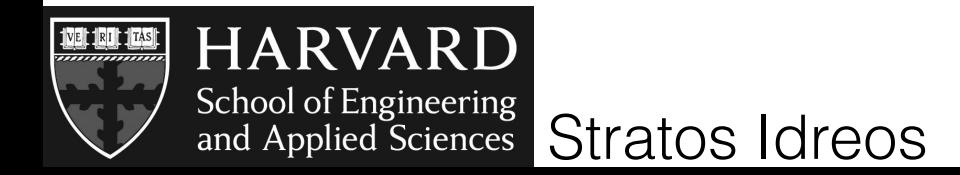

# database cracking

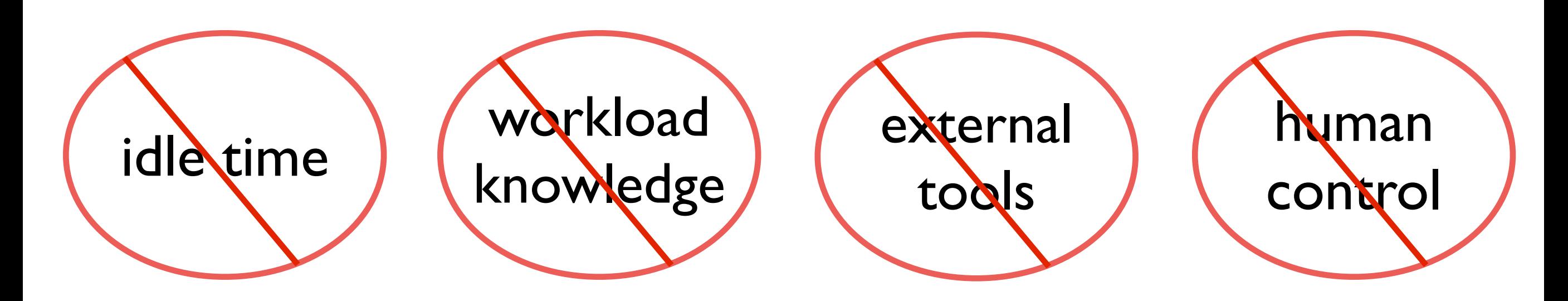

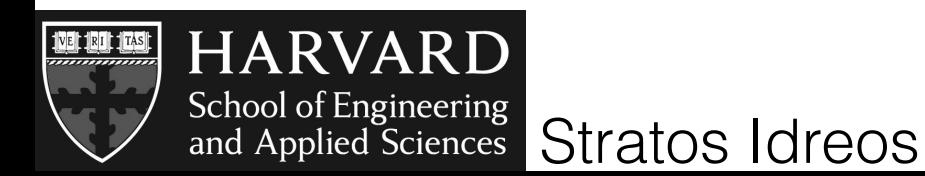
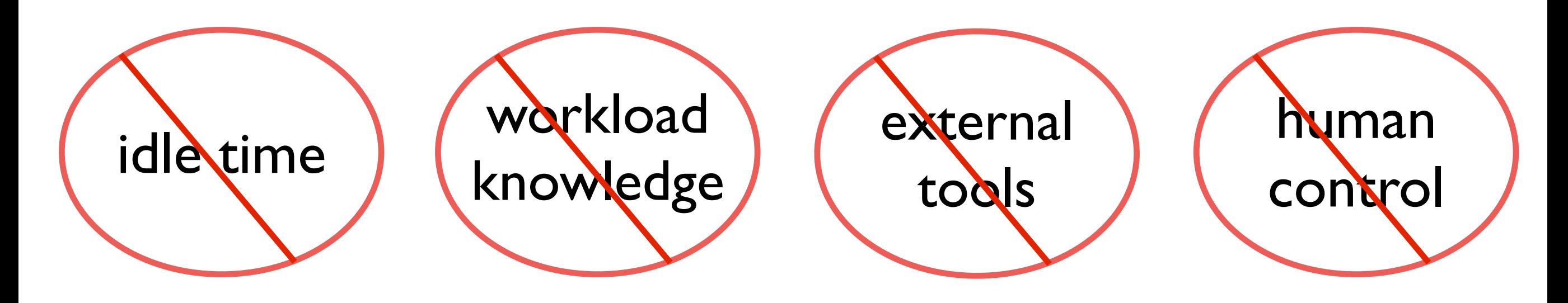

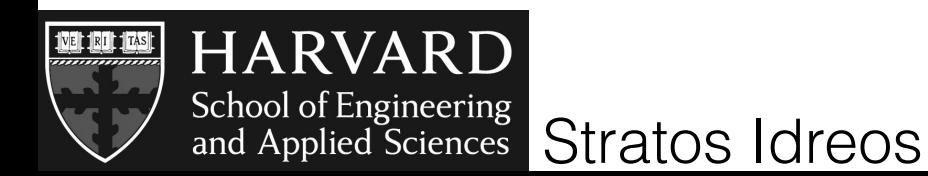

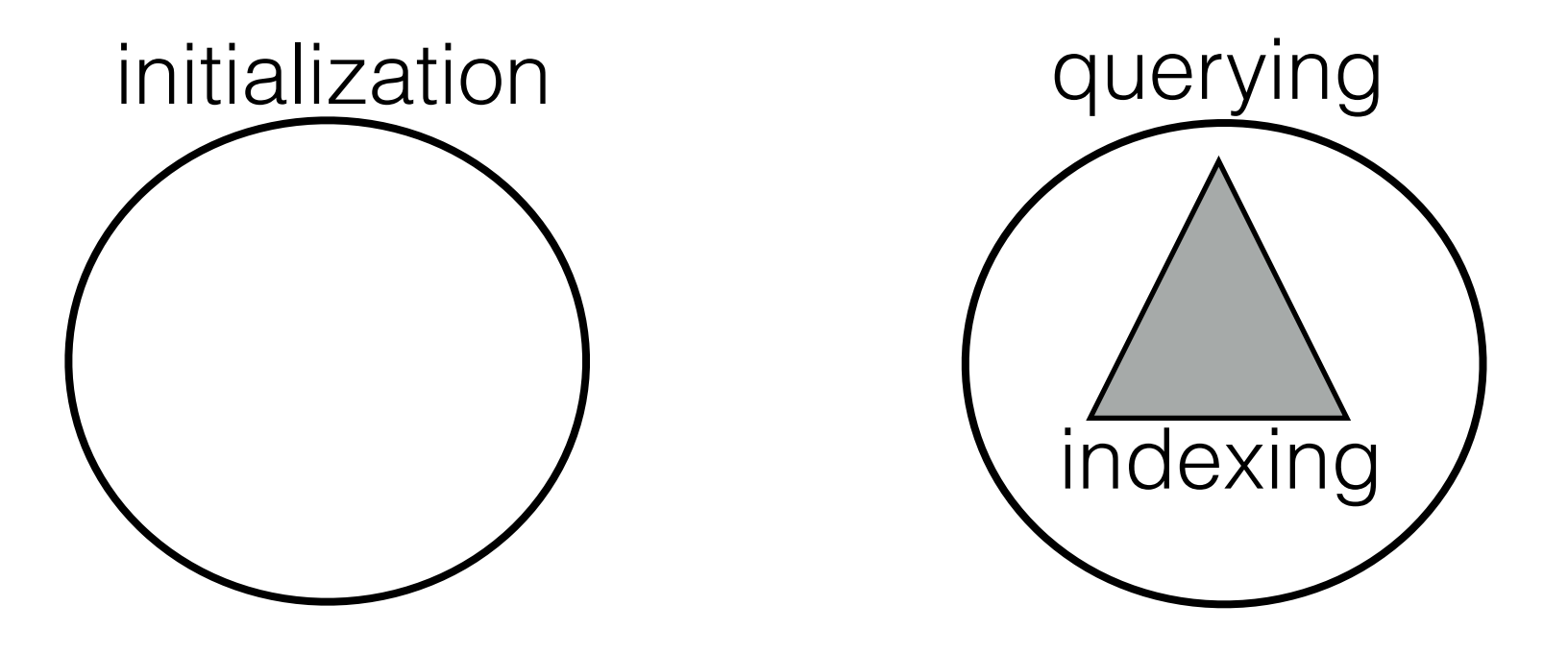

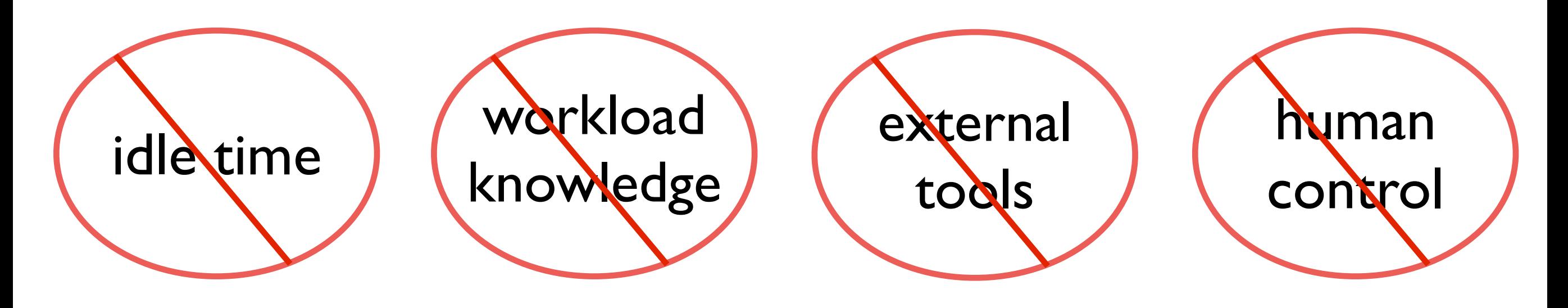

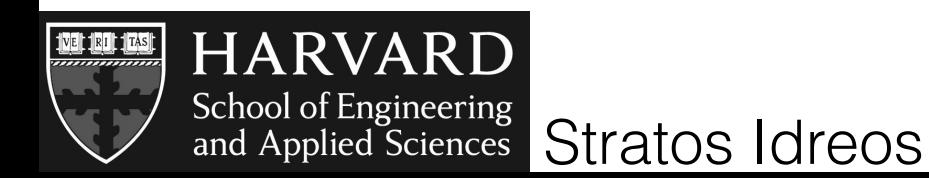

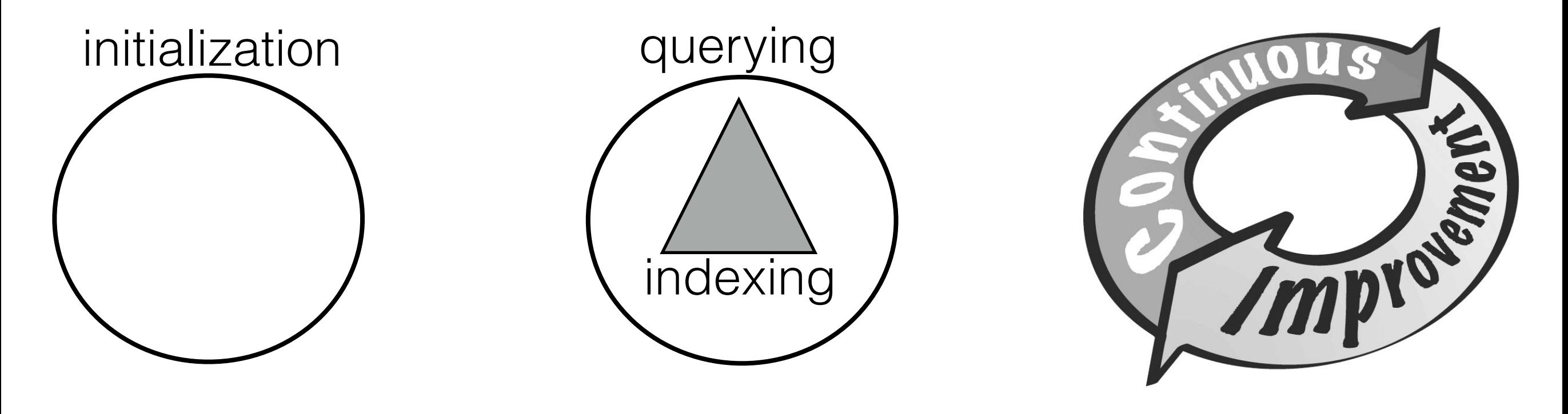

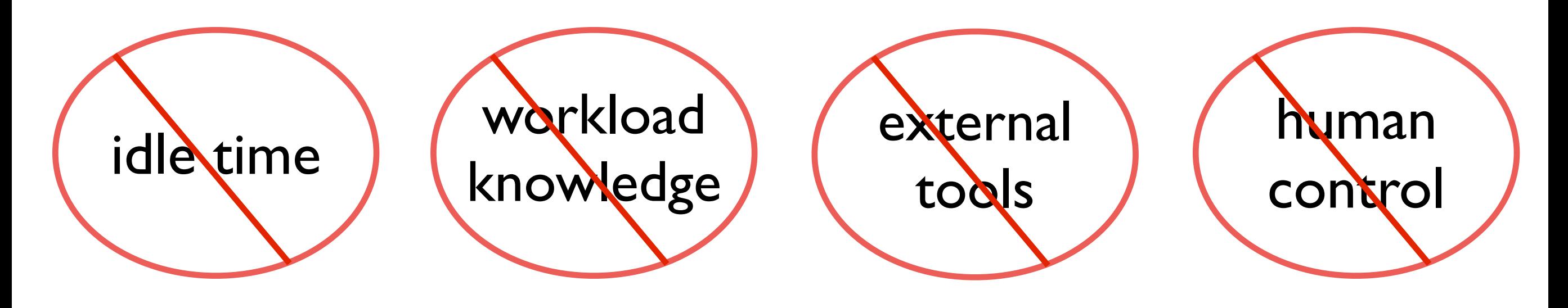

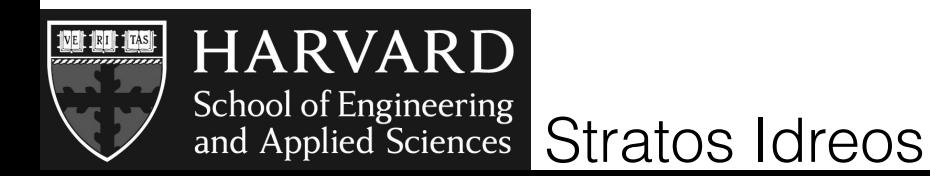

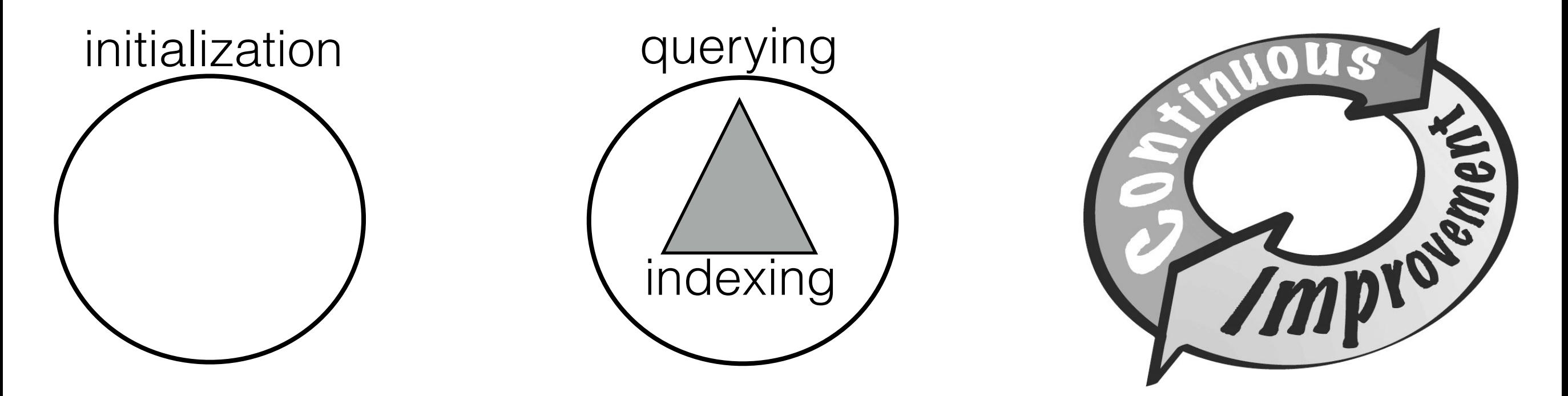

# every query is treated as an advice **was an advice** and a stream of the state of the state of the stream of the stream of the stream of the stream of the stream of the stream of the stream of the stream of the stream of th on how data should be stored

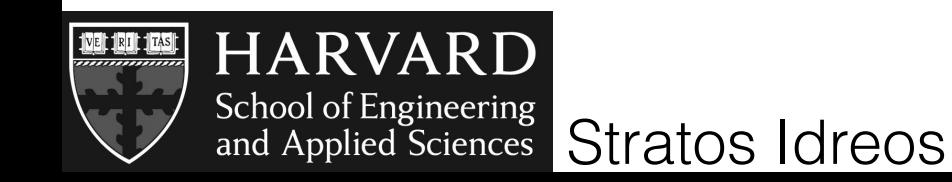

#### **column-store database**

a fixed-width and dense array per attribute

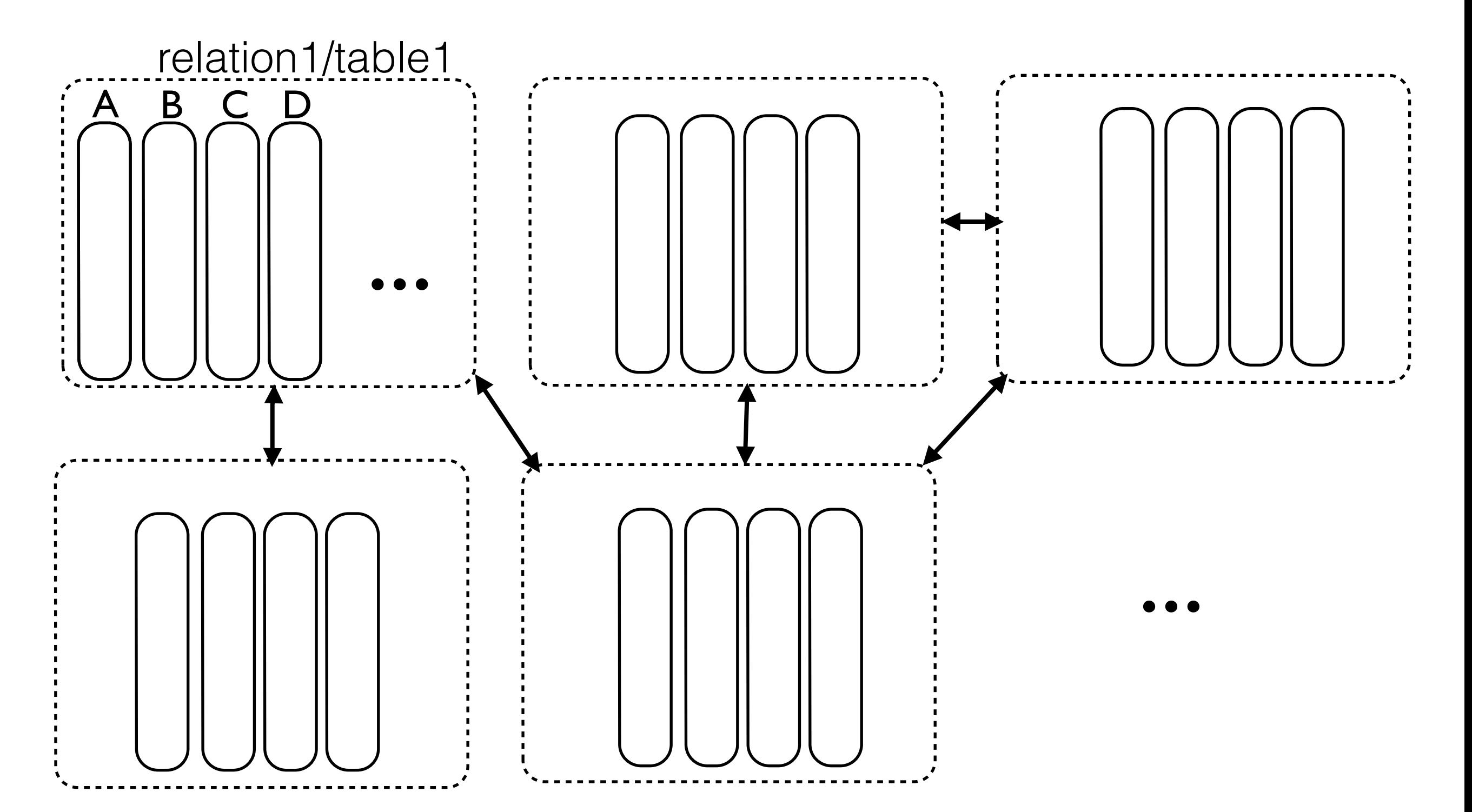

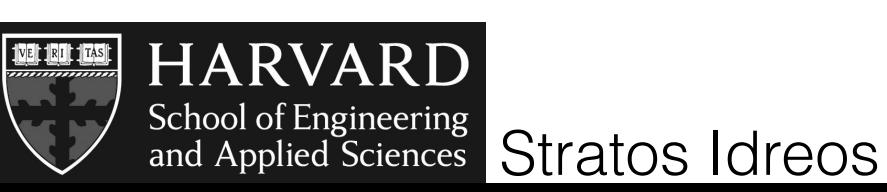

#### **column-store database**

a fixed-width and dense array per attribute

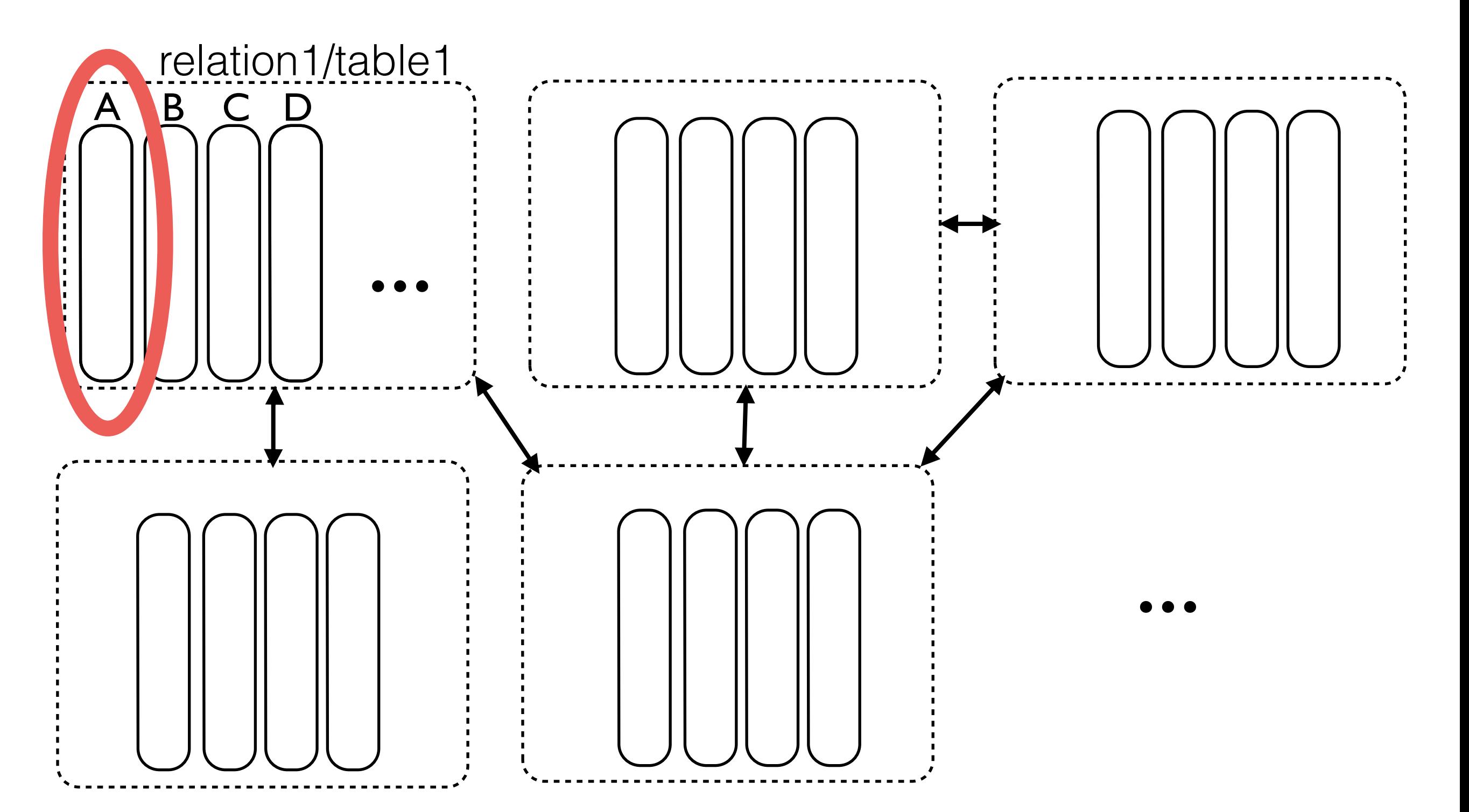

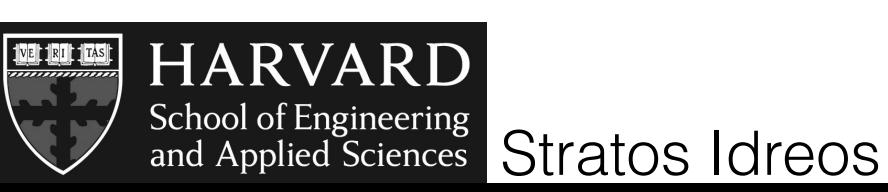

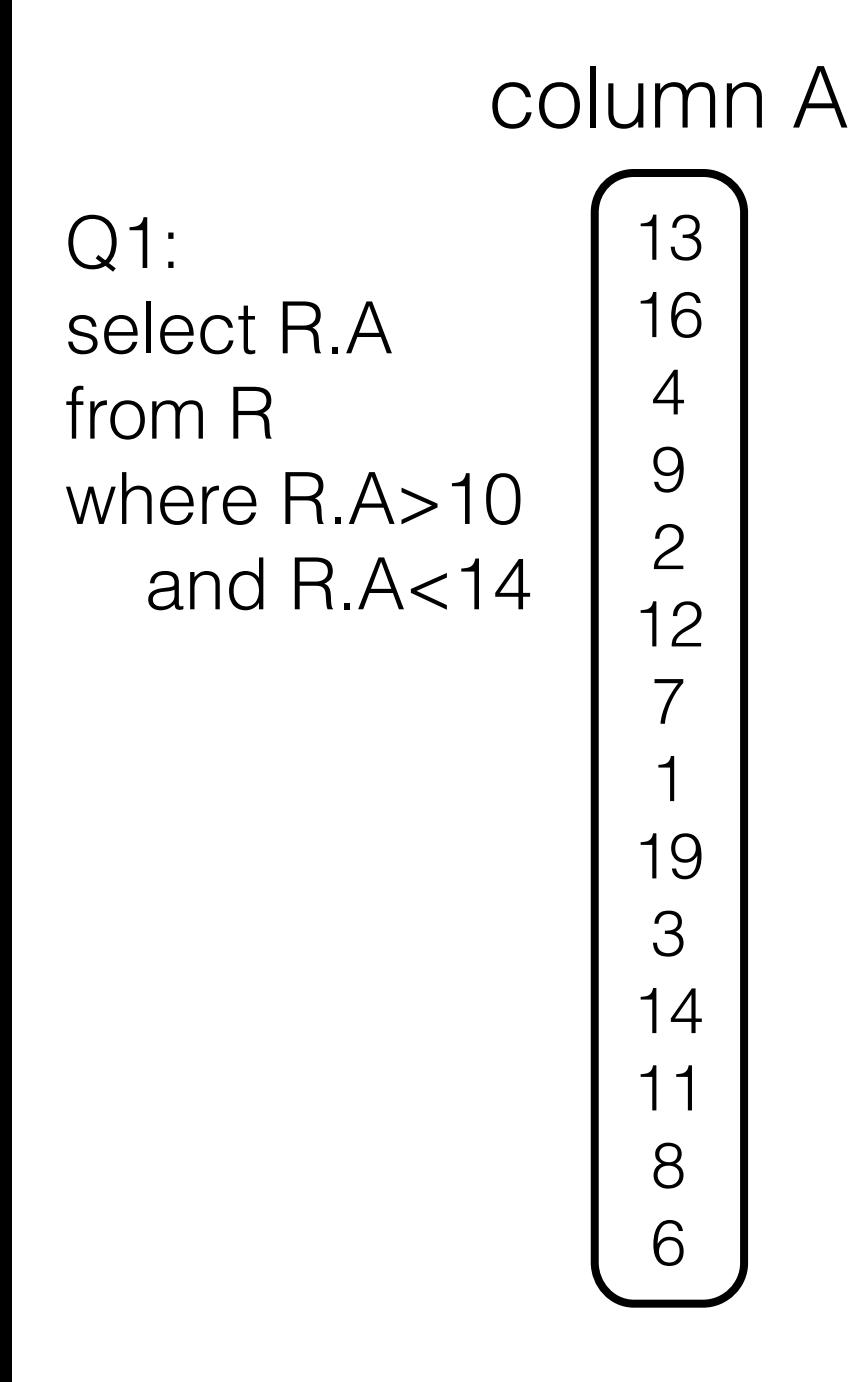

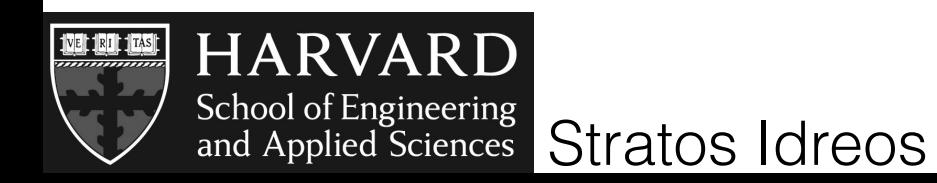

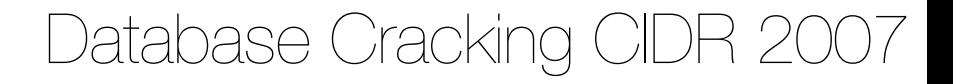

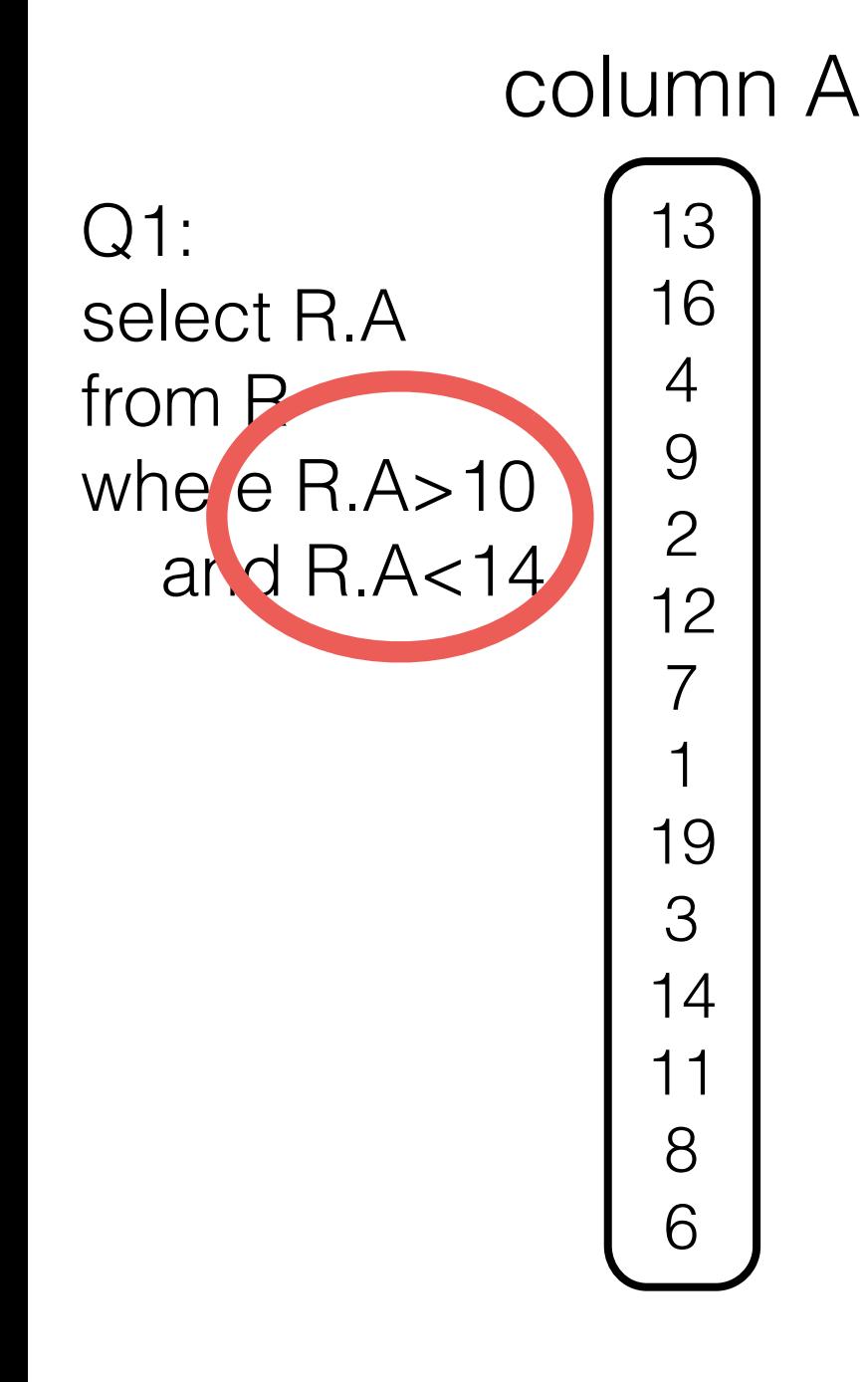

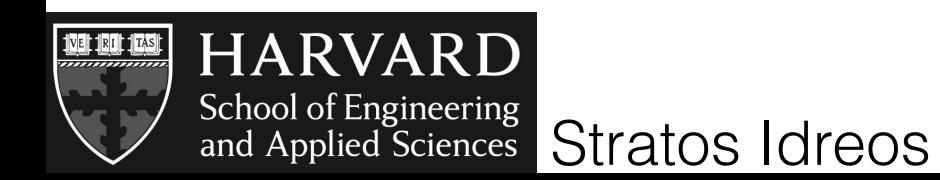

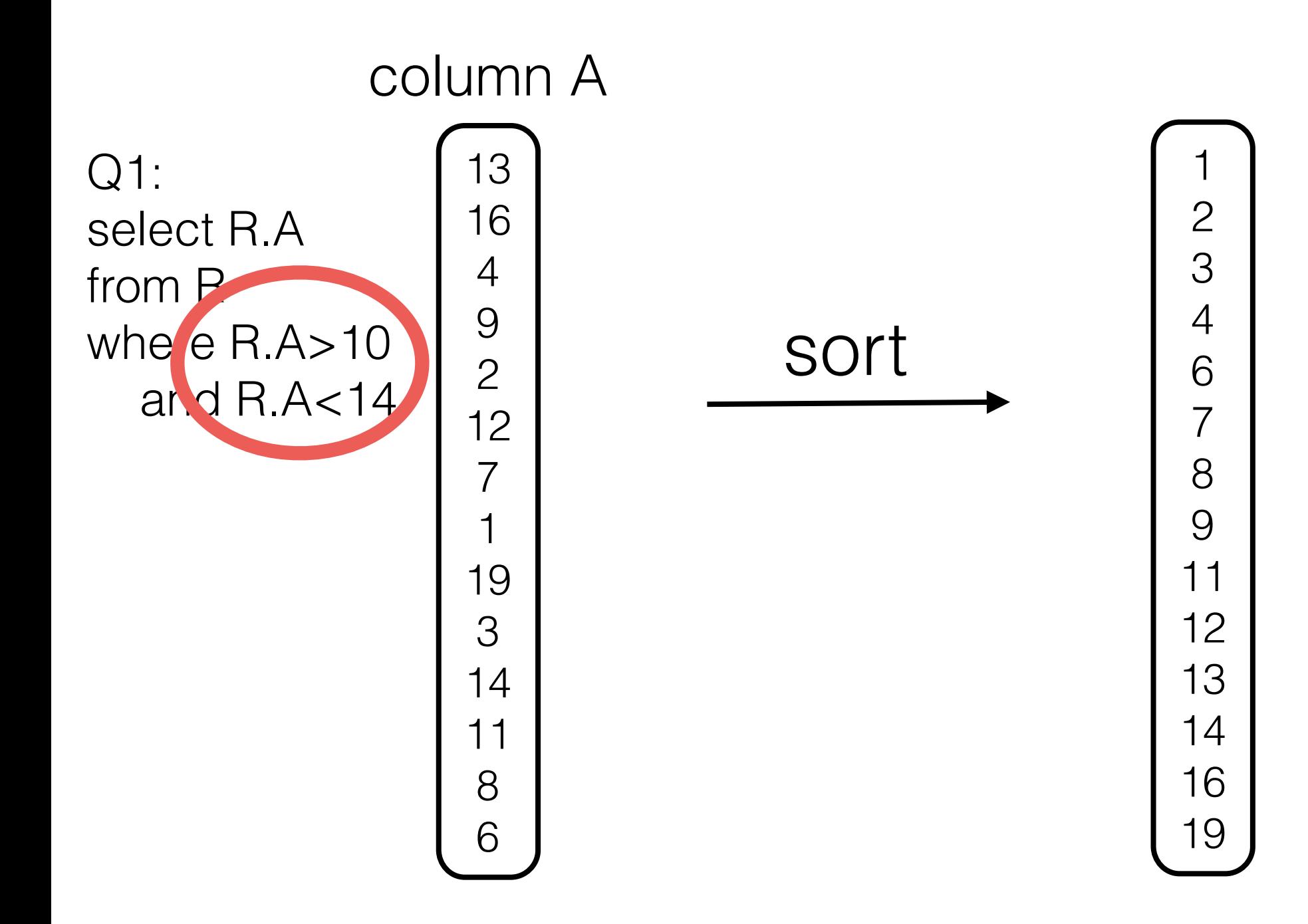

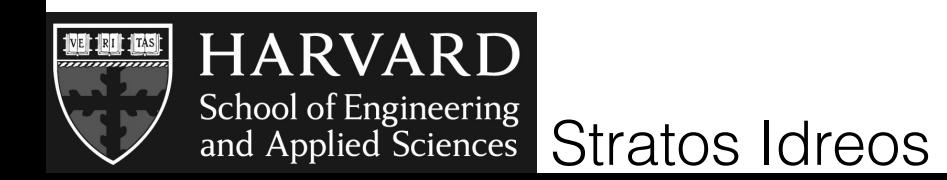

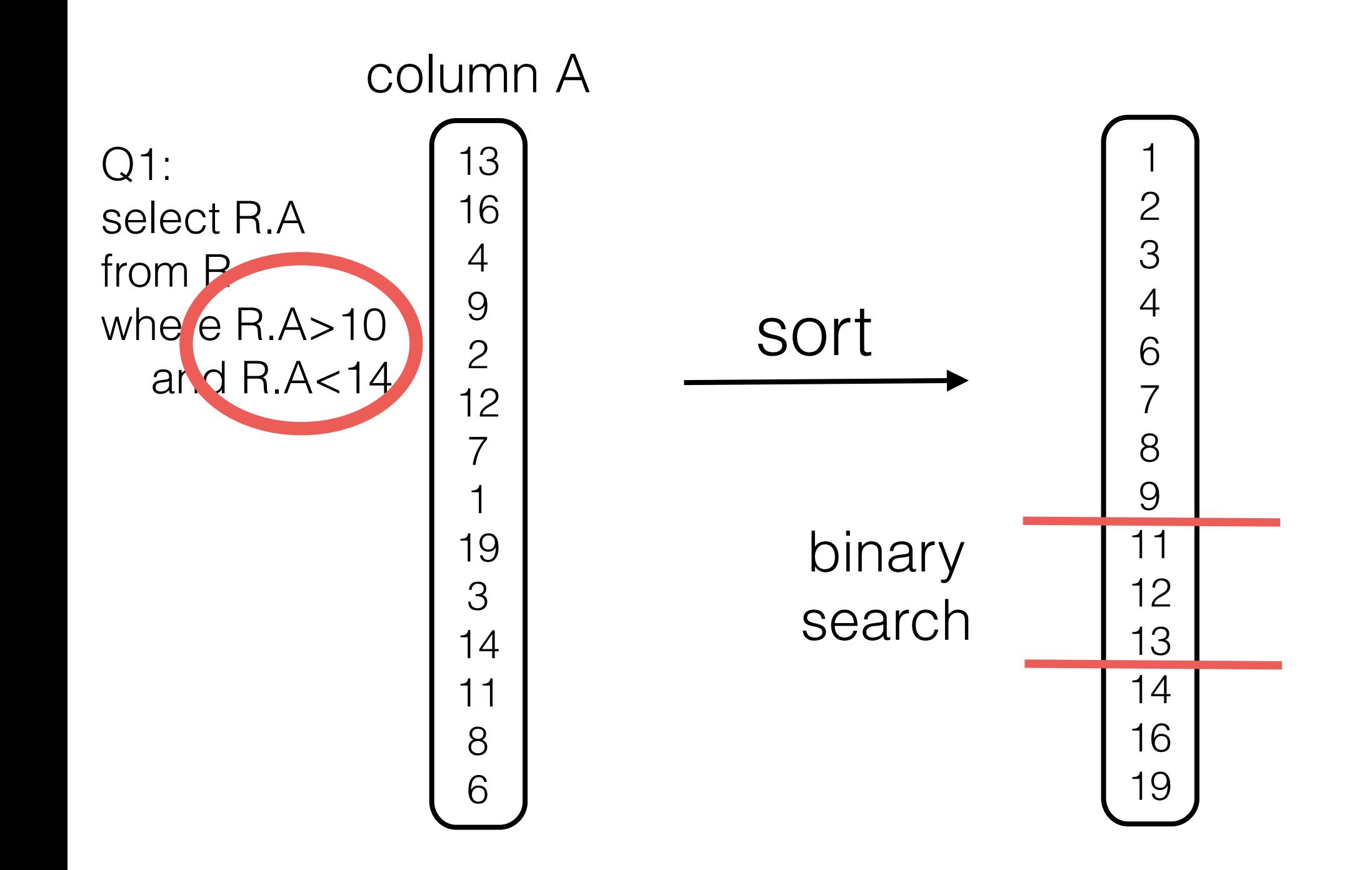

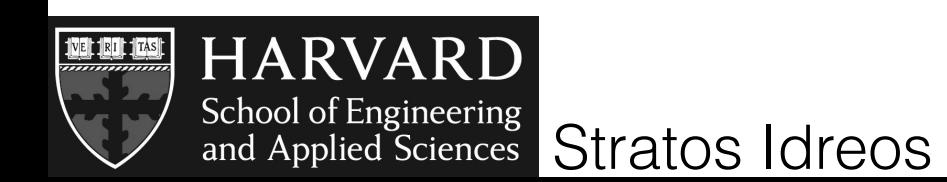

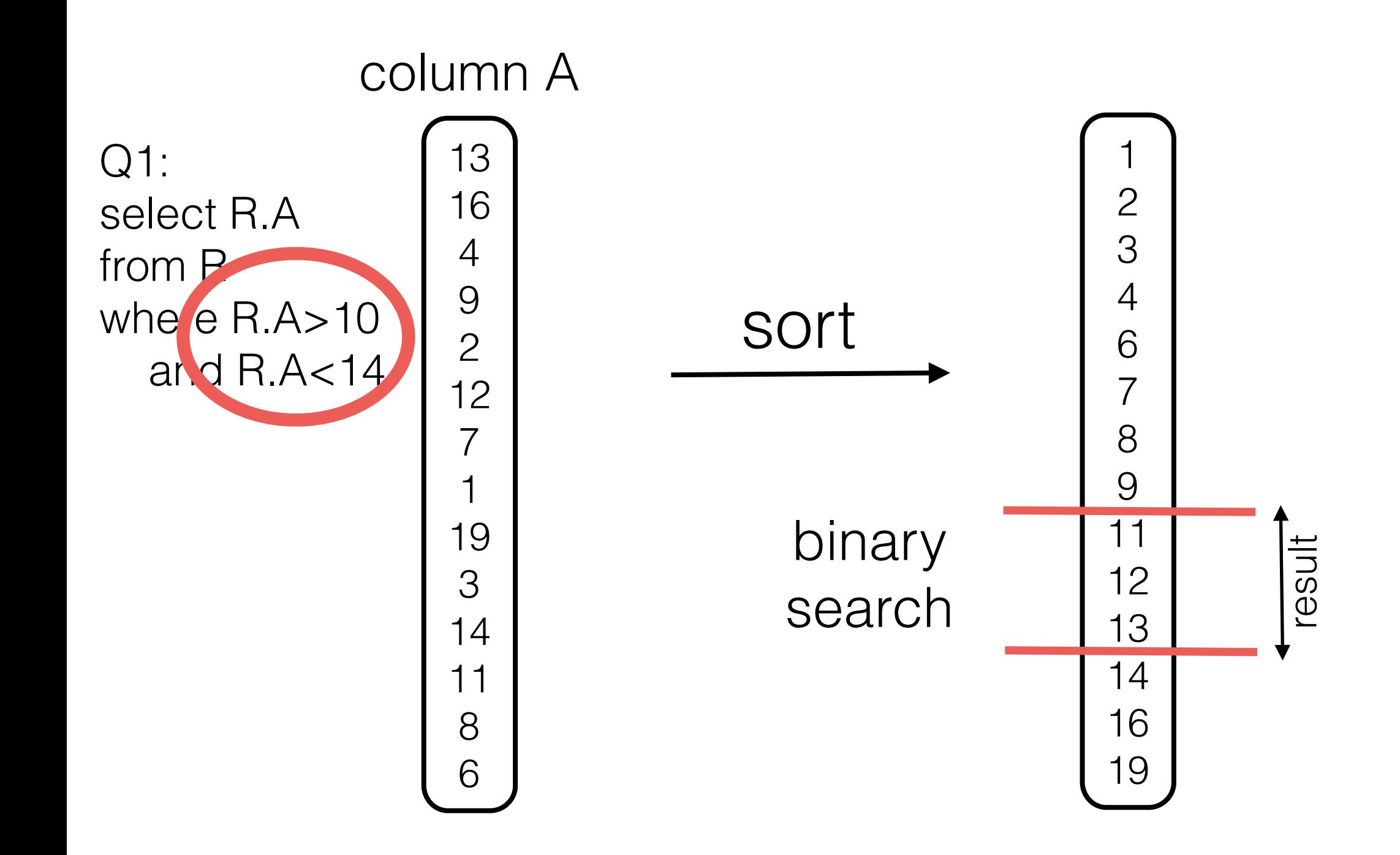

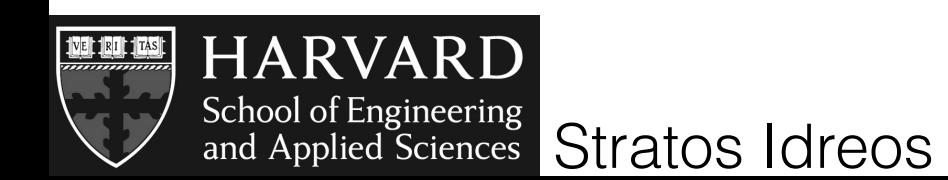

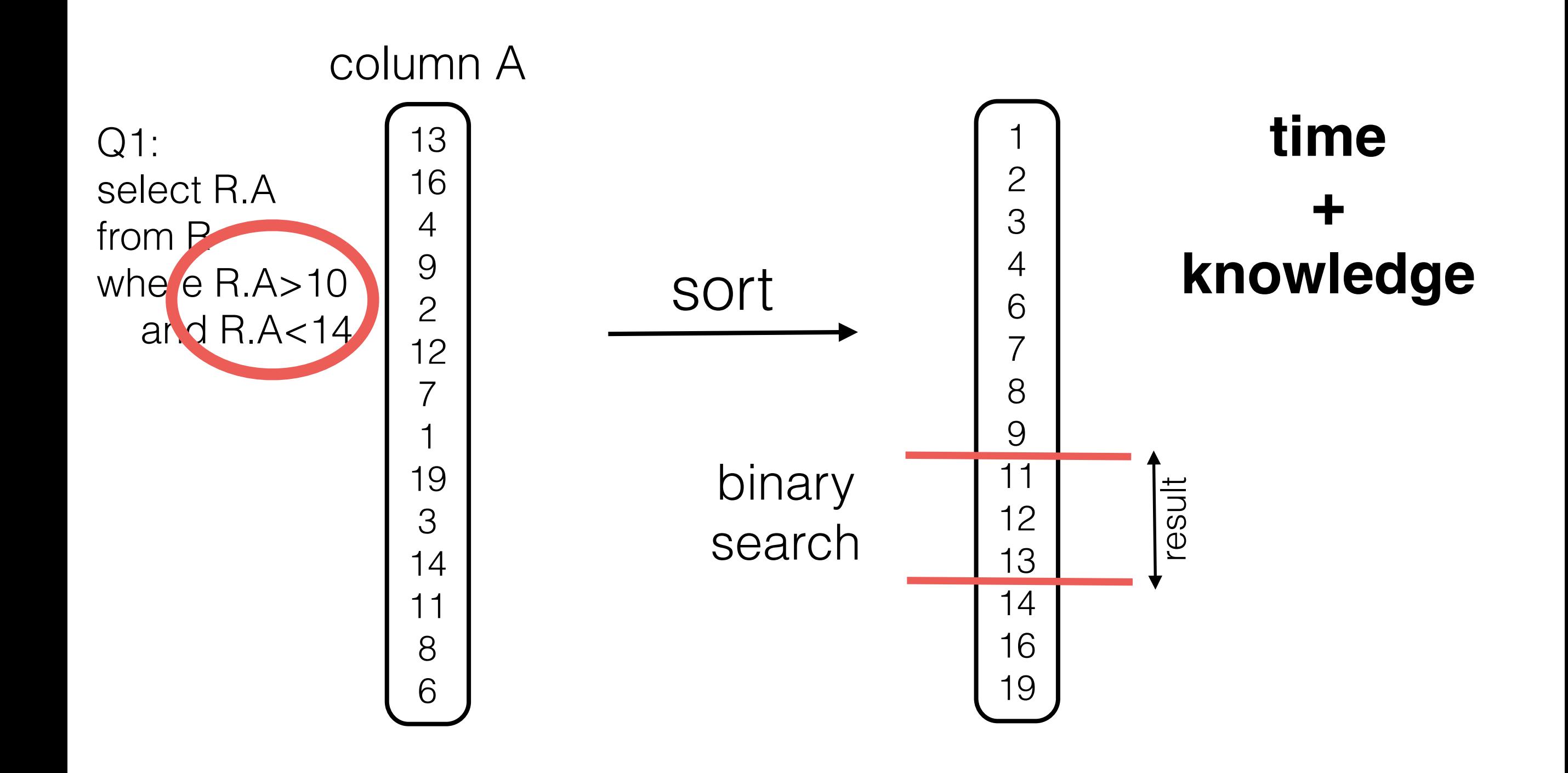

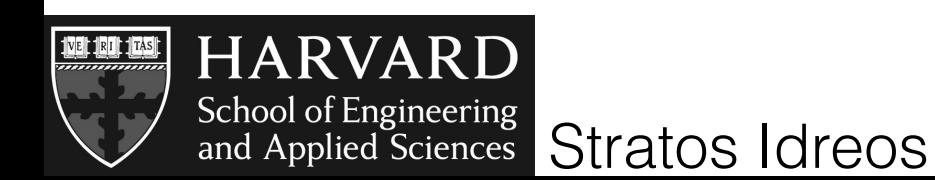

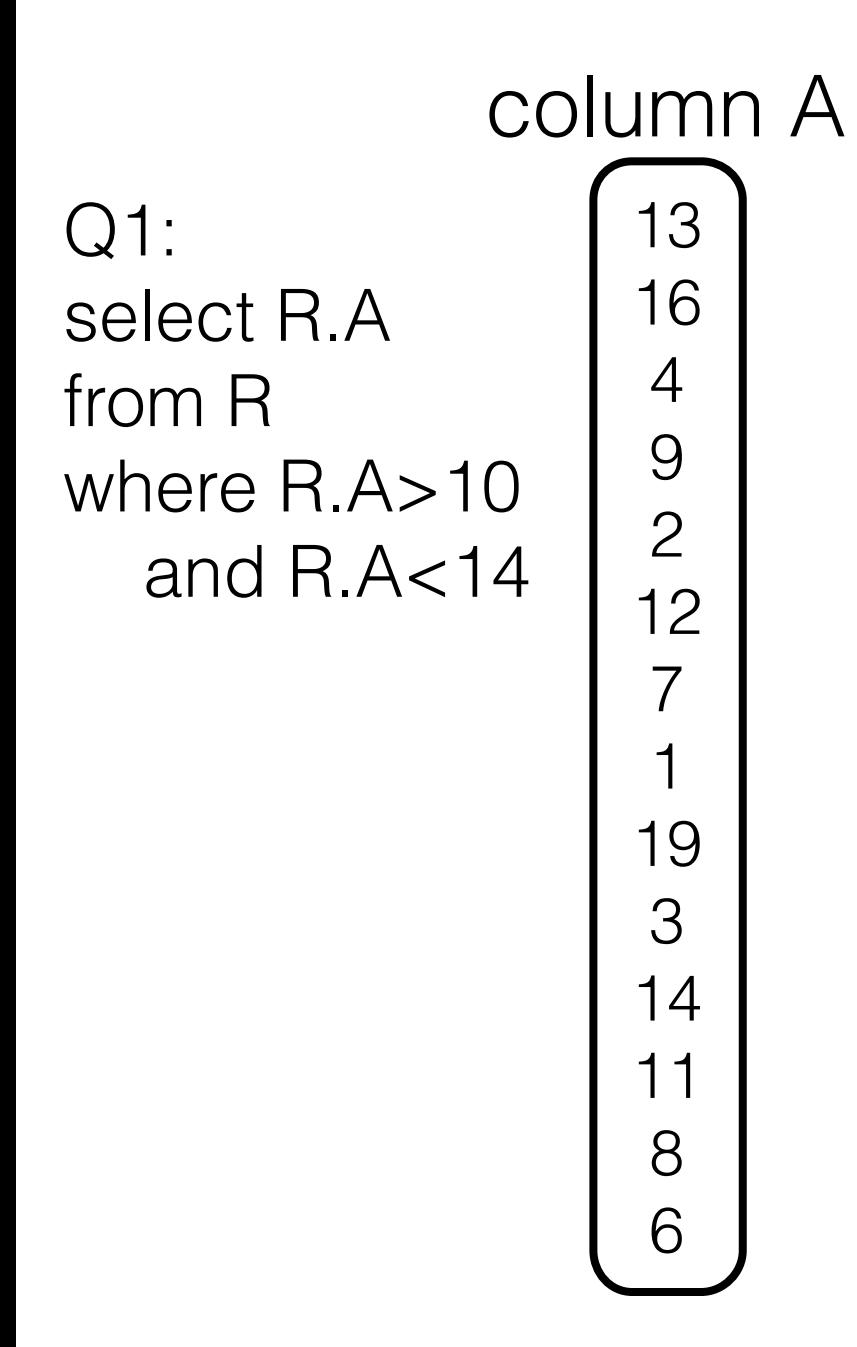

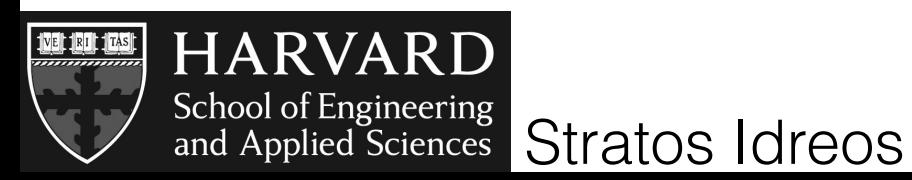

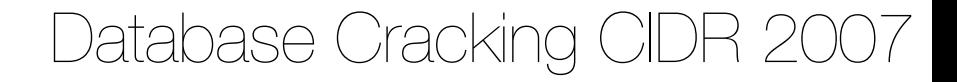

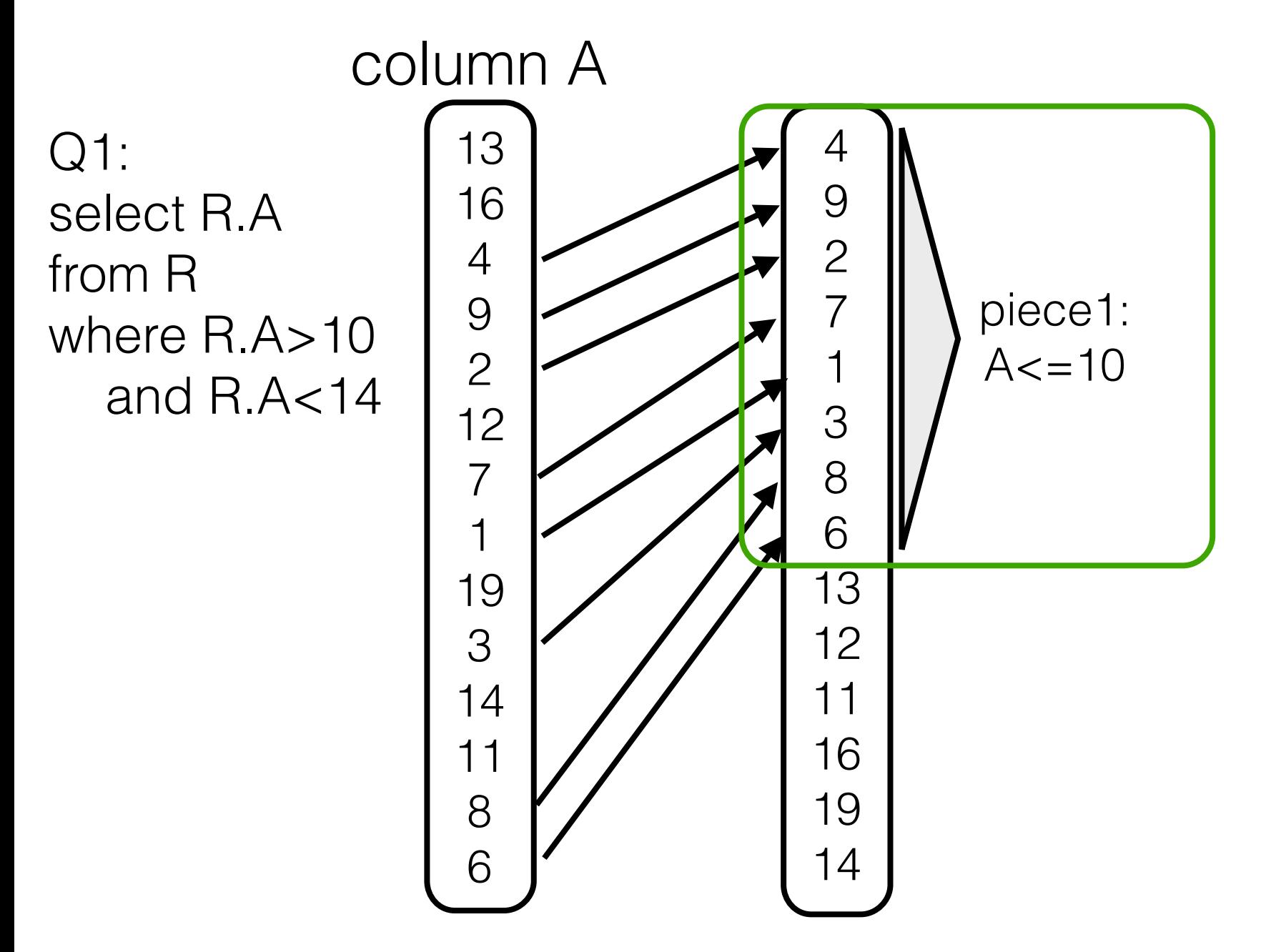

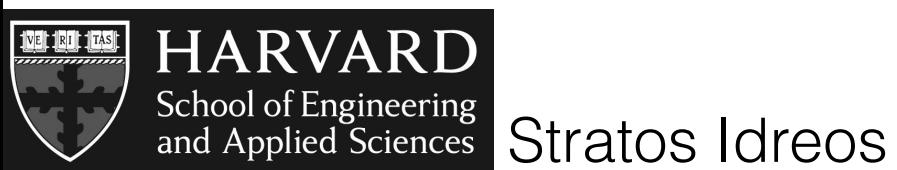

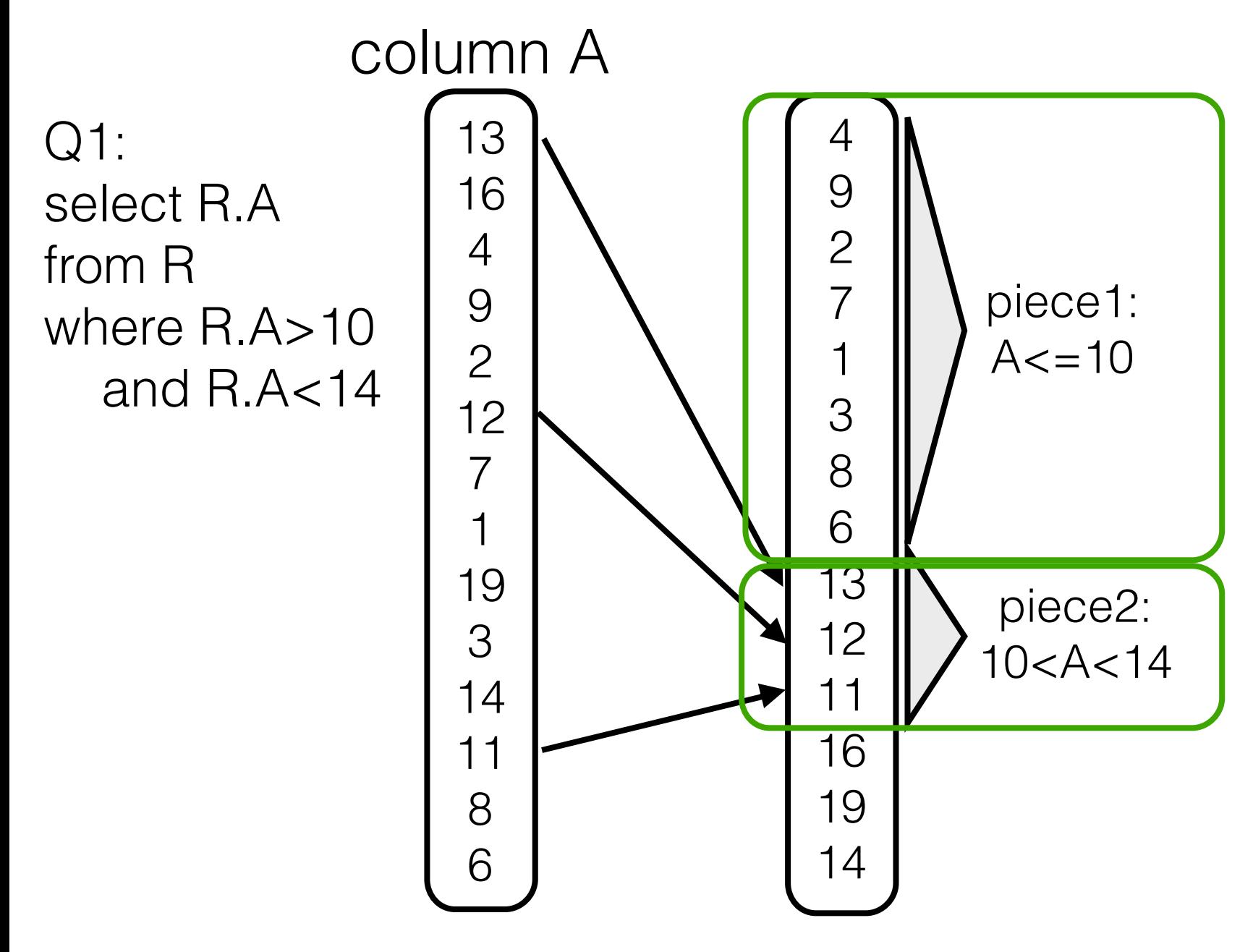

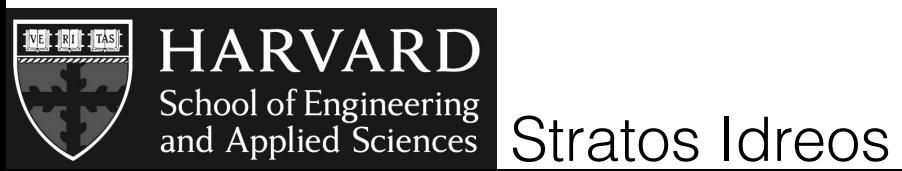

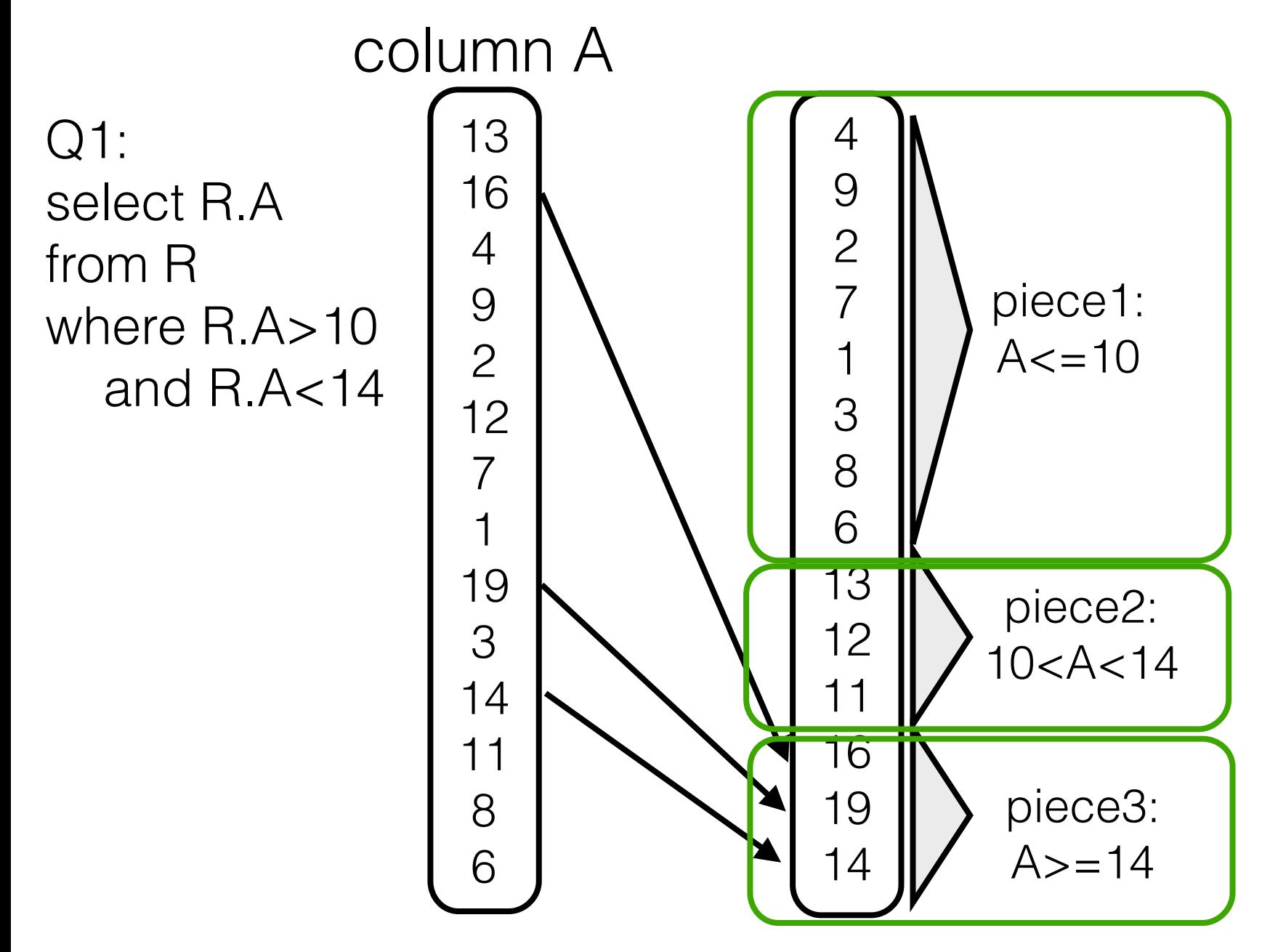

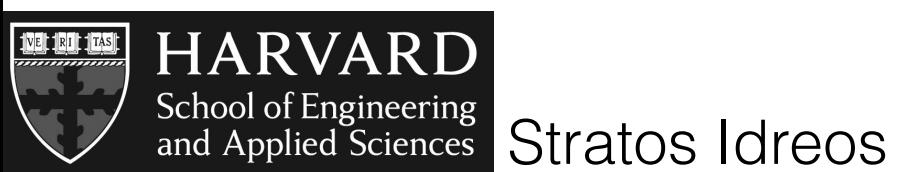

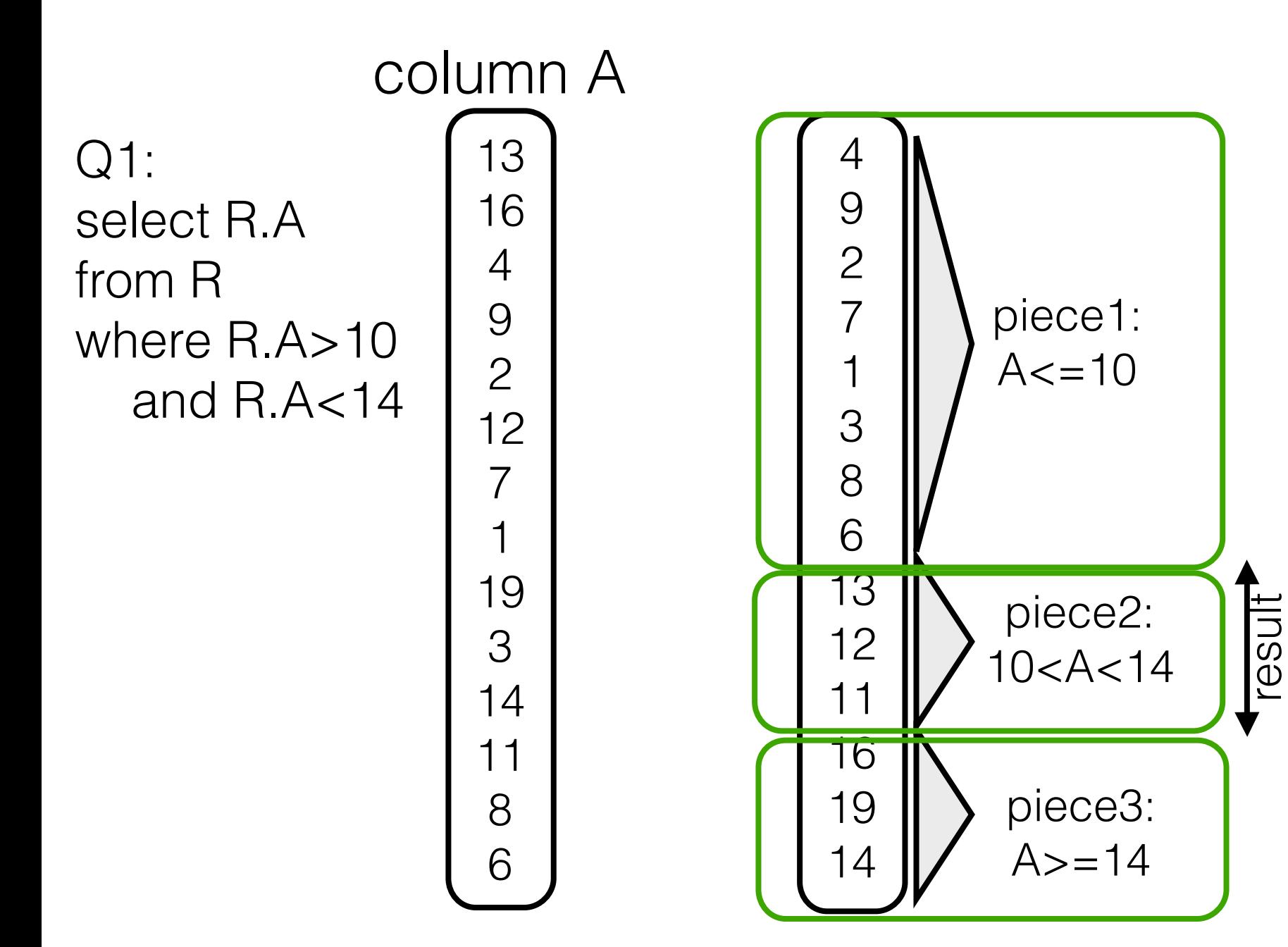

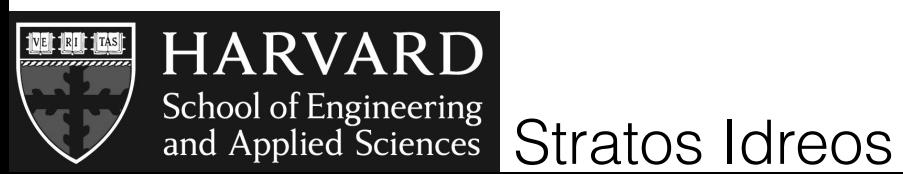

## gain knowledge on how data is organized

result

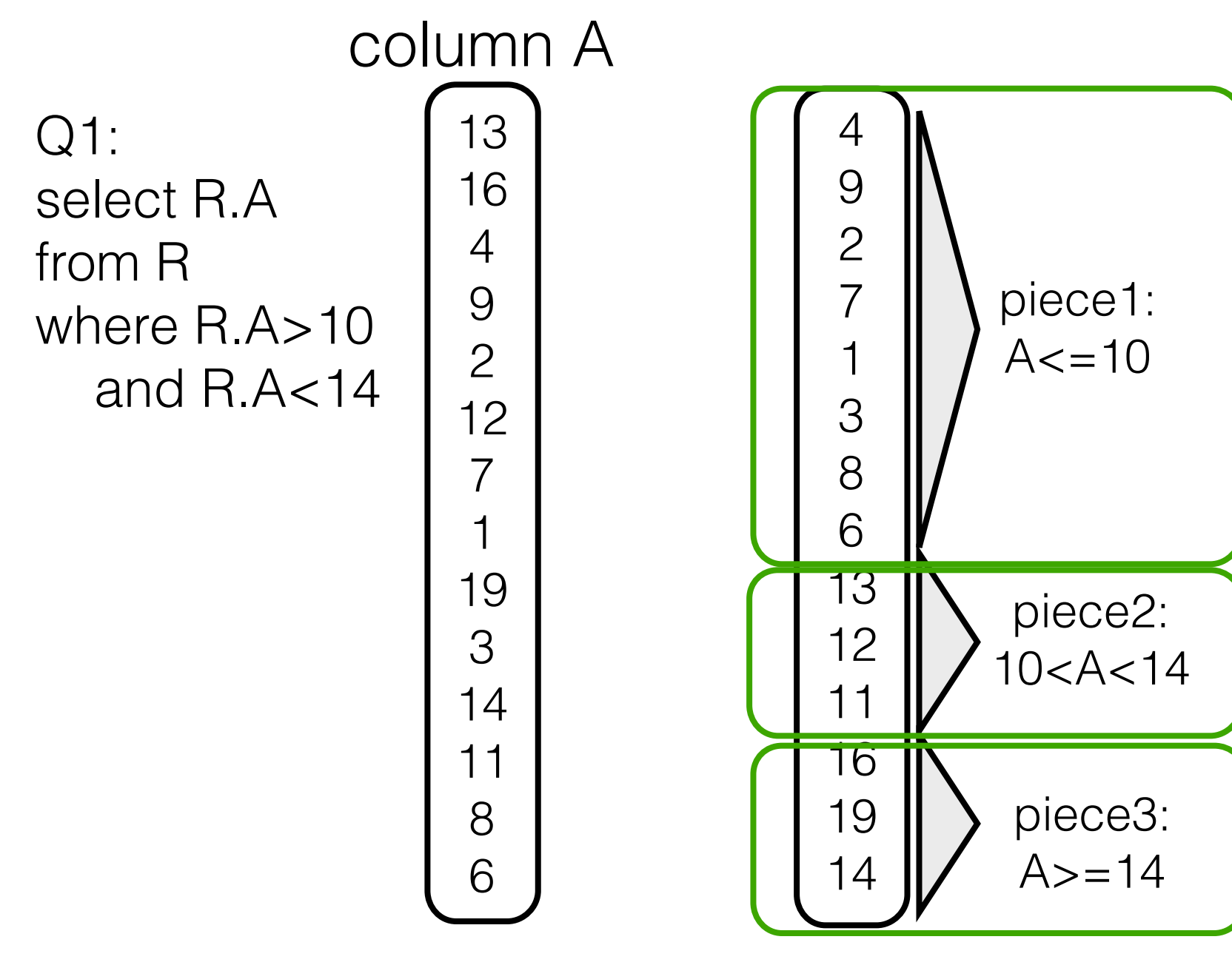

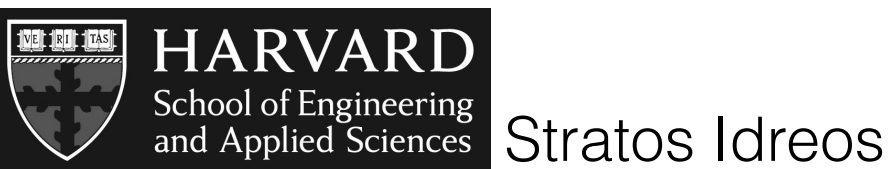

### gain knowledge on how data is organized

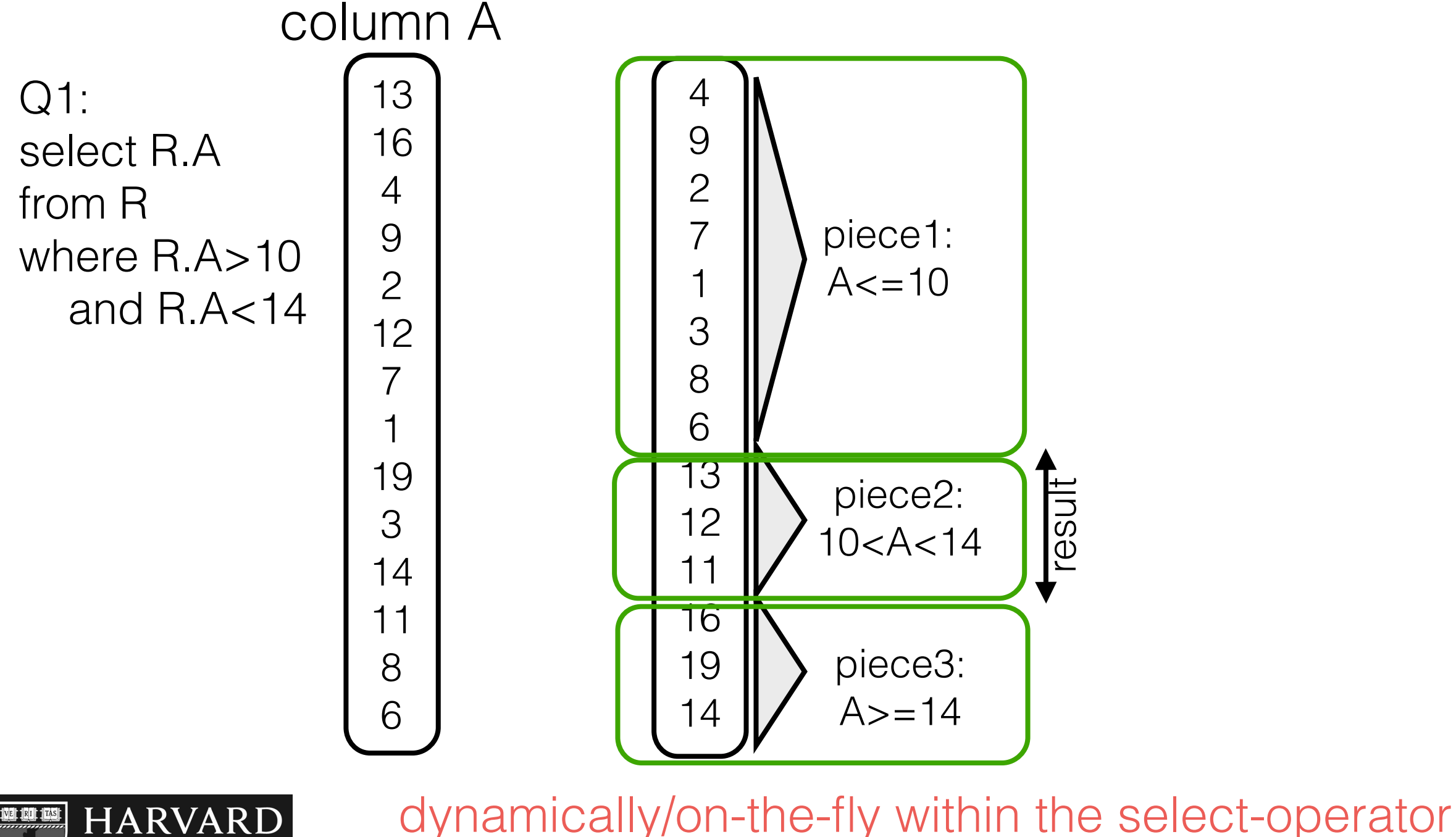

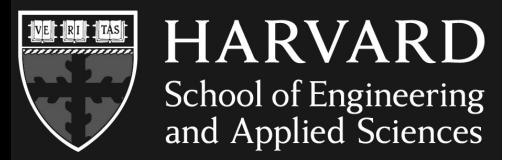

Database Cracking CIDR 2007

Stratos Idreos

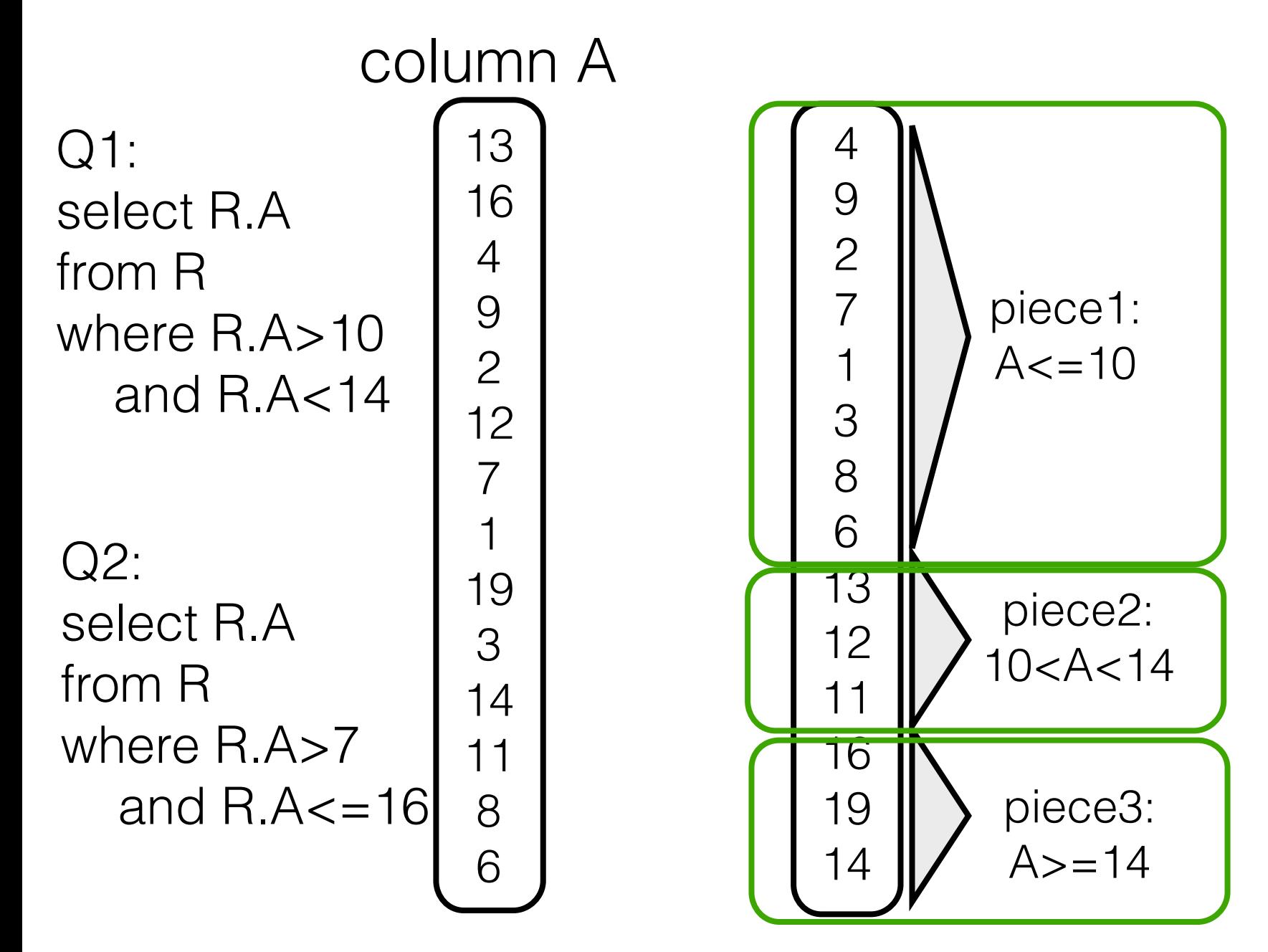

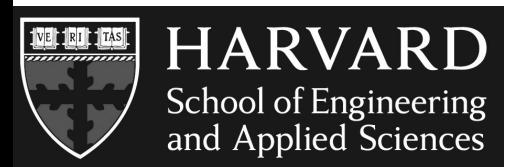

dynamically/on-the-fly within the select-operator<br>Database Cracking CIDR 2007

Stratos Idreos

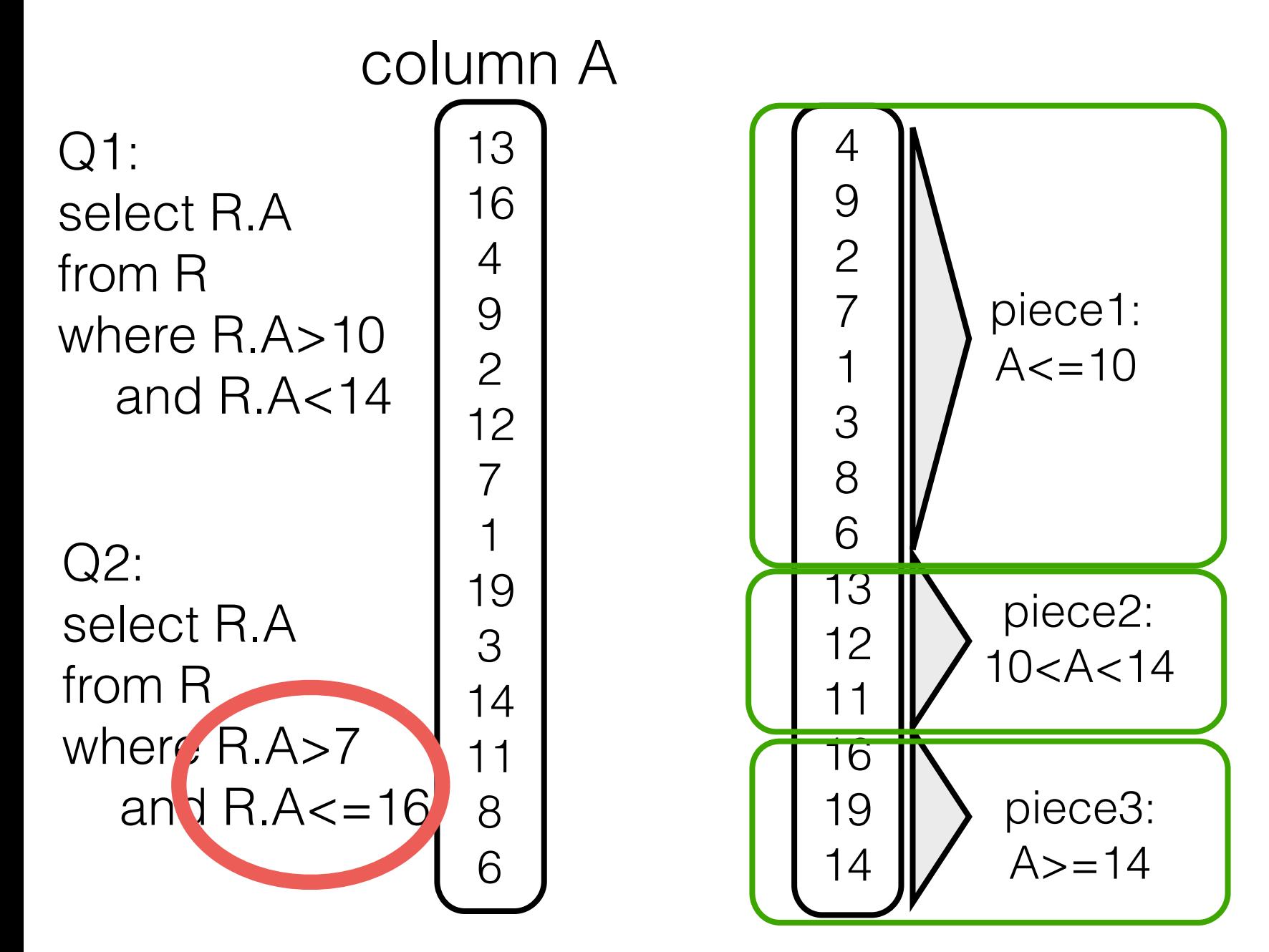

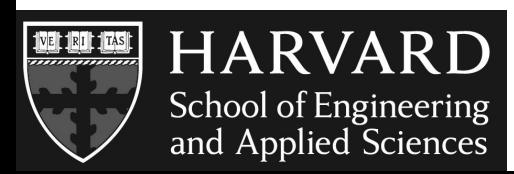

Stratos Idreos dynamically/on-the-fly within the select-operator<br>Database Cracking CIDR 2007

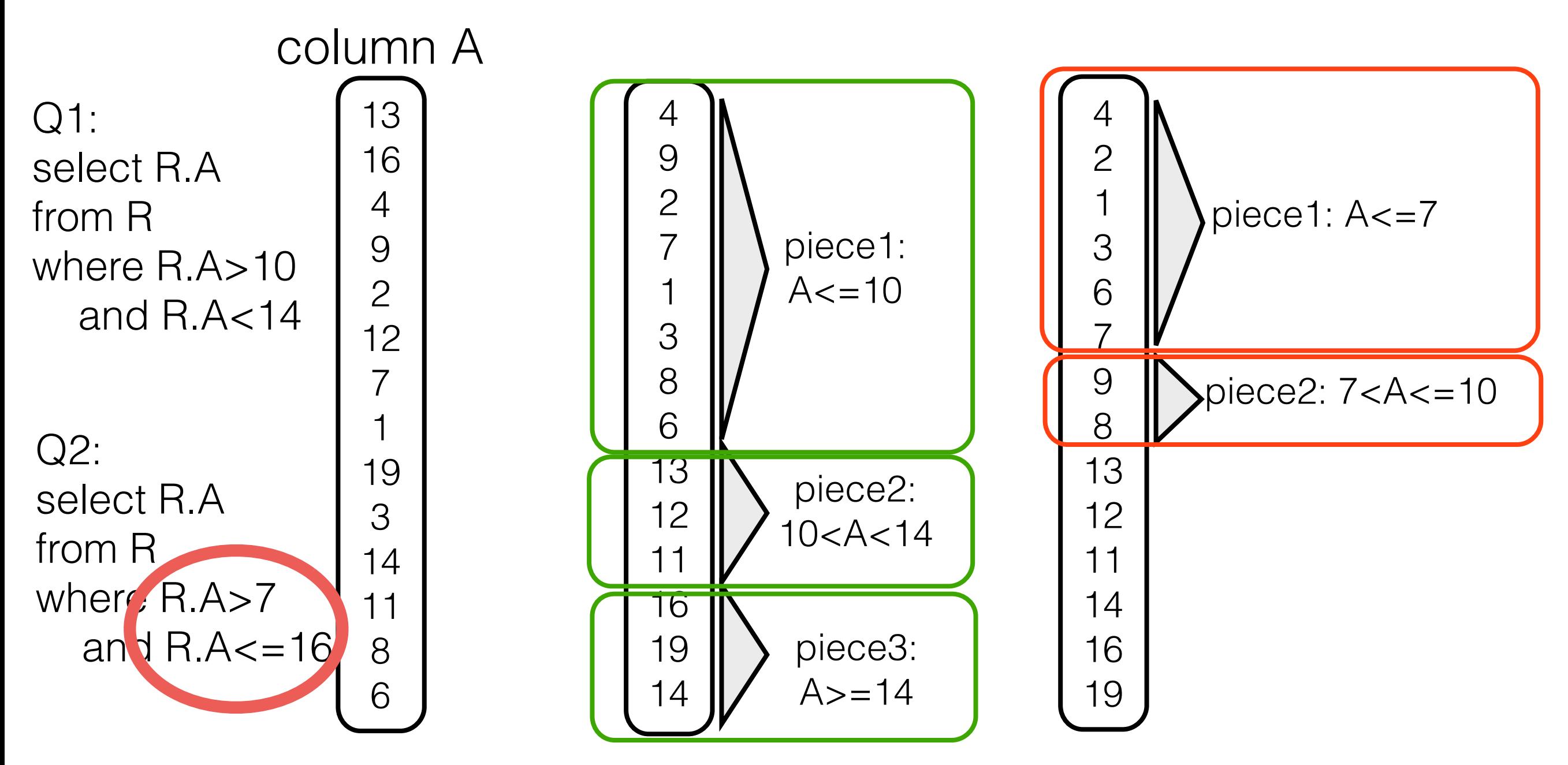

dynamically/on-the-fly within the select-operator Database Cracking CIDR 2007

School of Engineering<br>and Applied Sciences Stratos Idreos

**HARVARD** 

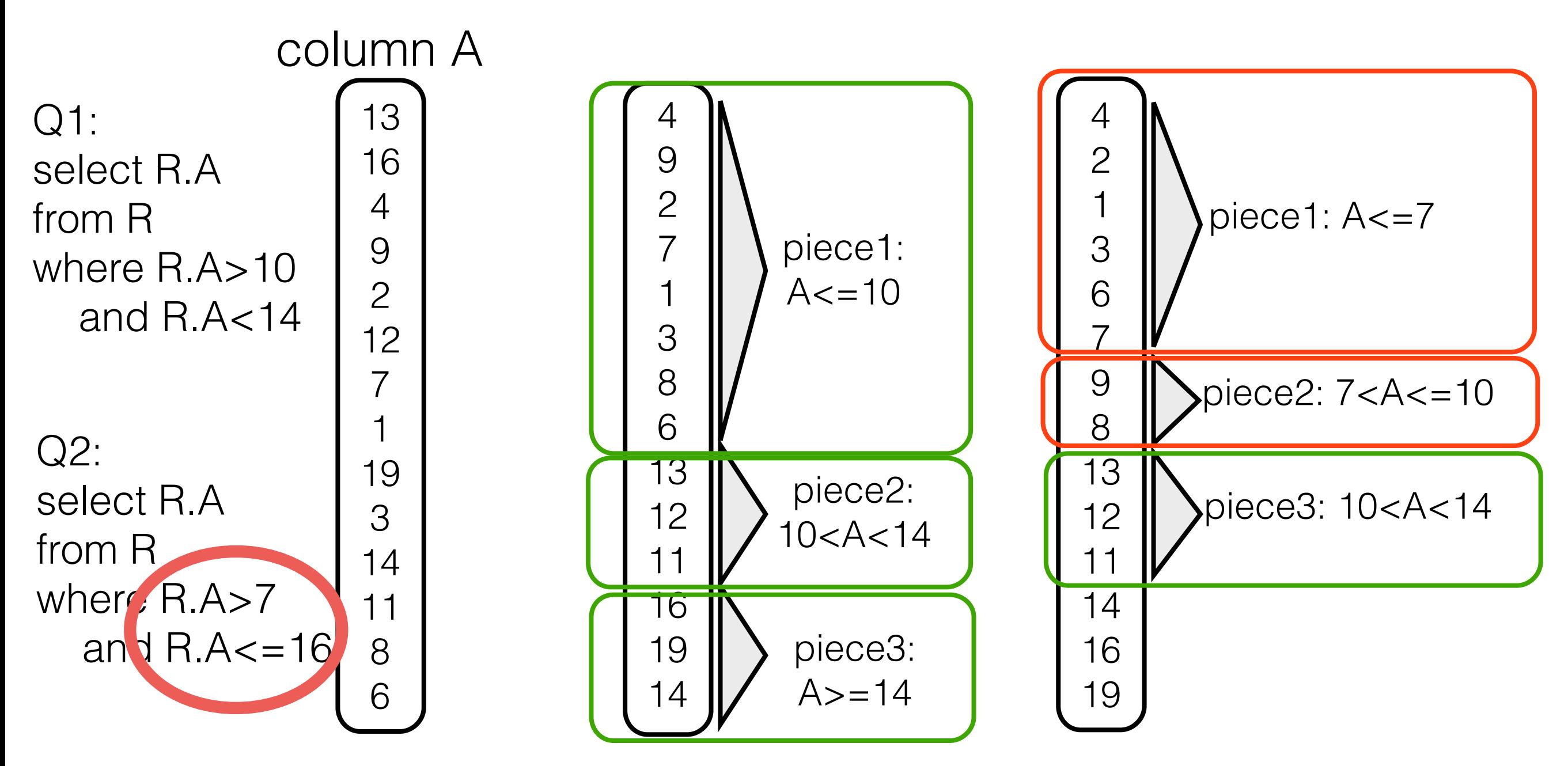

dynamically/on-the-fly within the select-operator Database Cracking CIDR 2007

**School of Engineering** Stratos Idreos and Applied Sciences

**HARVARD** 

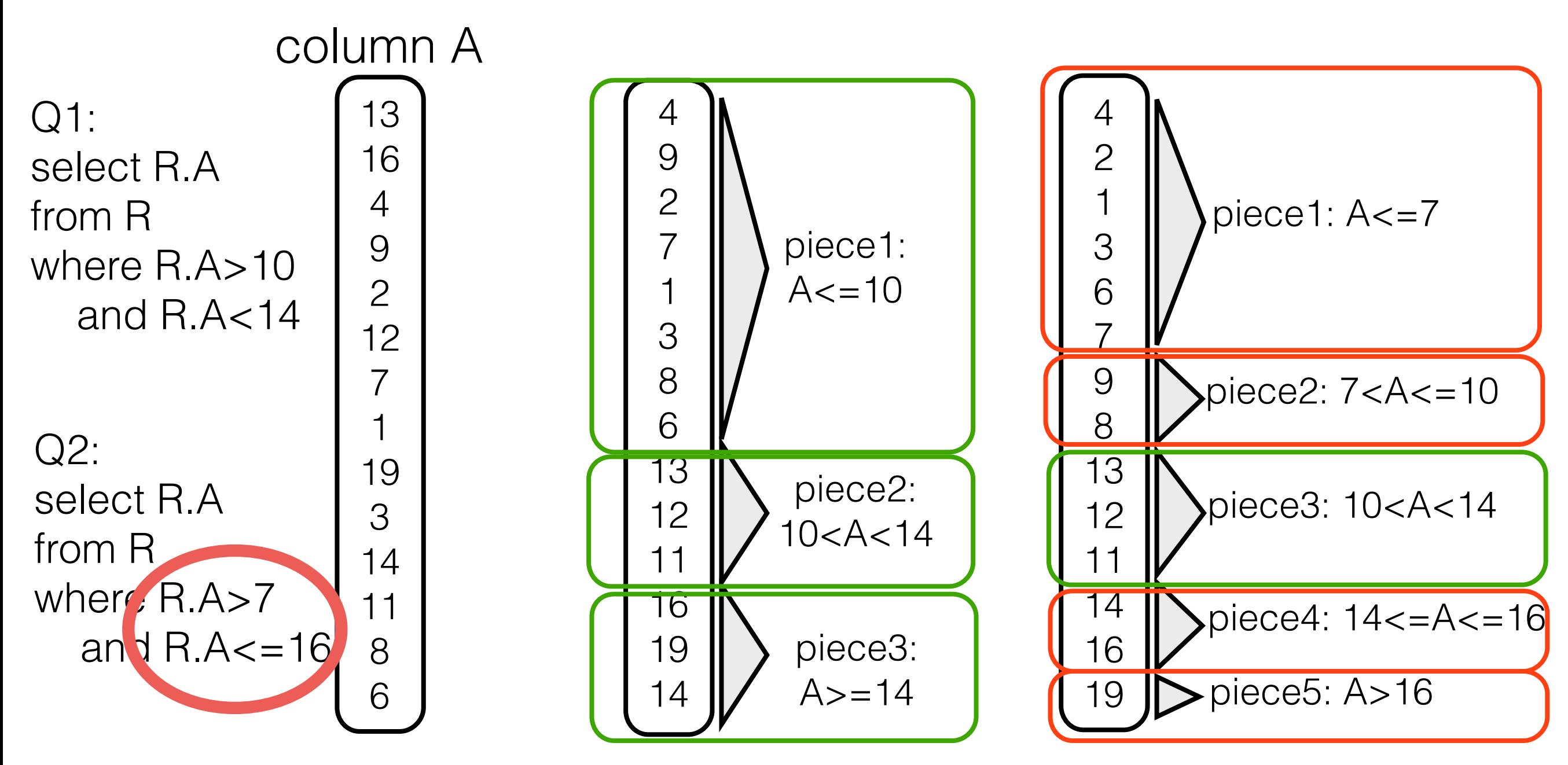

dynamically/on-the-fly within the select-operator Database Cracking CIDR 2007

School of Engineering Stratos Idreos and Applied Sciences

**HARVARD** 

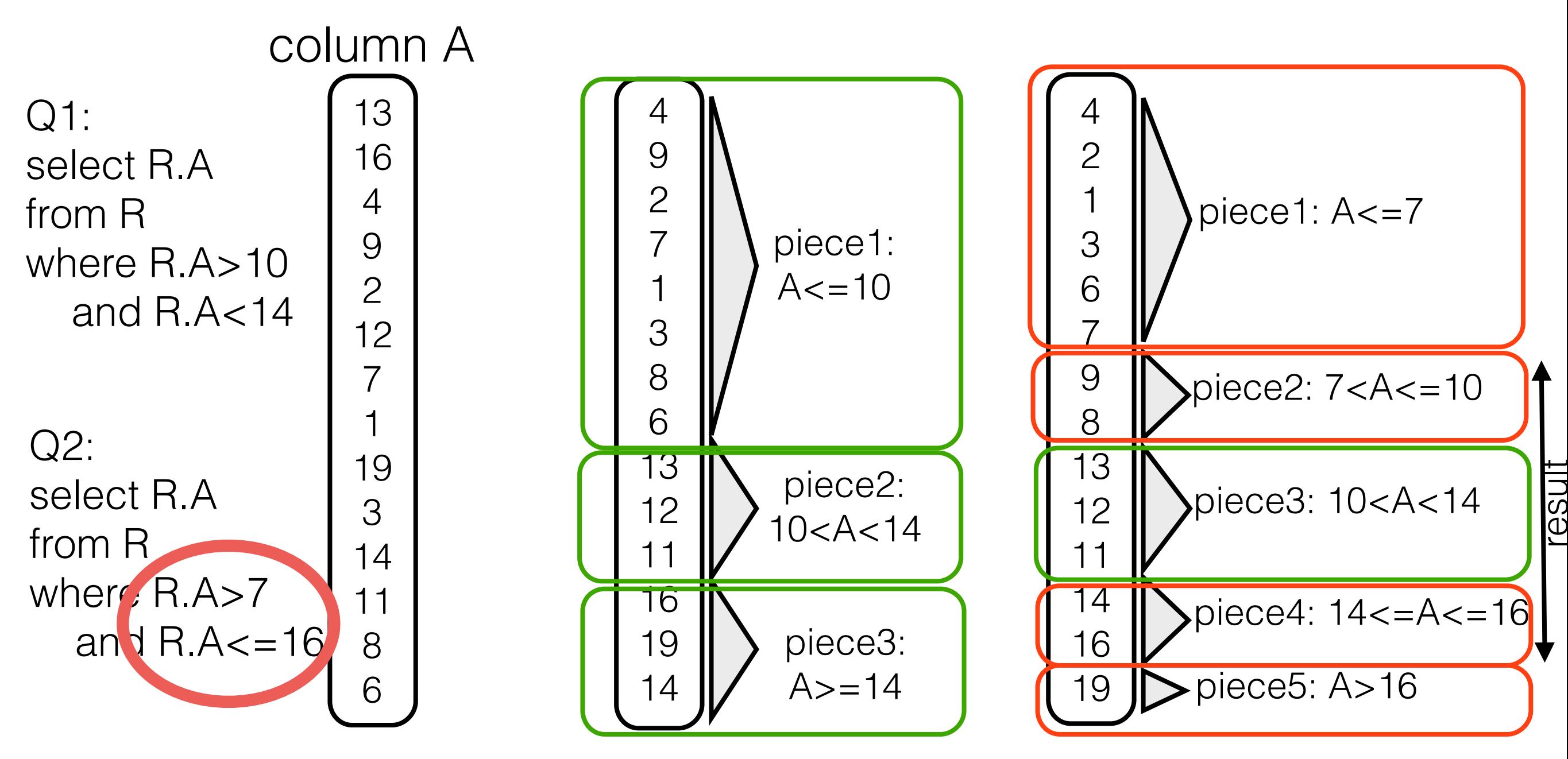

dynamically/on-the-fly within the select-operator

School of Engineering Stratos Idreos and Applied Sciences

**HARVARD** 

#### the more we crack, the more we learn

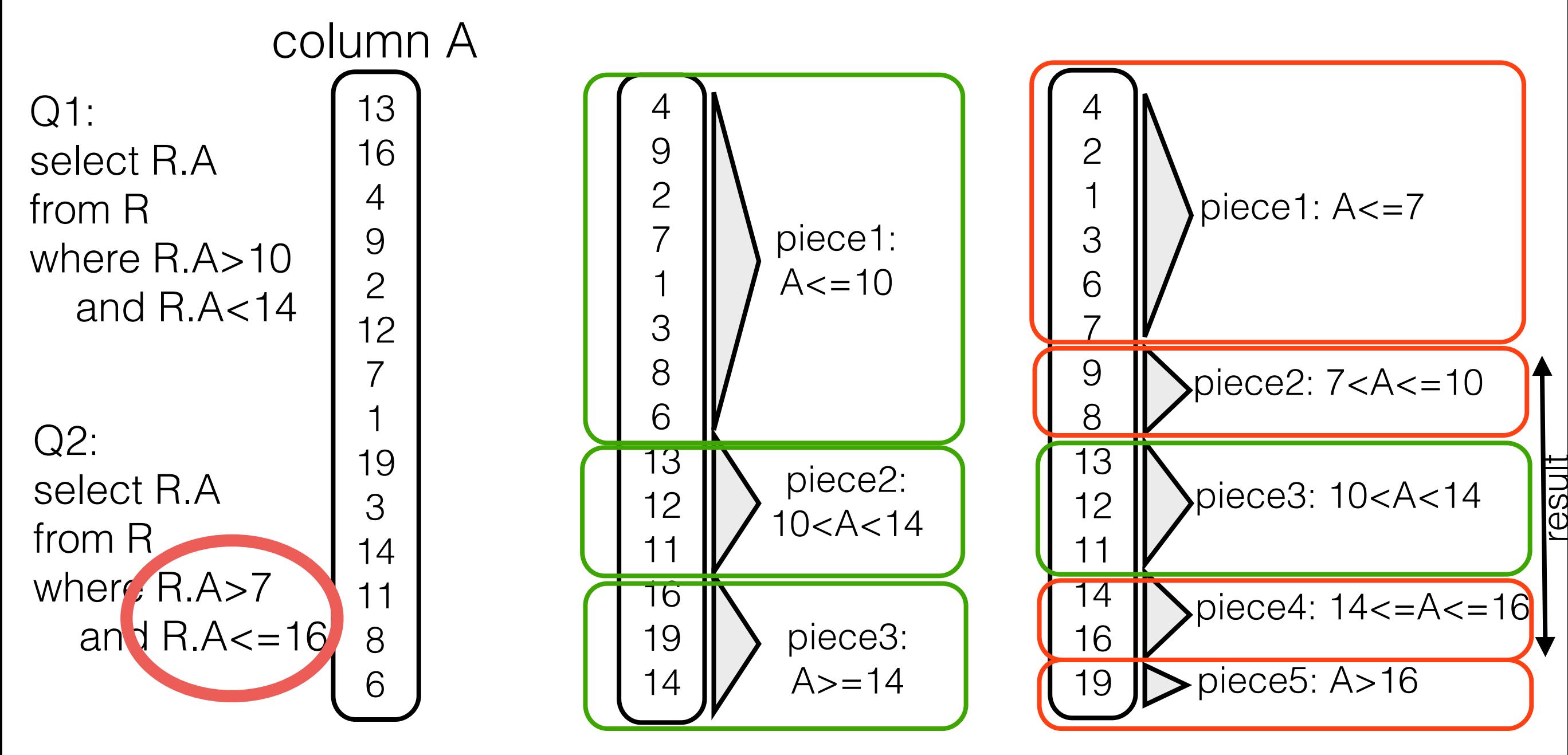

dynamically/on-the-fly within the select-operator

**School of Engineering** and Applied Sciences Stratos Idreos

**ARVART** 

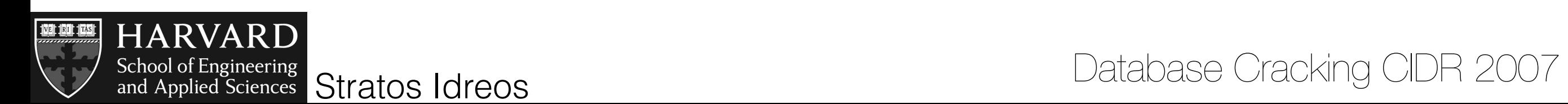

# select [15,55]

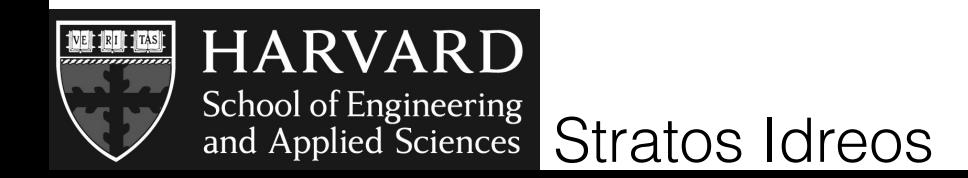

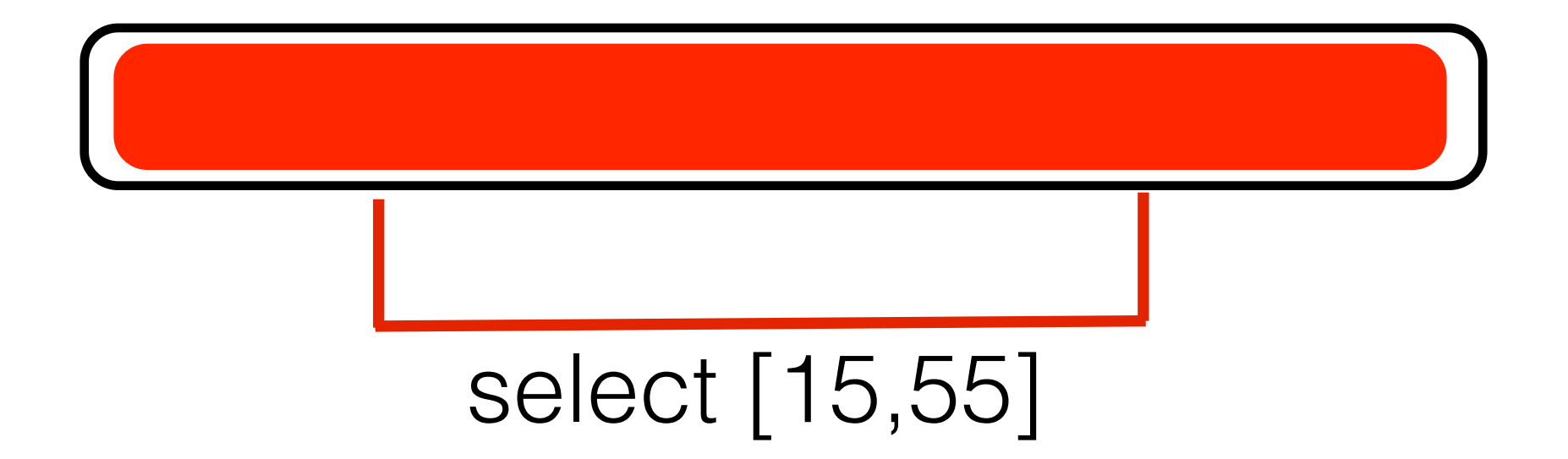

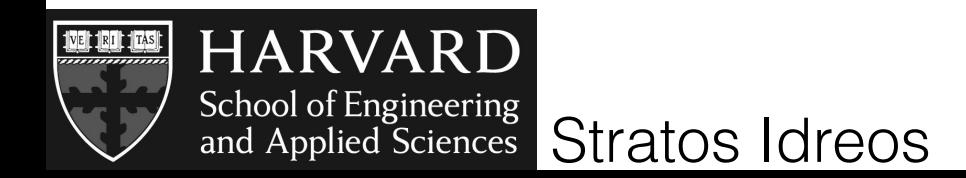

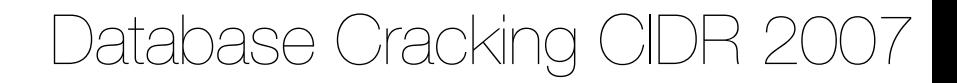

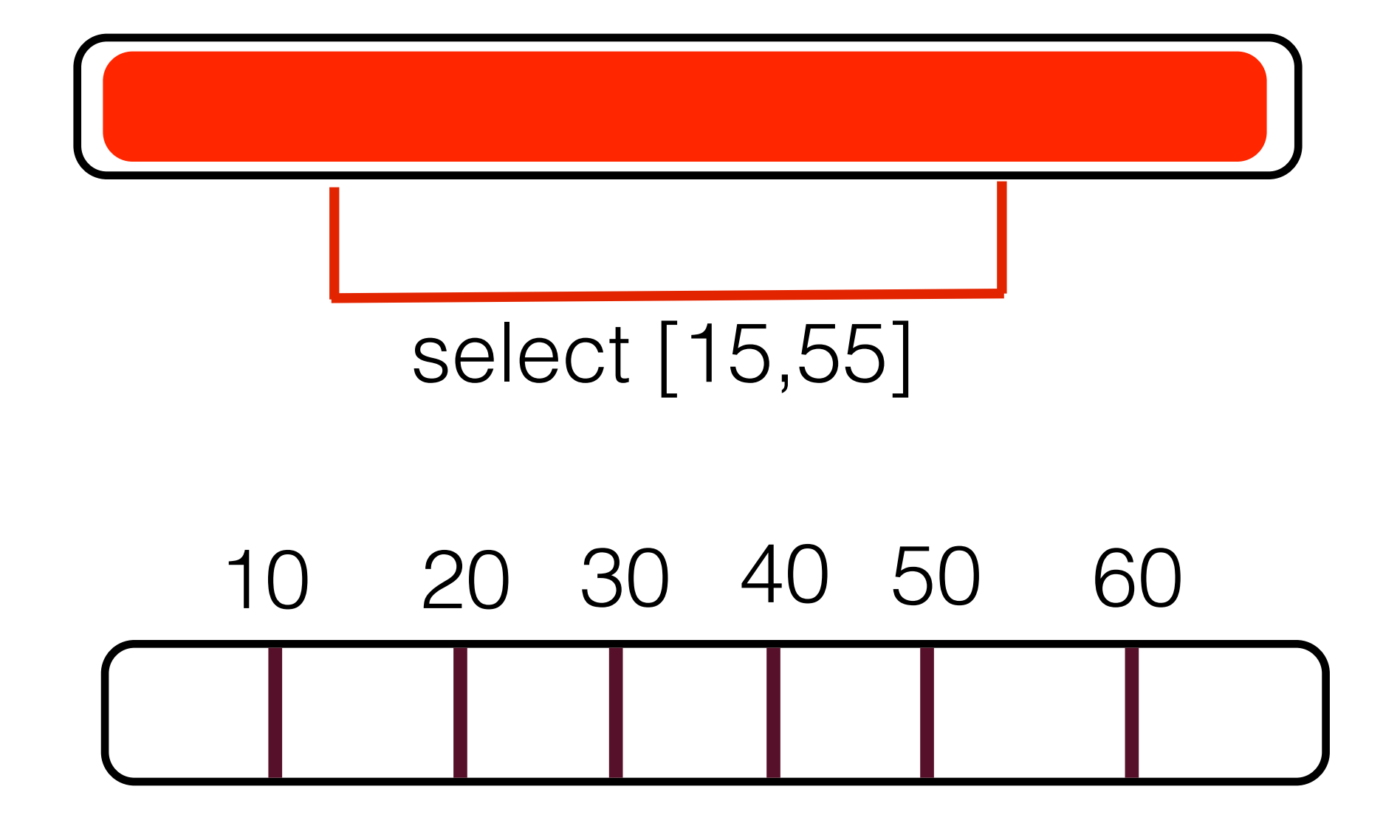

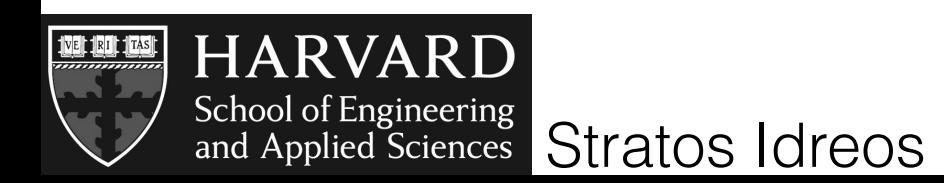

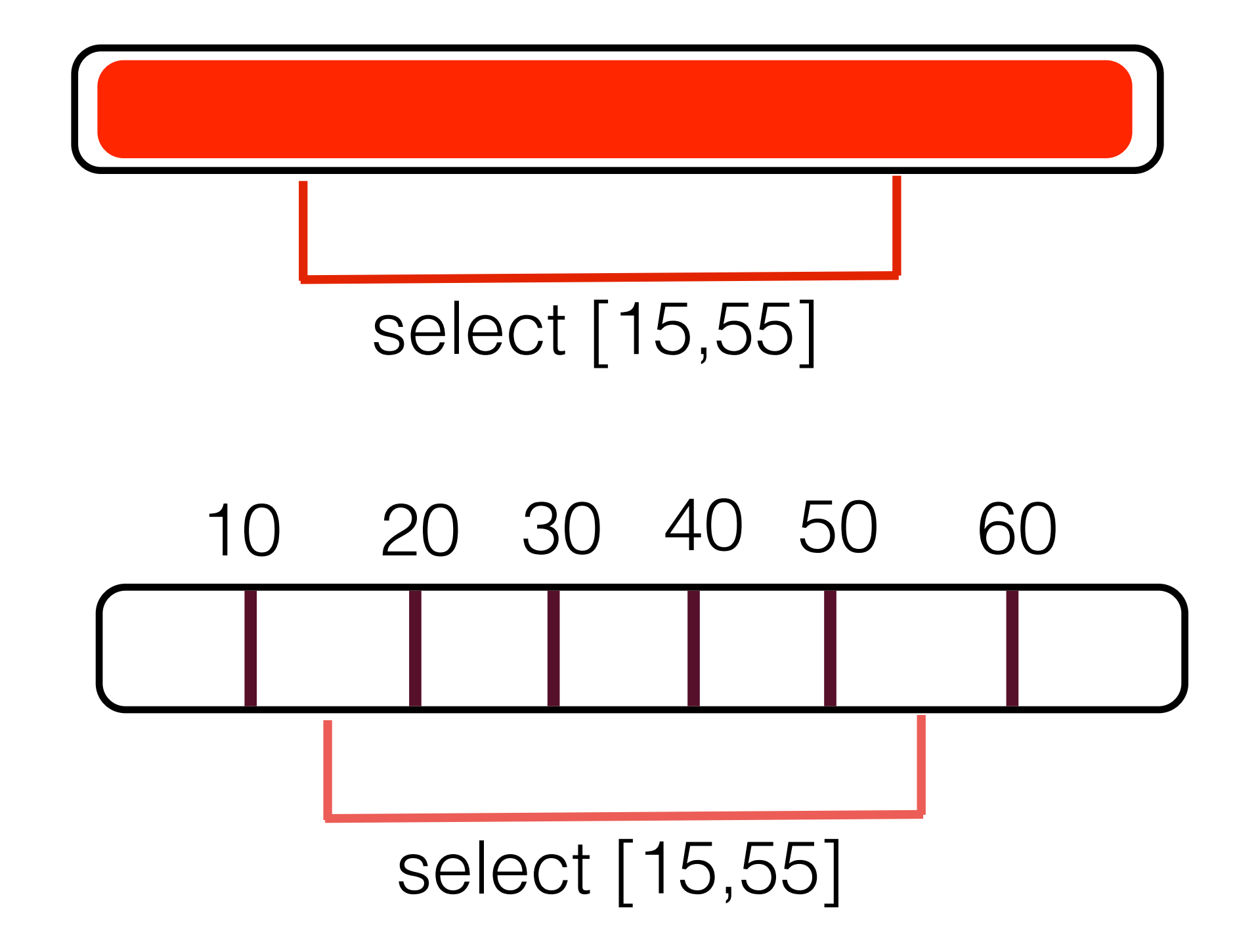

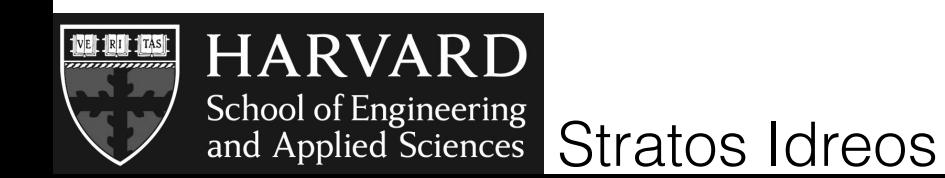

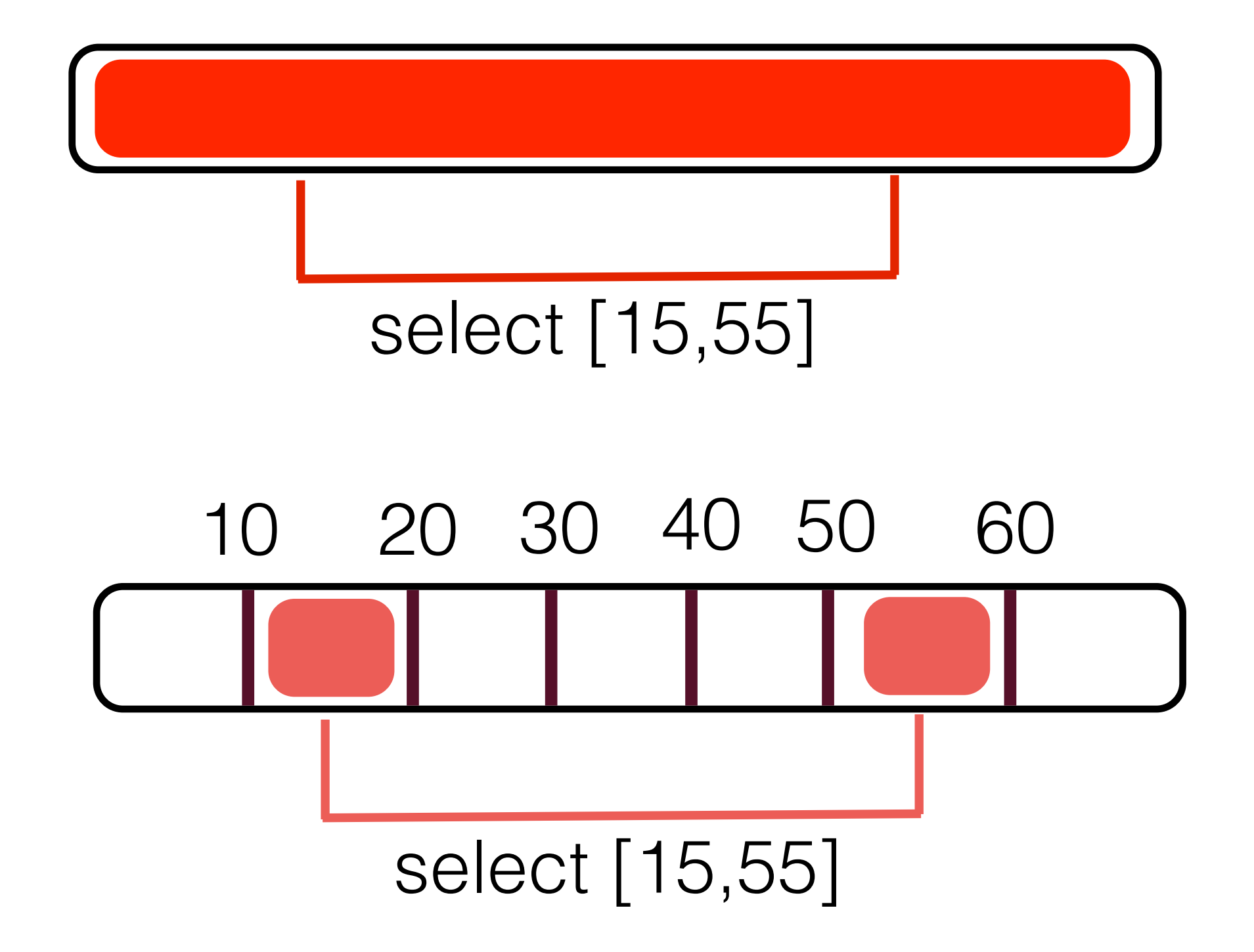

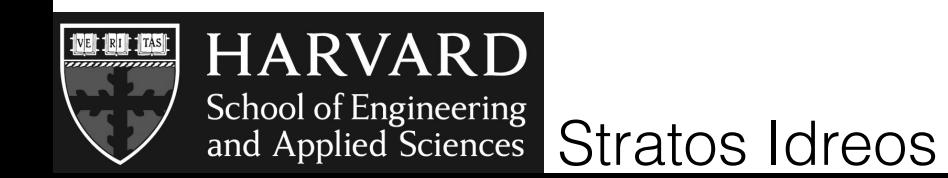

## touch at most two pieces at a time

## pieces become smaller and smaller

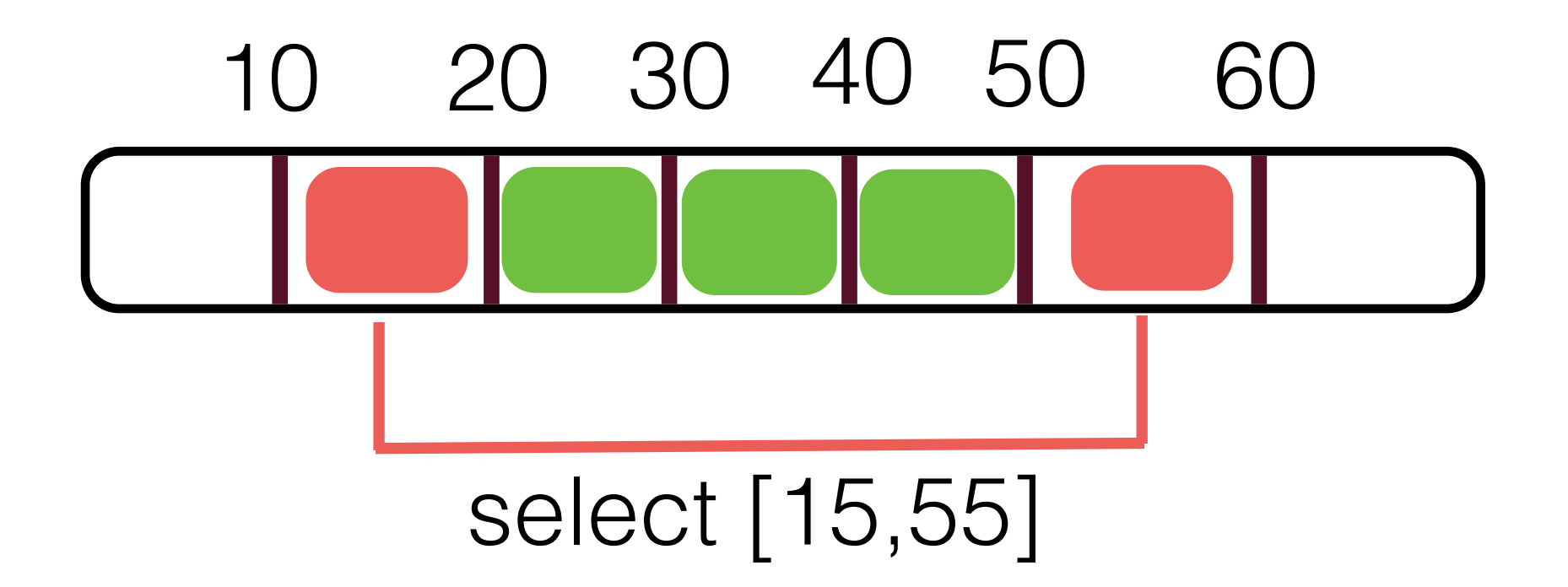

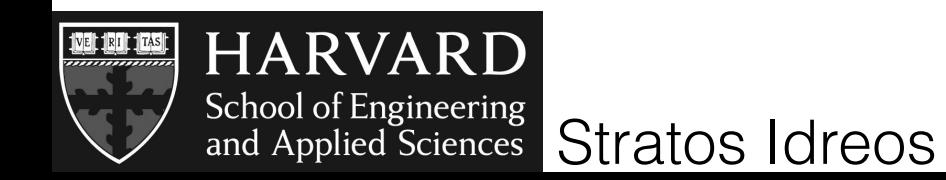

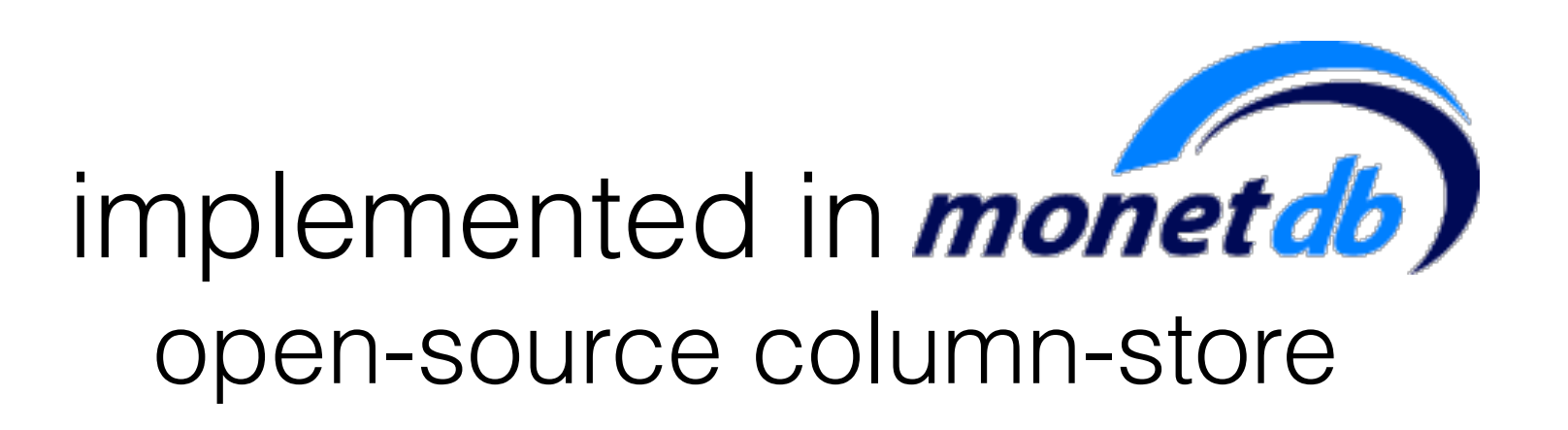

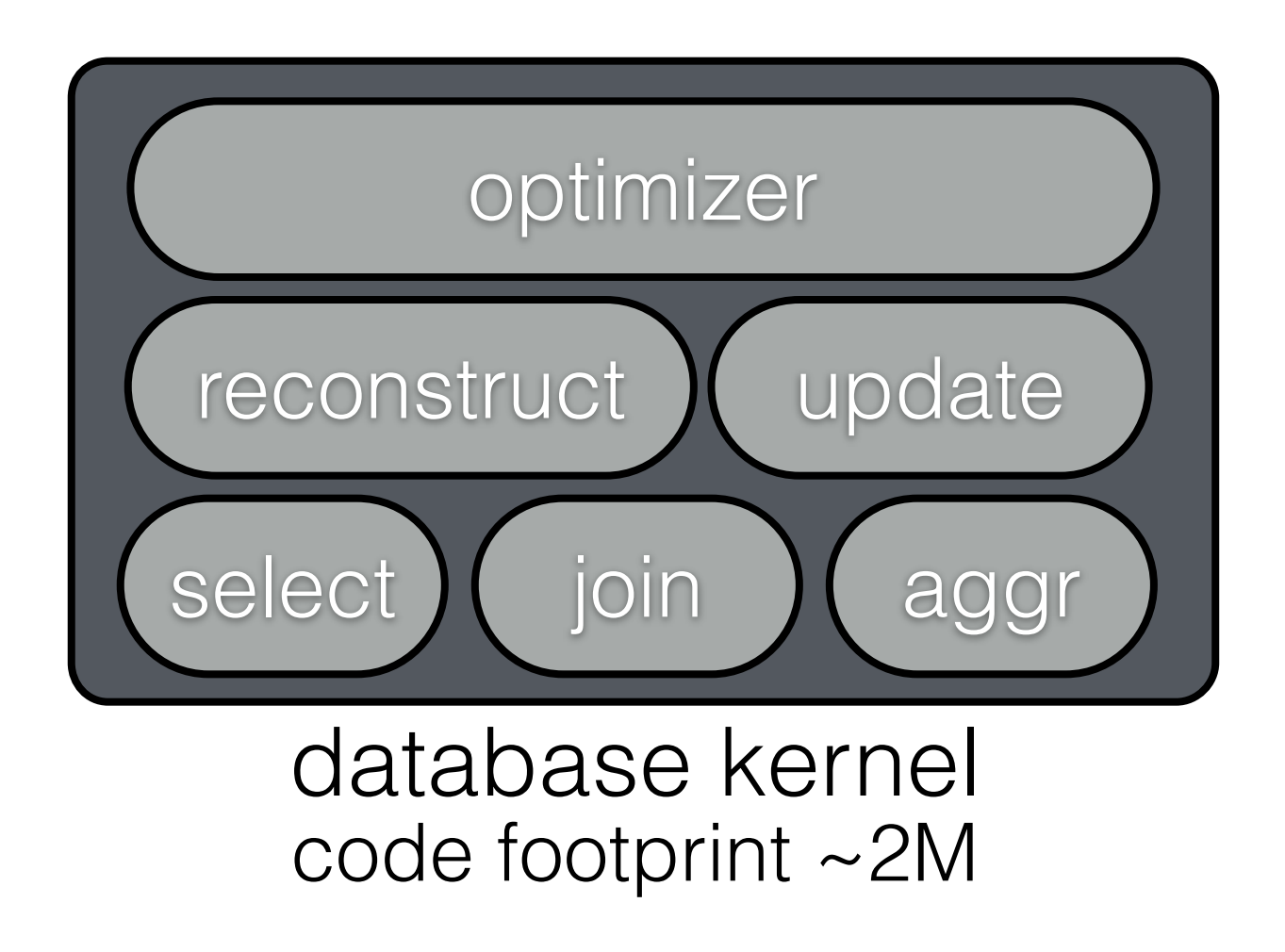

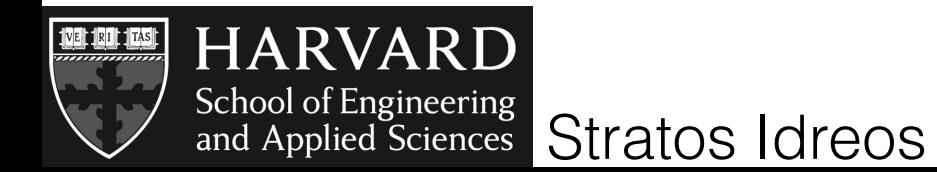

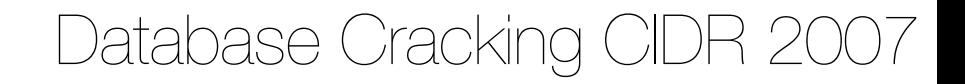

## continuous adaptation

#### set-up

100K random selections random selectivity random value ranges in a 10 million integer column

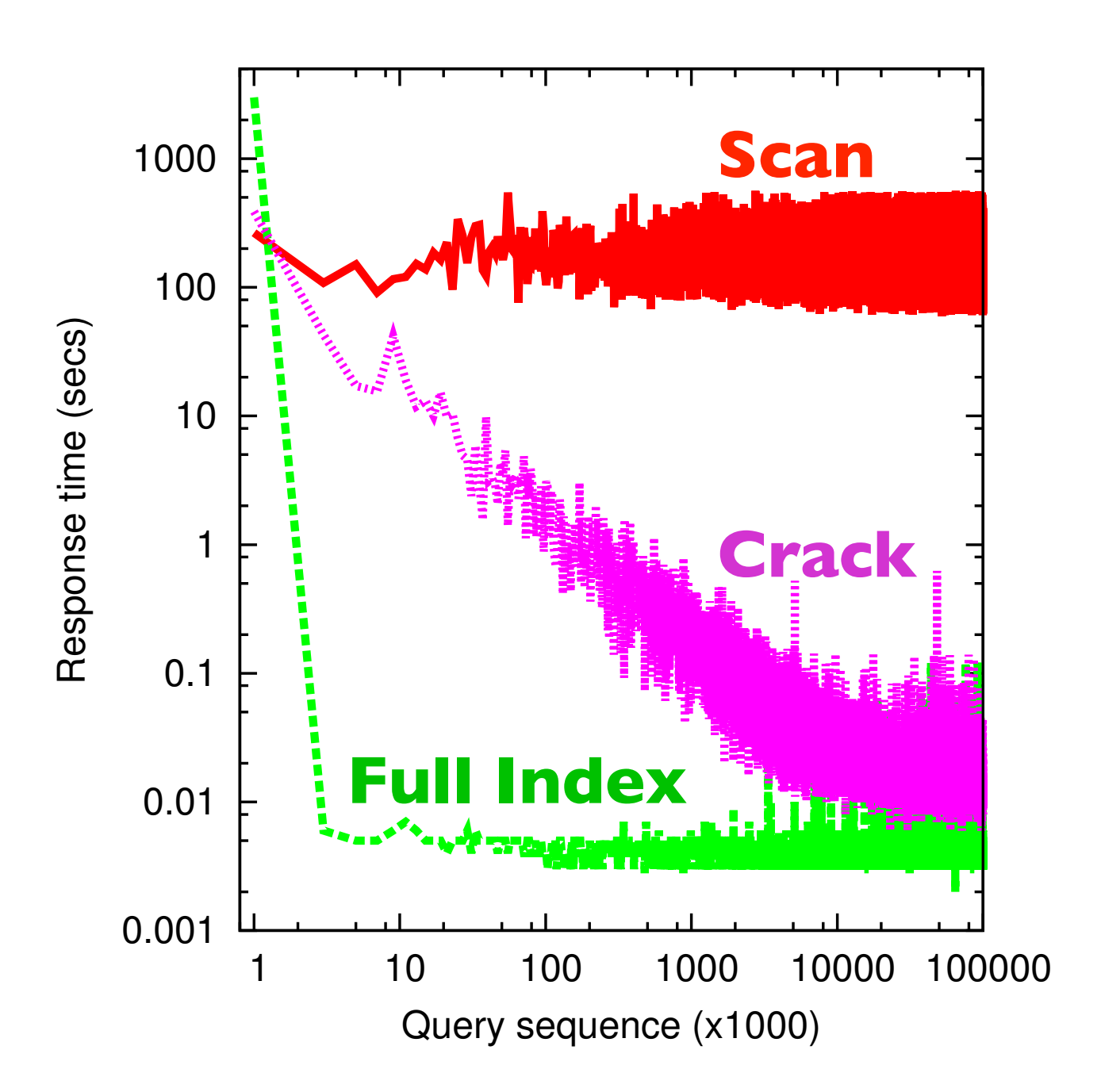

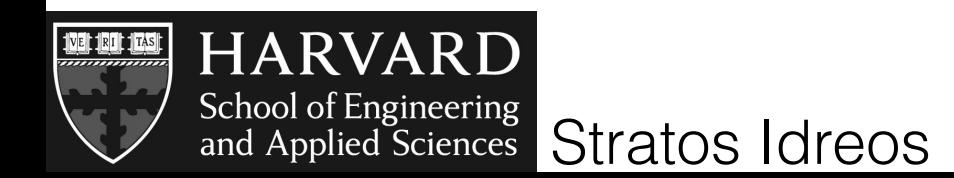

## continuous adaptation

#### set-up

100K random selections random selectivity random value ranges in a 10 million integer column

#### almost no initialization overhead

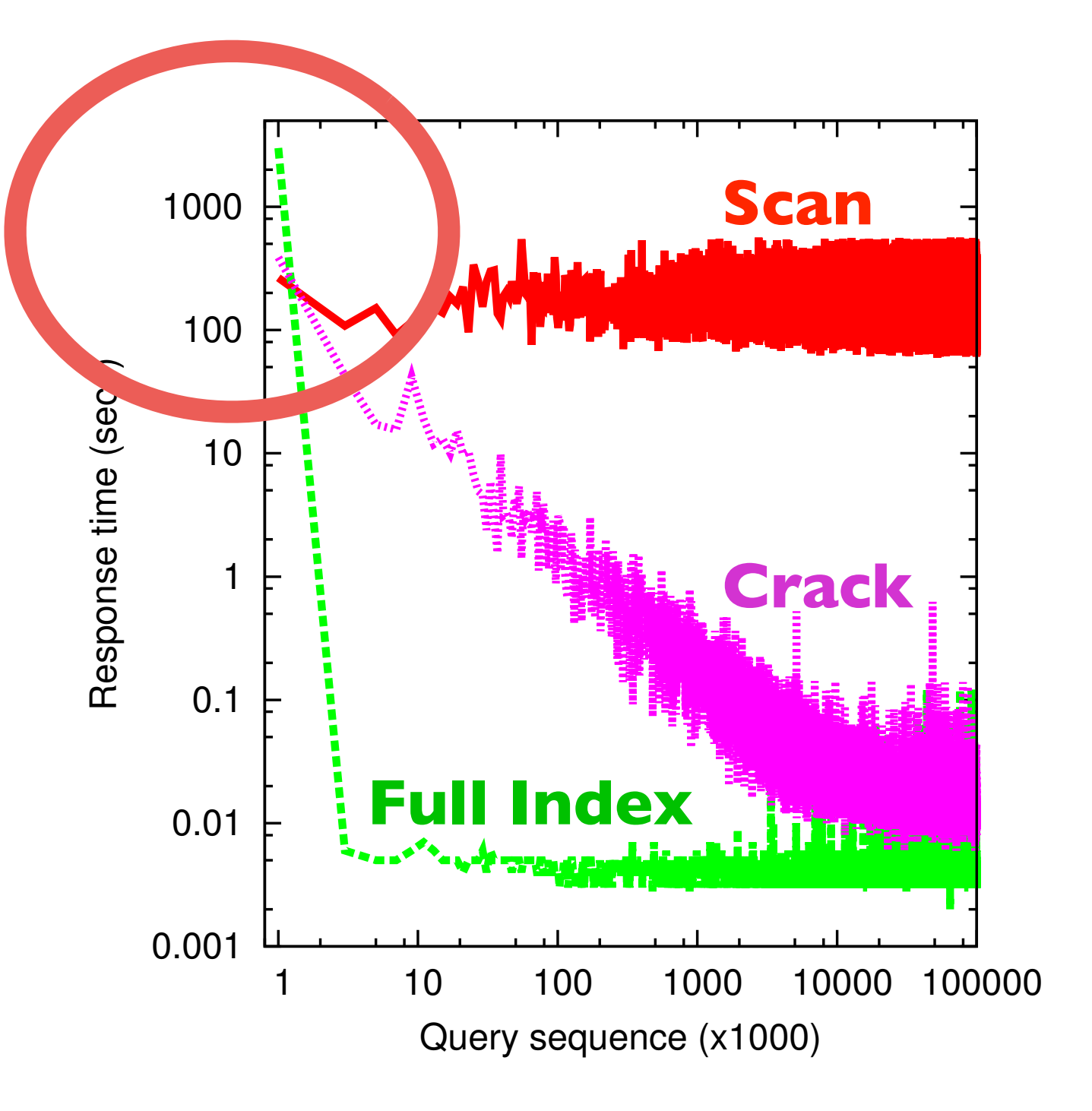

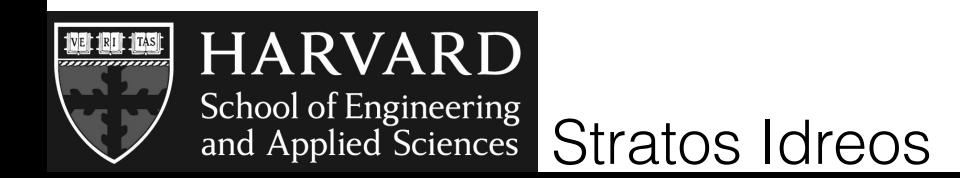
#### set-up

100K random selections random selectivity random value ranges in a 10 million integer column

#### almost no initialization overhead

continuous improvement

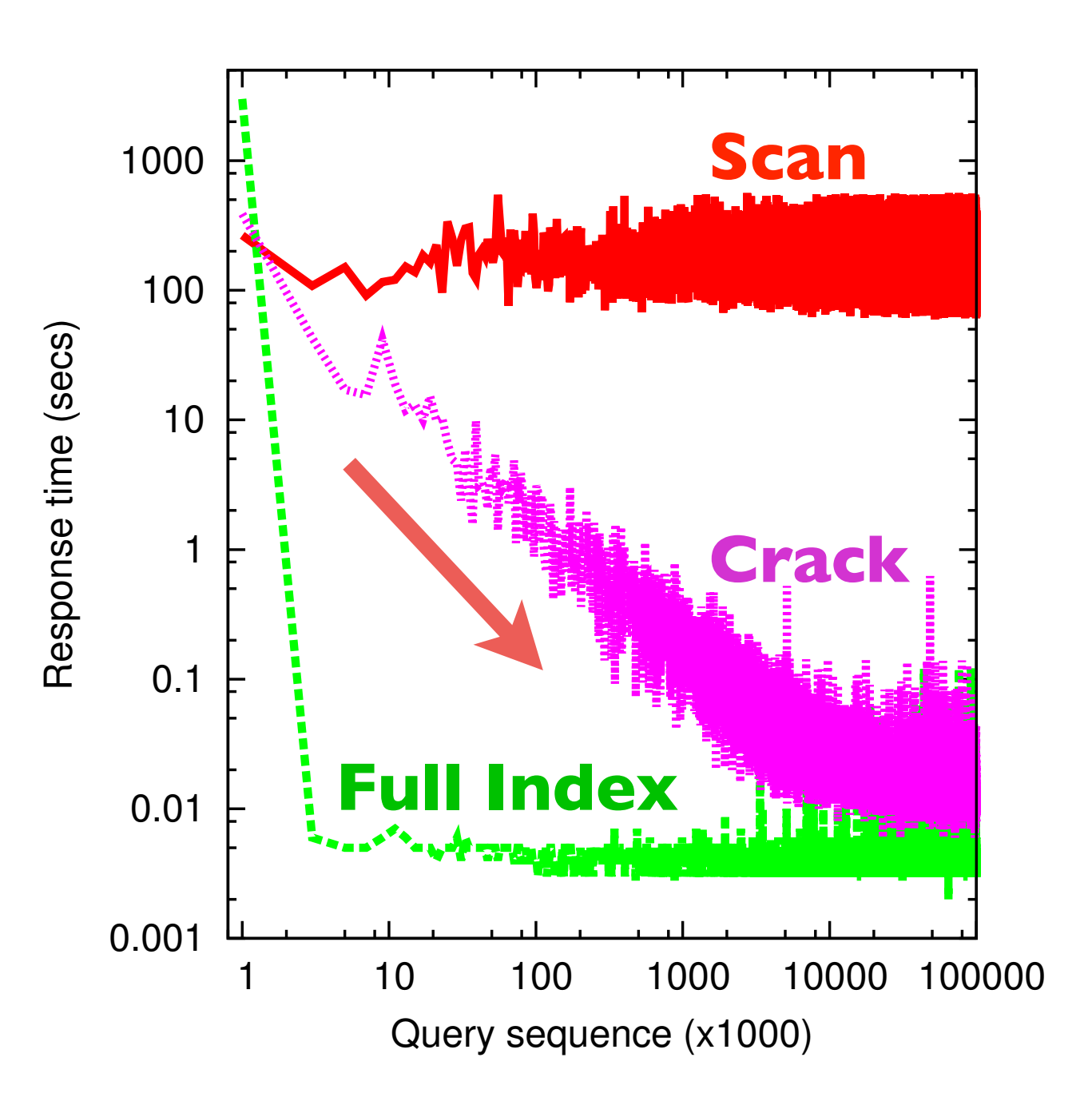

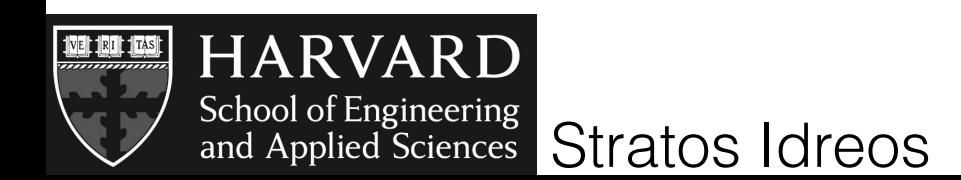

#### set-up

100K random selections random selectivity random value ranges in a 10 million integer column

#### almost no initialization overhead

continuous improvement

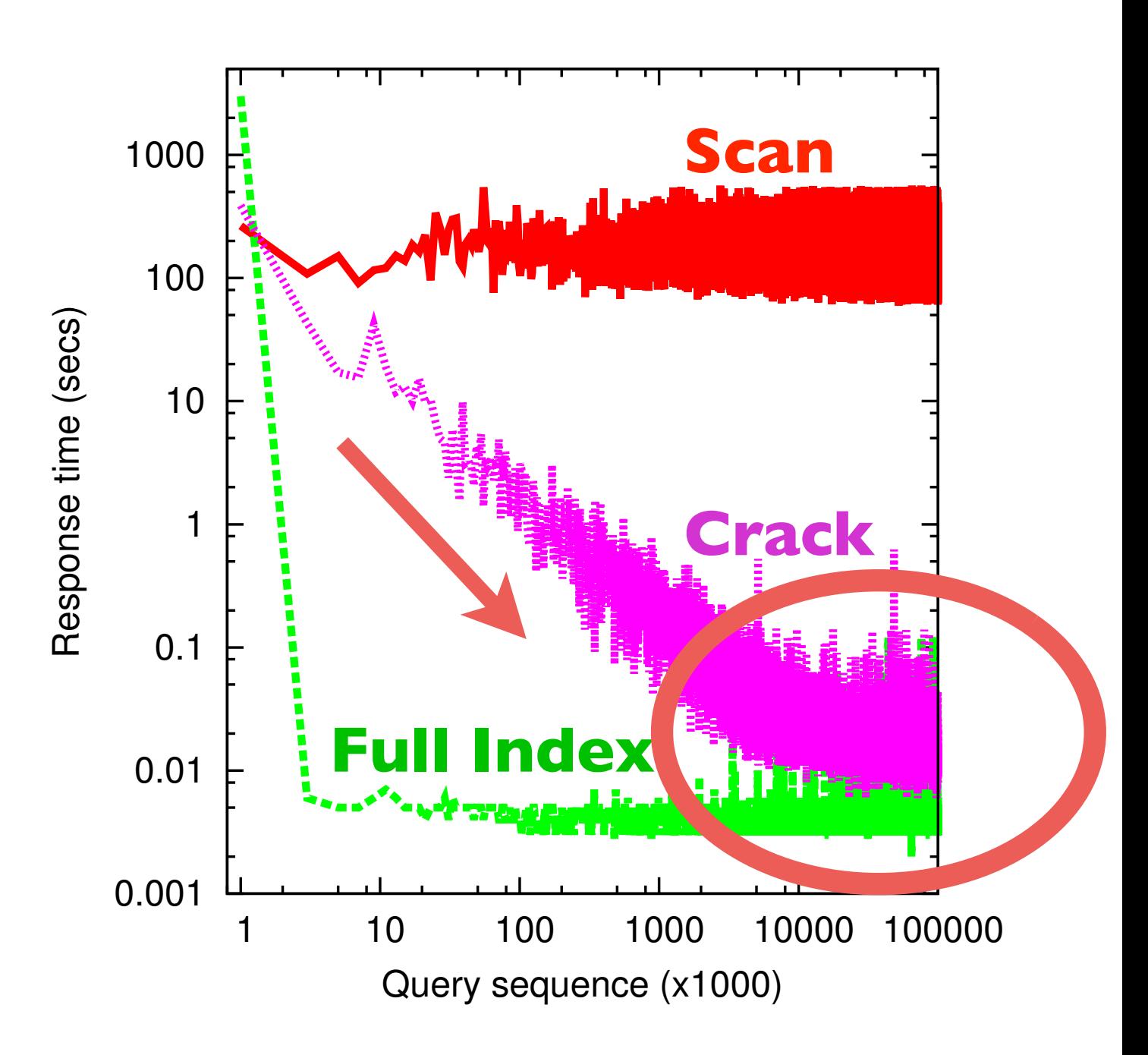

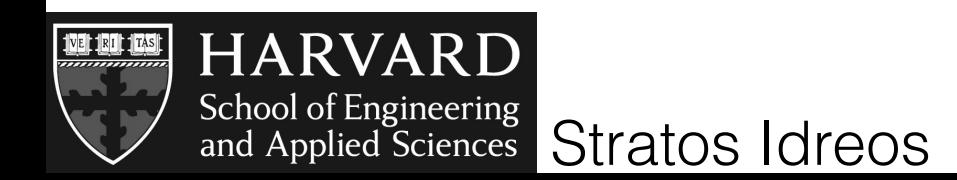

#### set-up

10K random selections selectivity 10% random value ranges in a 30 million integer column

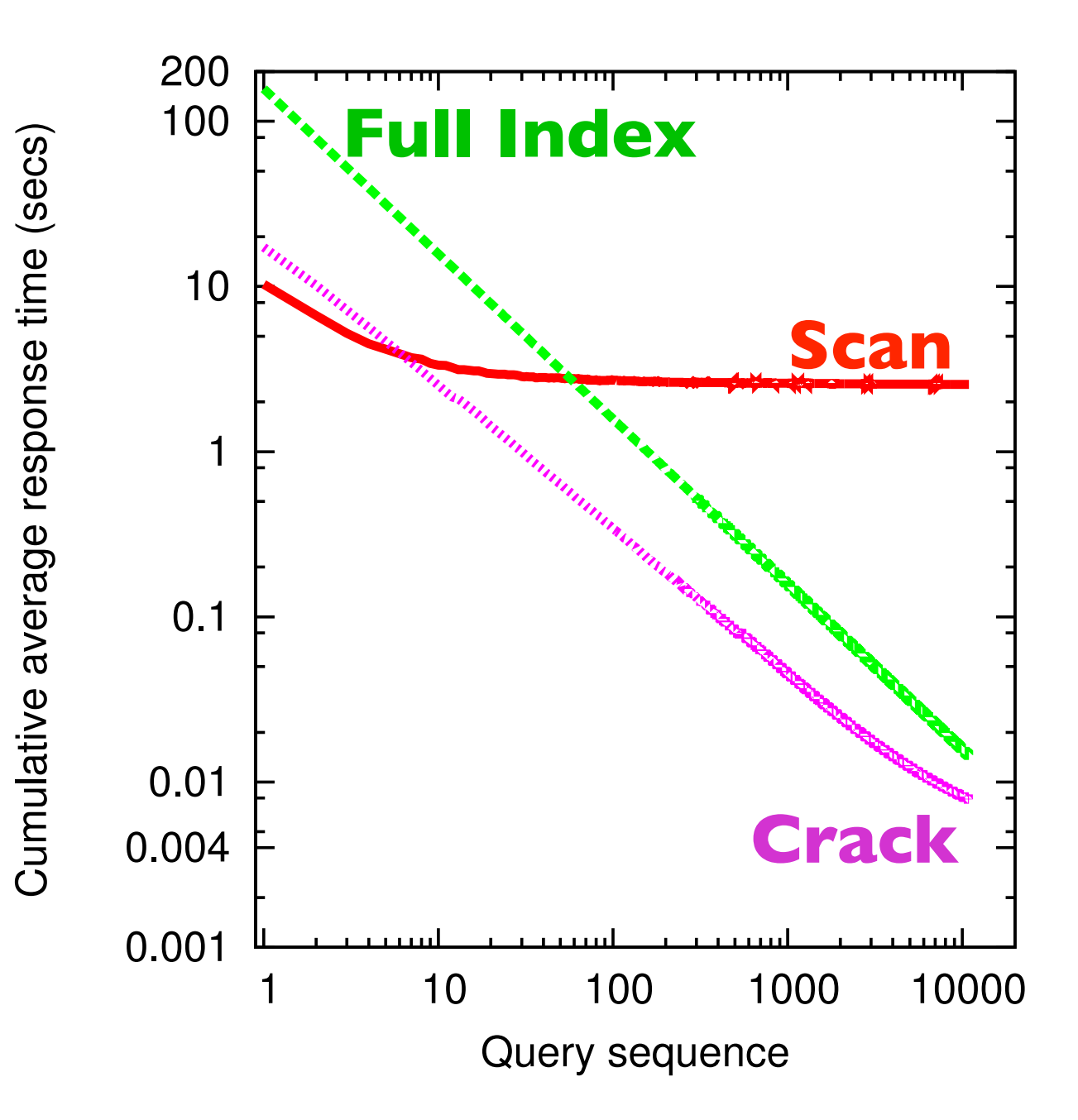

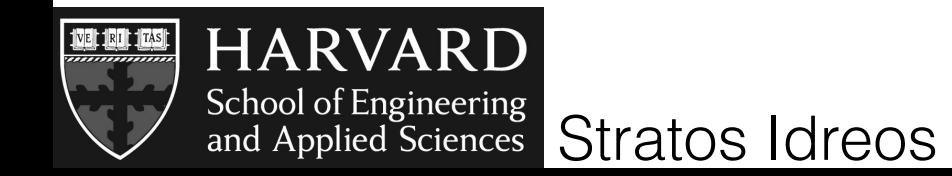

#### set-up

10K random selections selectivity 10% random value ranges in a 30 million integer column

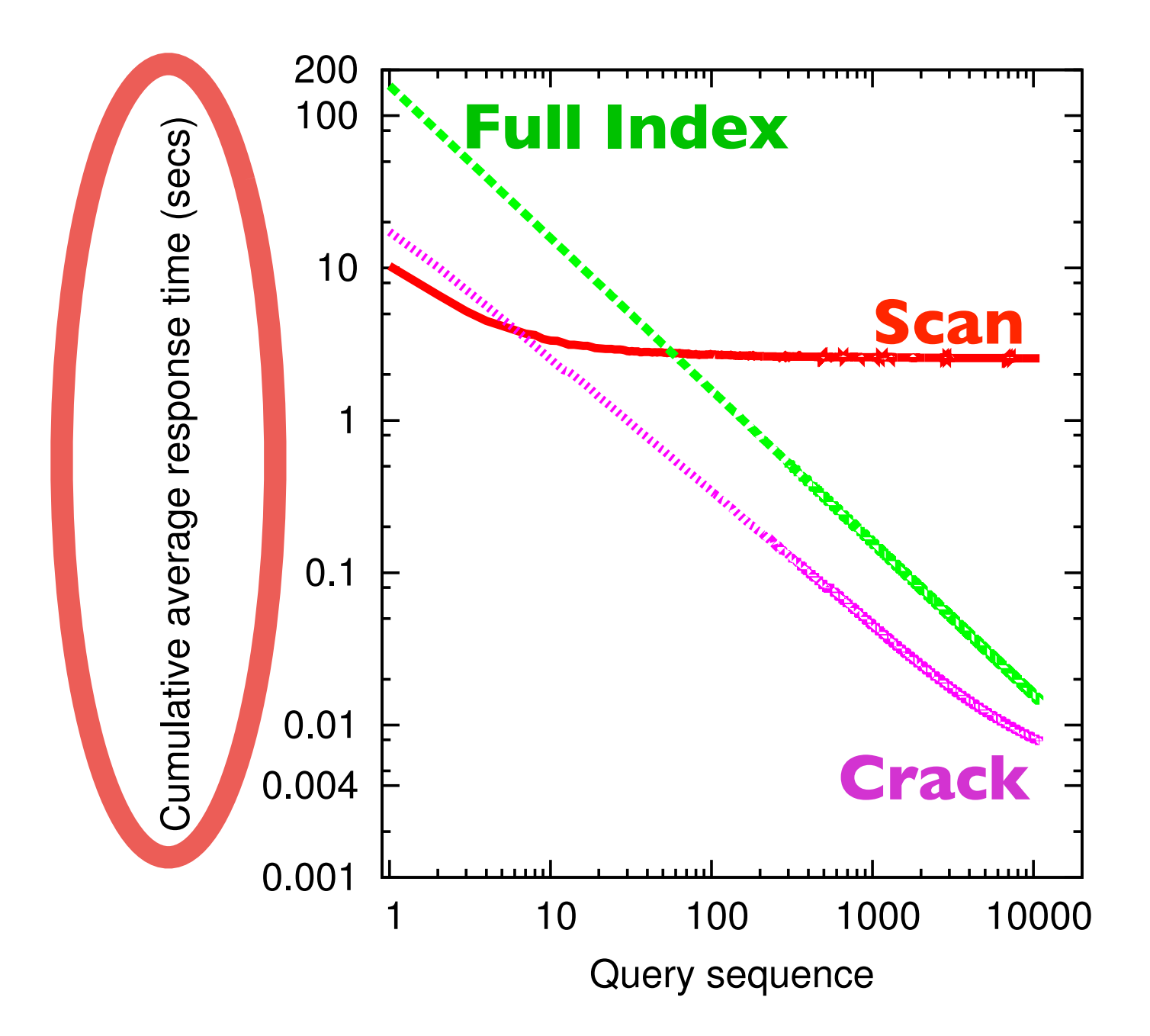

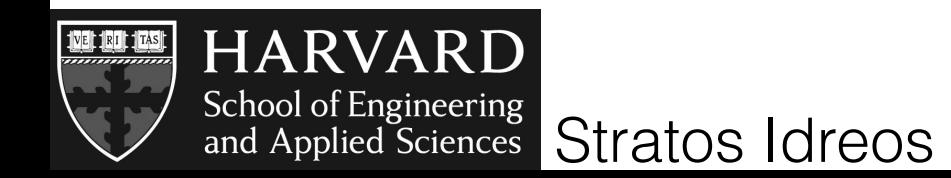

#### set-up

10K random selections selectivity 10% random value ranges in a 30 million integer column

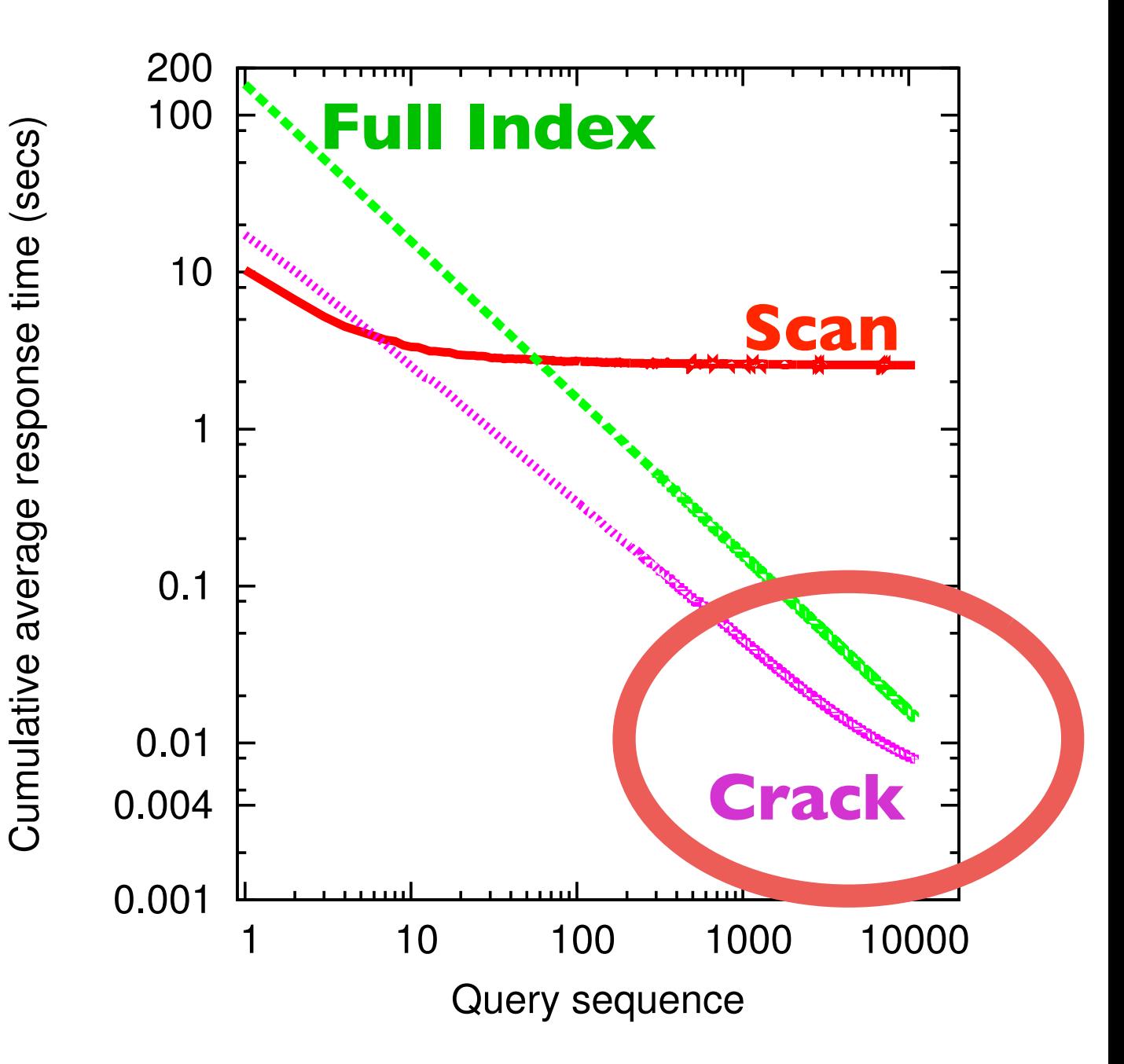

10K queries later, Full Index still has not amortized the initialization costs

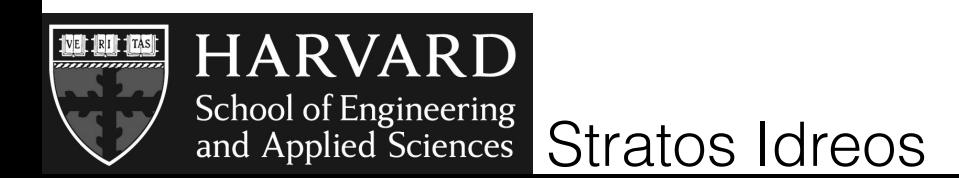

# **traditional databases**

monolithic/full indexing

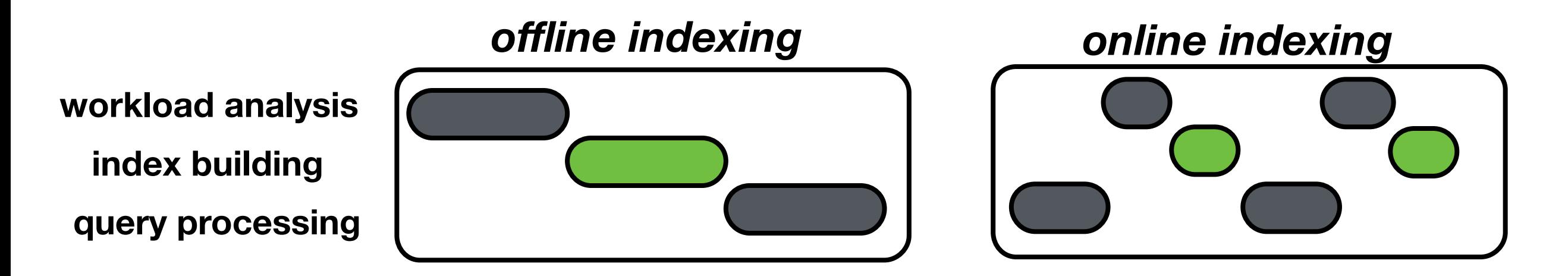

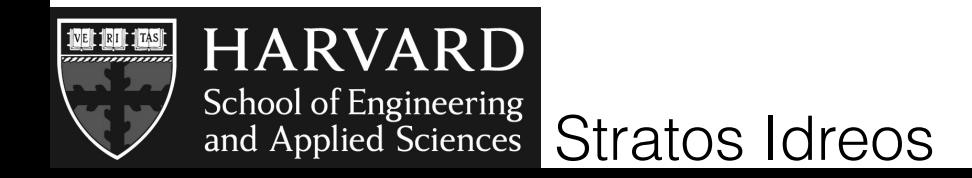

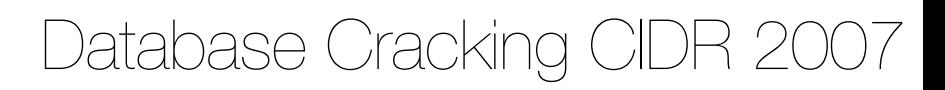

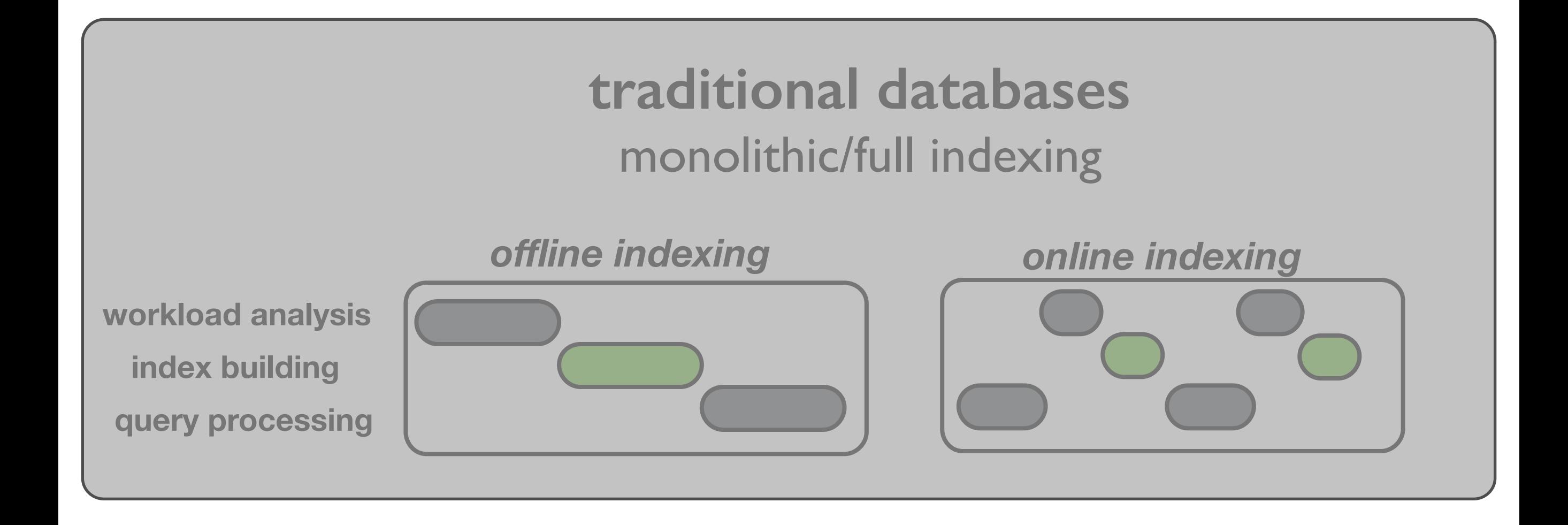

#### **database cracking** partial/adaptive/continuous indexing

#### *adaptive indexing*

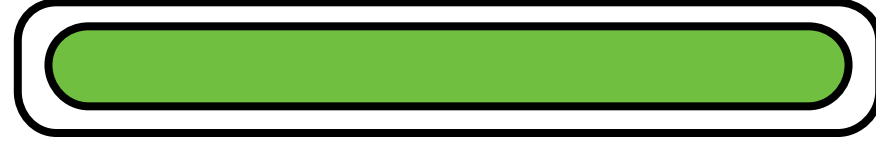

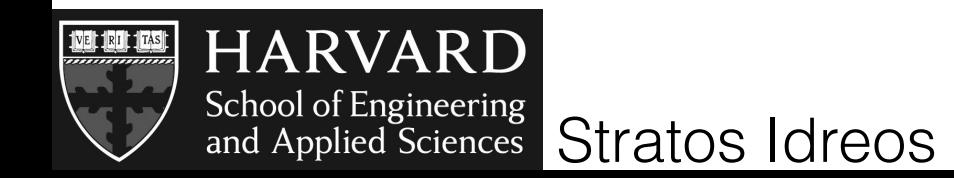

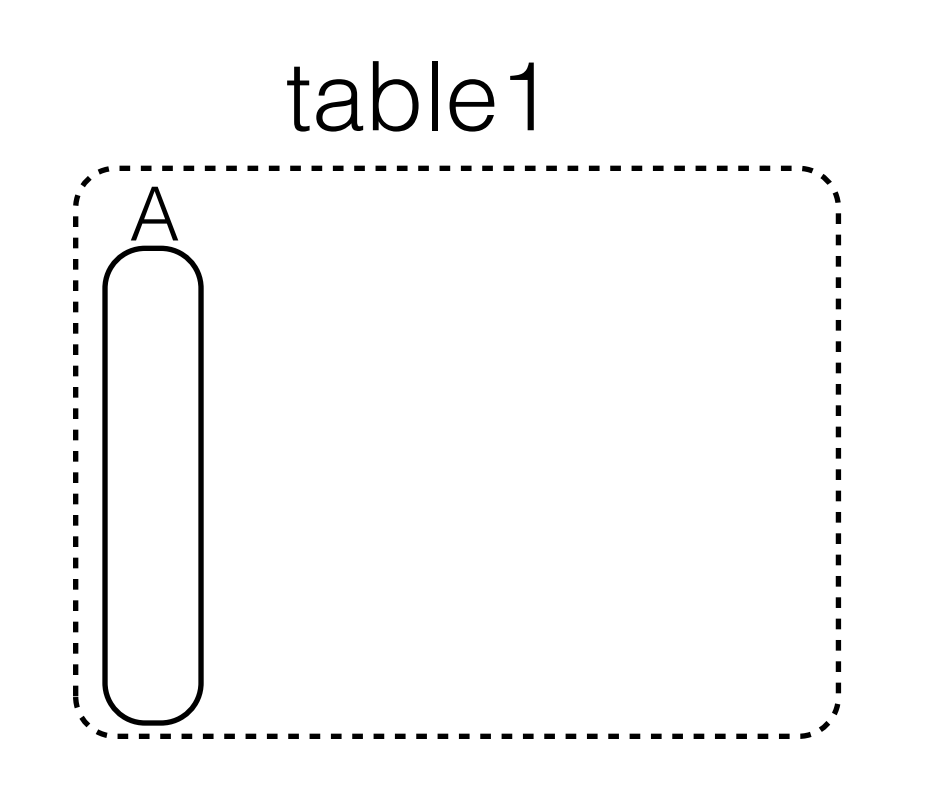

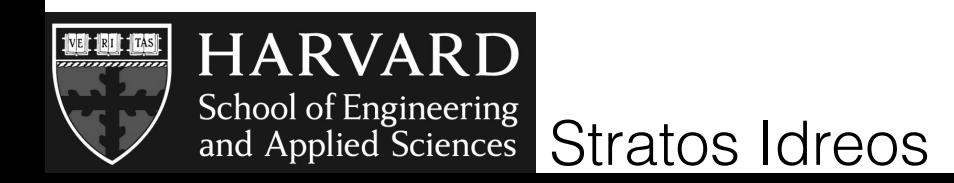

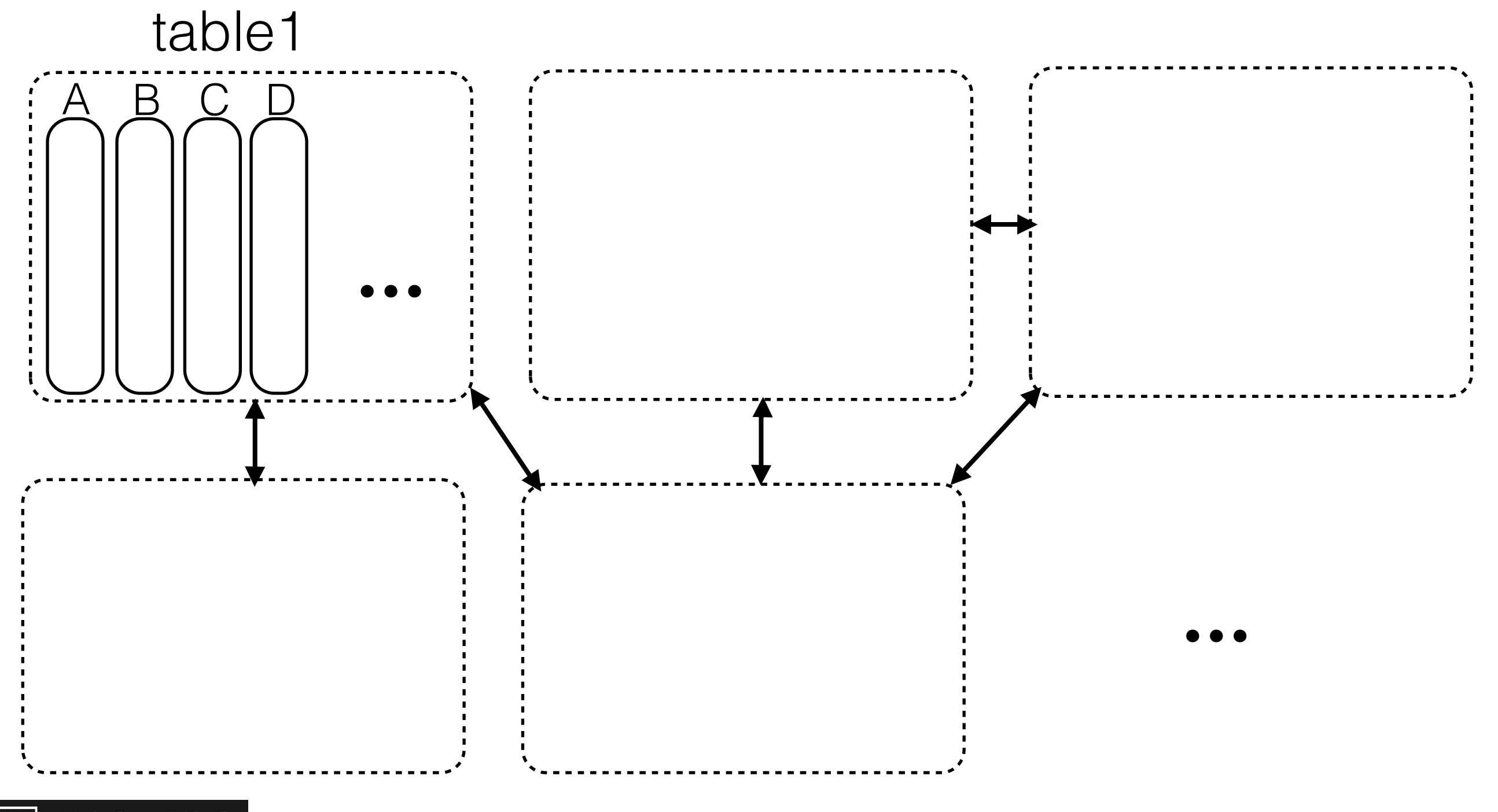

HARVARD<br>
School of Engineering<br>
and Applied Sciences<br>
Stratos Idreos **NE DE LA** 

select R.A from R where R.A>10 and R.A<14

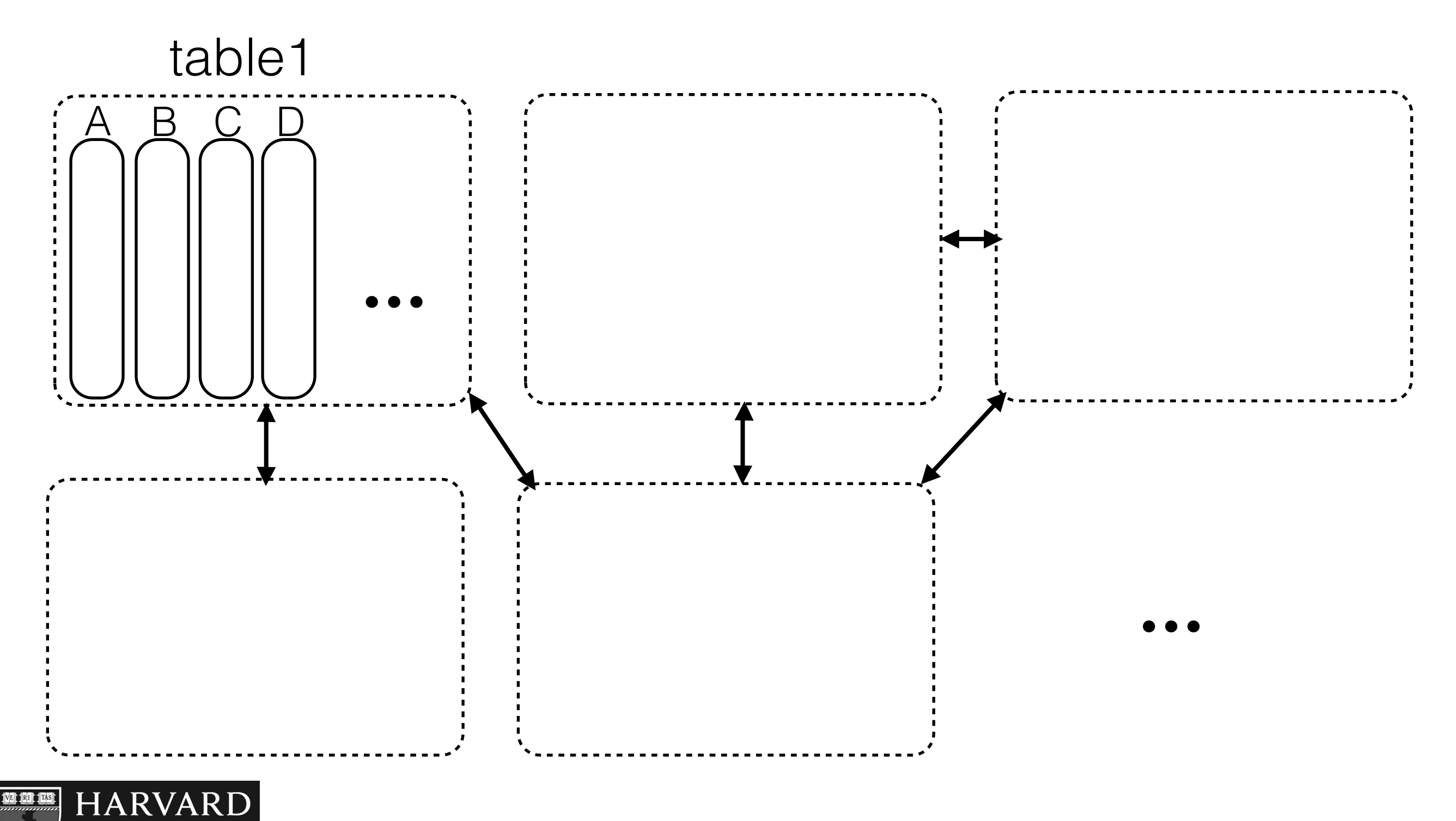

School of Engineering<br>and Applied Sciences Stratos Idreos

select R.A from R where R.A>10 and R.A<14

select max(R.A),max(R.B),max(S.A),max(S.B) from R,S where v1 <R.C<v2 and v3 <R.D<v4 and v5 <R.E<v6 and k1 <S.C<k2 and k3 <S.D<k4 and k5 <S.E<k6 and  $R.F = S.F$ 

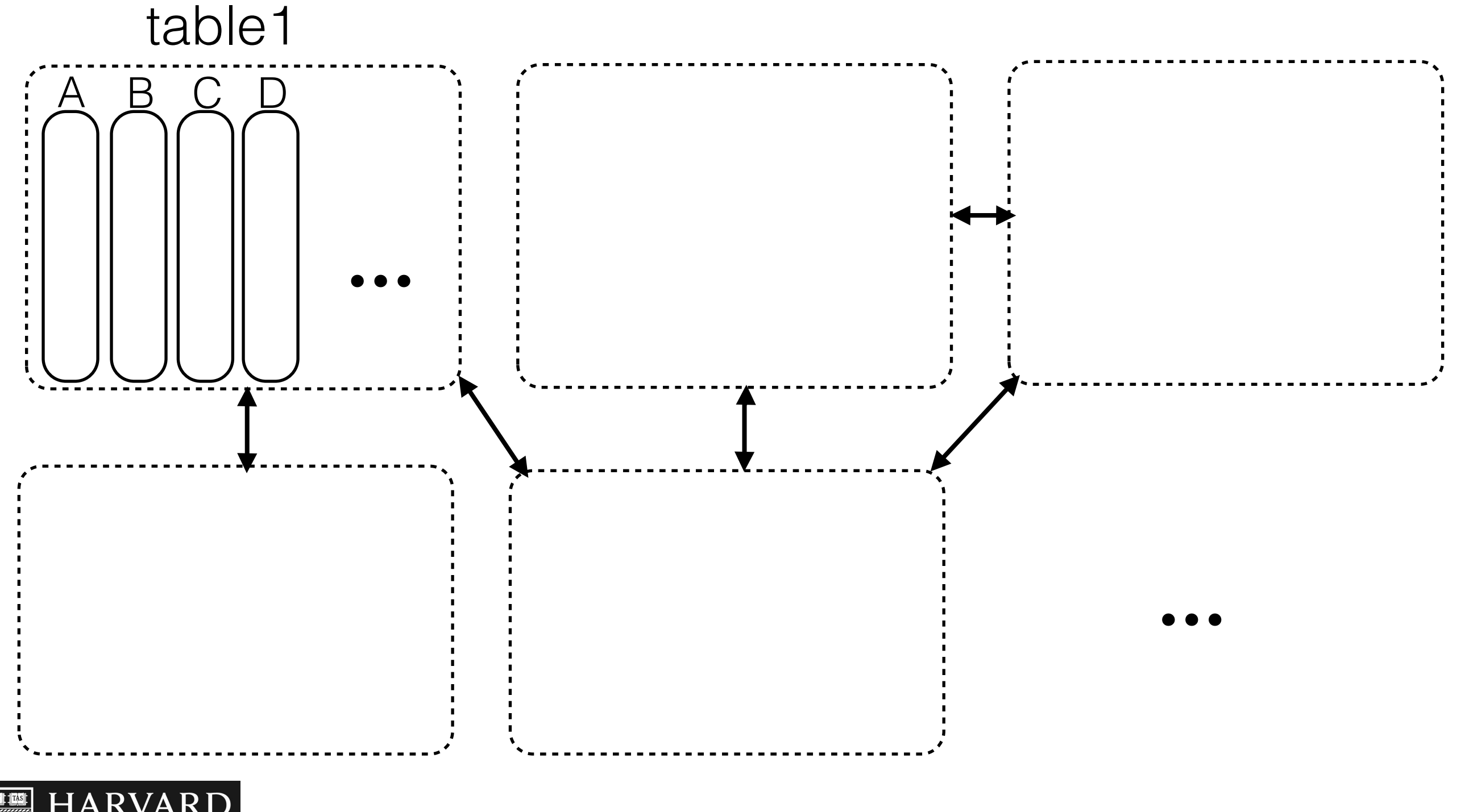

School of Engineering<br>and Applied Sciences Stratos Idreos

select R.A from R where R.A>10 and R.A<14

select max(R.A),max(R.B),max(S.A),max(S.B) from R,S where v1 <R.C<v2 and v3 <R.D<v4 and v5 <R.E<v6 and k1 <S.C<k2 and k3 <S.D<k4 and k5 <S.E<k6 and  $R.F = S.F$ 

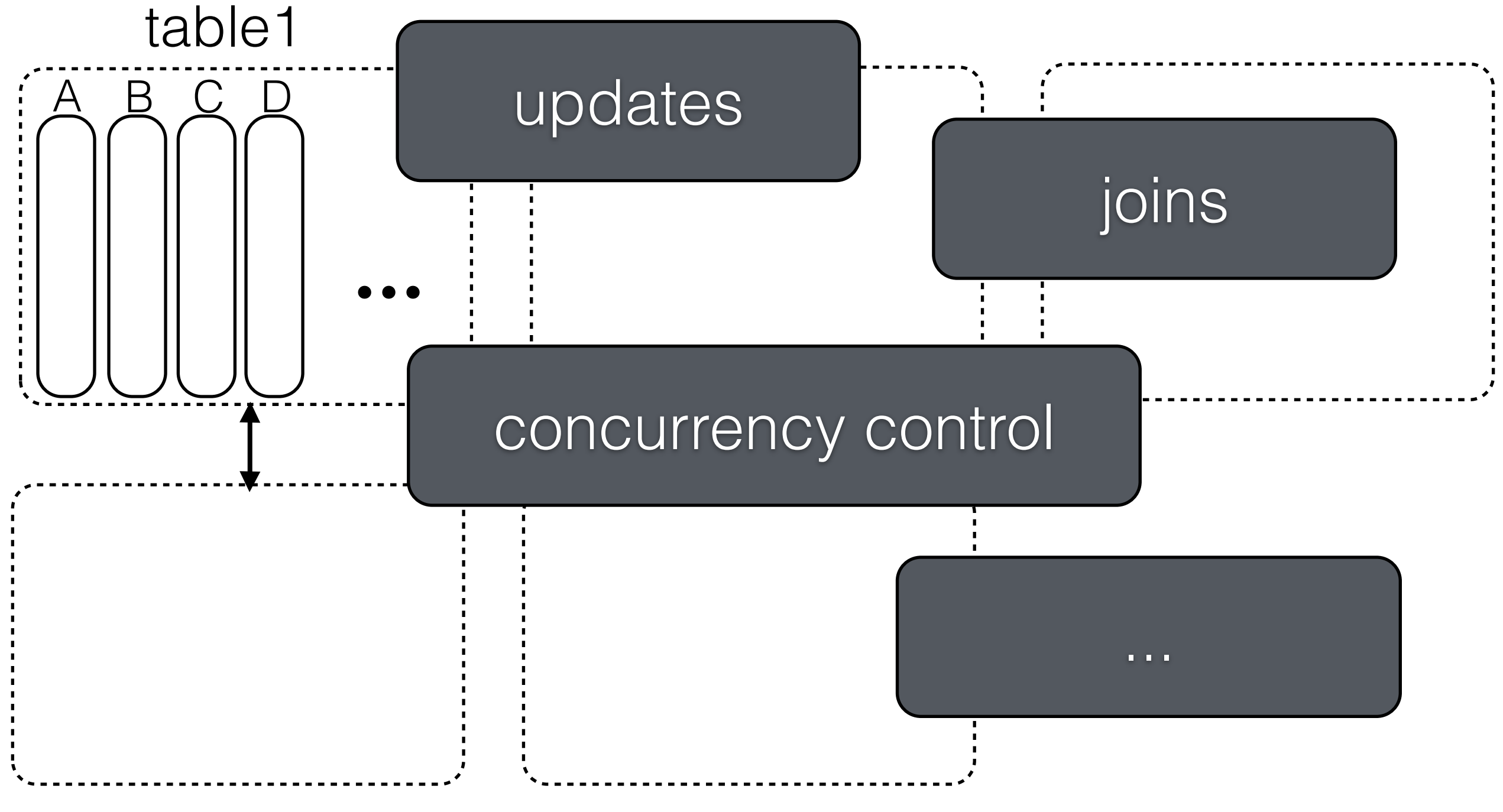

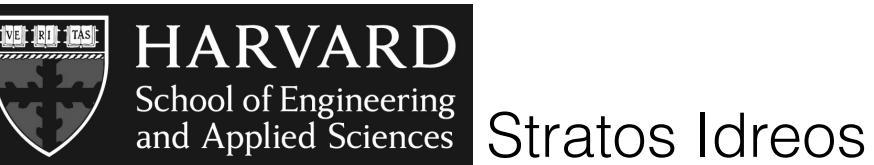

# sideways cracking tuple reconstruction

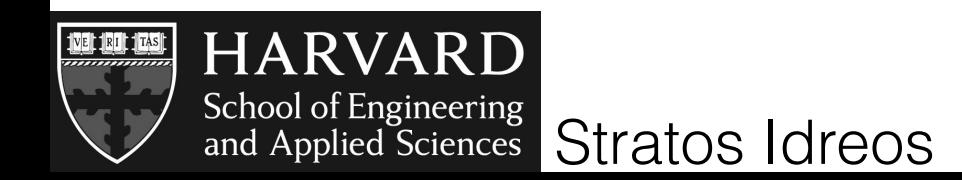

# rows & columns

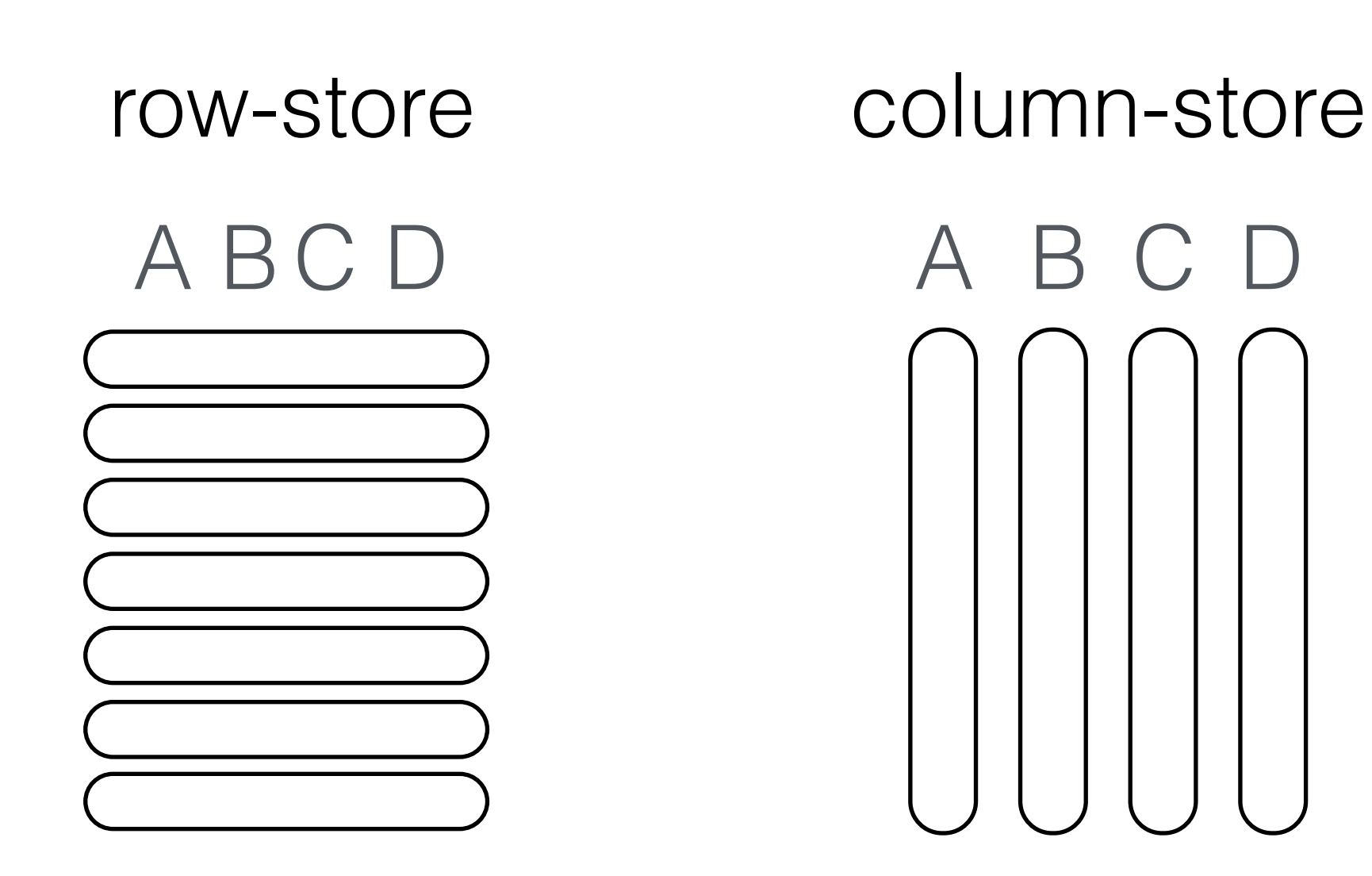

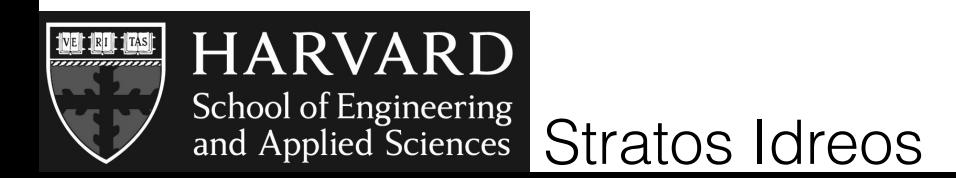

### tuple reconstruction

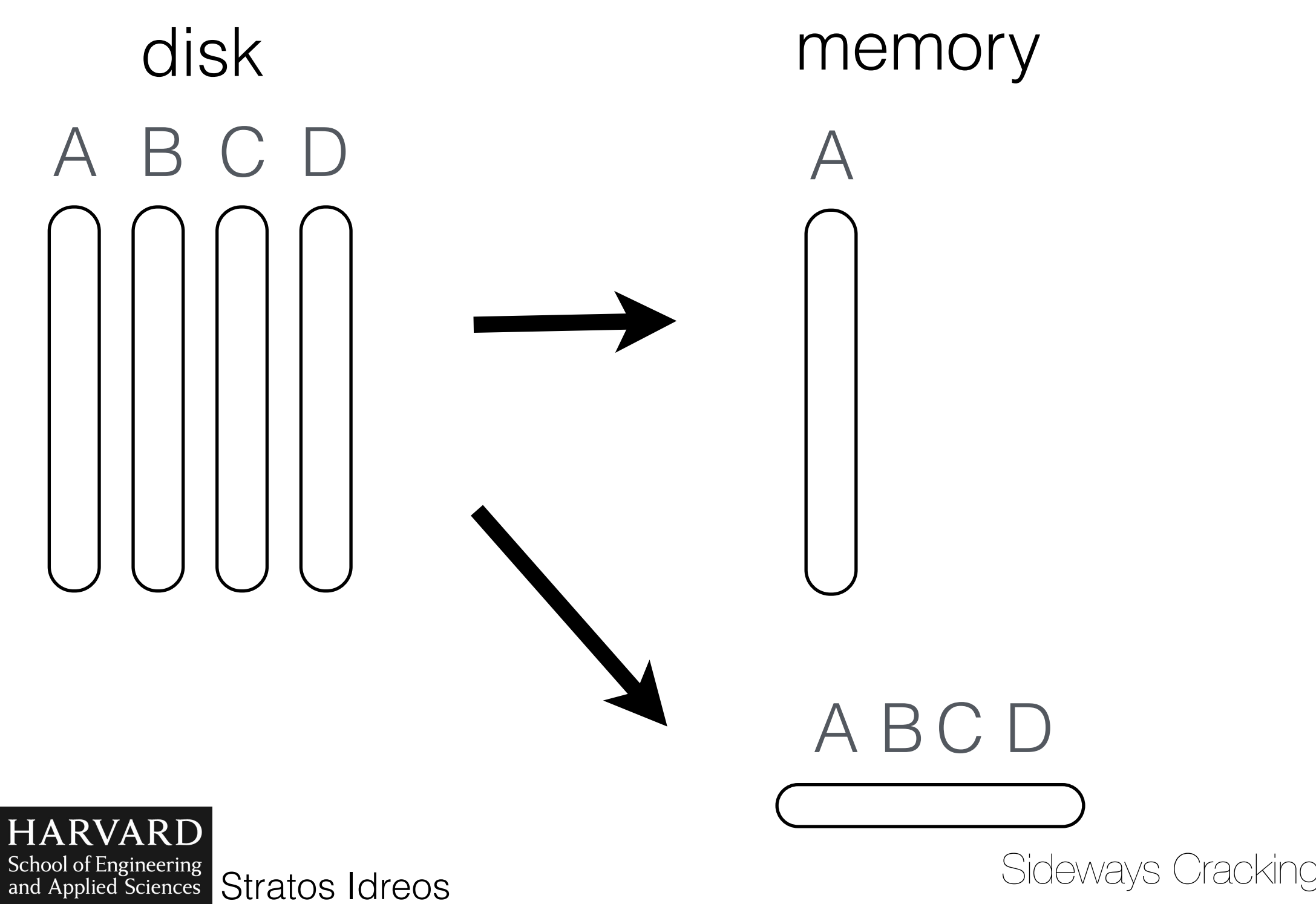

#### column-stores

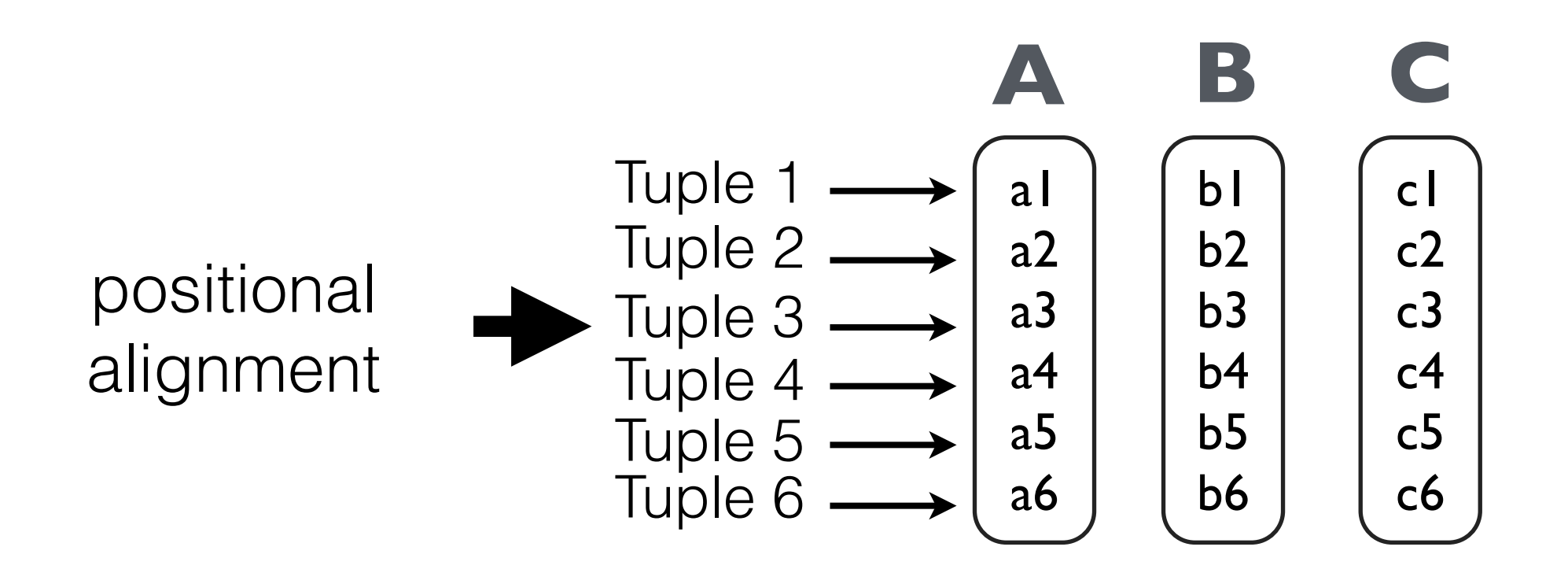

positional lookups  $A(i) = A + i * width(A)$ 

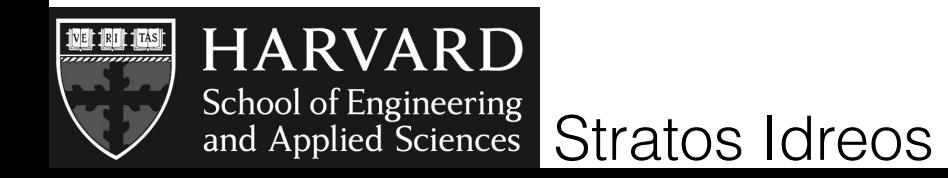

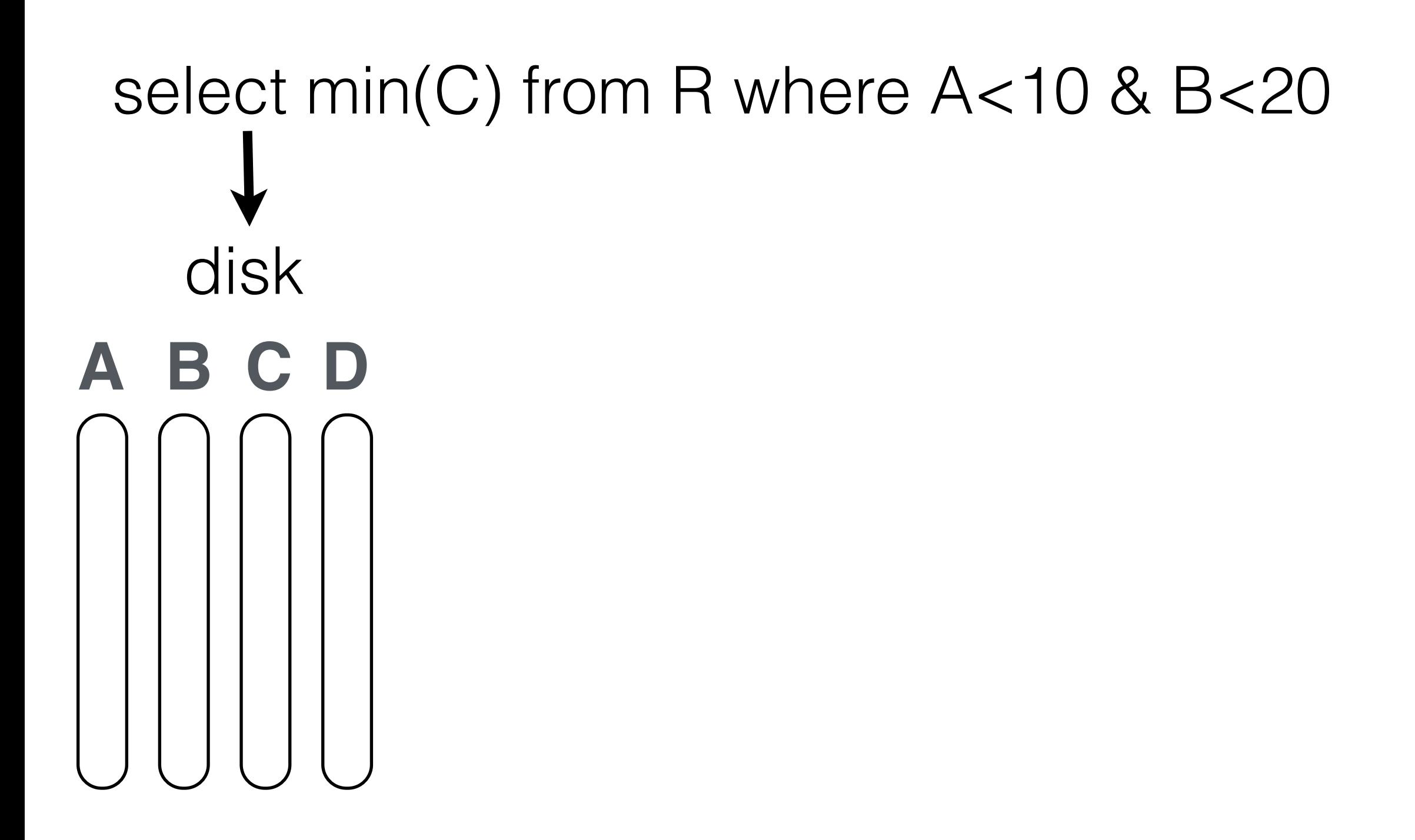

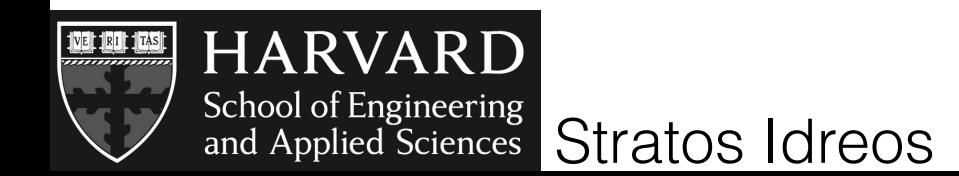

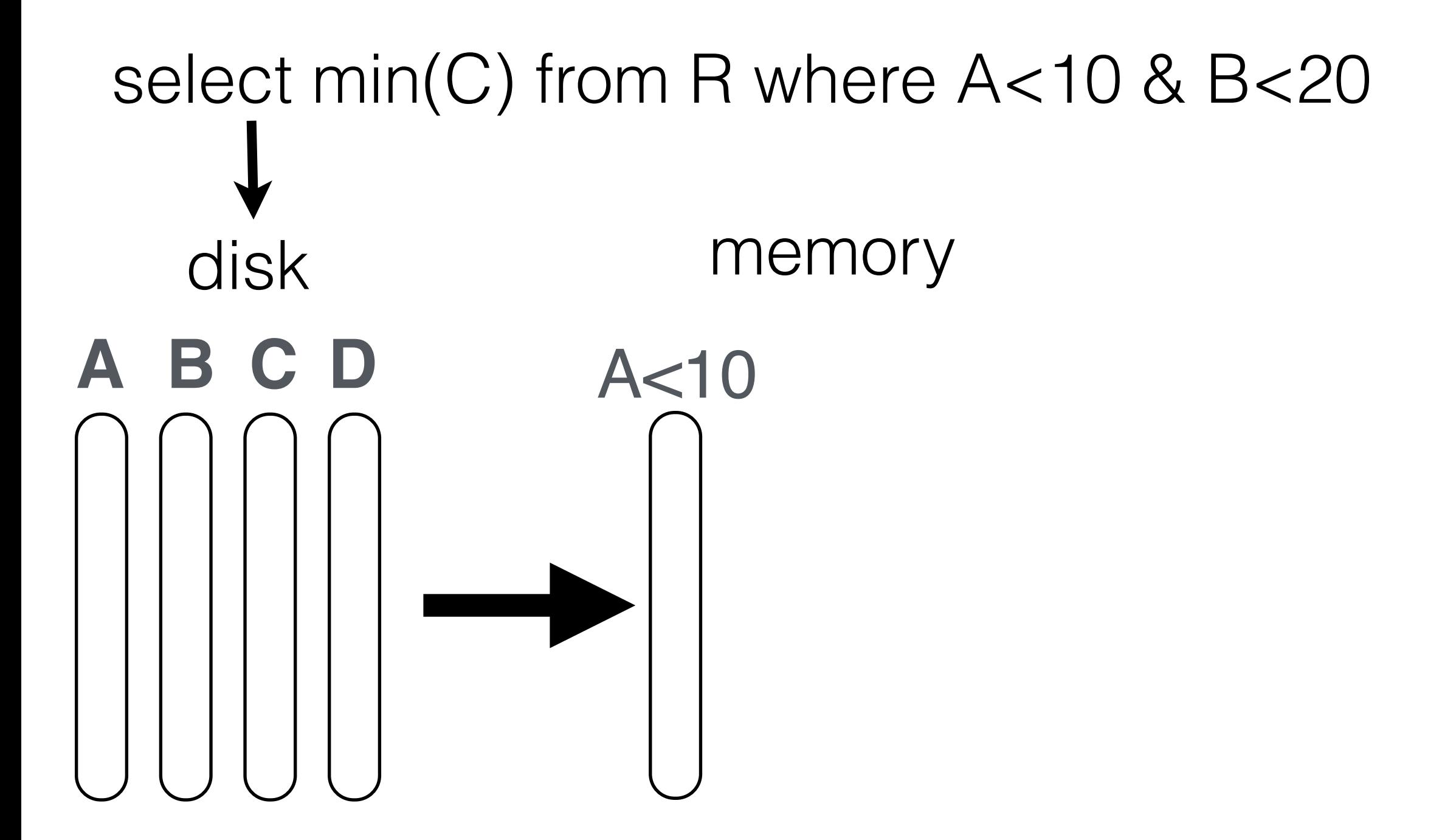

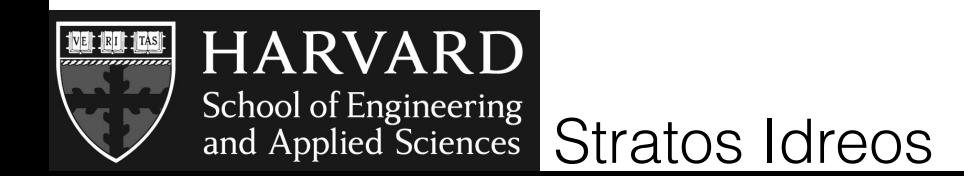

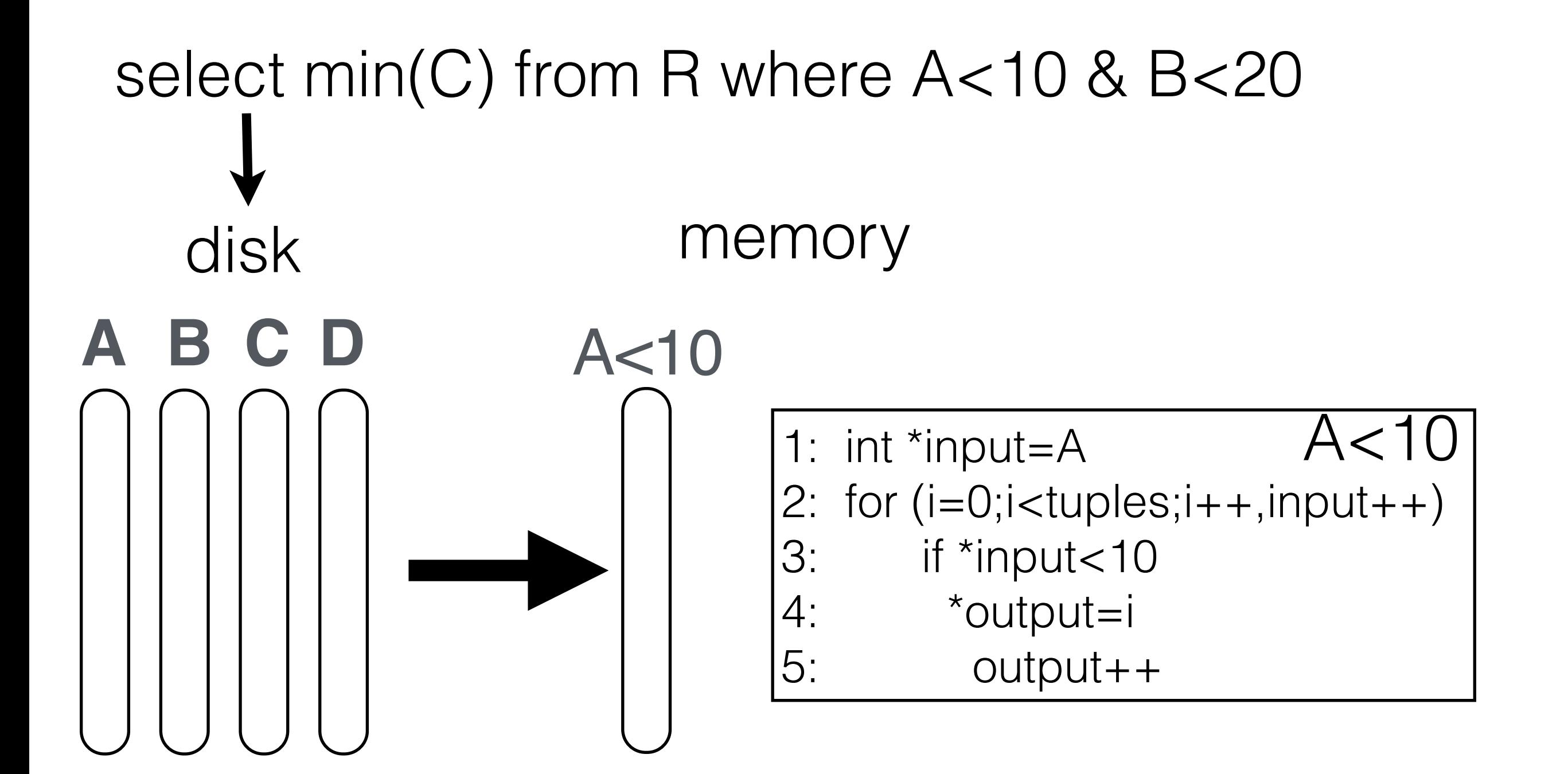

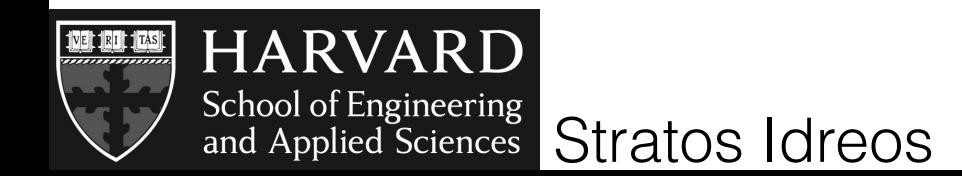

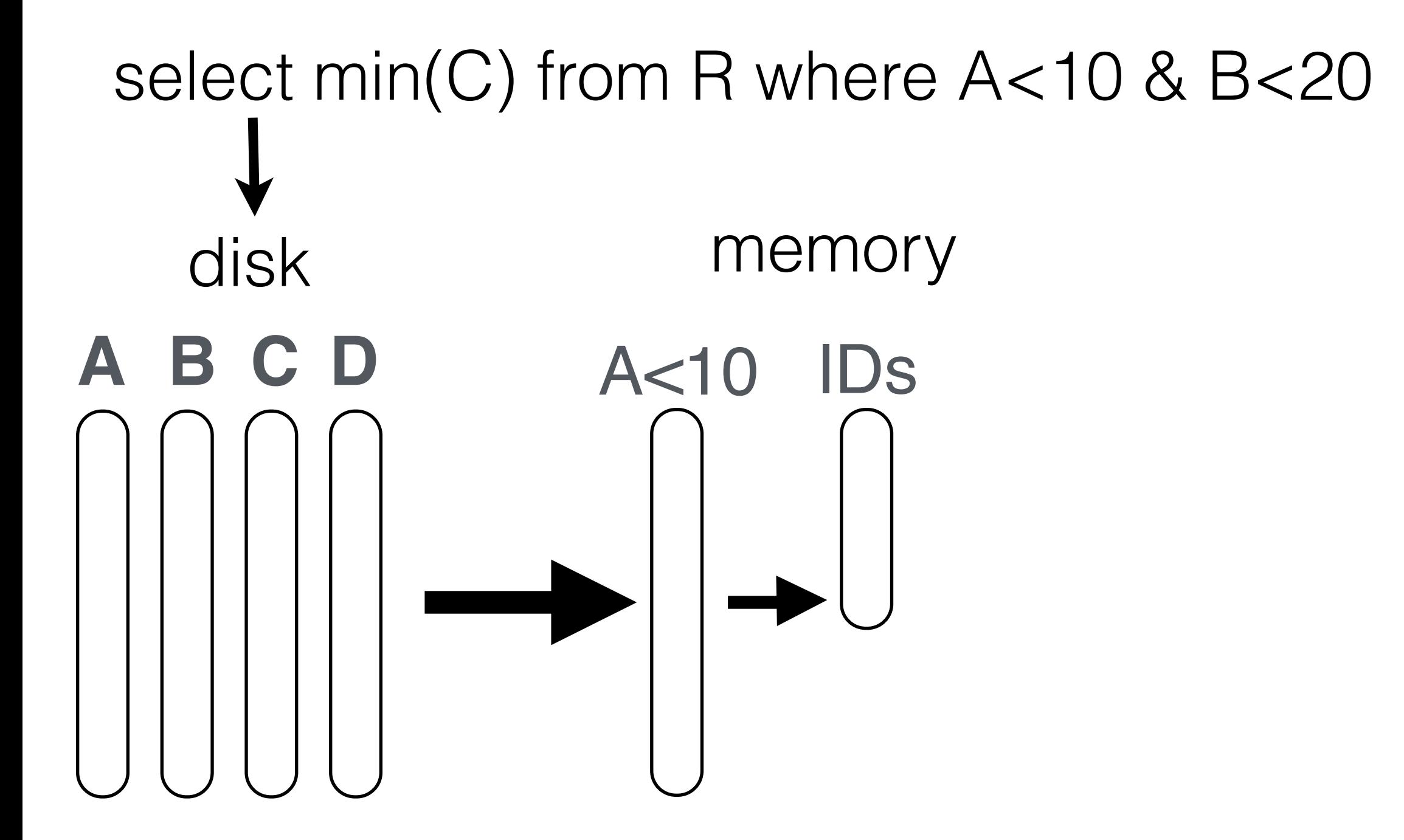

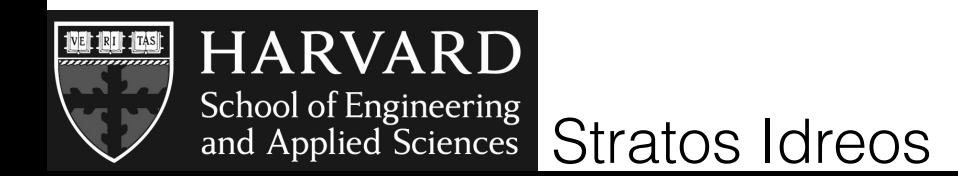

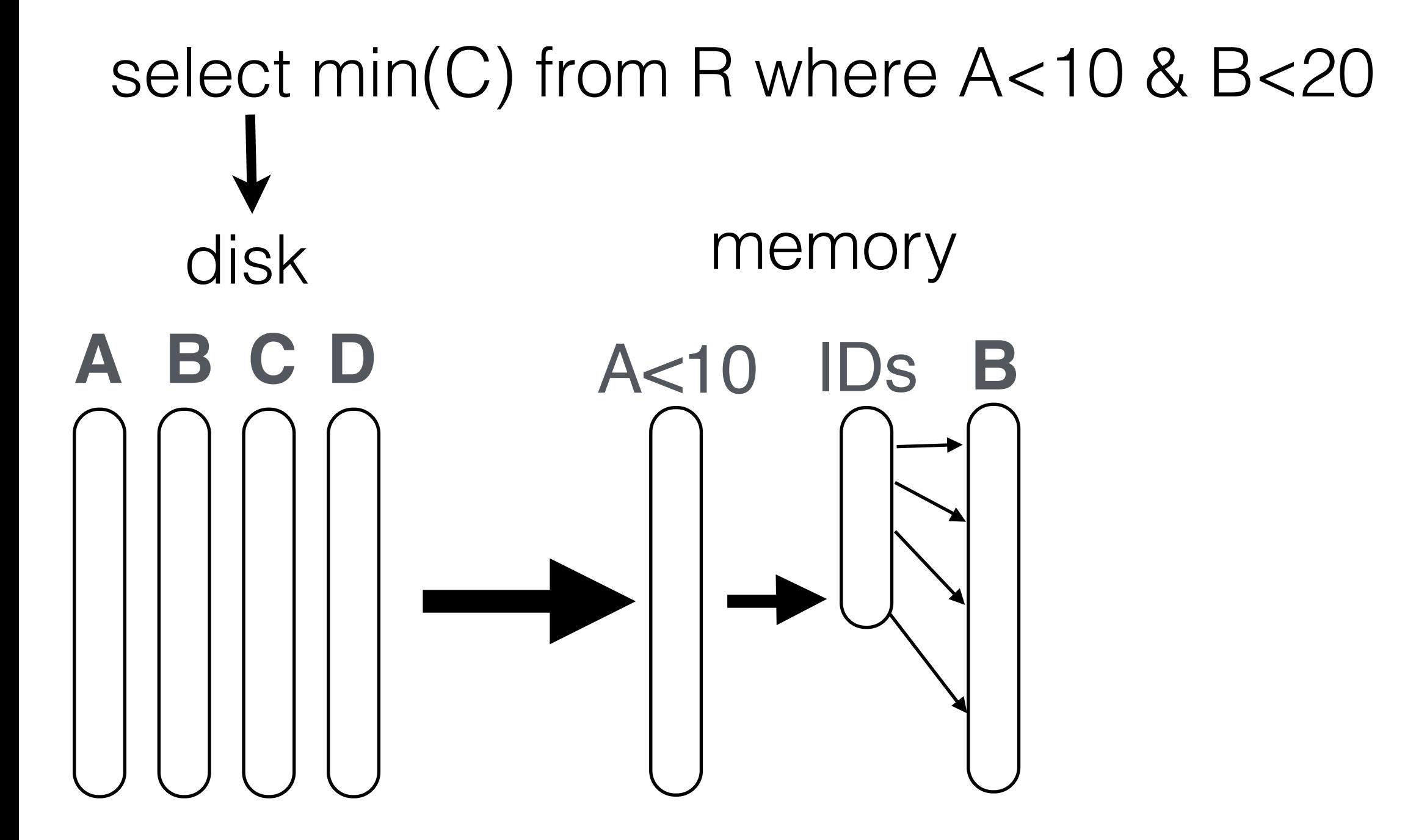

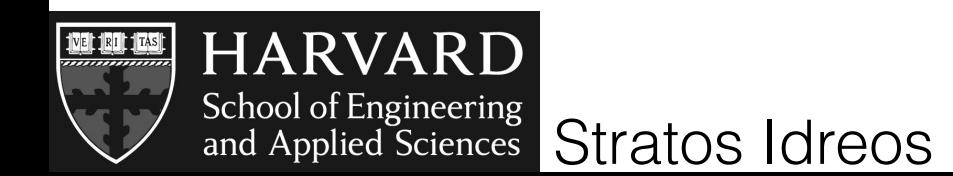

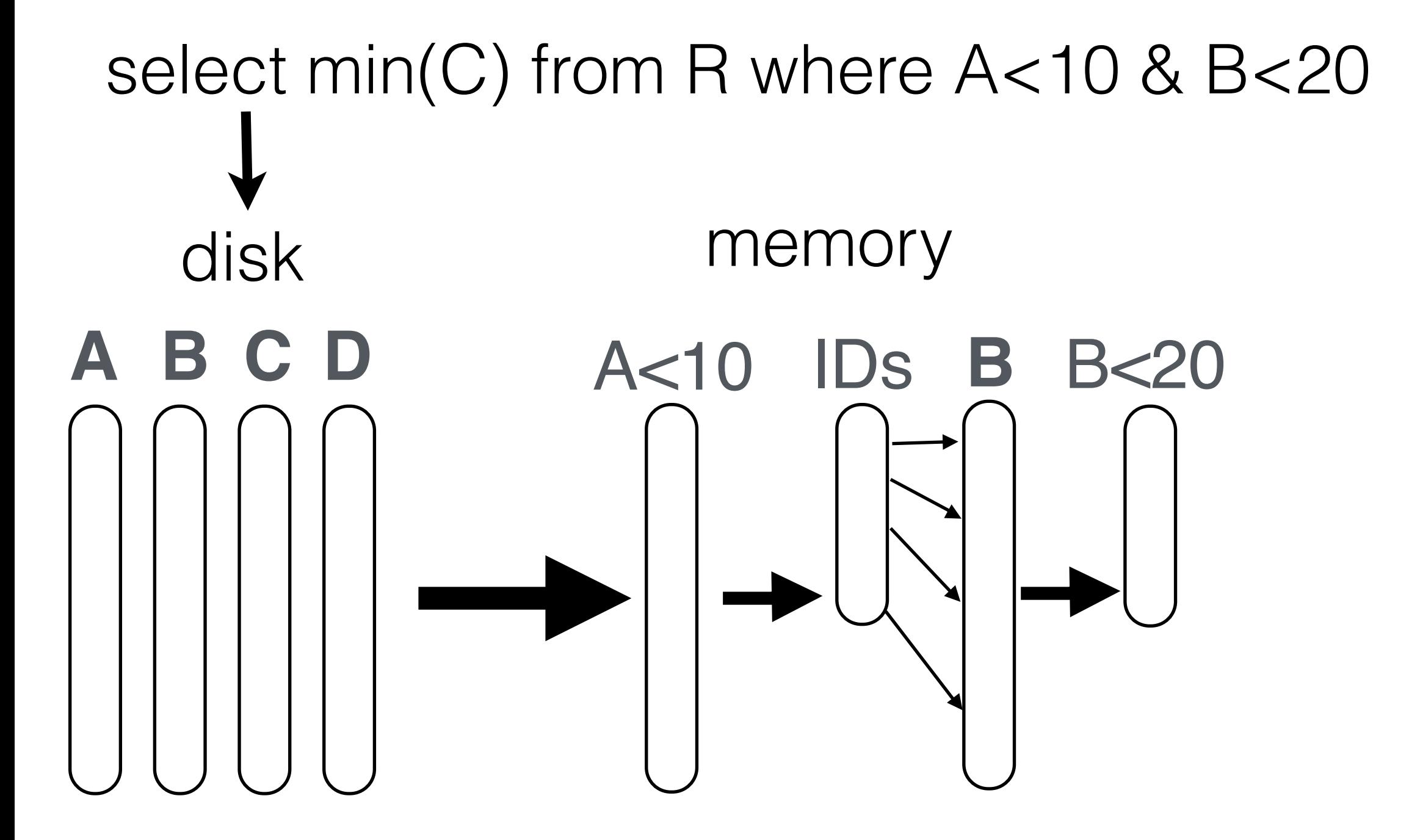

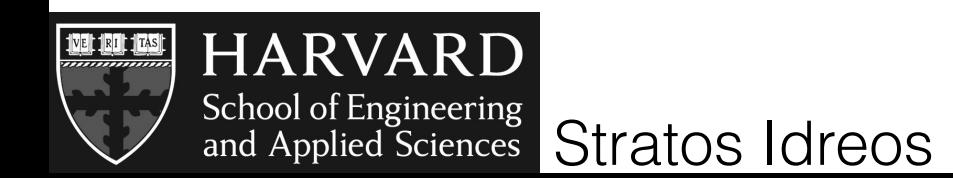

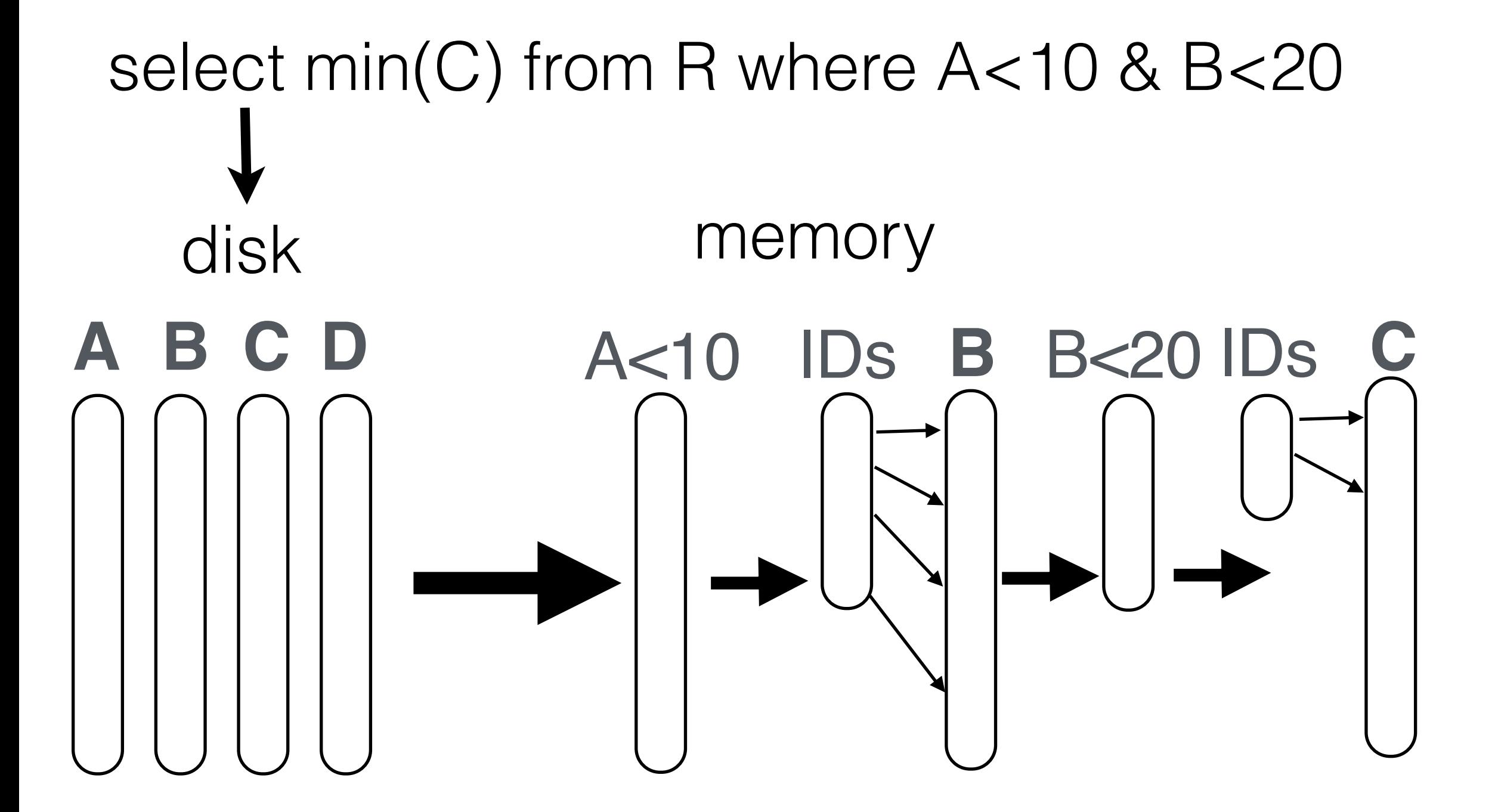

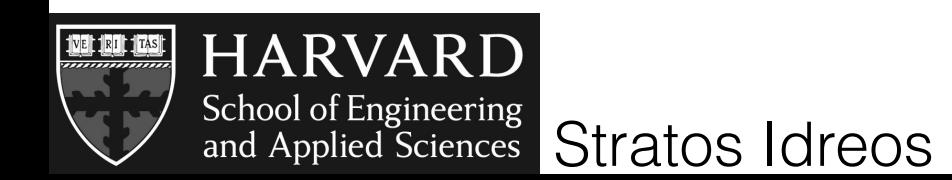

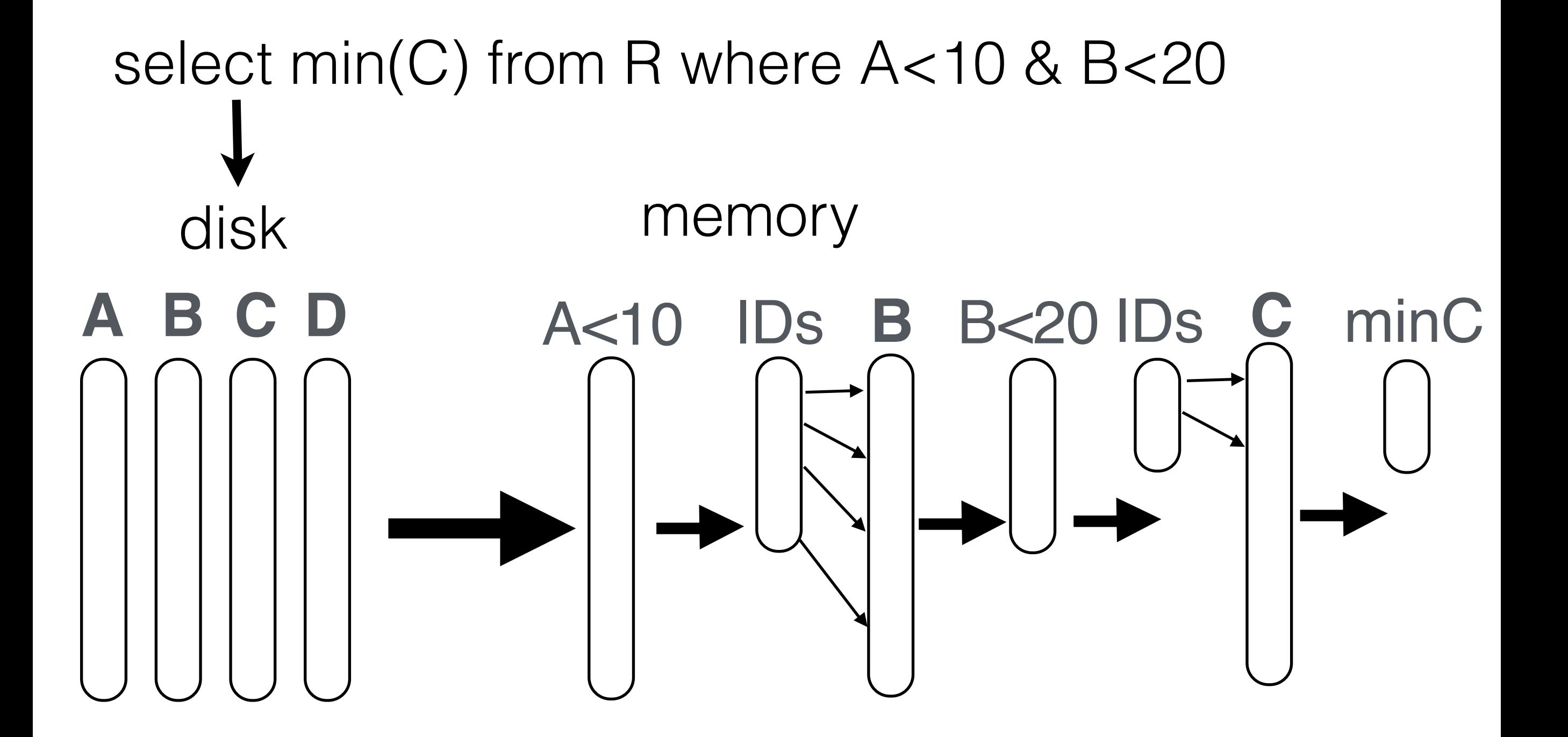

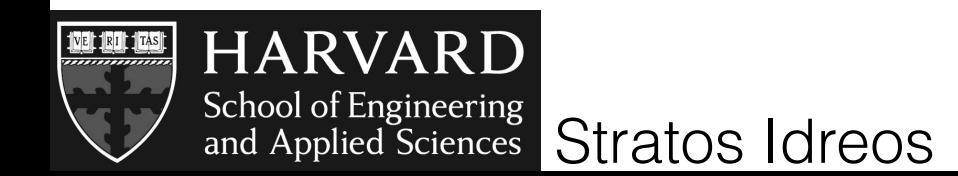

# the tuple reconstruction problem

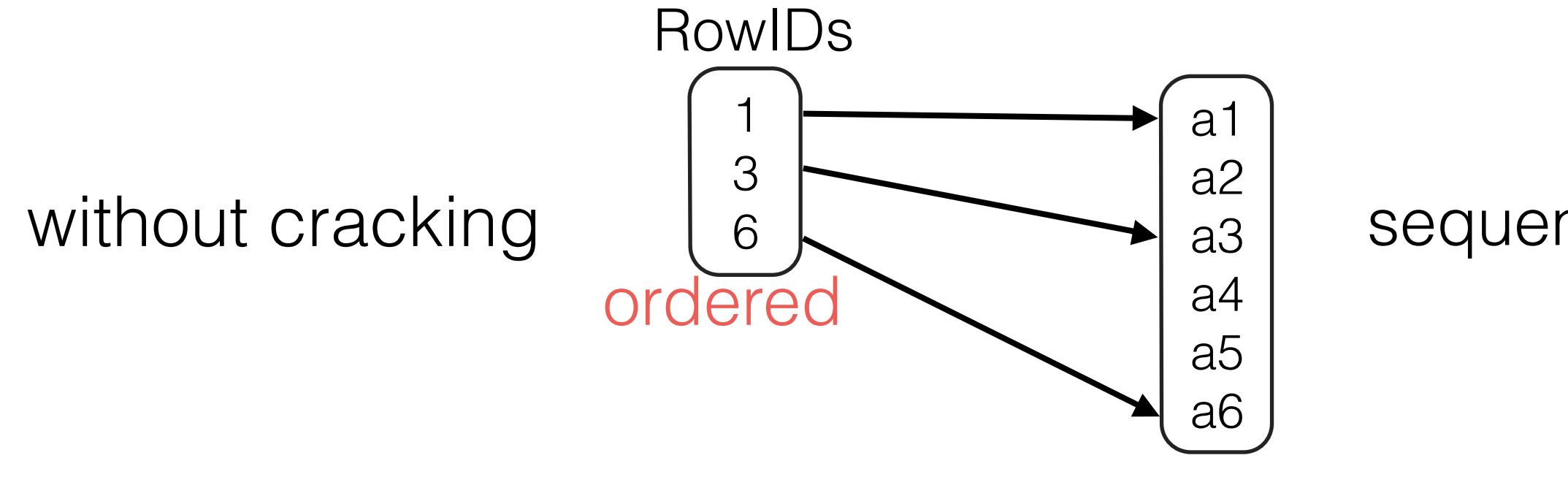

#### sequential access

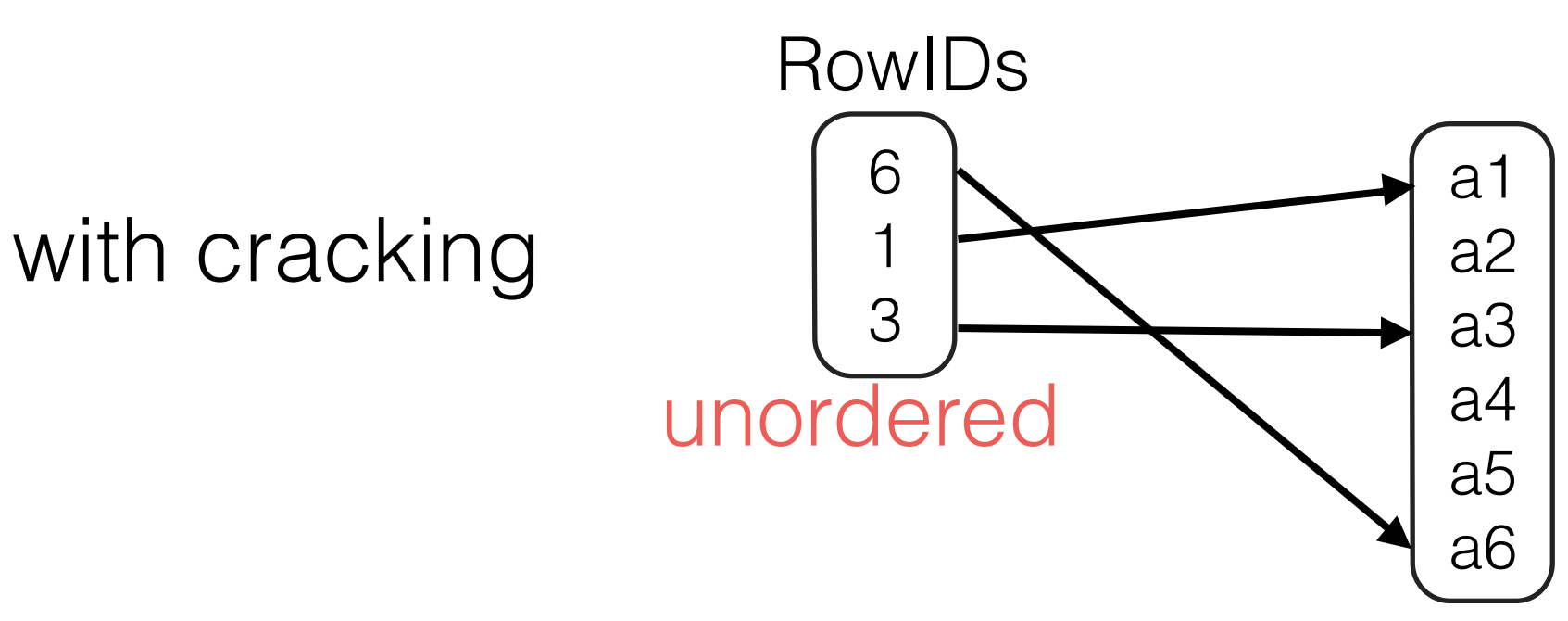

#### random access

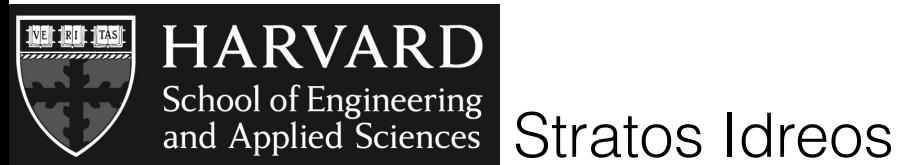

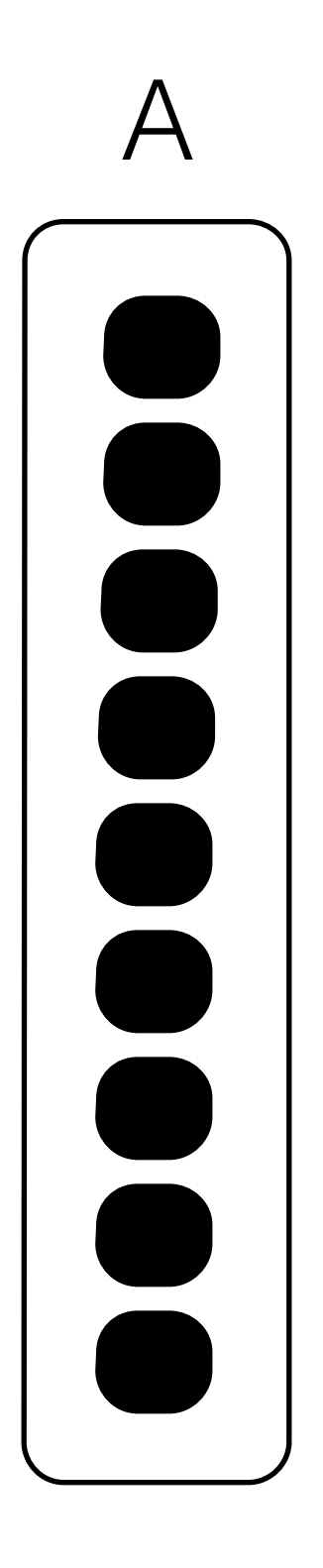

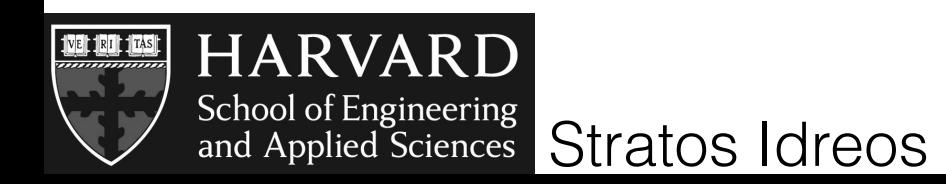

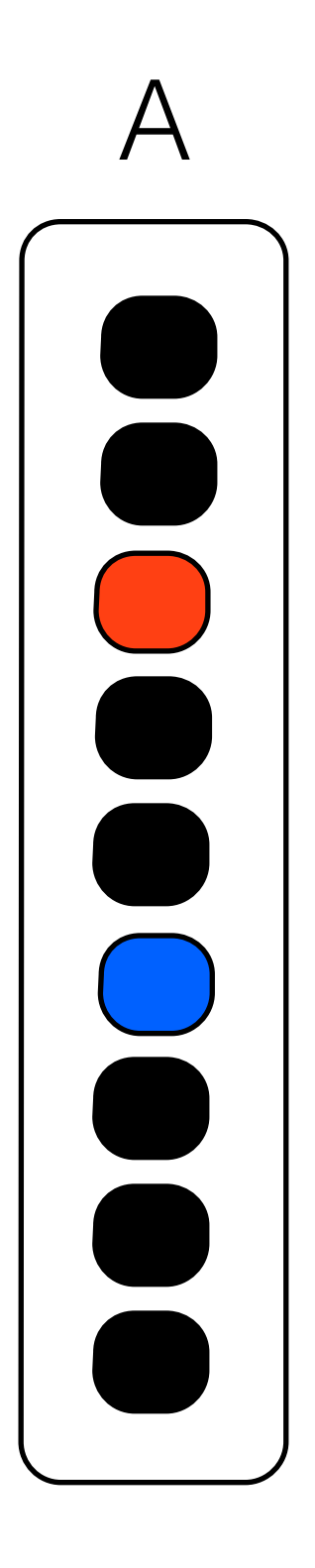

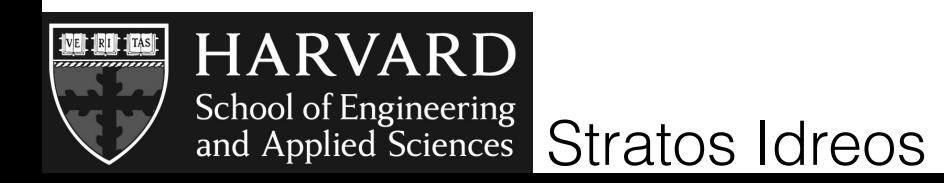

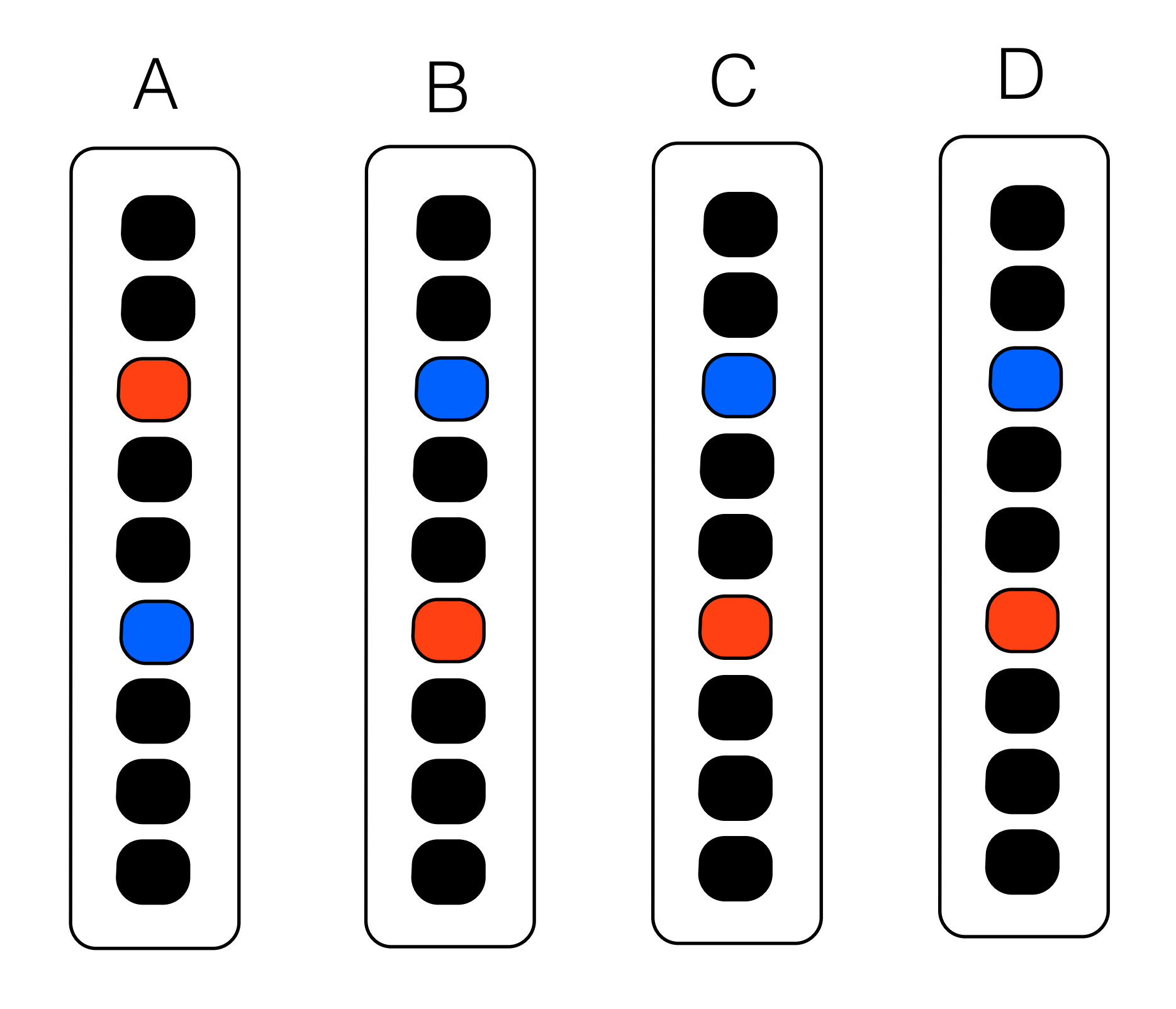

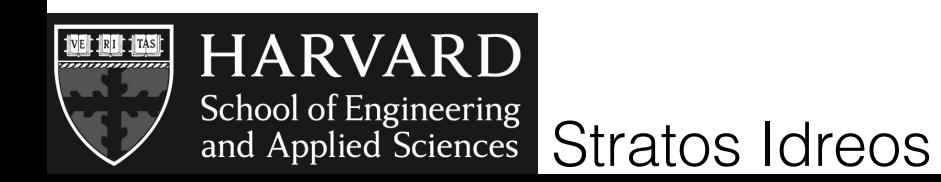

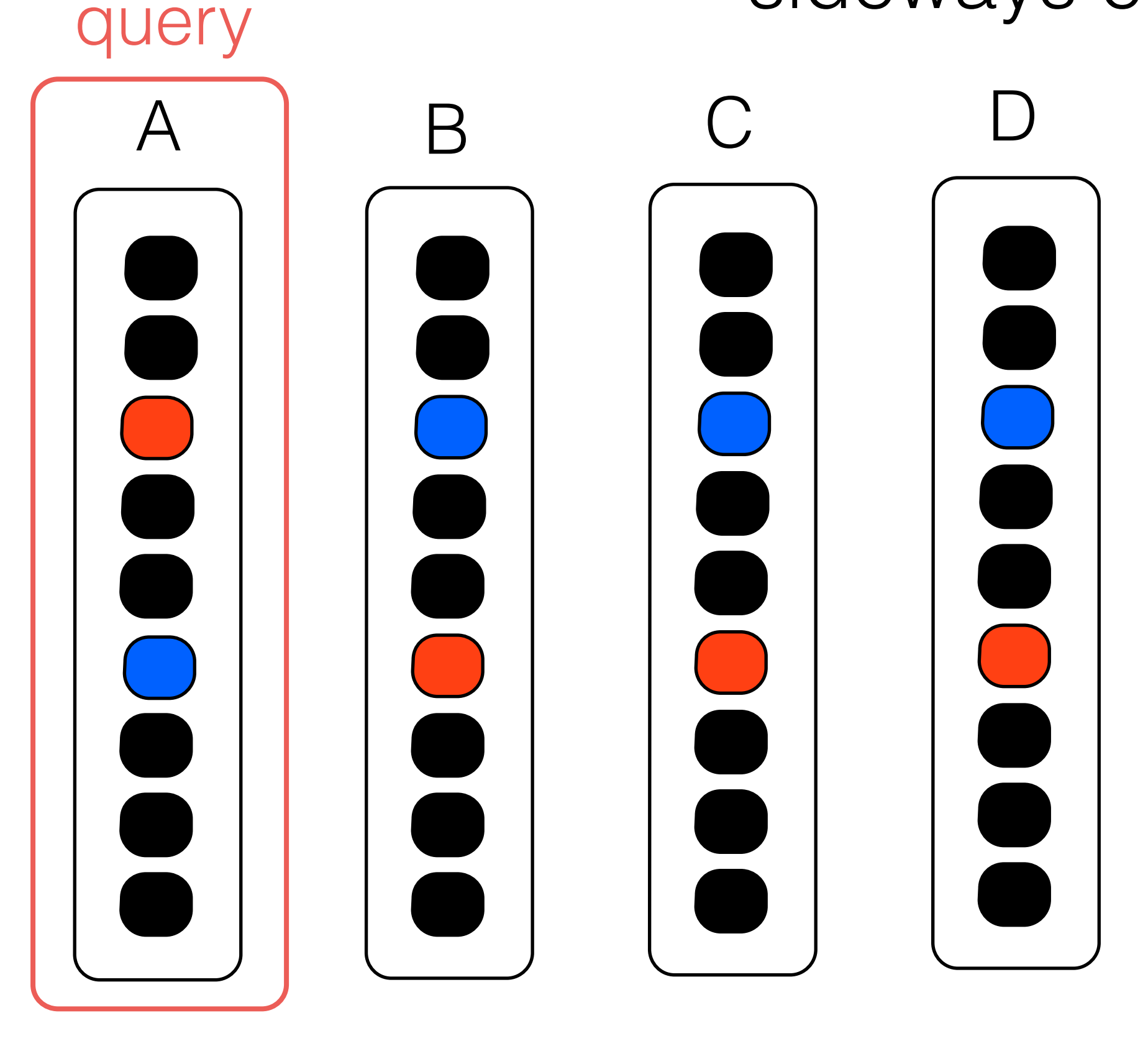

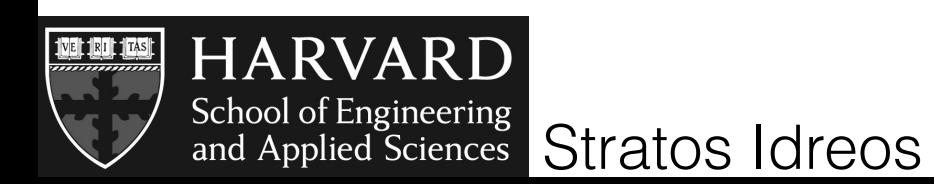

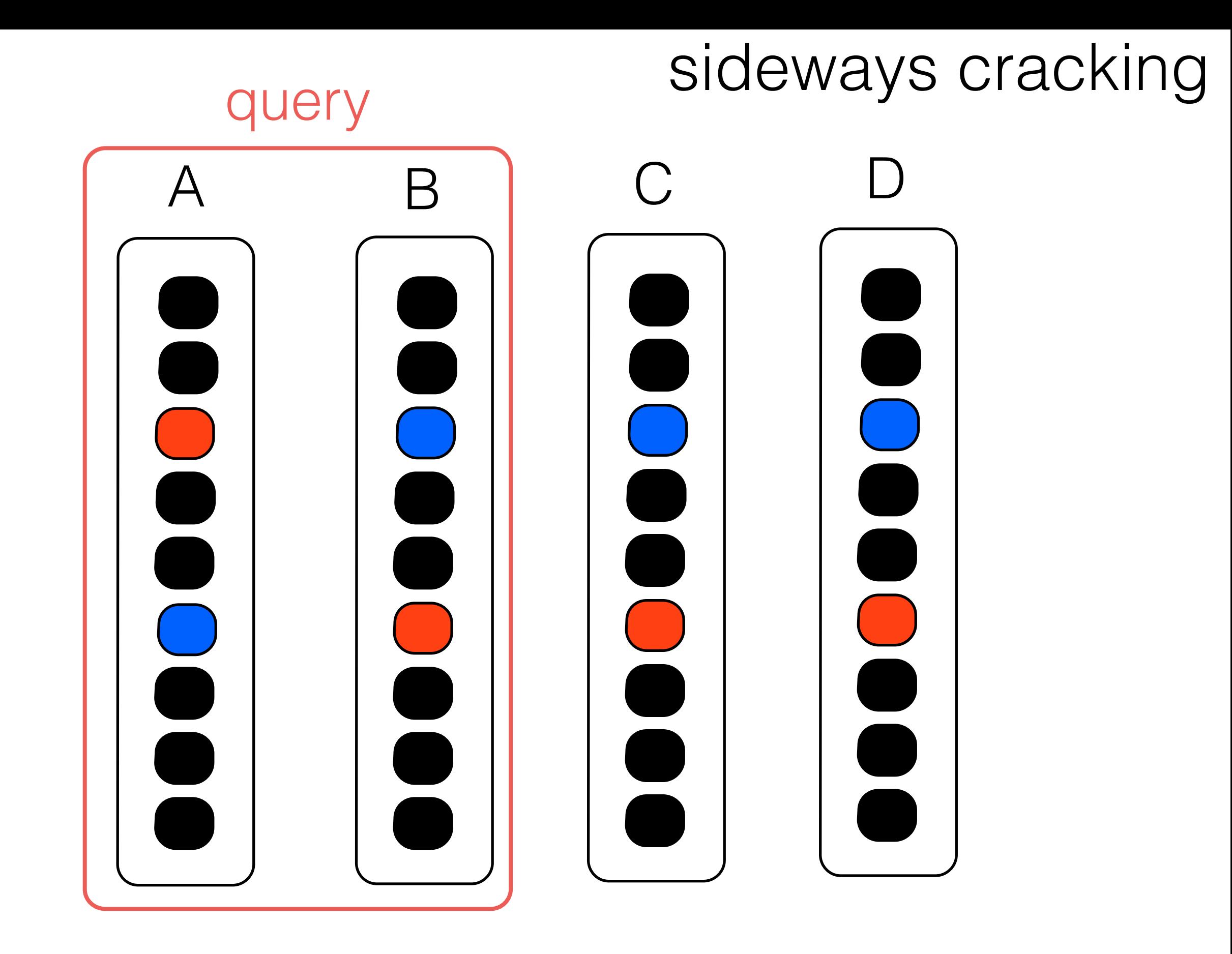

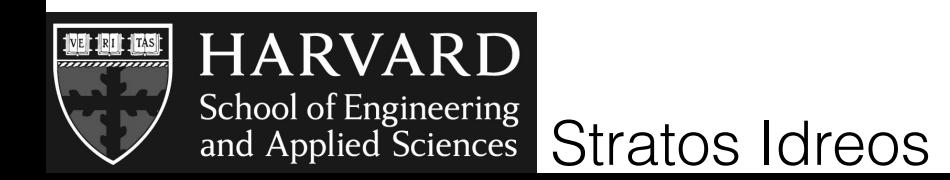

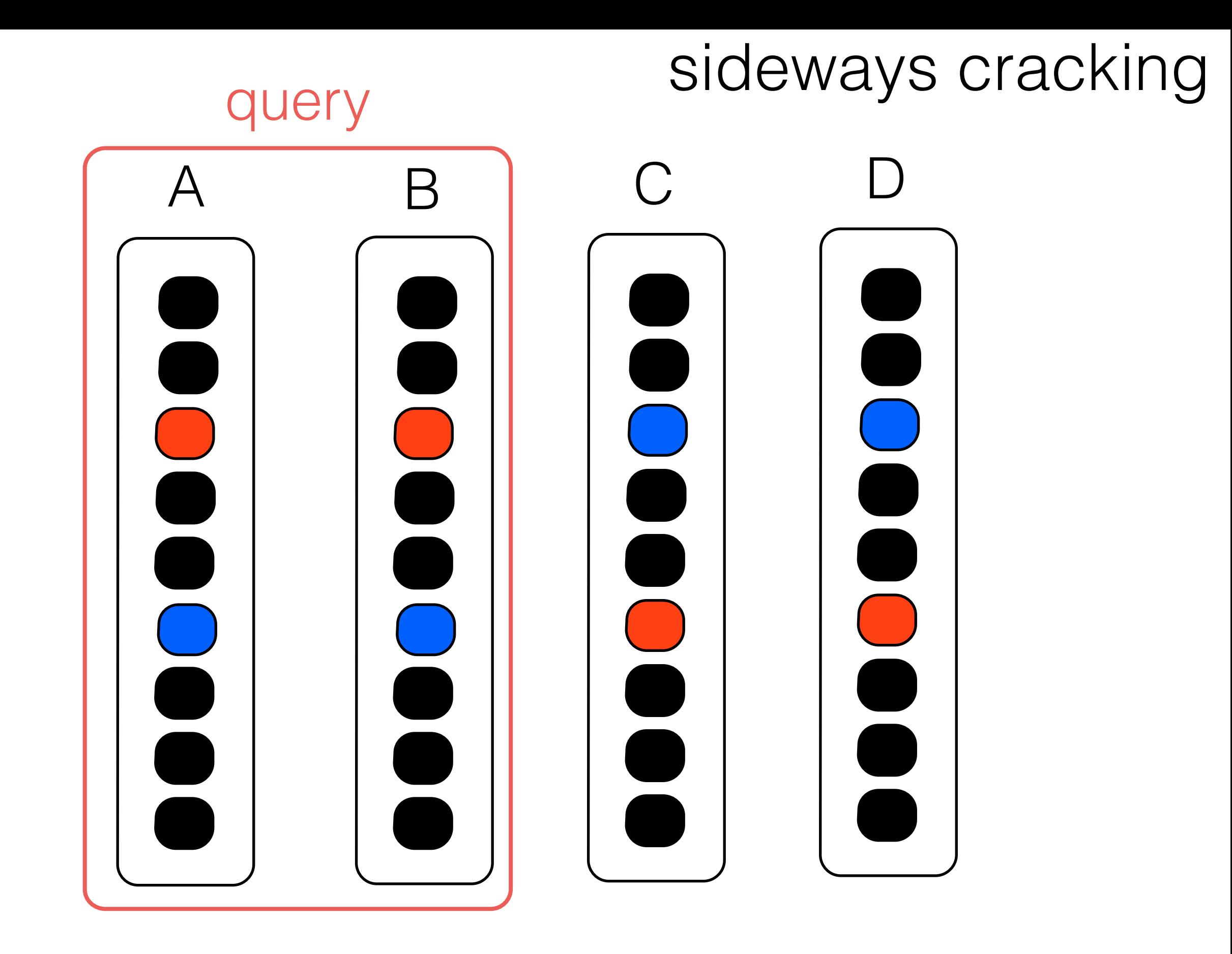

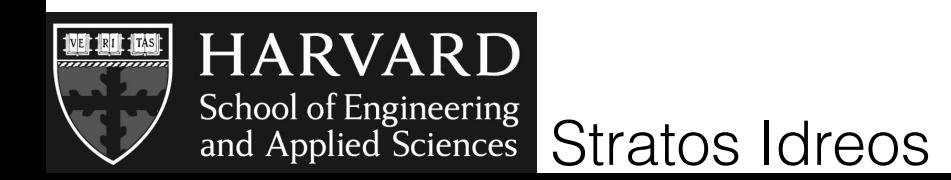

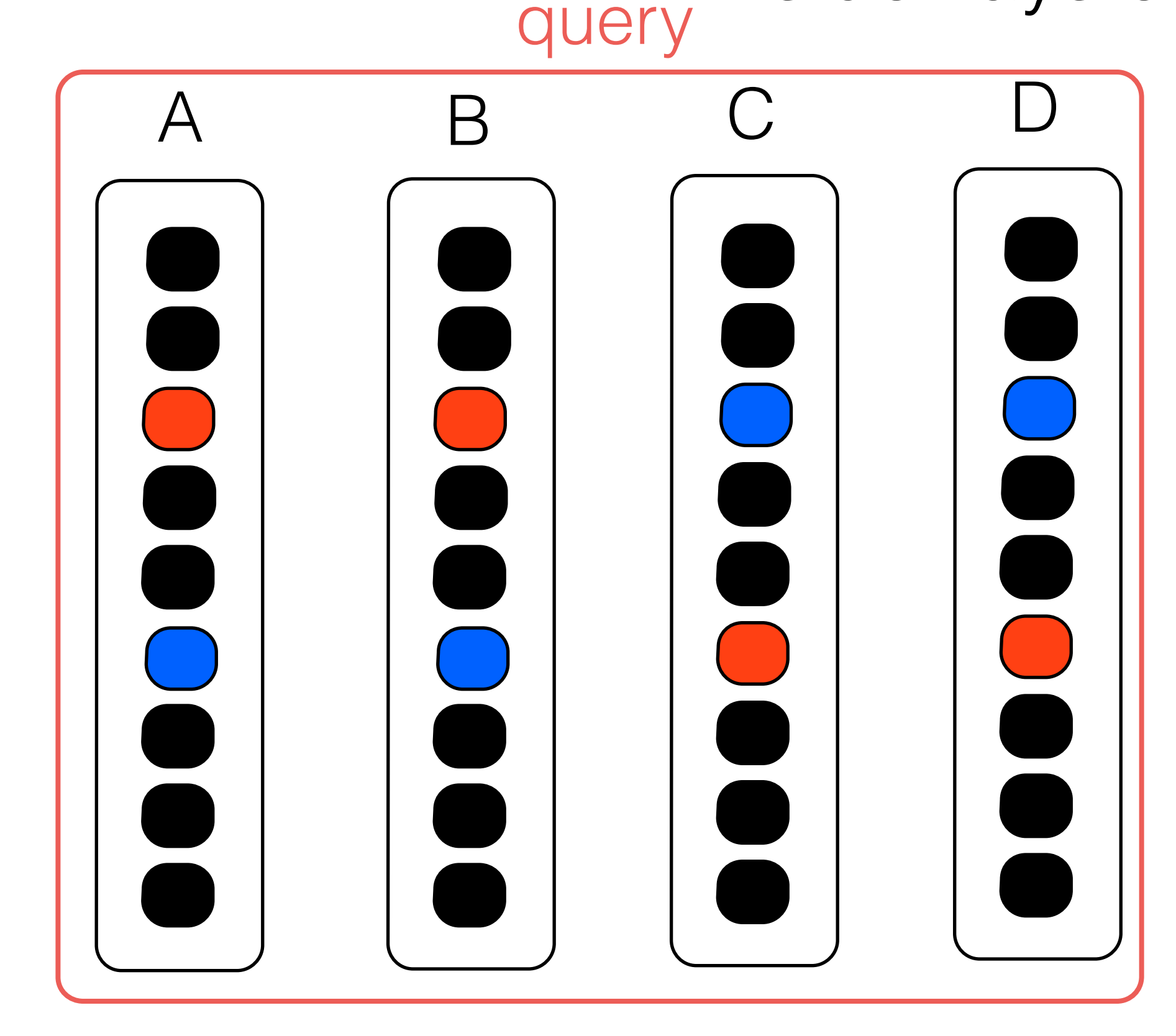

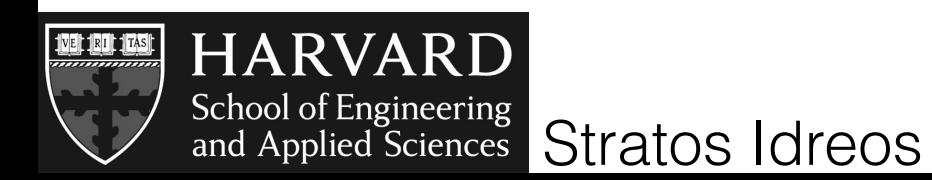

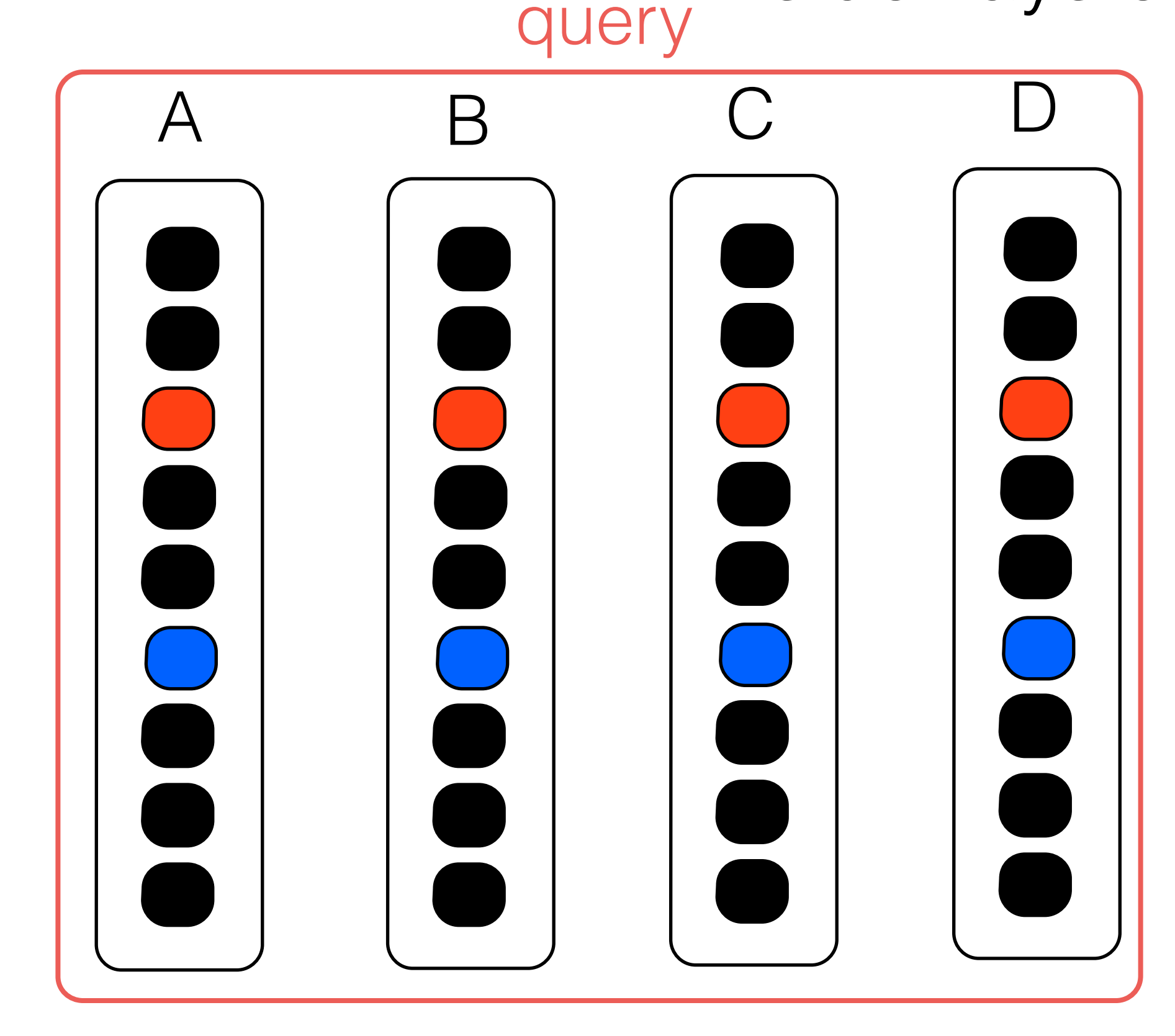

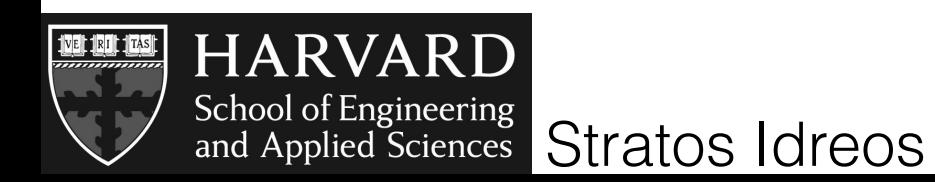

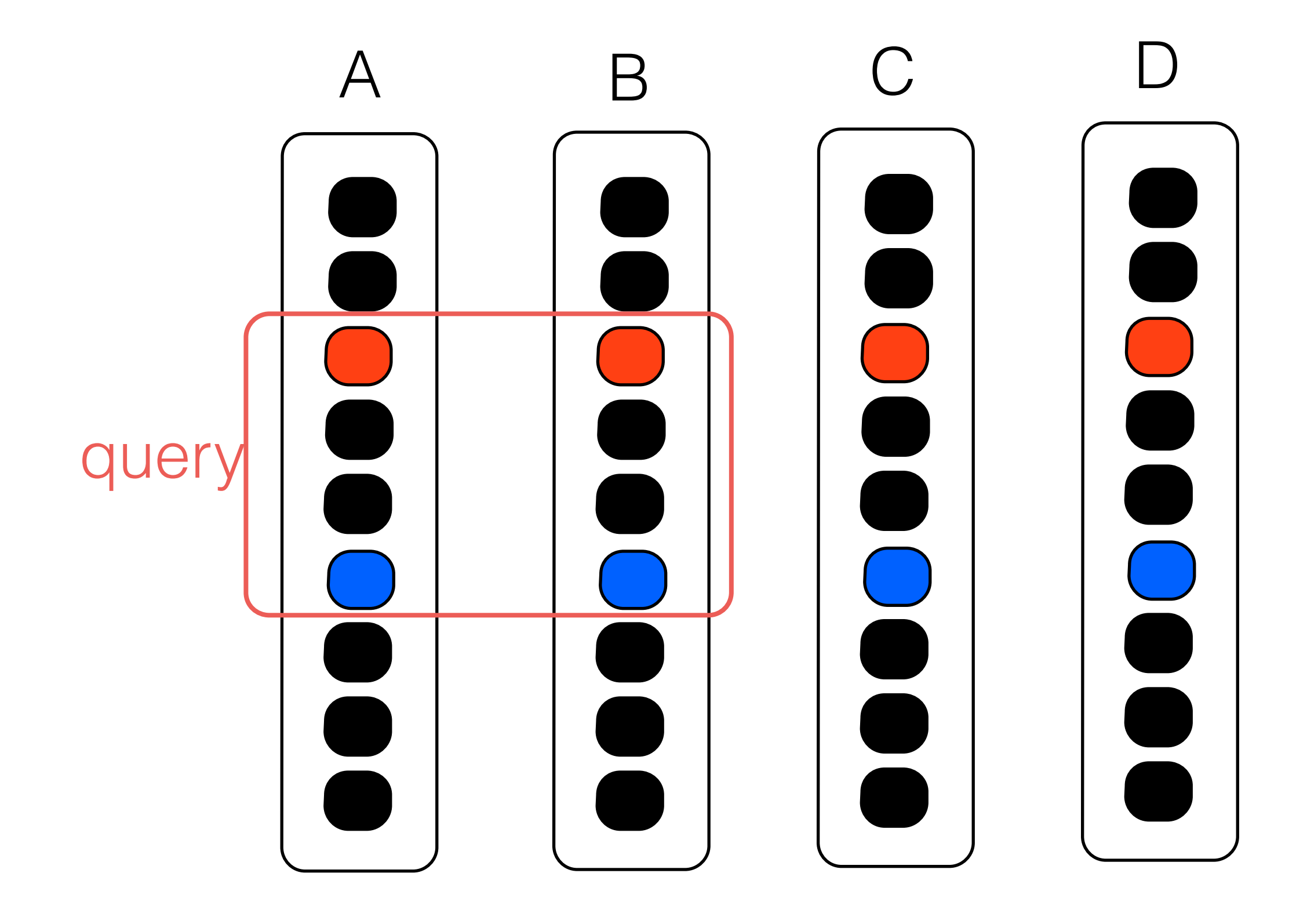

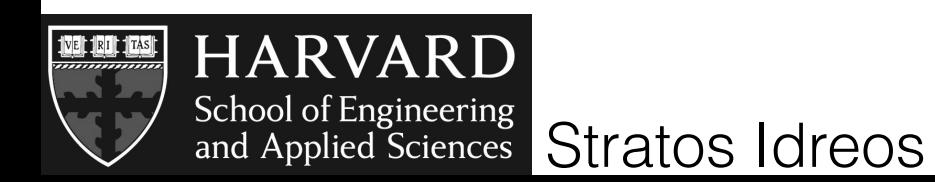

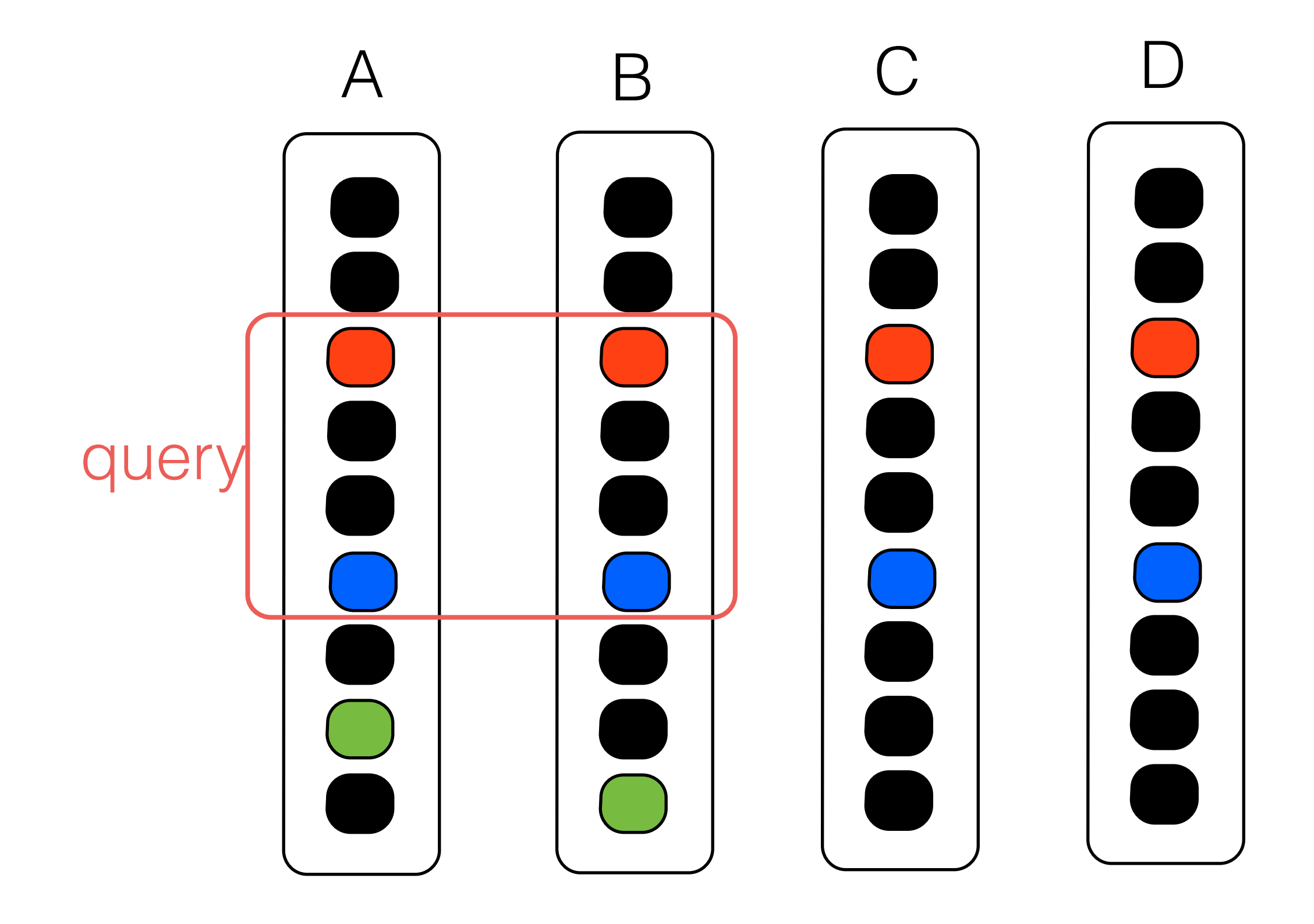

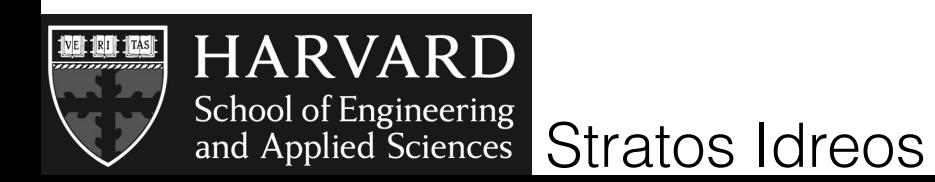

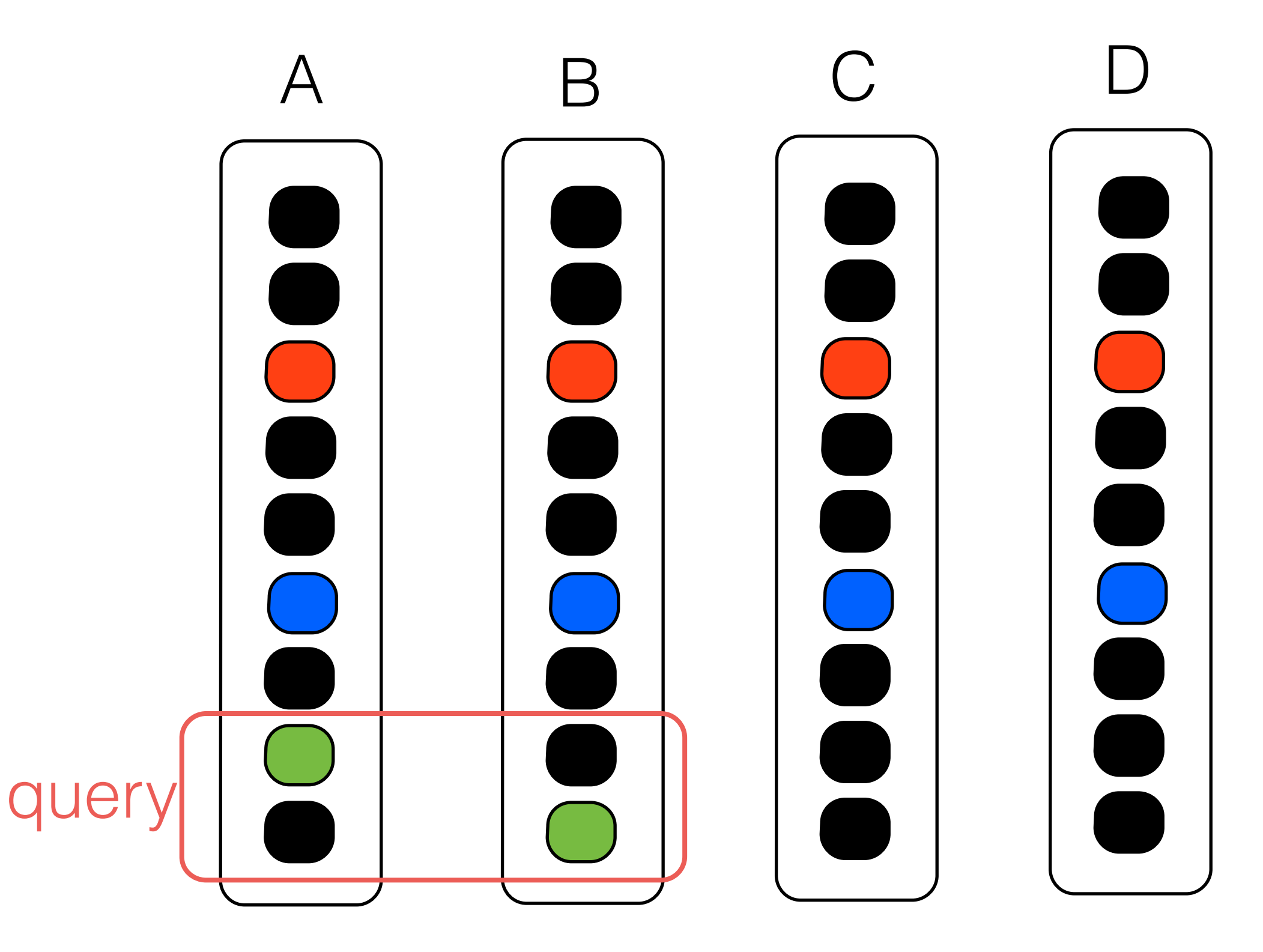

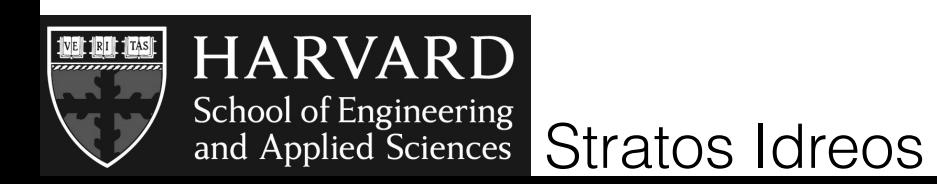
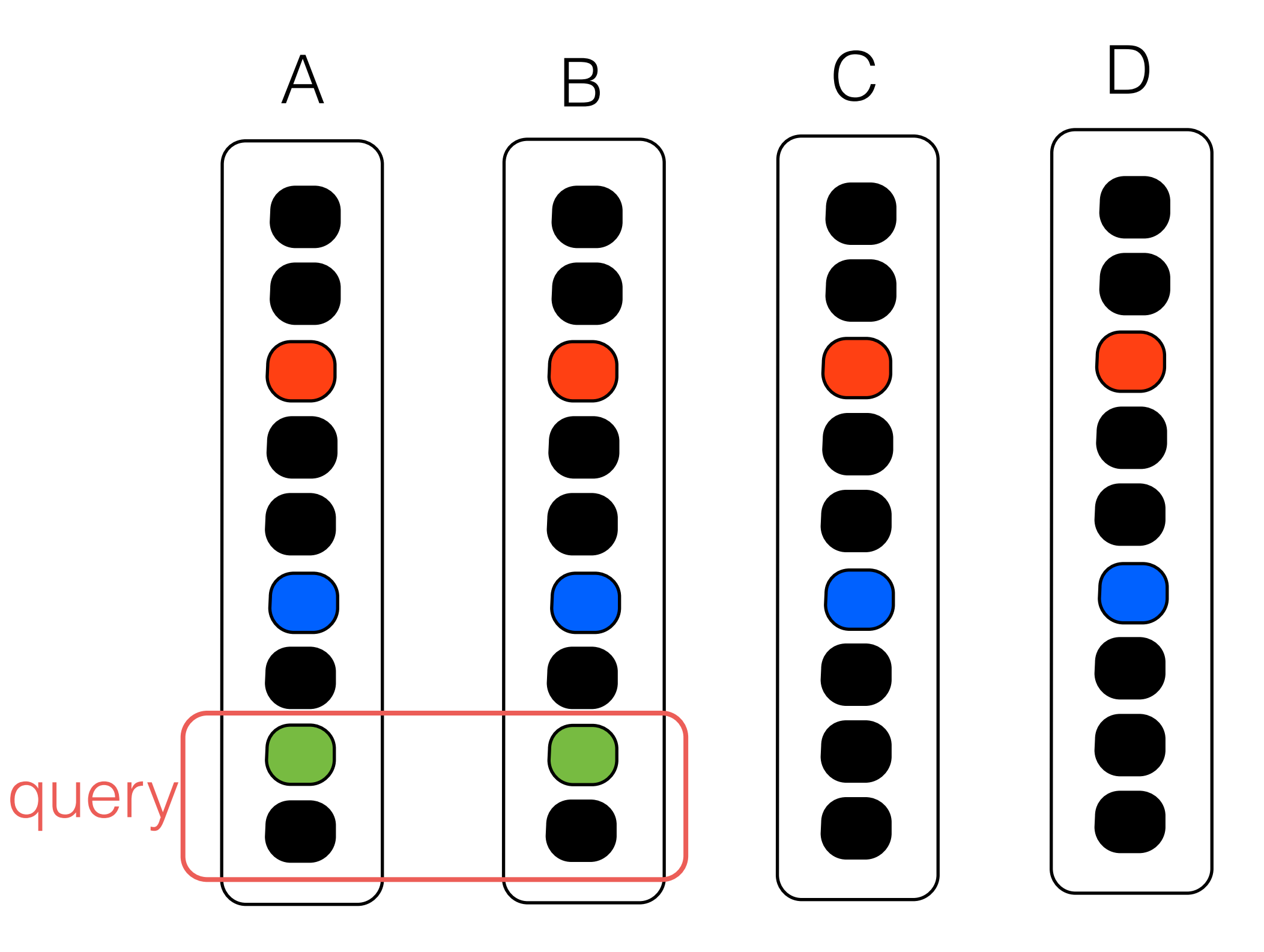

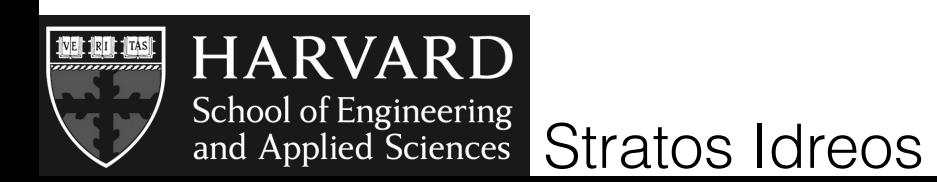

Sideways Cracking, SIGMOD 09

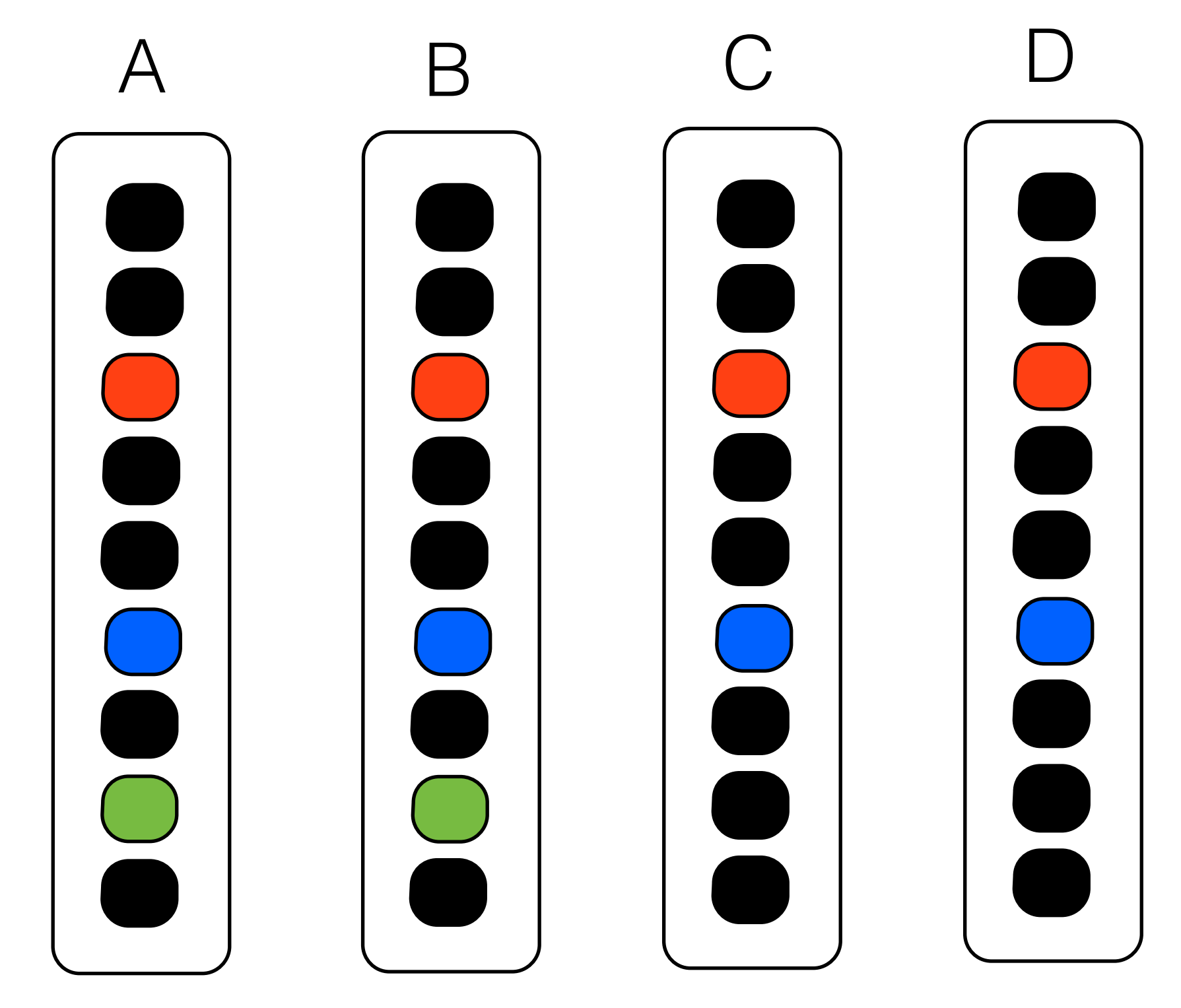

log crack actions and replay to align columns dynamically

replace tuple reconstruction with cracking actions

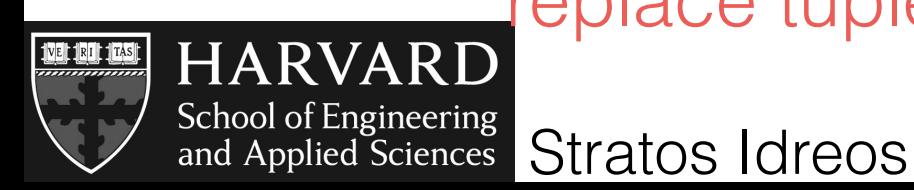

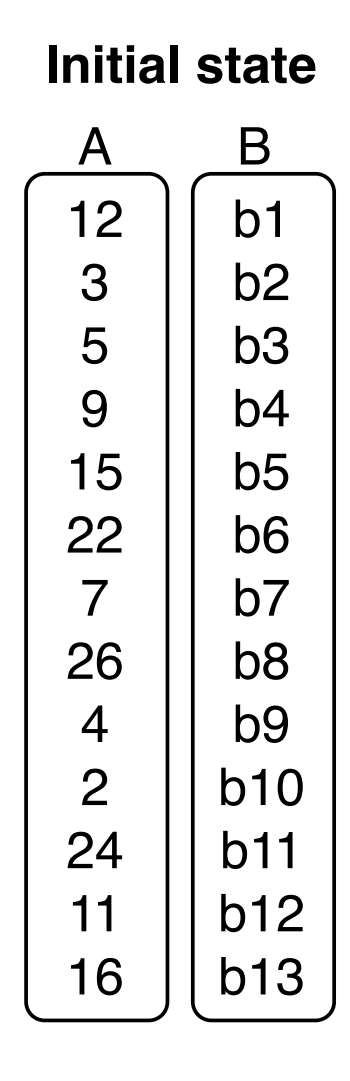

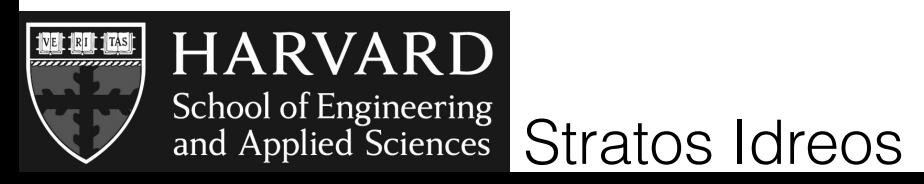

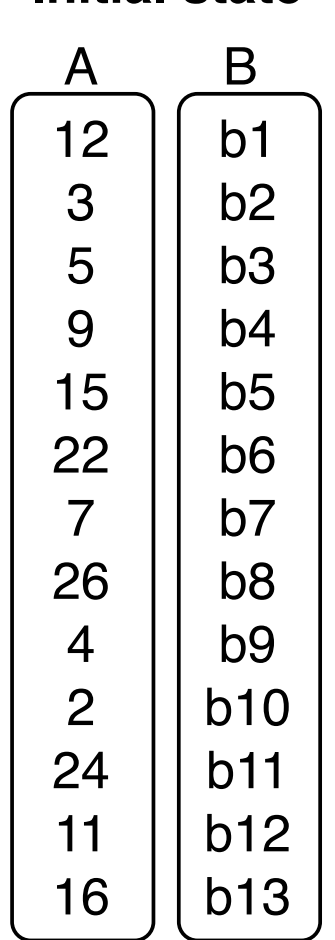

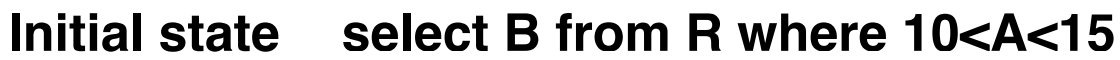

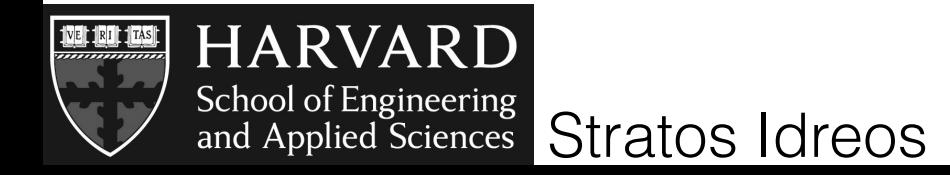

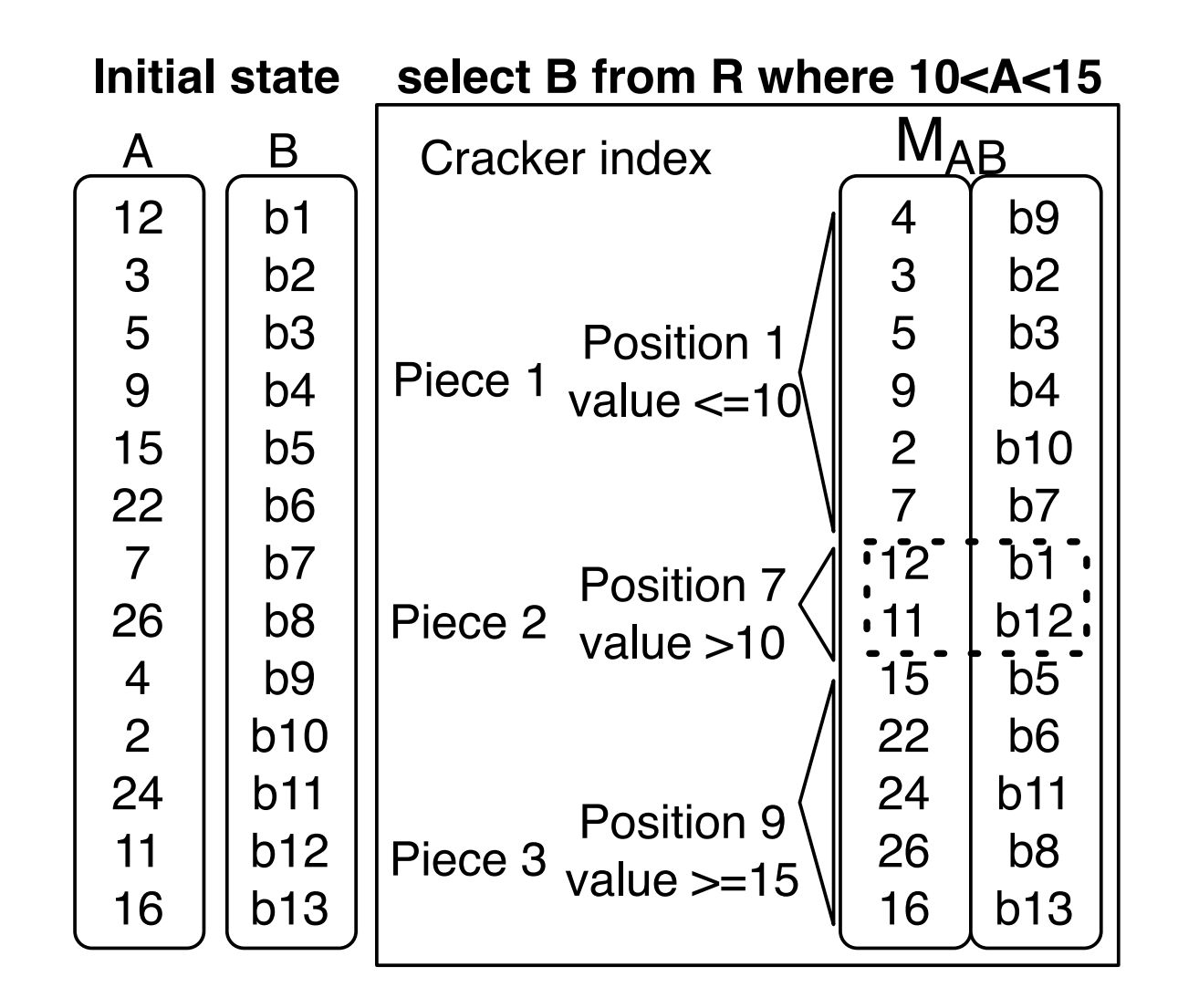

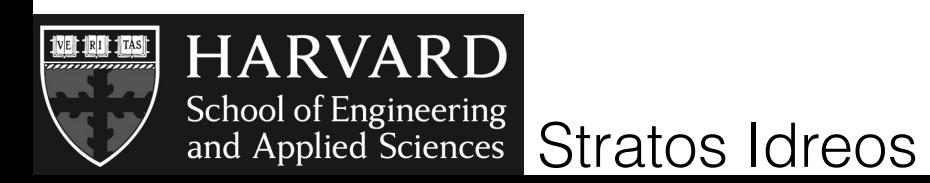

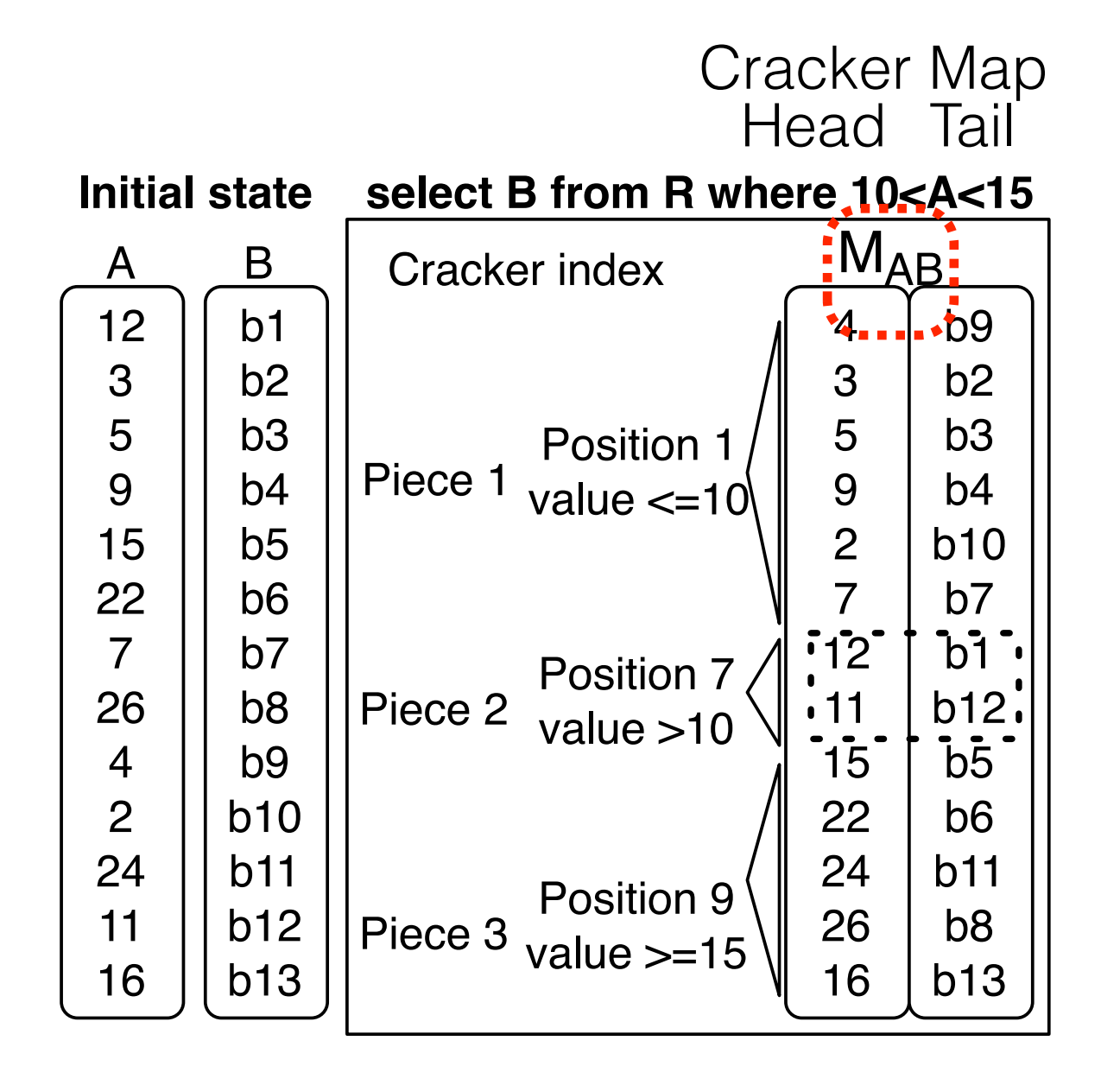

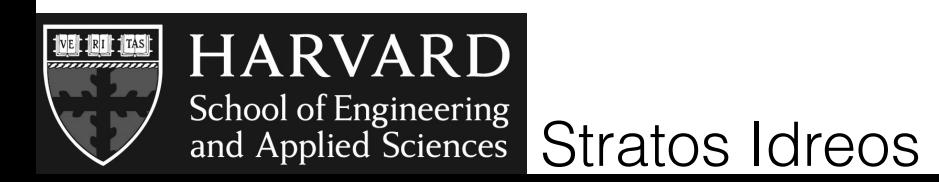

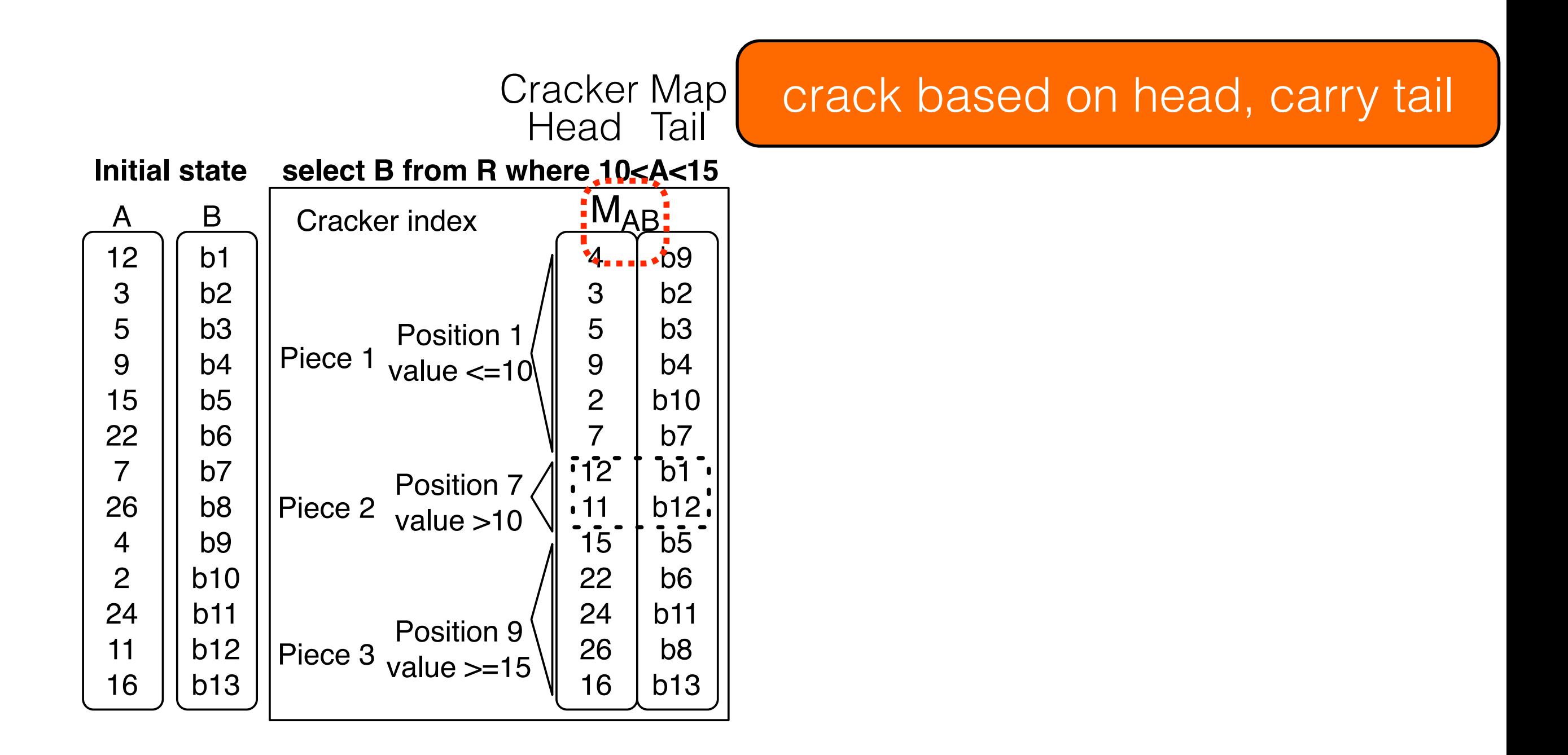

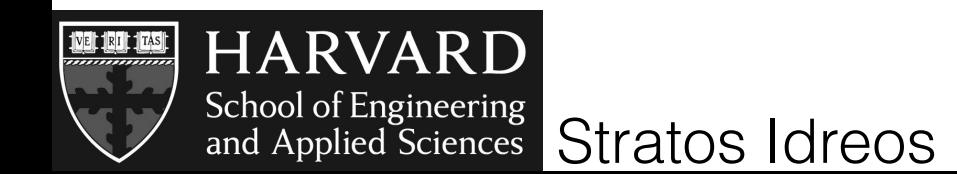

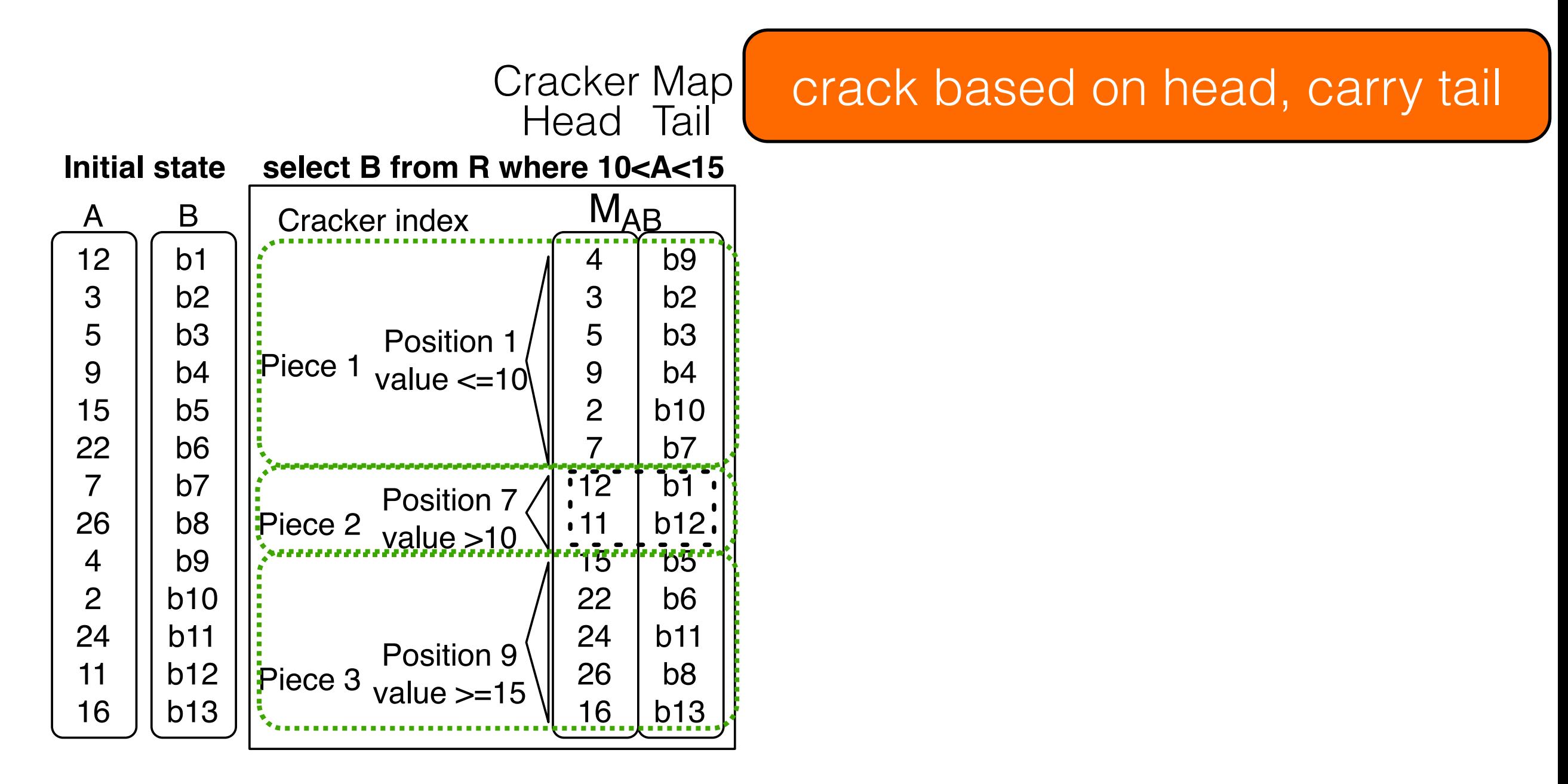

Cracking knowledge

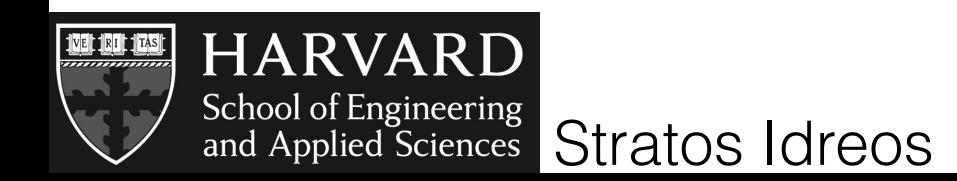

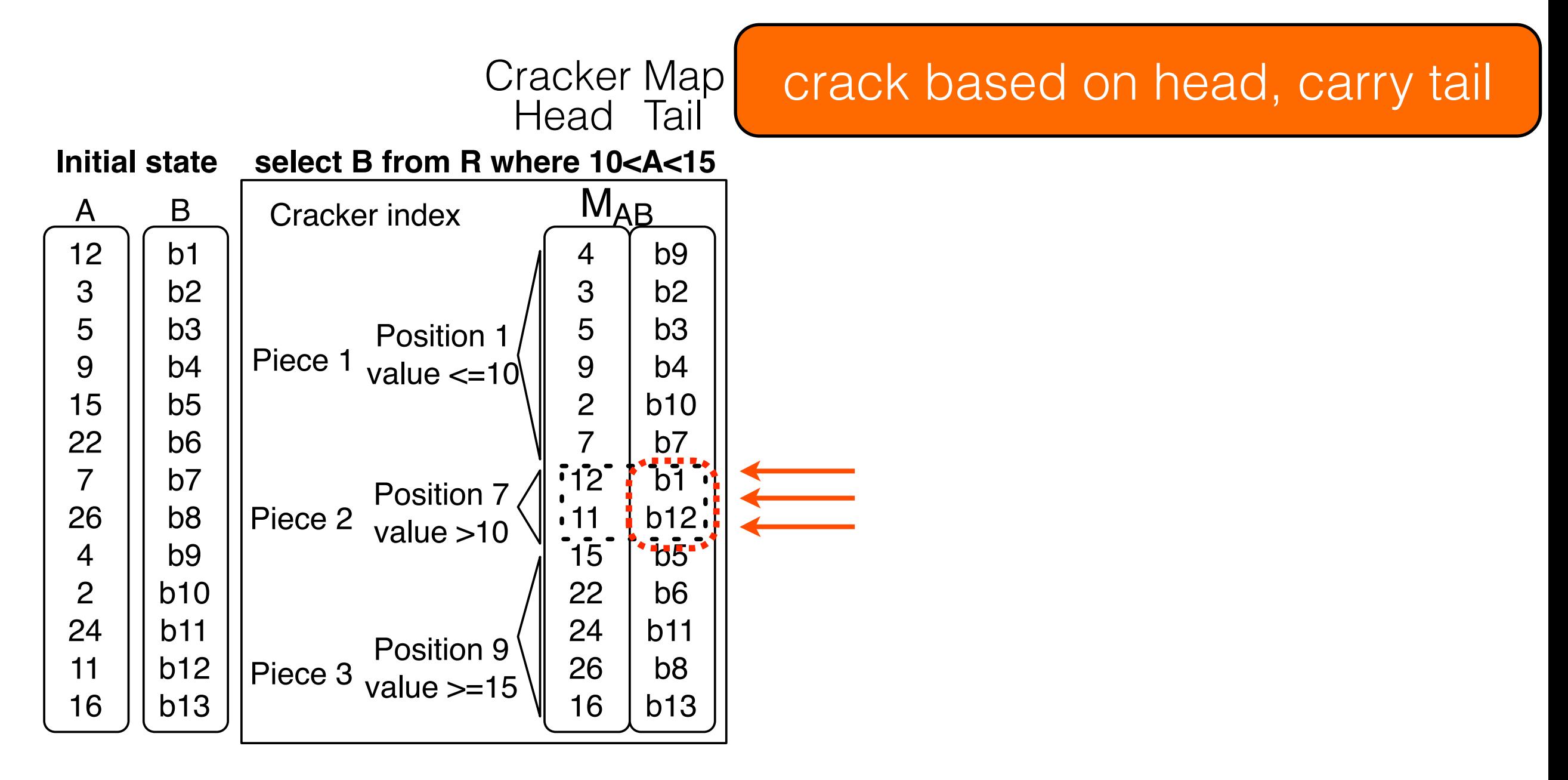

Cracking knowledge No tuple reconstruction

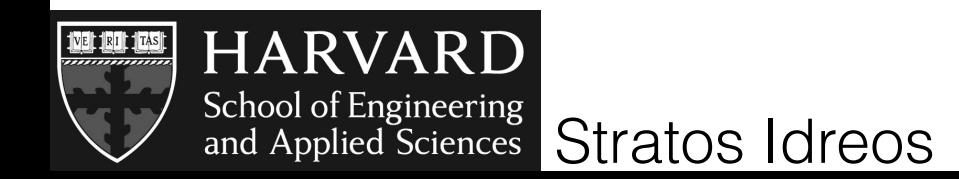

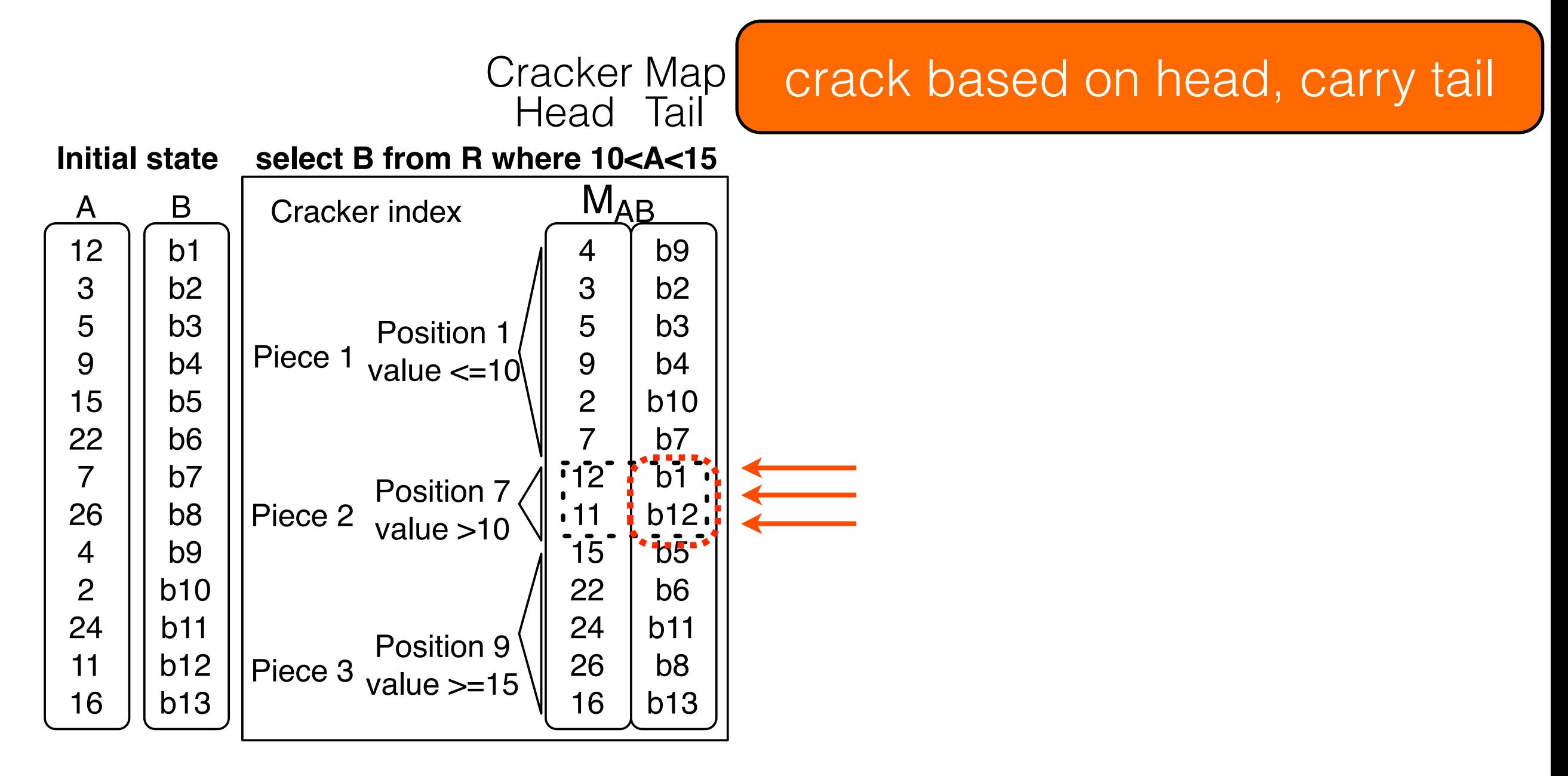

Cracking knowledge No tuple reconstruction

Dynamically/on-the-fly within the select-operator

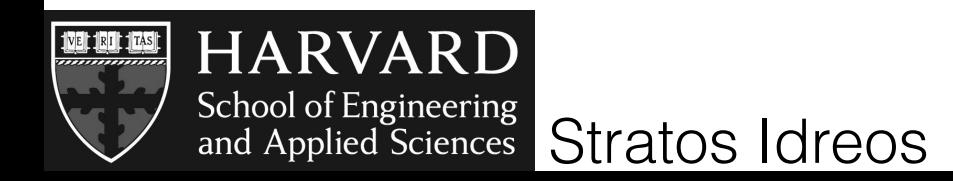

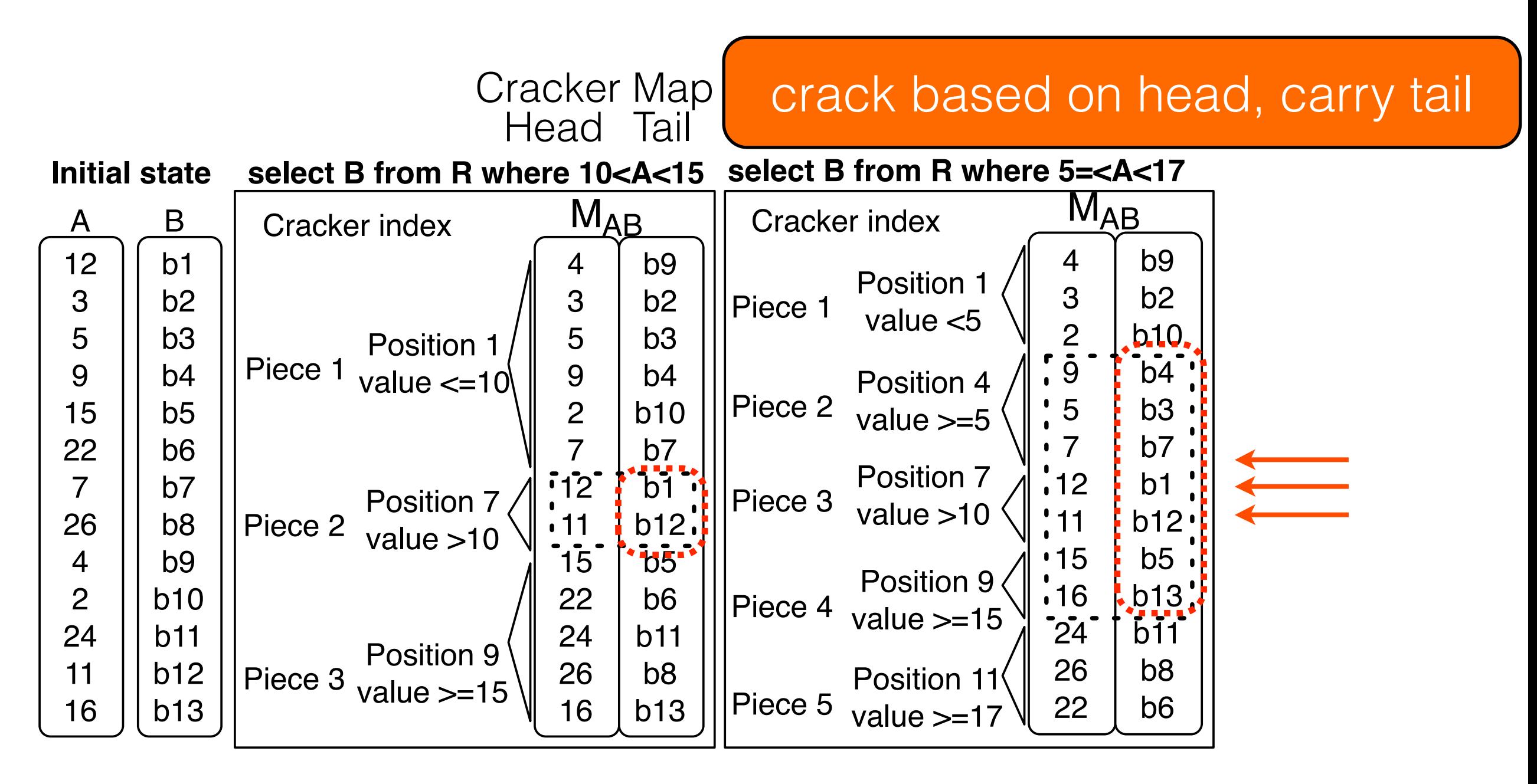

Cracking knowledge No tuple reconstruction

Dynamically/on-the-fly within the select-operator

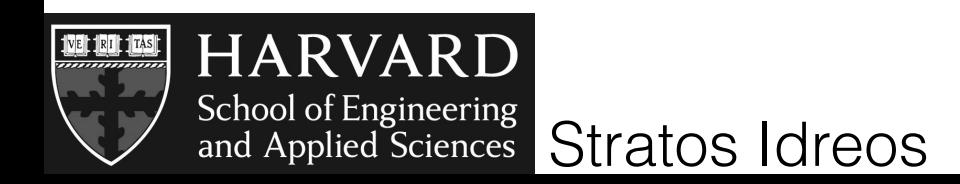

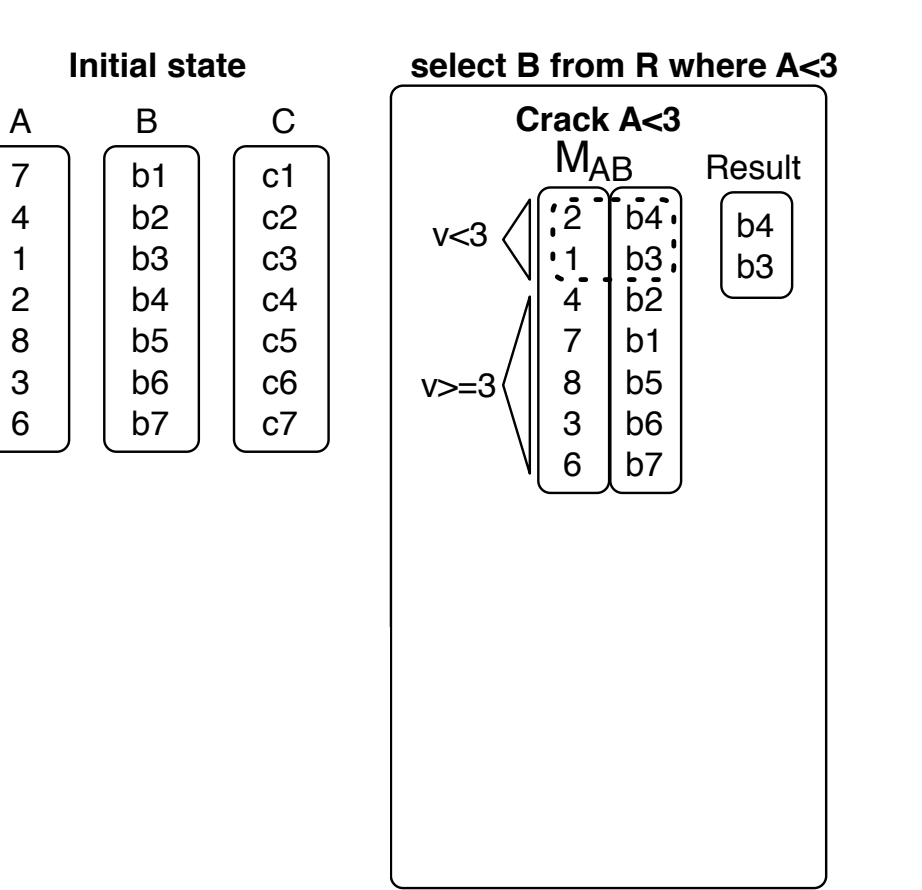

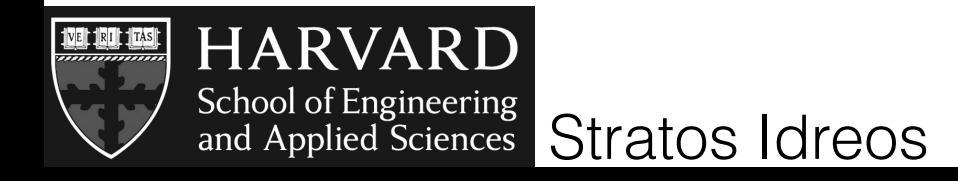

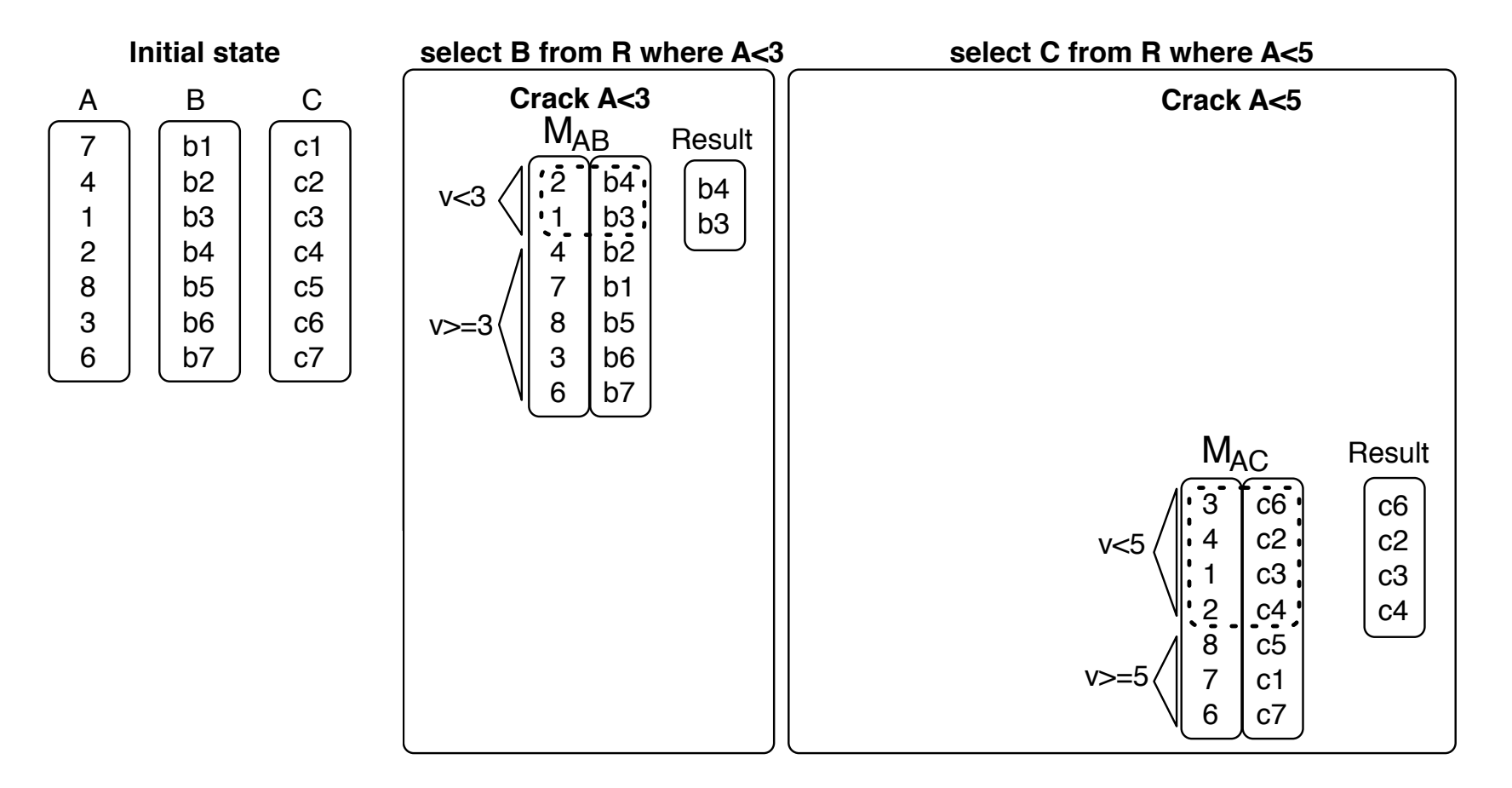

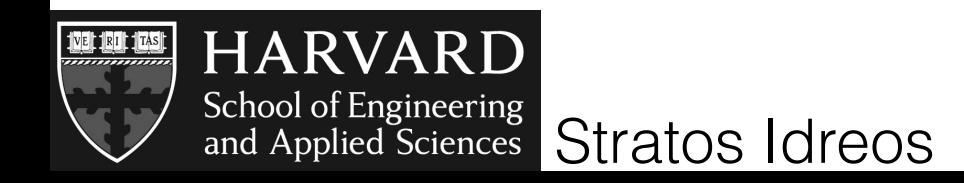

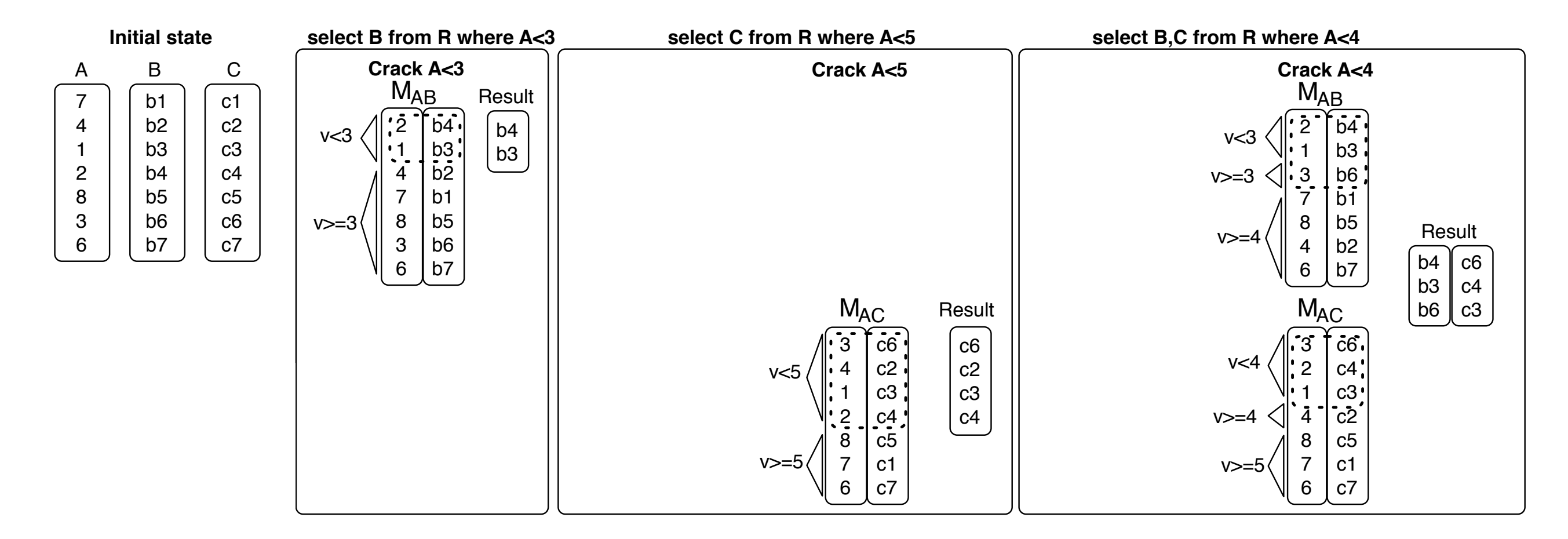

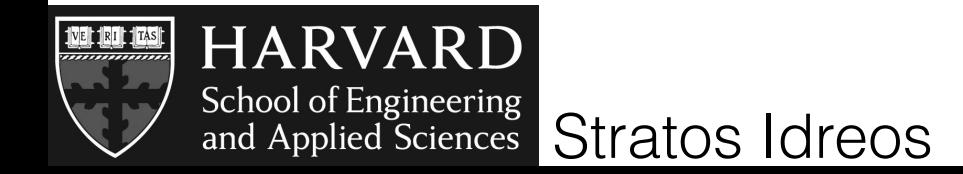

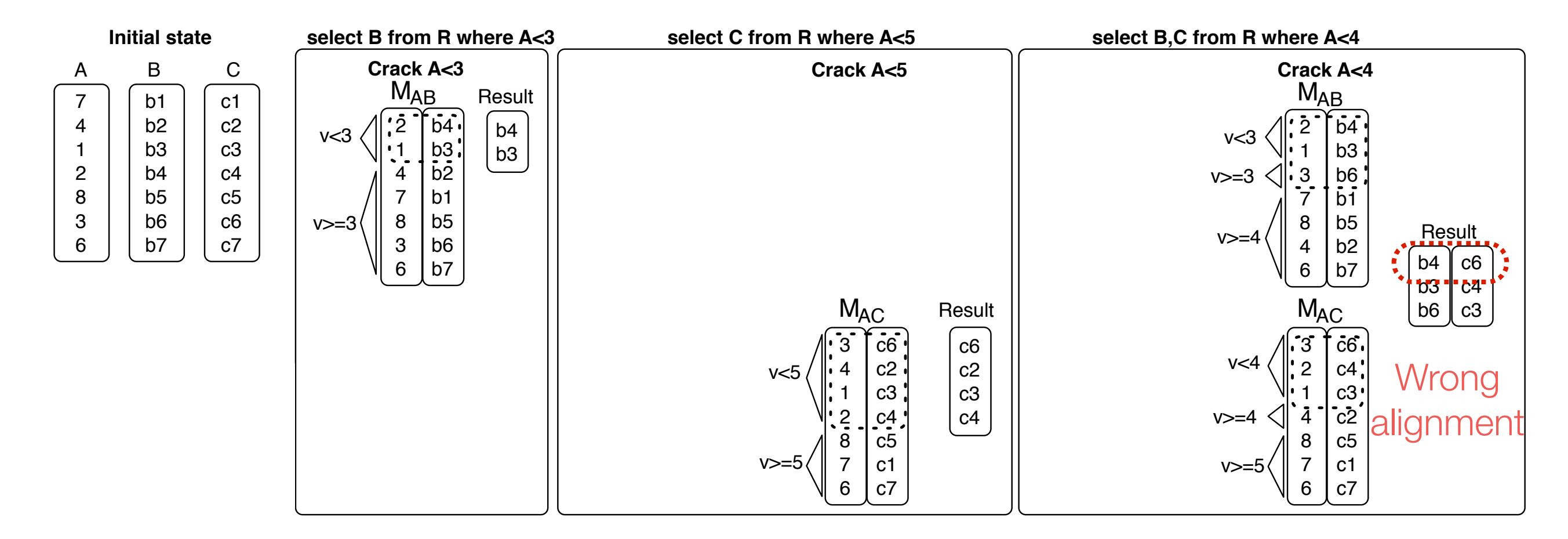

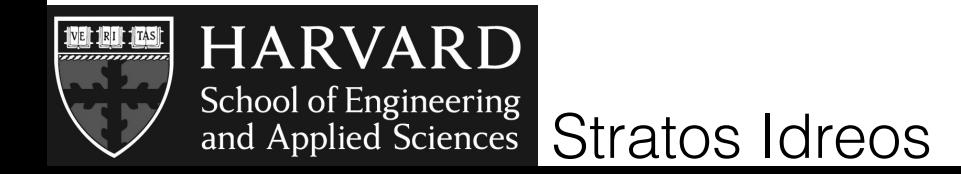

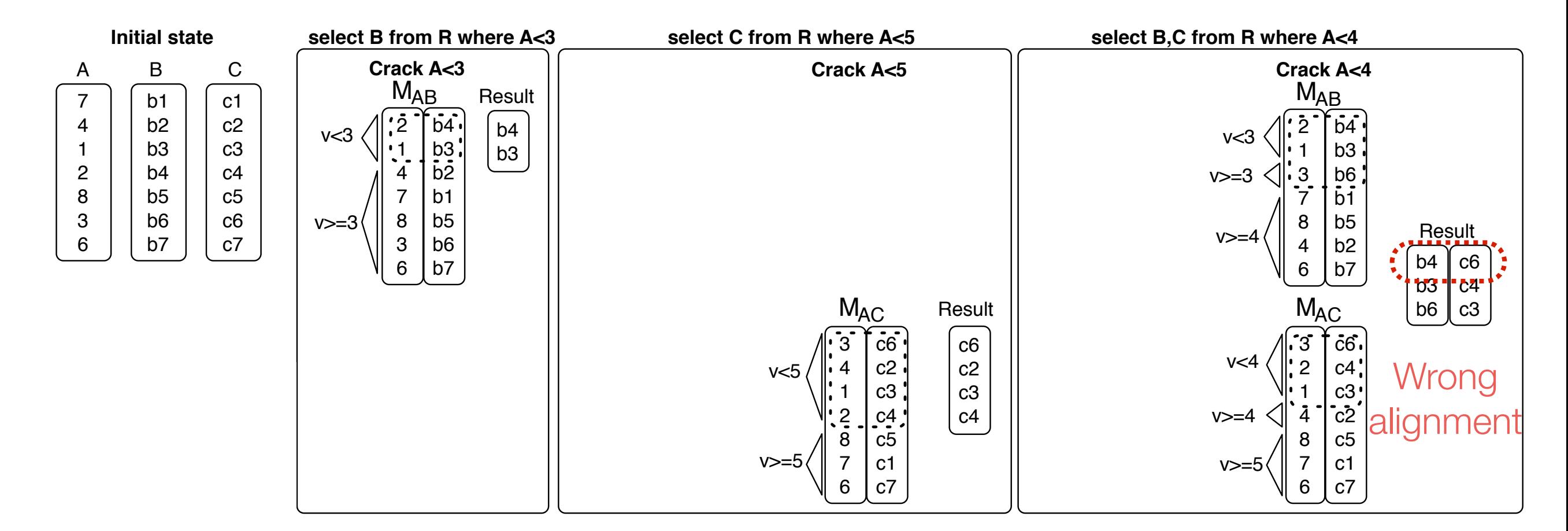

 $\overline{1}$ 4  $\cdot$  $\overline{1}$  $\overline{\phantom{a}}$  $\mathsf{C}$  $\overline{a}$ ps will l perform the same cracks and in the same *Alignment* order on all maps with the same head

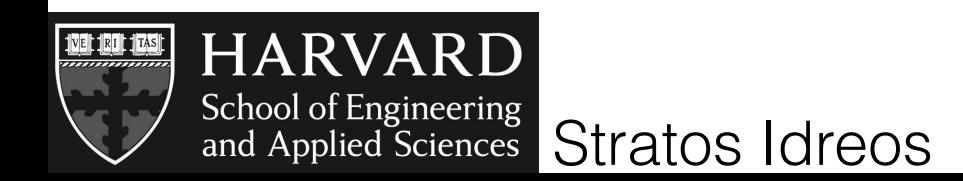

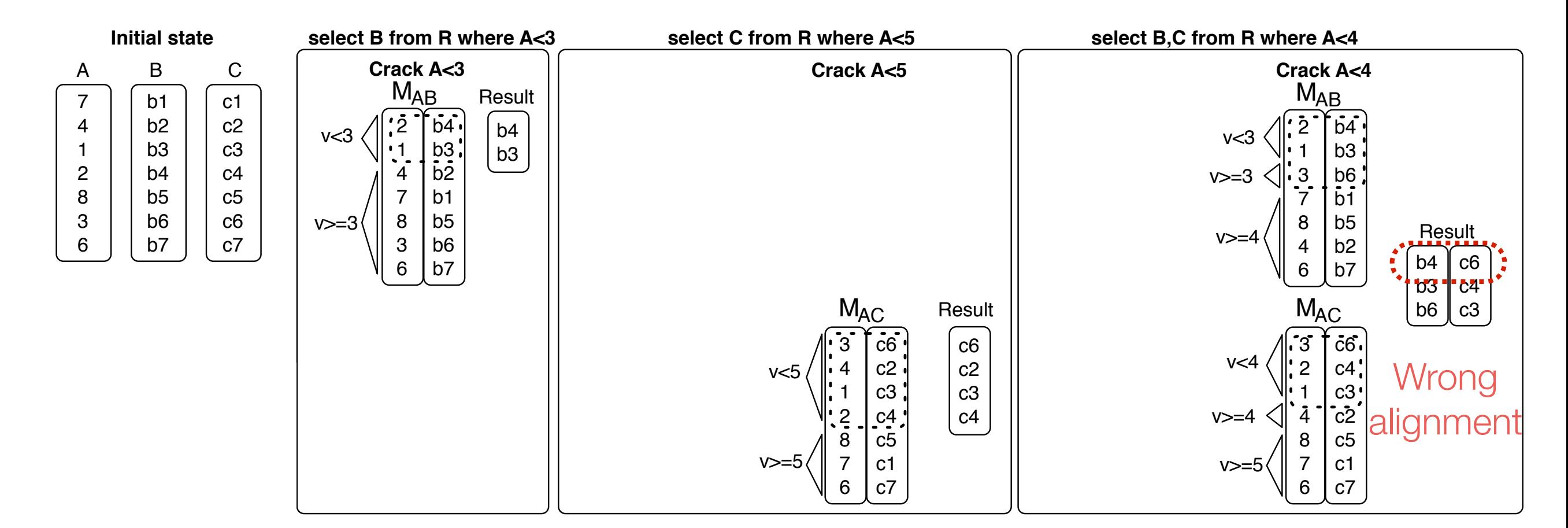

 $\overline{1}$ 4  $\cdot$  $\overline{1}$  $\overline{\phantom{a}}$  $\mathsf{C}$  $\overline{a}$ ps will l perform the same cracks and in the same *Alignment* order on all maps with the same head

 $\overline{ }$ 4  $\ddot{\phantom{0}}$ 8  $\overline{\phantom{a}}$  $\overline{a}$  $\overline{\phantom{a}}$ **71** on-line alignment 8  $\lambda$ touch/load everything, always

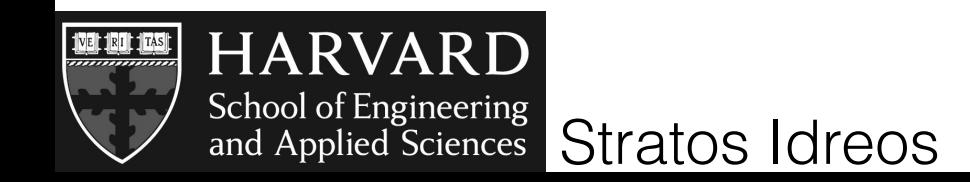

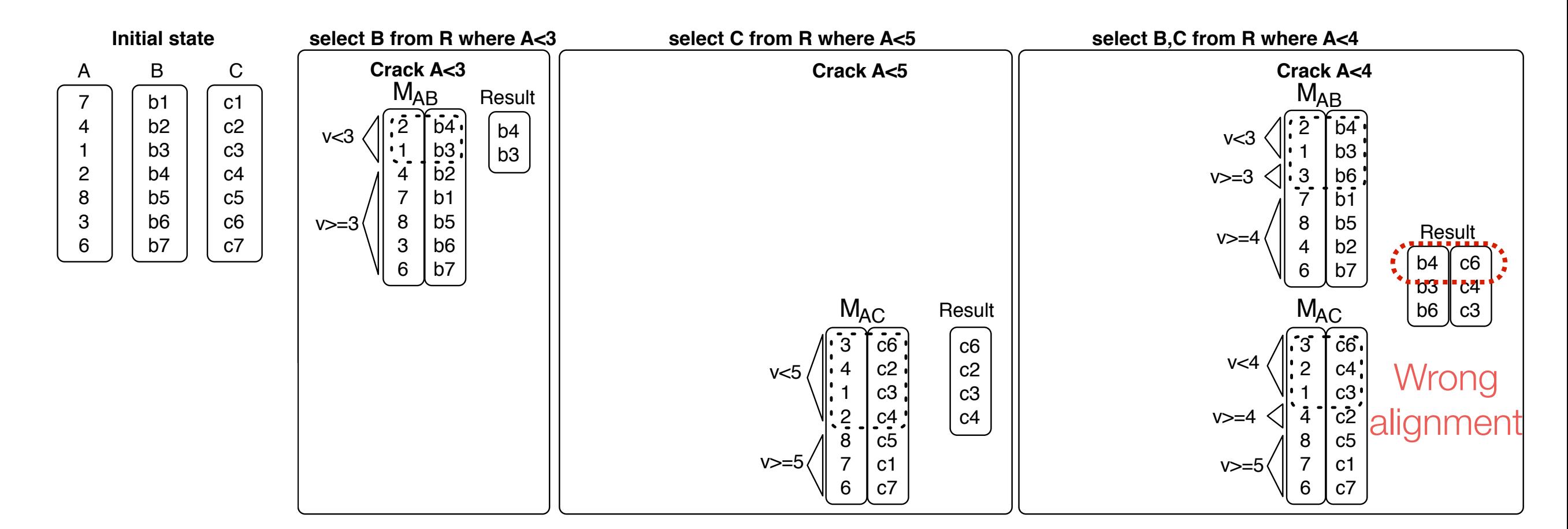

 $\overline{1}$ 4  $\cdot$  $\overline{1}$  $\overline{\phantom{a}}$  $\mathsf{C}$  $\overline{a}$ ps will l perform the same cracks and in the same *Alignment* order on all maps with the same head

 $\overline{\phantom{a}}$  $\lambda$ 4  $\ddot{\phantom{0}}$ 7 7  $\overline{\phantom{a}}$ b2  $\bullet$ **7** b1 v>=5 on-line alignn ent 8  $\lambda$  $\bullet$  $\cdot$ on-line alignne it<br>touch/load everything, always

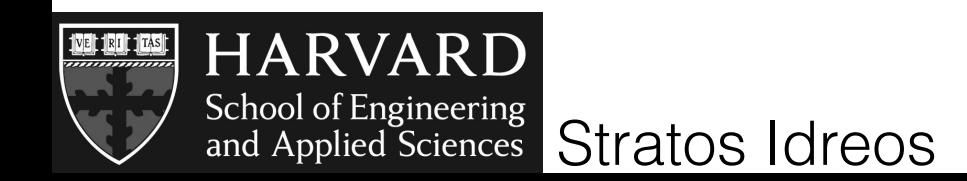

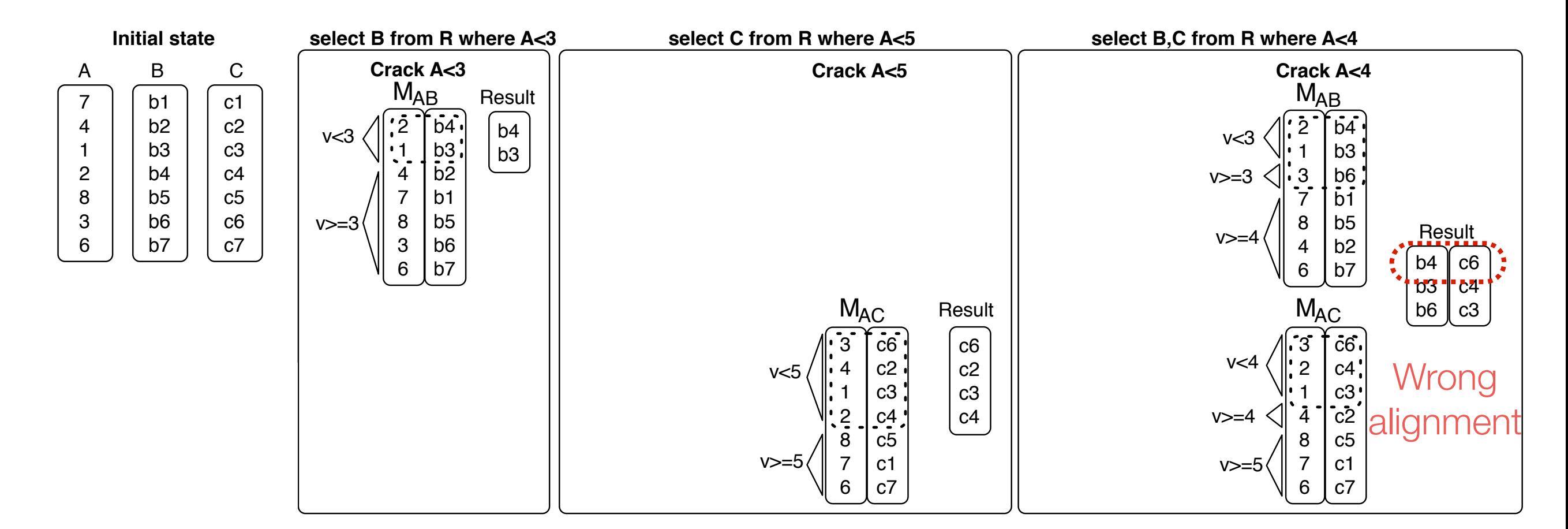

 $\overline{1}$ 4  $\cdot$  $\overline{1}$  $\overline{\phantom{a}}$  $\mathsf{C}$  $\overline{a}$ ps will l perform the same cracks and in the same *Alignment* order on all maps with the same head

 $\overline{\phantom{a}}$  $\lambda$ 4  $\ddot{\phantom{0}}$ 7 7  $\overline{\phantom{a}}$ b2  $\bullet$ **7** on-line alignn ent 8  $\lambda$  $\bullet$  $\cdot$ on-line alignne it<br>touch/load everything, always

.<br>C ; [  $\cdot$  $\mathbb{R}^2$  $\mathcal{L}$ 4 .<br>) أ  $\overline{ }$ remember and replay cracks across columns

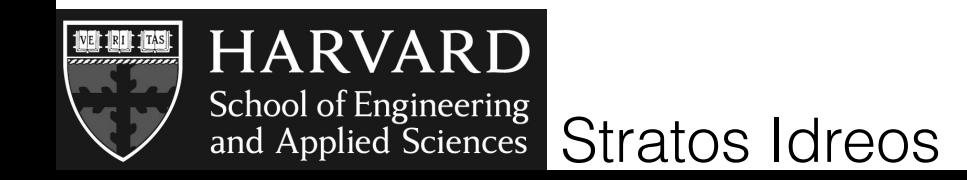

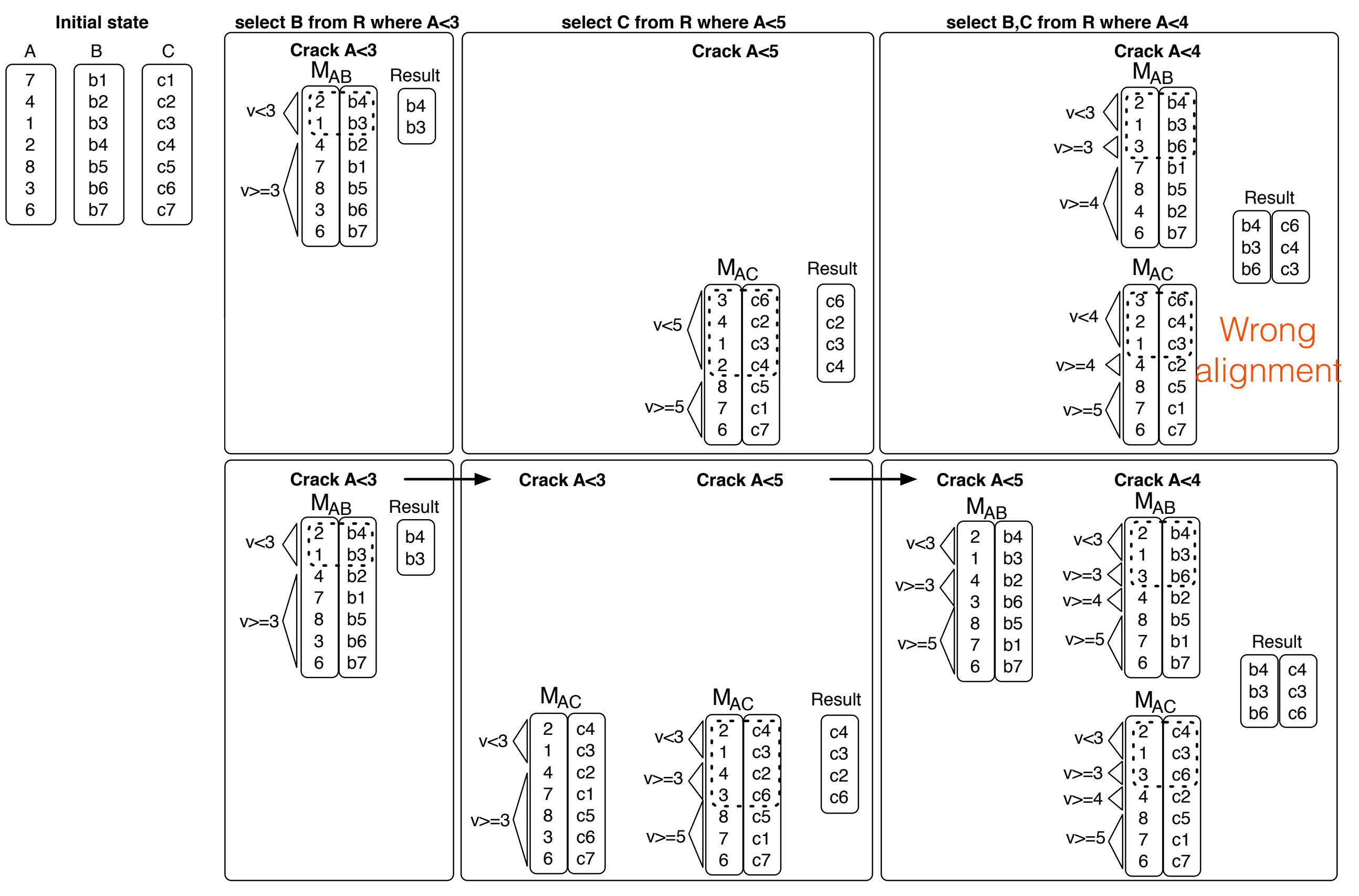

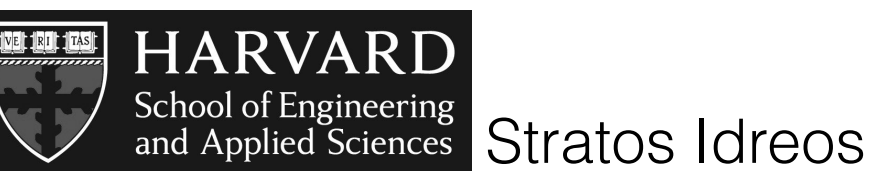

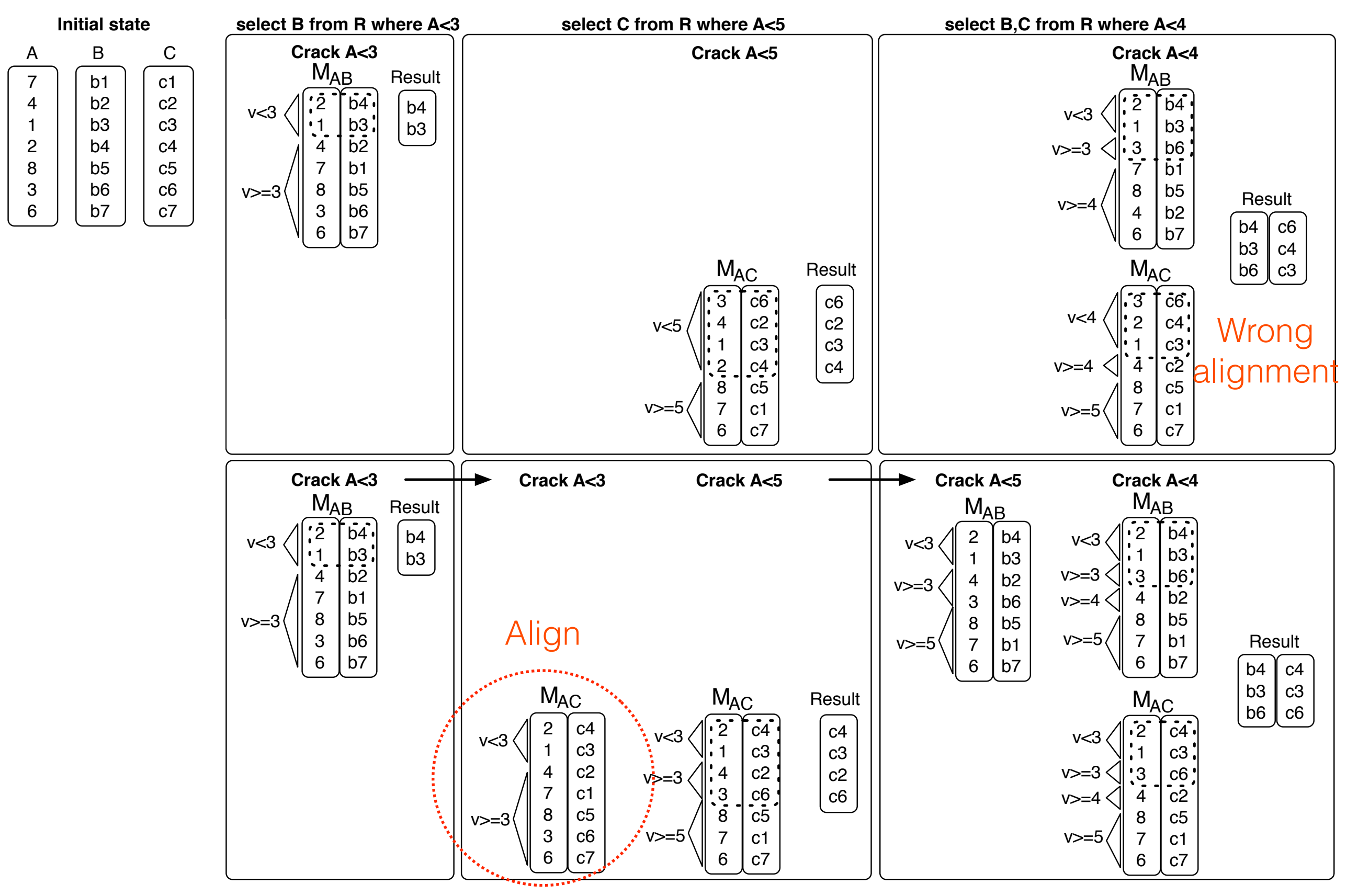

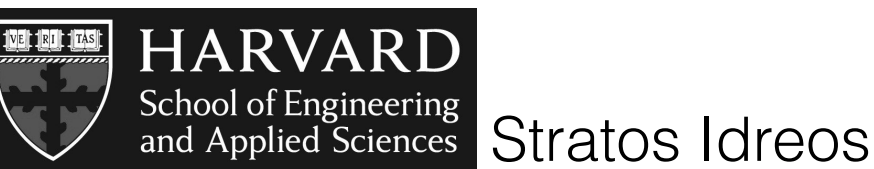

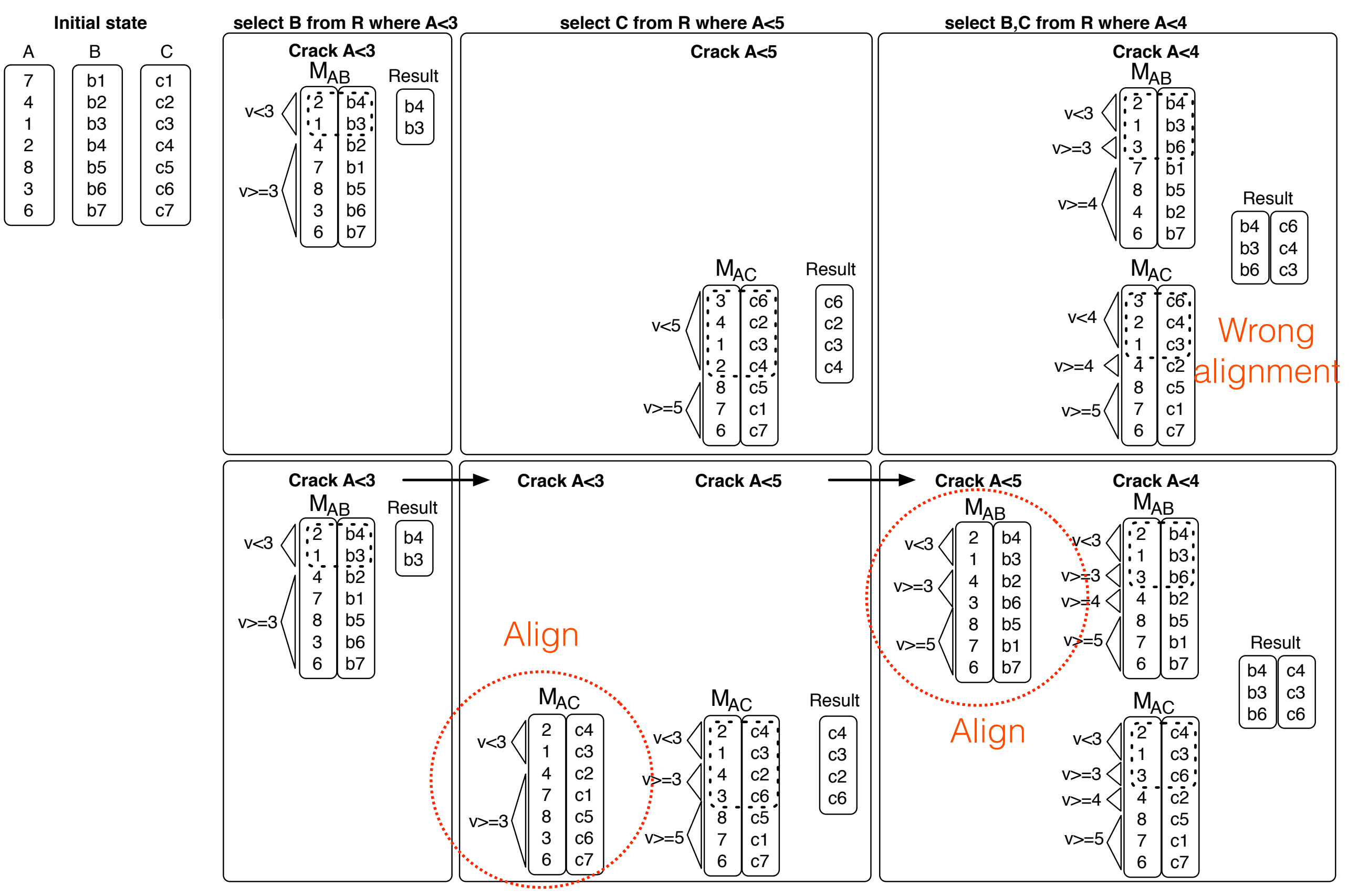

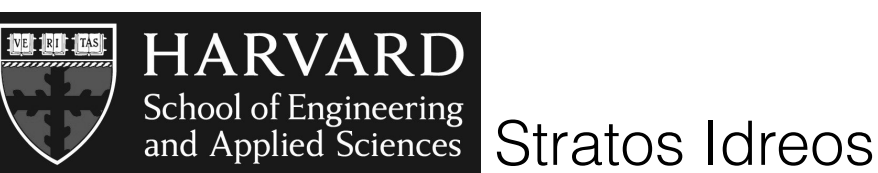

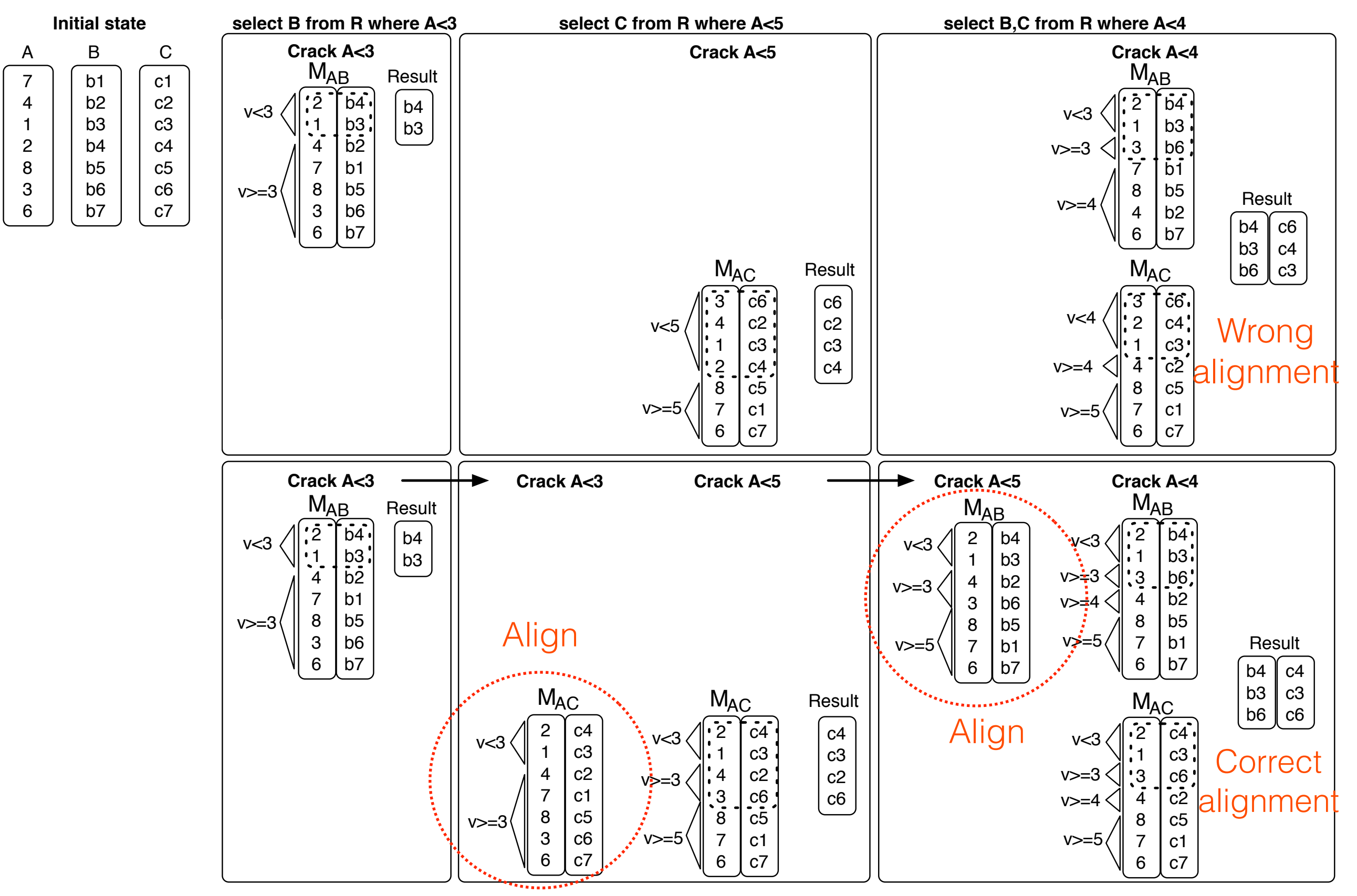

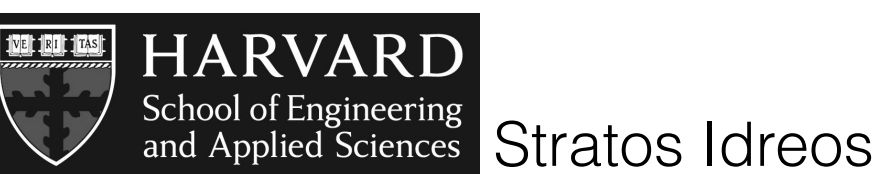

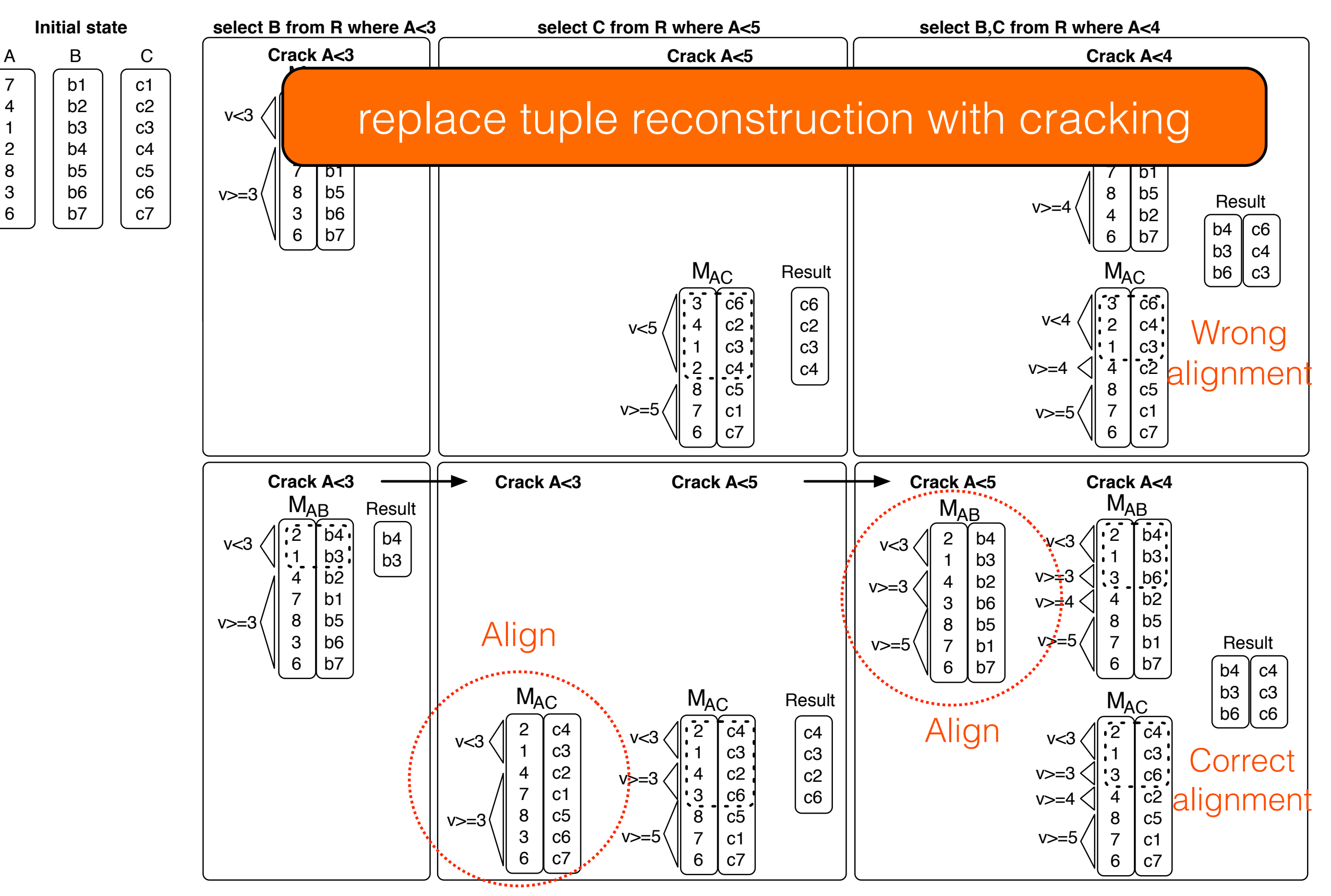

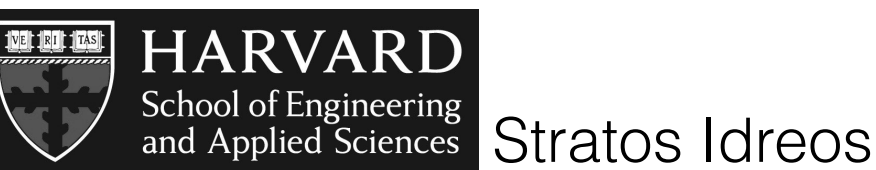

wider maps...but too many combinations

maps of different maps sets lead to alignment problems

#### select D from R where  $3 < A < 10$  and  $4 < B < 8$  and  $1 < C < 7$

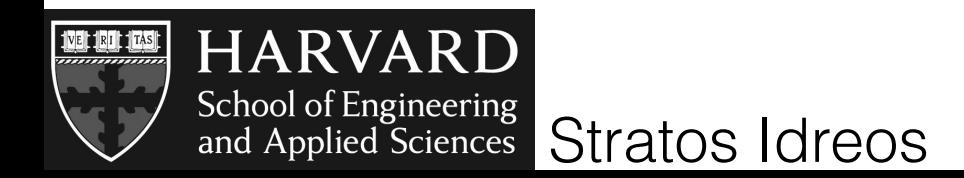

wider maps...but too many combinations

maps of different maps sets lead to alignment problems

use a single map set and exploit bit-vectors

select D from R where  $3 < A < 10$  and  $4 < B < 8$  and  $1 < C < 7$ 

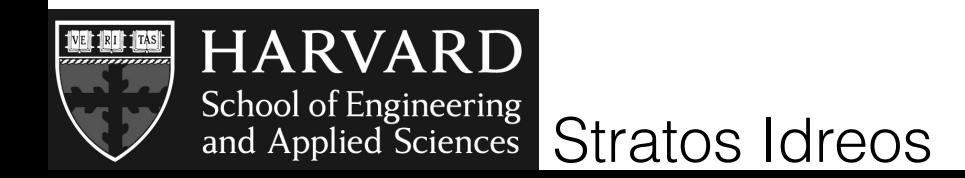

#### select D from R where  $3 < A < 10$  and  $4 < B < 8$  and  $1 < C < 7$

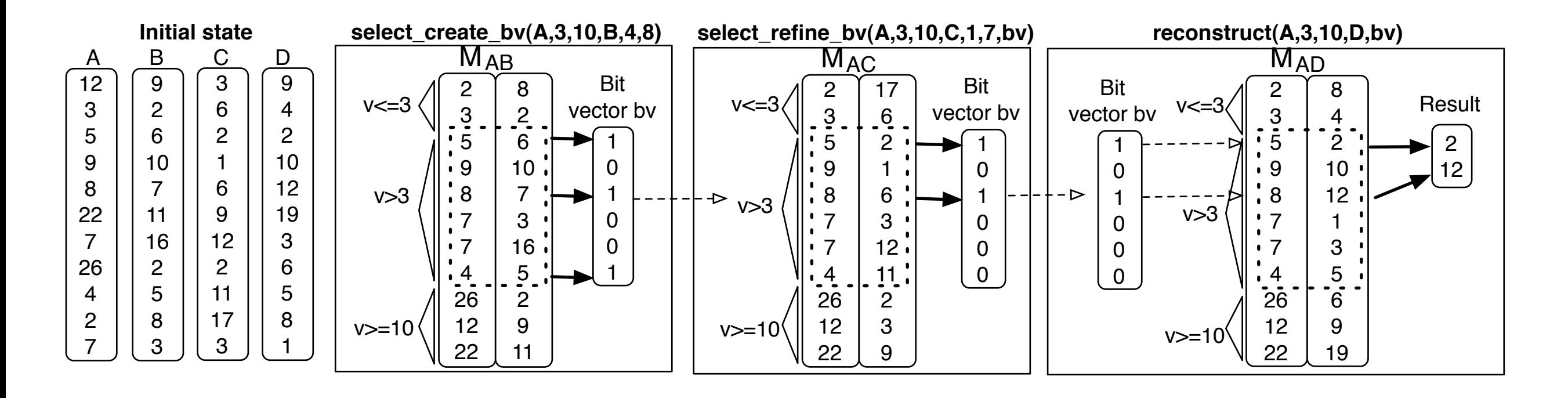

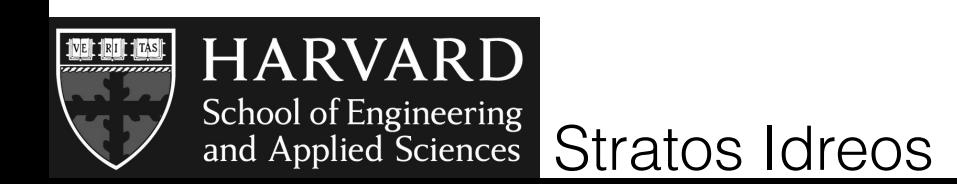

#### select D from R where  $3 < A < 10$  and  $4 < B < 8$  and  $1 < C < 7$

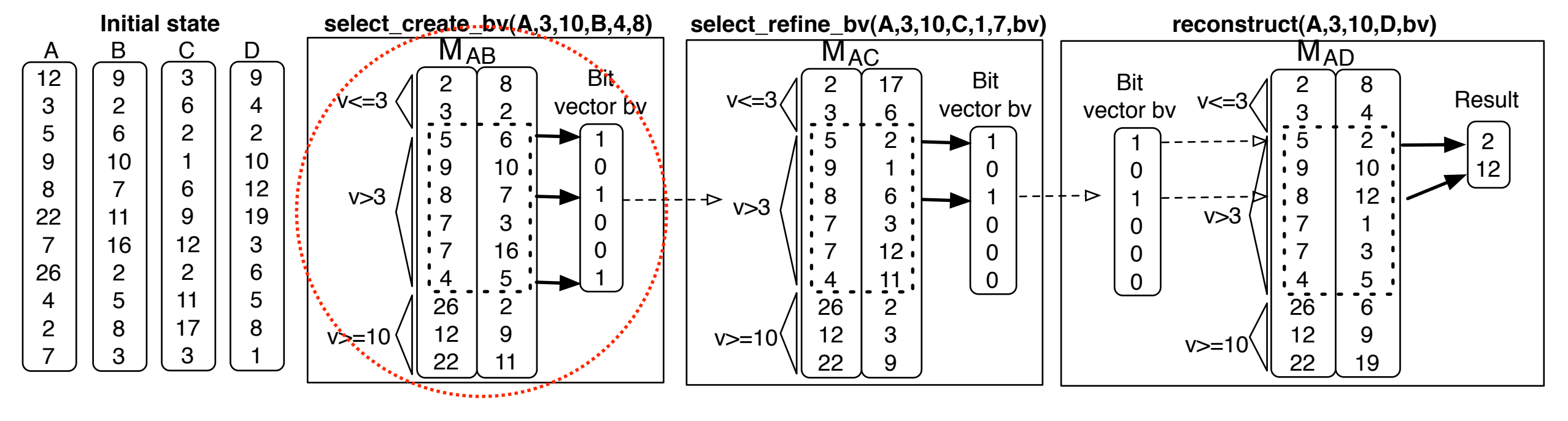

Crack 3<A<10 Analyze tail 4<B<8 Create bit vector

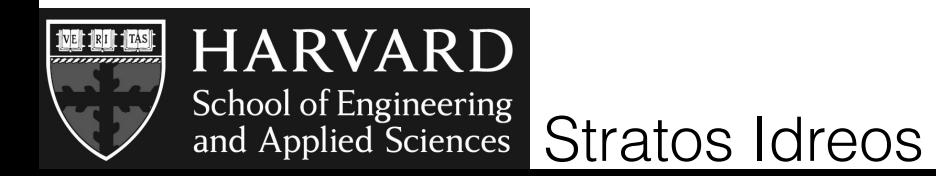

#### select D from R where  $3 < A < 10$  and  $4 < B < 8$  and  $1 < C < 7$

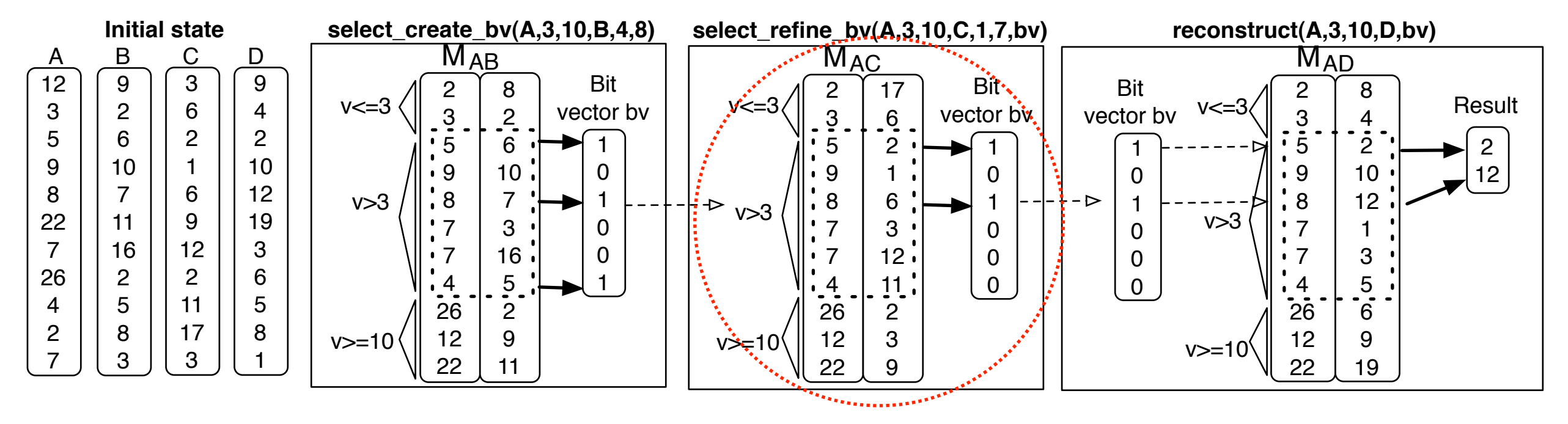

Crack 3<A<10 Analyze tail 4<B<8 Create bit vector

Align 3<A<10 Analyze tail 1<C<7 Refine bit vector

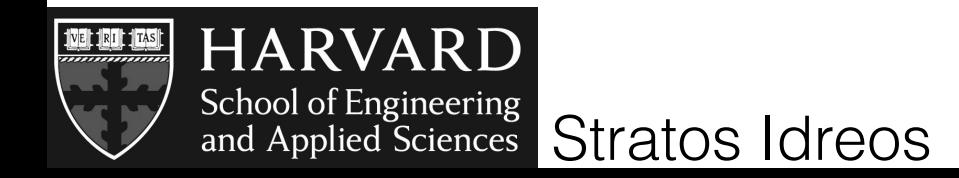

#### select D from R where  $3 < A < 10$  and  $4 < B < 8$  and  $1 < C < 7$

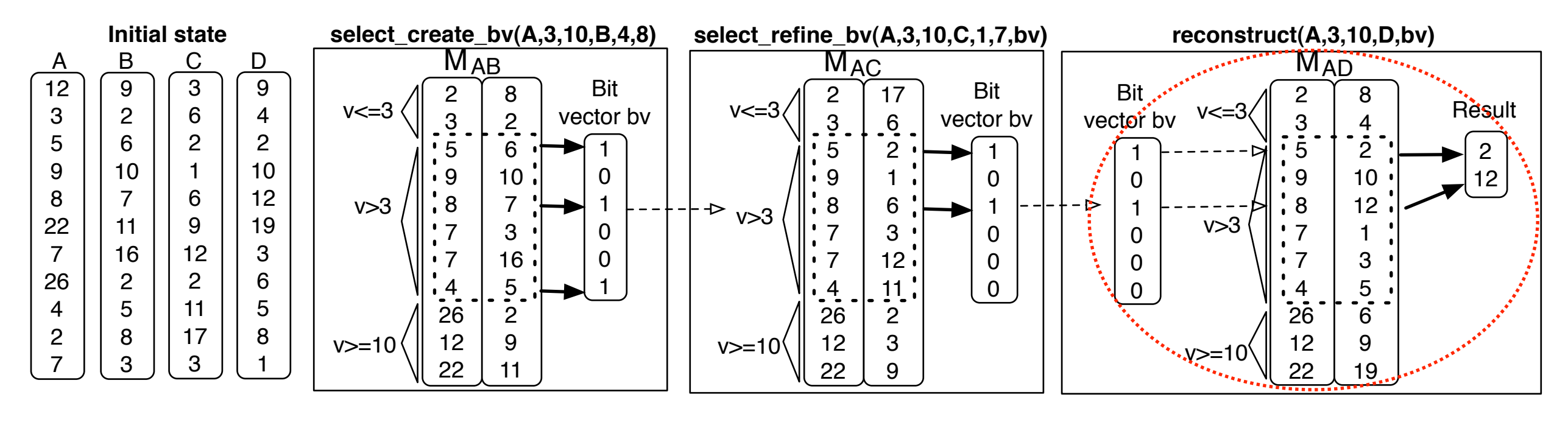

Crack 3<A<10 Analyze tail 4<B<8 Create bit vector

Align 3<A<10 Analyze tail 1<C<7 Refine bit vector

Align 3<A<10 Grab tail values

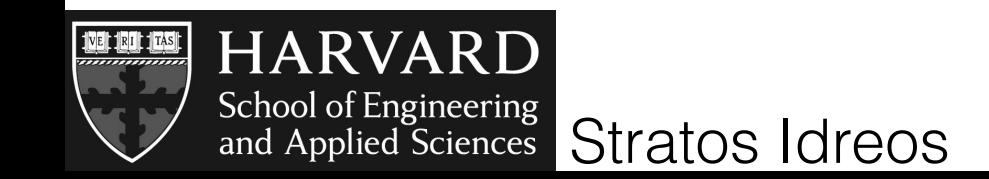

#### select D from R where  $3 < A < 10$  and  $4 < B < 8$  and  $1 < C < 7$

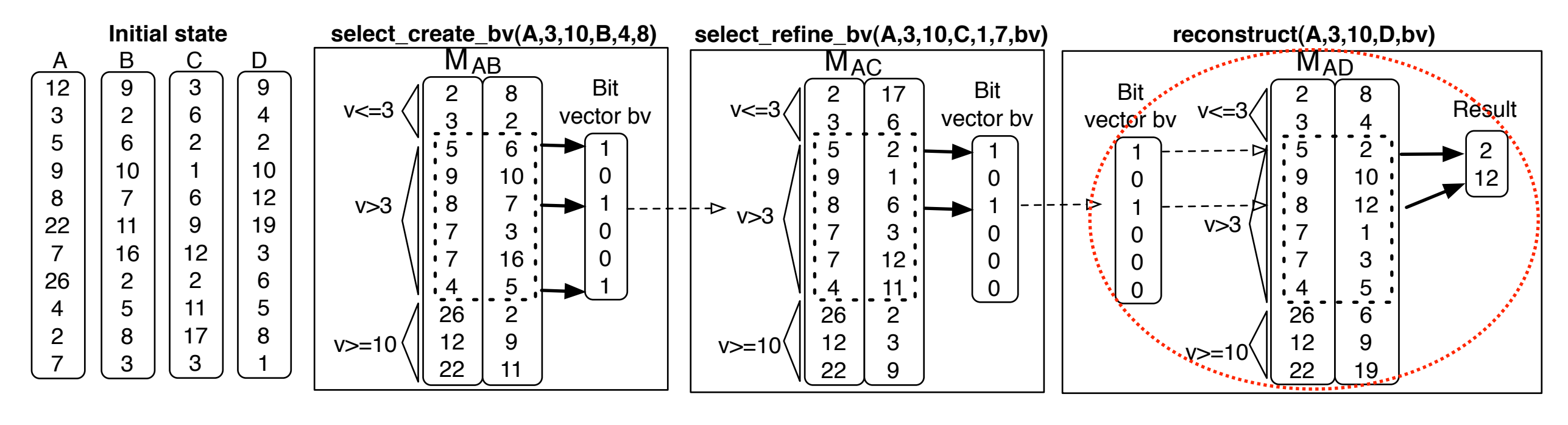

Crack 3<A<10 Analyze tail 4<B<8 Create bit vector

Align 3<A<10 Analyze tail 1<C<7 Refine bit vector

Align 3<A<10 Grab tail values

Use histogram-like info from maps to choose map set

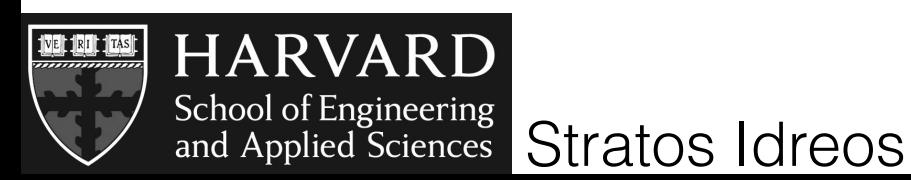

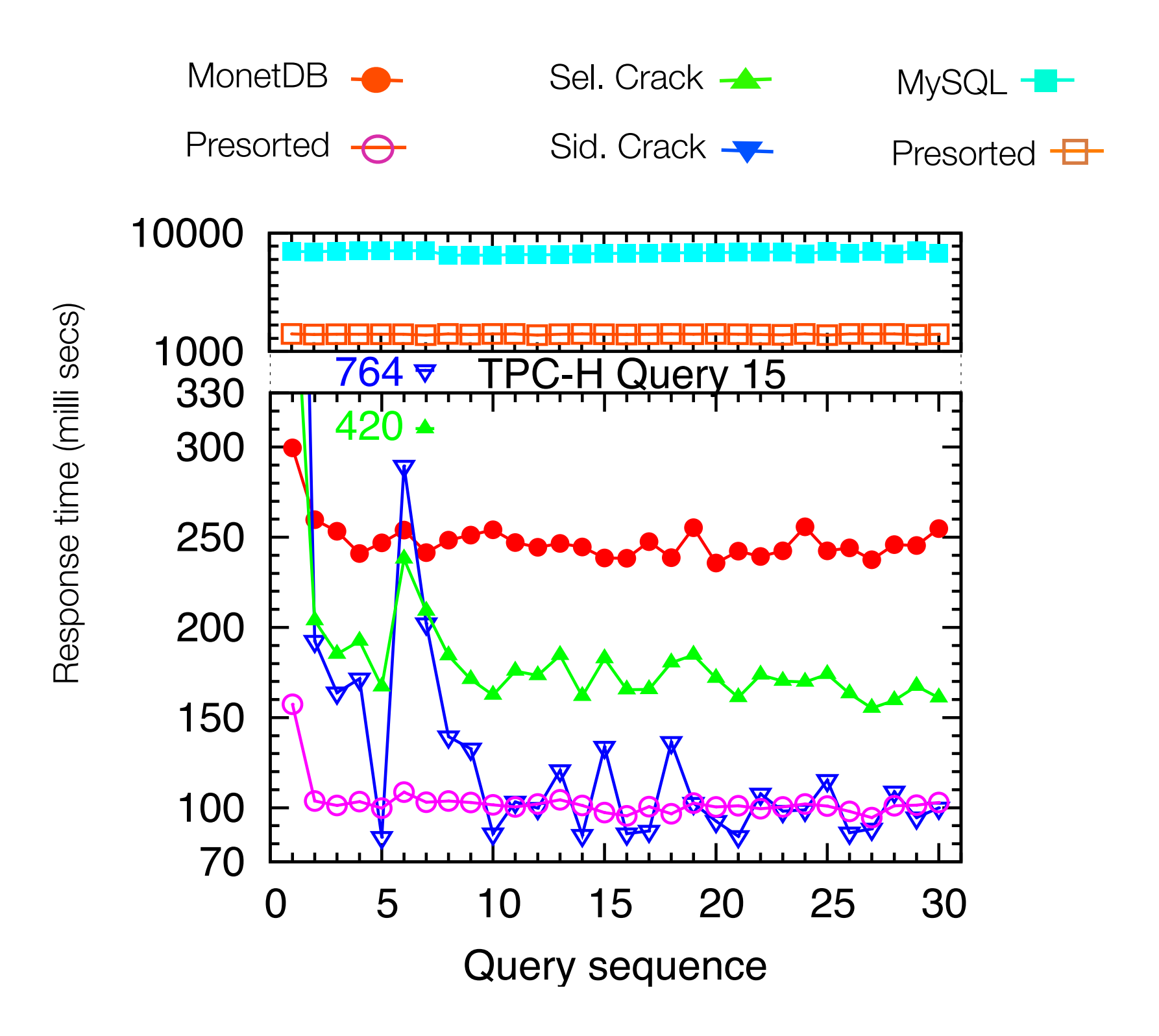

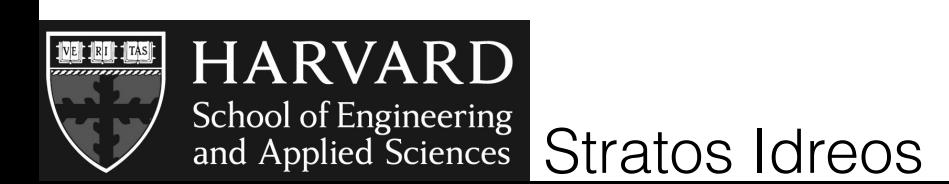

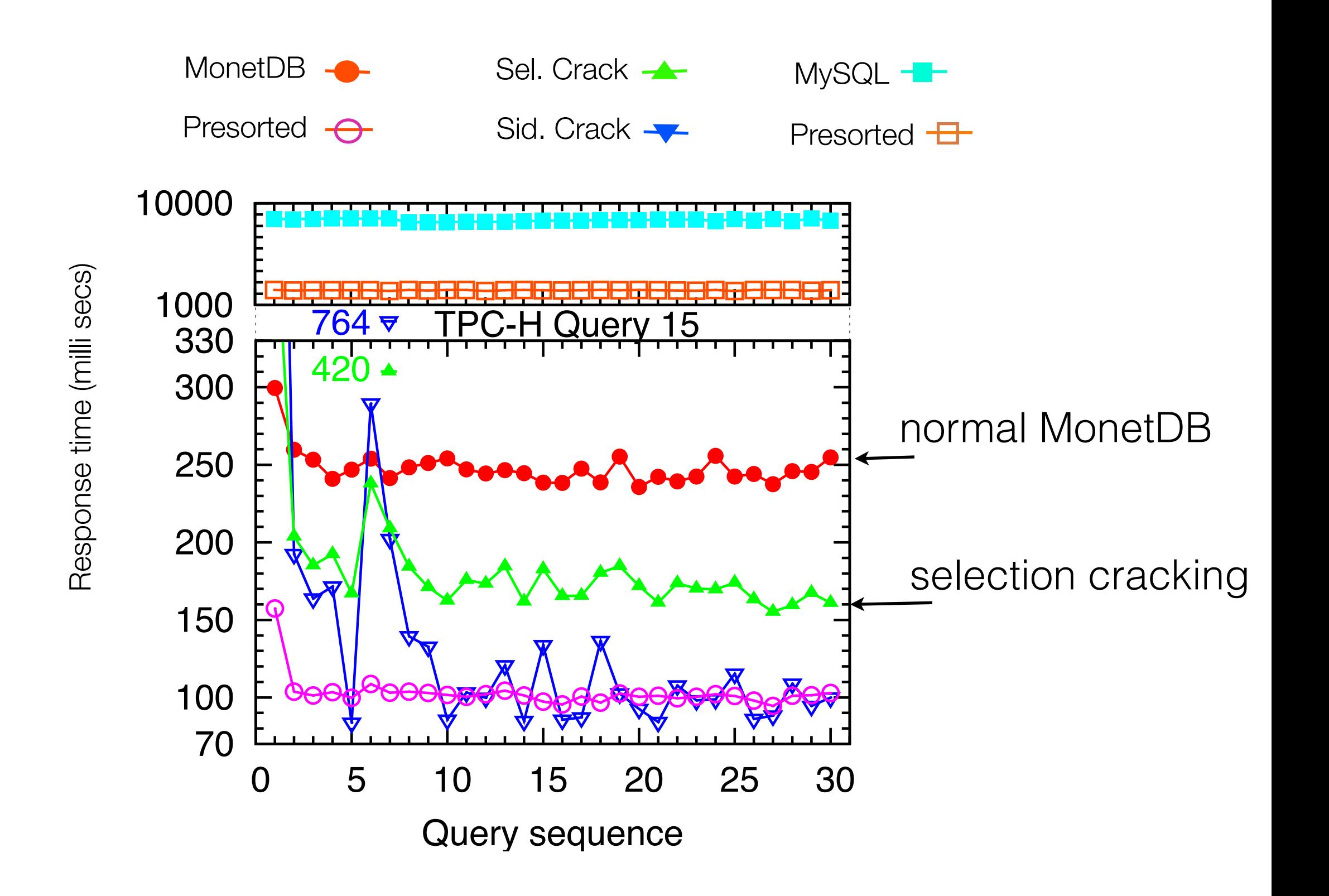

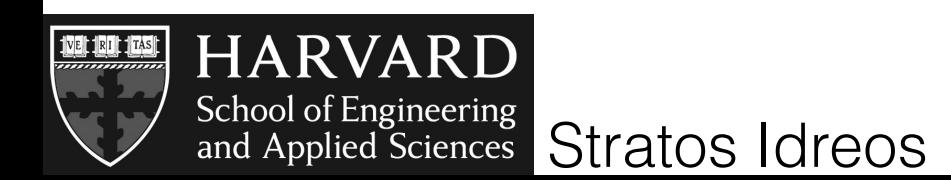

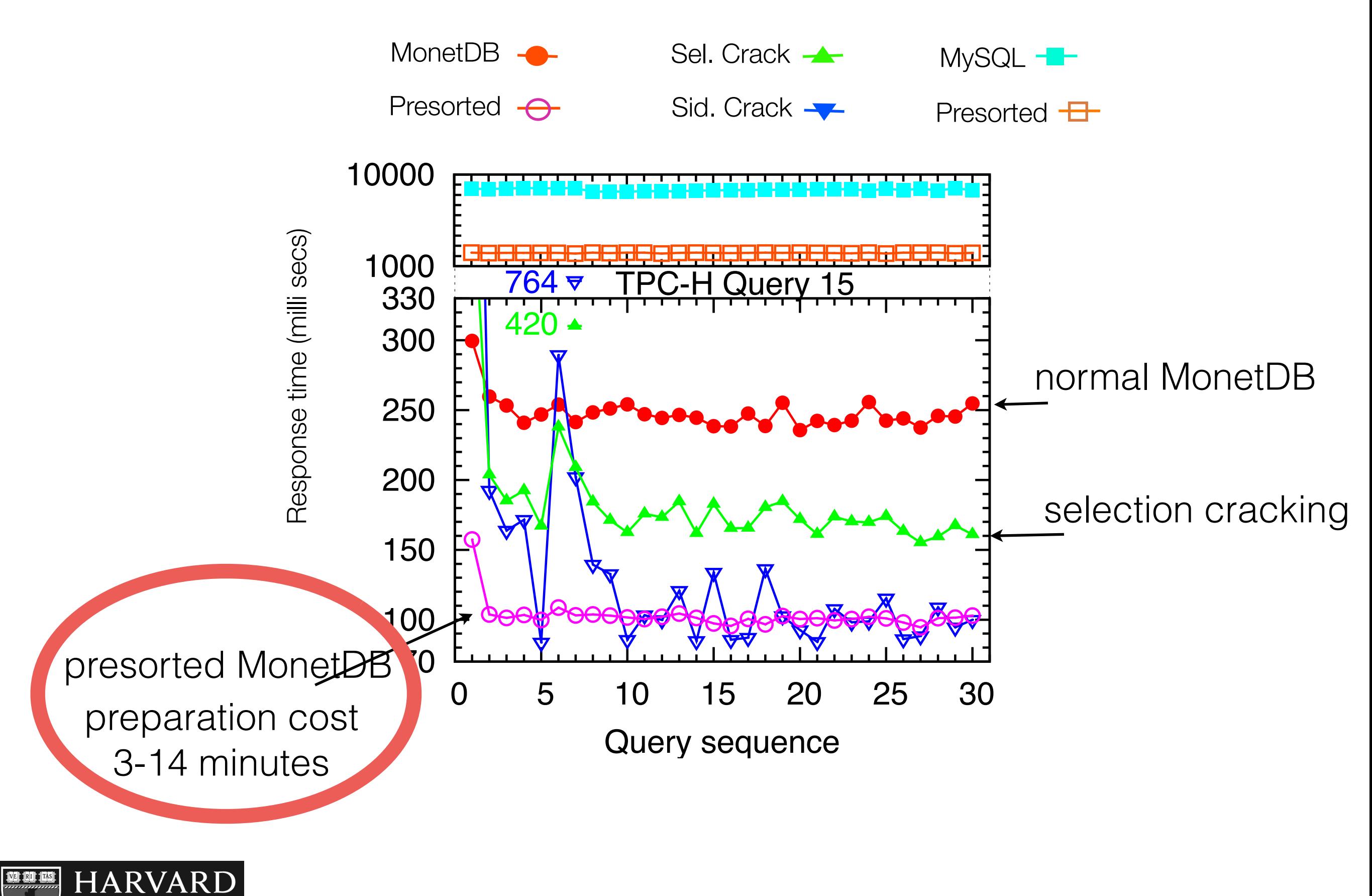

School of Engineering<br>and Applied Sciences Stratos Idreos

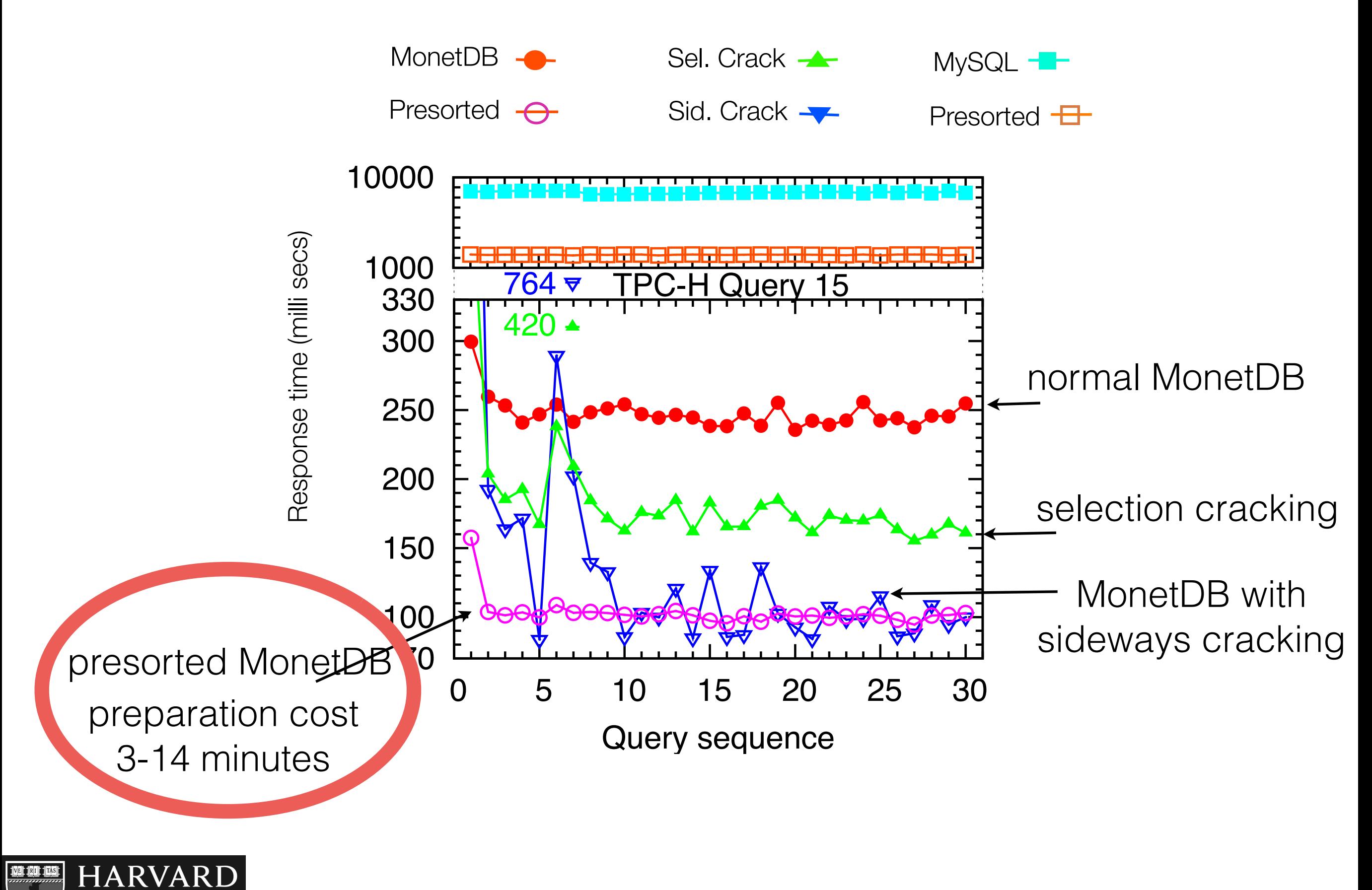

School of Engineering<br>and Applied Sciences Stratos Idreos

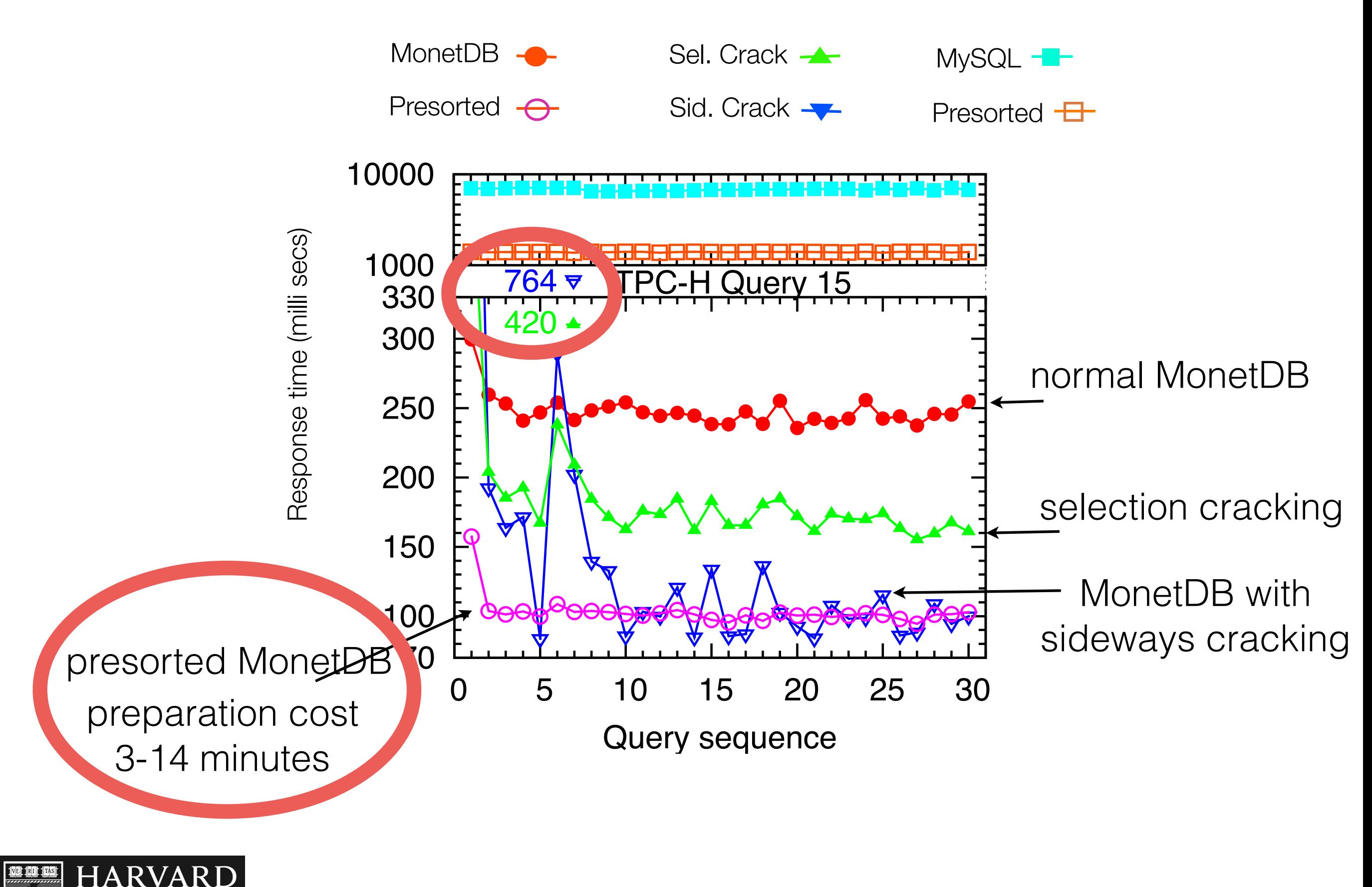

School of Engineering<br>and Applied Sciences Stratos Idreos
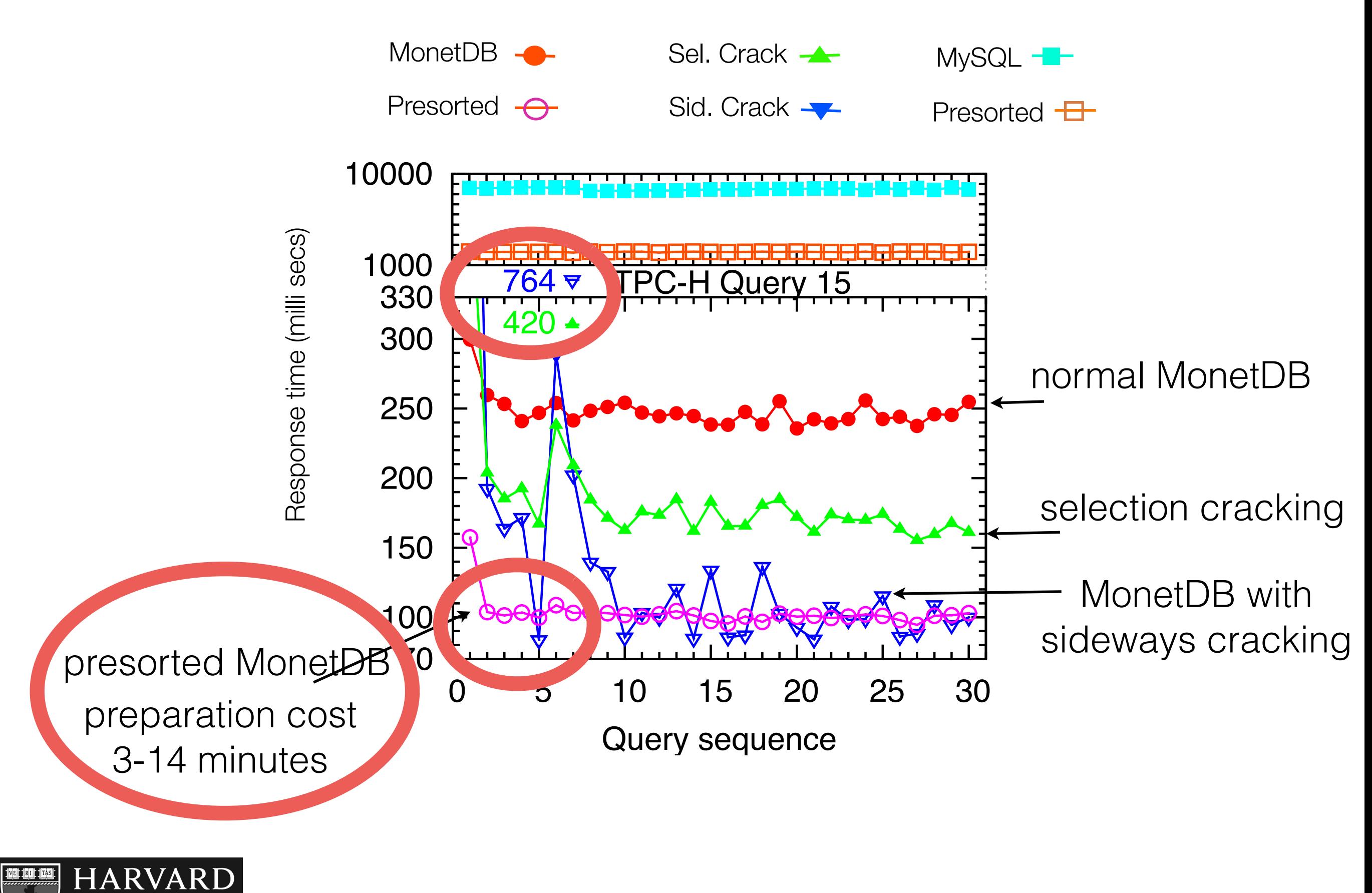

School of Engineering<br>and Applied Sciences Stratos Idreos

Sideways Cracking, SIGMOD 09

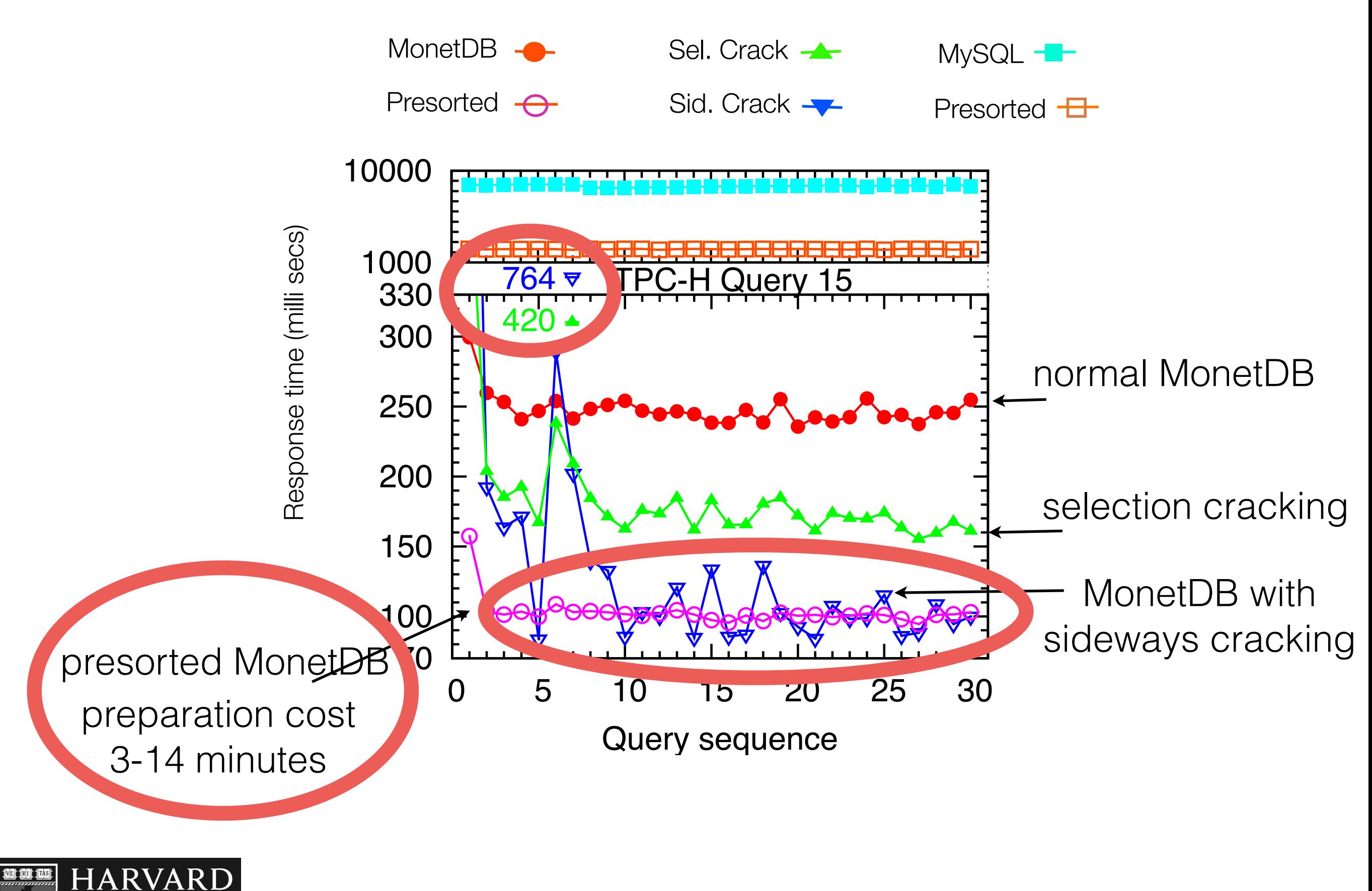

School of Engineering<br>and Applied Sciences Stratos Idreos

Sideways Cracking, SIGMOD 09

# updates

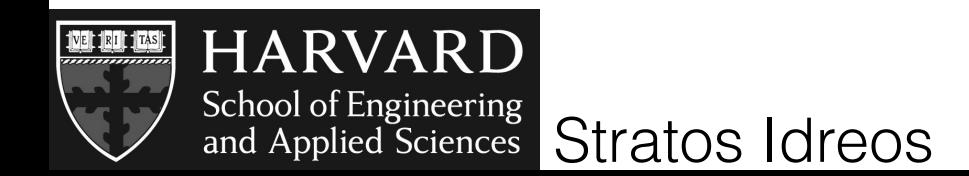

Updates SIGMOD 2007

## cracking indices are auxiliary data structures can be dropped any time

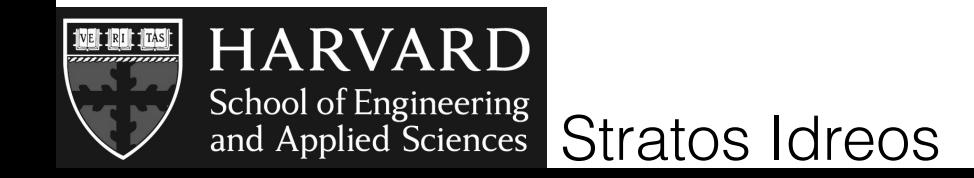

column of 10M tuples, random queries 1000 random insertions every 1000 queries

# forgetting

when updates arrive, drop the index

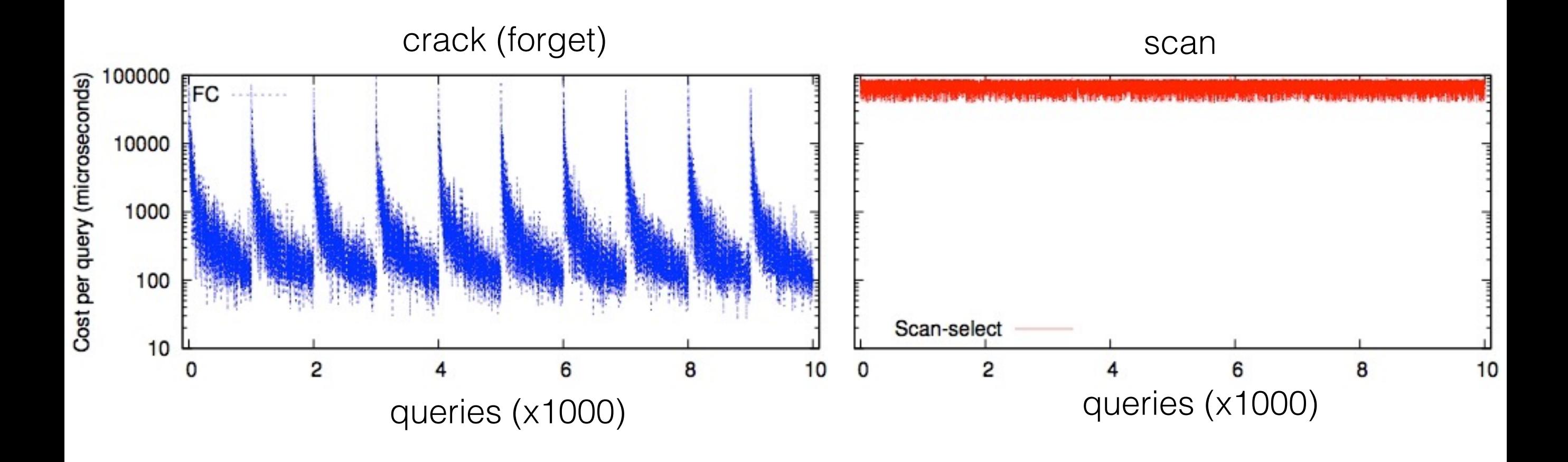

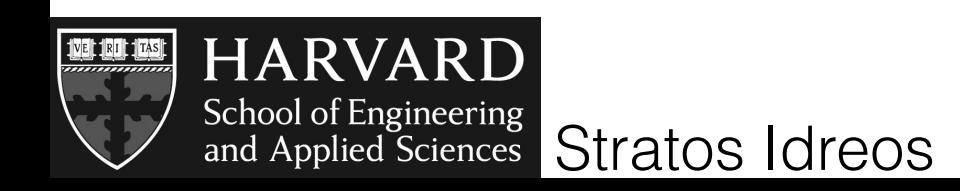

column of 10M tuples, random queries 1000 random insertions every 1000 queries

# forgetting

when updates arrive, drop the index

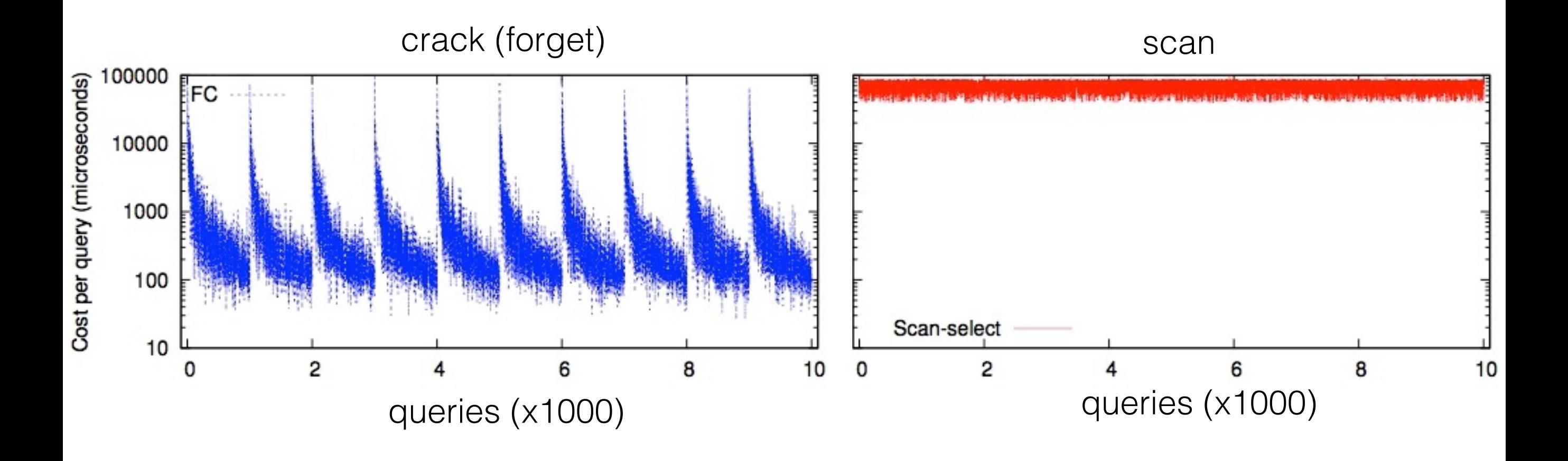

#### we do not exploit past cracking

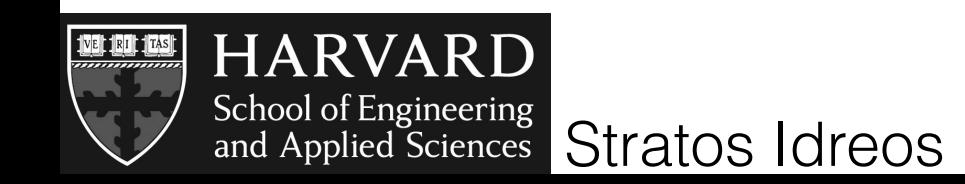

#### cracking updates

log updates and apply on-line and on-demand during cracking

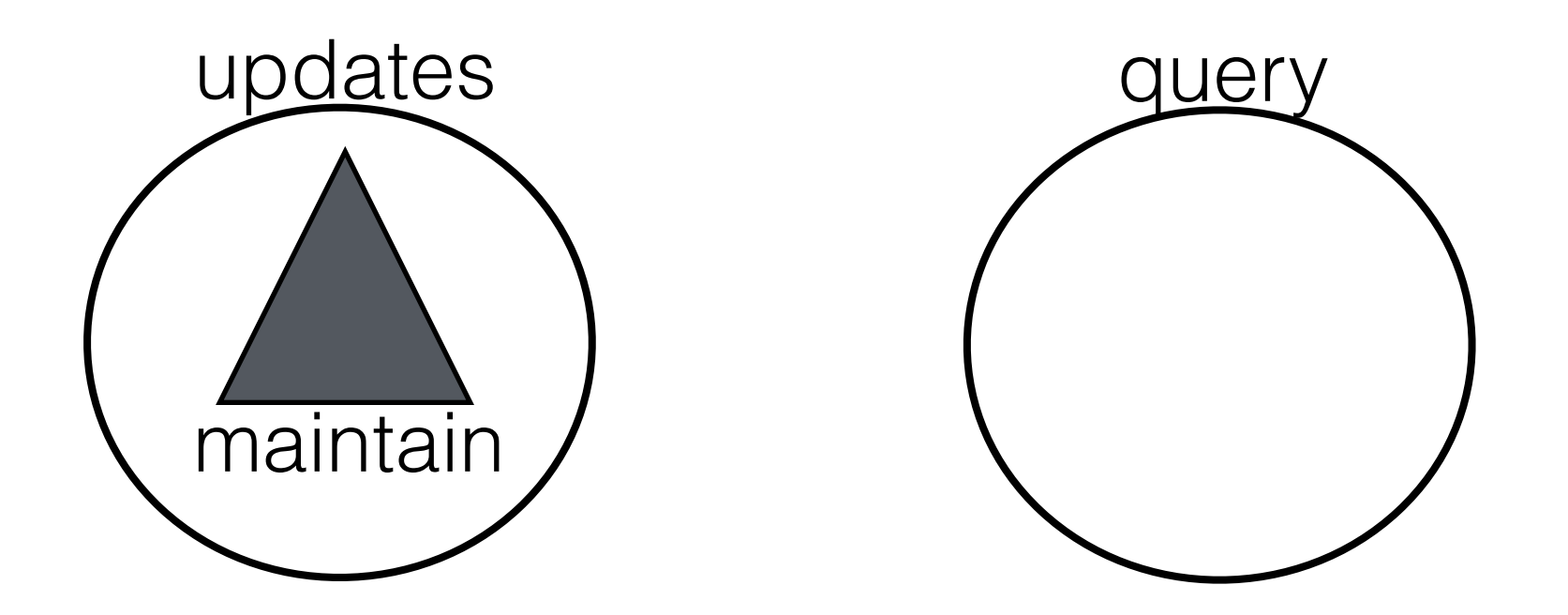

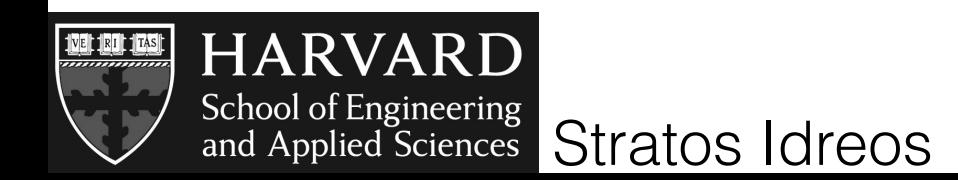

#### cracking updates

log updates and apply on-line and on-demand during cracking

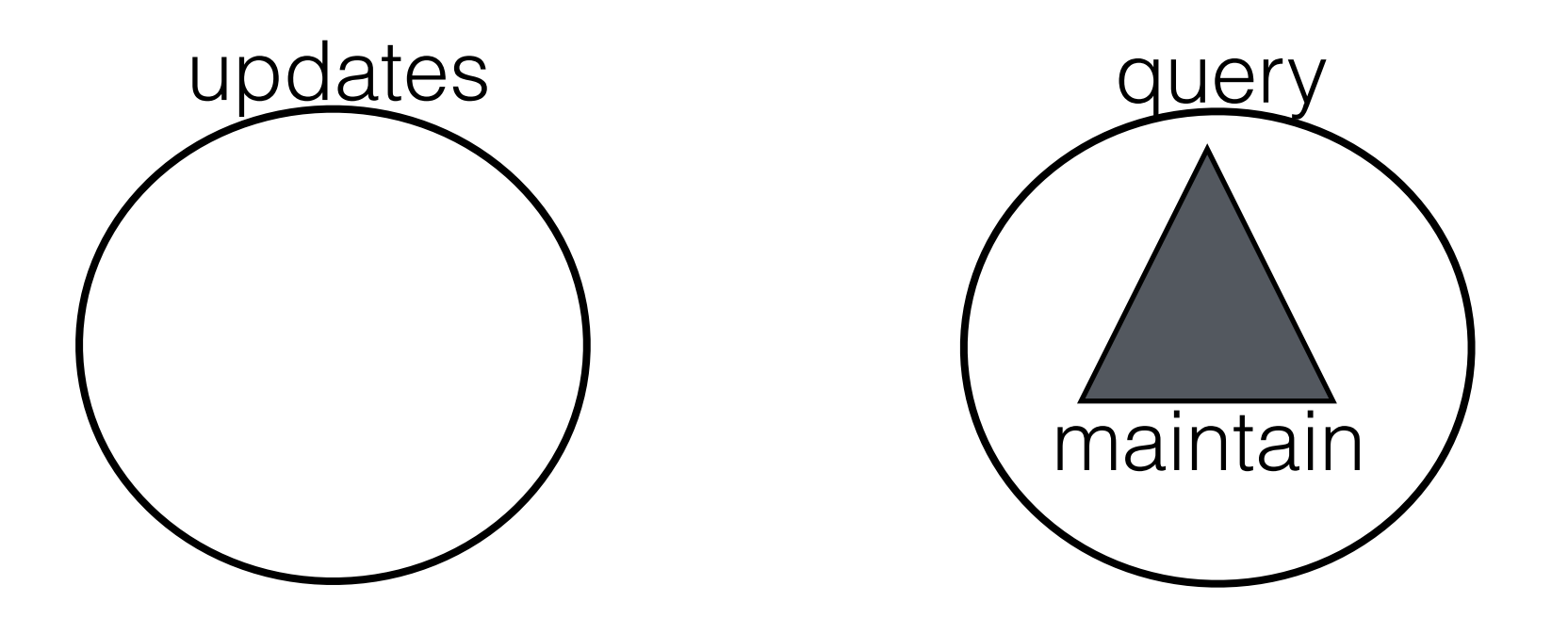

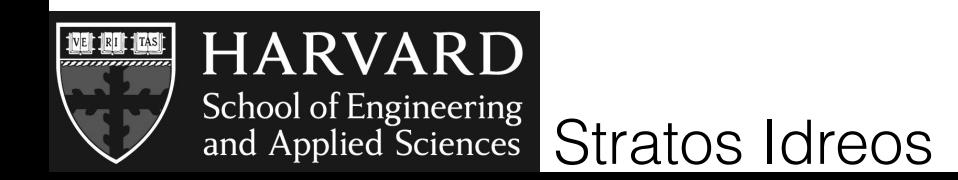

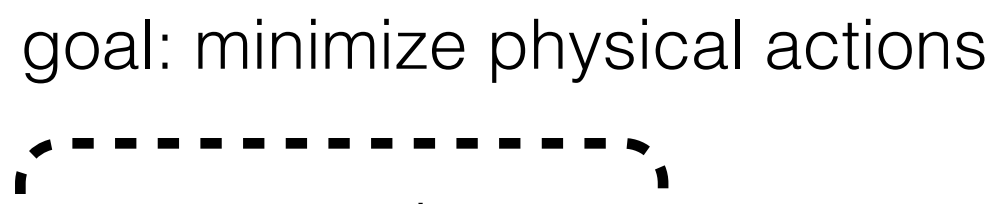

- arrays are dense
- pieces are ordered :
- values in a piece
- are not ordered

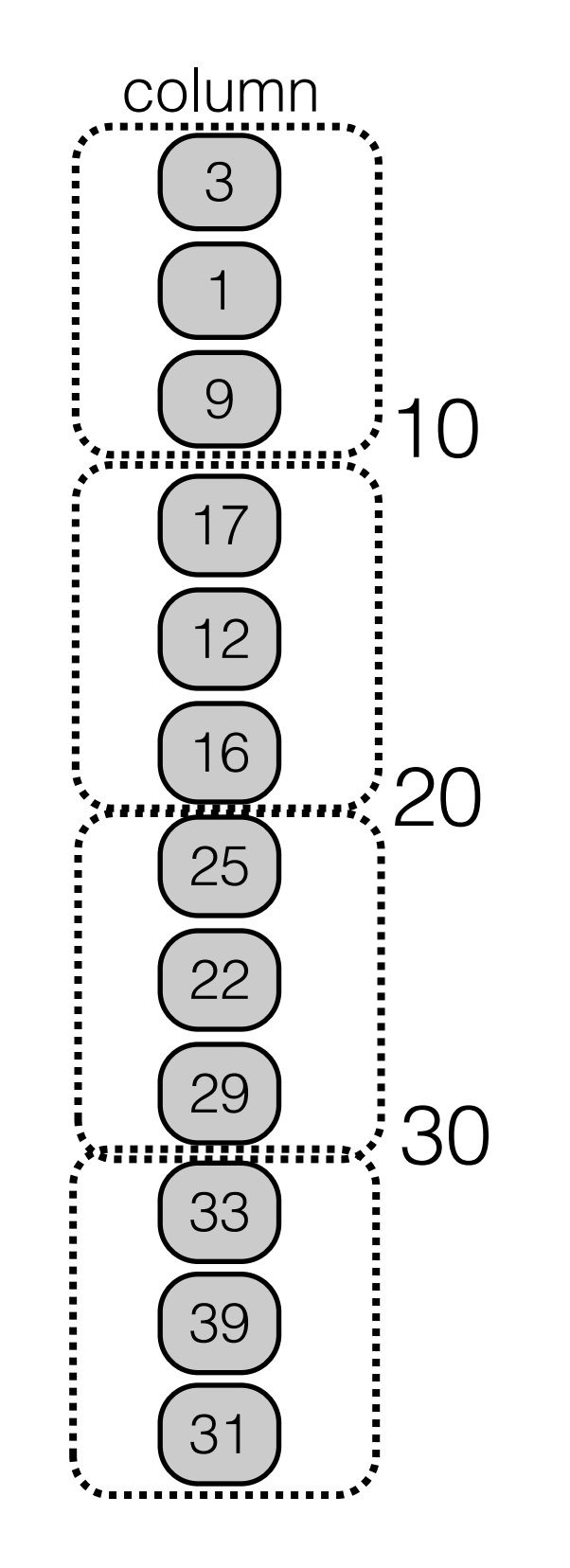

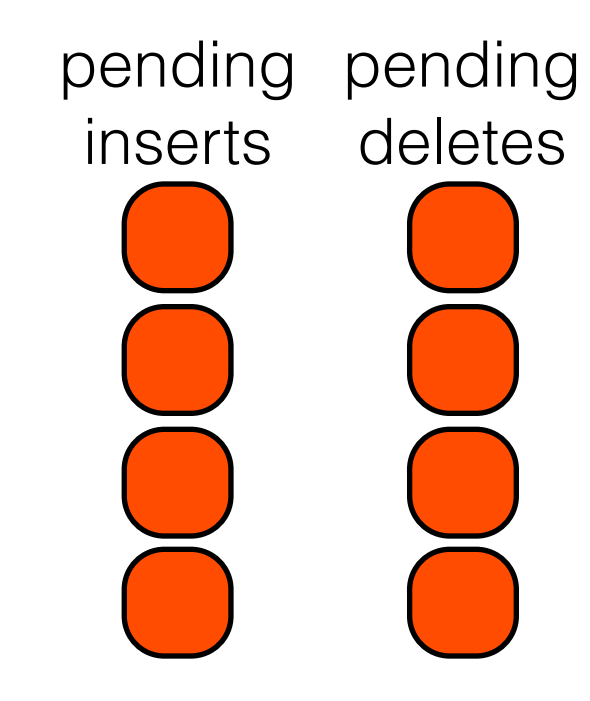

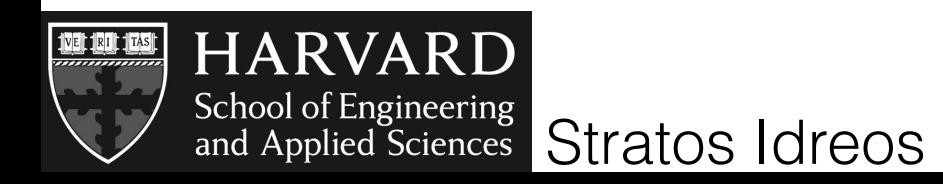

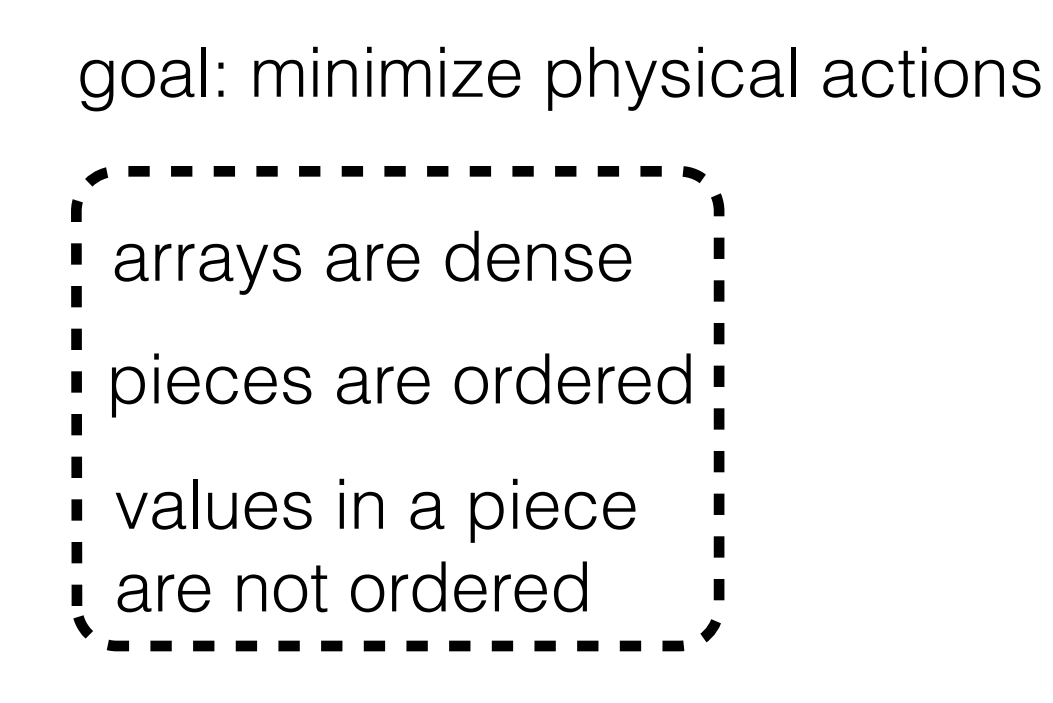

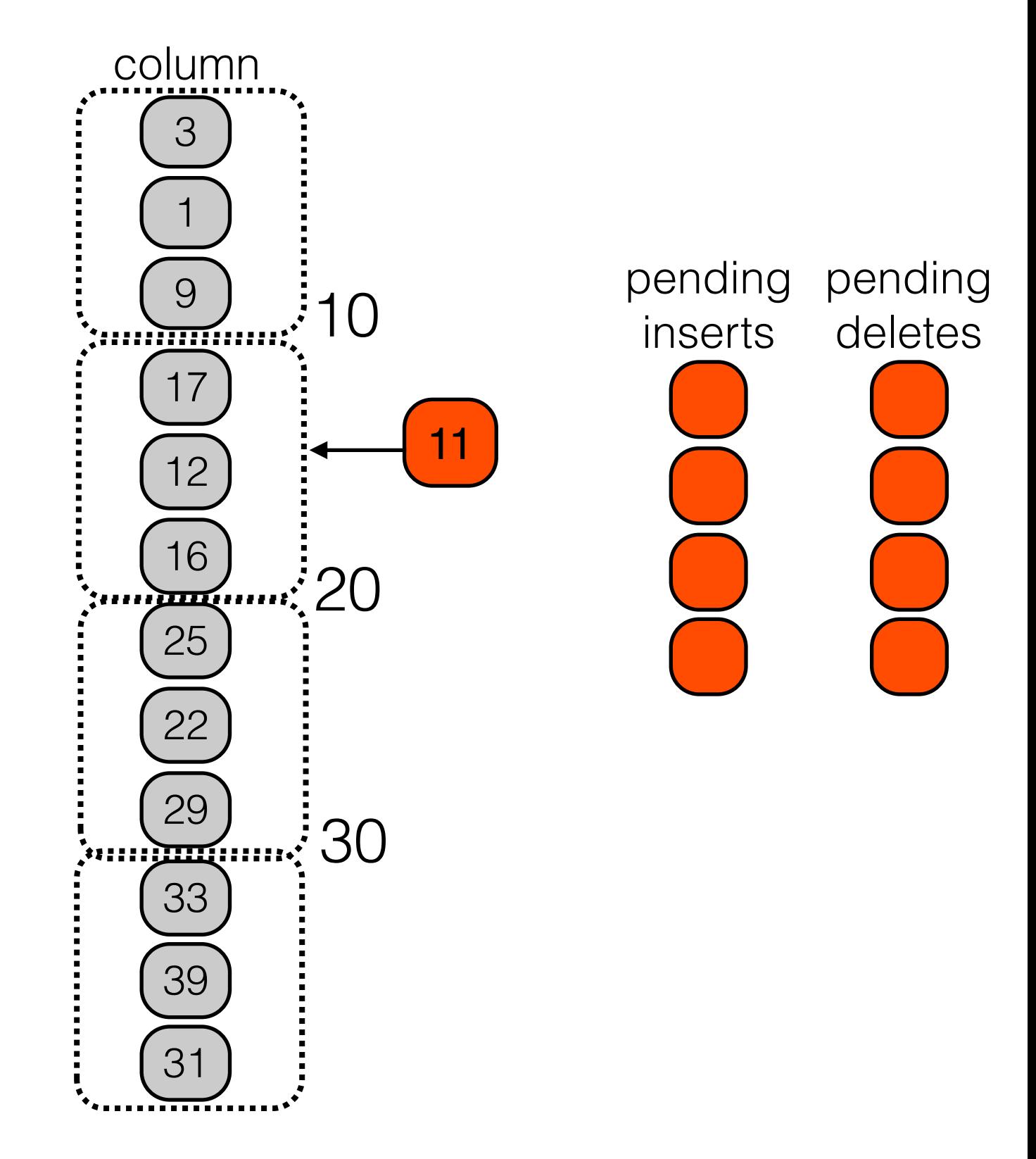

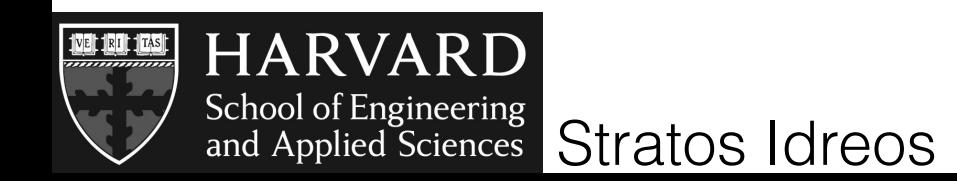

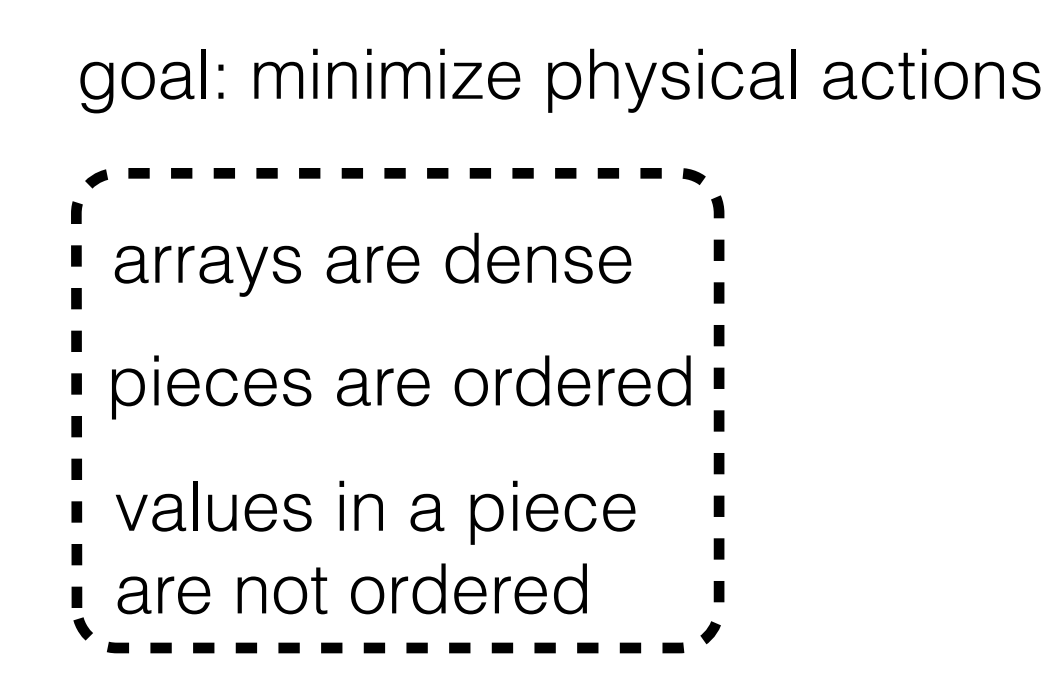

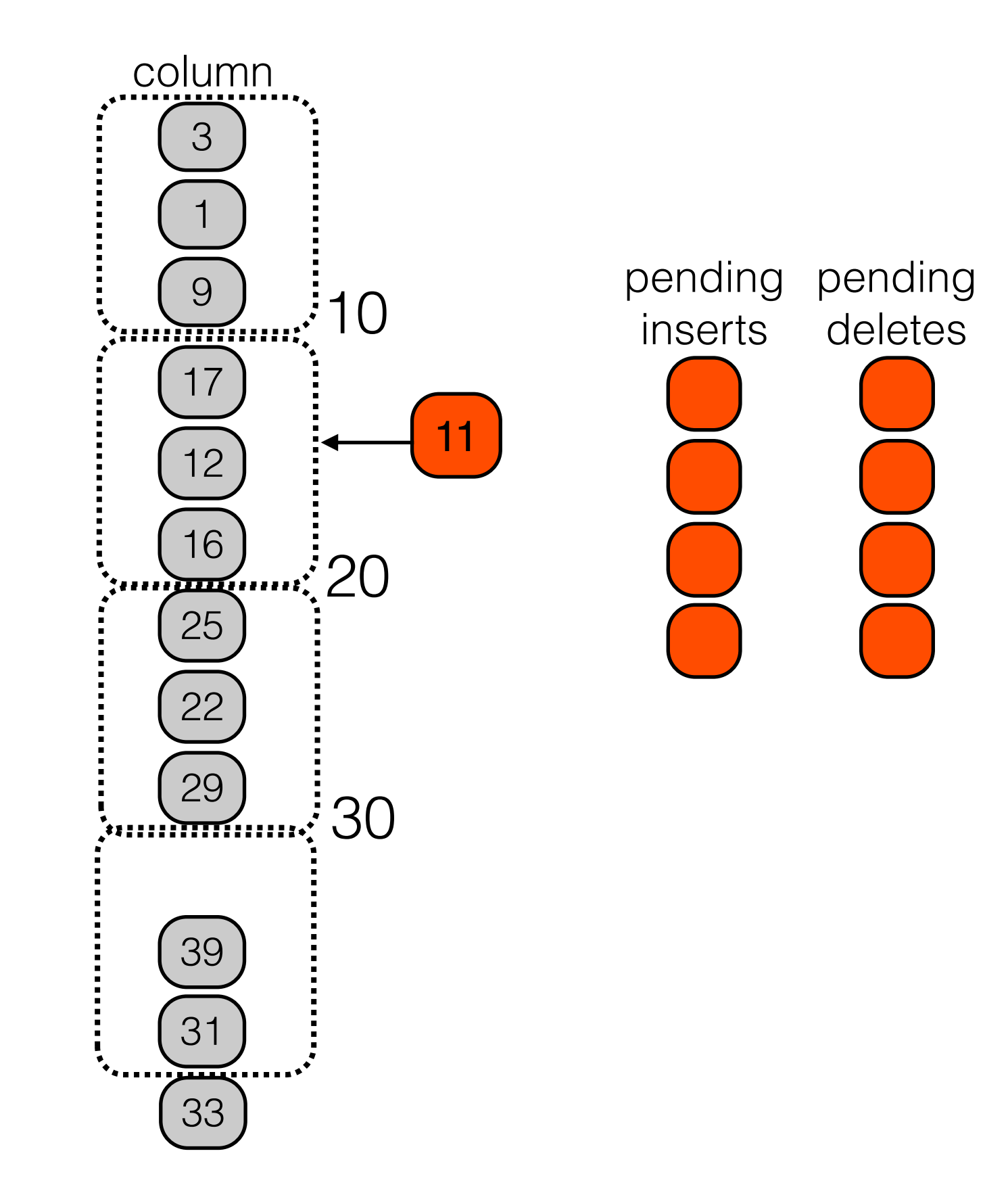

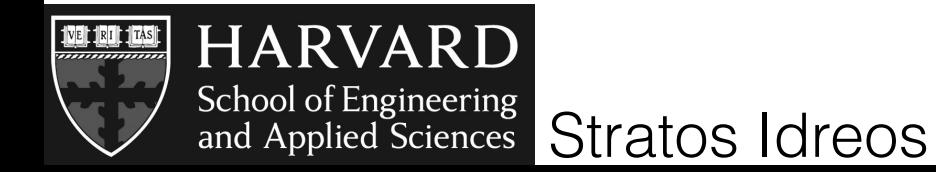

- arrays are dense
- pieces are ordered :
- values in a piece
- are not ordered

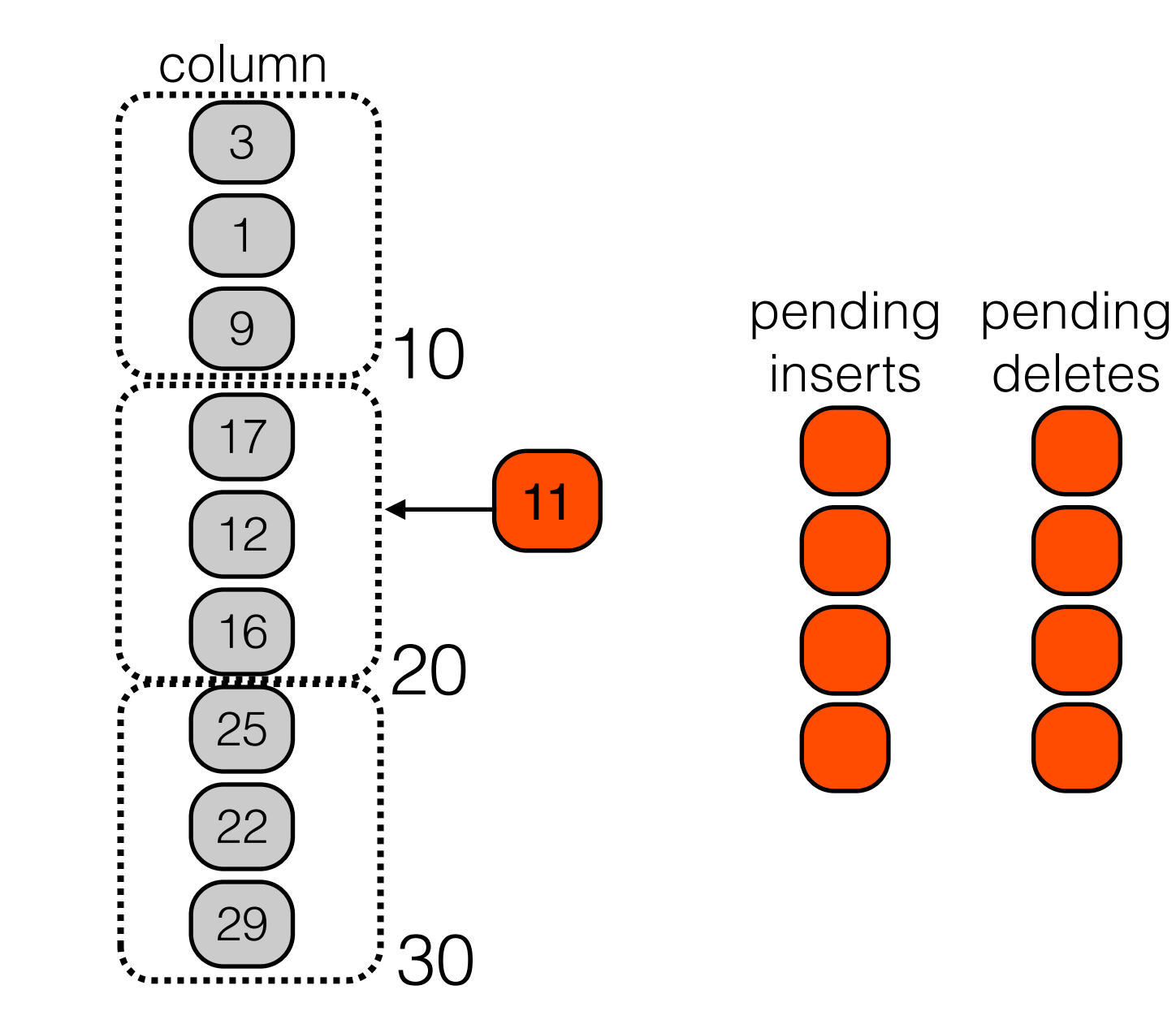

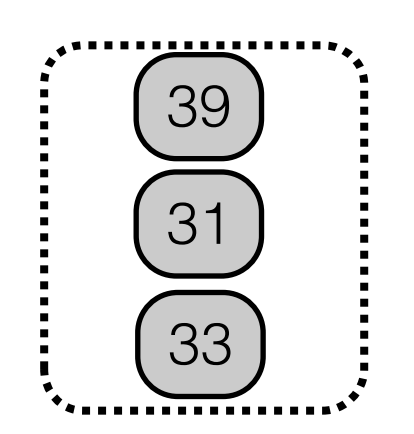

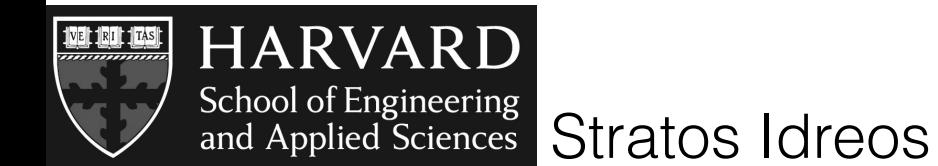

- arrays are dense
- pieces are ordered :
- values in a piece
- are not ordered

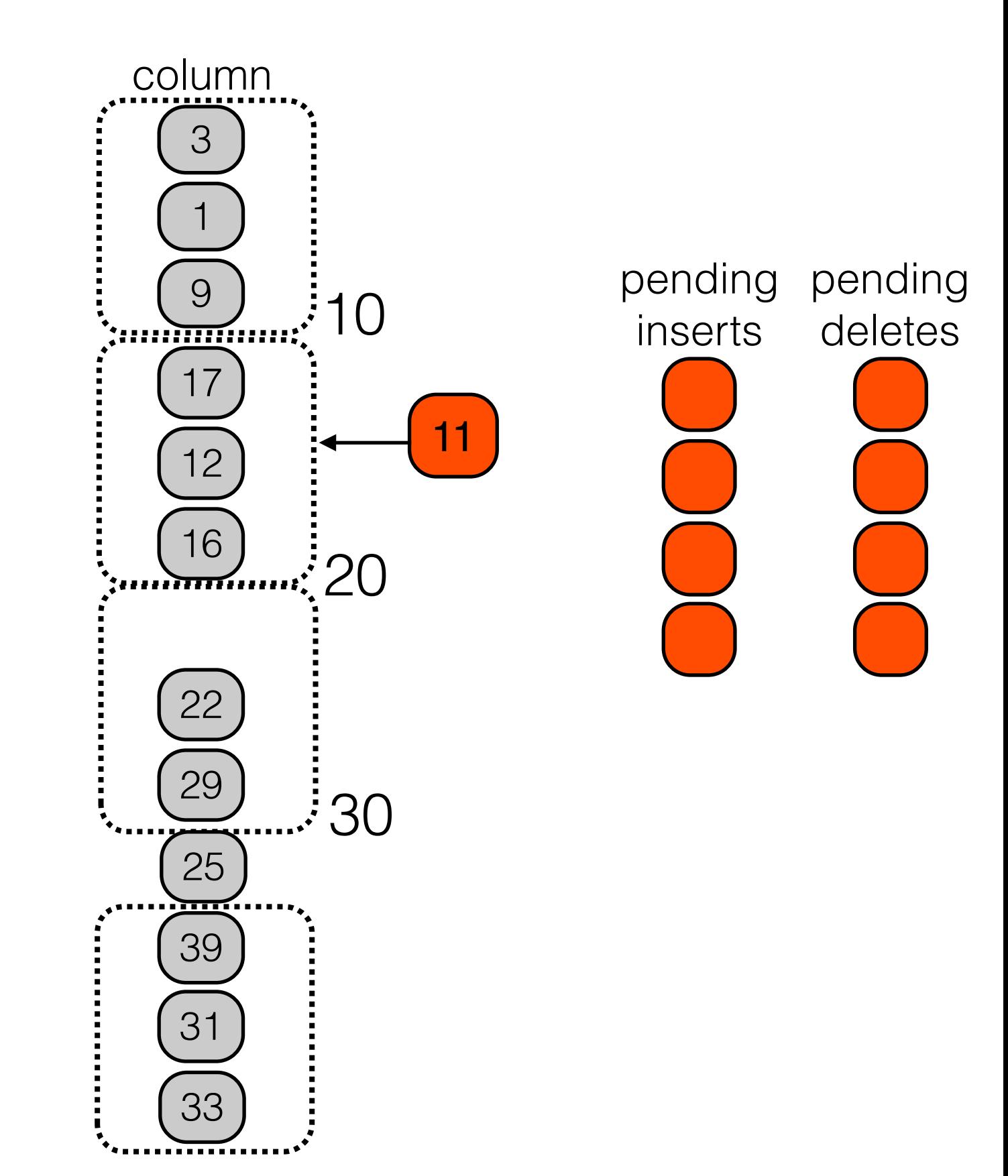

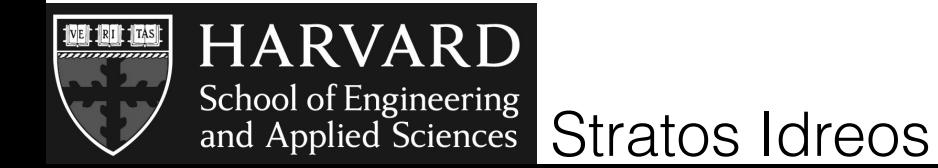

- arrays are dense
- pieces are ordered :
- values in a piece
- are not ordered

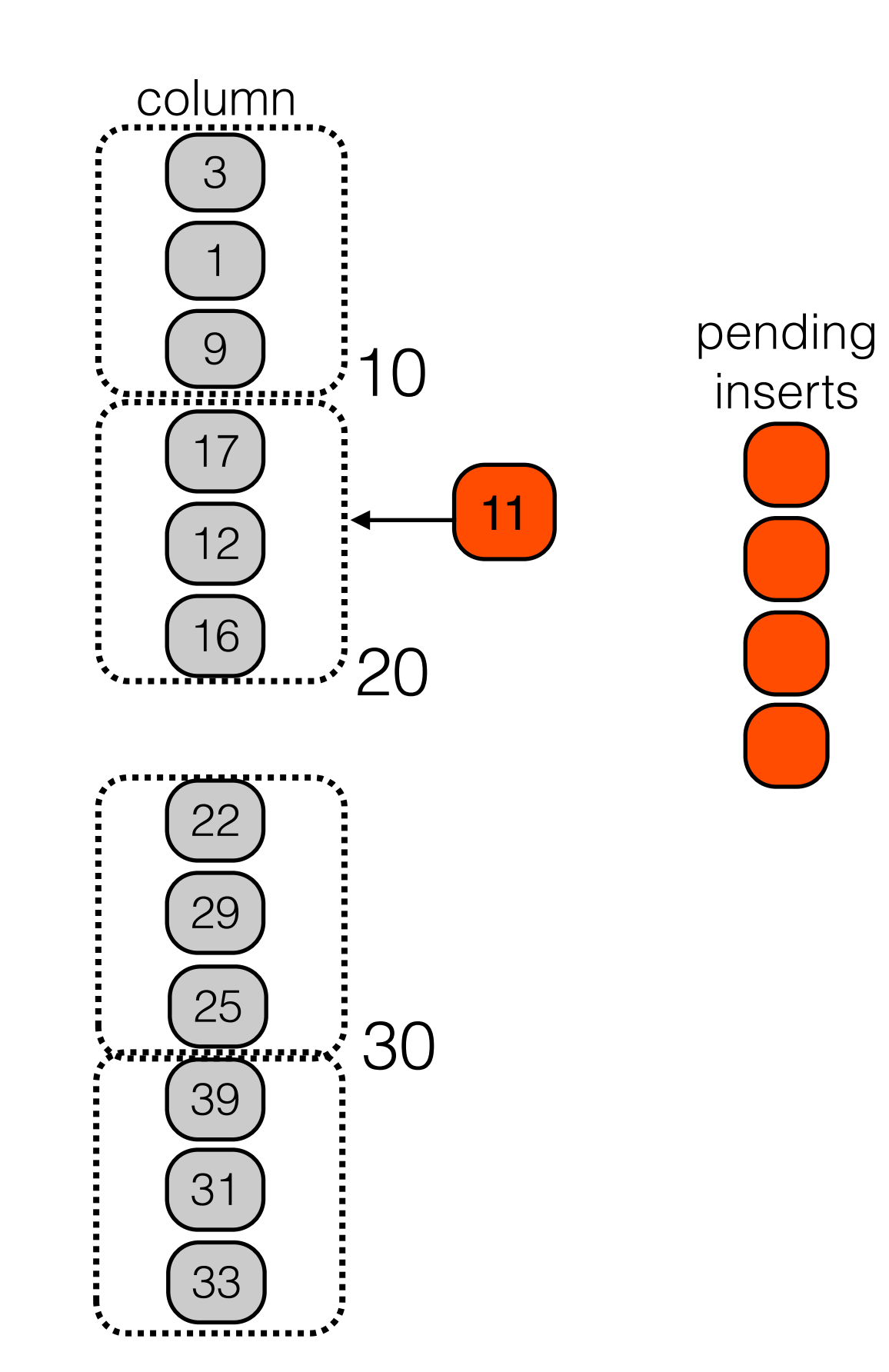

pending

deletes

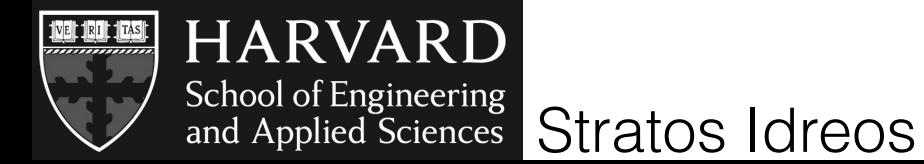

- arrays are dense
- pieces are ordered :
- values in a piece
- are not ordered

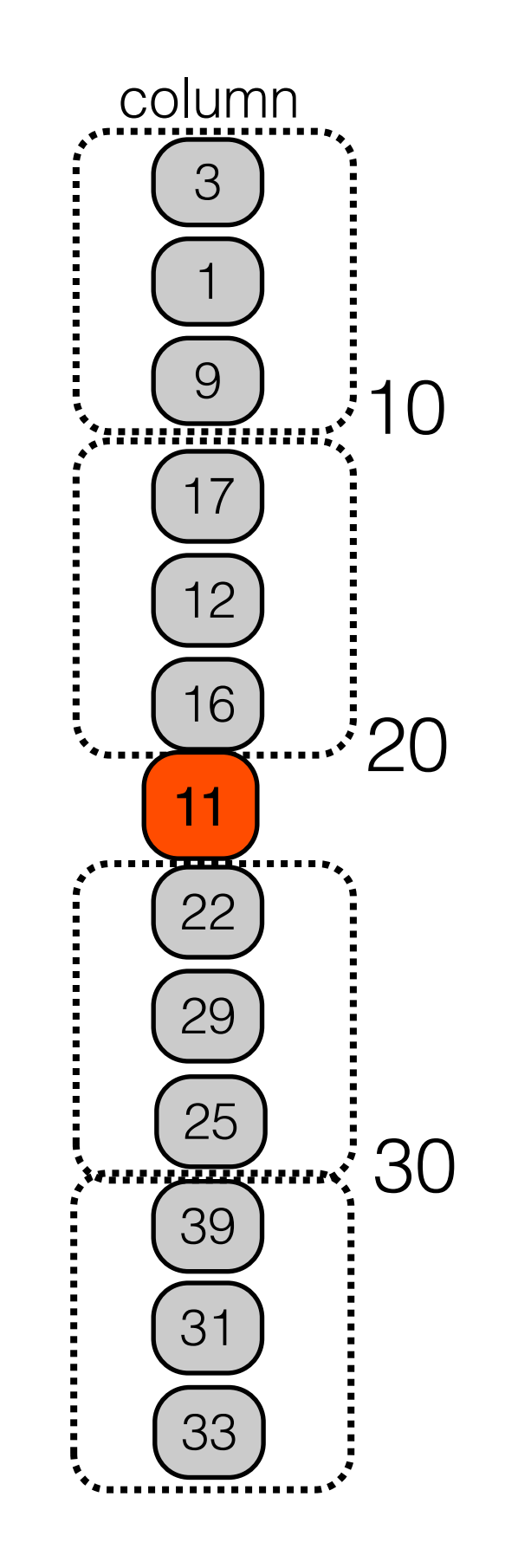

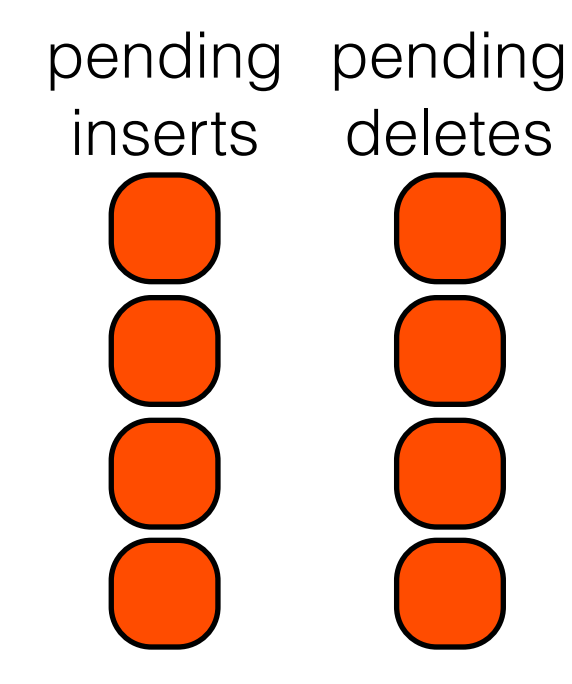

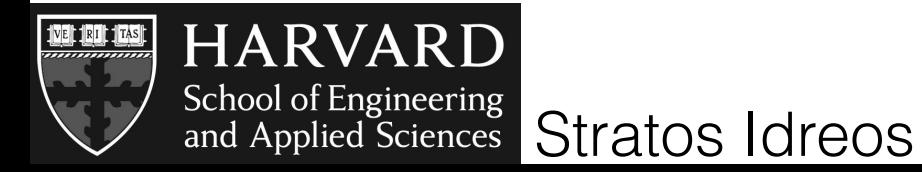

- arrays are dense
- pieces are ordered :
- values in a piece
- are not ordered

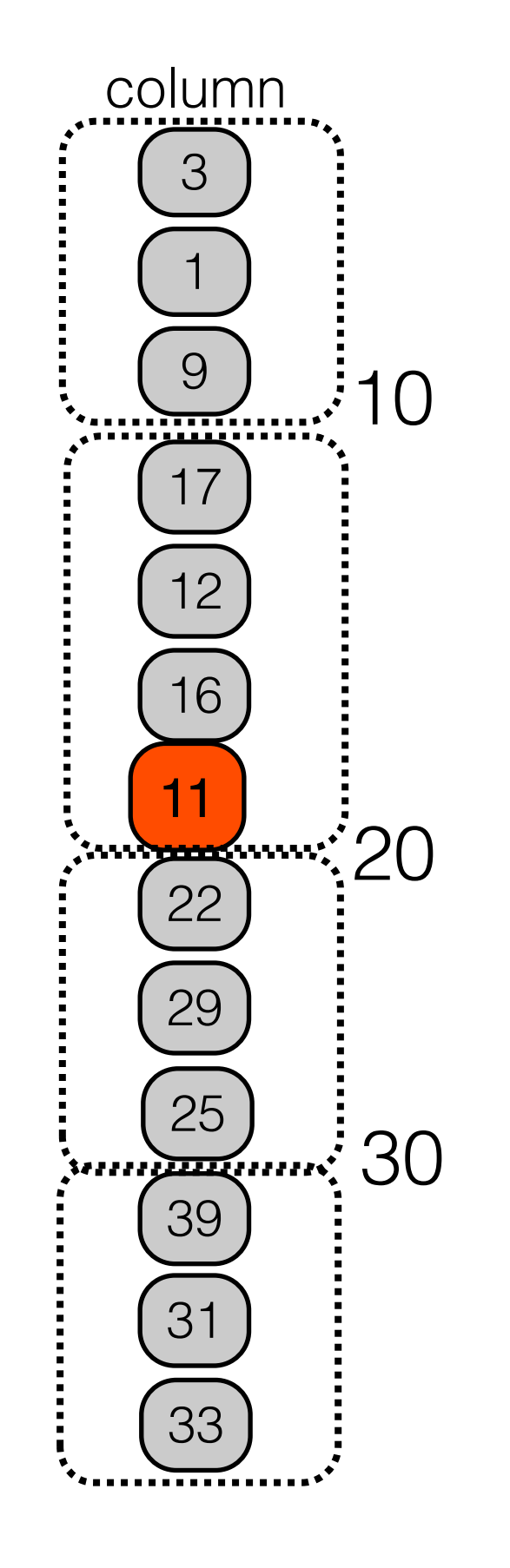

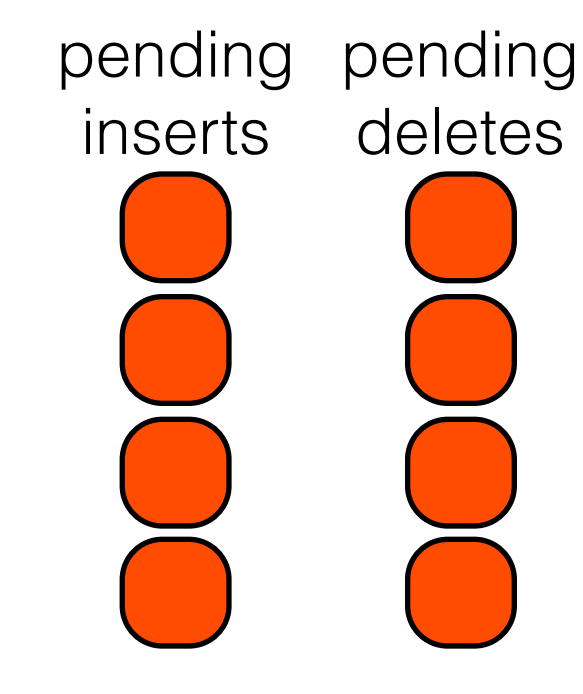

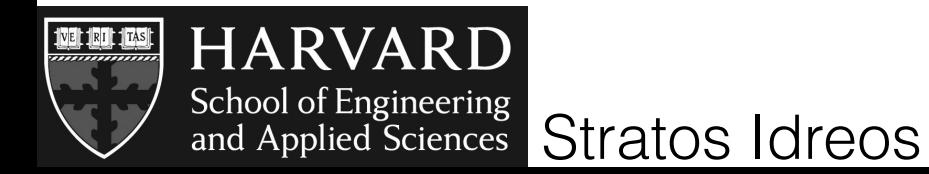

column of 10M tuples, random queries 1000 random insertions every 1000 queries

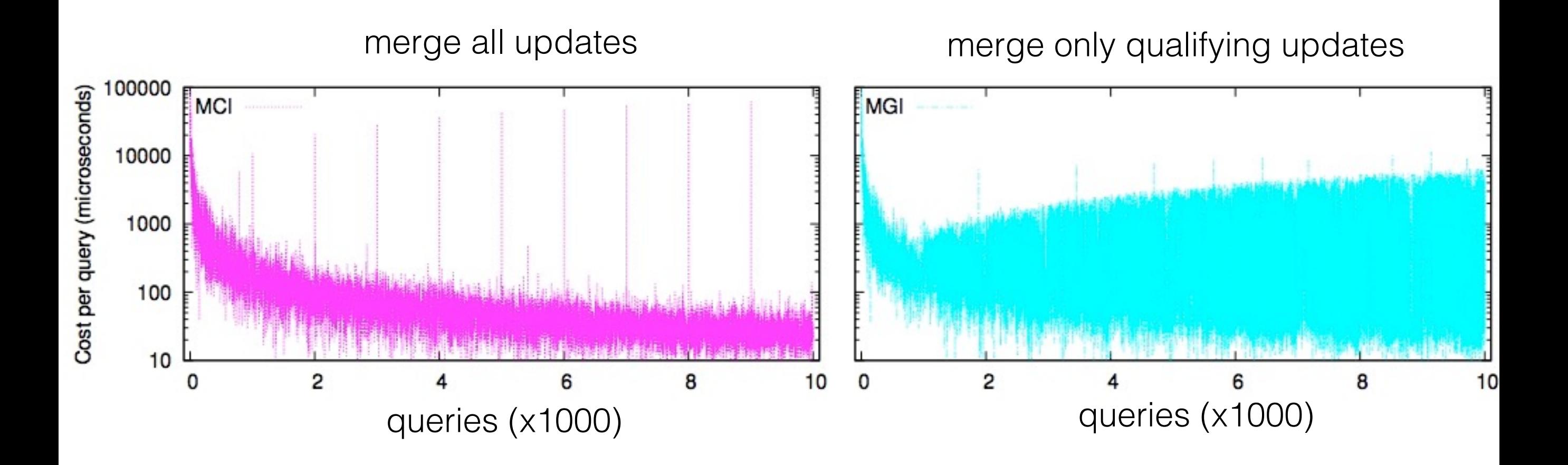

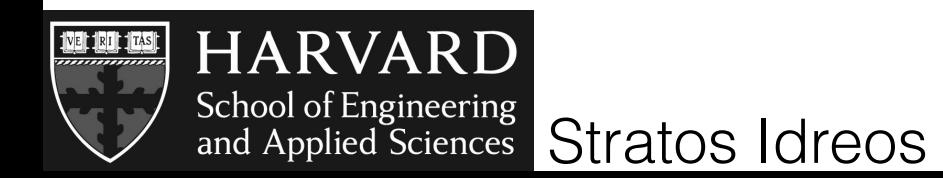

column of 10M tuples, random queries 1000 random insertions every 1000 queries

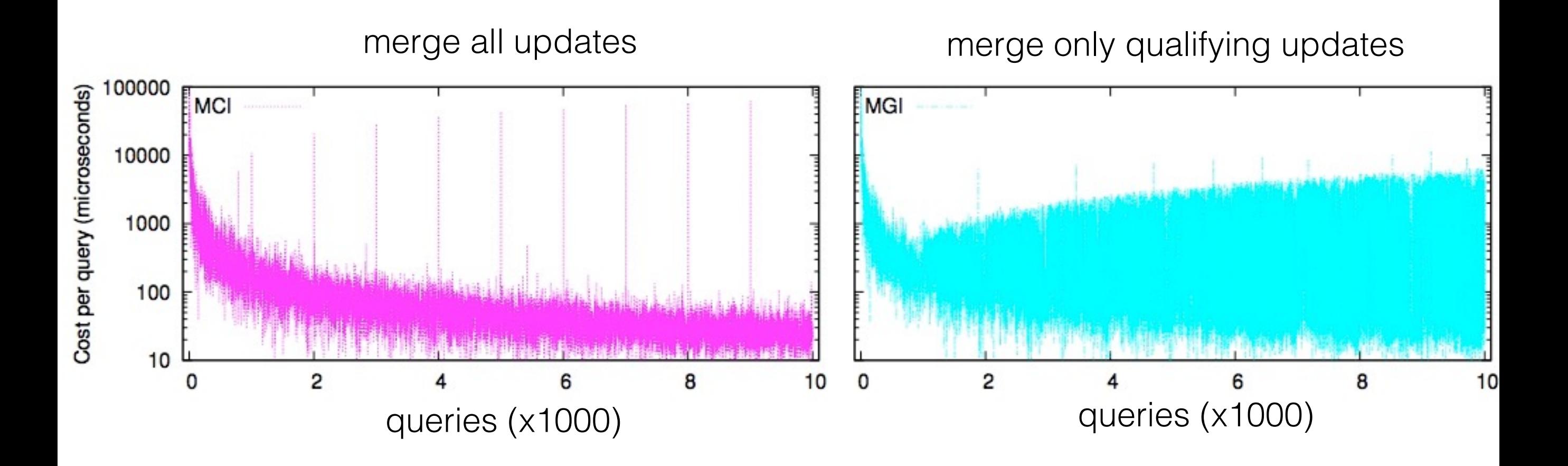

#### gradual merging avoids high picks

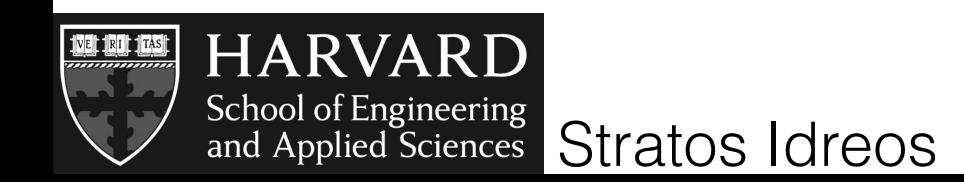

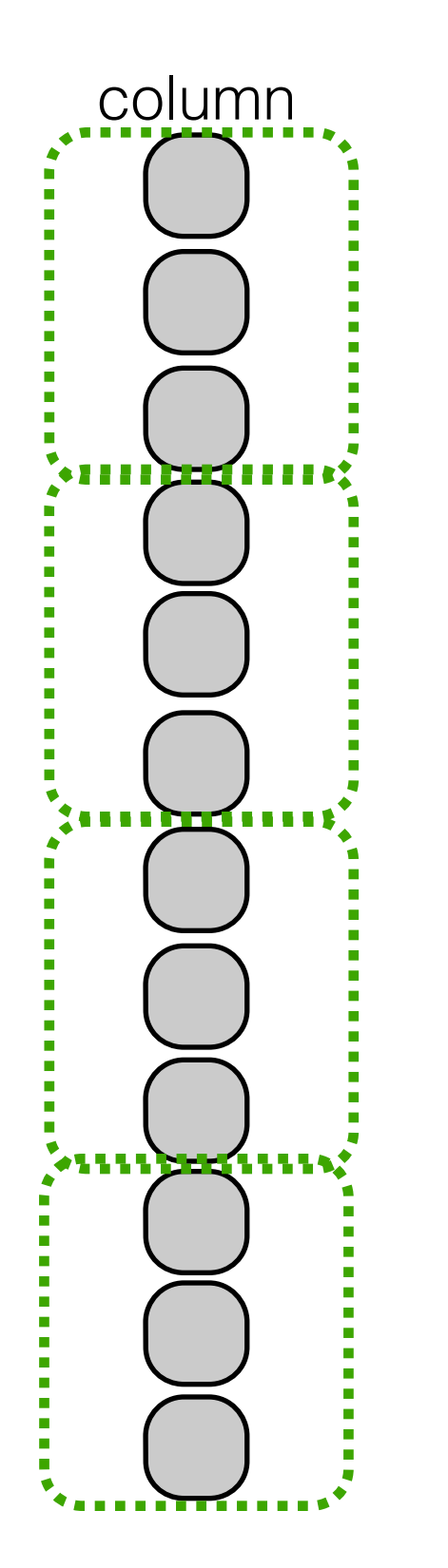

pending updates

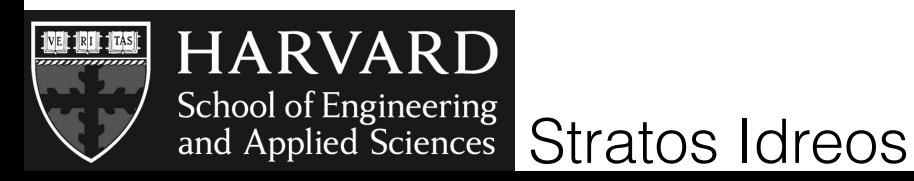

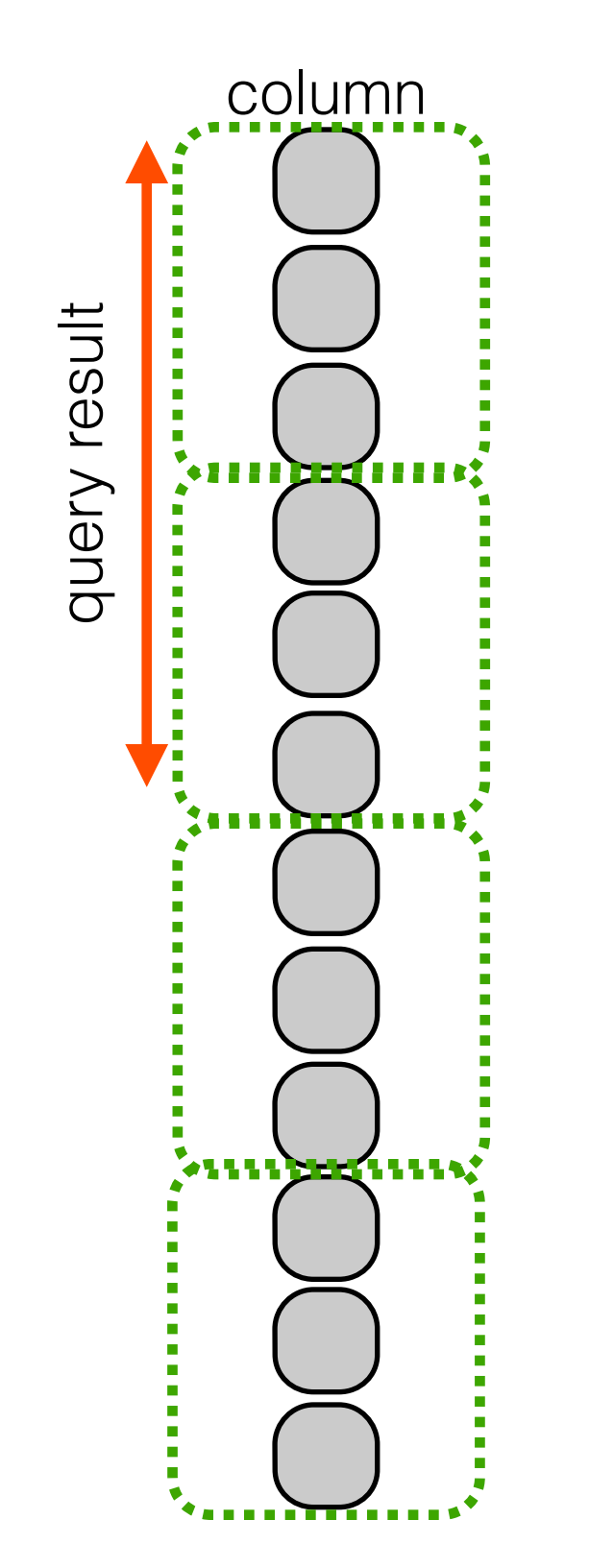

pending updates

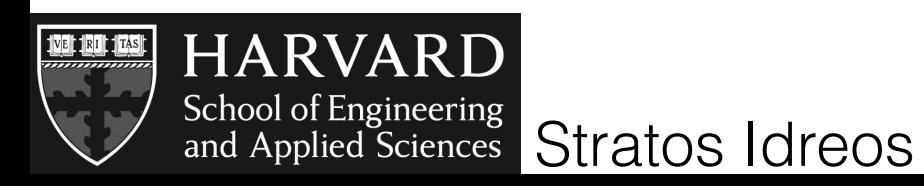

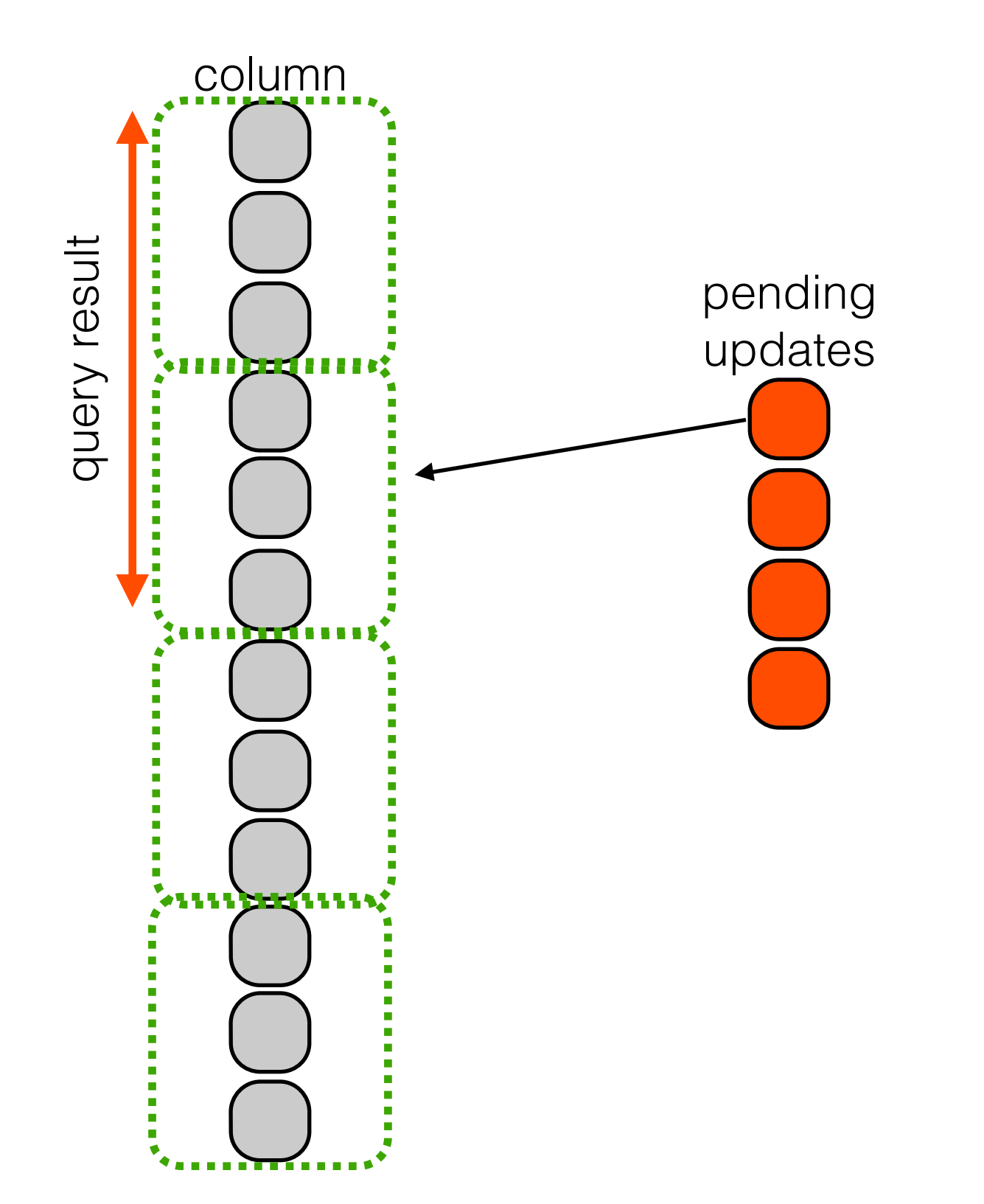

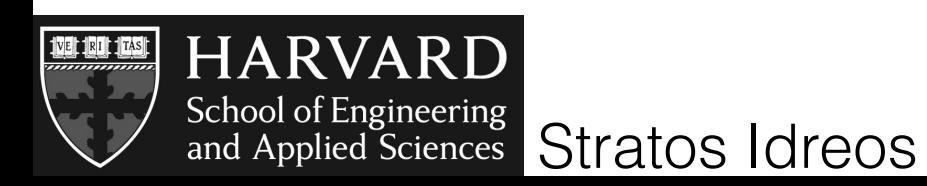

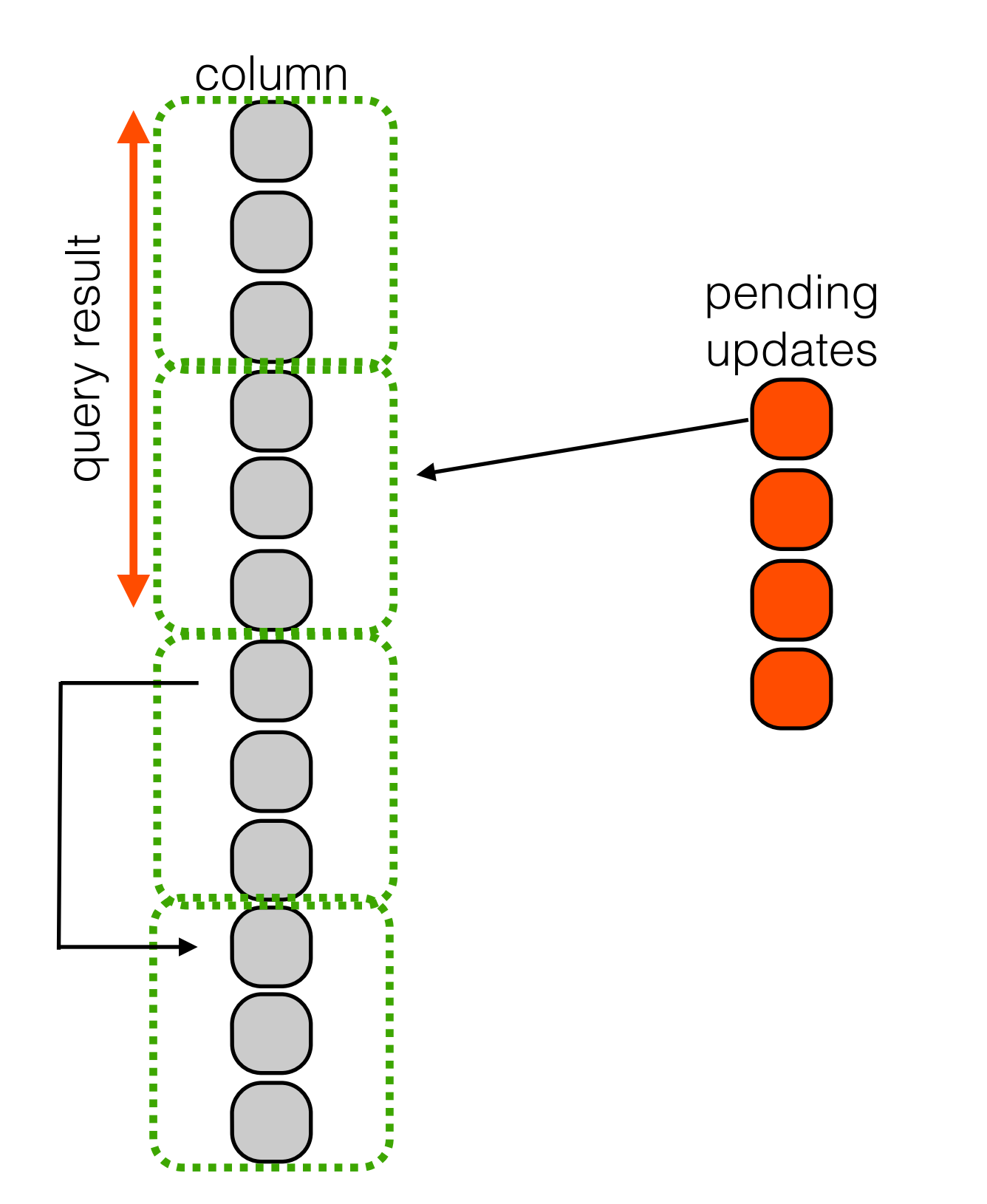

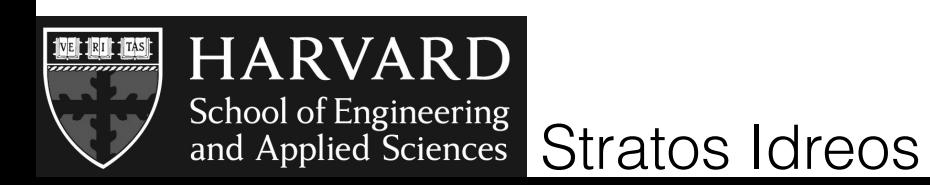

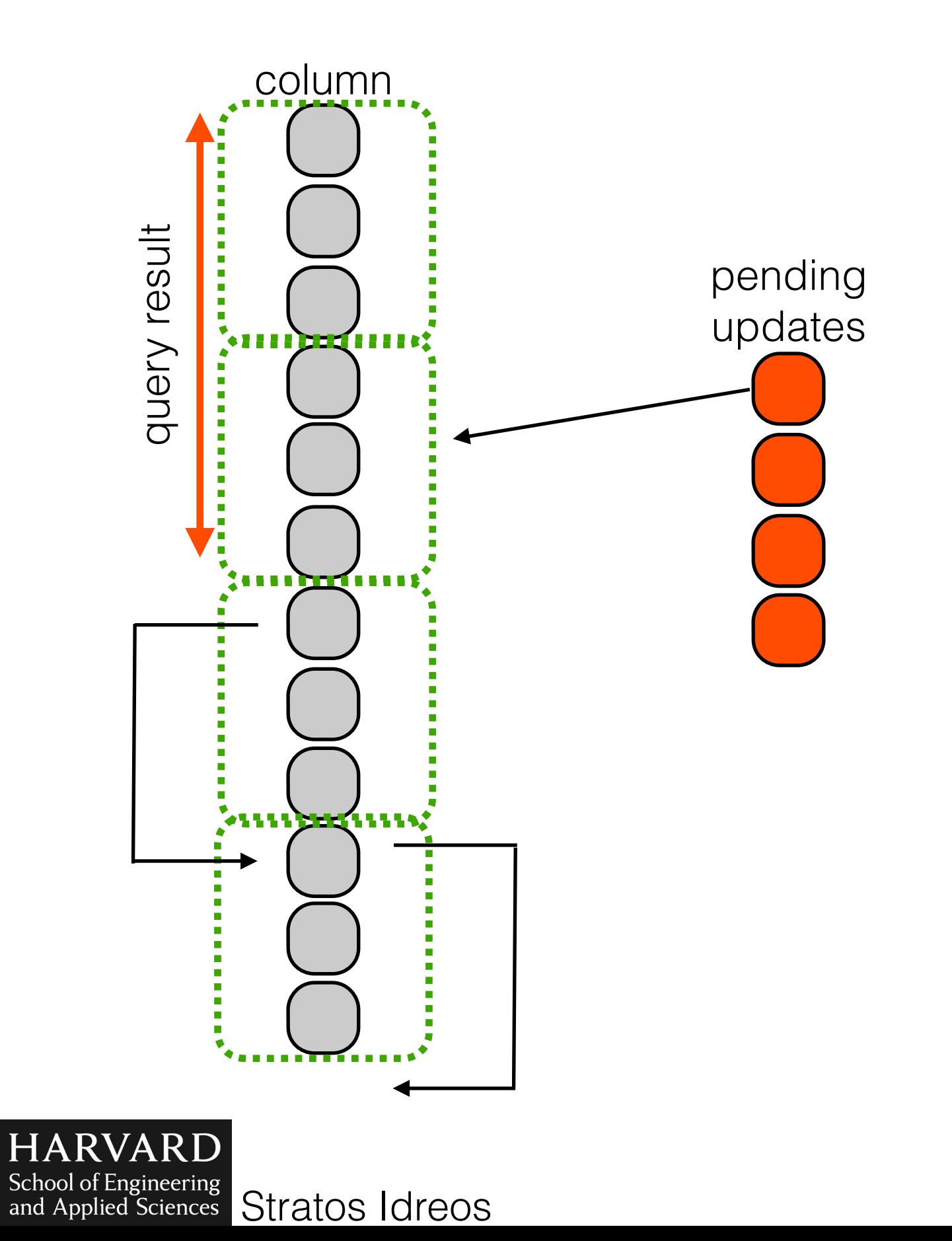

**IN BI 129** 

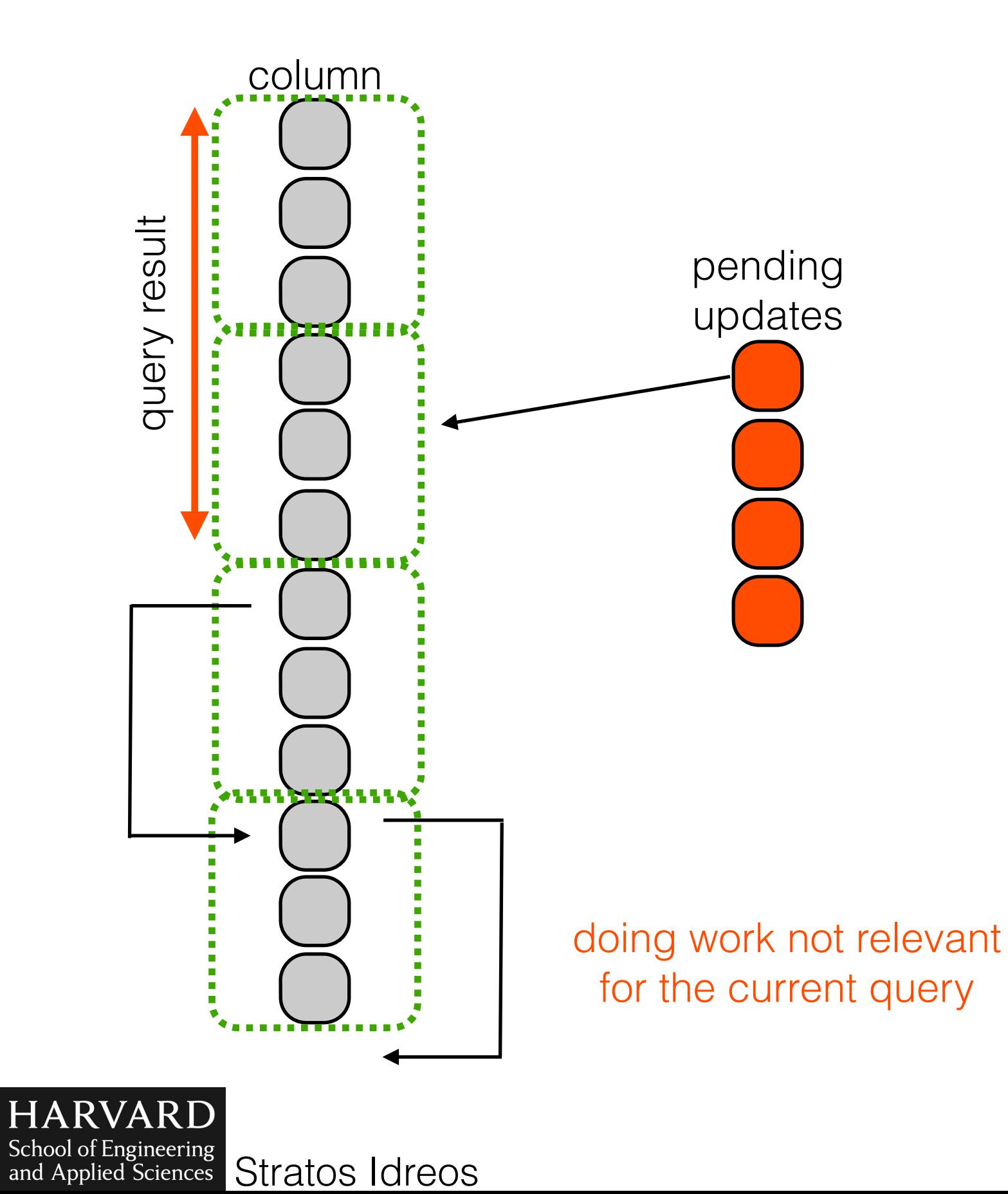

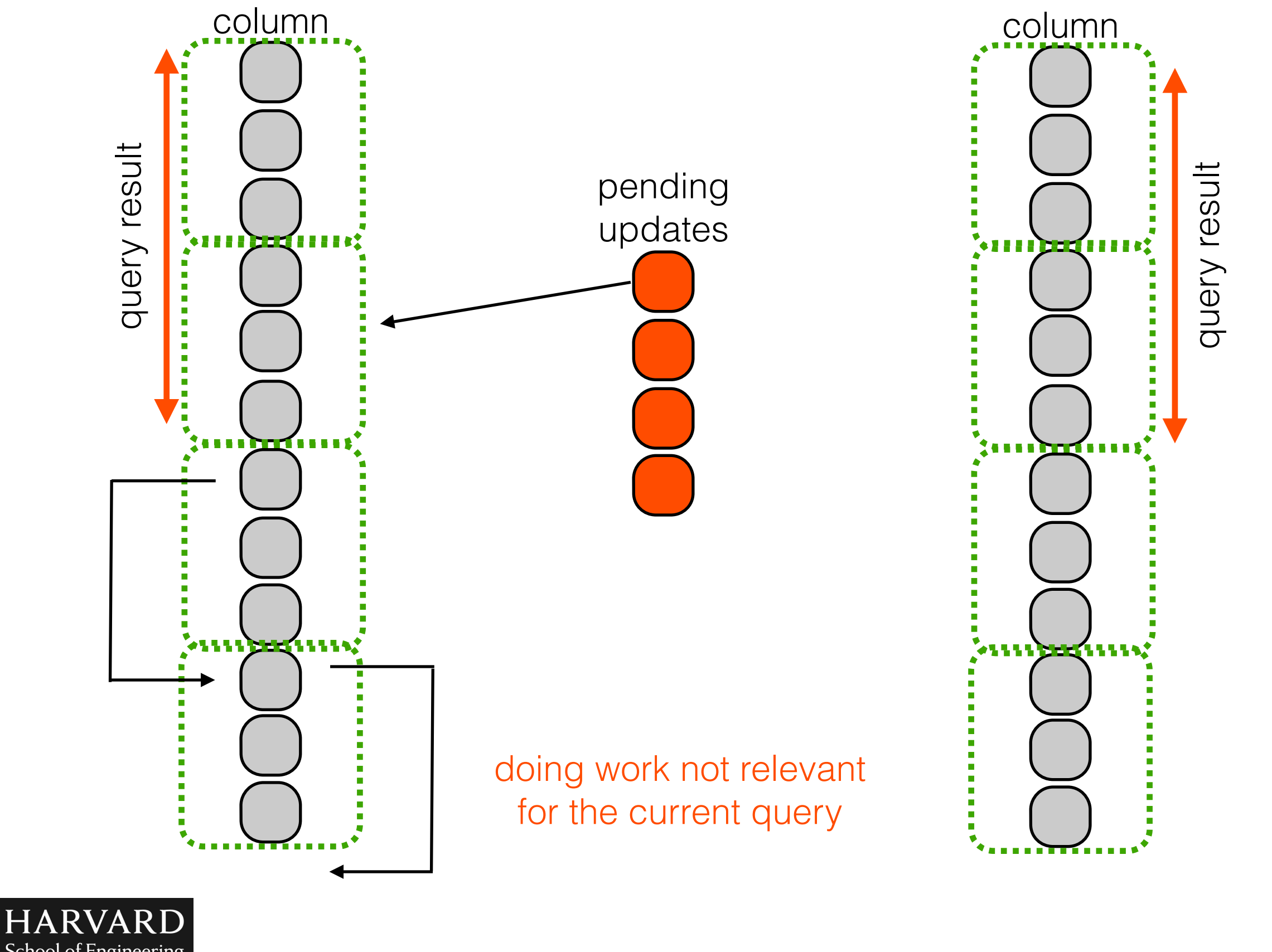

School of Engineering<br>and Applied Sciences Stratos Idreos

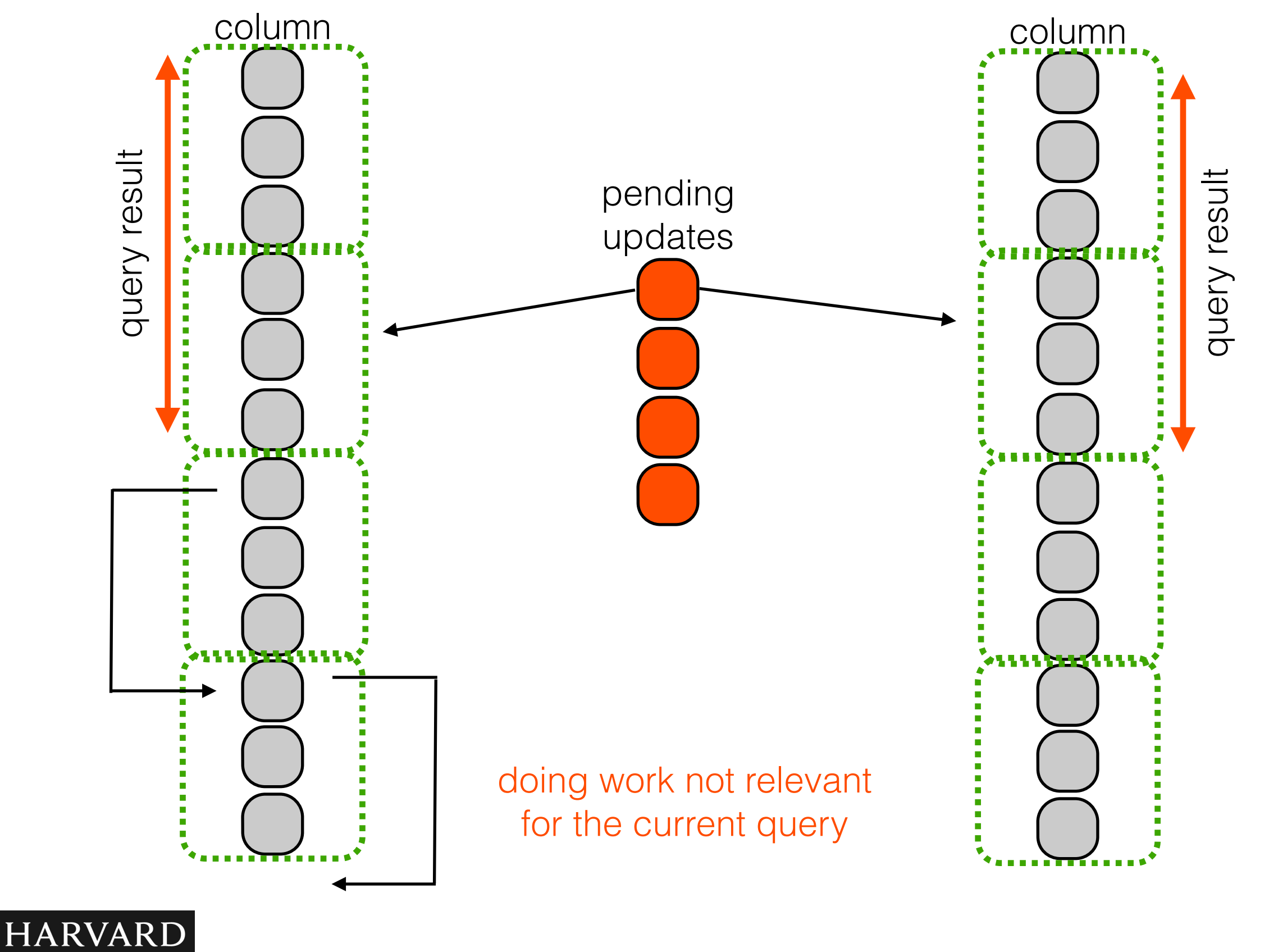

School of Engineering<br>and Applied Sciences Stratos Idreos

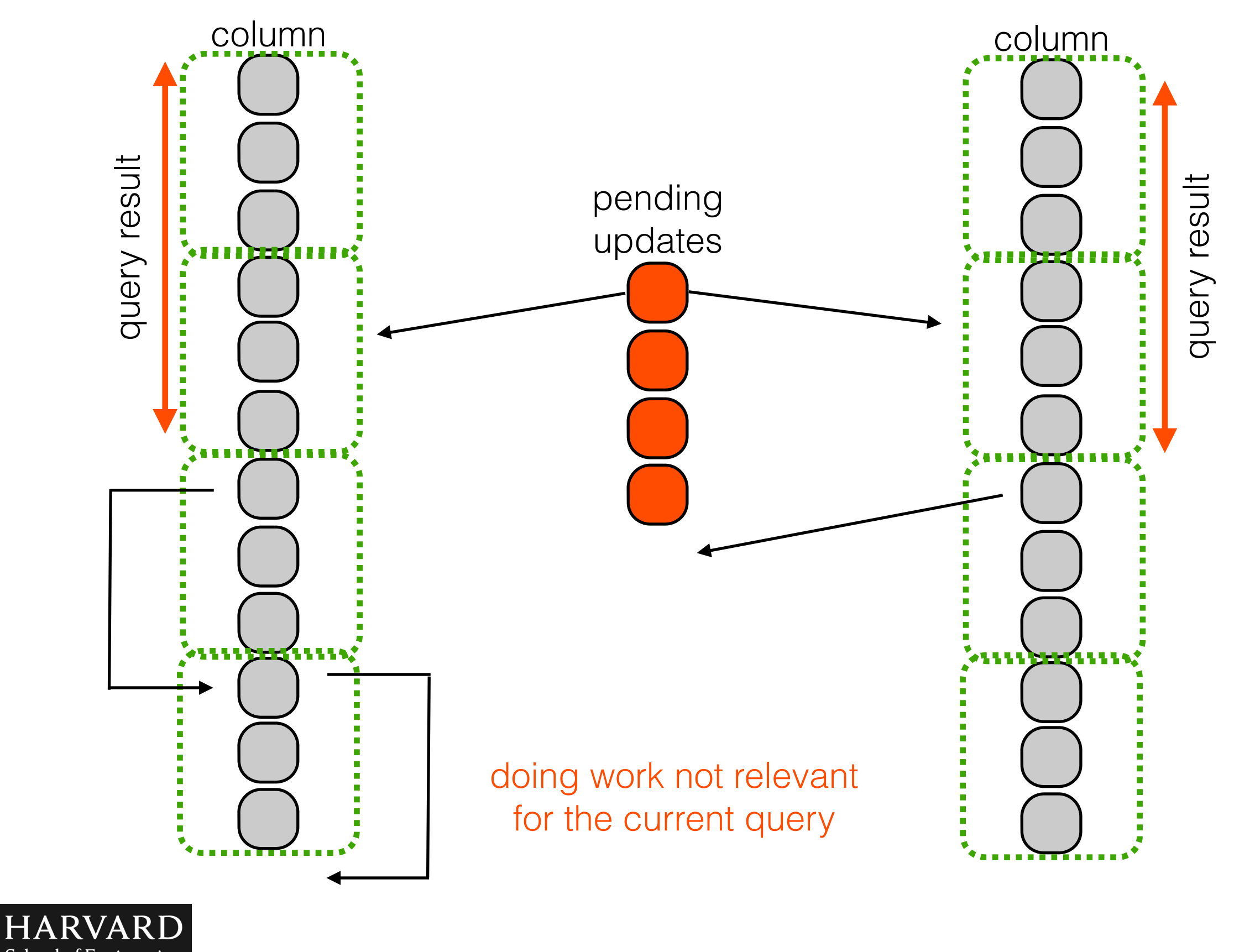

School of Engineering<br>and Applied Sciences Stratos Idreos

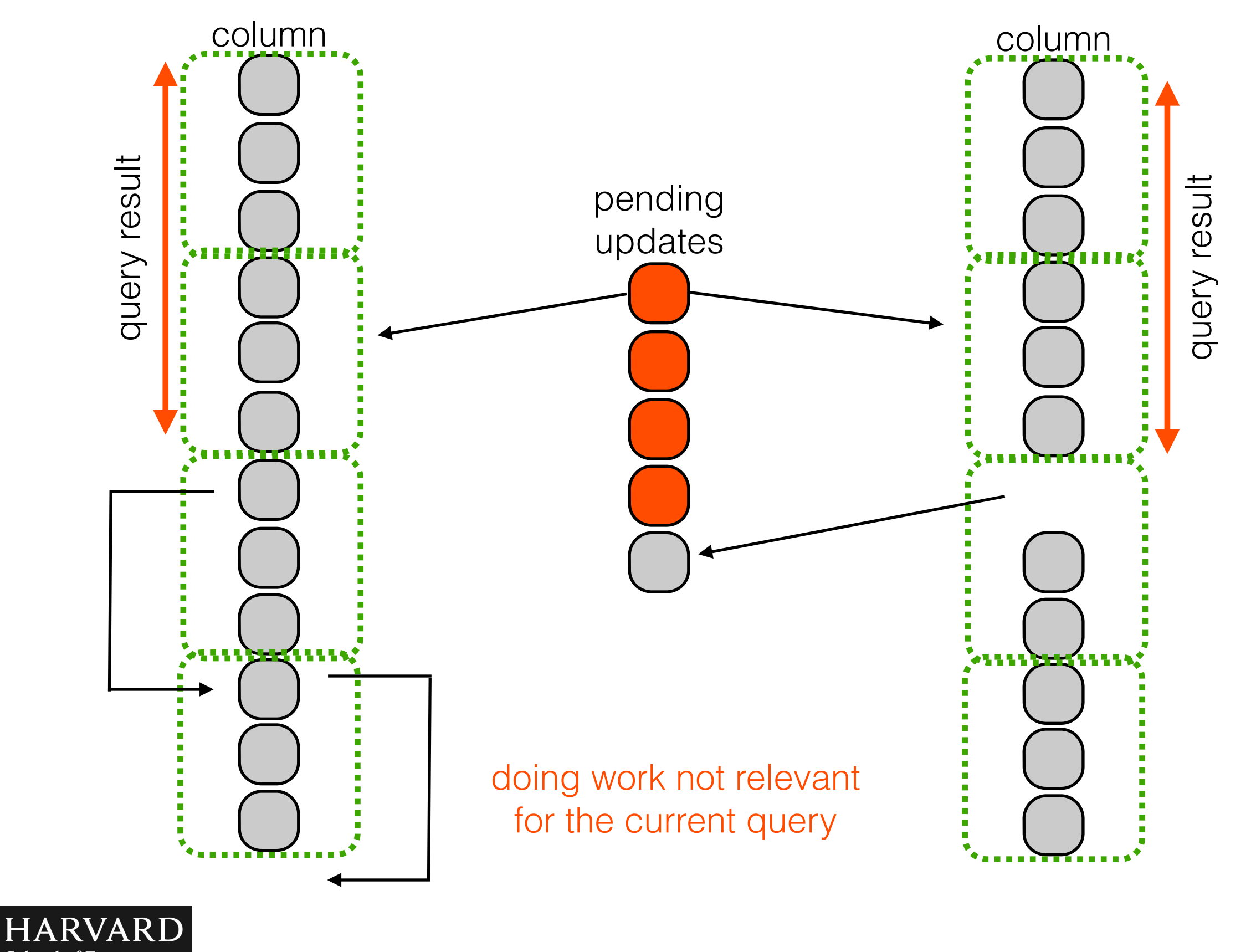

School of Engineering<br>and Applied Sciences Stratos Idreos

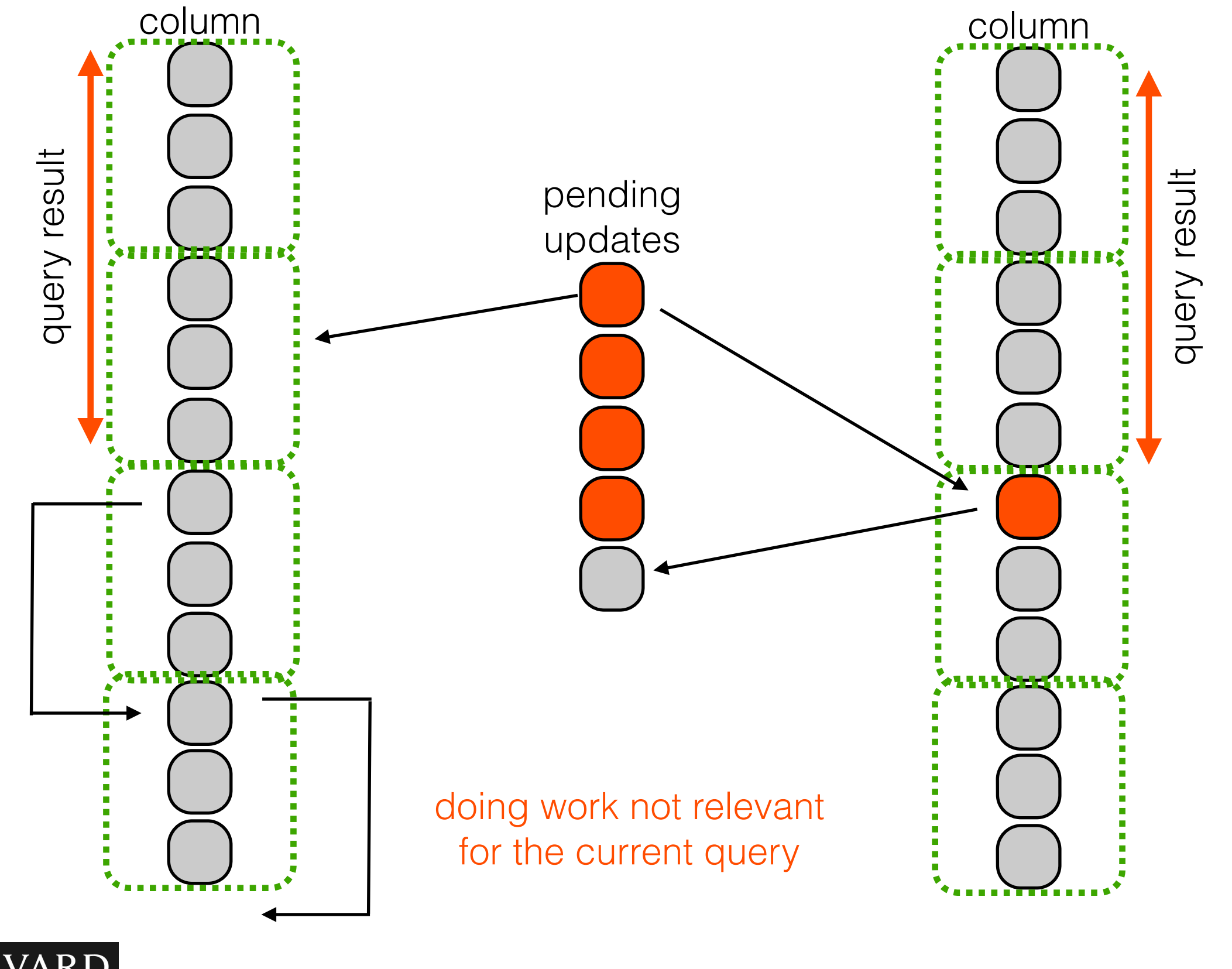

**HARVARD** School of Engineering<br>and Applied Sciences Stratos Idreos

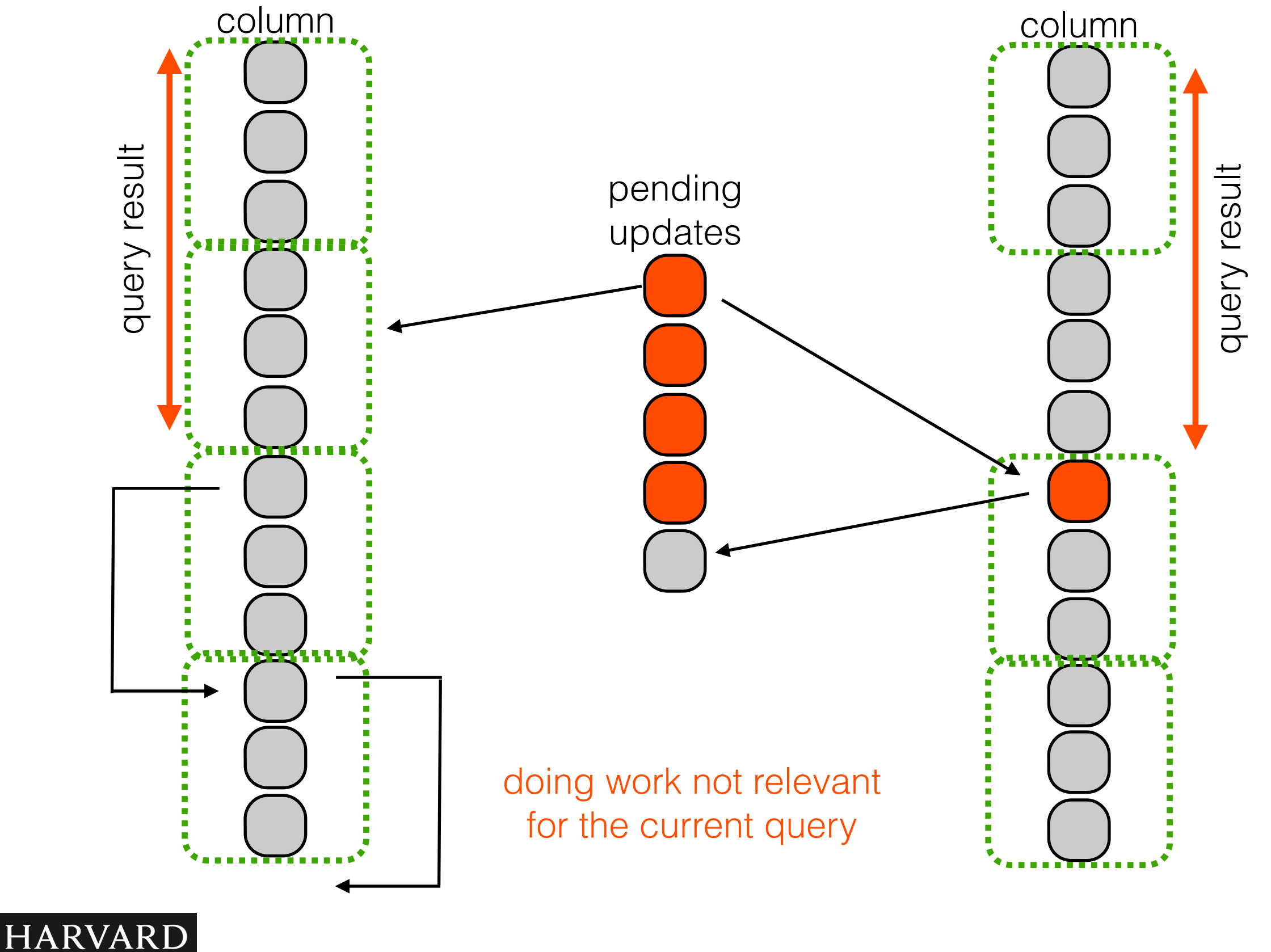

School of Engineering<br>and Applied Sciences Stratos Idreos

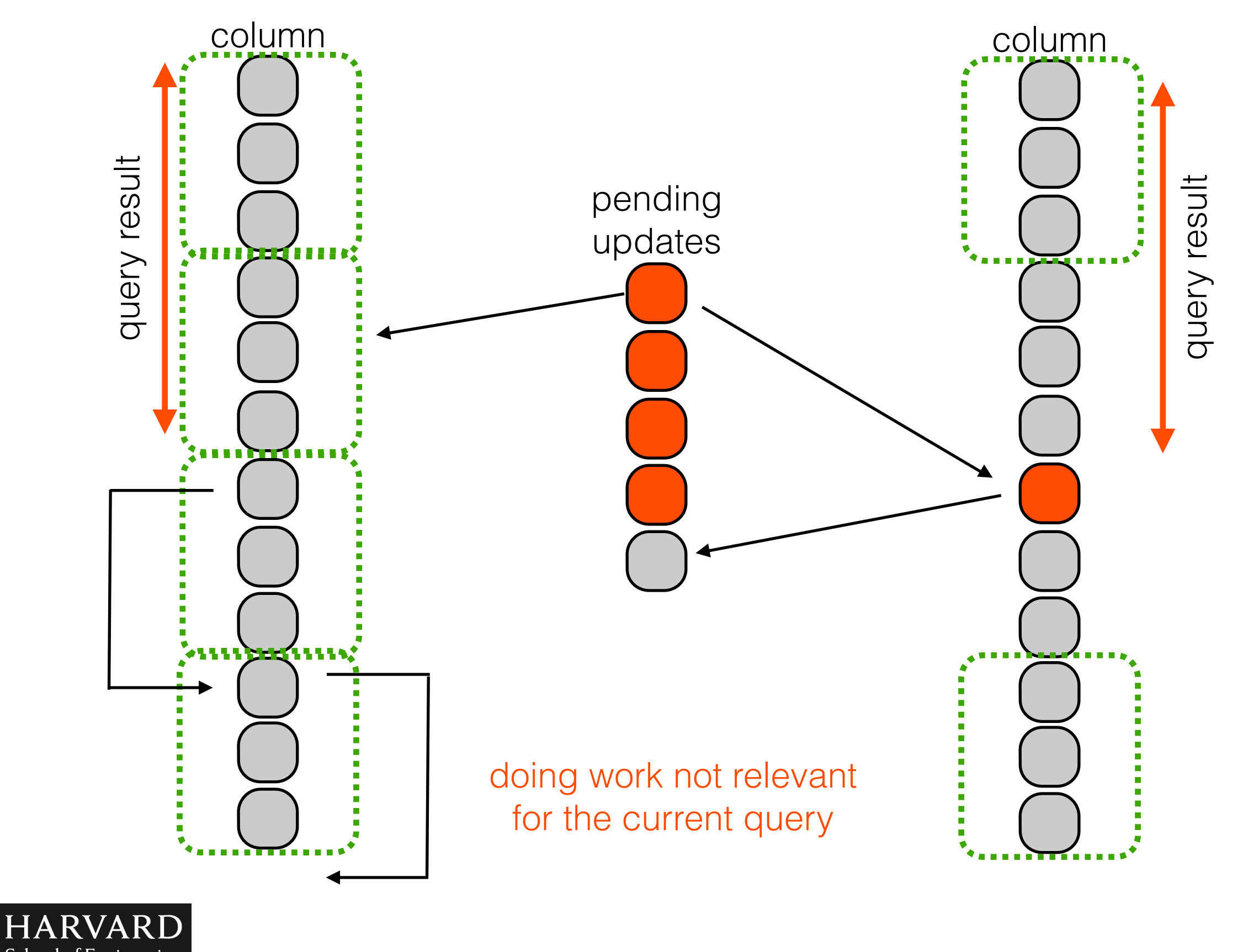

School of Engineering<br>and Applied Sciences Stratos Idreos

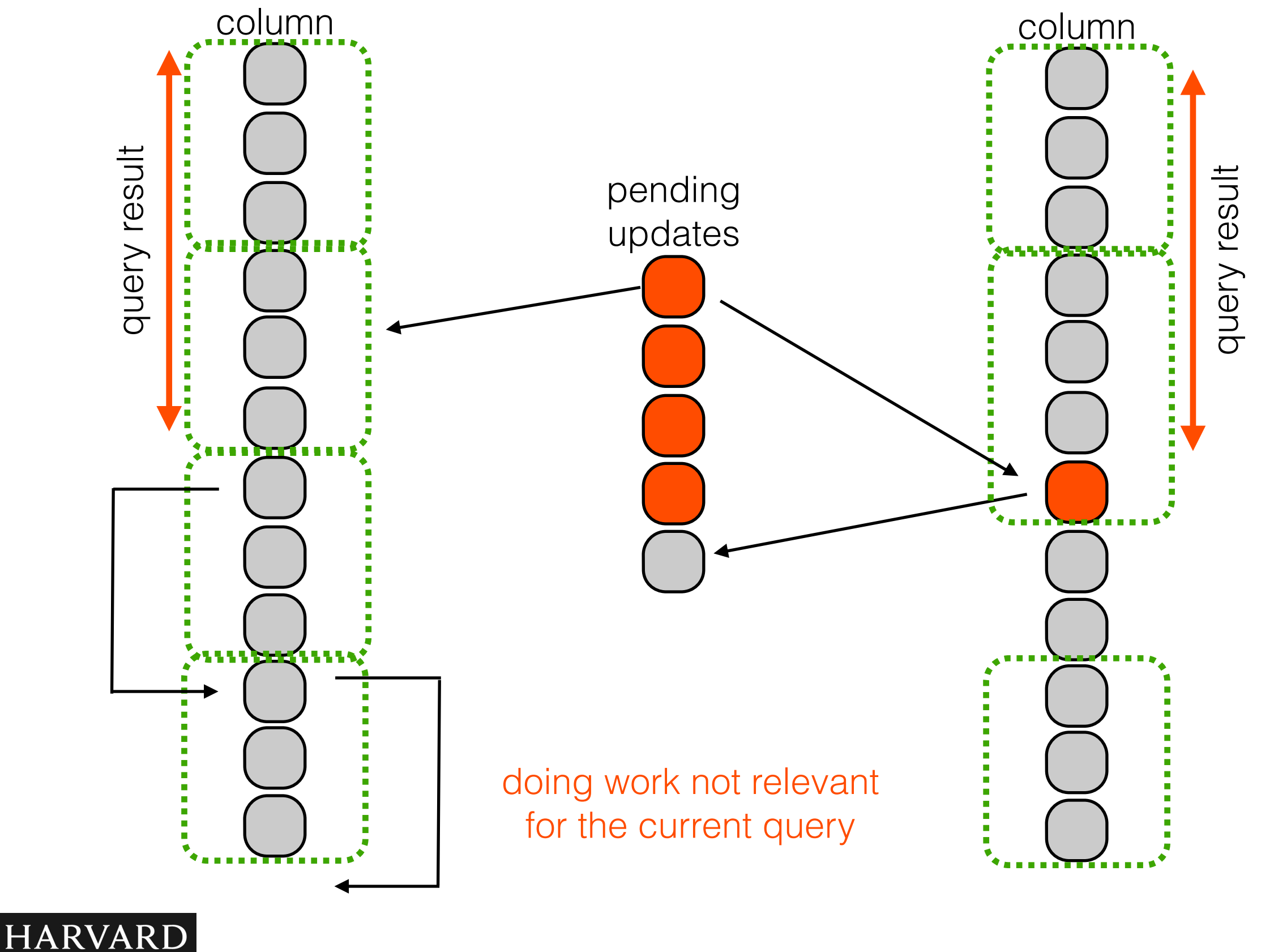

School of Engineering<br>and Applied Sciences Stratos Idreos

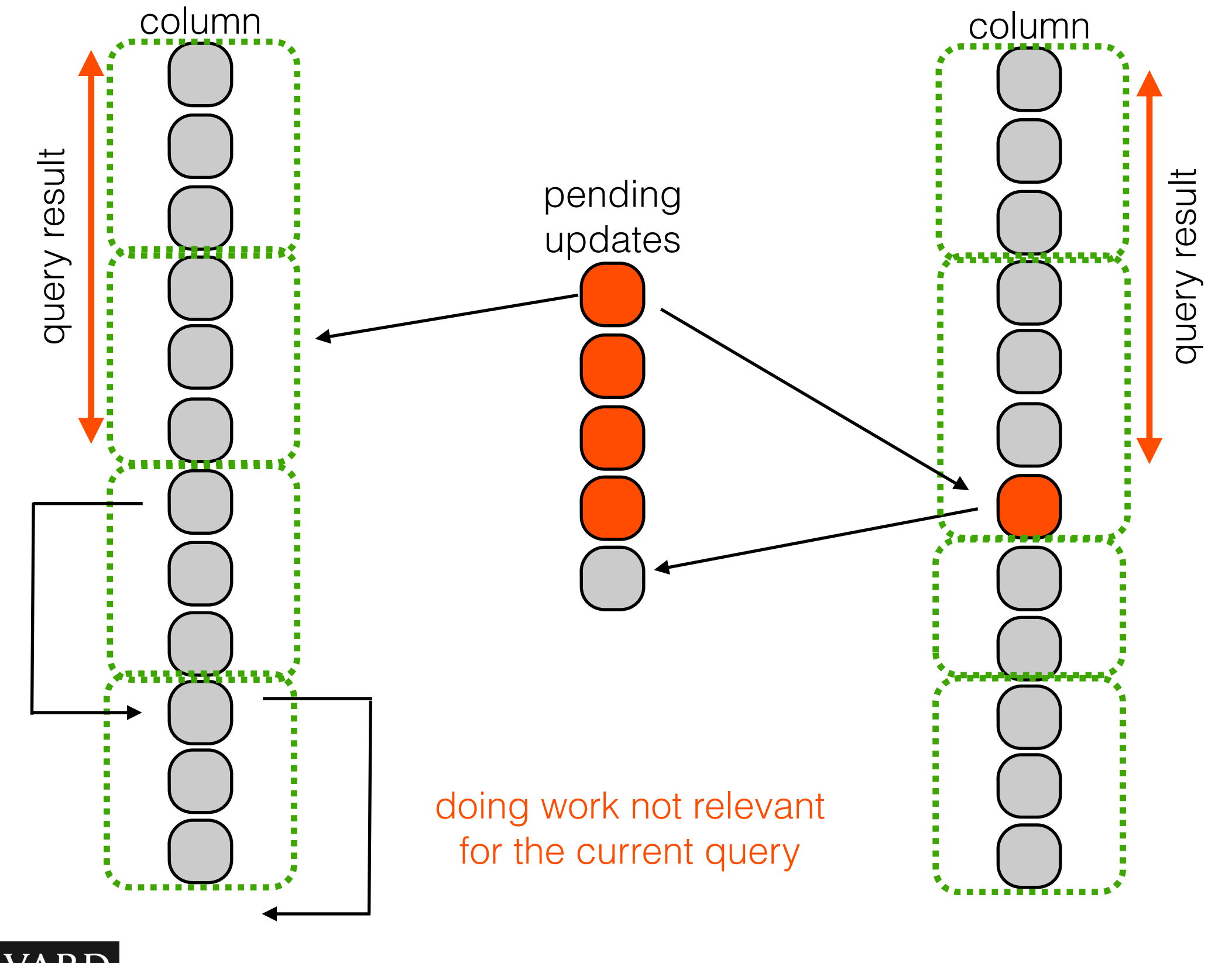

**HARVARD** 网 四 四 School of Engineering<br>and Applied Sciences Stratos Idreos

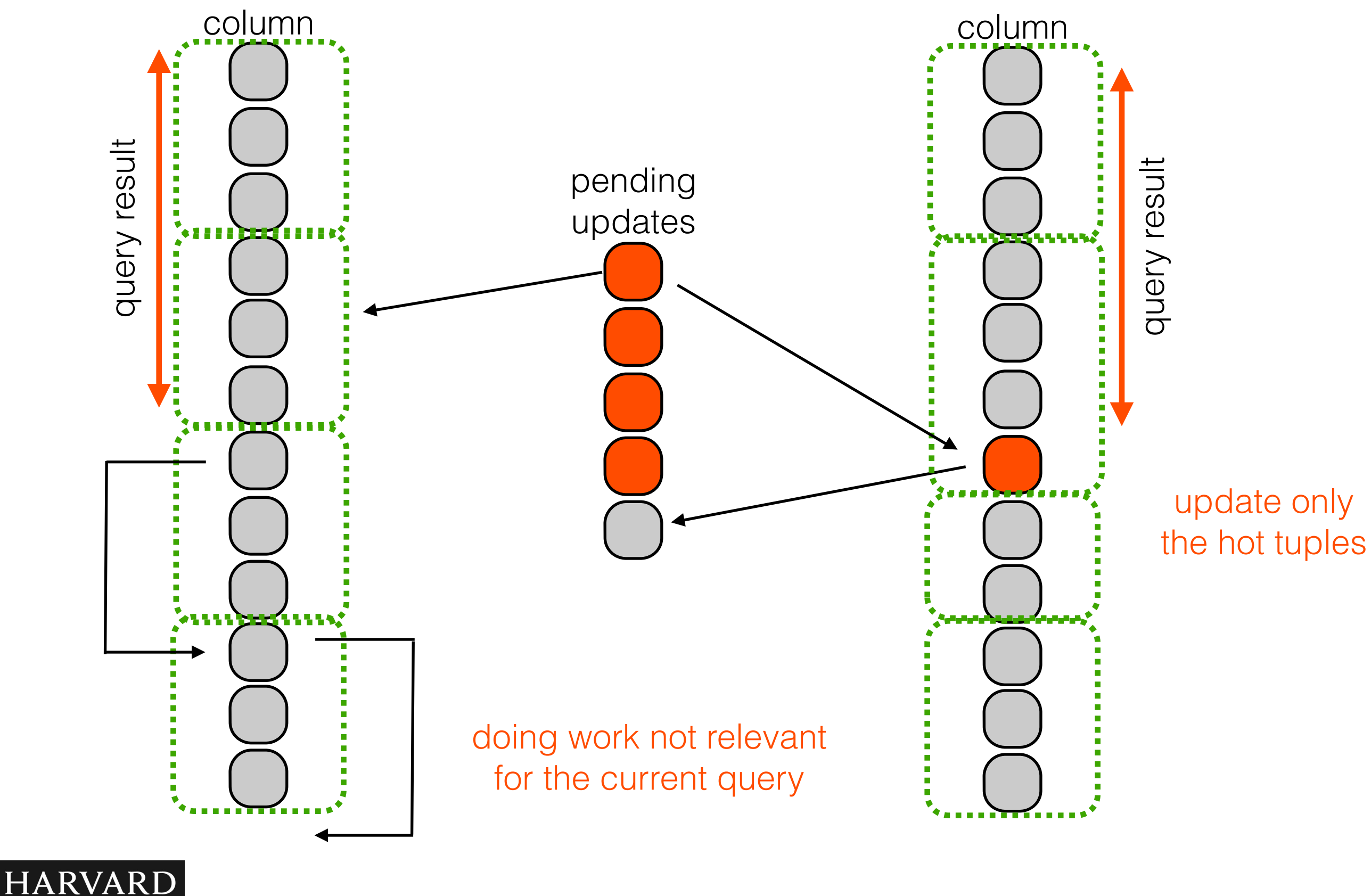

School of Engineering<br>and Applied Sciences Stratos Idreos

**NET 124 124** 

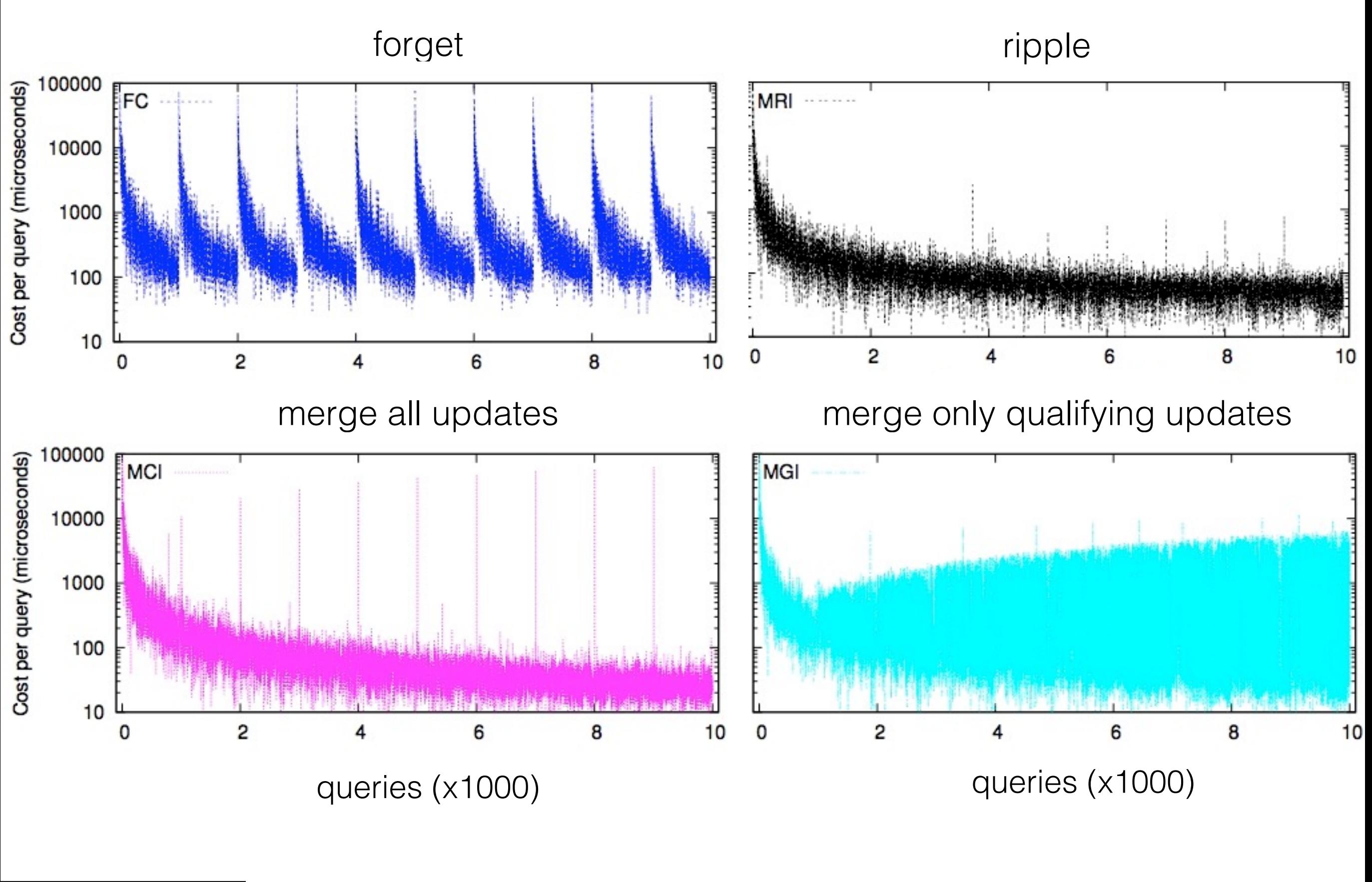

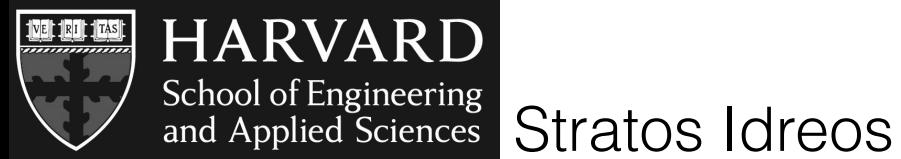

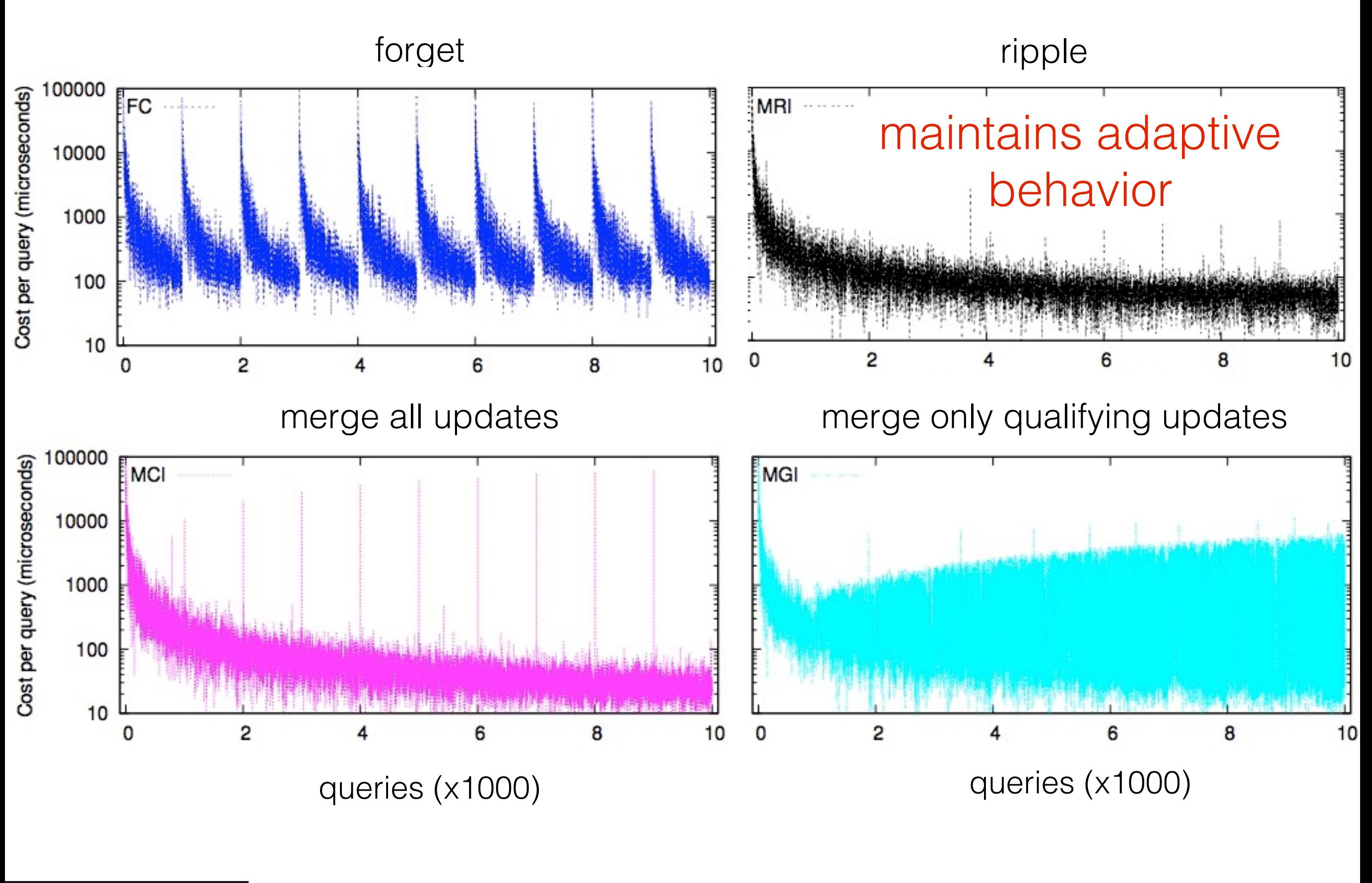

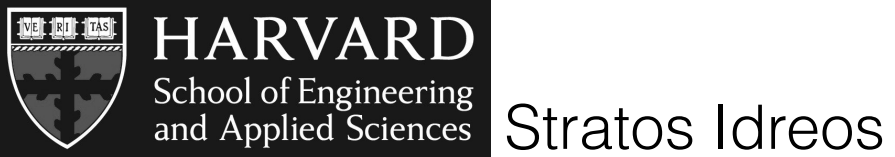
# stochastic cracking robustness

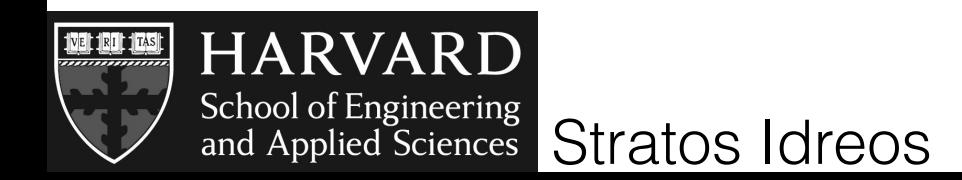

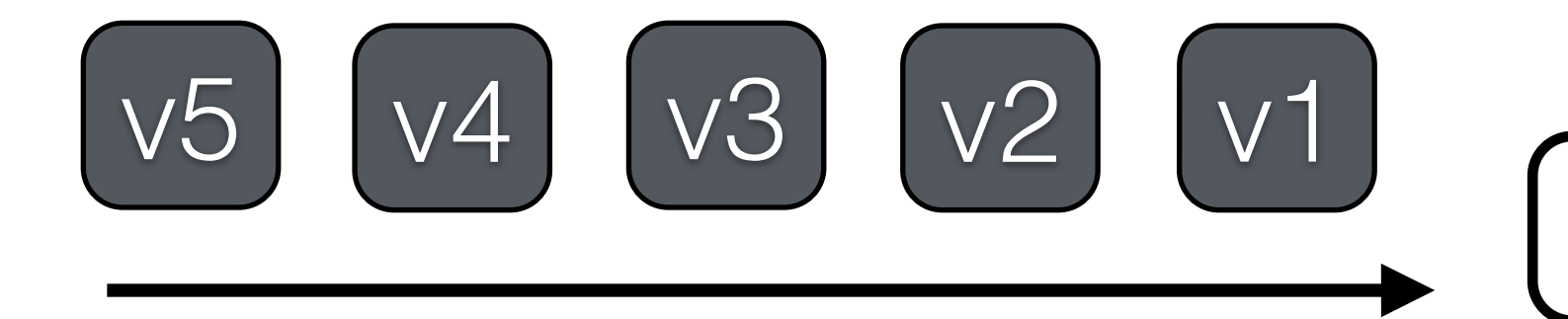

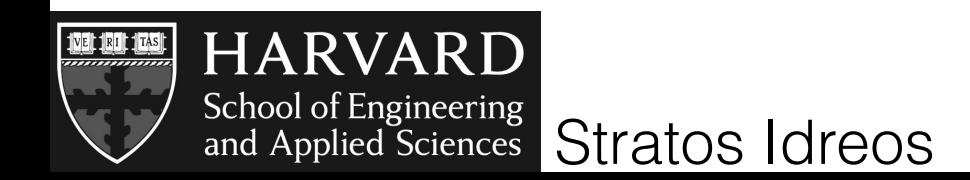

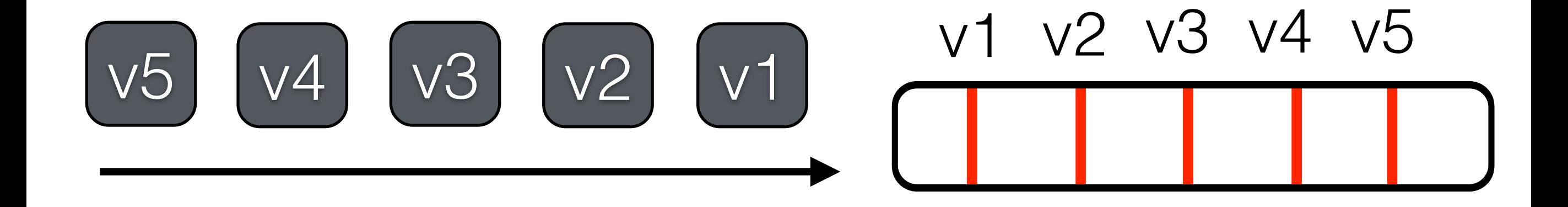

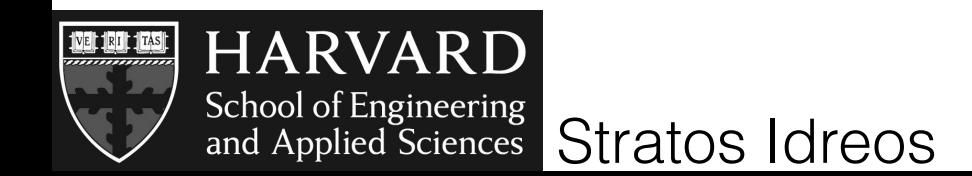

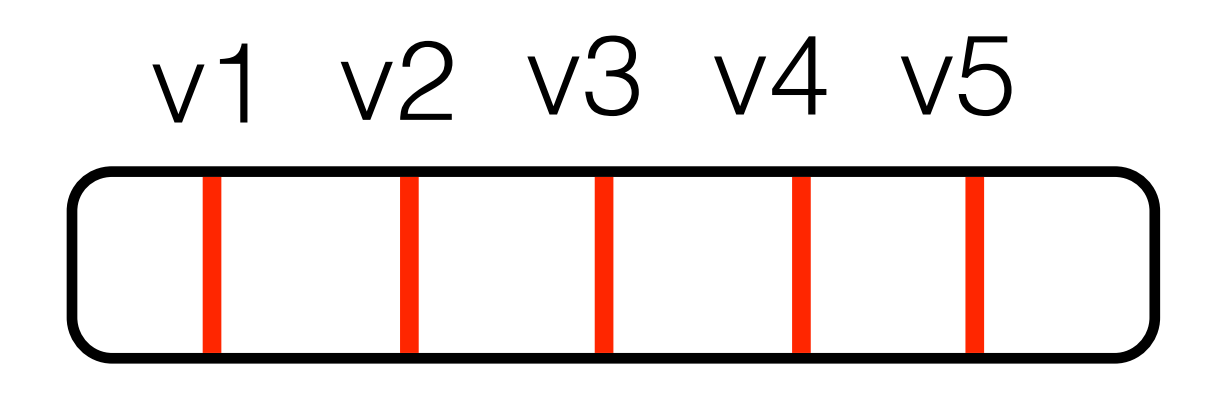

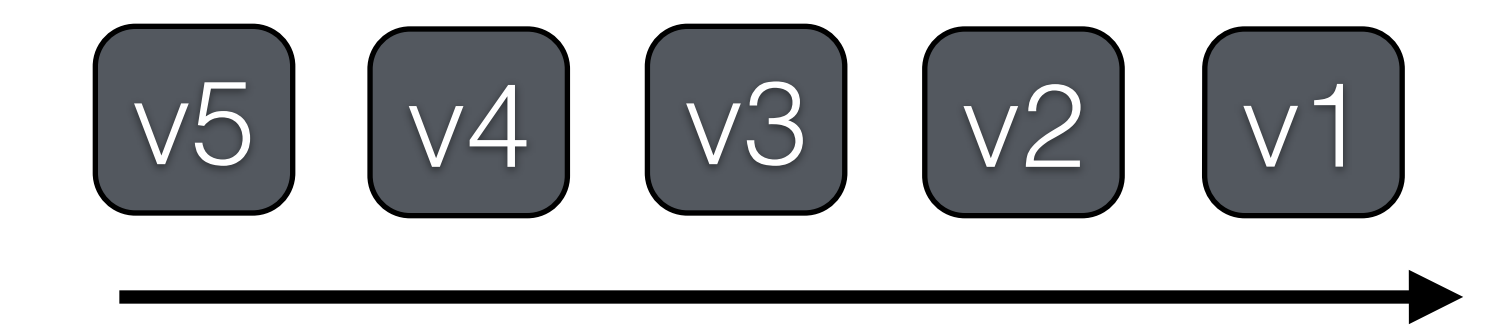

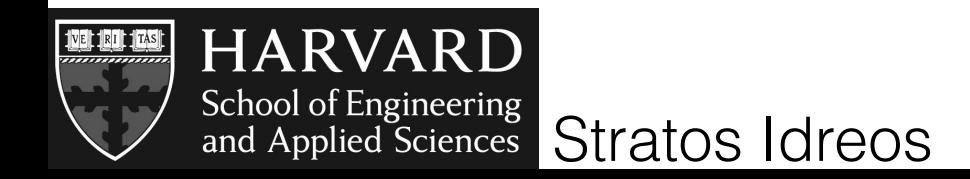

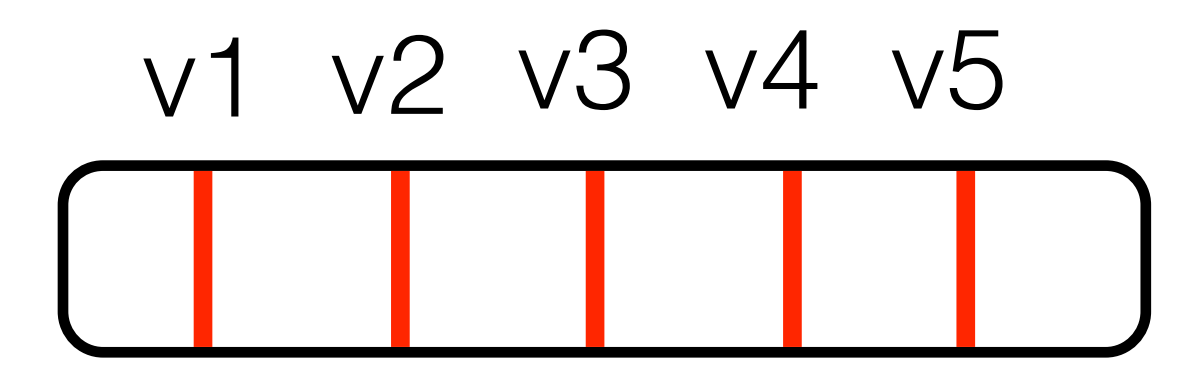

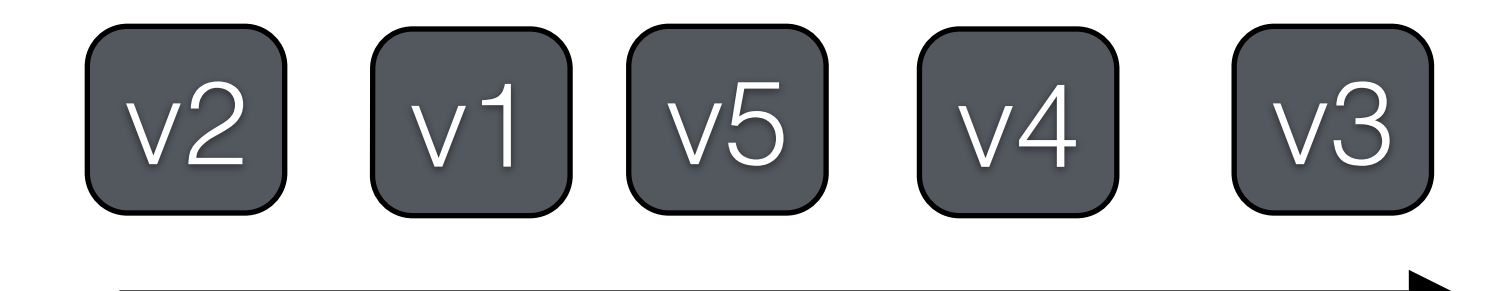

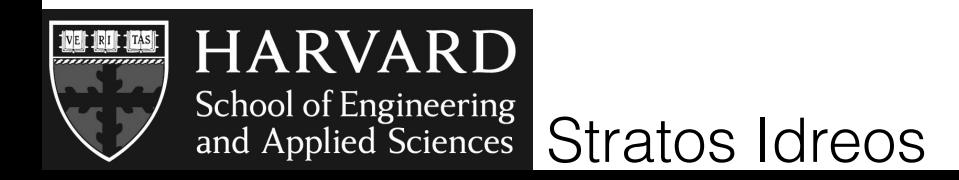

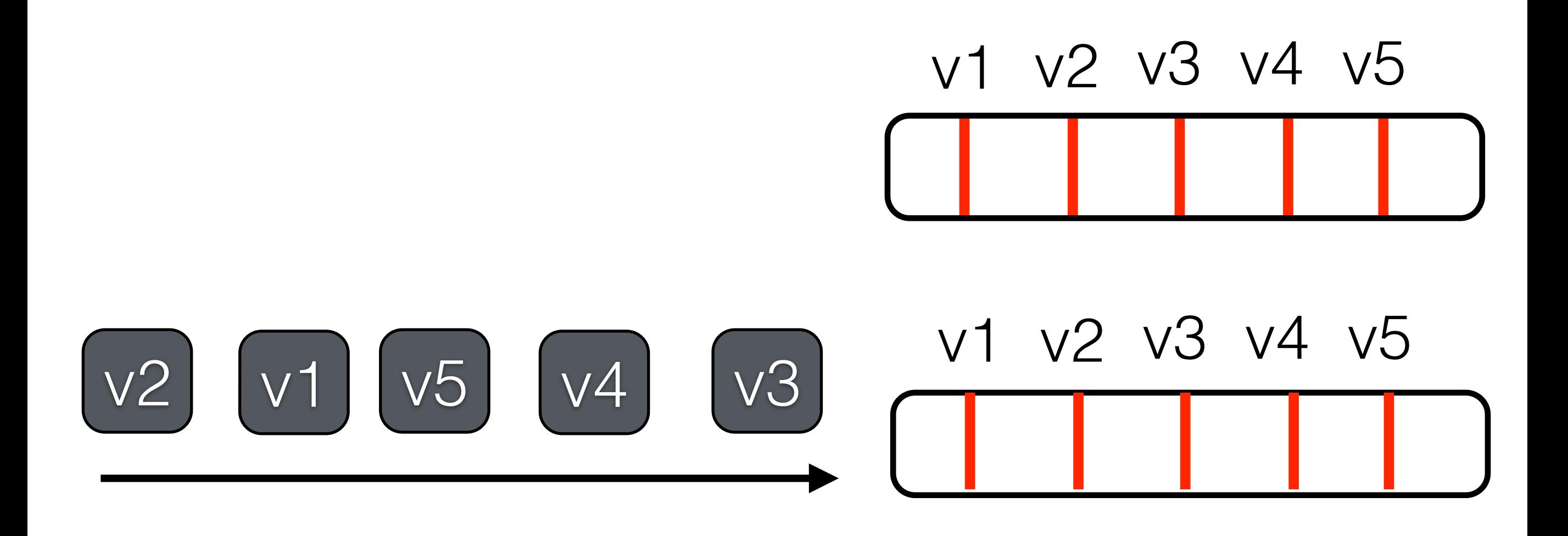

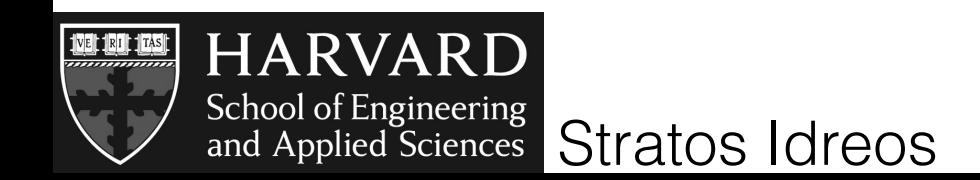

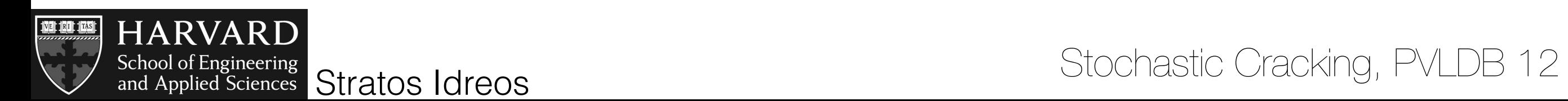

# select [15,55]

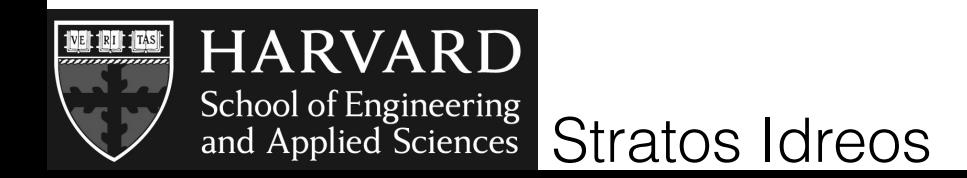

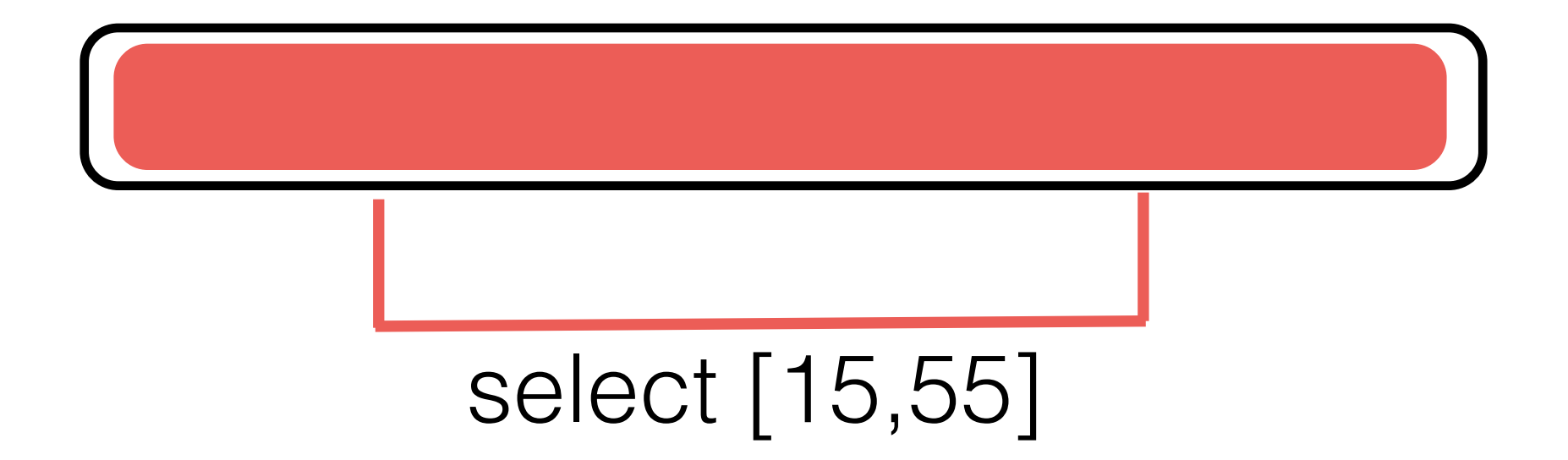

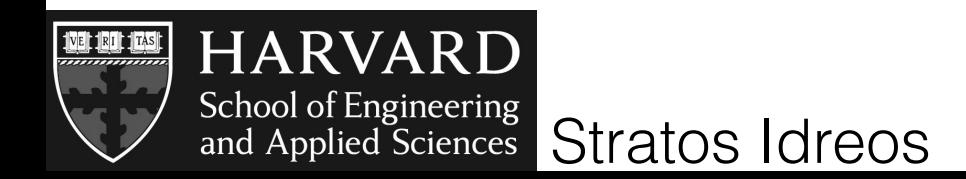

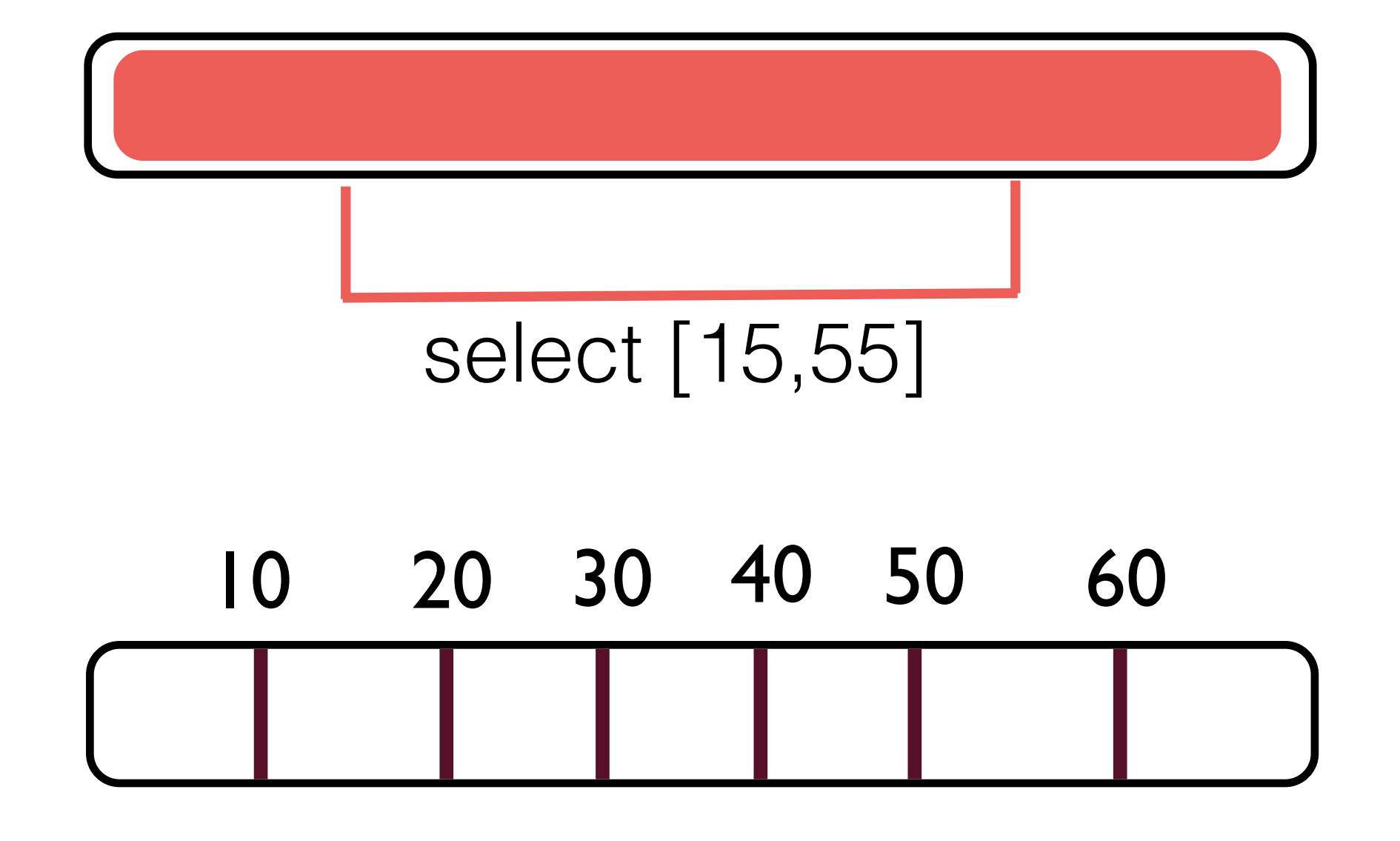

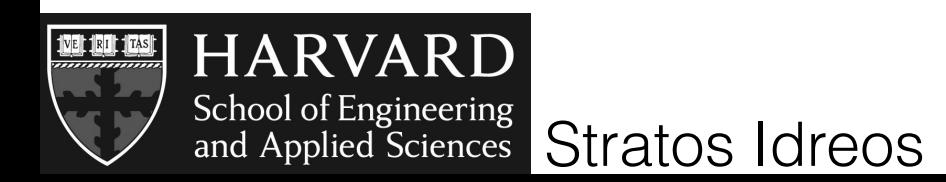

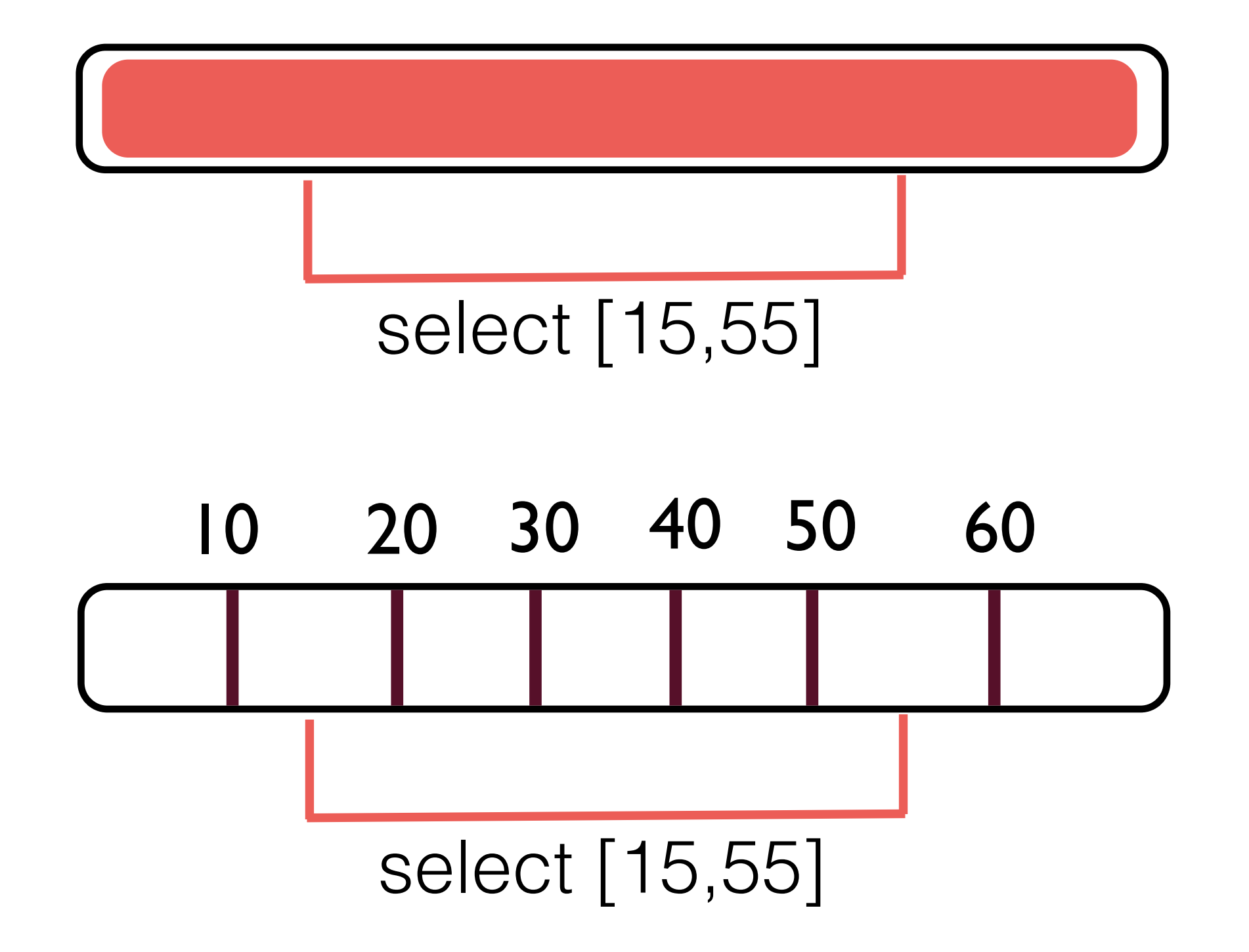

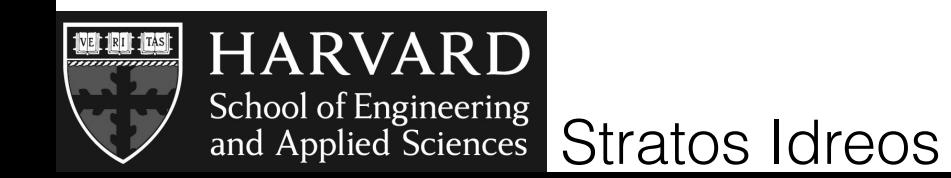

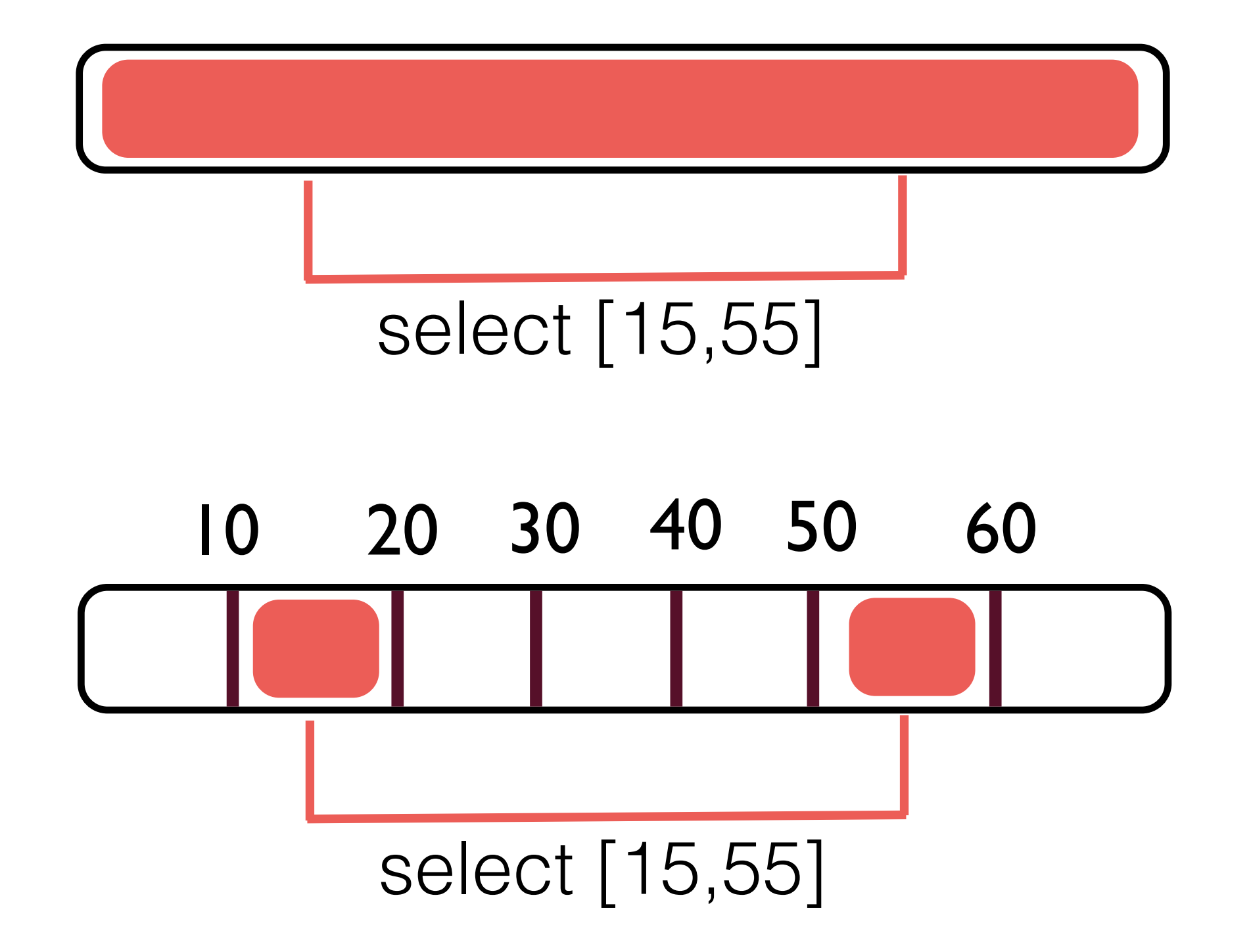

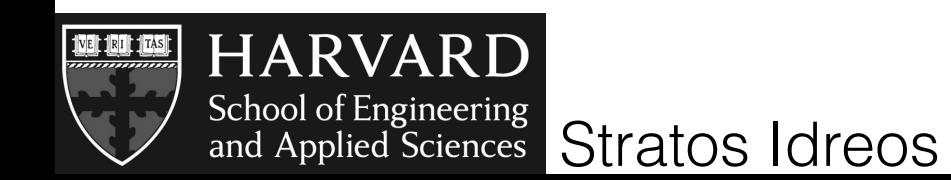

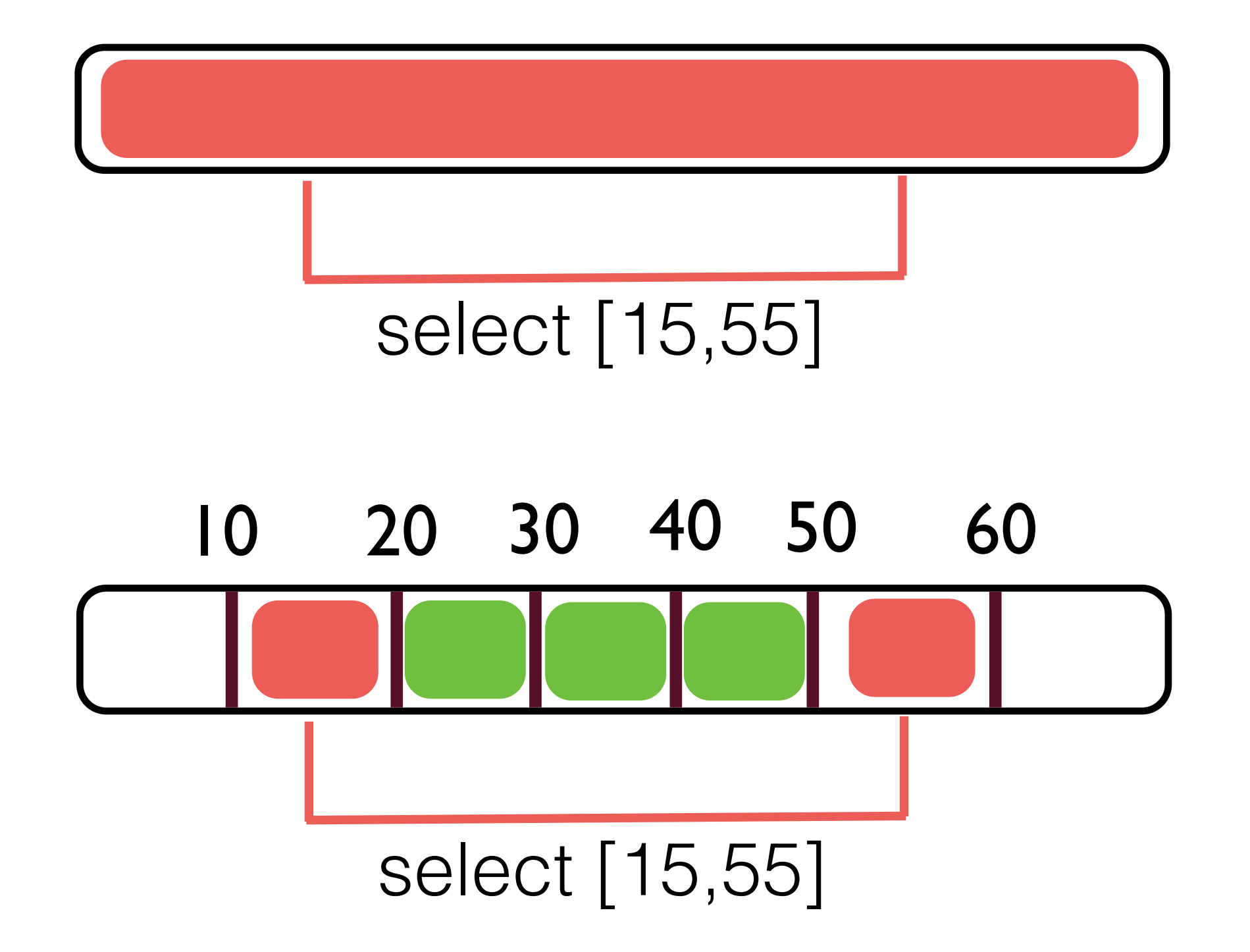

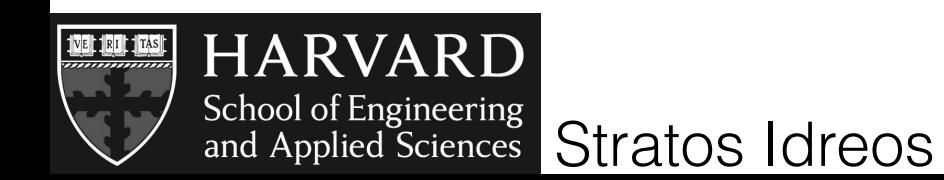

the amount of work for each query depends on the index state

# the state of the index depends on past queries patterns

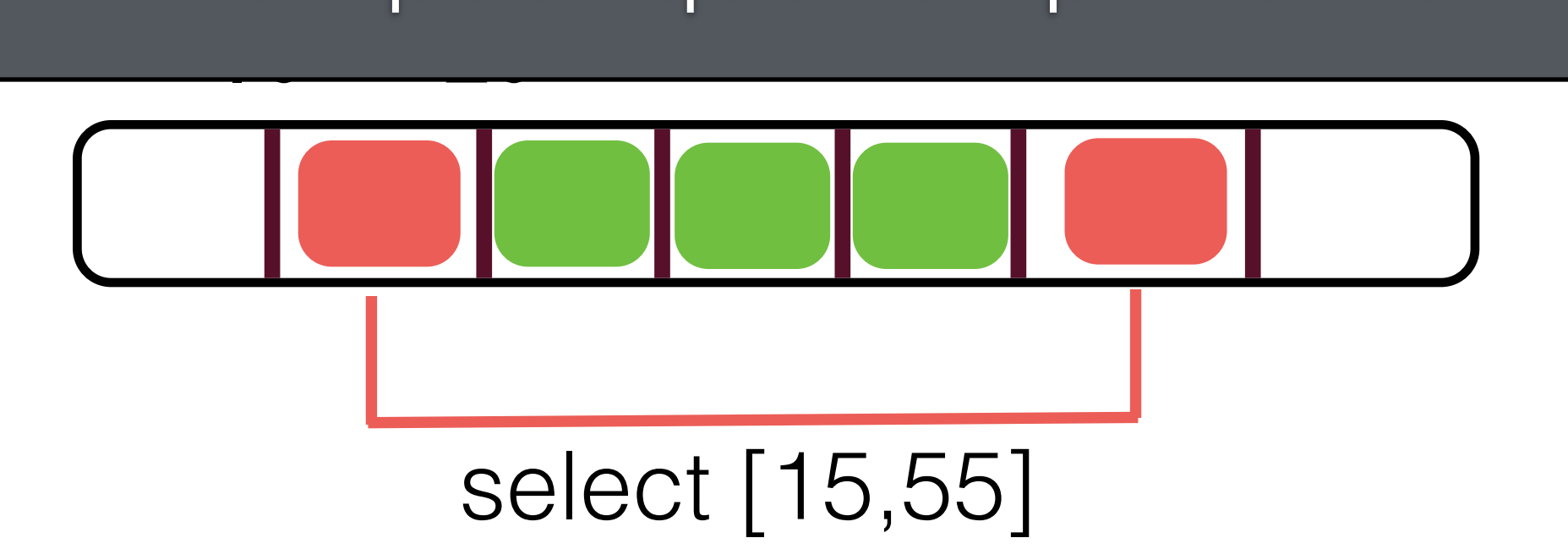

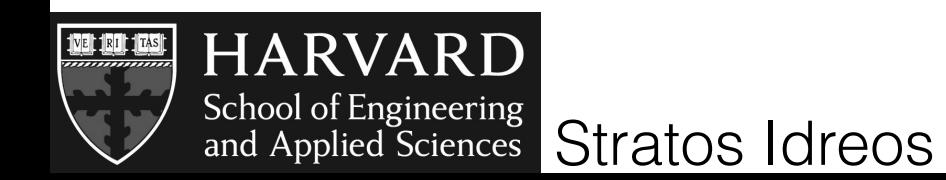

### good sequence

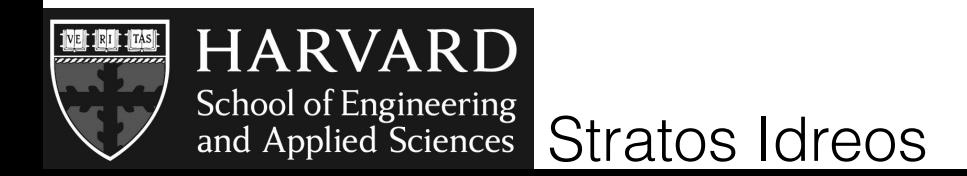

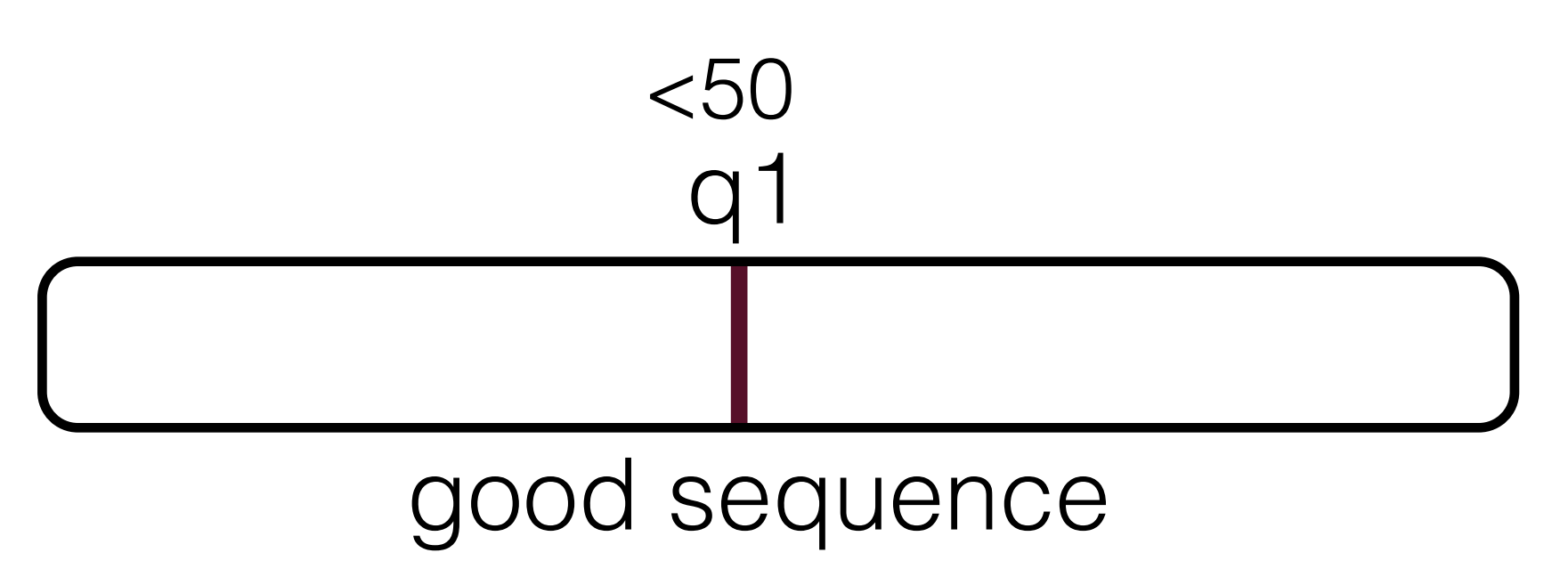

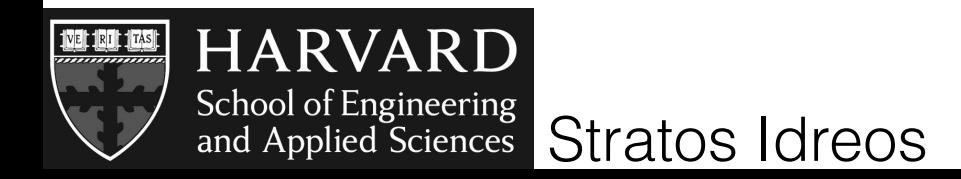

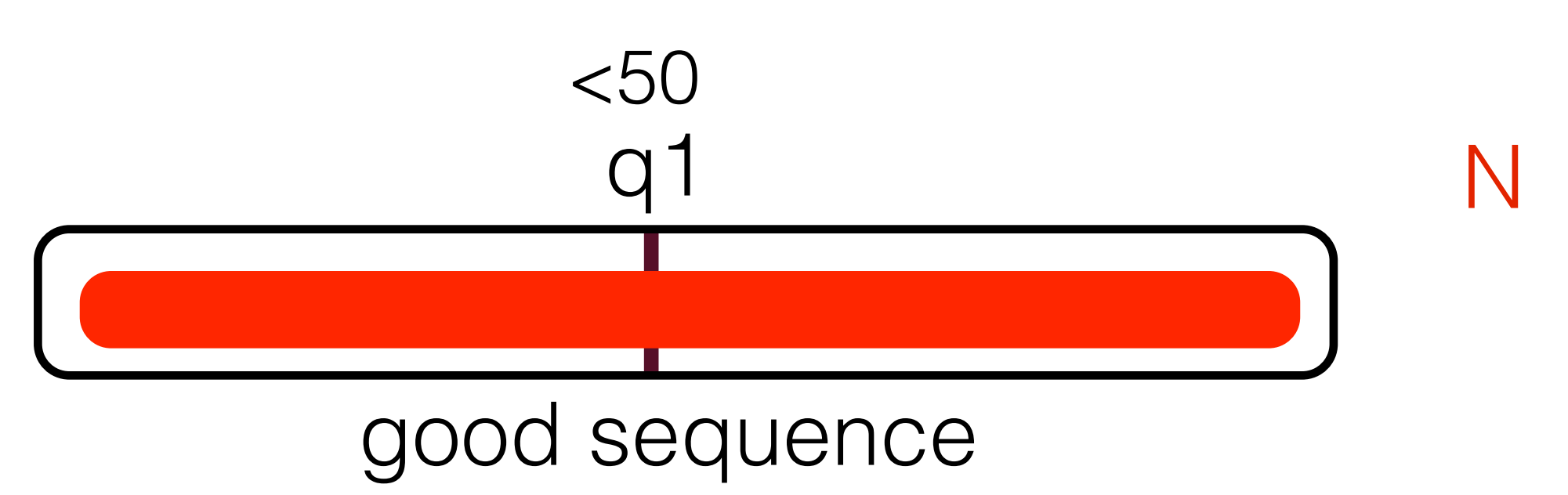

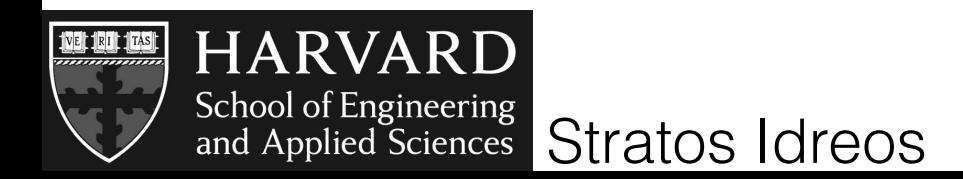

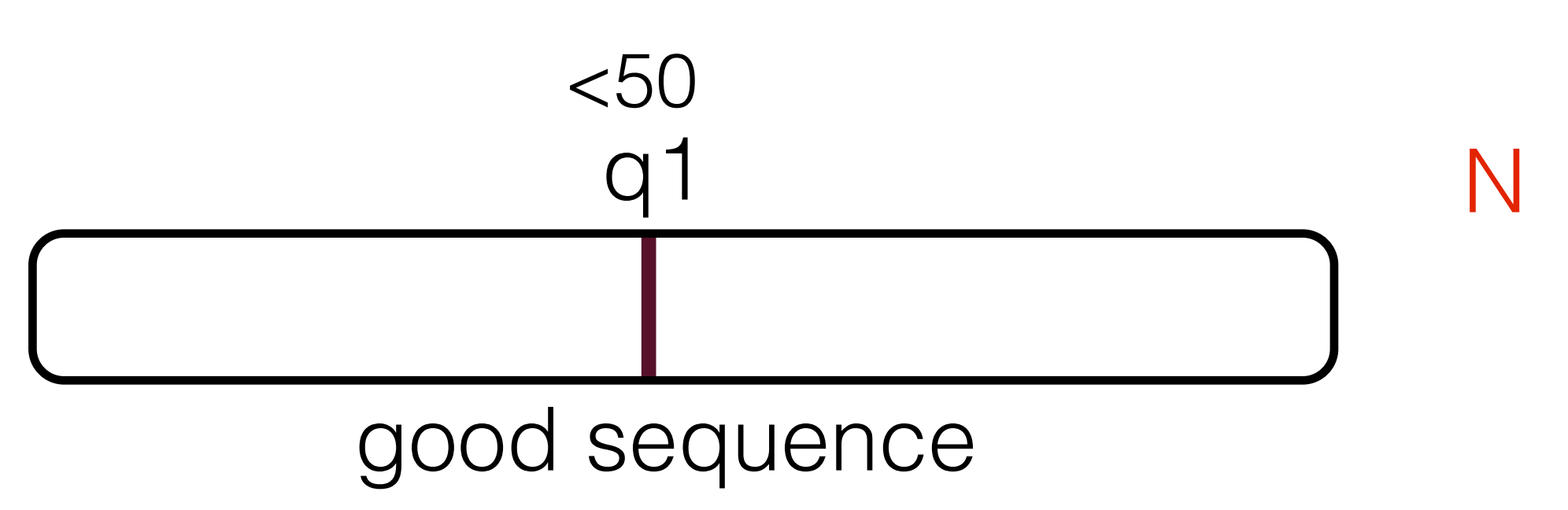

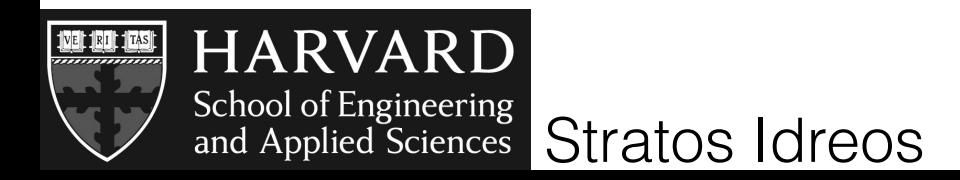

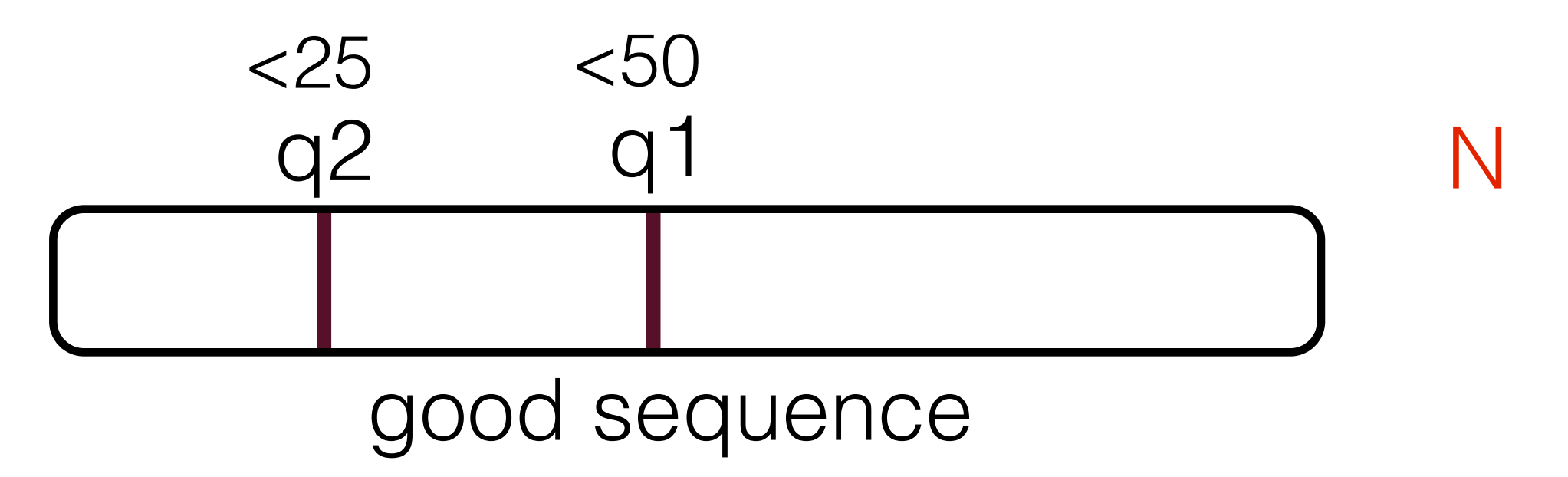

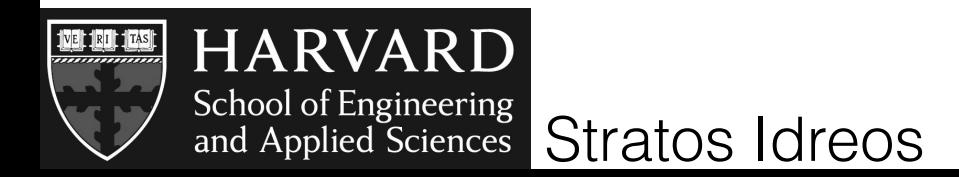

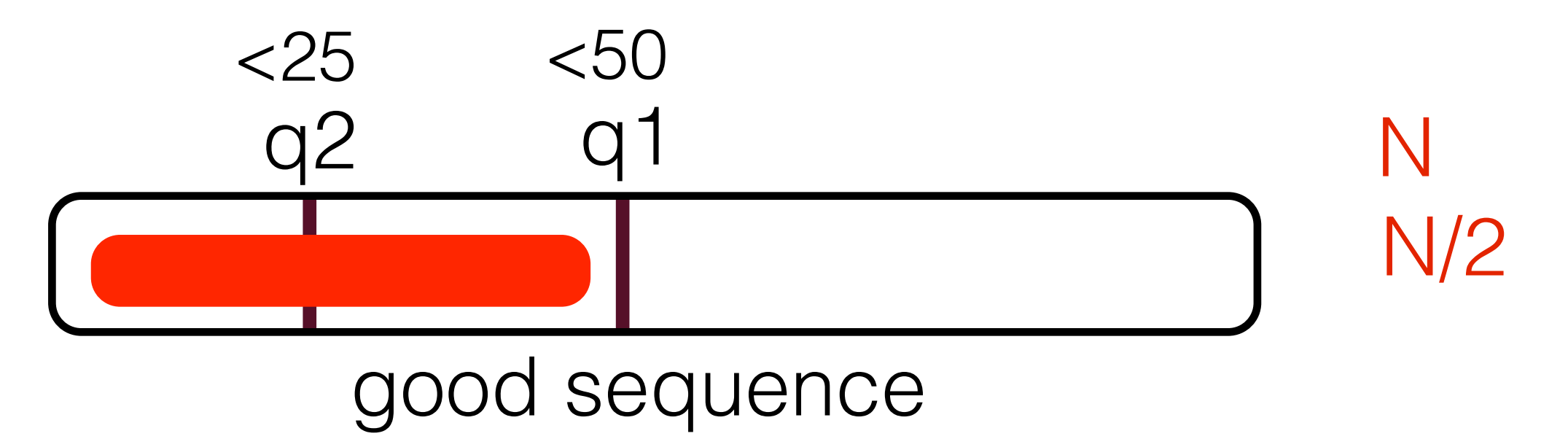

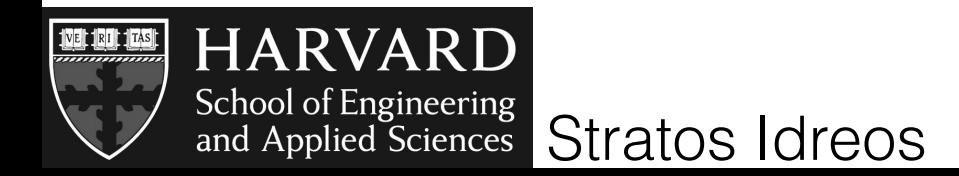

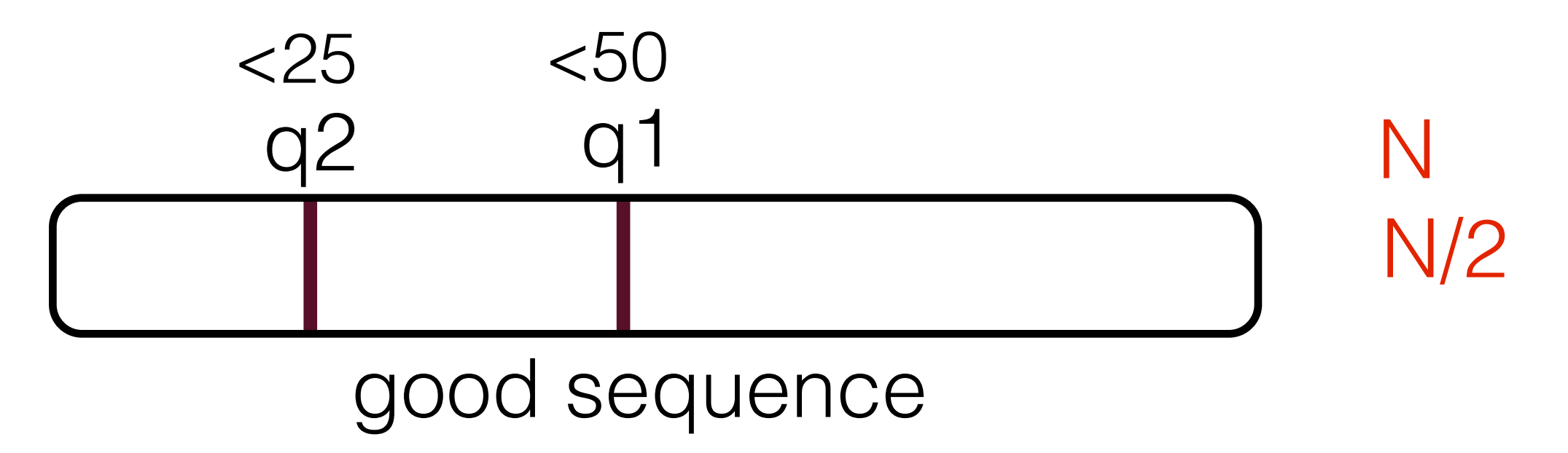

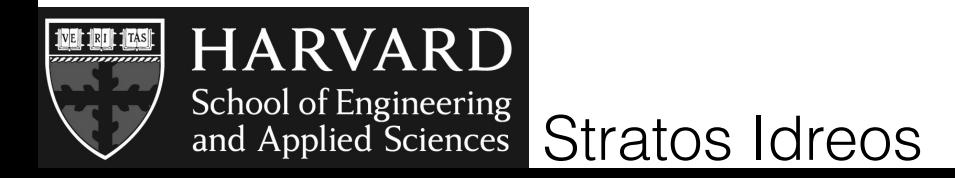

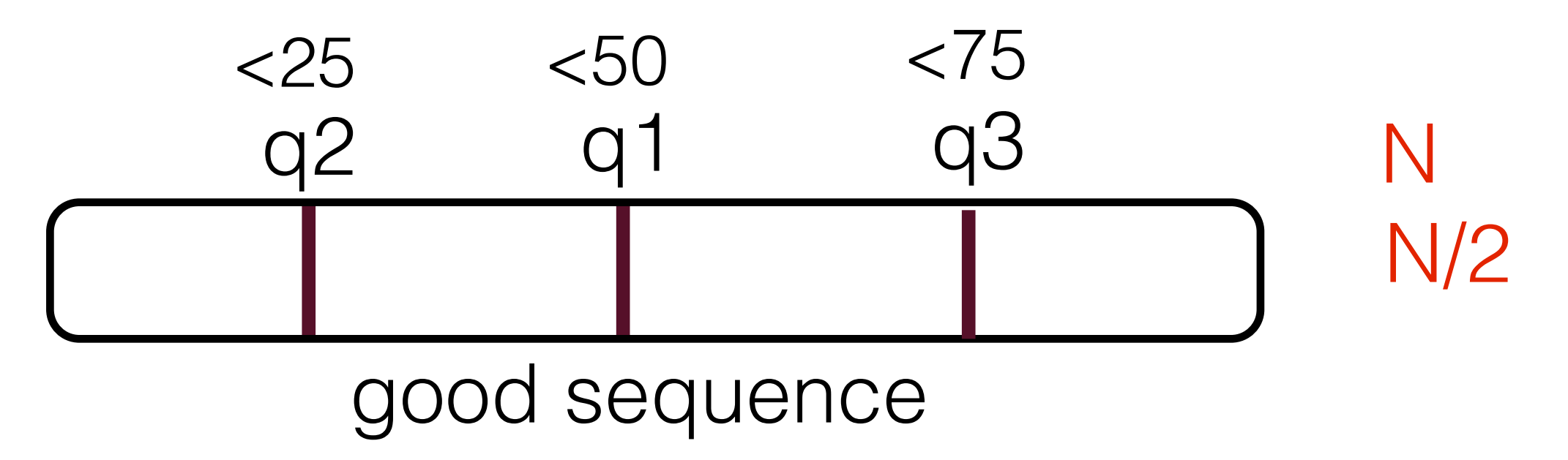

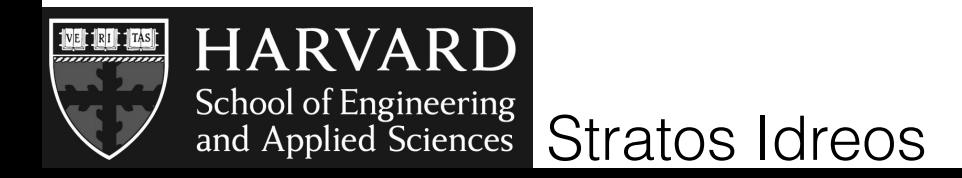

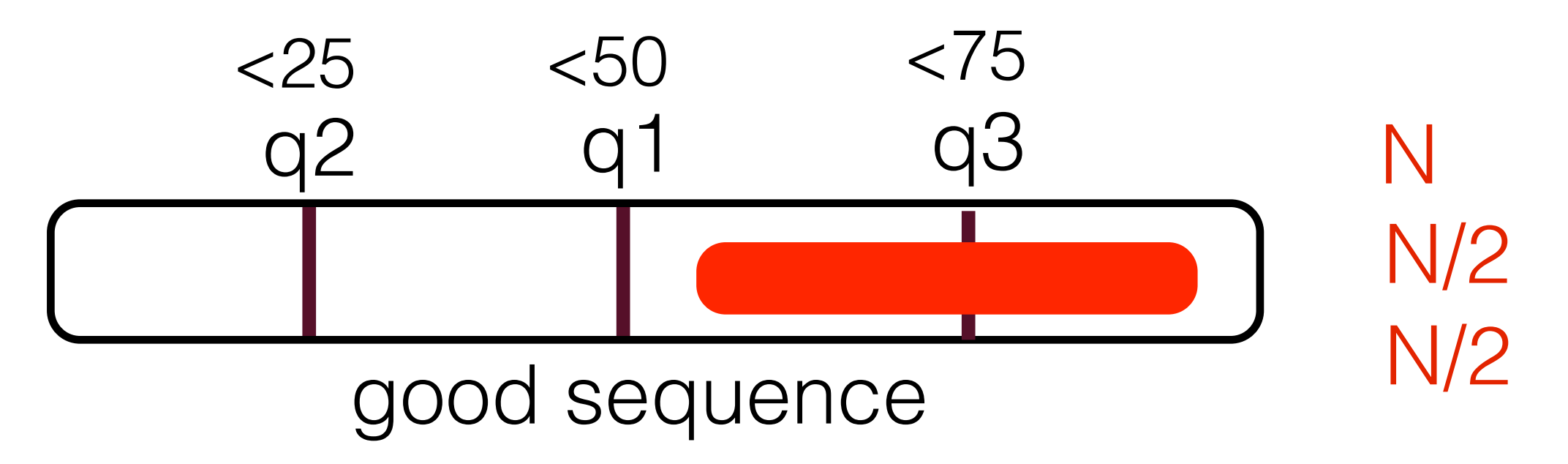

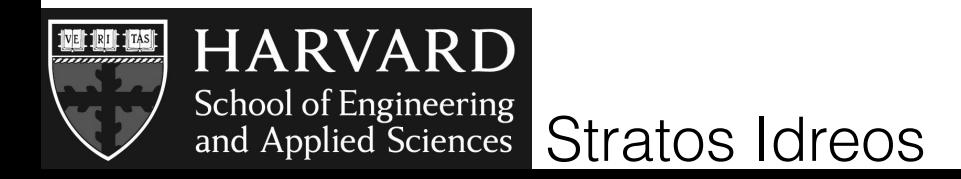

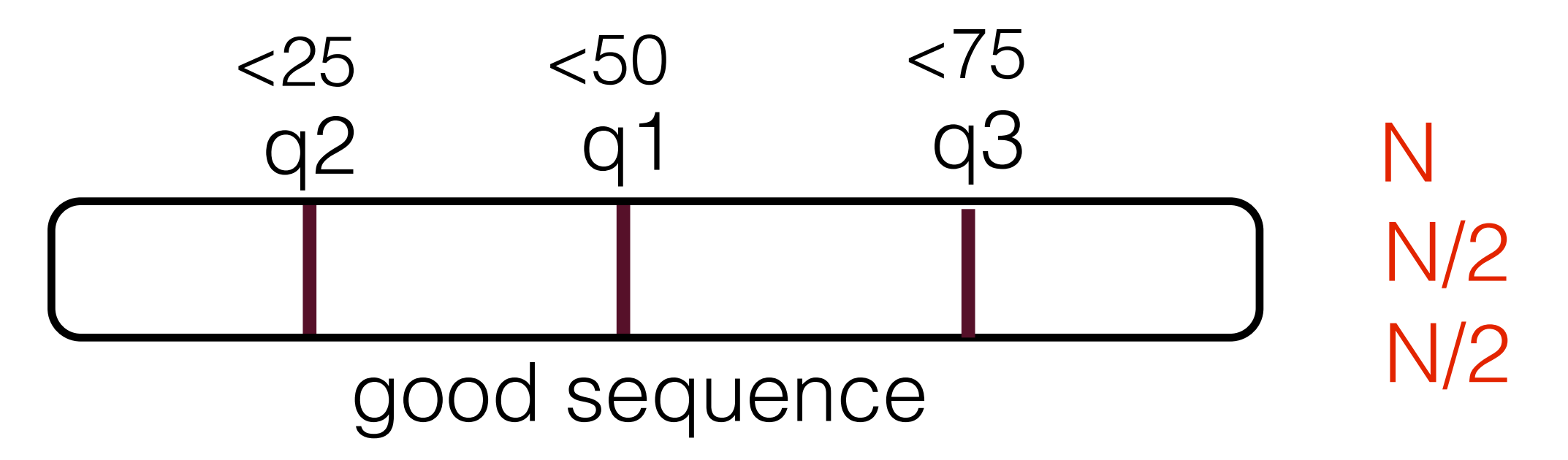

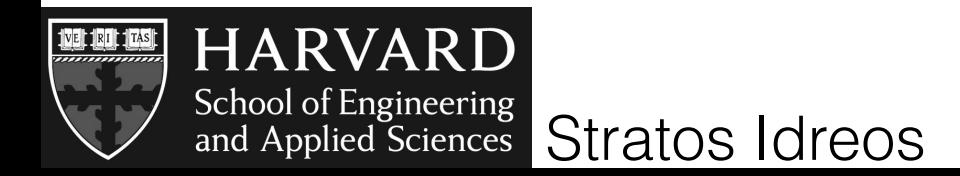

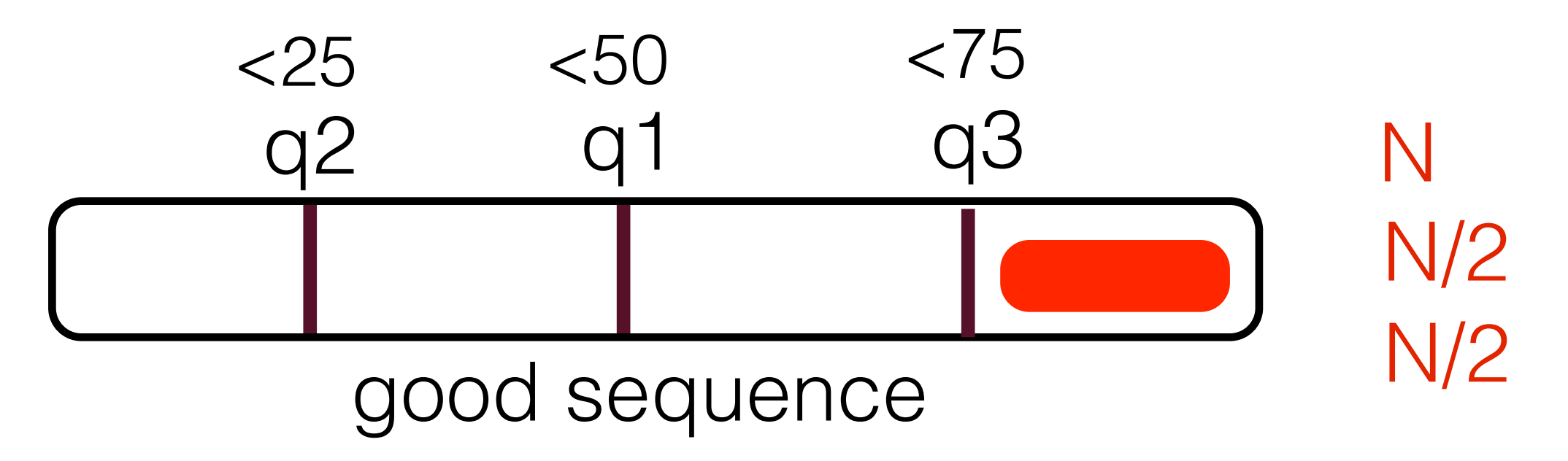

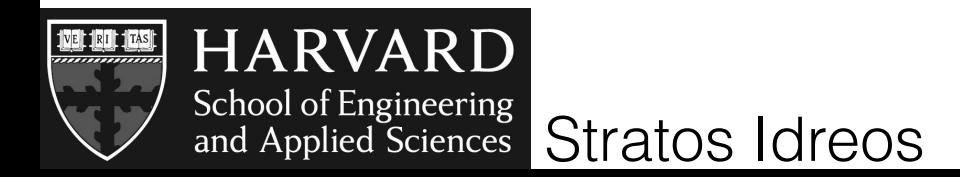

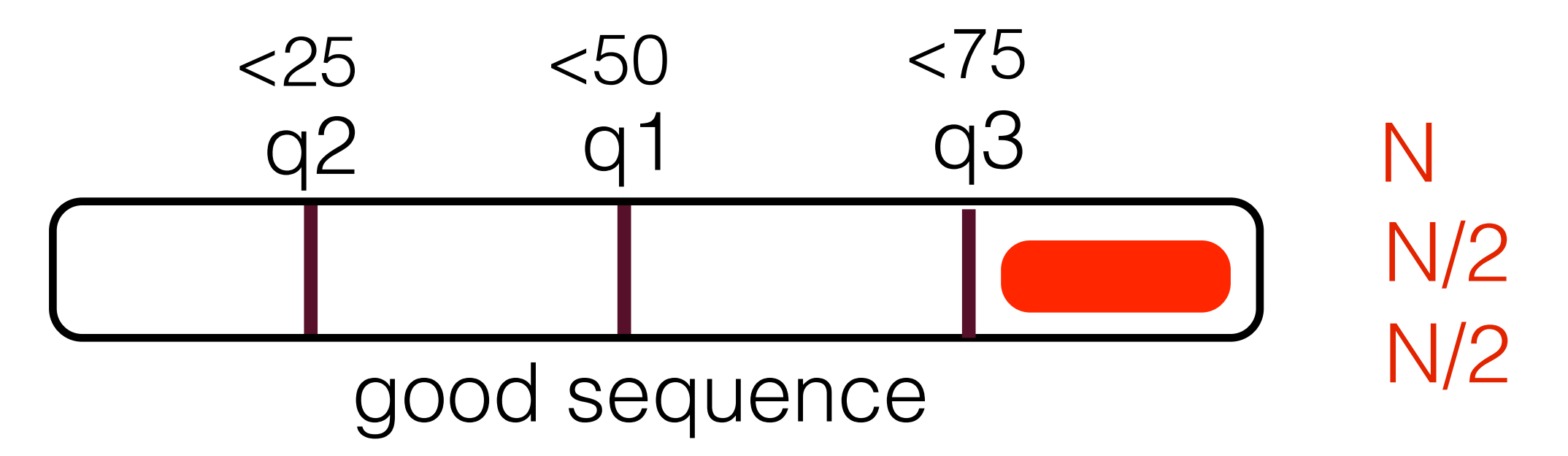

## bad sequence

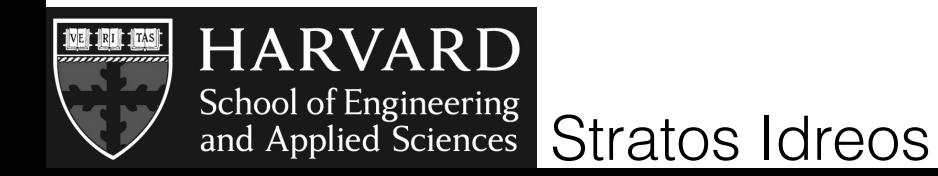

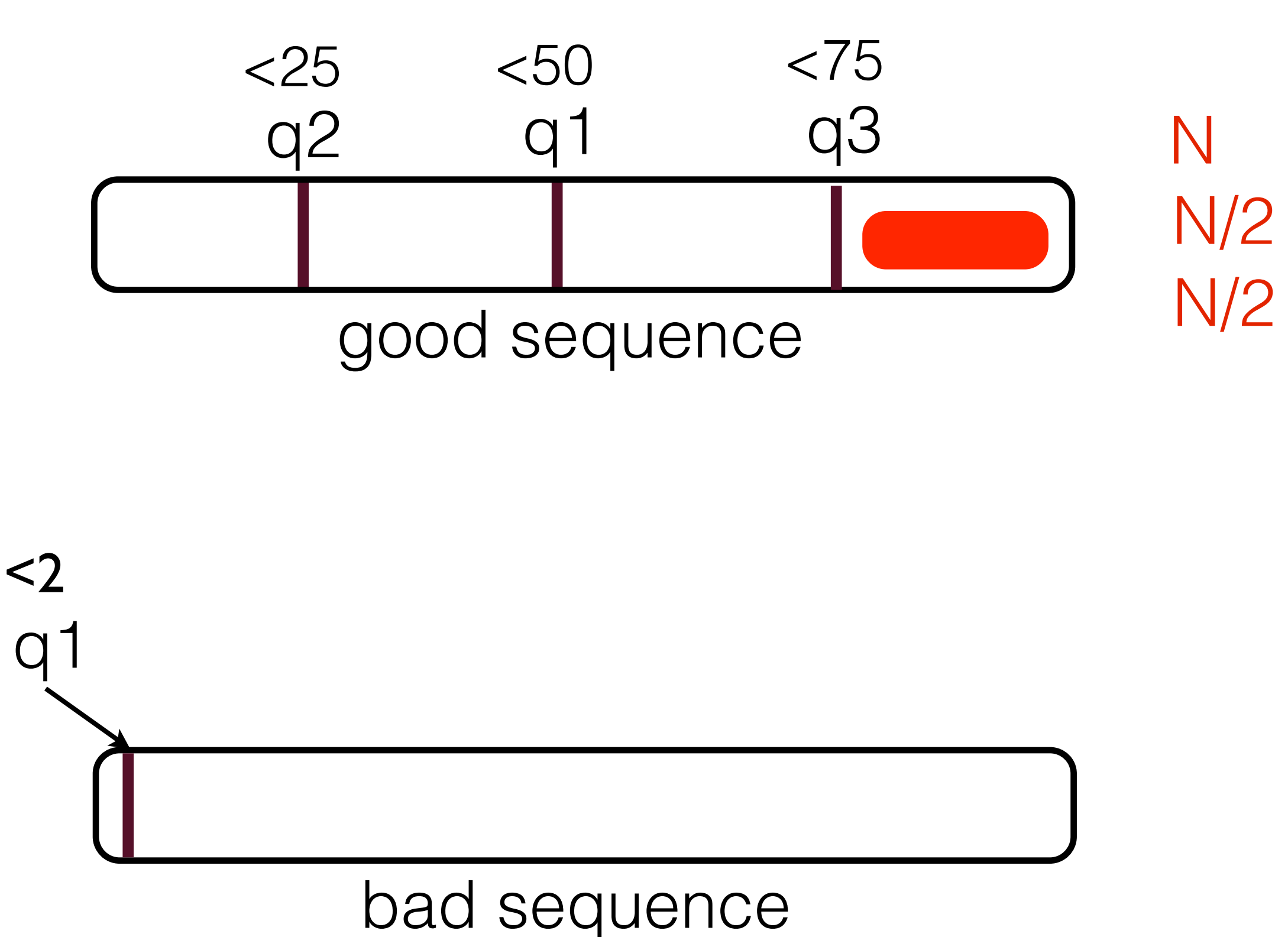

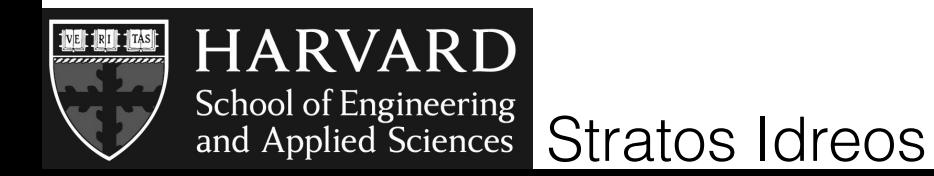

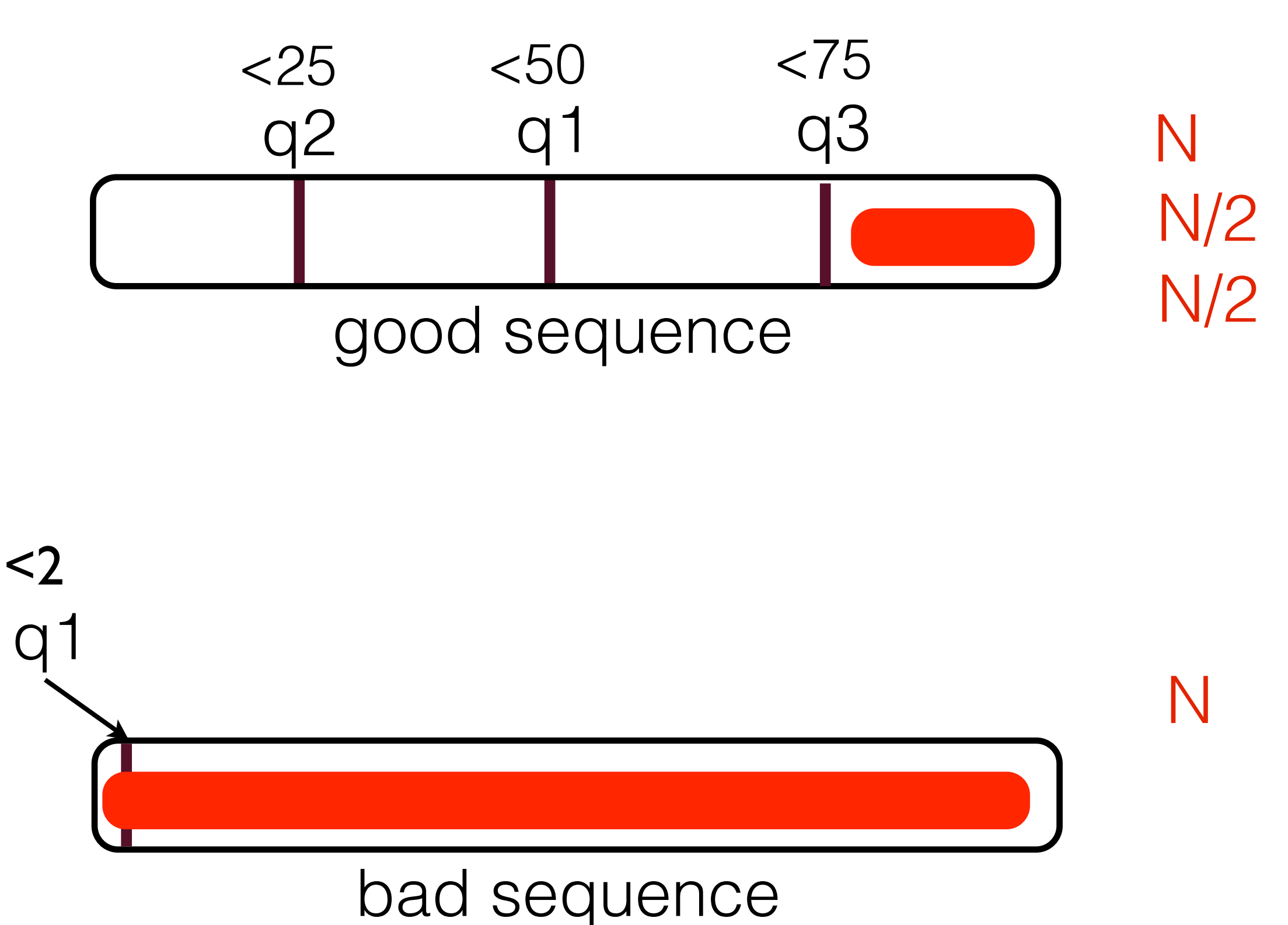

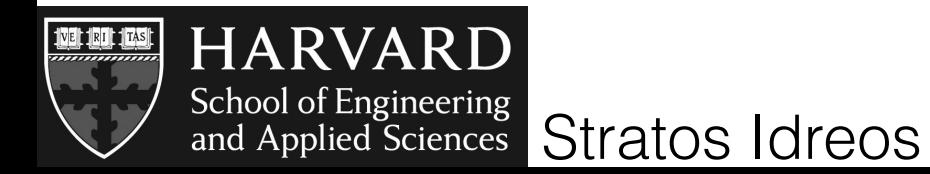

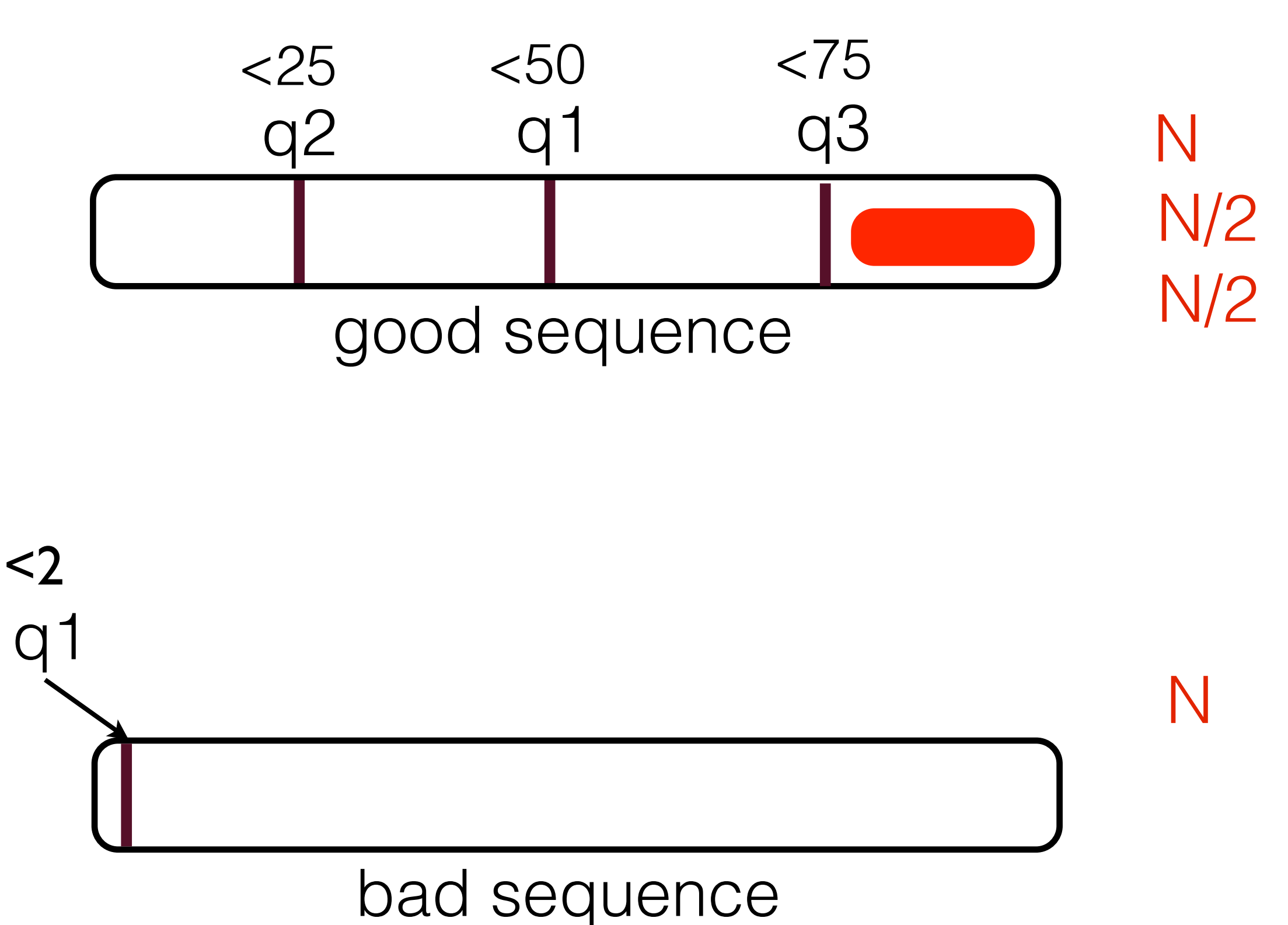

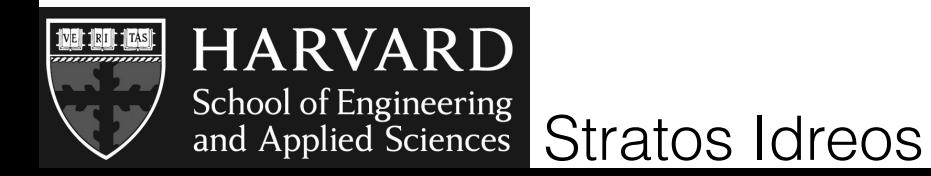

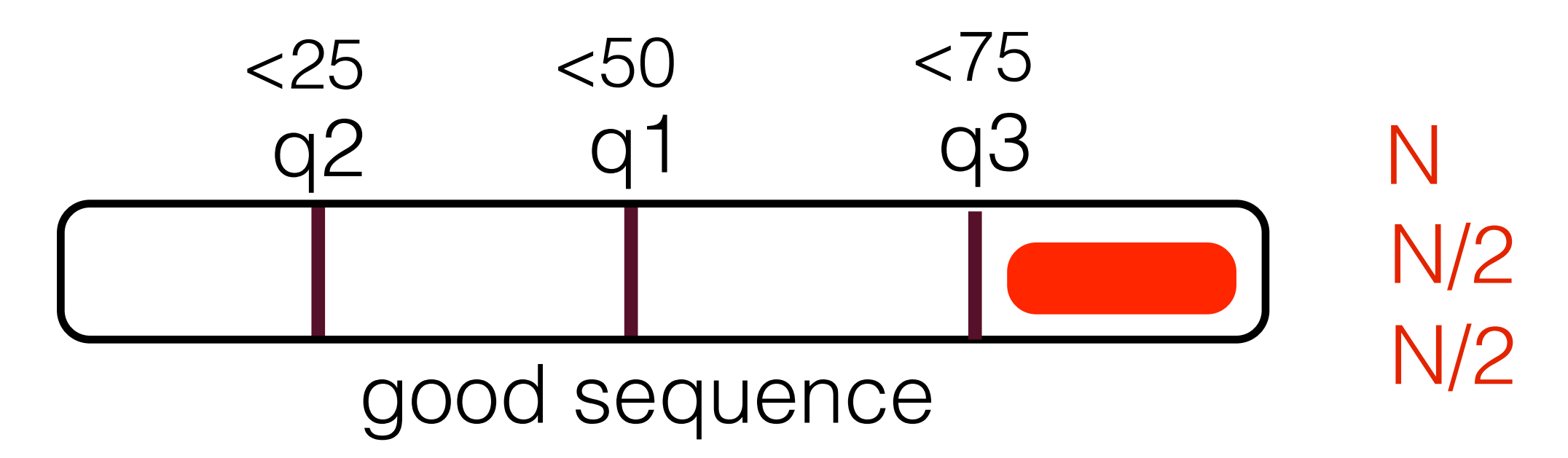

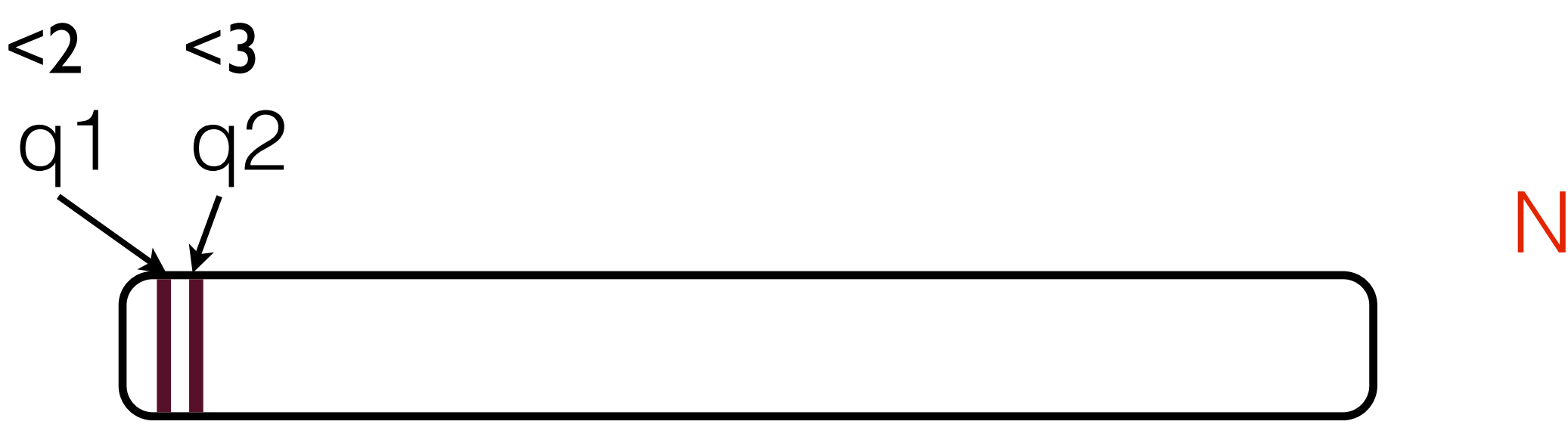

#### bad sequence

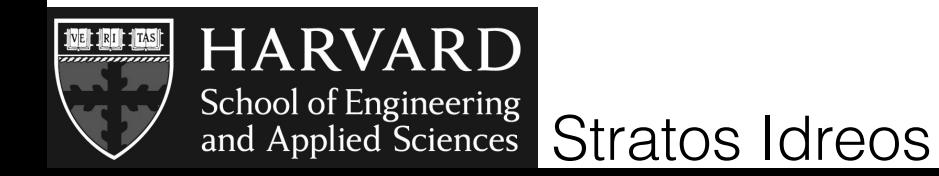

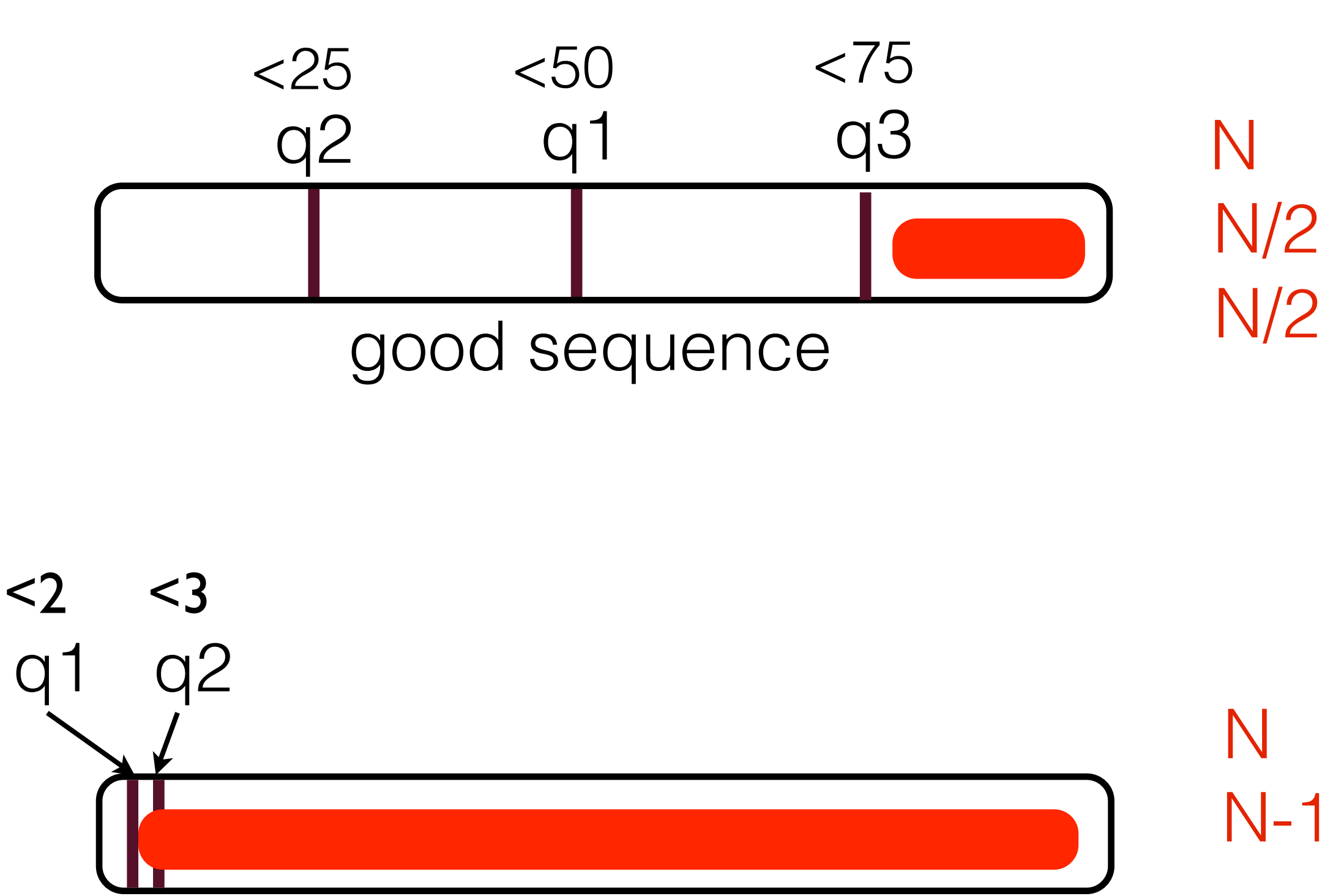

#### bad sequence

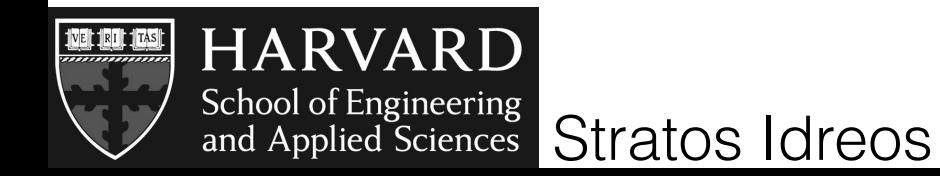

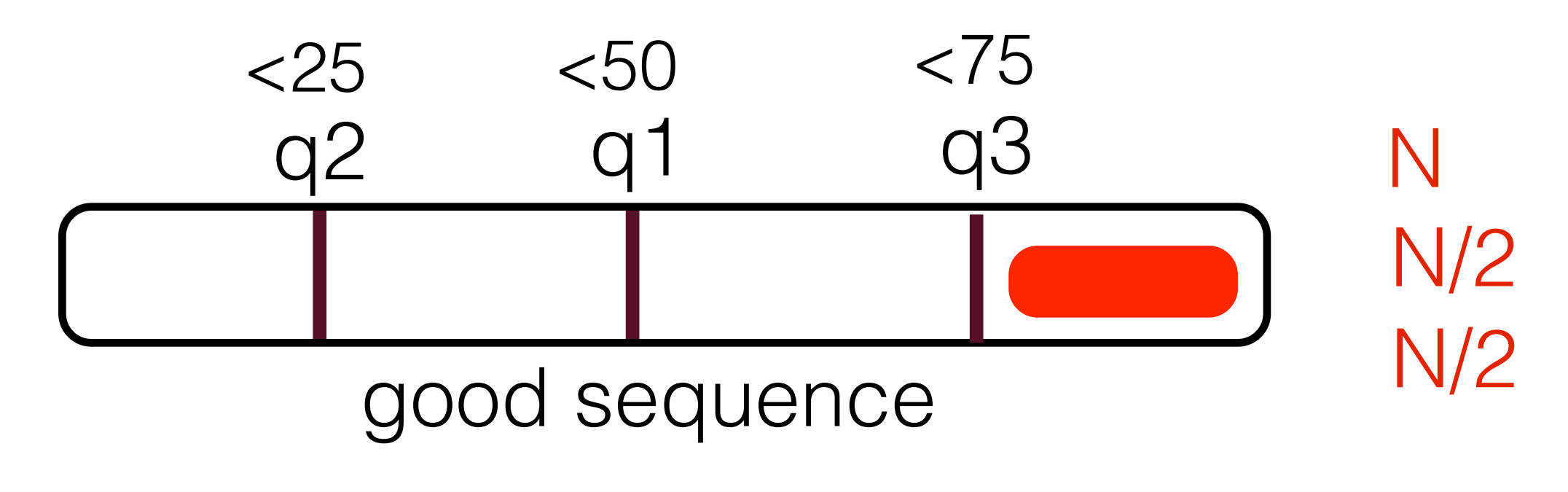

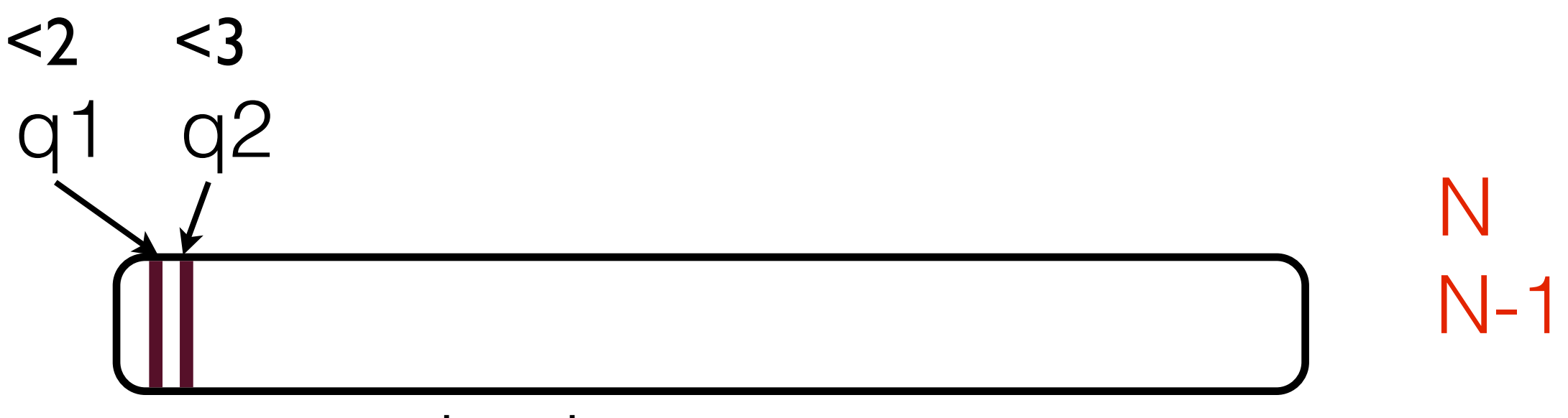

#### bad sequence

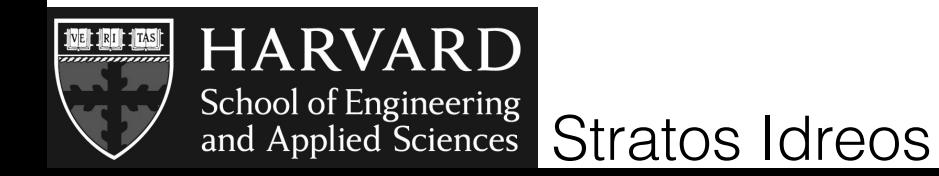

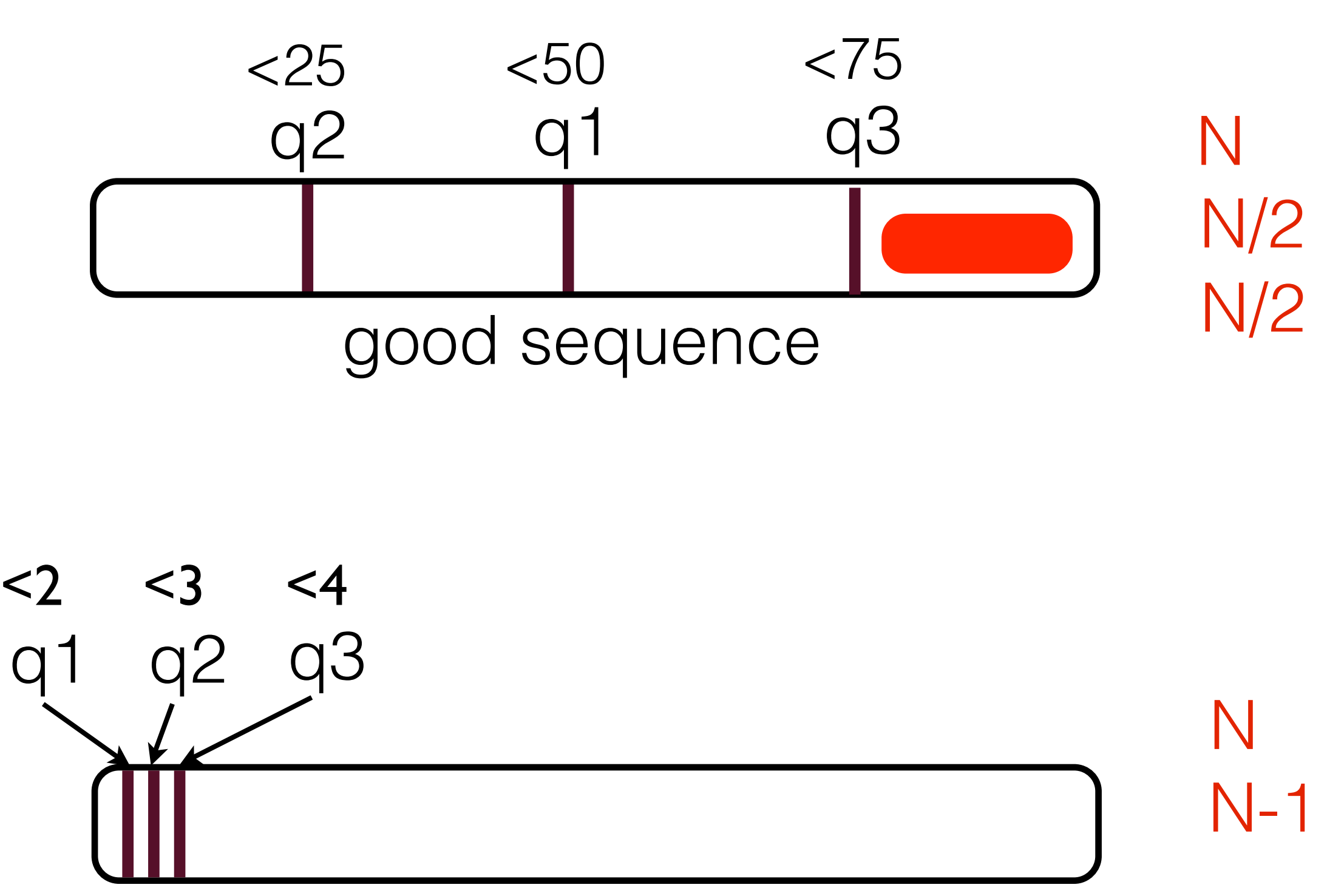

bad sequence

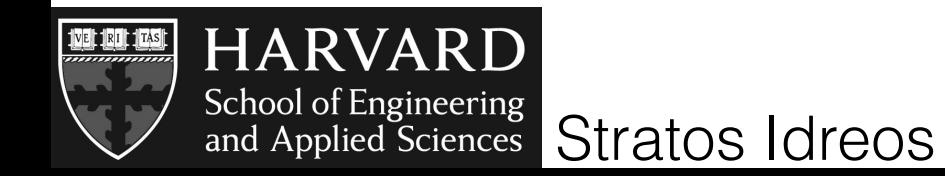

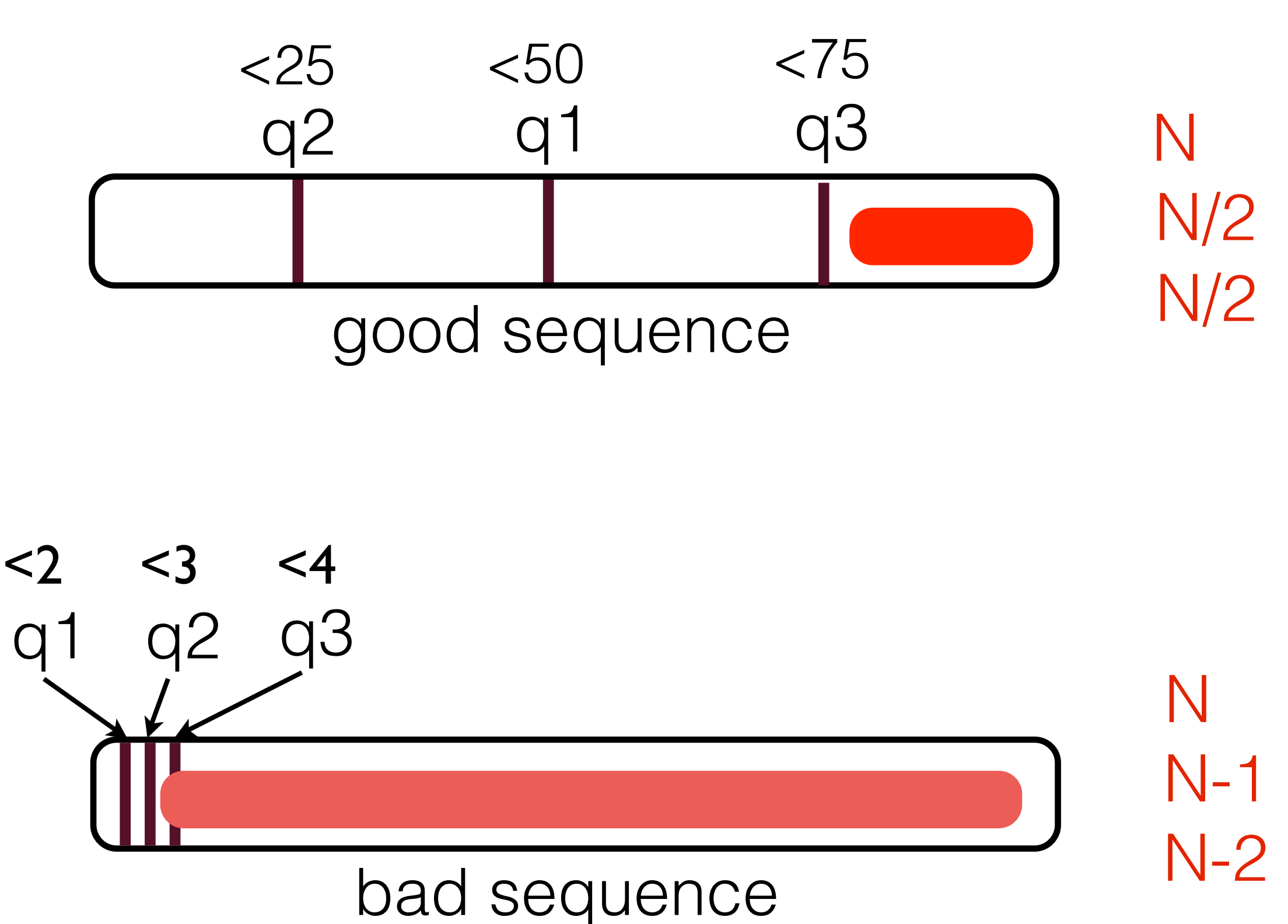

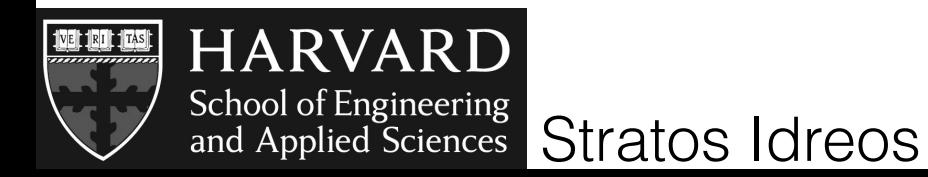

### lly adanting to queries is good security and selected the sequence of the sequence of the sequence of the sequence of the sequence of the<br>The sequence of the sequence of the sequence of the sequence of the sequence of the sequence of the sequence o blindly adapting to queries is not always a good idea

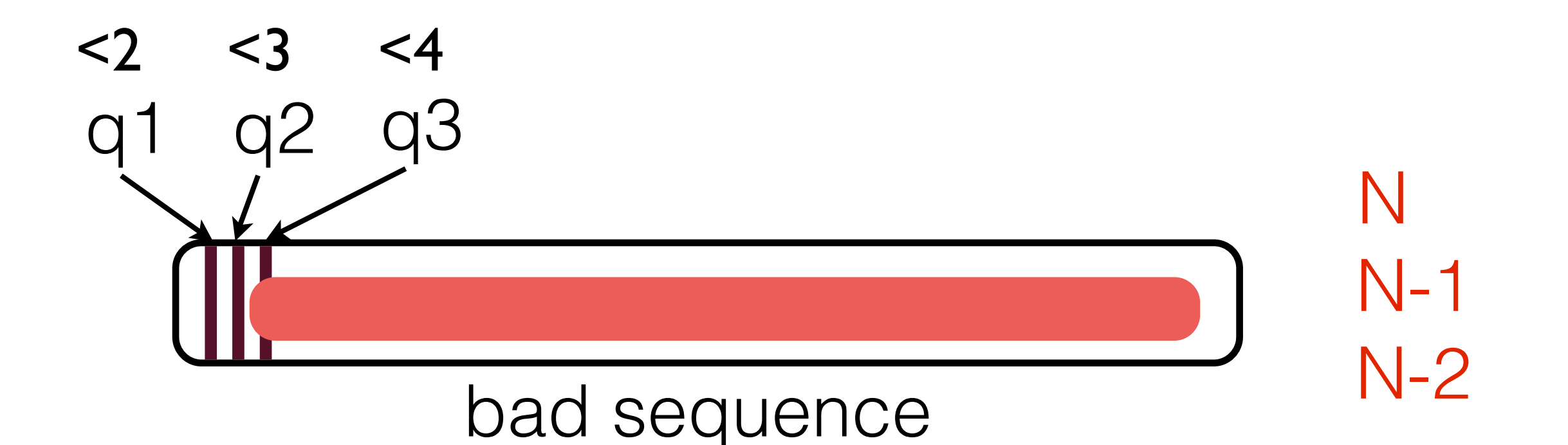

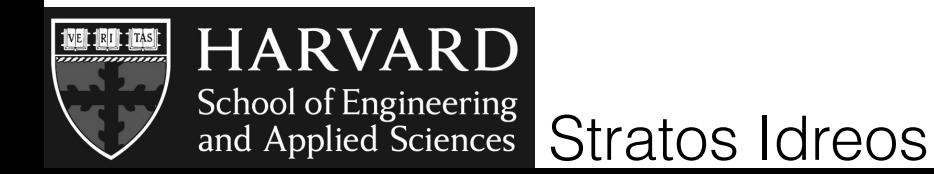

# query driven

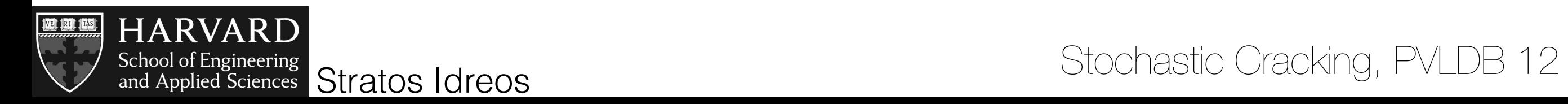
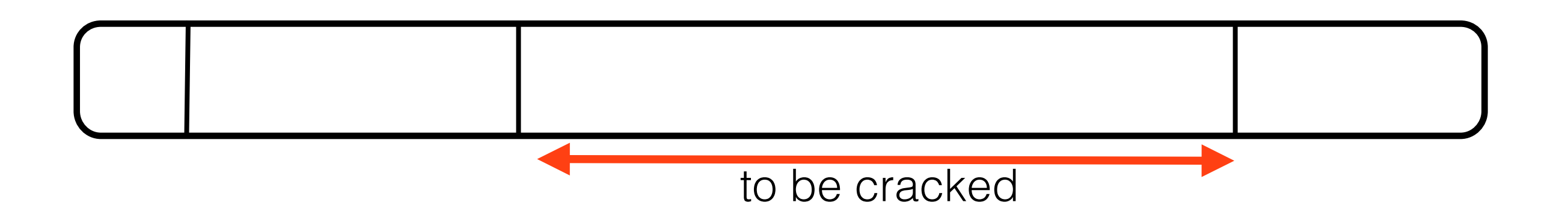

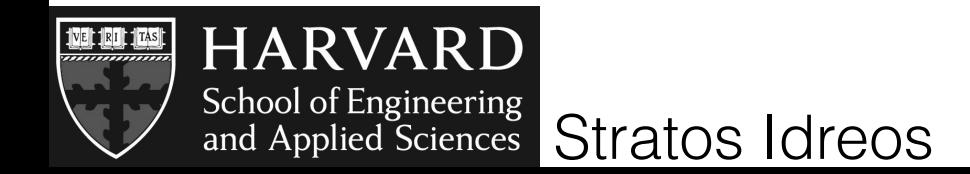

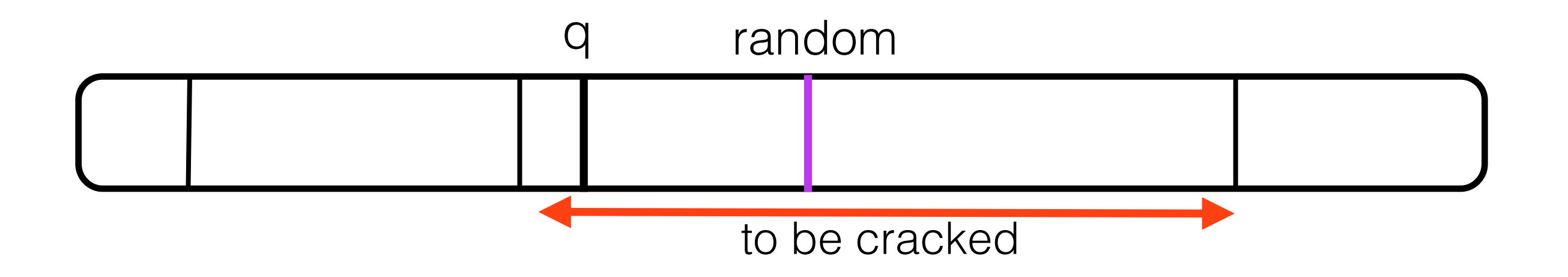

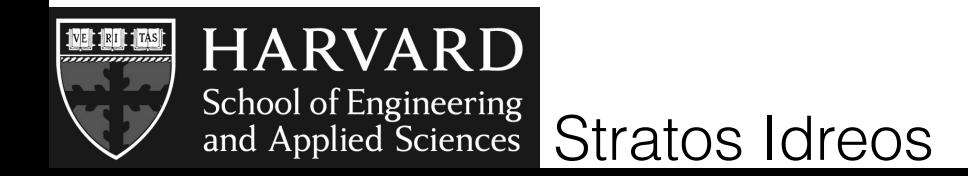

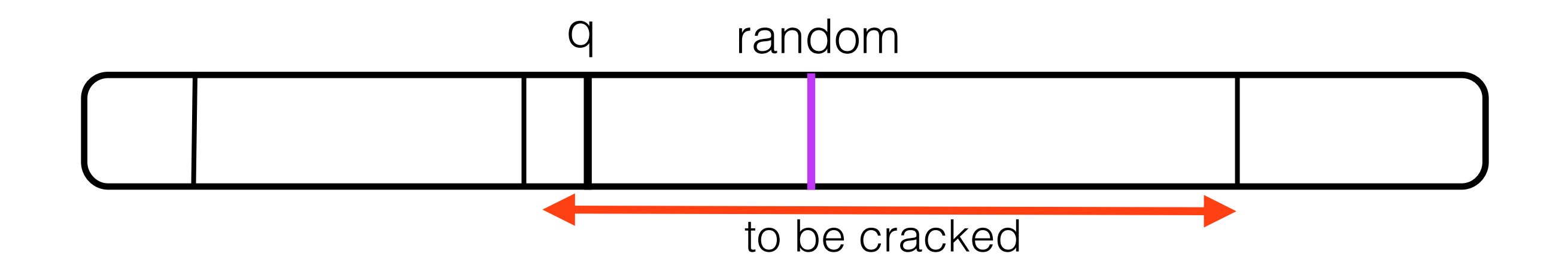

progressive cracking

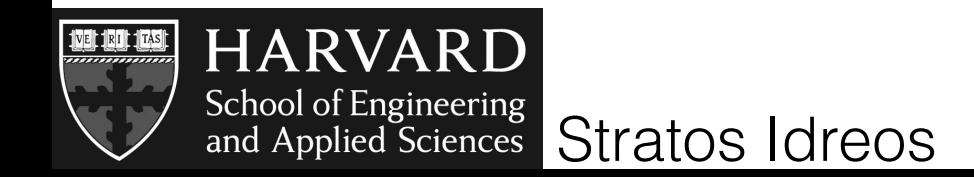

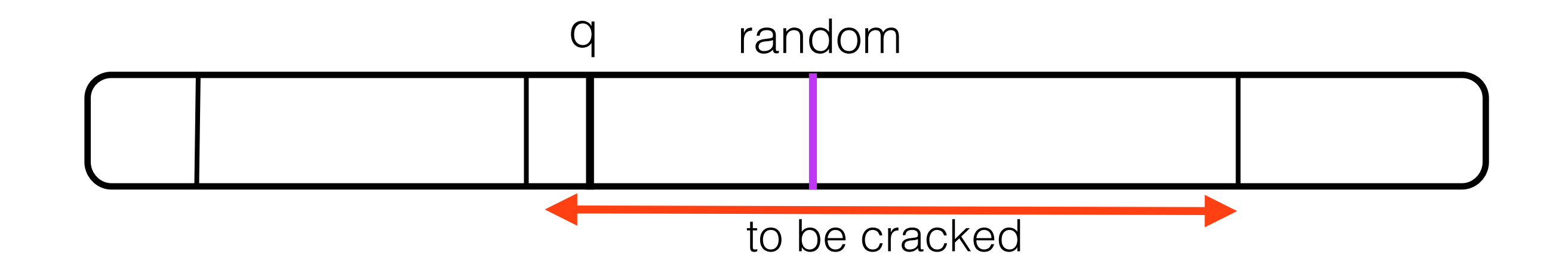

q1: <v1 progressive cracking

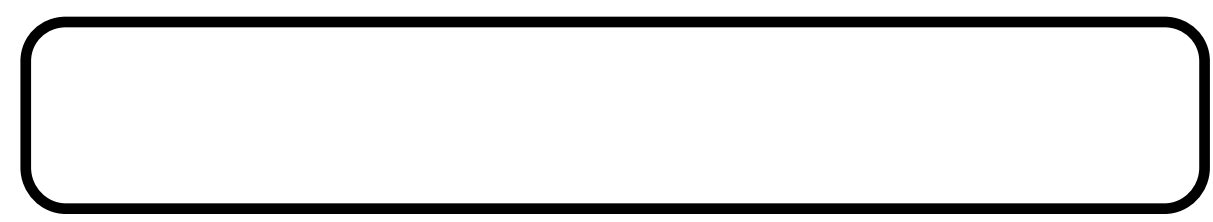

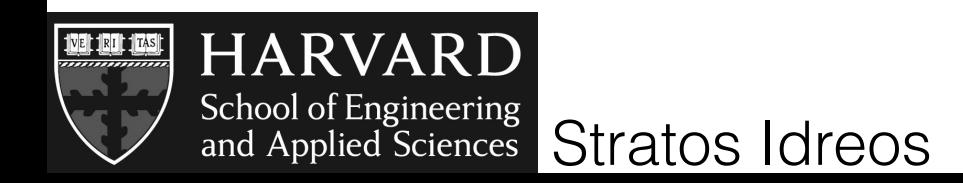

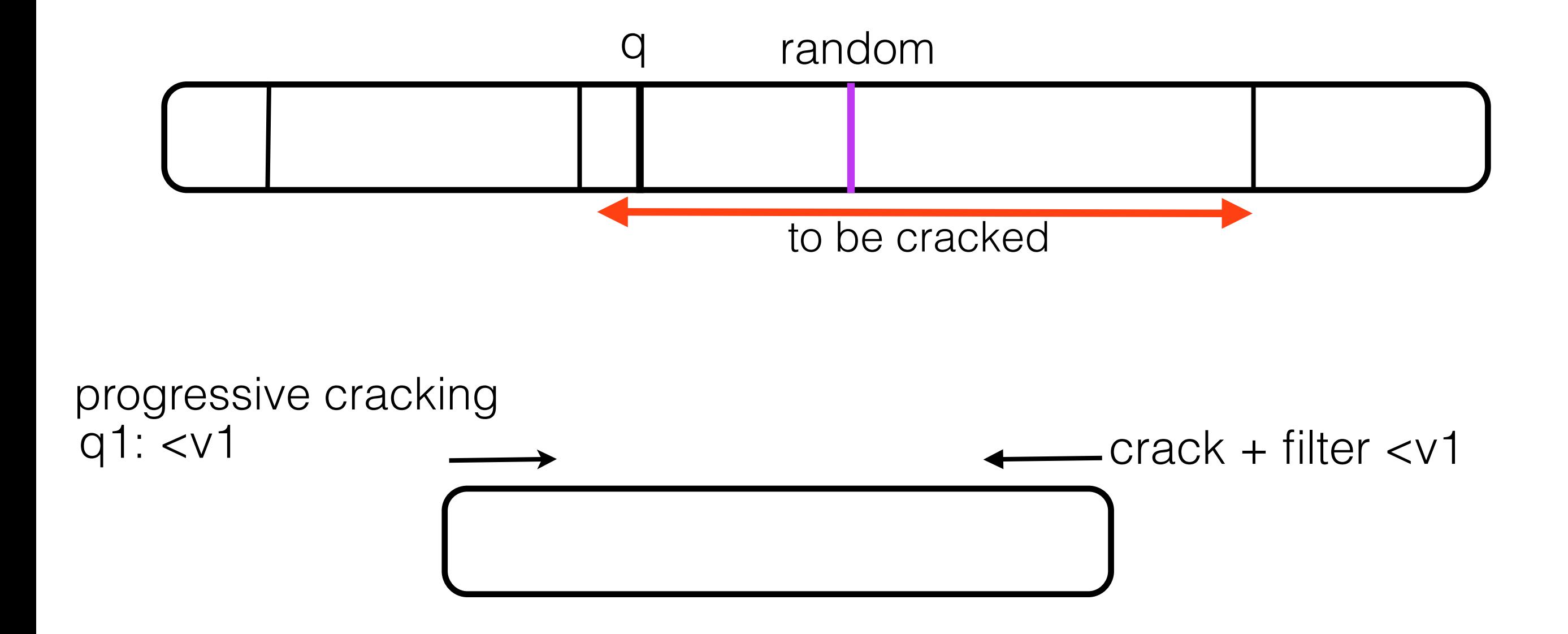

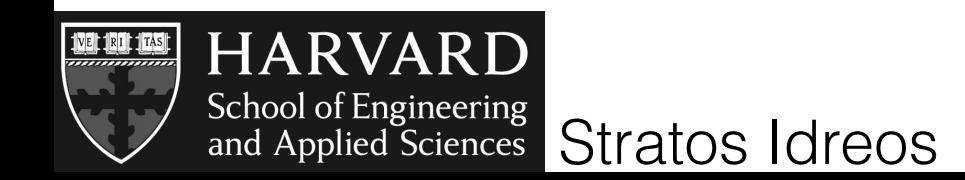

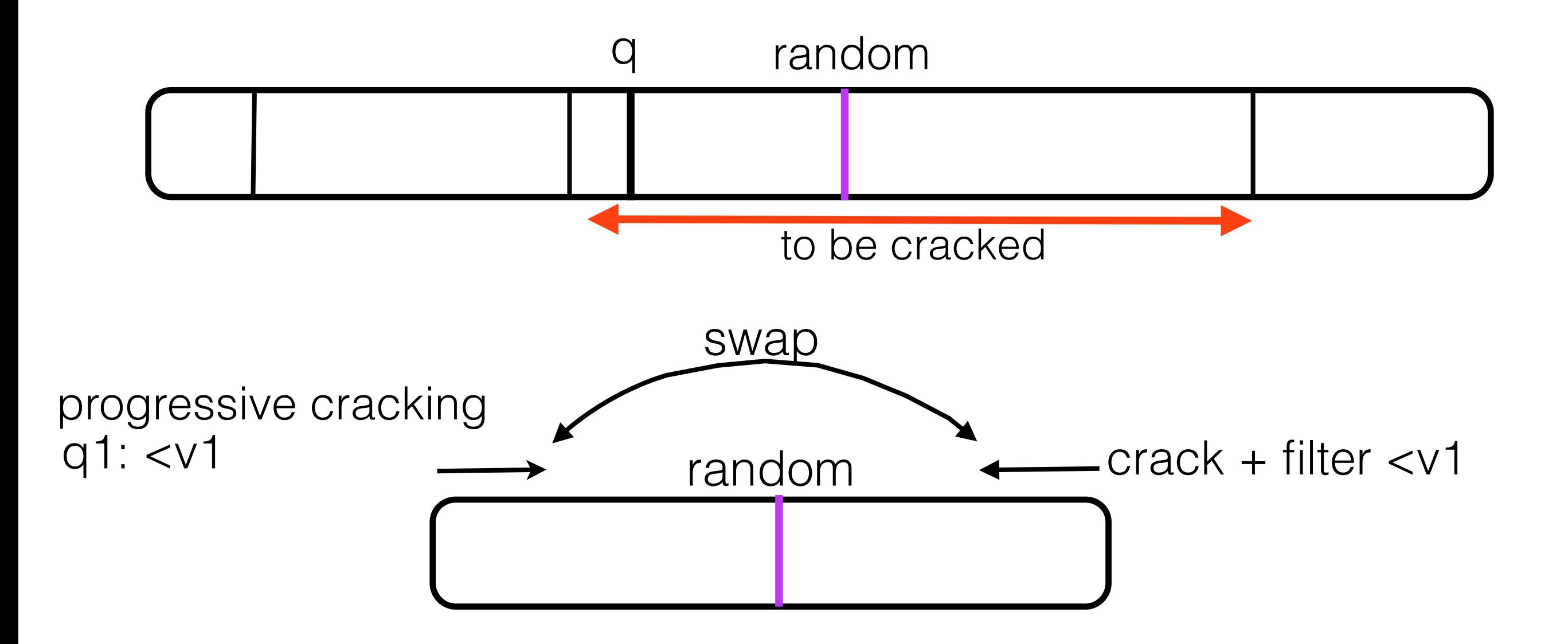

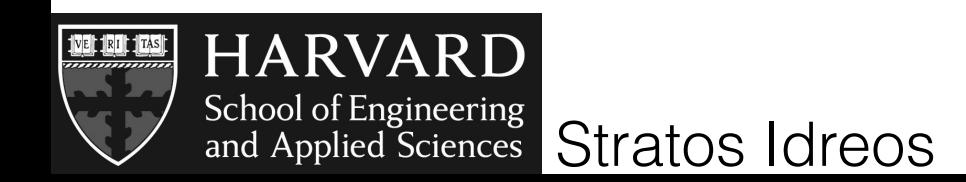

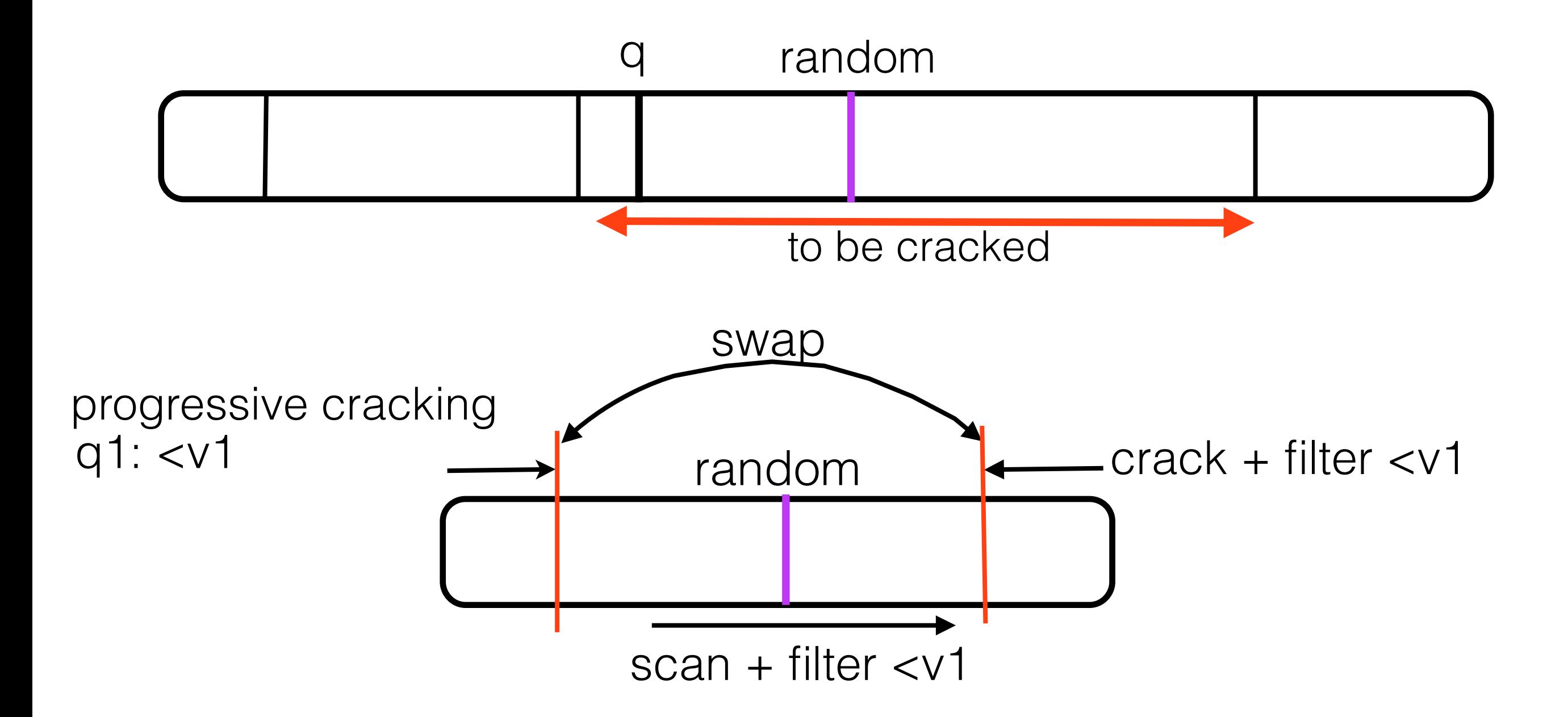

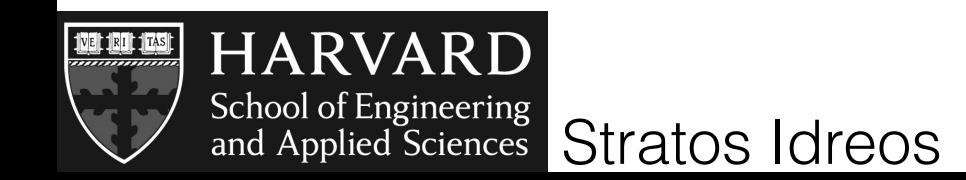

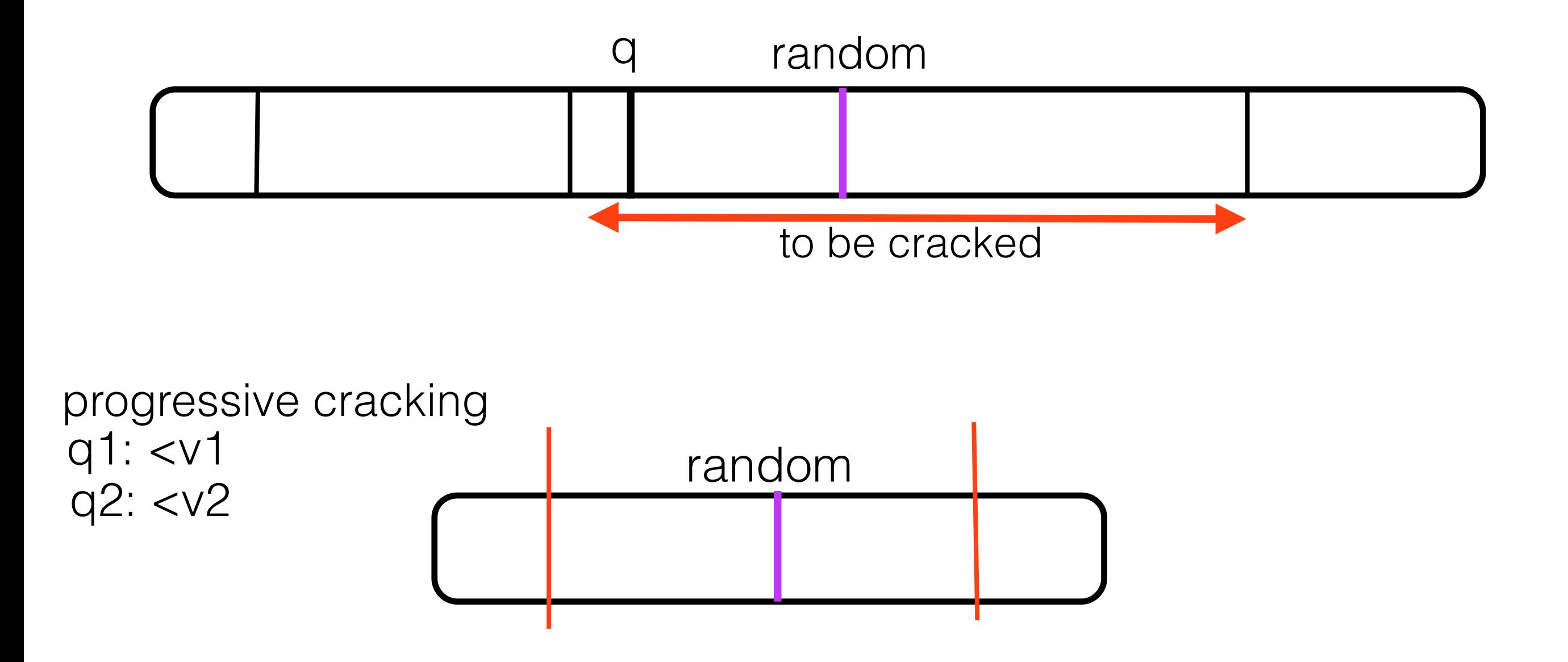

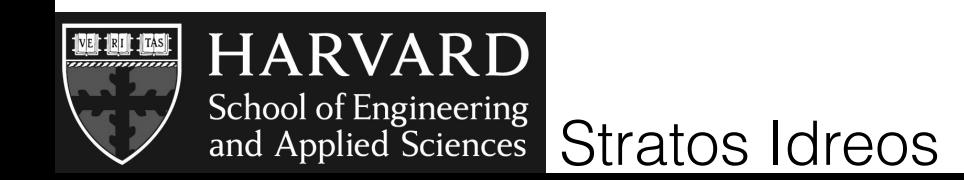

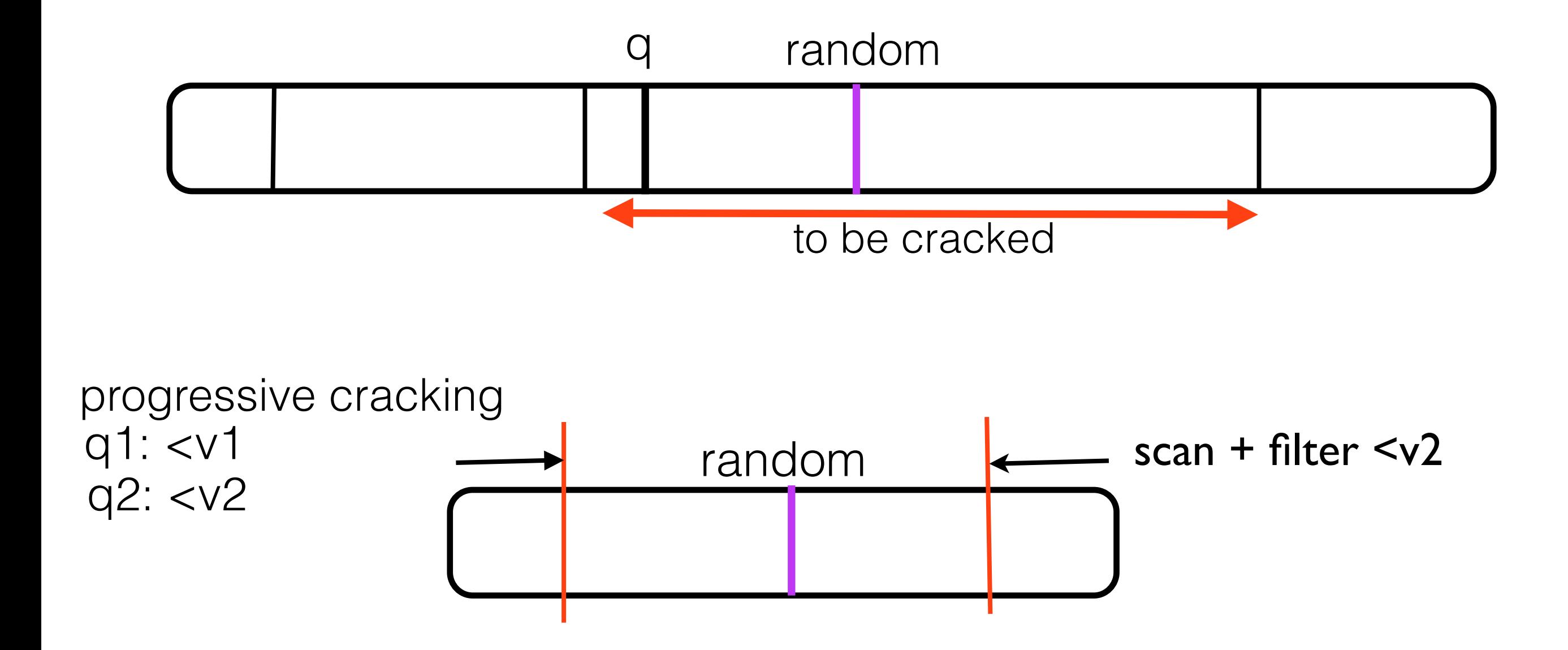

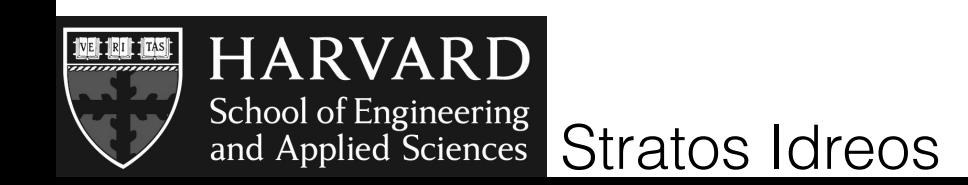

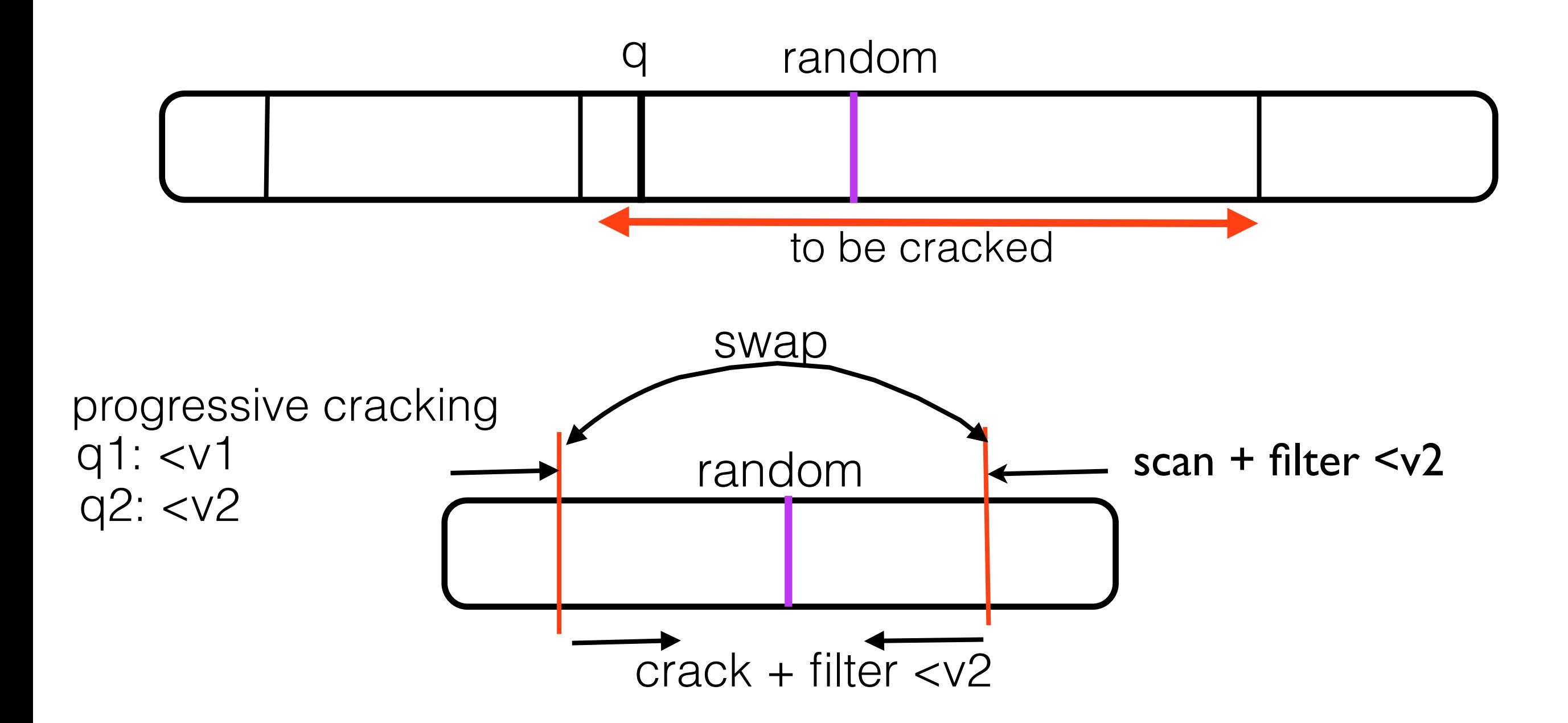

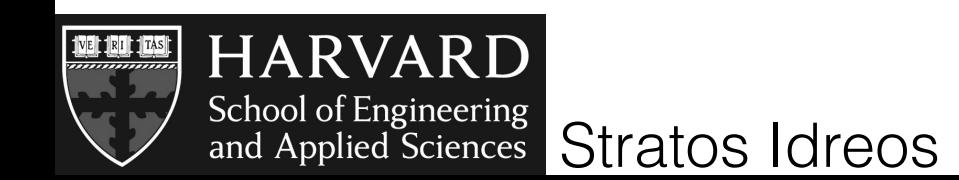

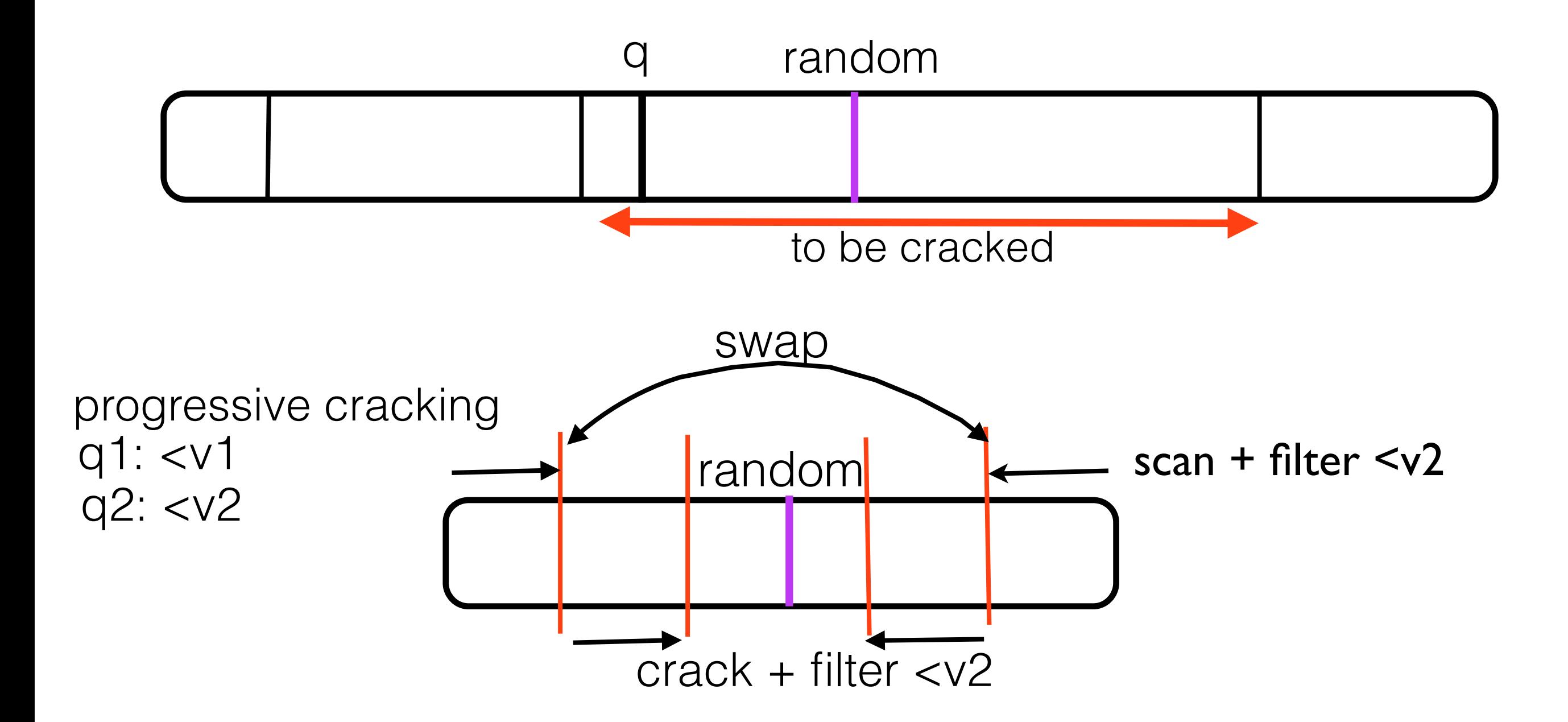

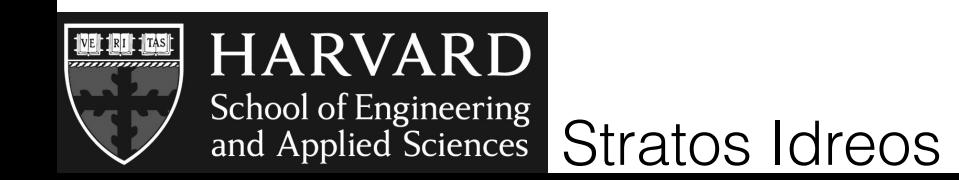

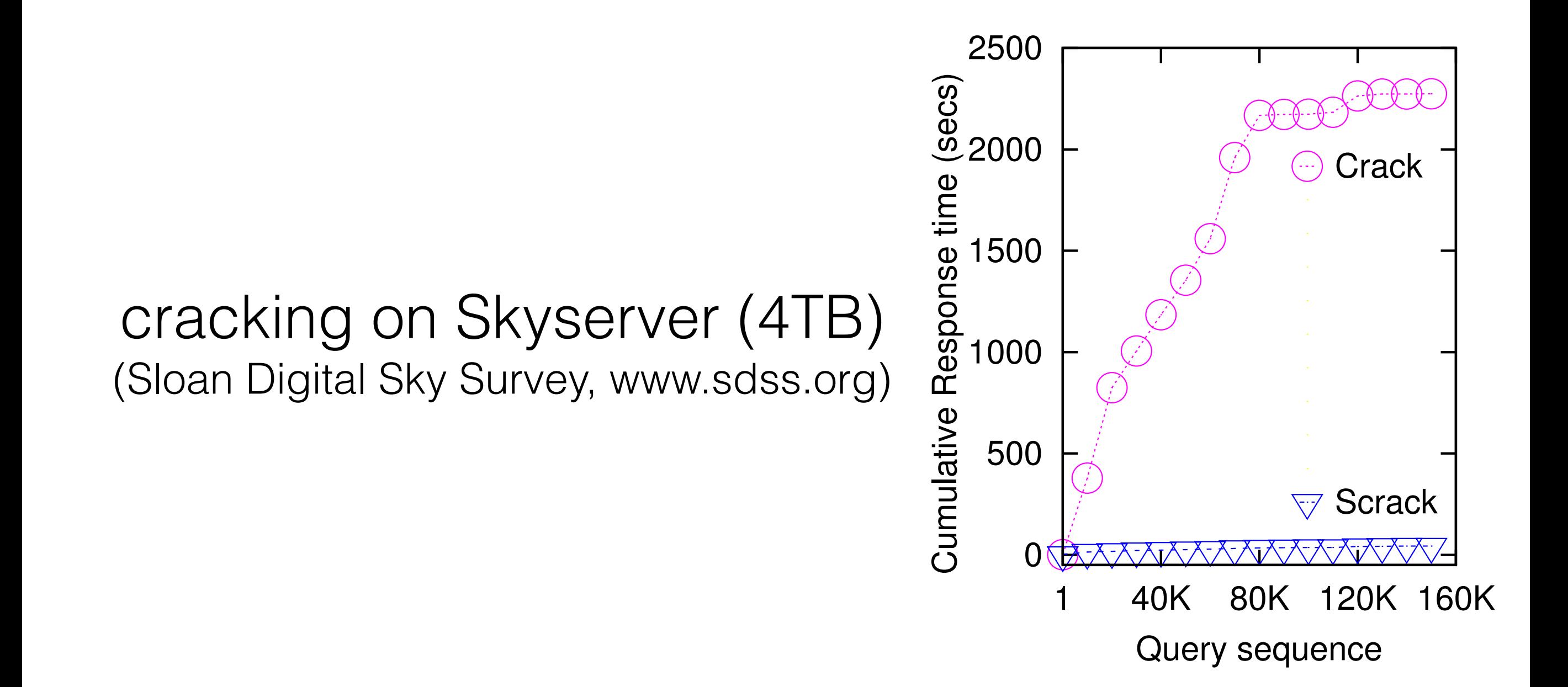

#### cracking answers 160.000 queries while full indexing is still half way creating one index

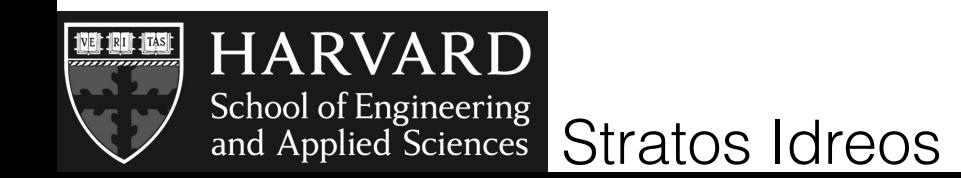

# concurrency control

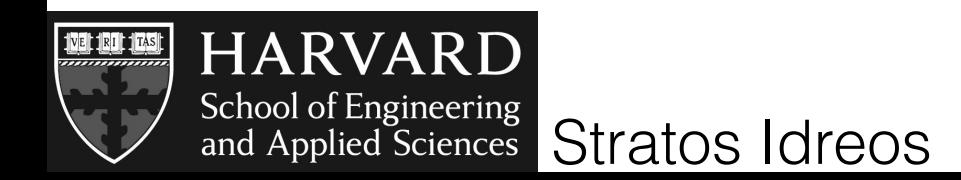

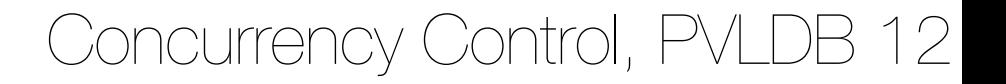

#### problem: read queries become write queries!

goal: be able to crack for multiple queries in parallel

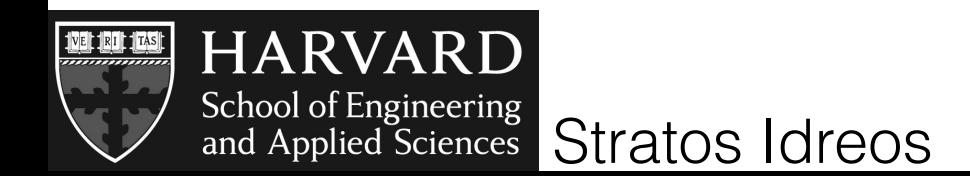

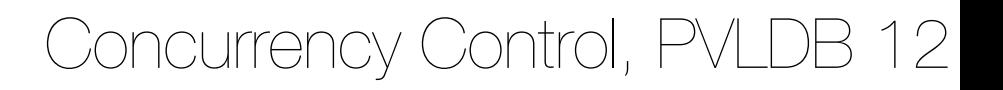

#### traditional indexing adaptive indexing

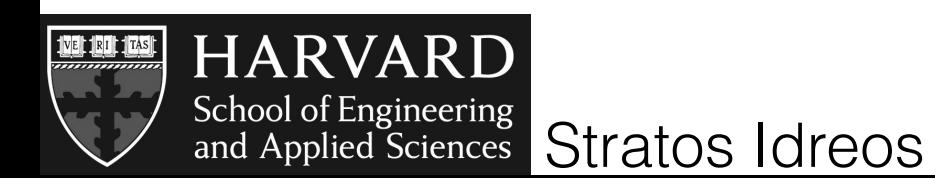

#### write queries and the contract of the contract of the veries write queries

### traditional indexing adaptive indexing

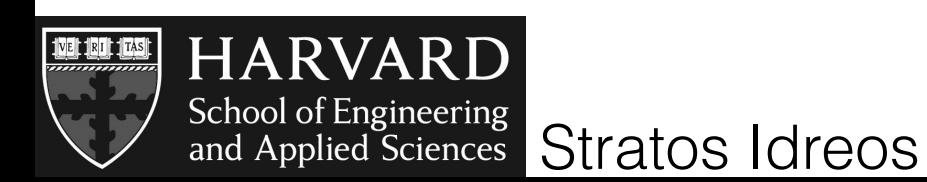

### traditional indexing adaptive indexing

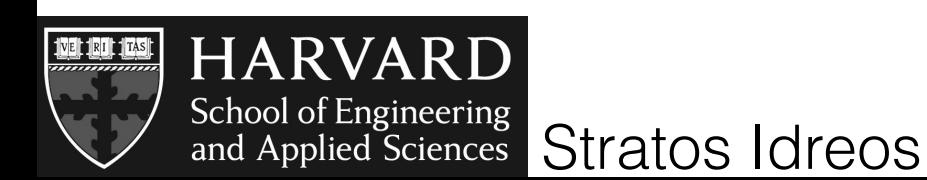

only index structure changes

write queries and the read queries

no need for traditional locks = too heavy

short term latches = fast and release quickly

change index contents and structure

### traditional indexing adaptive indexing

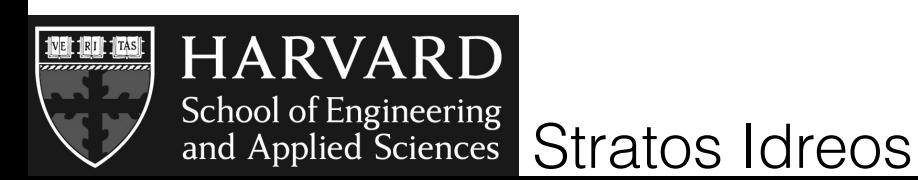

only index structure changes

write queries and the read queries

### traditional indexing adaptive indexing

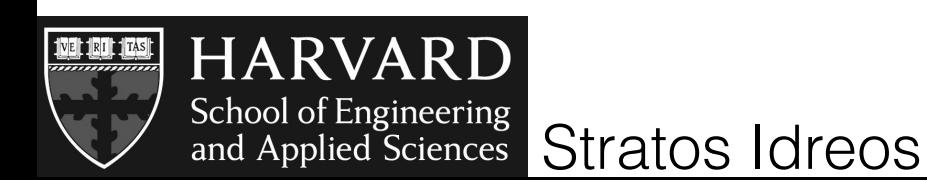

all or nothing all incremental and optional

only index structure changes

write queries and the read queries

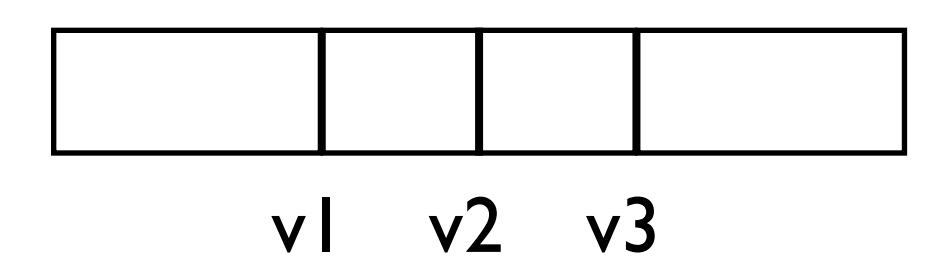

### traditional indexing adaptive indexing

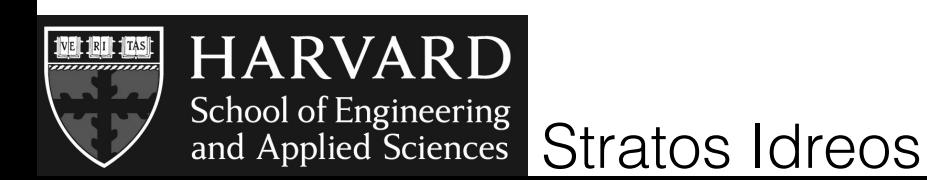

all or nothing all incremental and optional

only index structure changes

write queries and the read queries

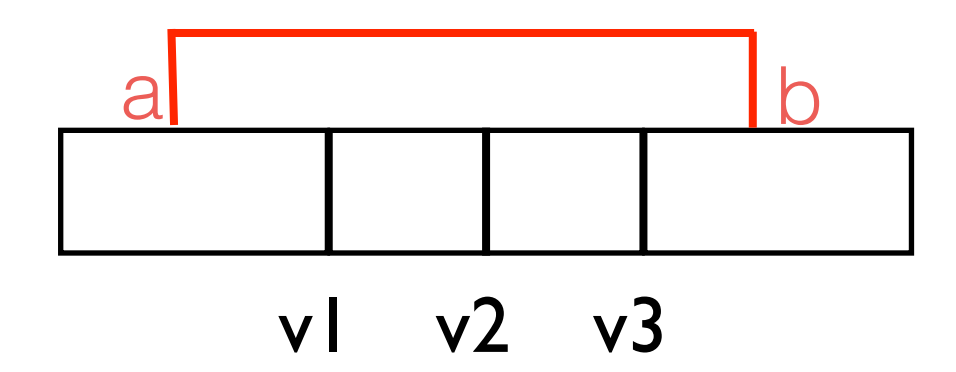

### traditional indexing adaptive indexing

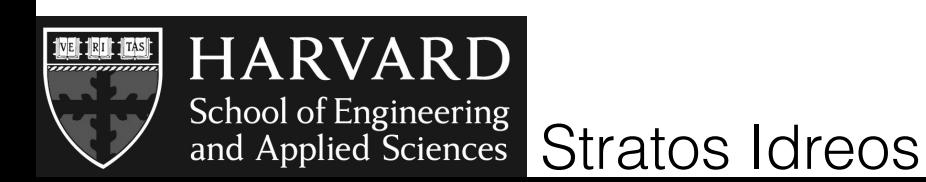

all or nothing all incremental and optional

only index structure changes

write queries and the read queries

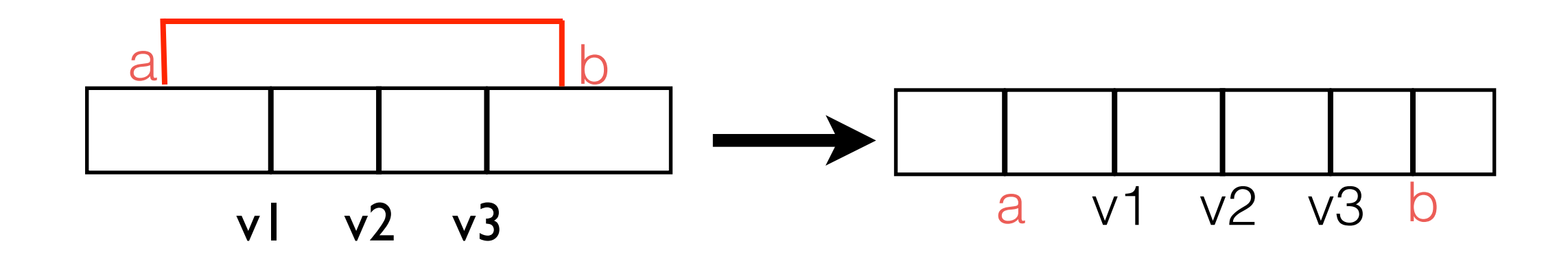

### traditional indexing adaptive indexing

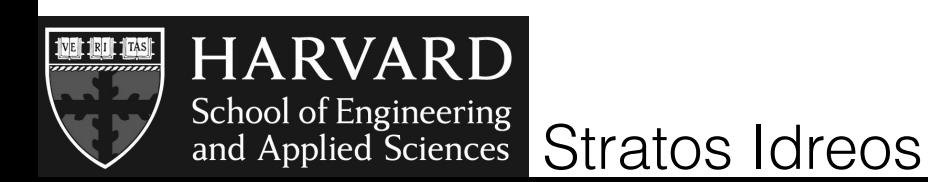

all or nothing all incremental and optional

only index structure changes

write queries and the read queries

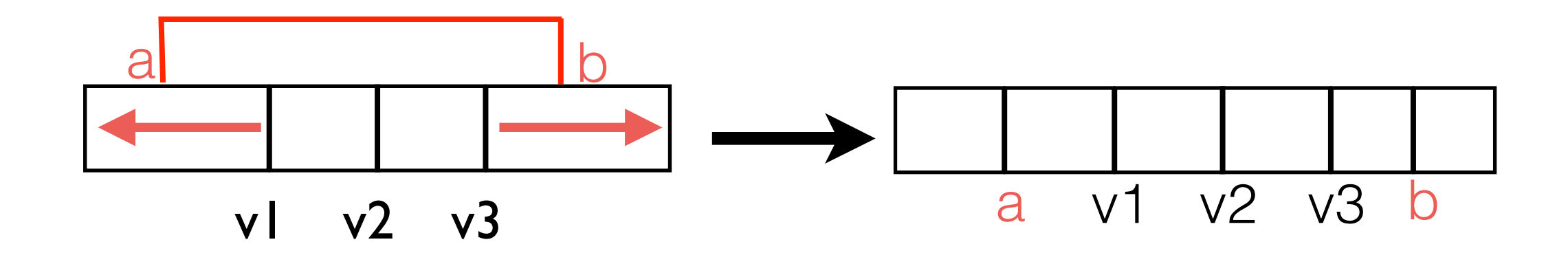

### traditional indexing adaptive indexing

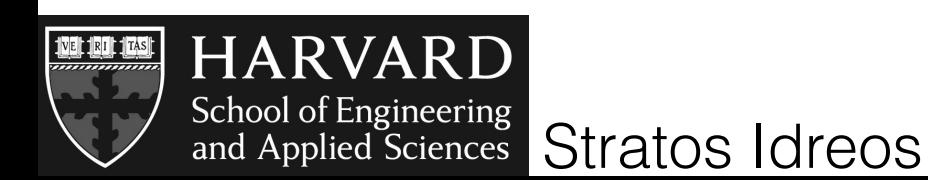

all or nothing all incremental and optional

only index structure changes

write queries and the read queries

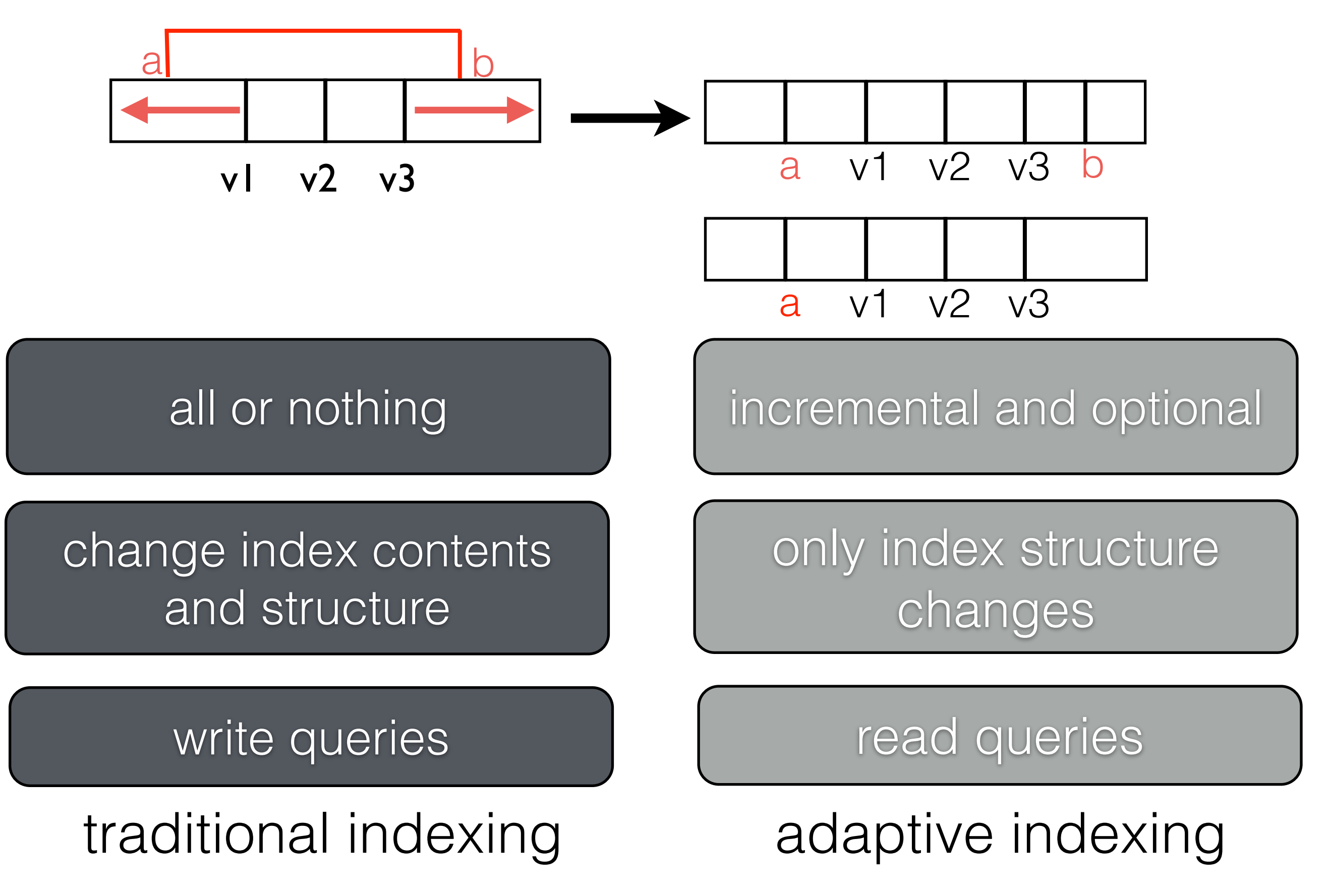

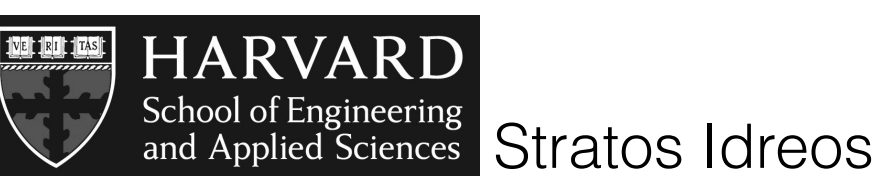

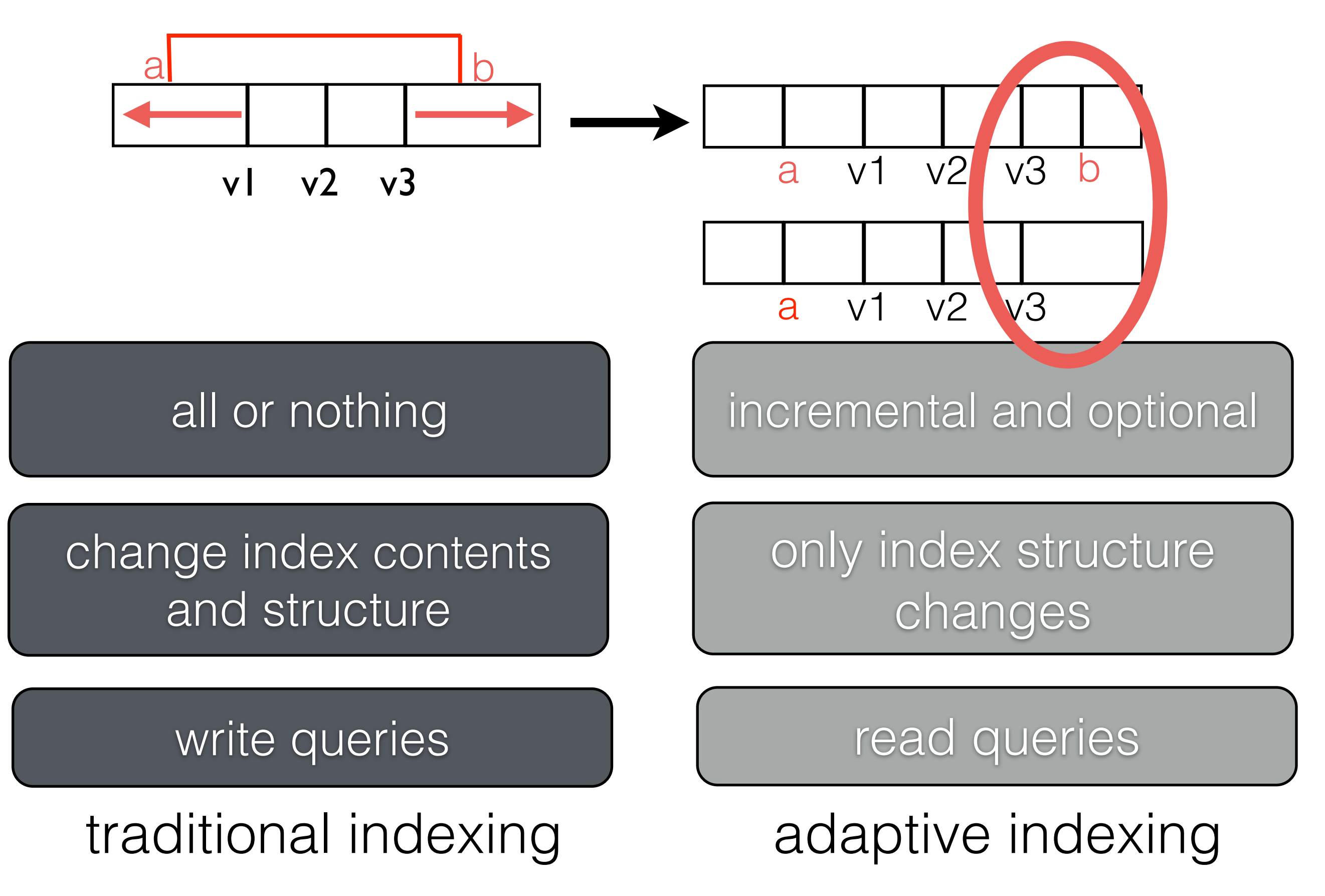

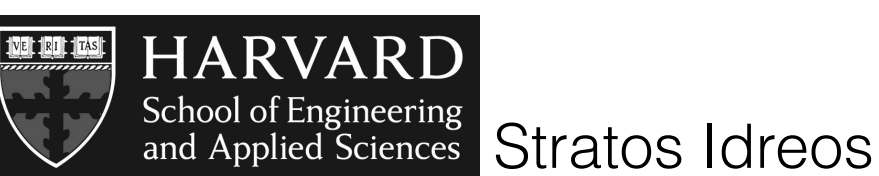

#### impact stable storage and stable storage optional

#### change index contents and structure

### traditional indexing adaptive indexing

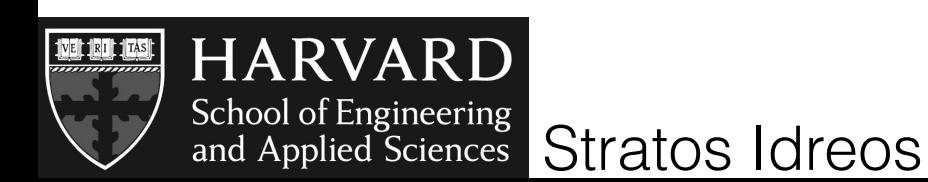

all or nothing all incremental and optional

only index structure changes

write queries and the read queries

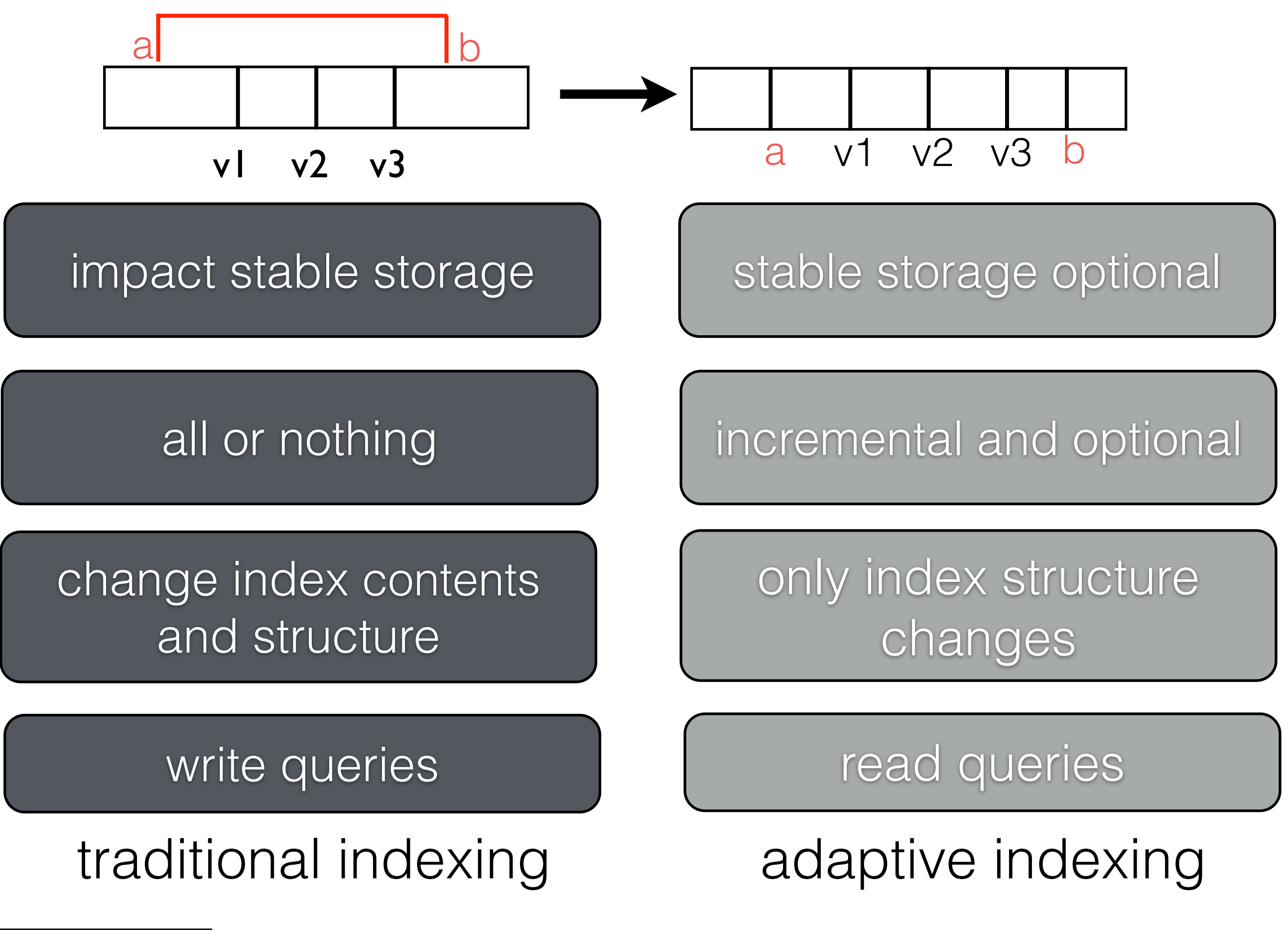

Stratos Idreos and Applied Sciences

need to serialize and can execute in any order

impact stable storage and stable storage optional

#### change index contents and structure

### traditional indexing adaptive indexing

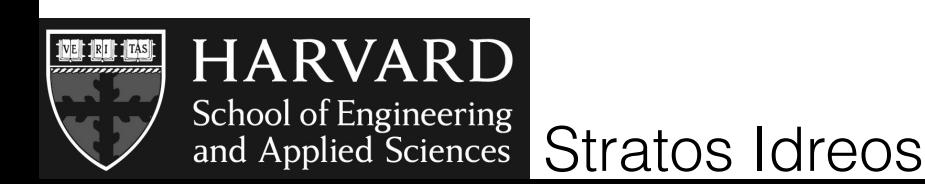

all or nothing all incremental and optional

only index structure changes

write queries and the read queries

### fewer conflicts as we adapt

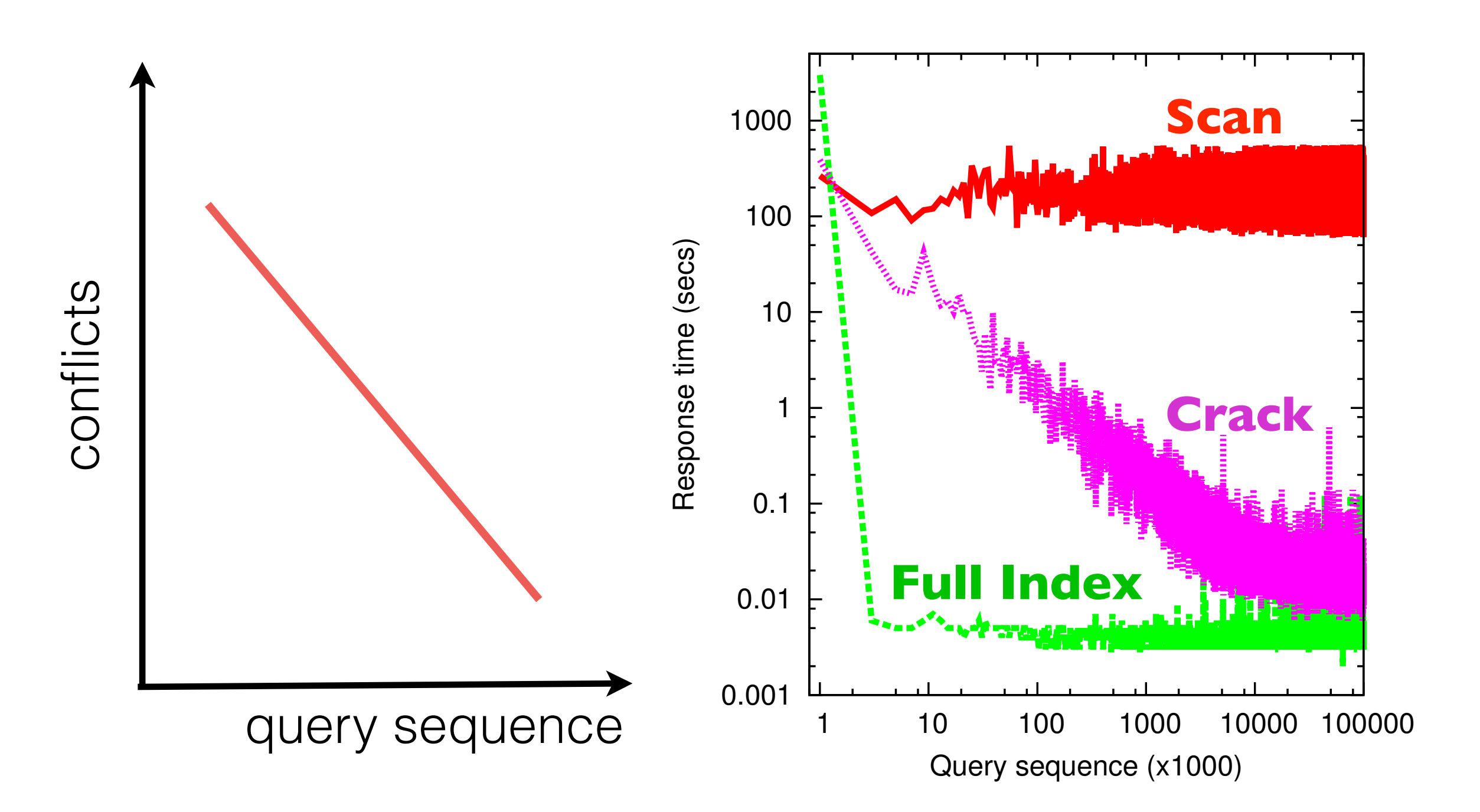

RVARD School of Engineering<br>and Applied Sciences Stratos Idreos

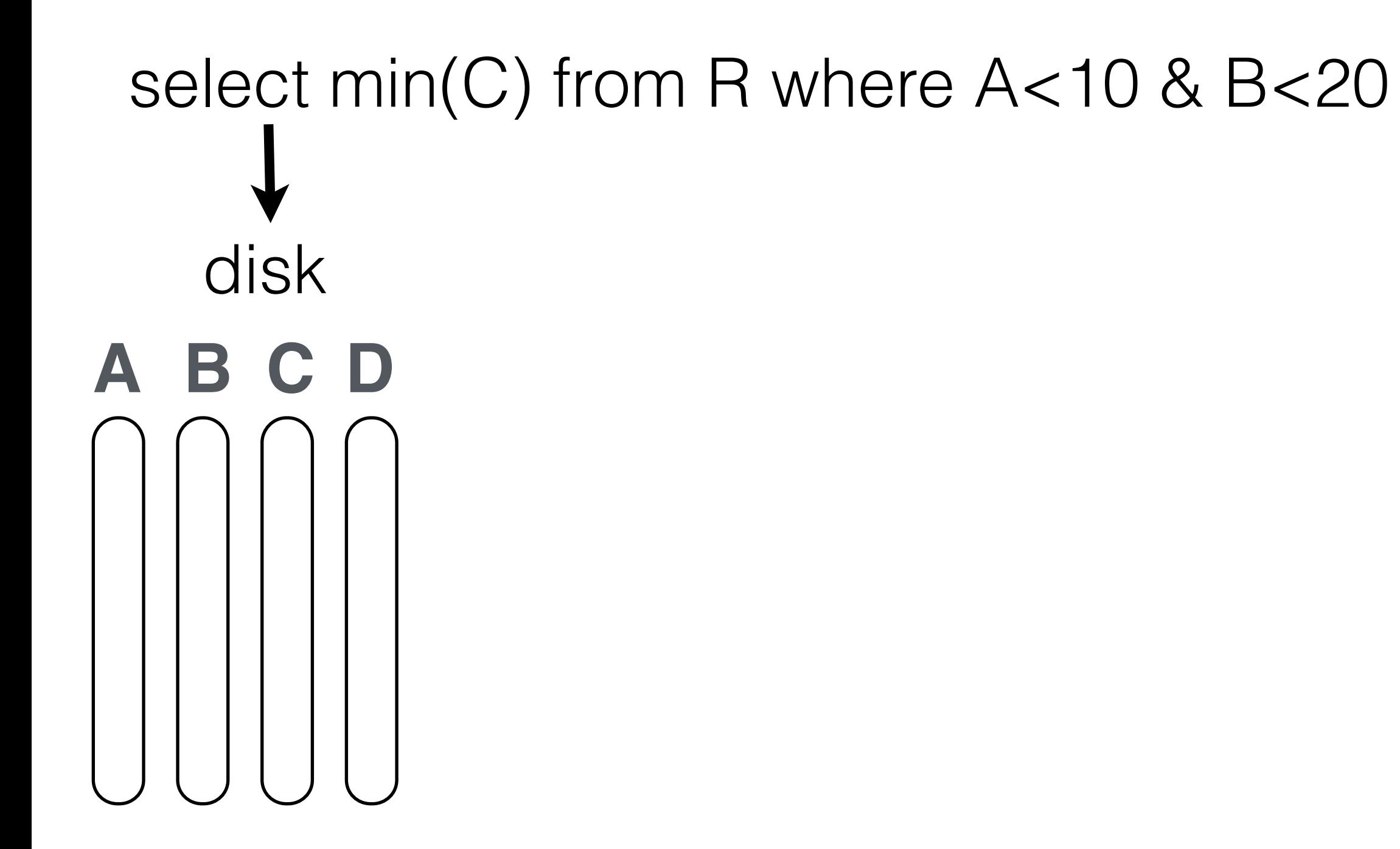

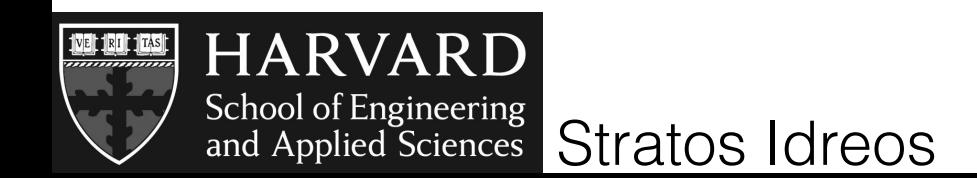

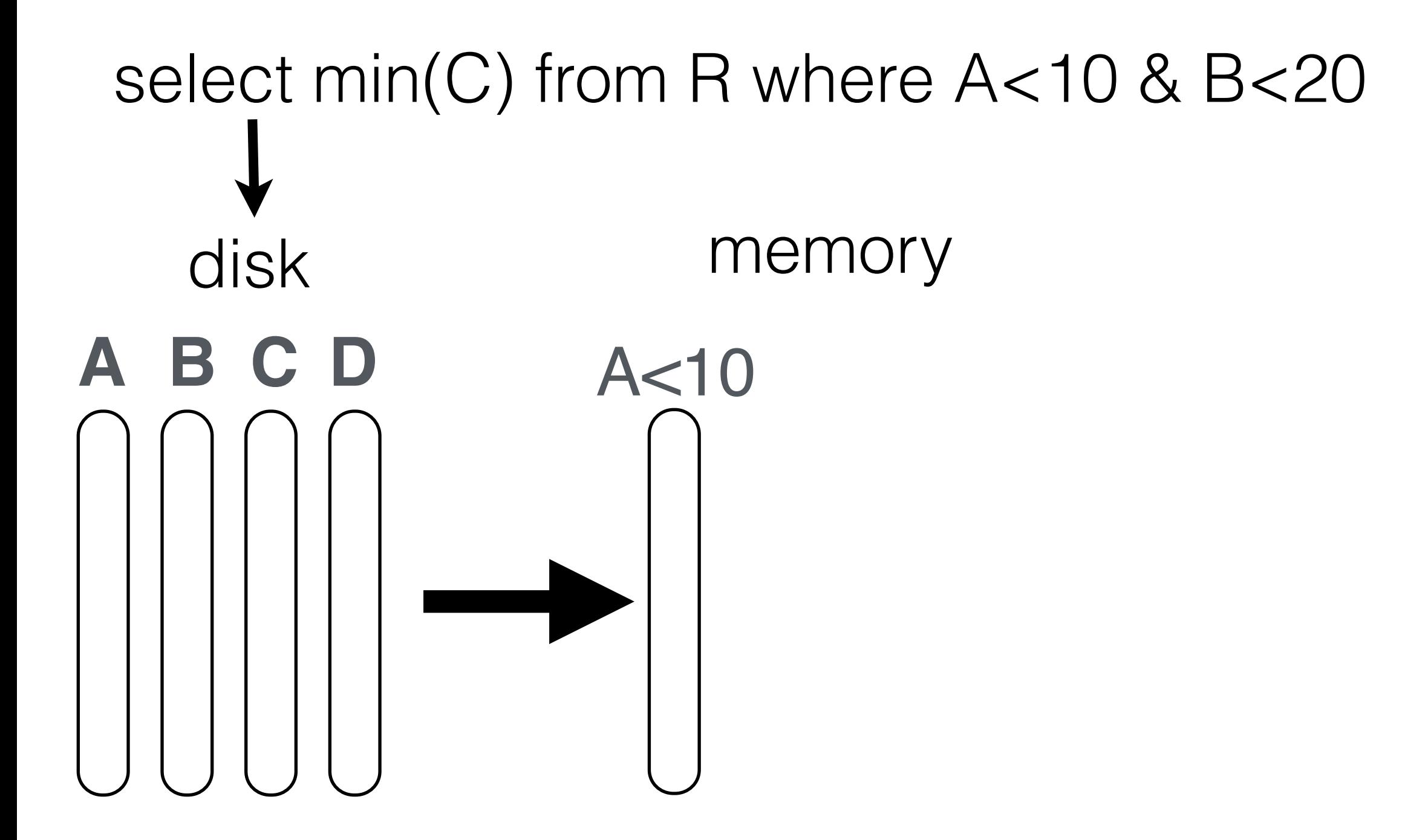

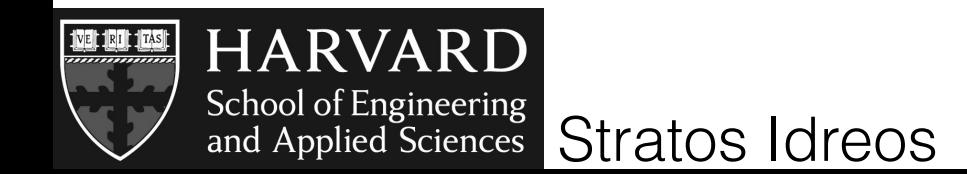

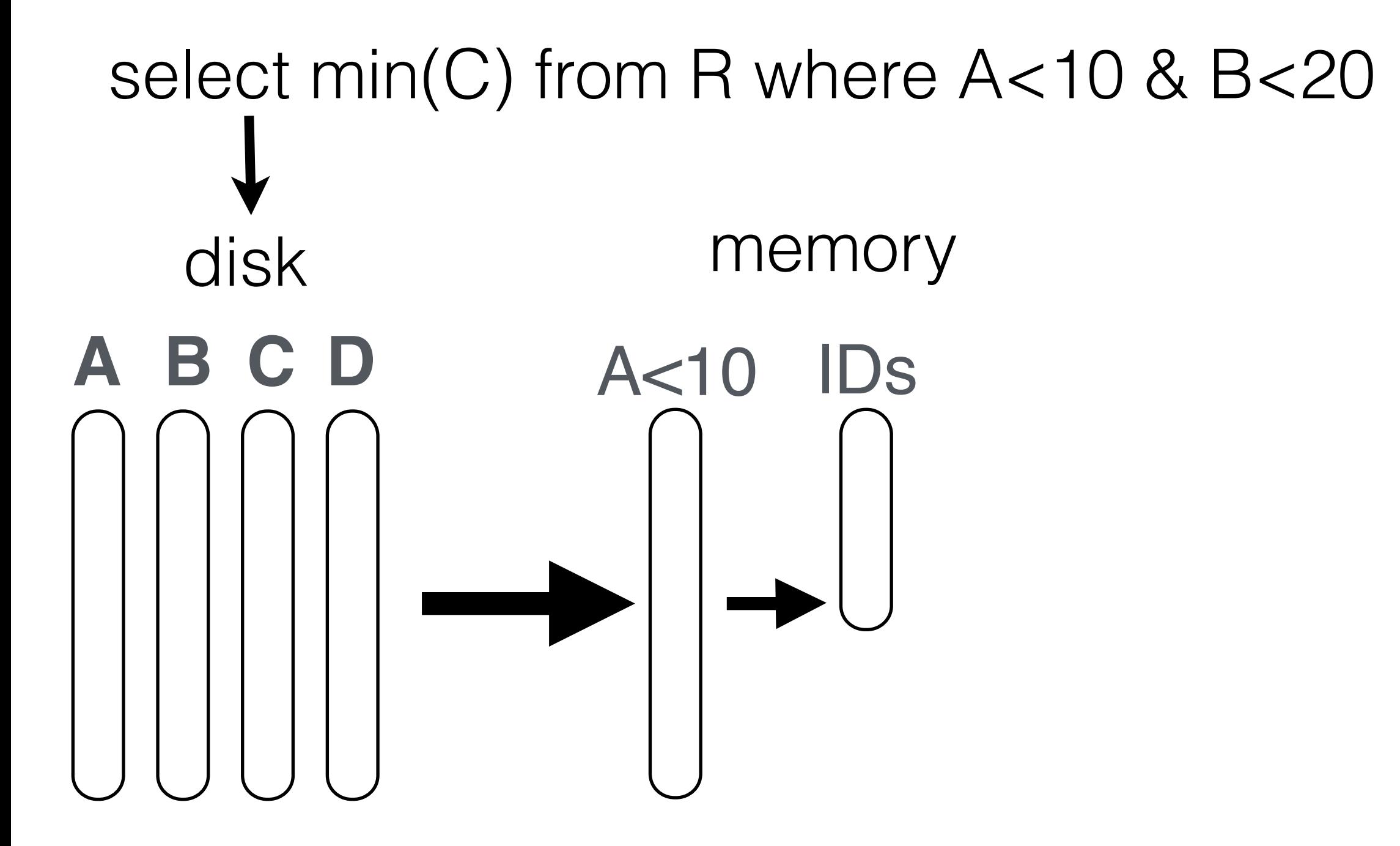

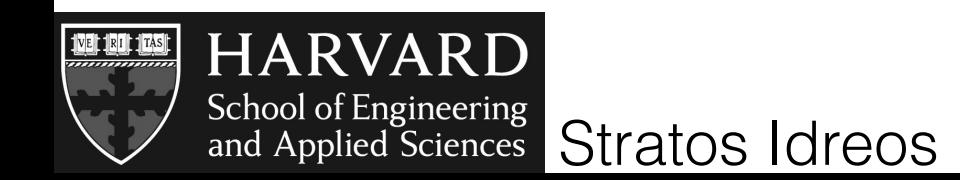

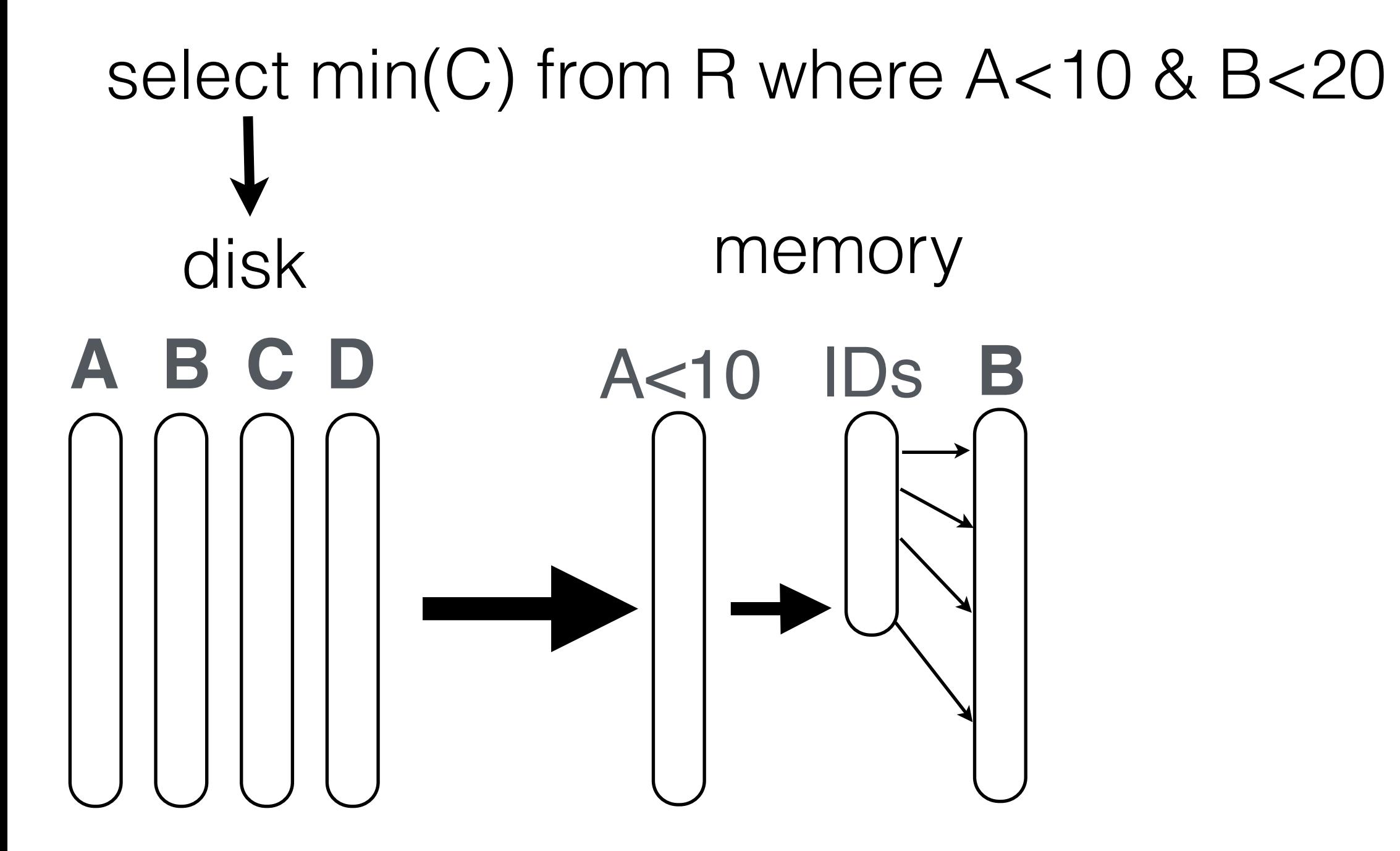

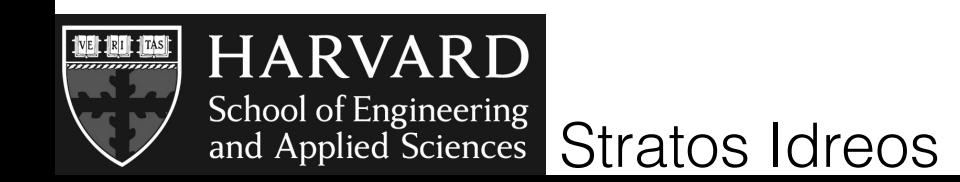

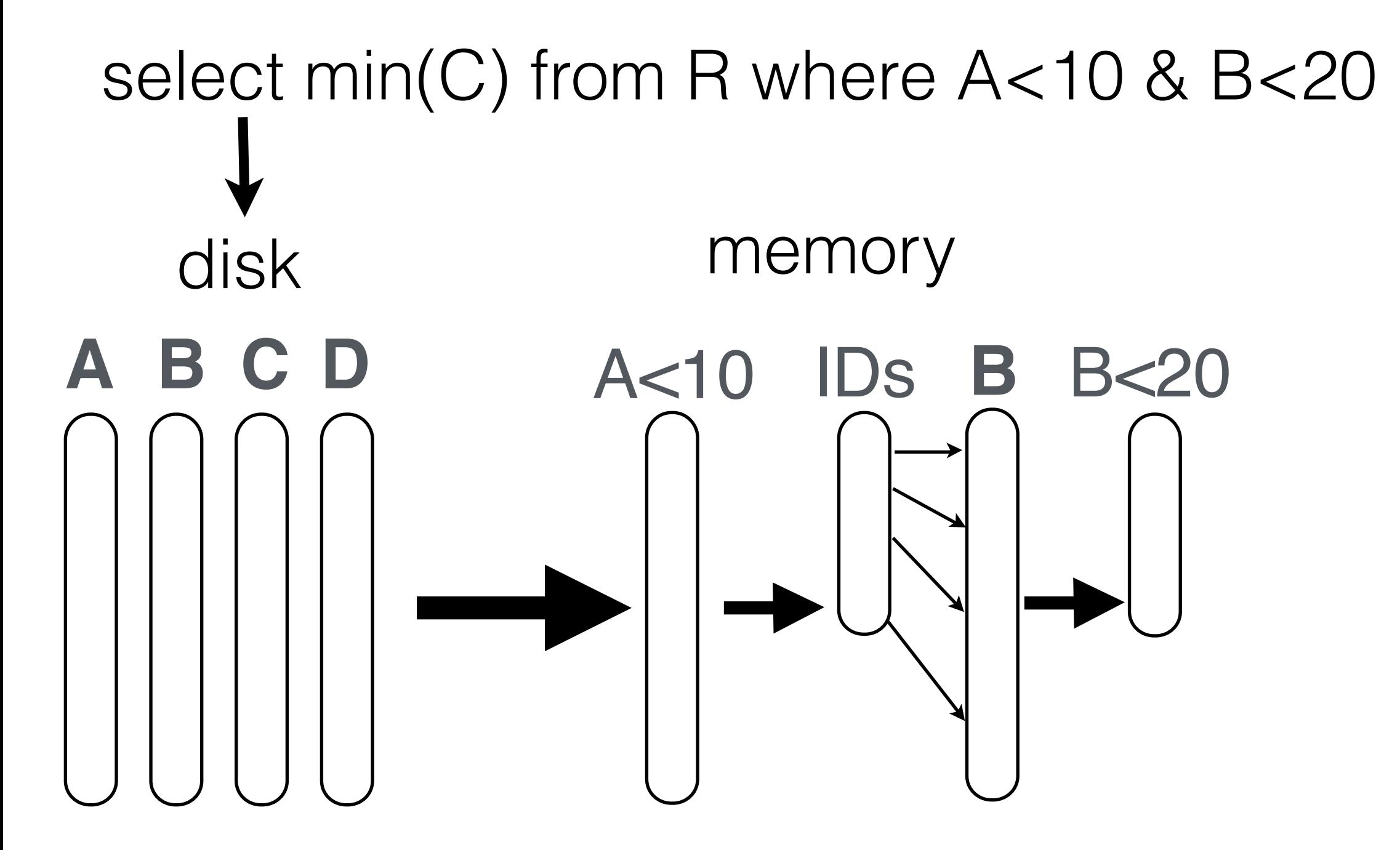

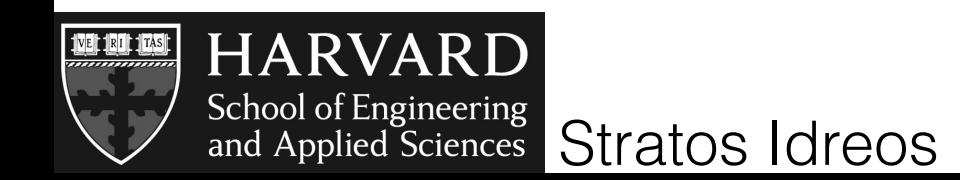

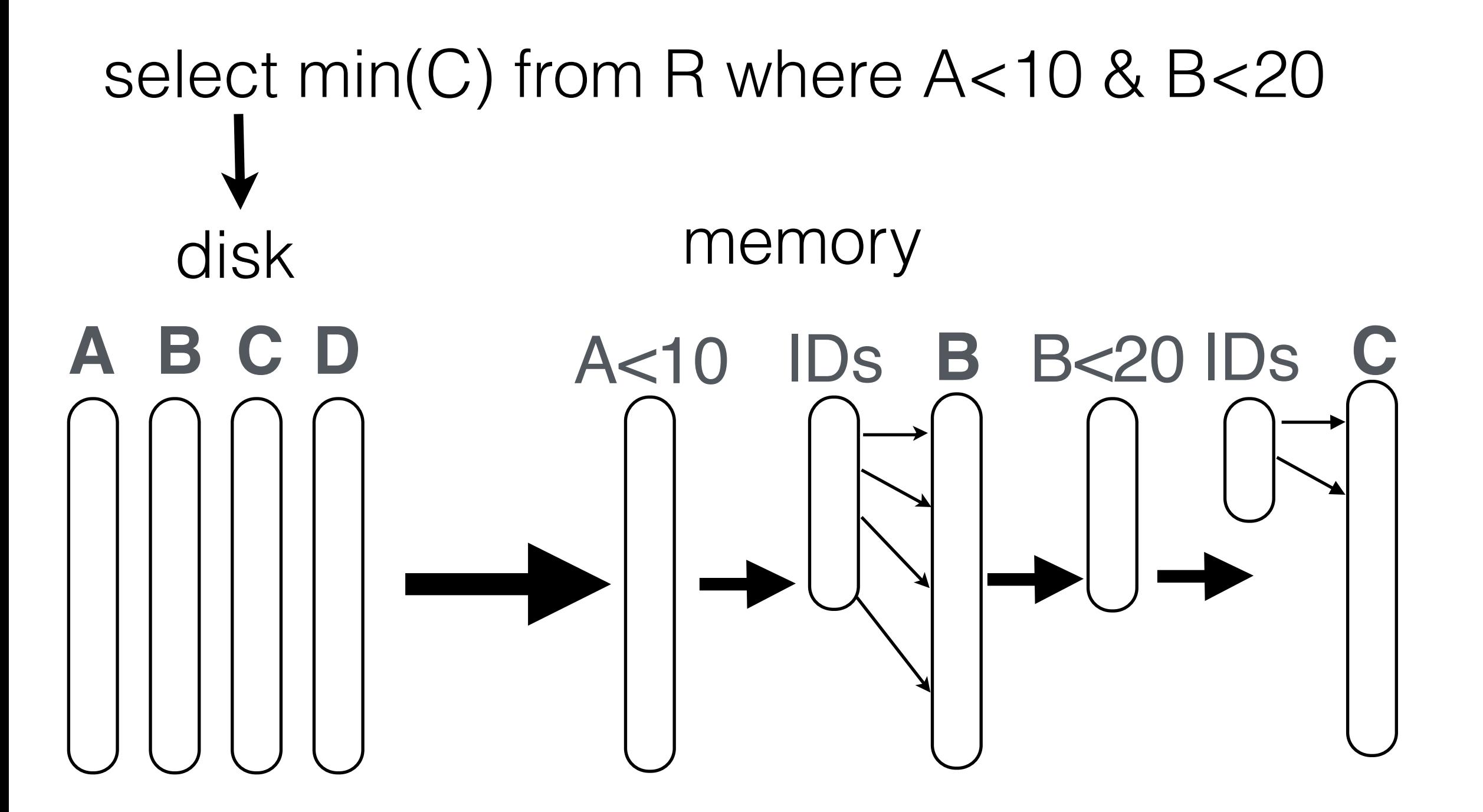

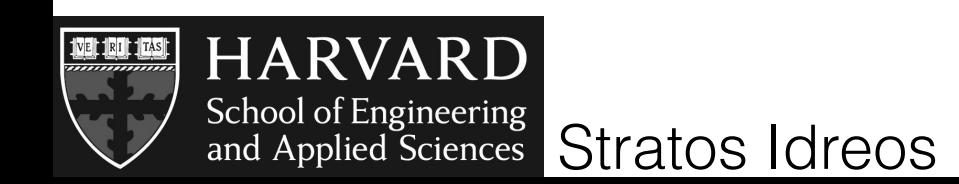

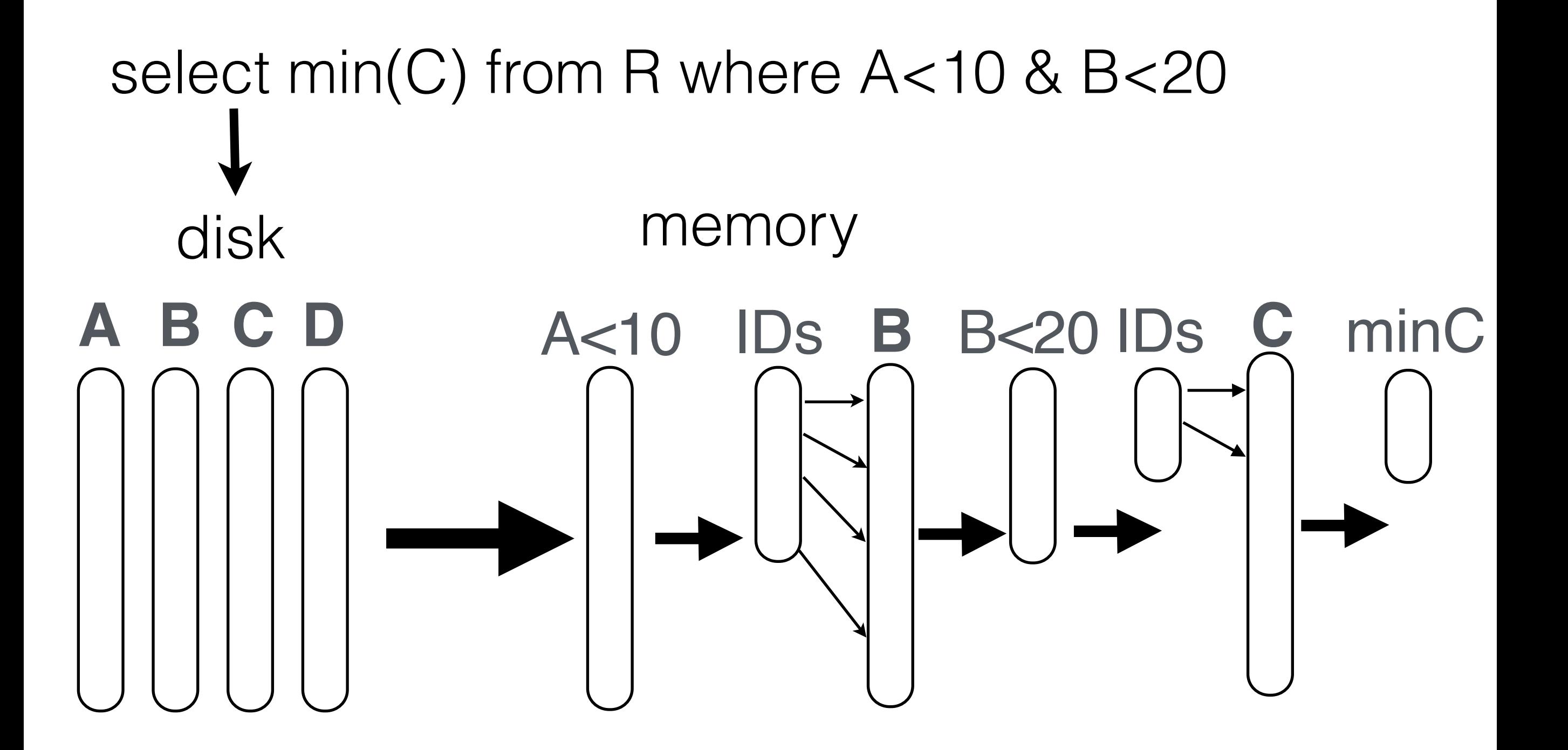

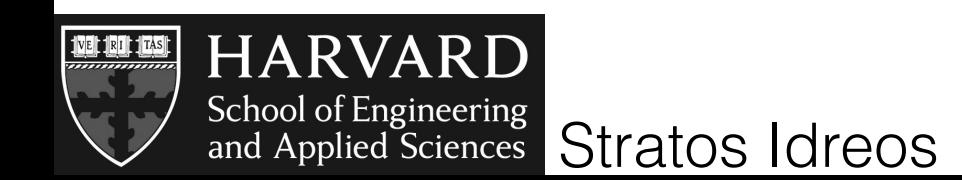
#### late reconstruction

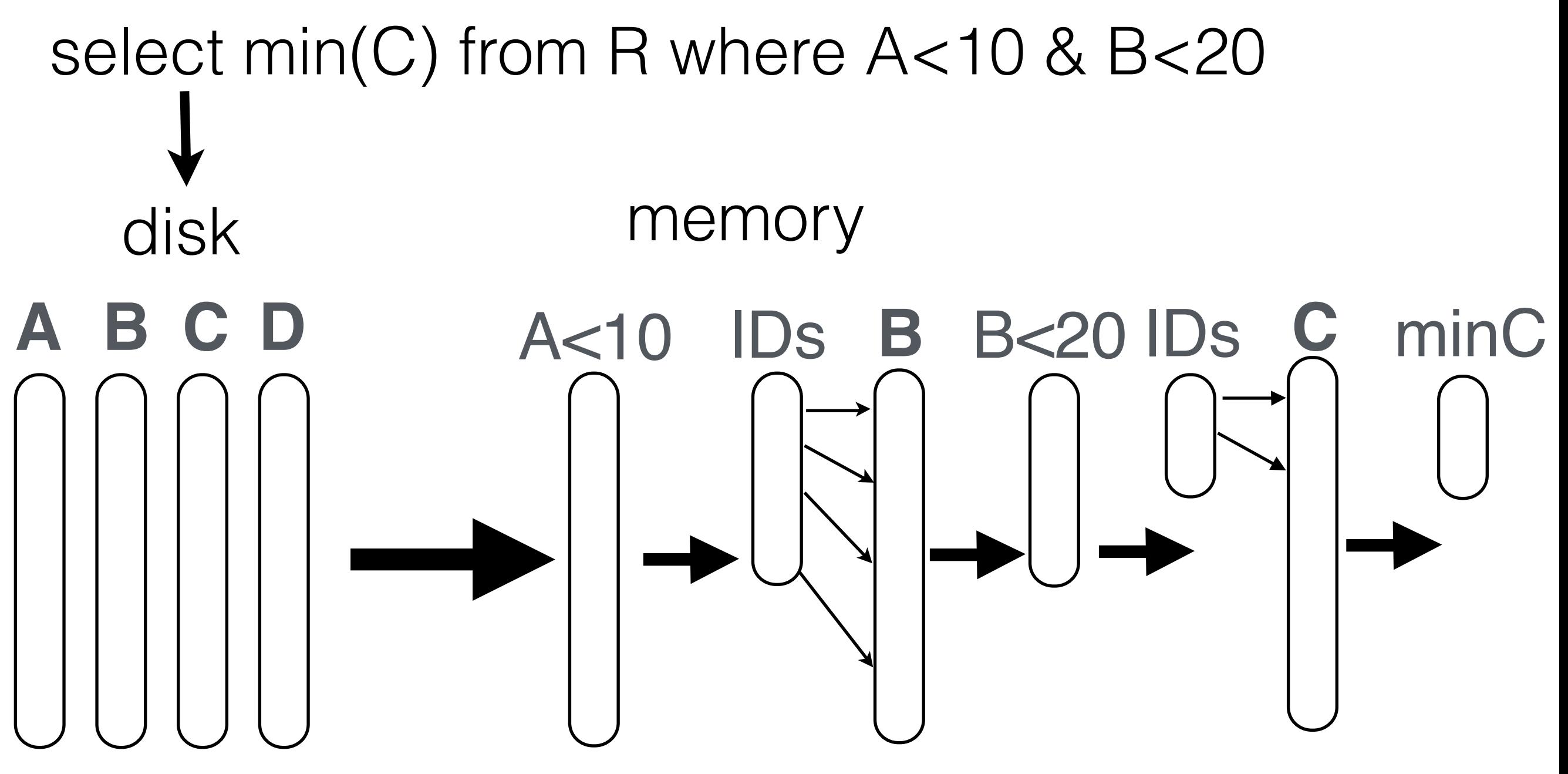

#### column lock and release as soon as an operator completes

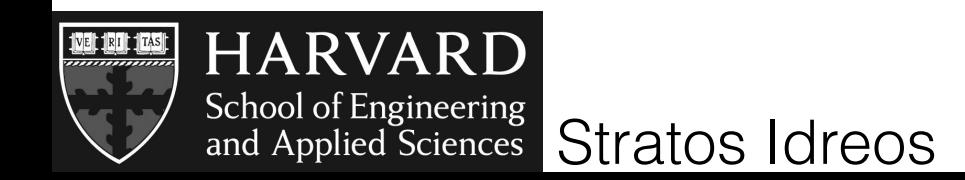

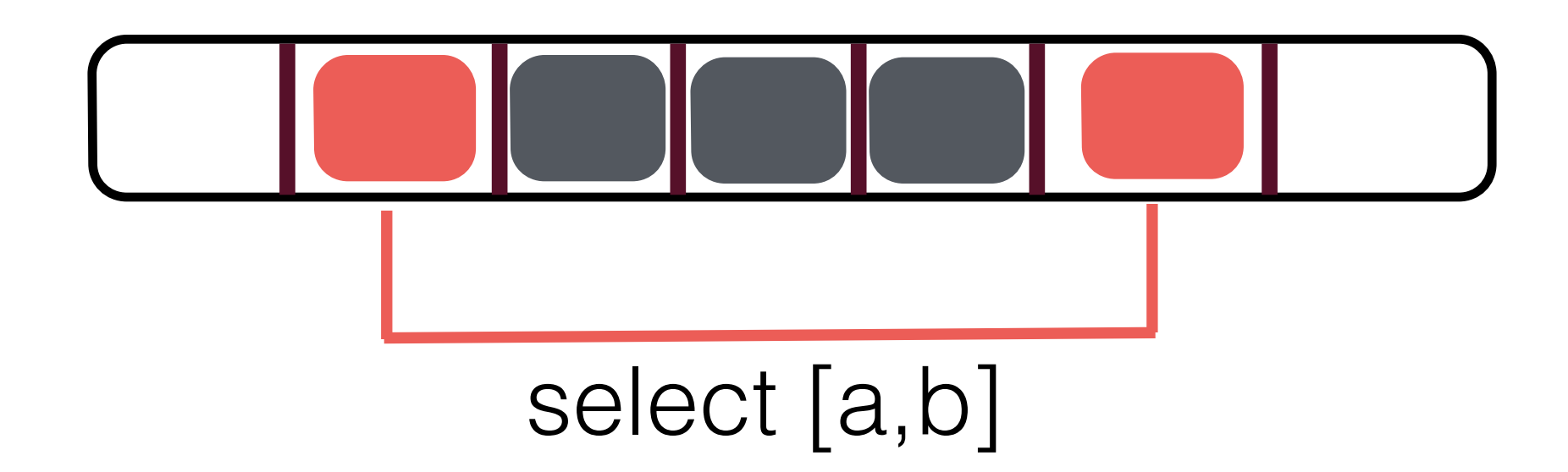

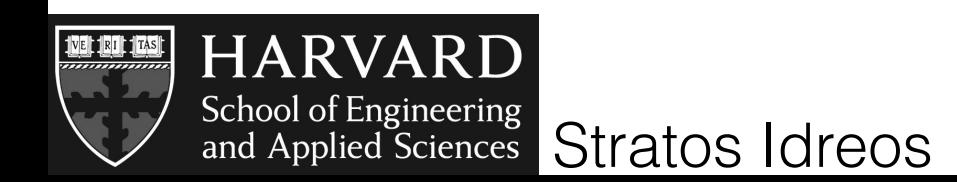

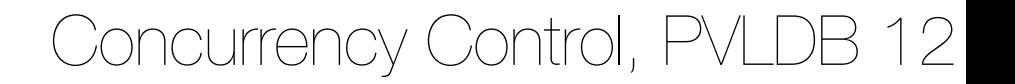

# need to latch only to be cracked pieces (max 2 per select)

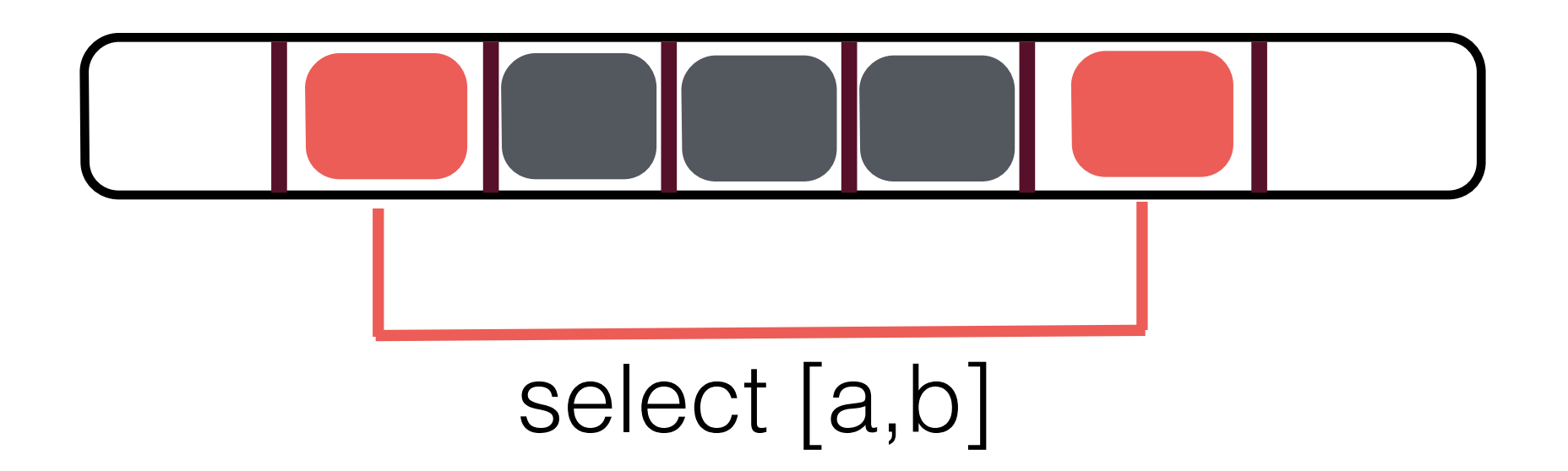

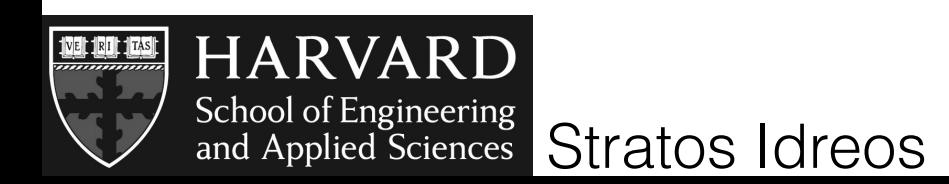

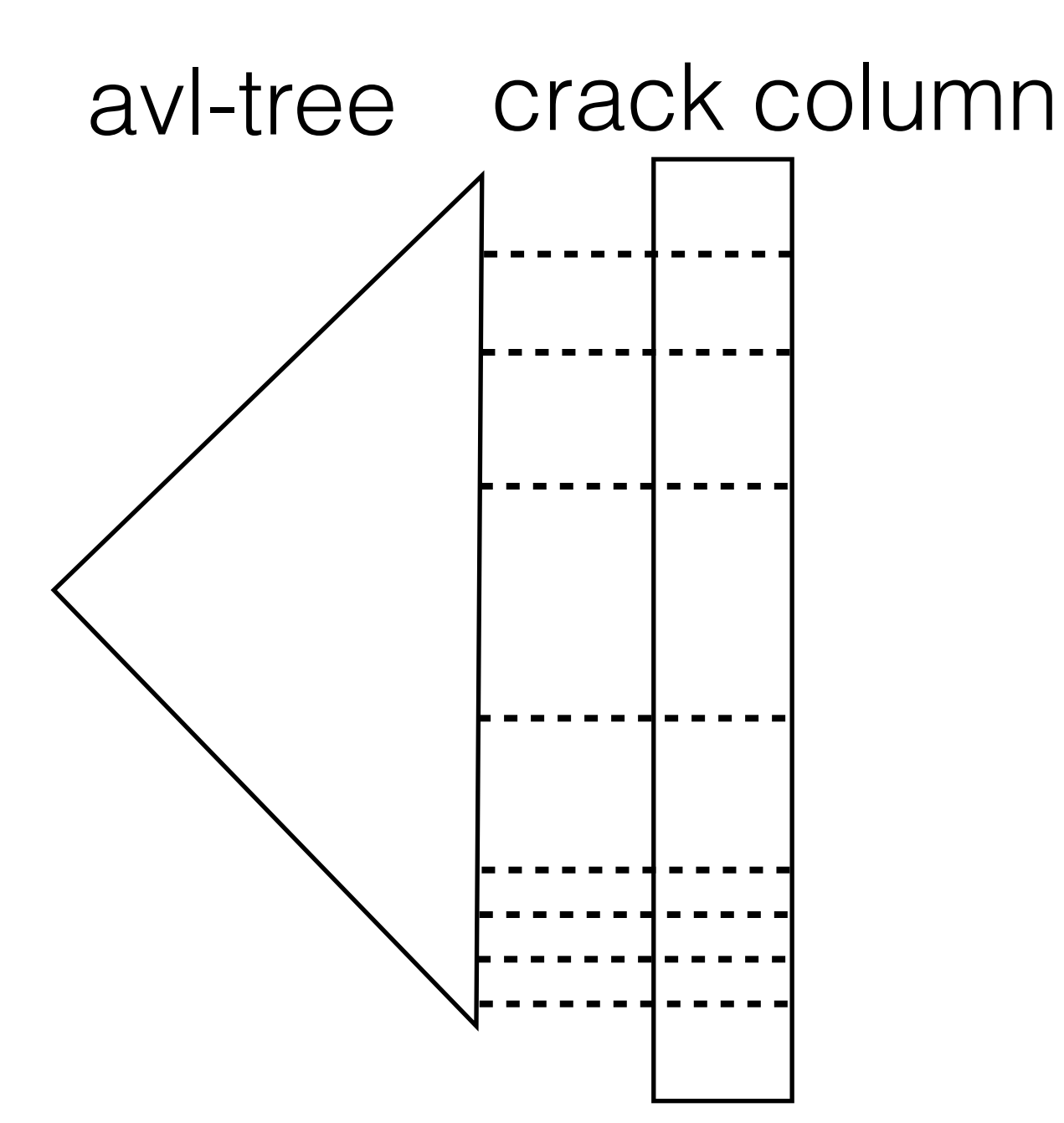

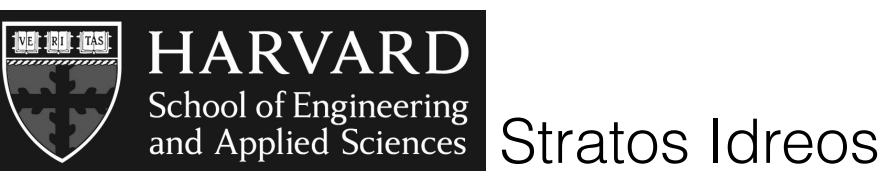

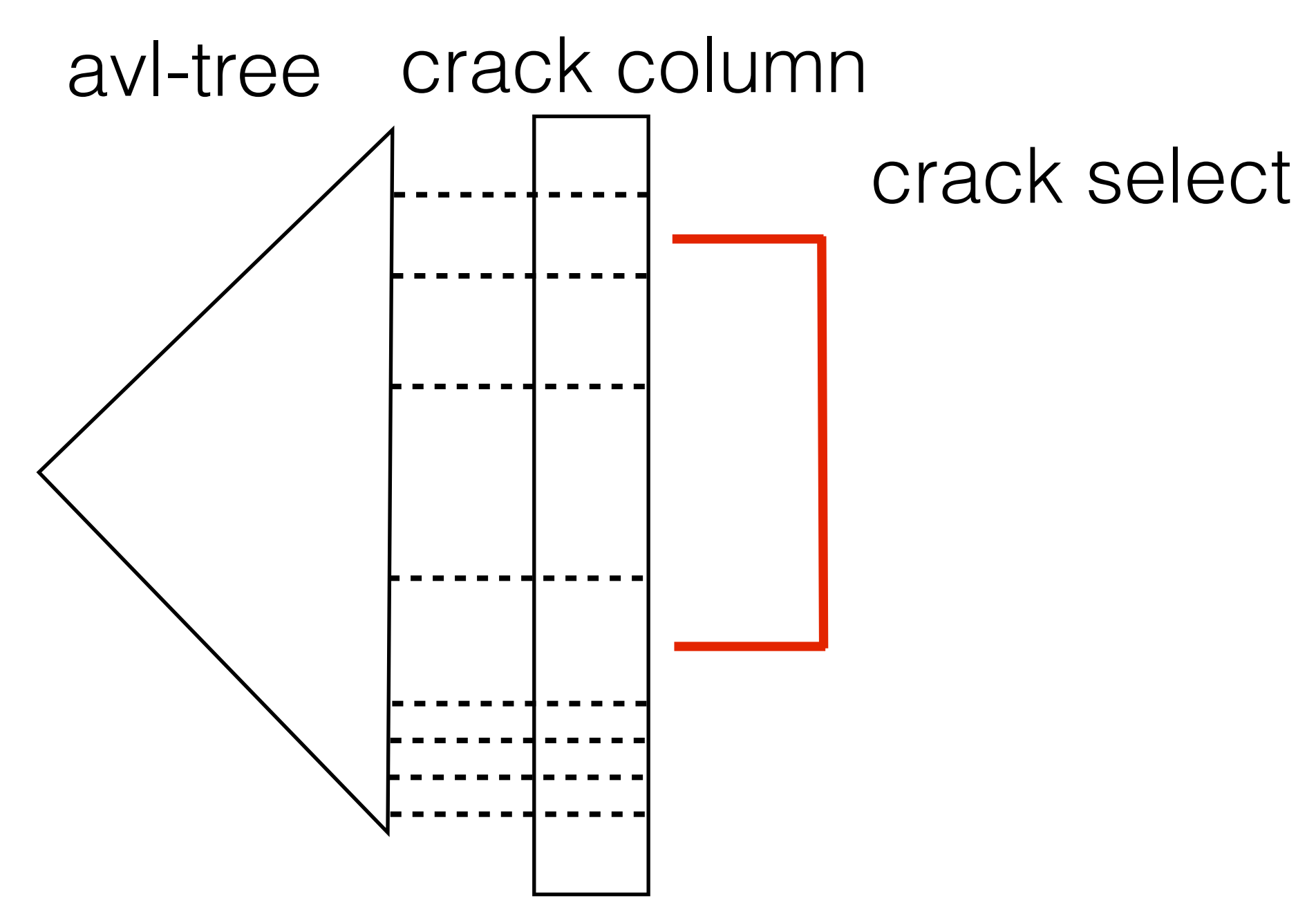

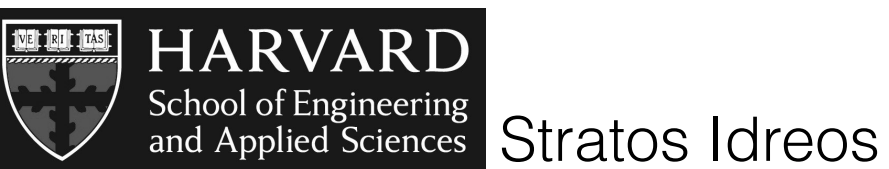

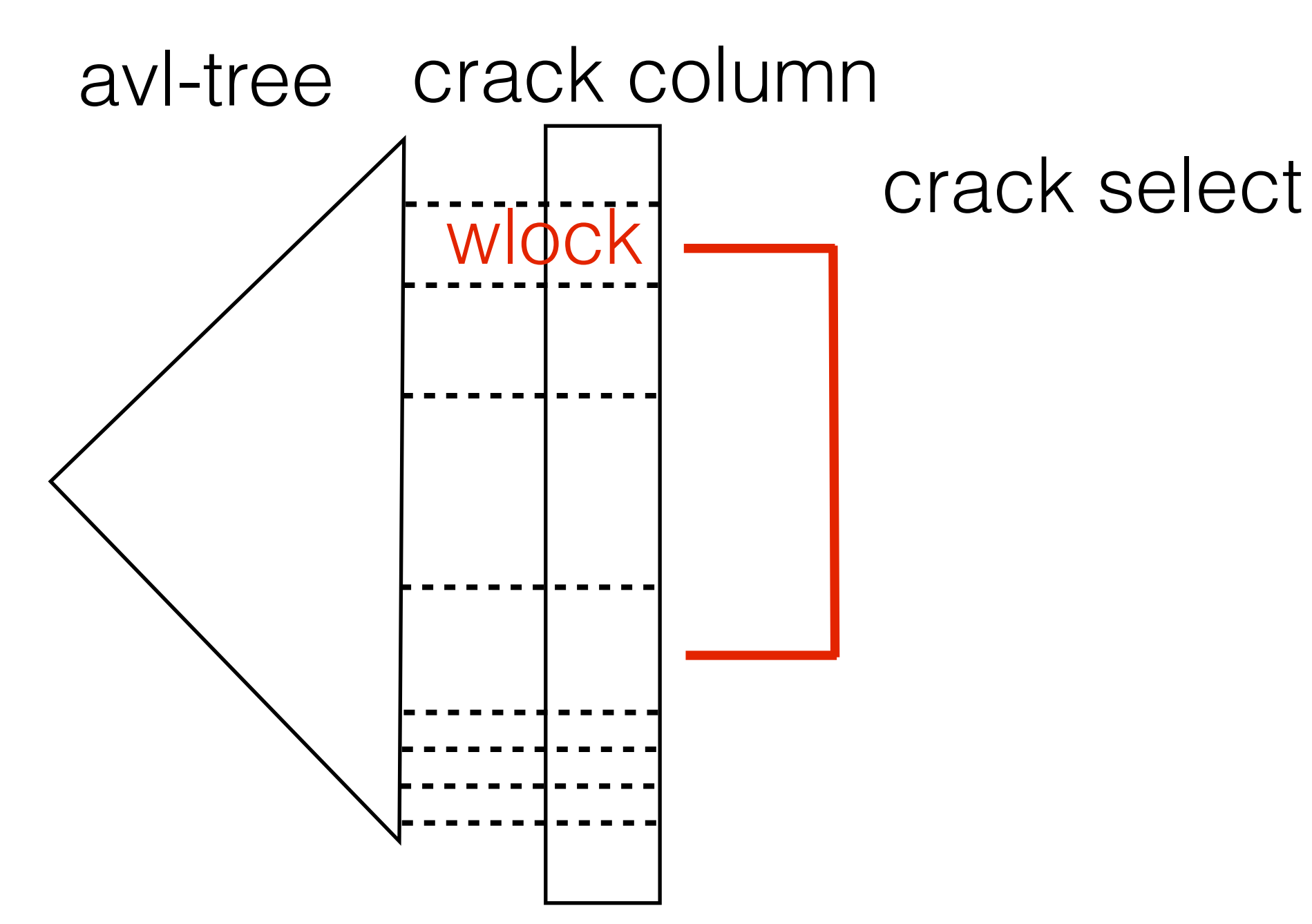

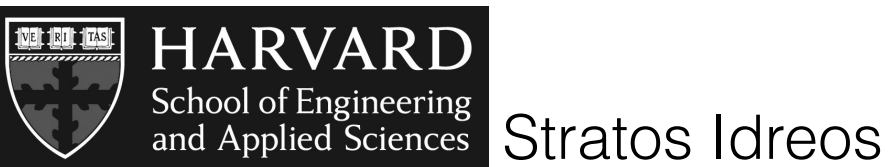

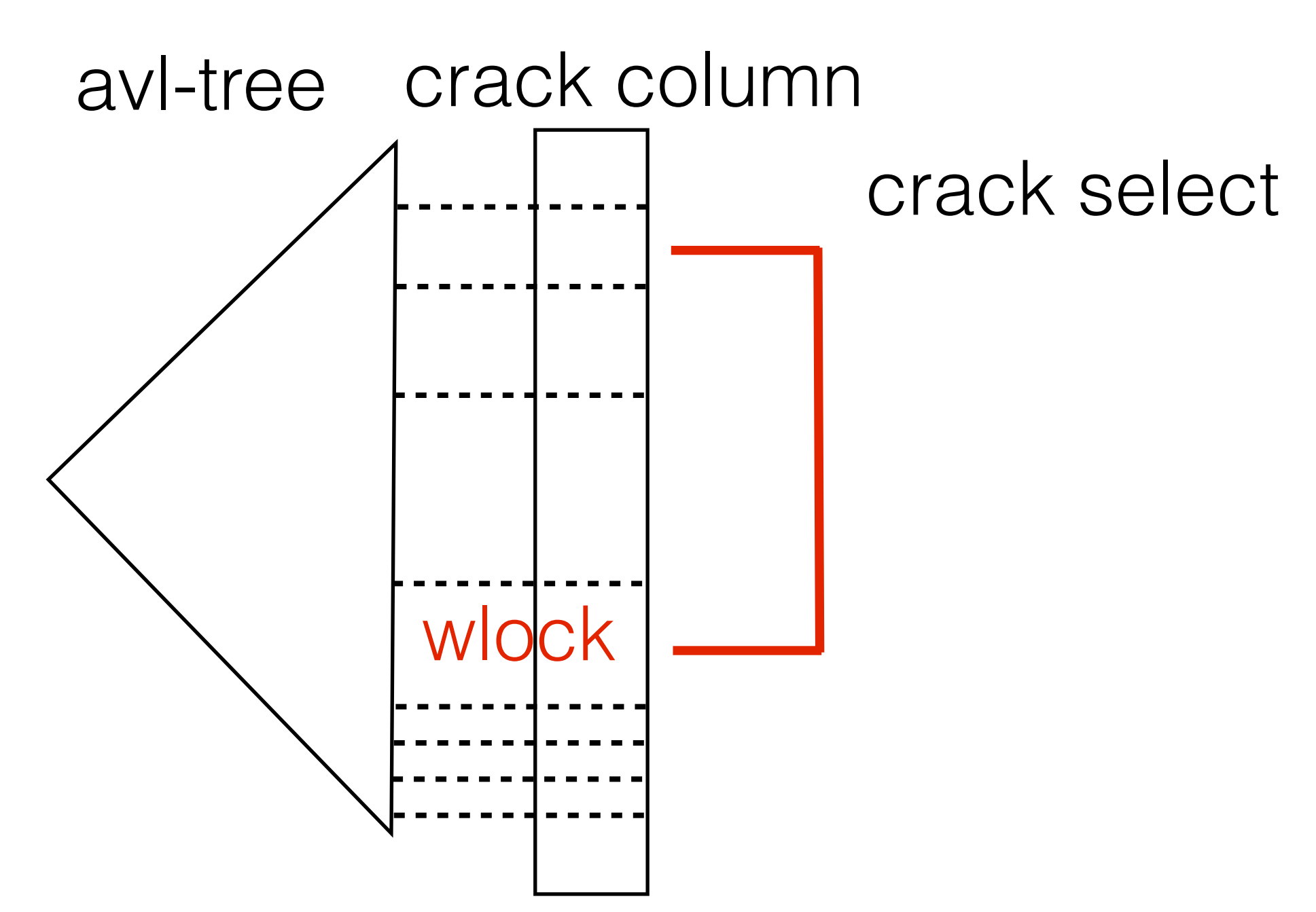

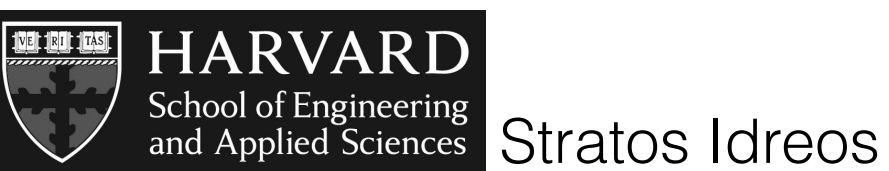

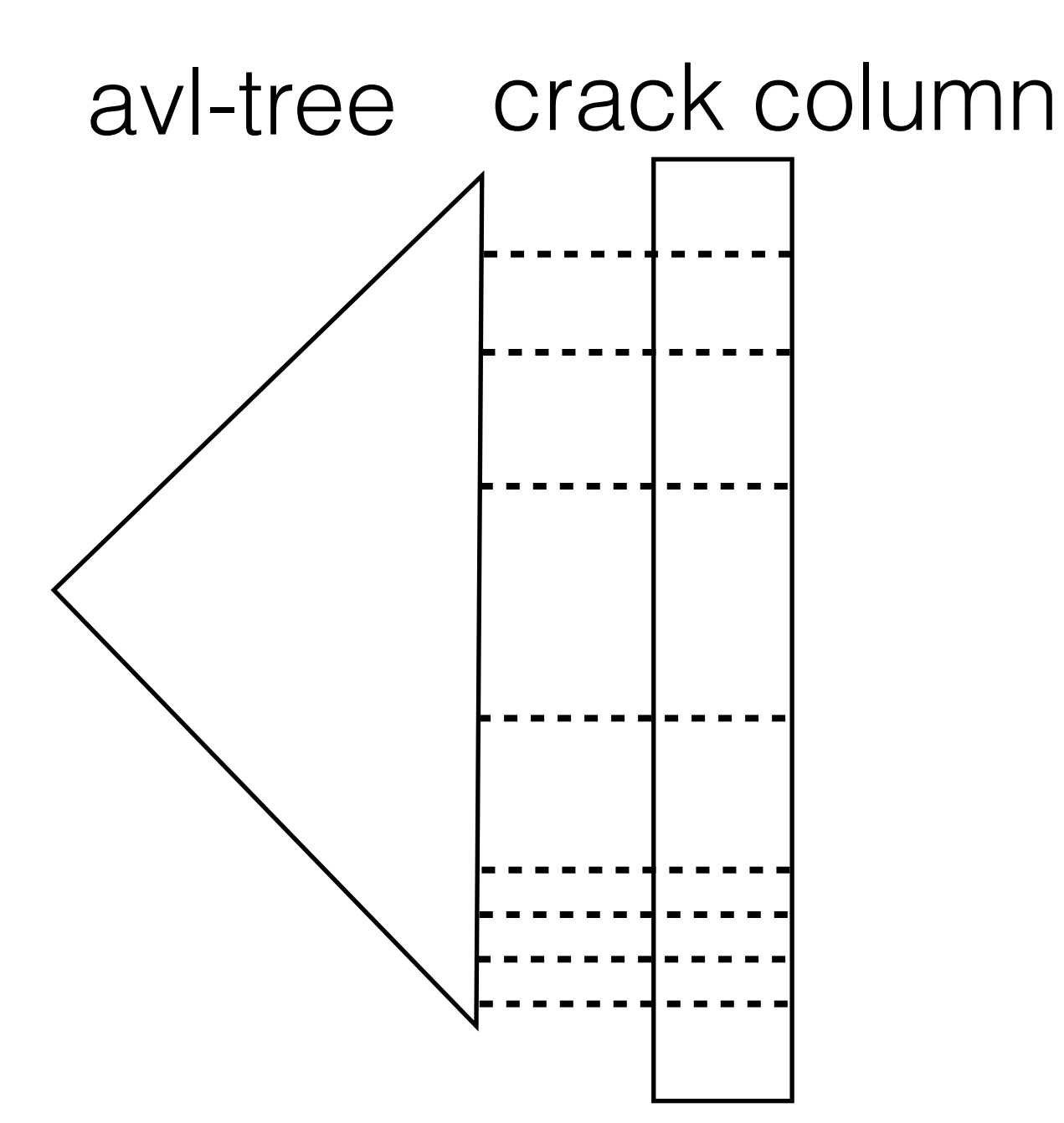

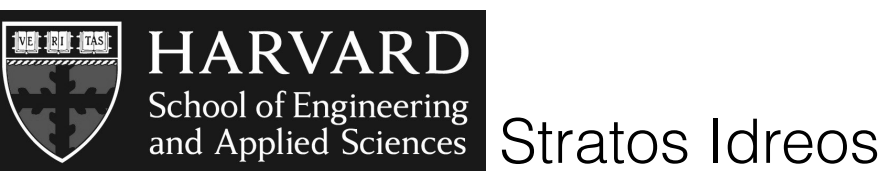

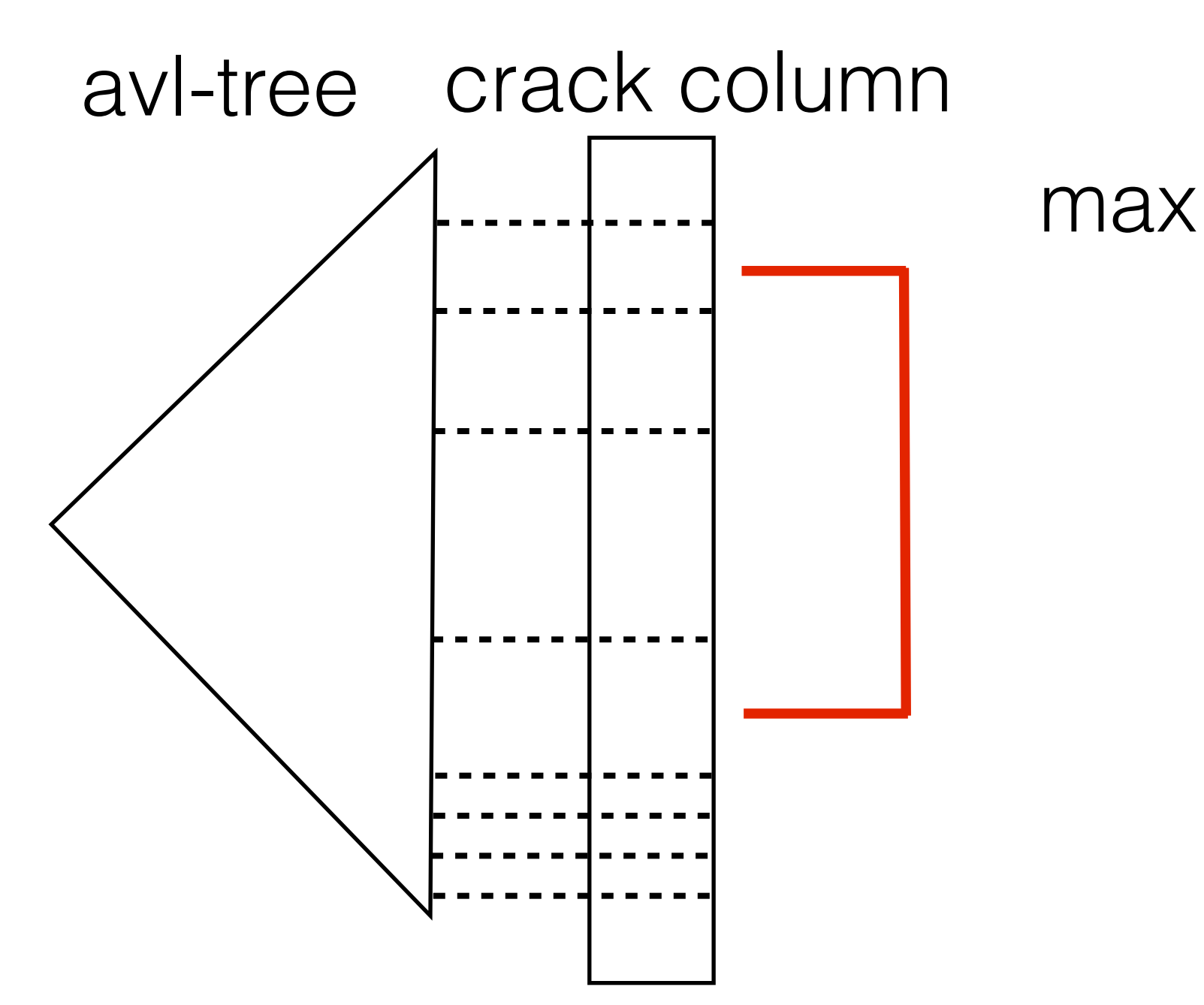

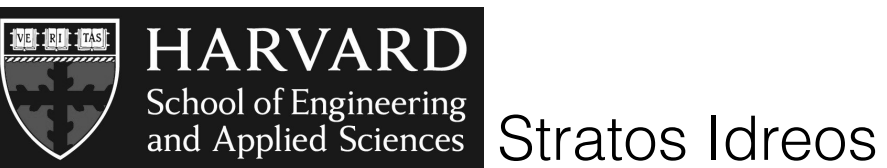

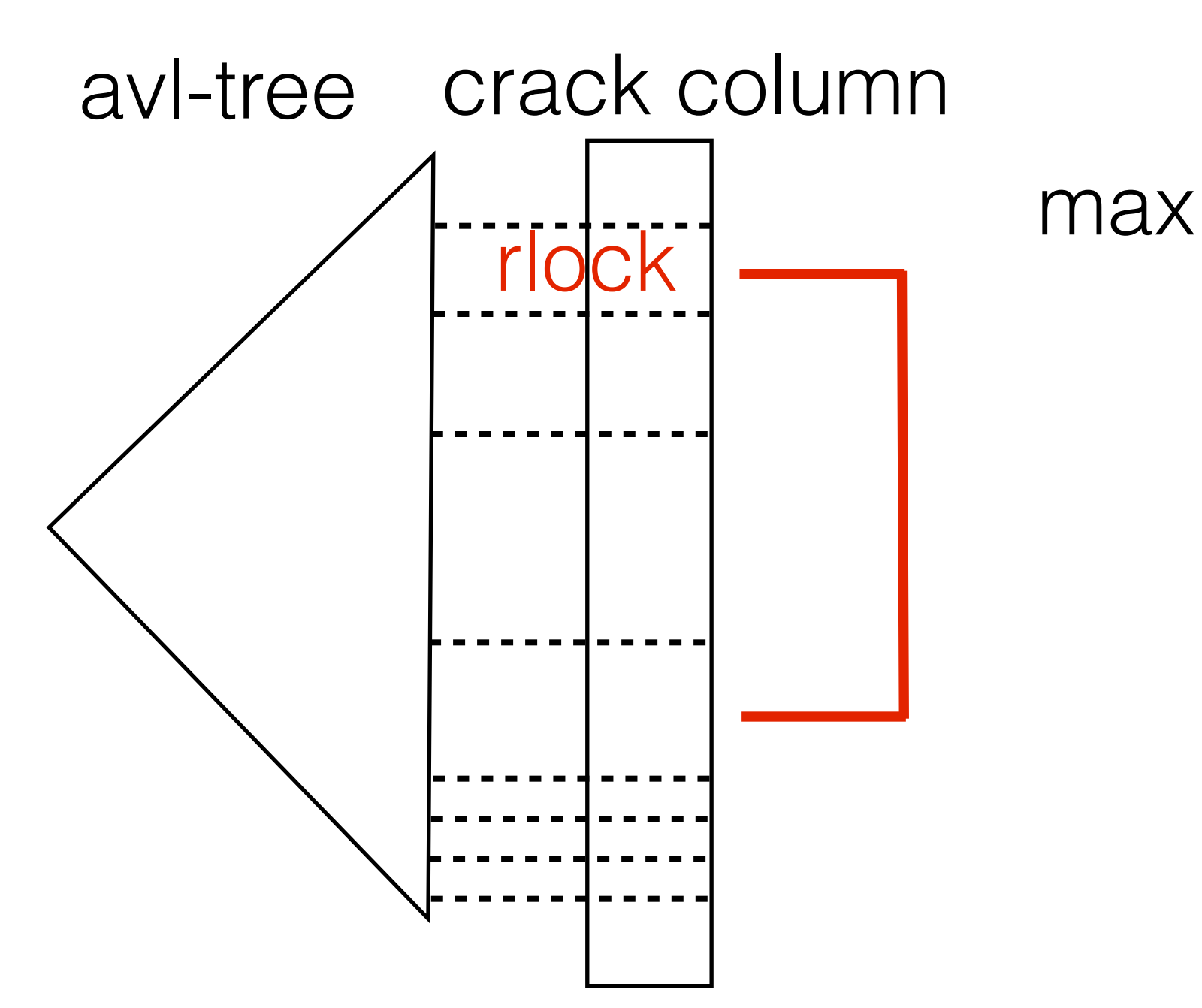

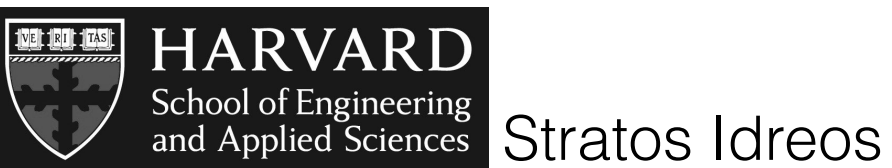

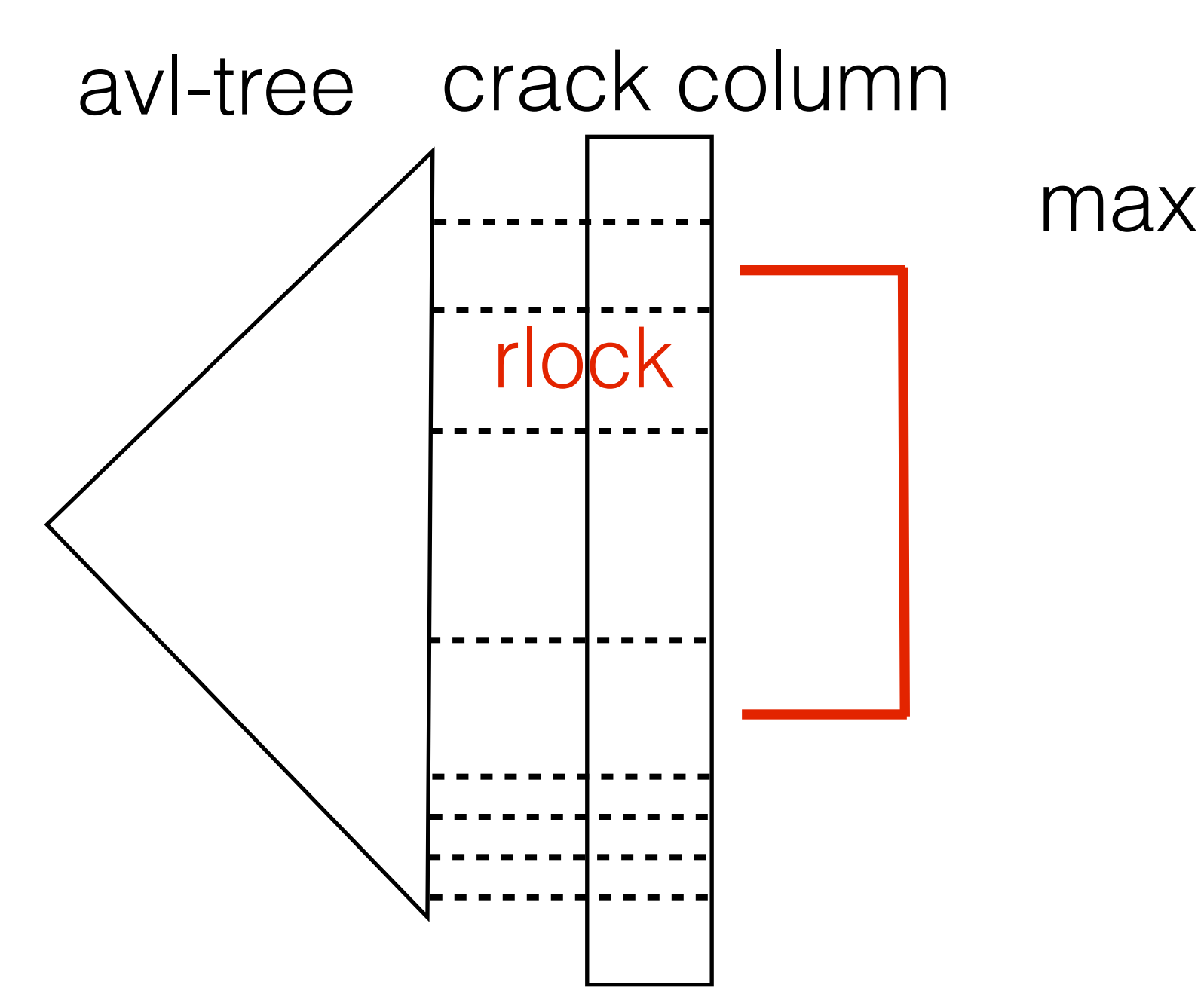

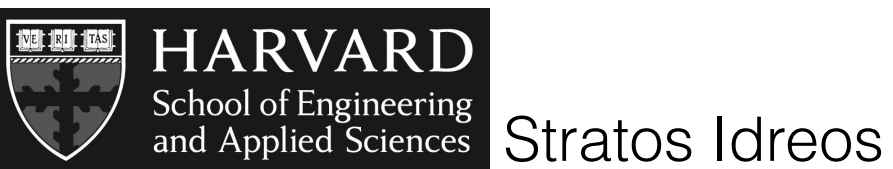

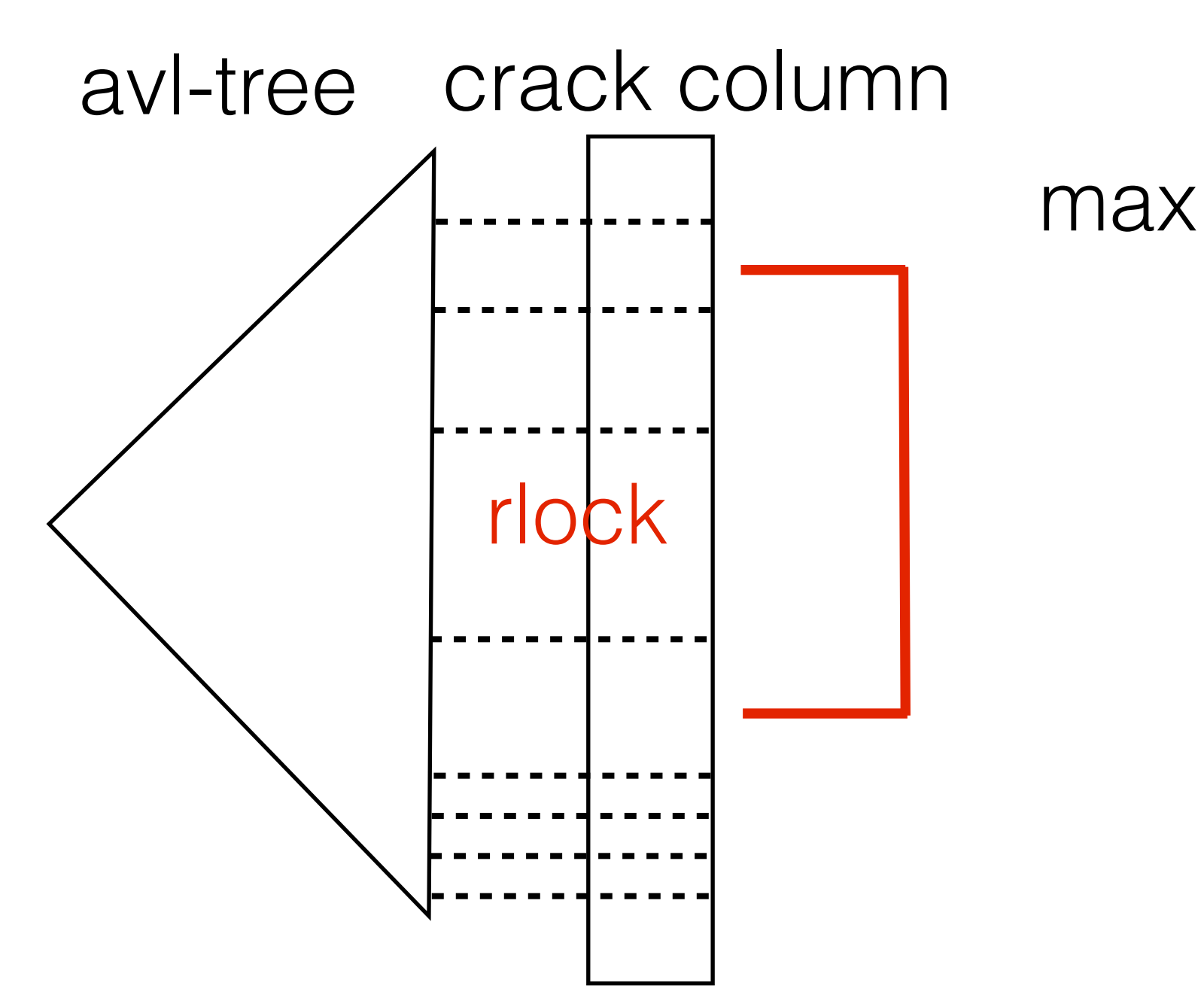

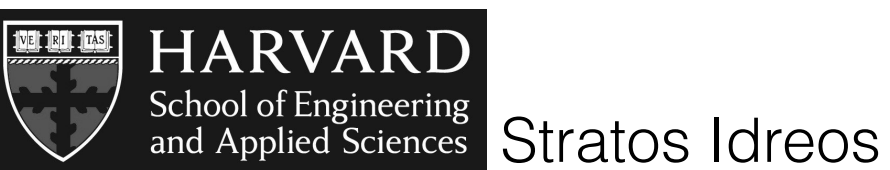

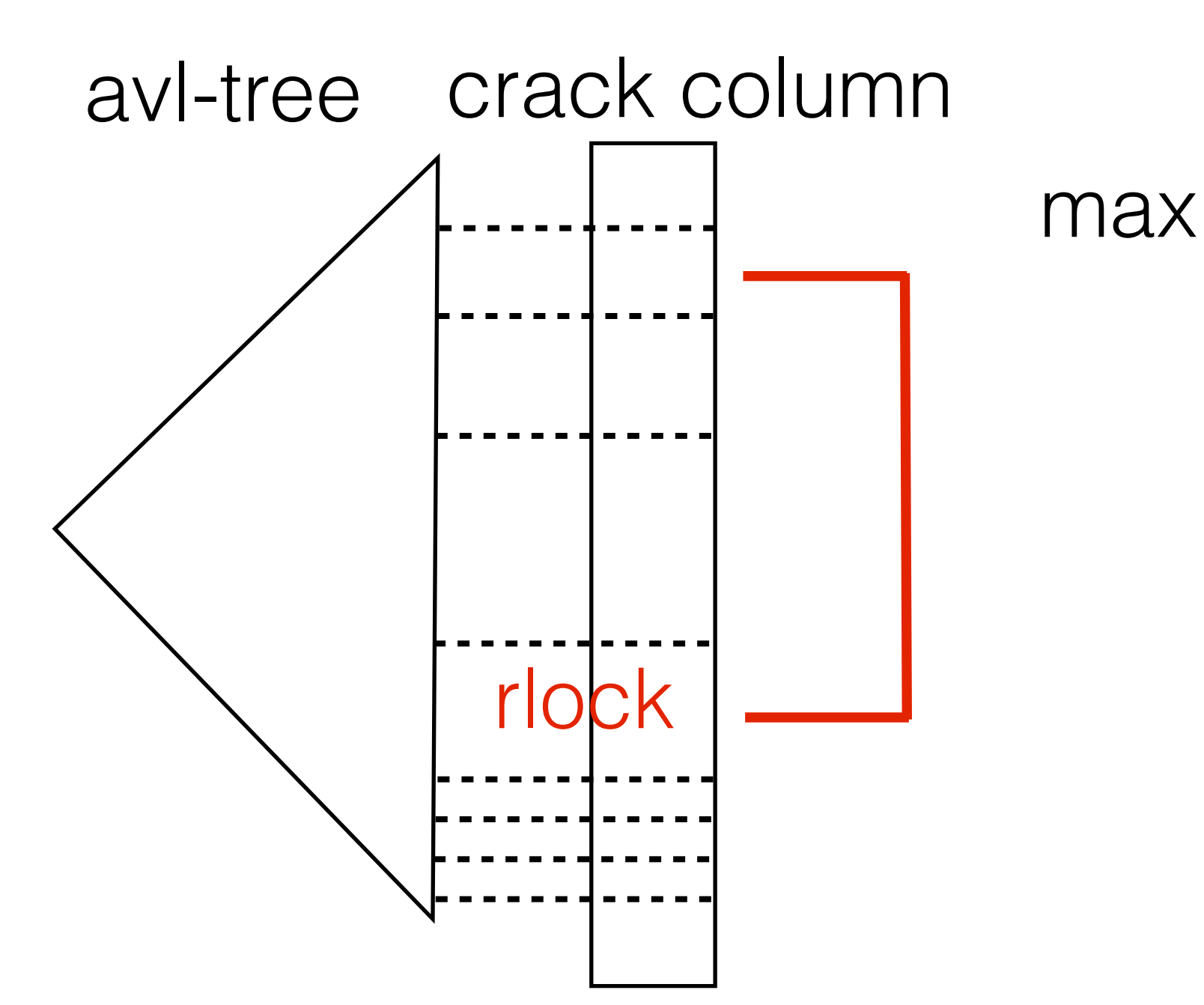

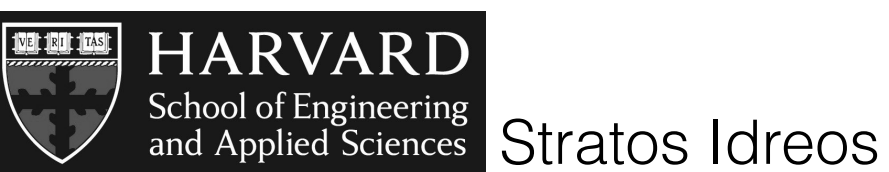

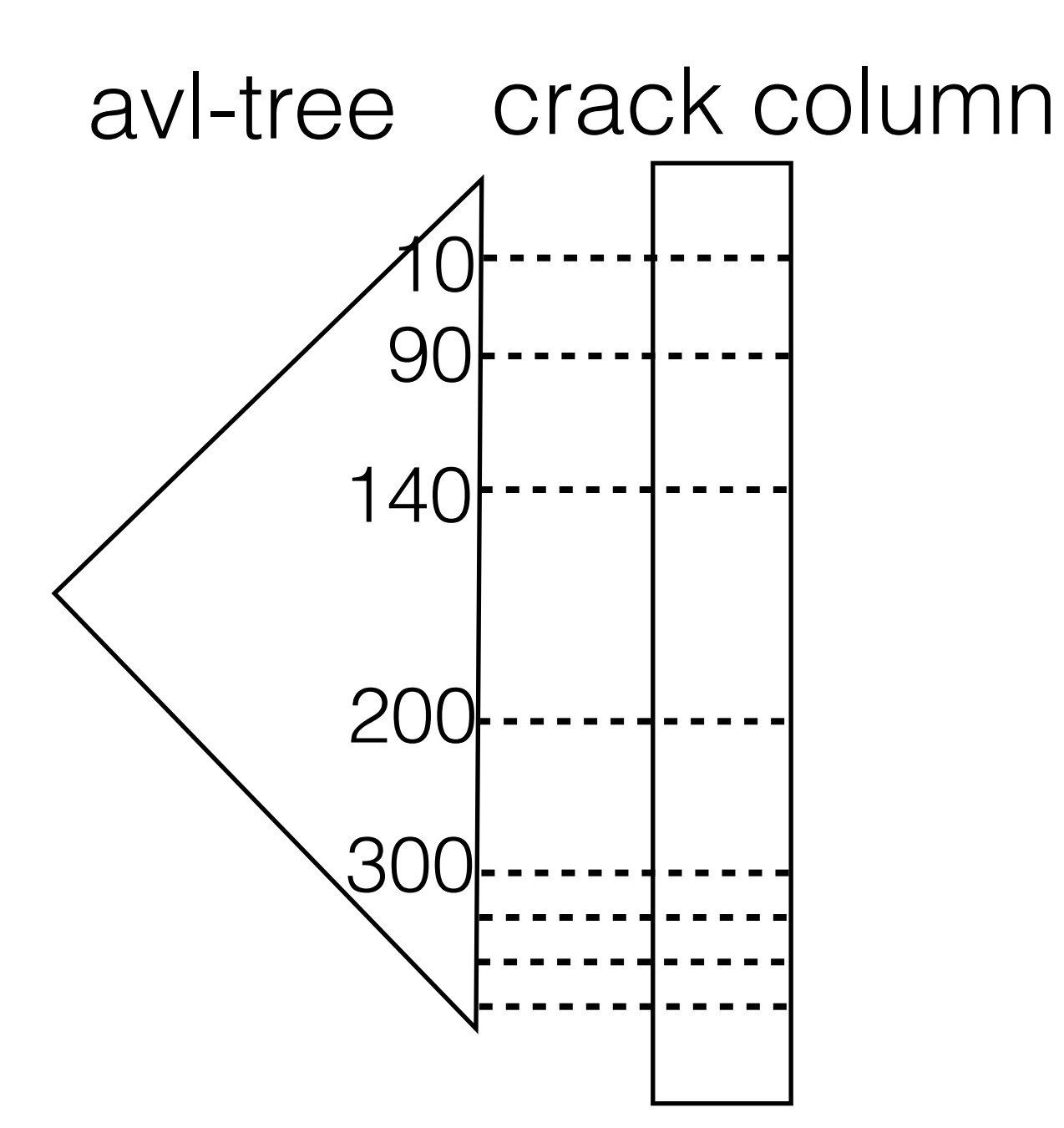

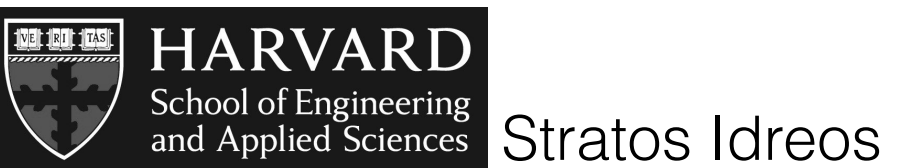

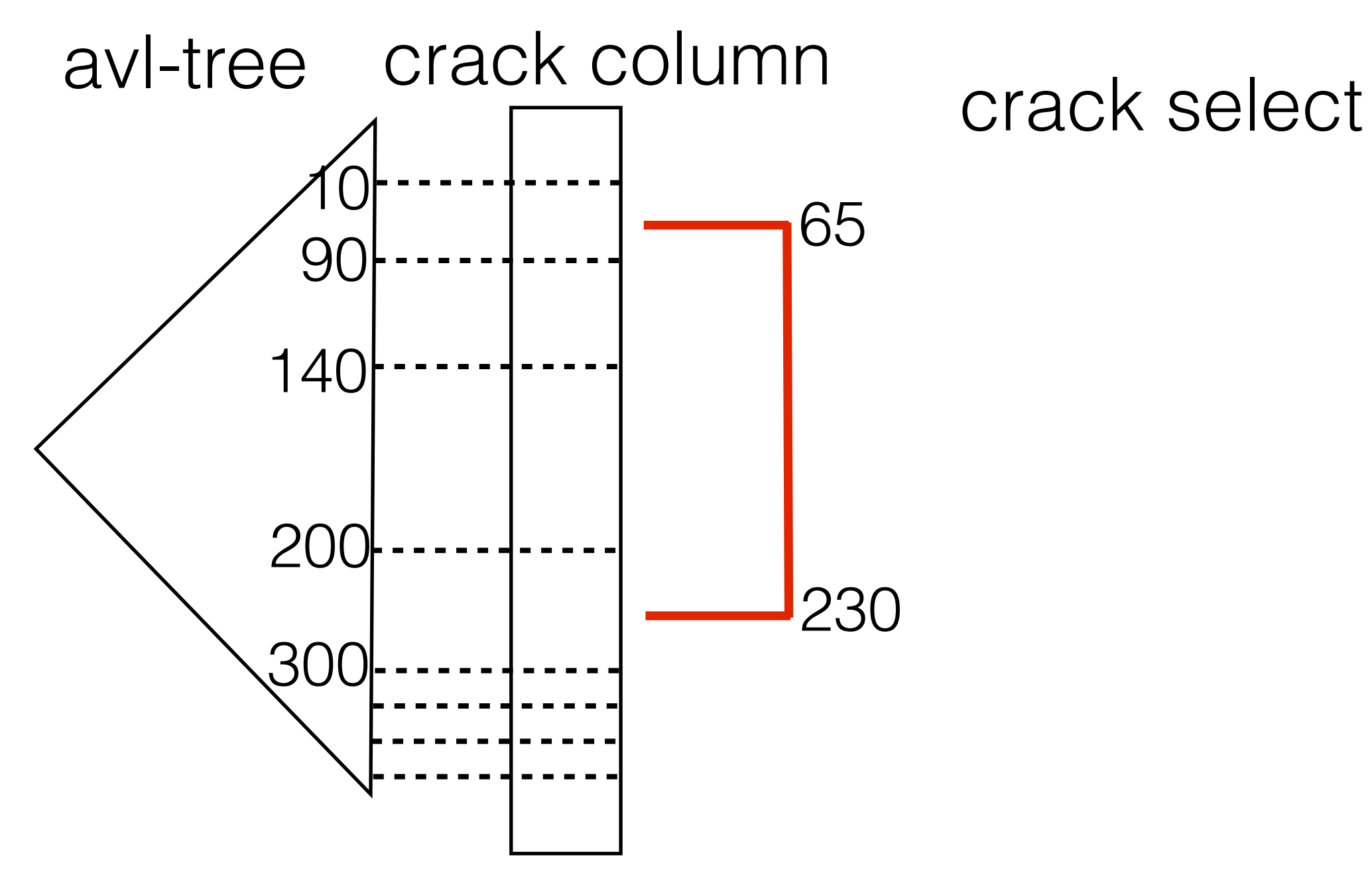

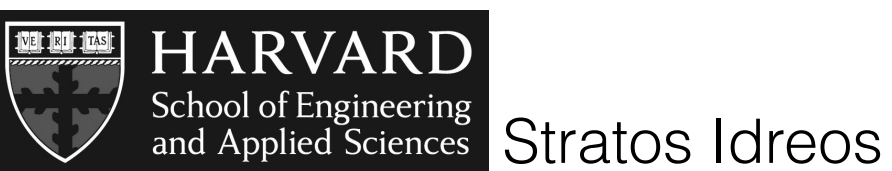

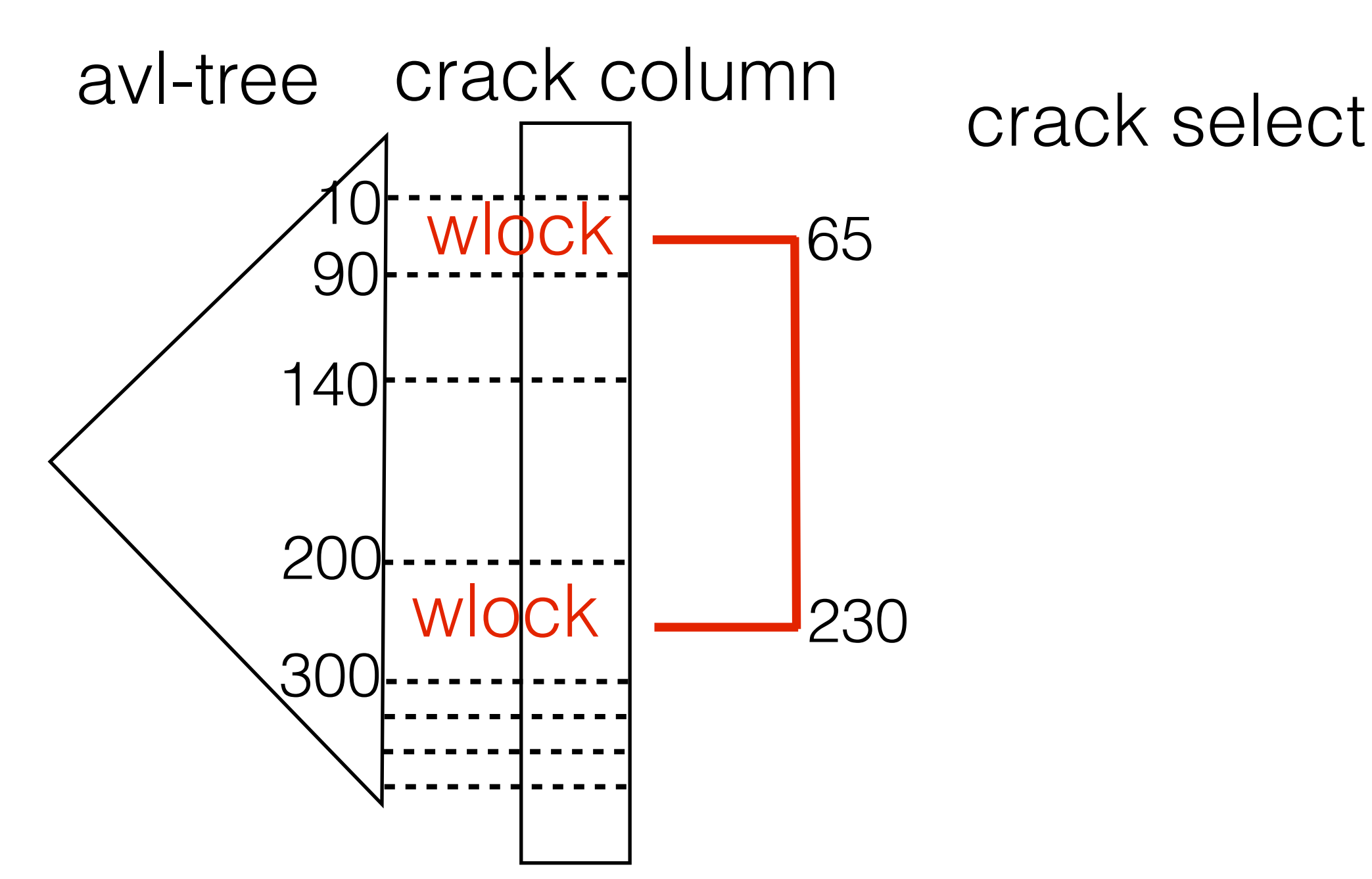

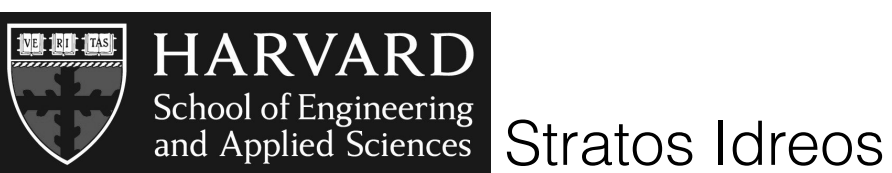

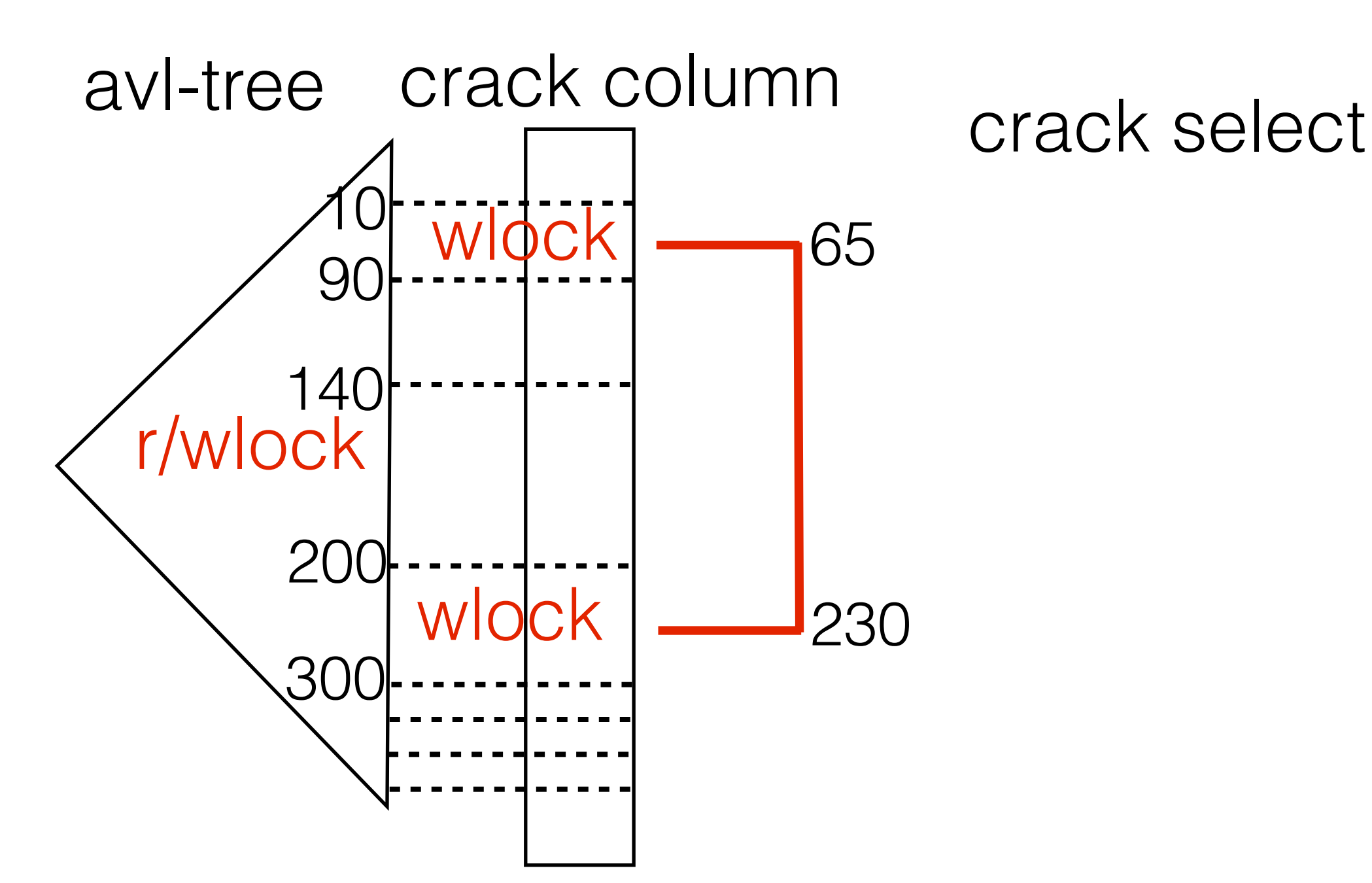

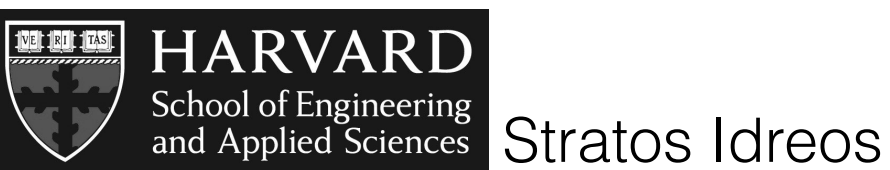

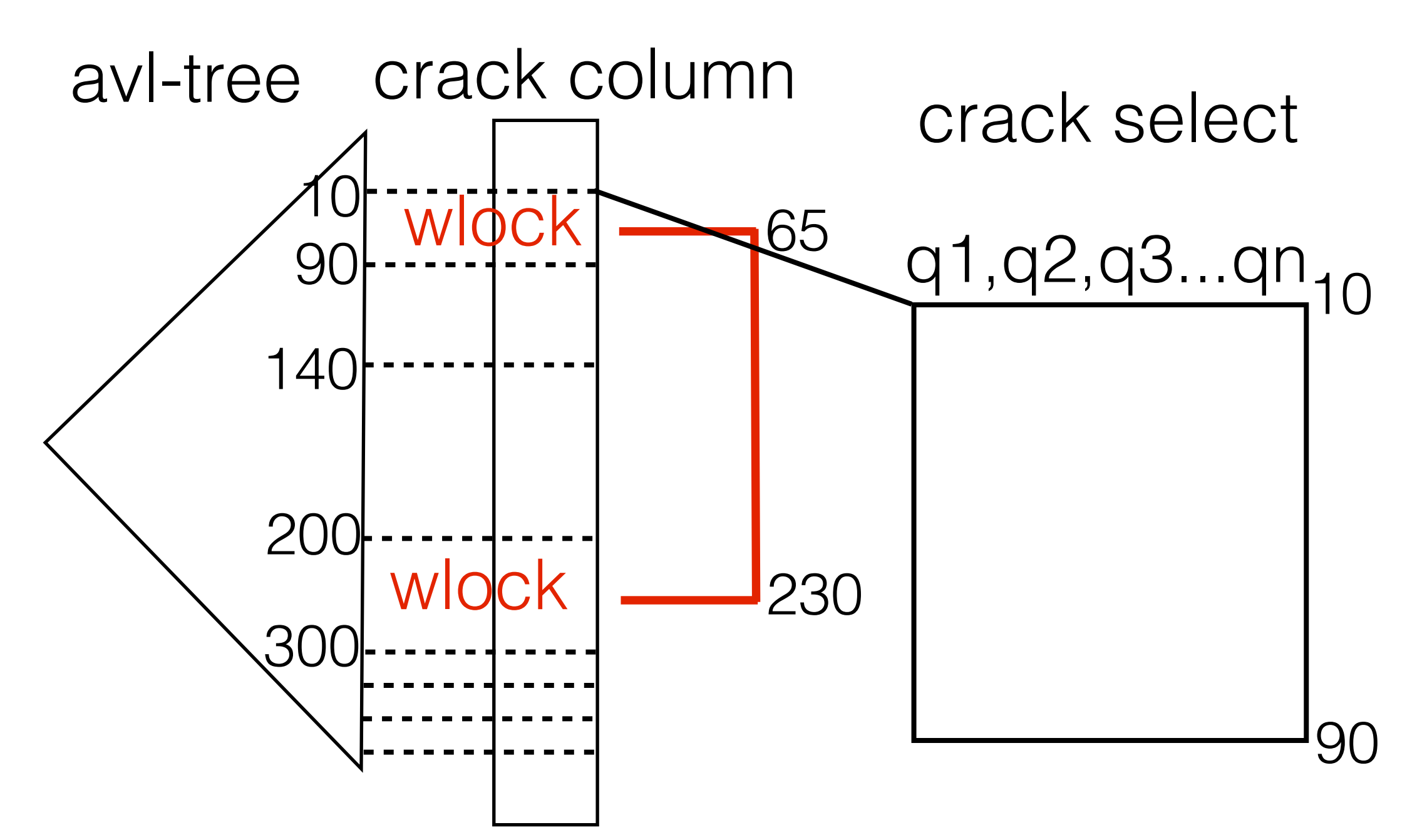

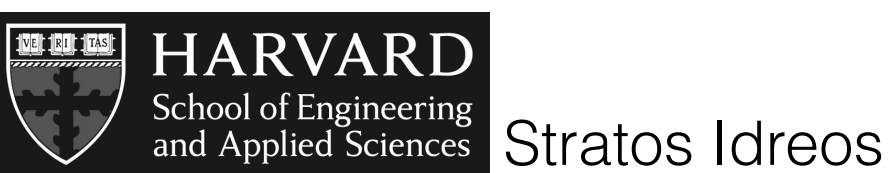

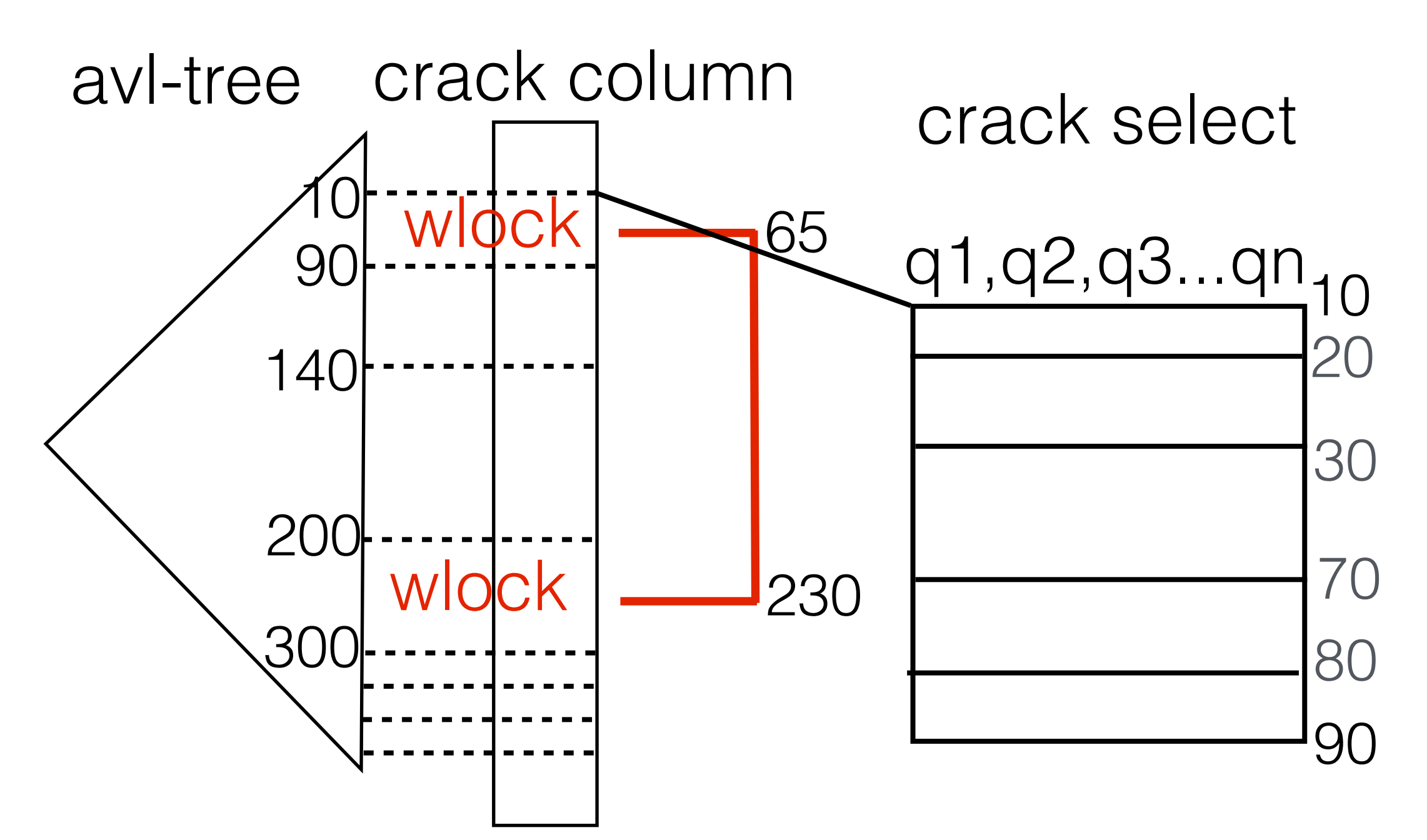

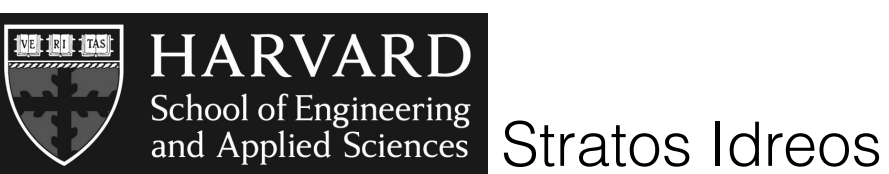

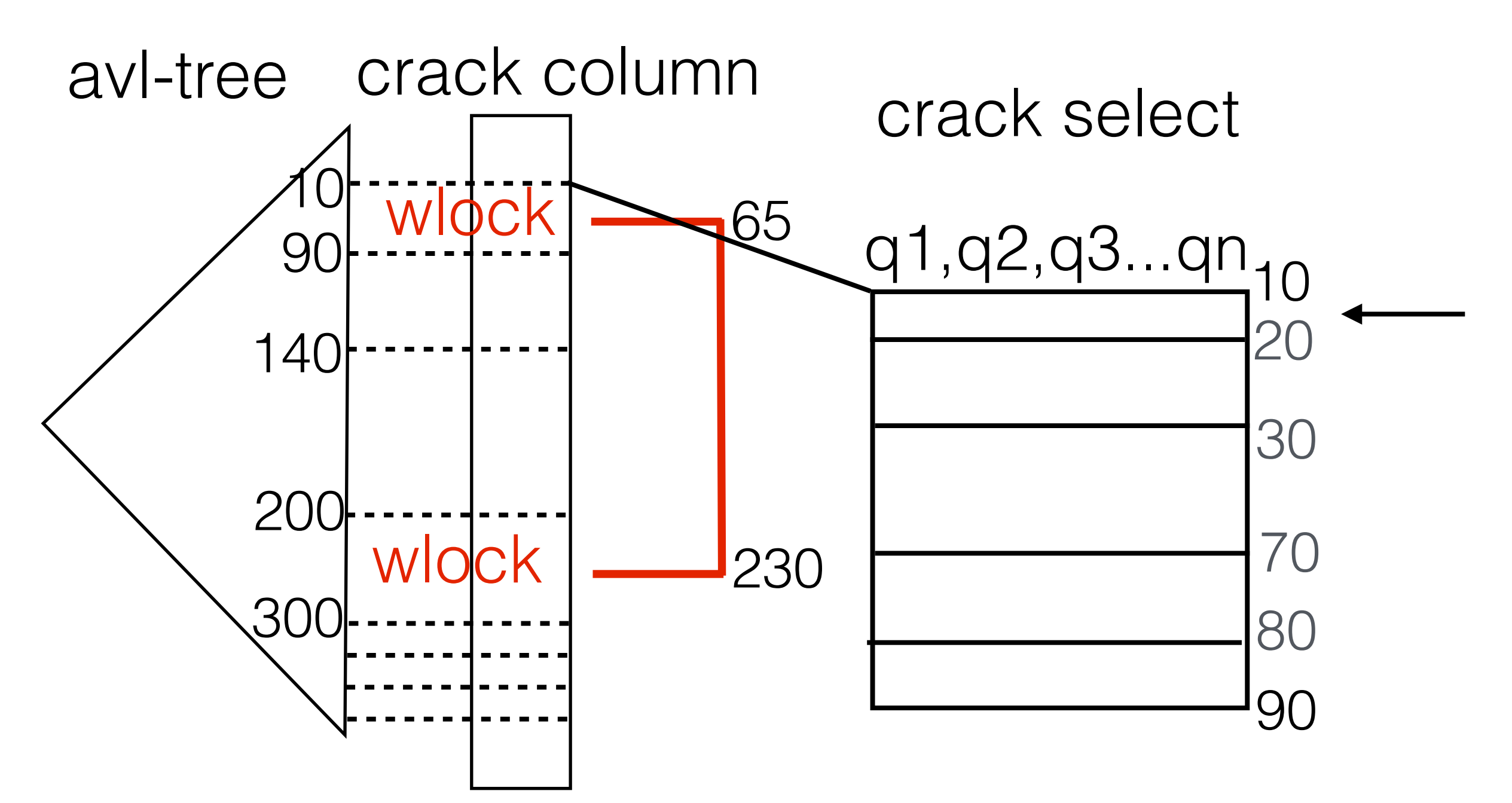

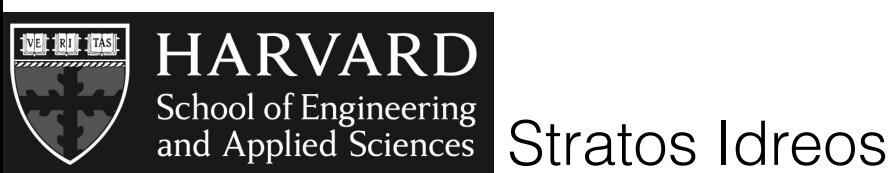

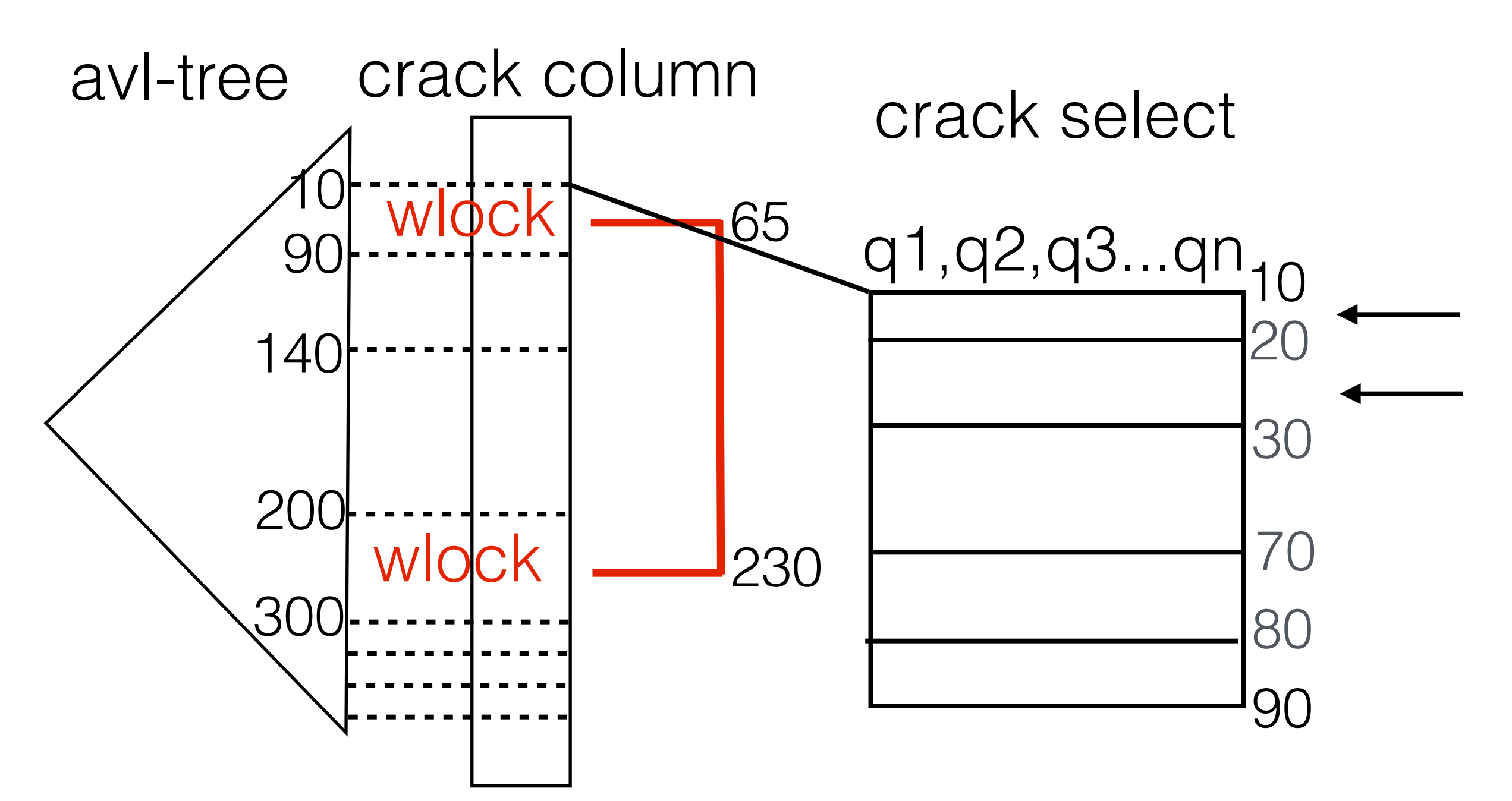

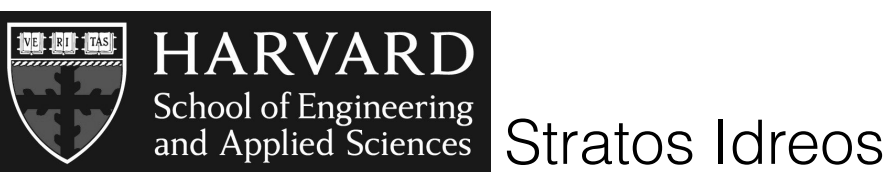

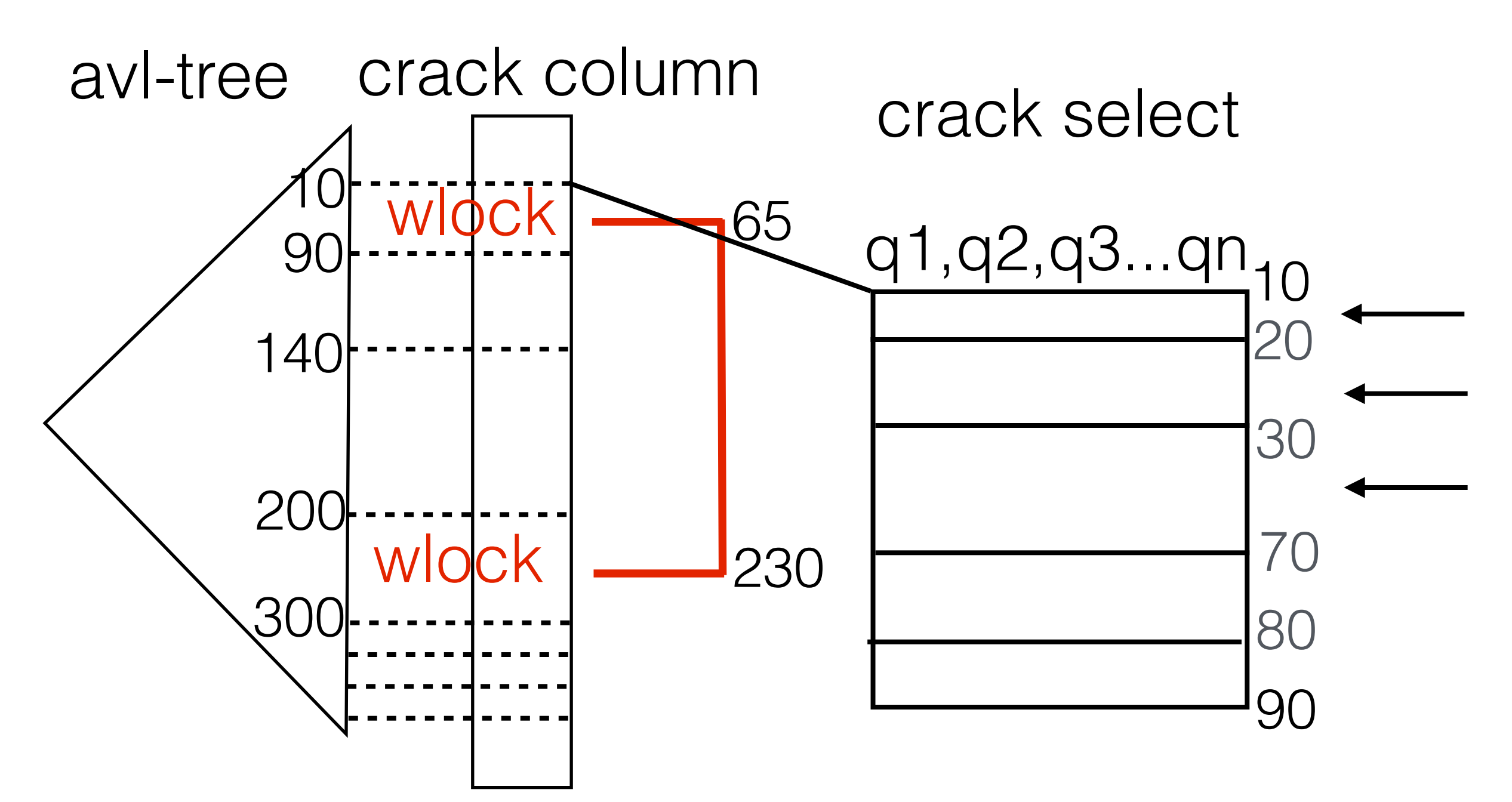

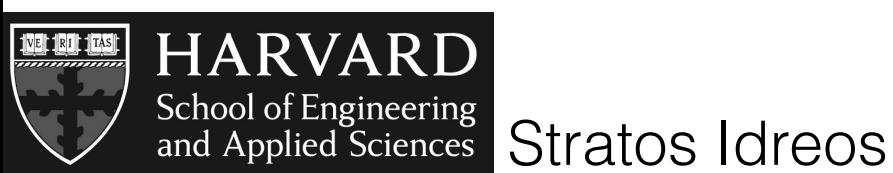

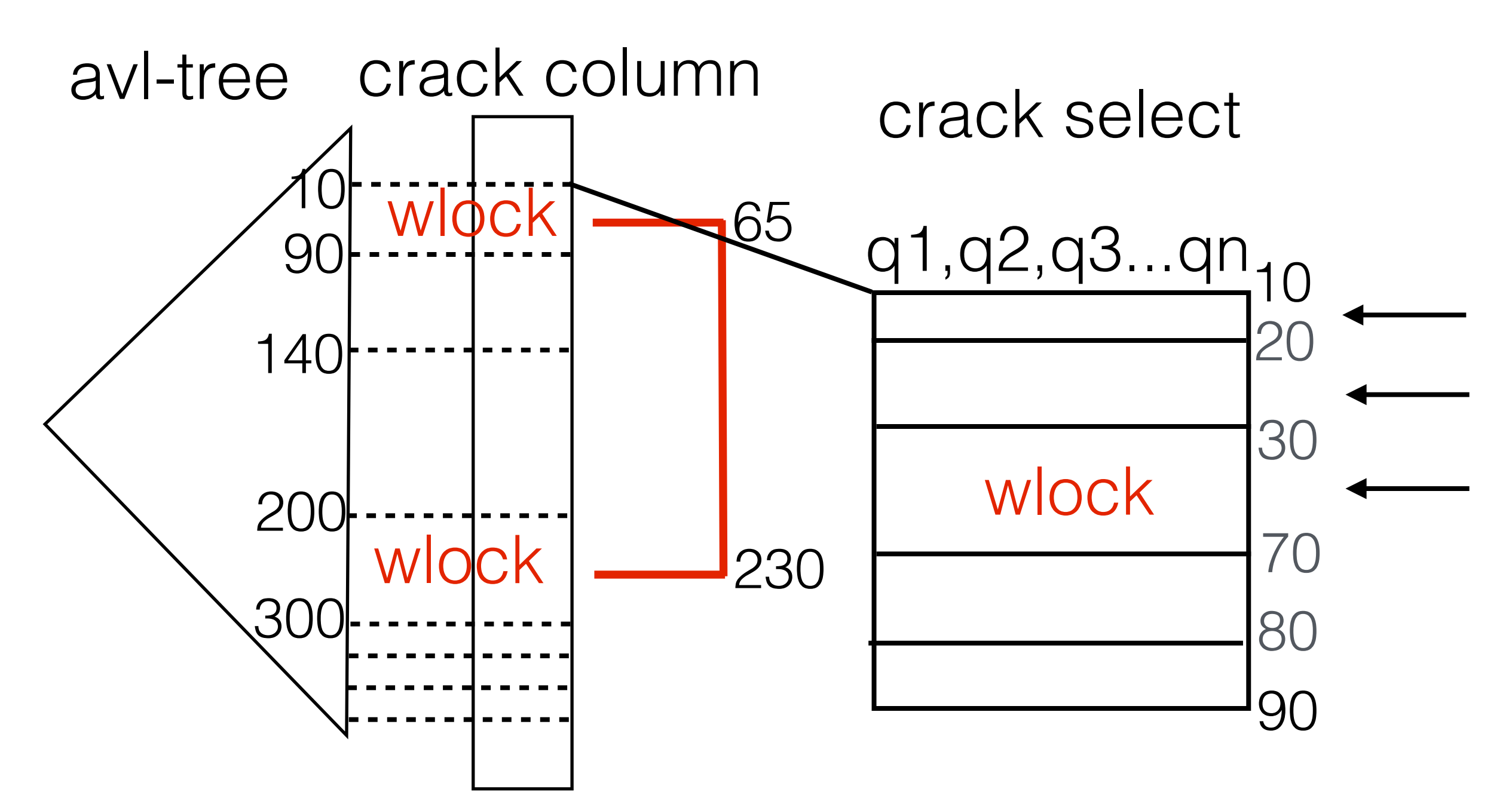

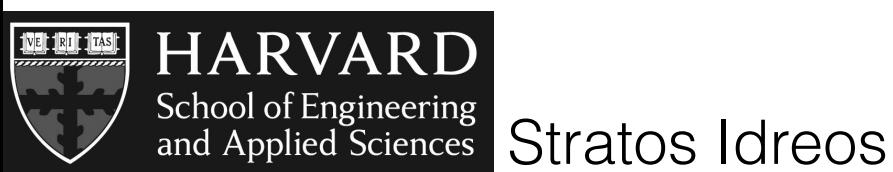

Rows: 100M Query: select sum(A) from R where  $v1 < A1 < v2$ Selectivity: 0.01%, Random, # of queries: 1024 Clients: 1-32, Machine: 4 cores

#### adaptive indexing maintains its performance advantage

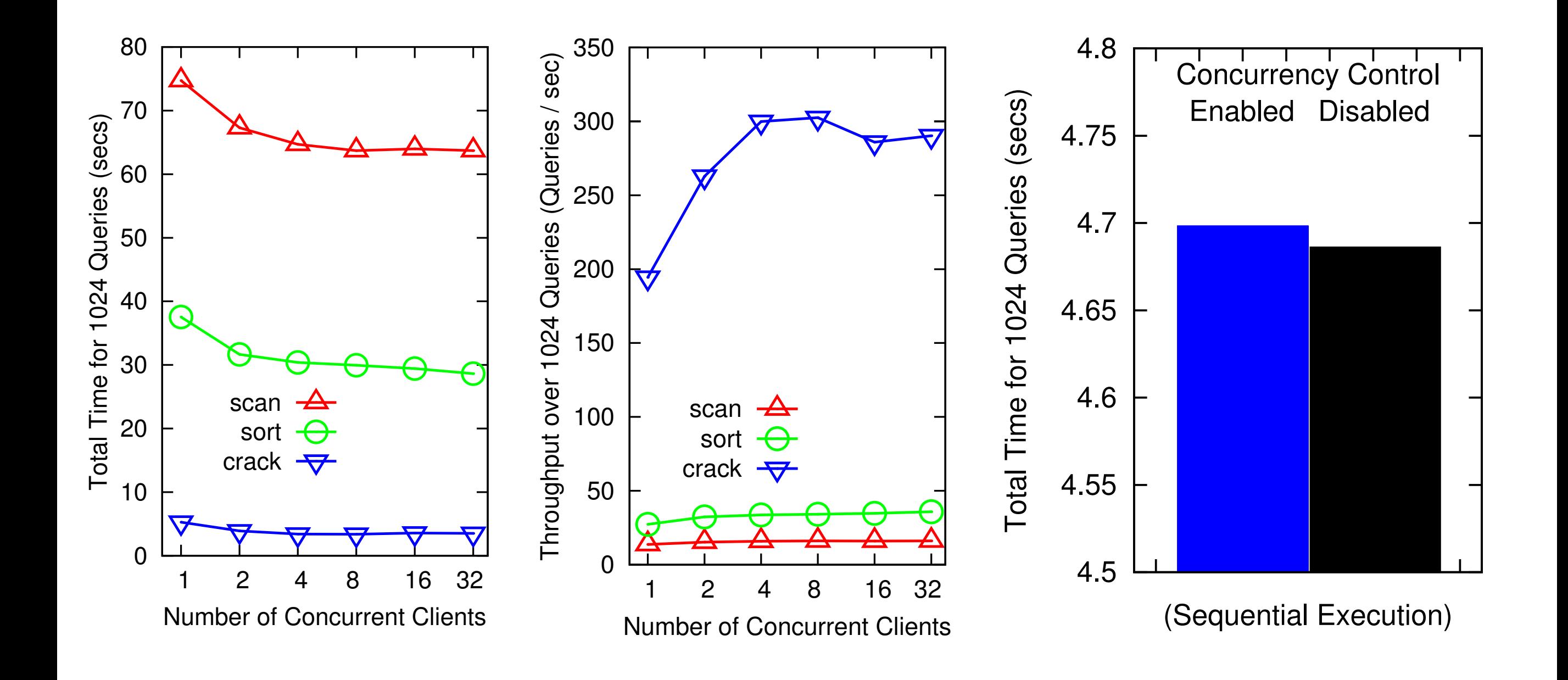

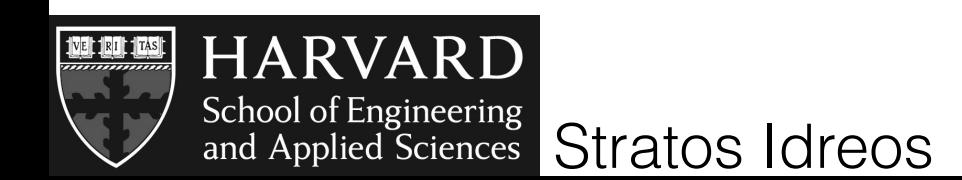

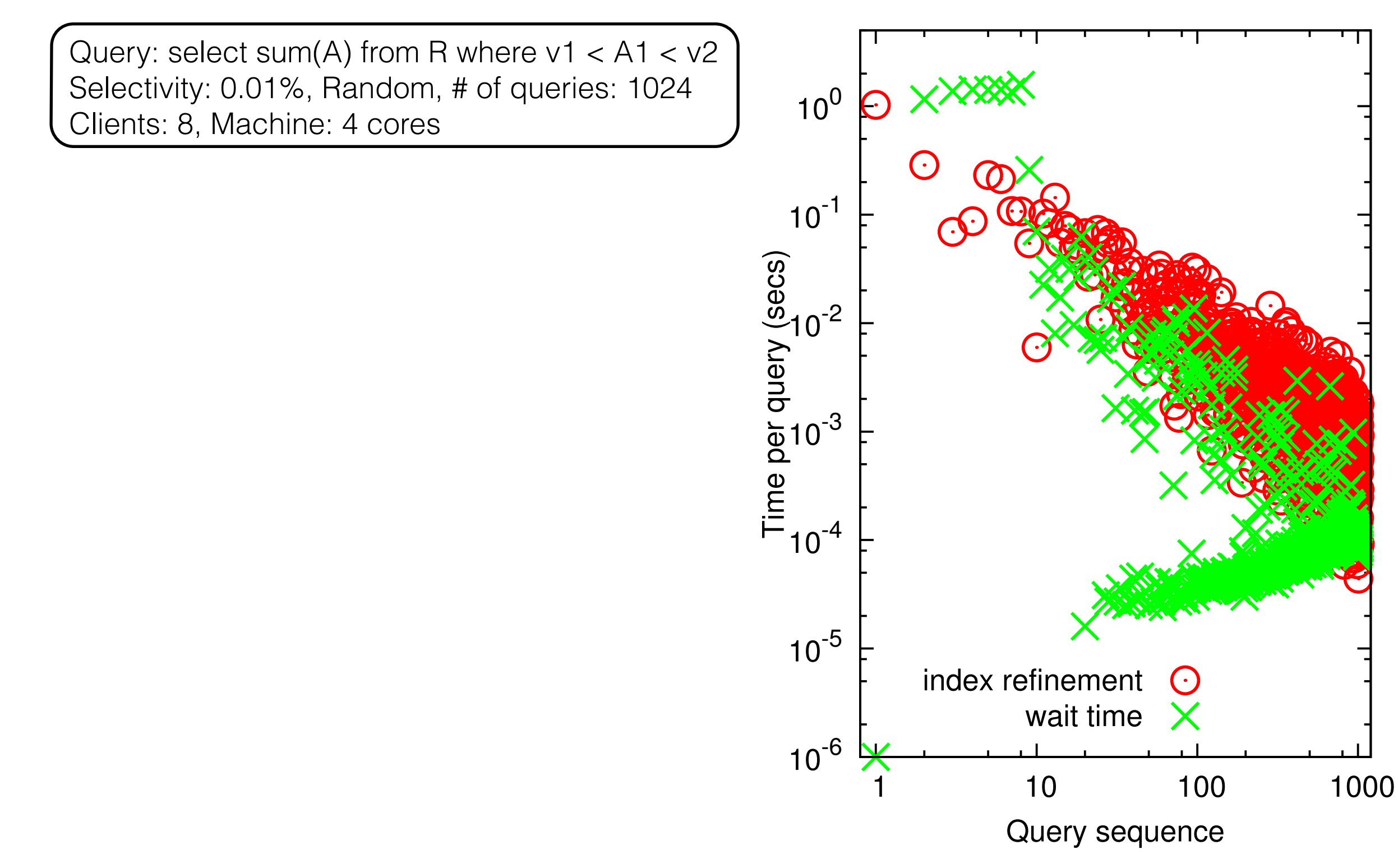

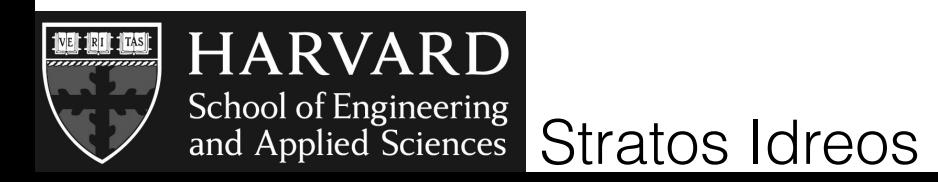

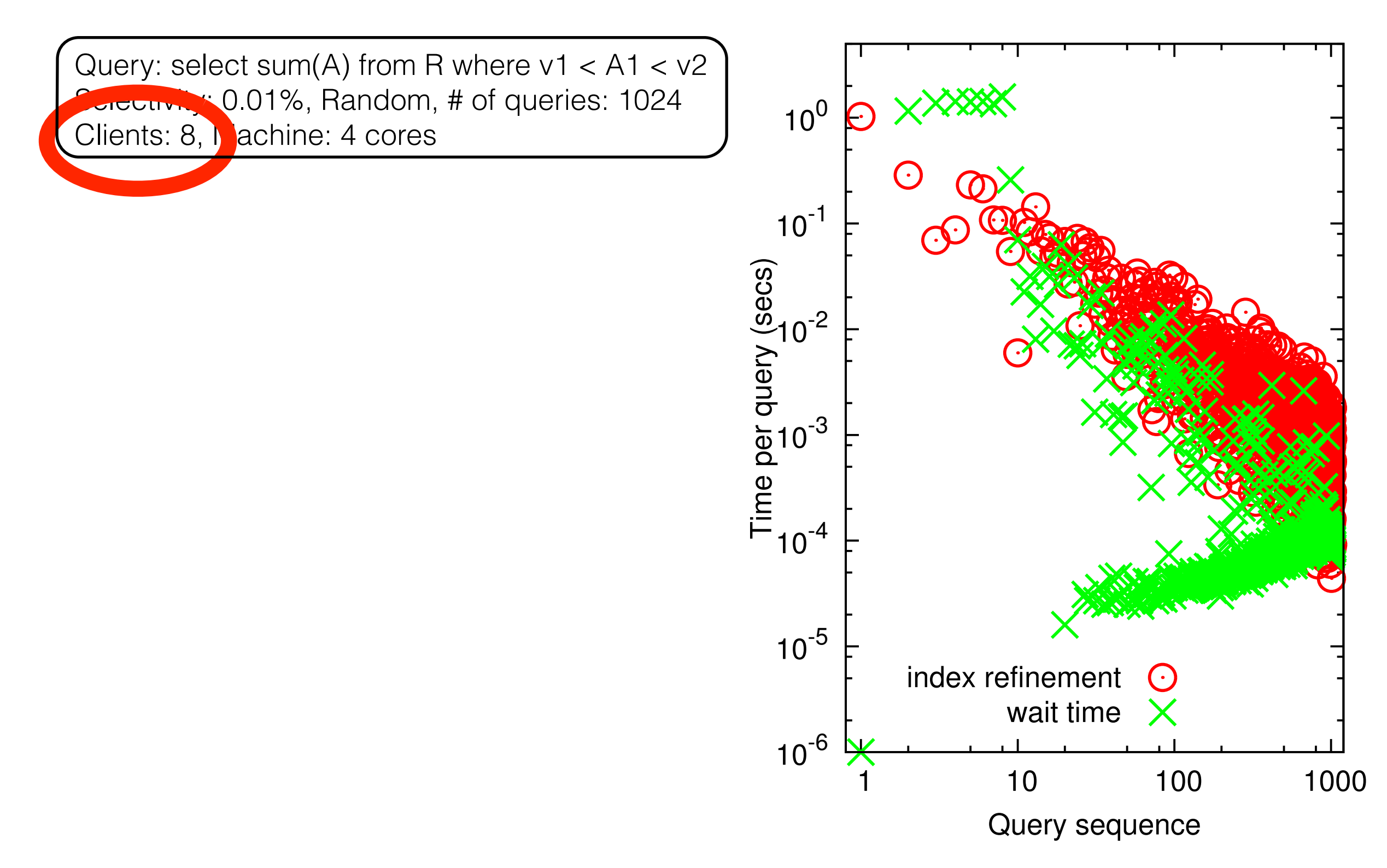

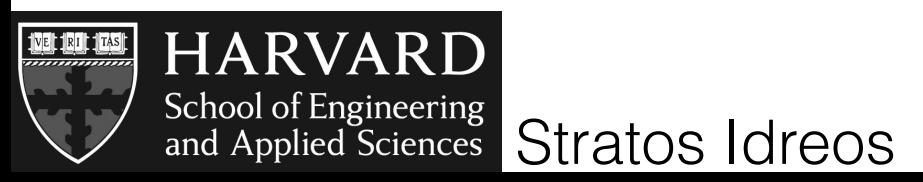

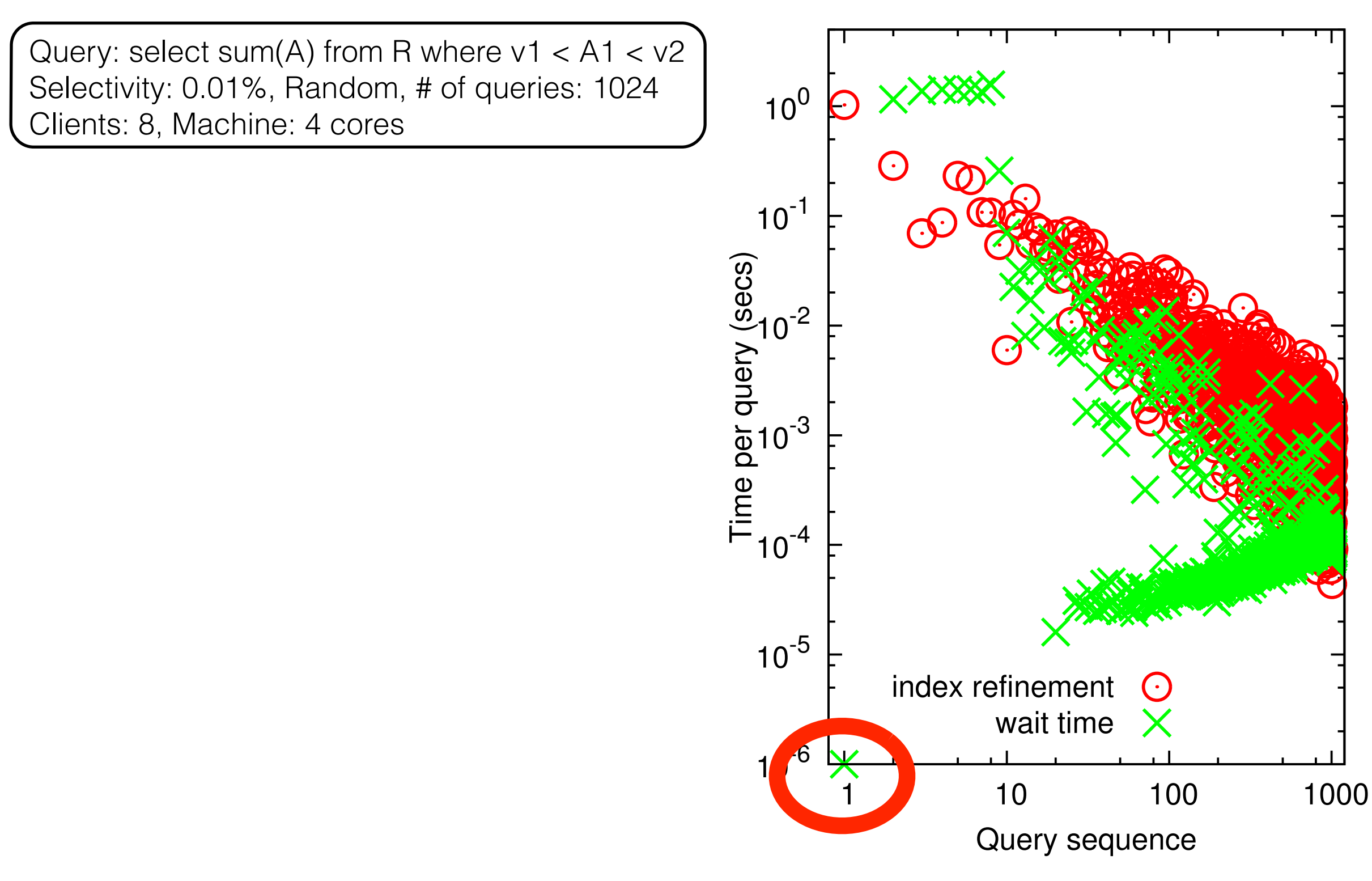

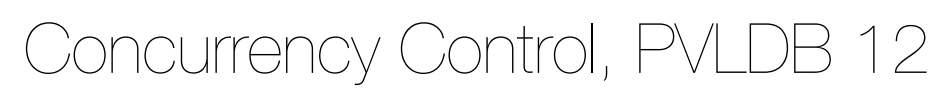

X

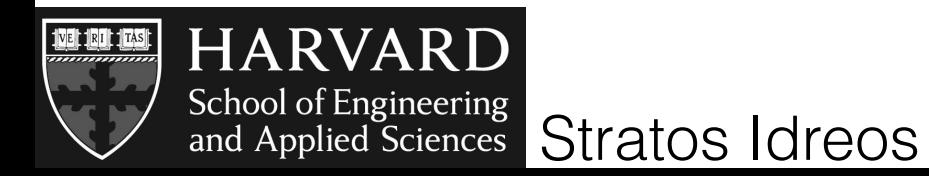

Query: select sum(A) from R where v1 < A1 < v2 Selectivity: 0.01%, Random, # of queries: 1024 Clients: 8, Machine: 4 cores

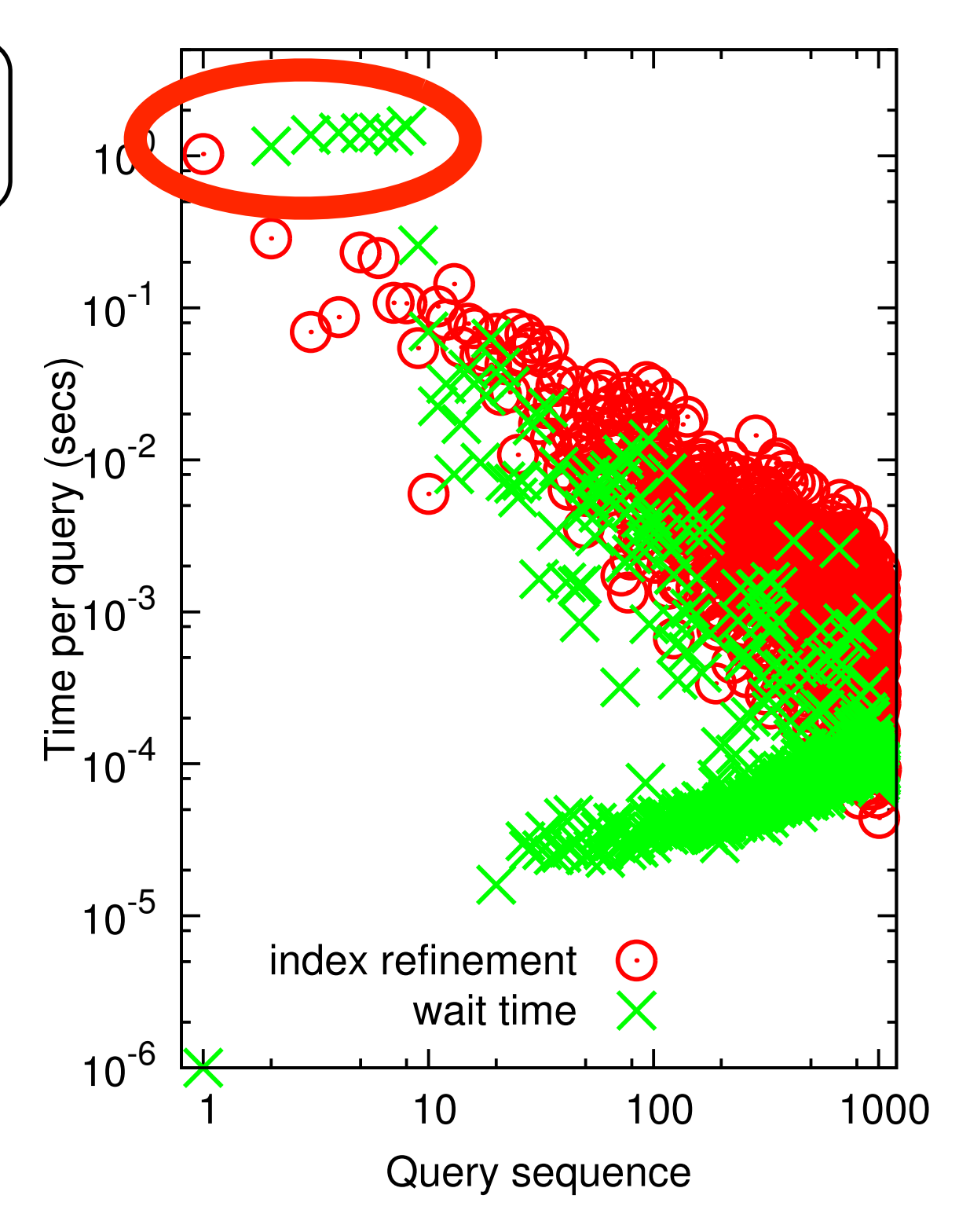

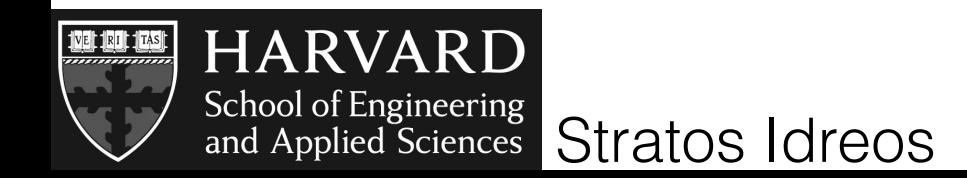

Query: select sum(A) from R where  $v1 < A1 < v2$ Selectivity: 0.01%, Random, # of queries: 1024  $10<sup>0</sup>$ Clients: 8, Machine: 4 cores  $10^{-1}$ Time per query (secs)  $10^{-2}$ adaptive indexing maintains  $10^{-3}$ the adaptive behavior  $10^{-4}$  $10^{-5}$ index refinement wait time X  $10^{-6}$ 10 100 1000

Query sequence

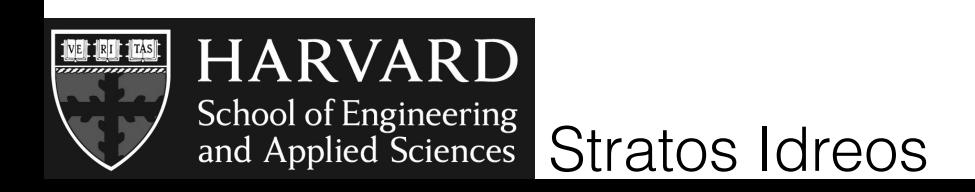

Query: select sum(A) from R where  $v1 < A1 < v2$ Selectivity: 0.01%, Random, # of queries: 1024  $10<sup>0</sup>$ Clients: 8, Machine: 4 cores  $10^{-1}$ Time per query (secs)  $10^{-2}$ adaptive indexing maintains  $10^{-3}$ the adaptive behavior  $10^{-4}$ **SARA** adaptive behavior also for conflicts  $10^{-5}$ index refinement wait time  $10^{-6}$ 

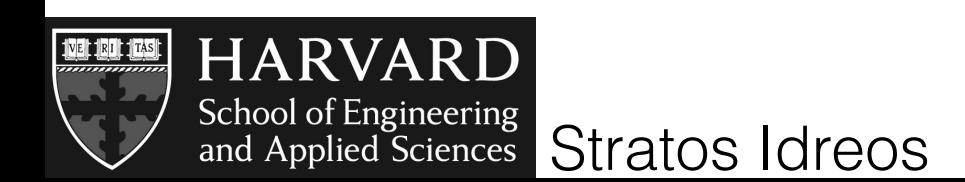

Concurrency Control, PVLDB 12

10 100 1000

Query sequence

 $10^{-6}$  $10^{-5}$  $10^{-4}$  $10^{-3}$  $10^{-2}$  $10^{-1}$  $10<sup>0</sup>$ 10 100 1000 Time per query (secs) index refinement wait time Query: select sum(A) from R where  $v1 < A1 < v2$ Selectivity: 0.01%, Random, # of queries: 1024 Clients: 8, Machine: 4 cores adaptive indexing maintains the adaptive behavior adaptive behavior also for conflicts

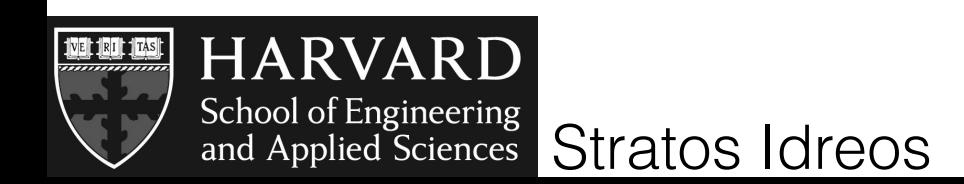

Concurrency Control, PVLDB 12

Query sequence

# multi-core utilization

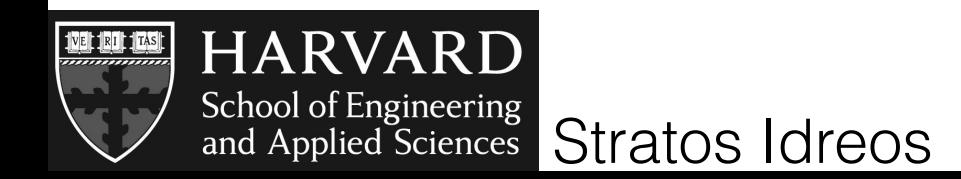

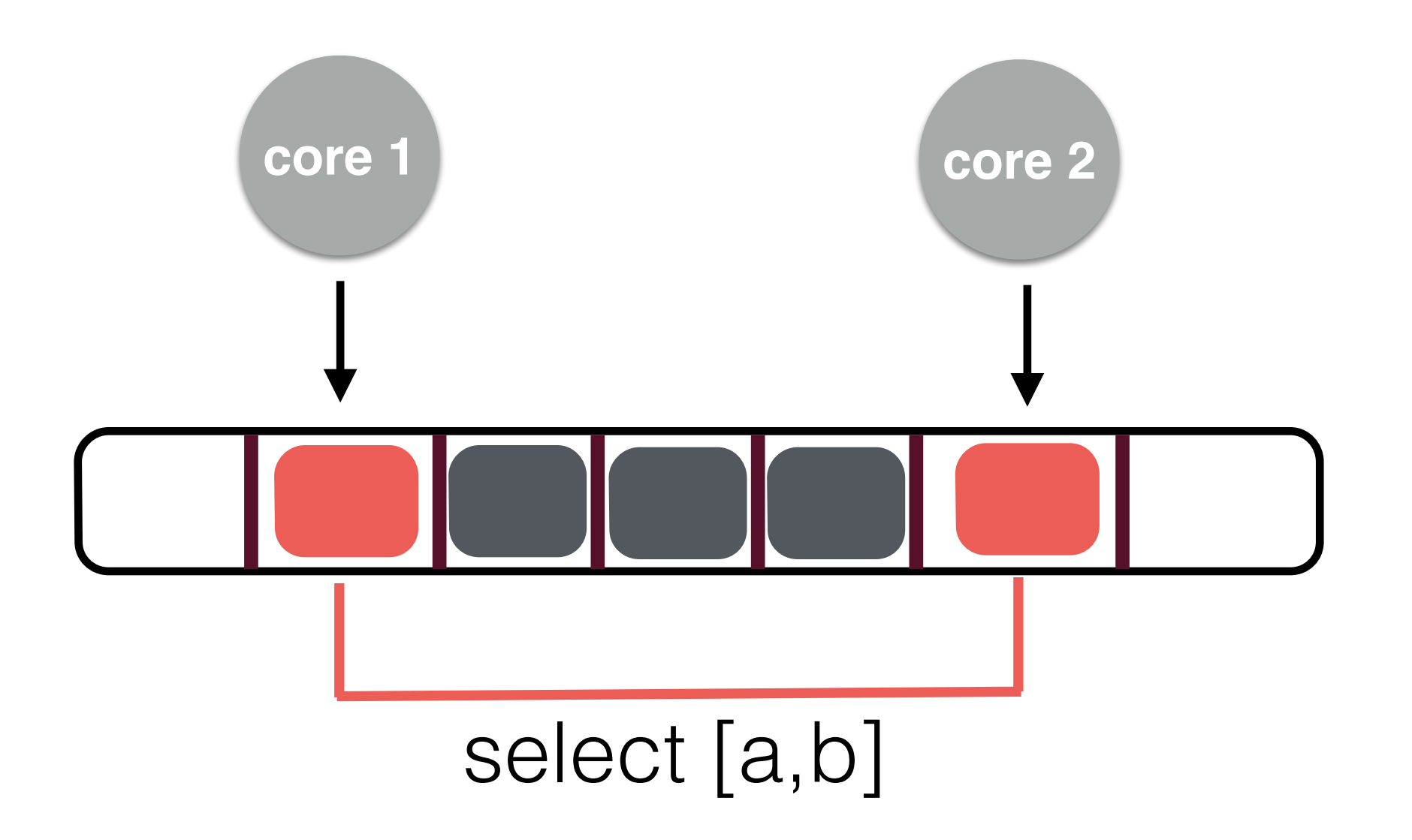

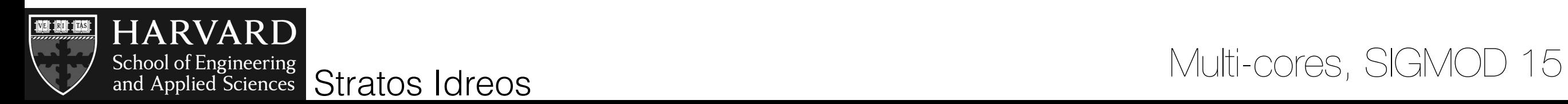

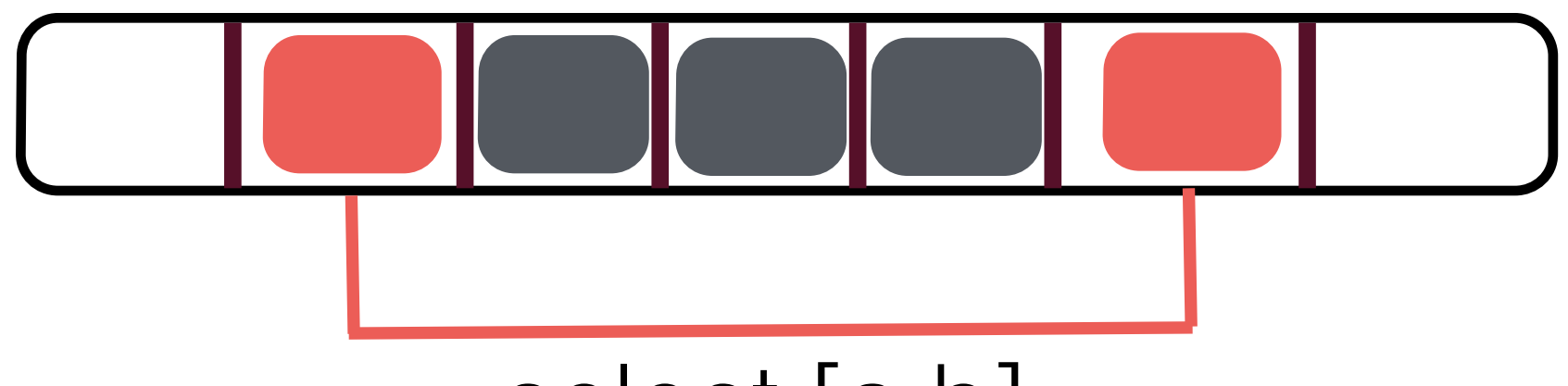

#### select [a,b]

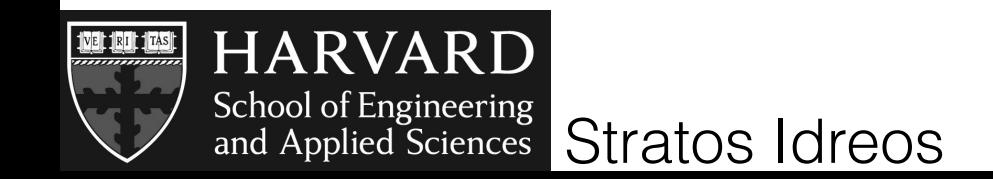

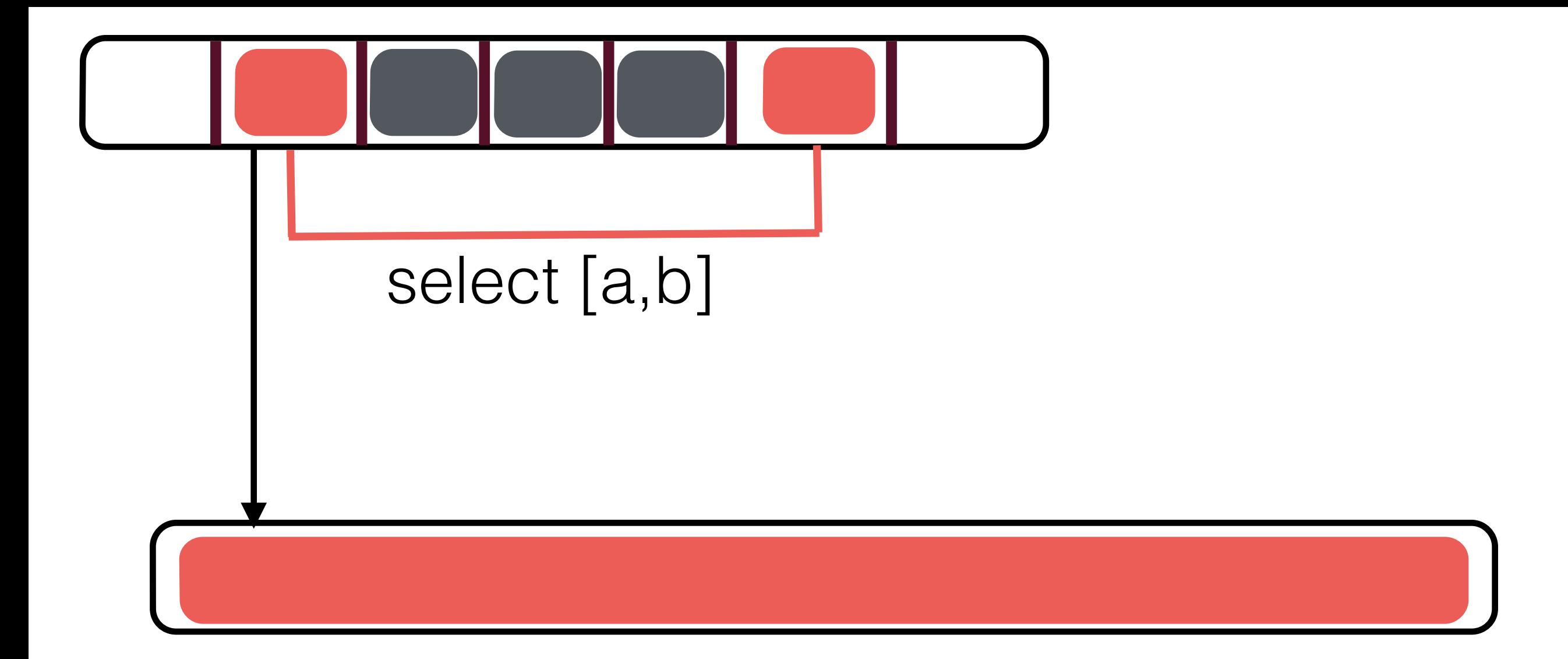

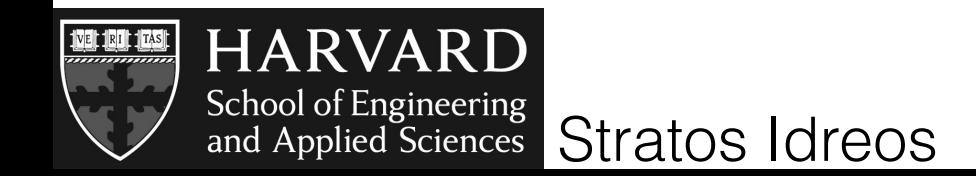

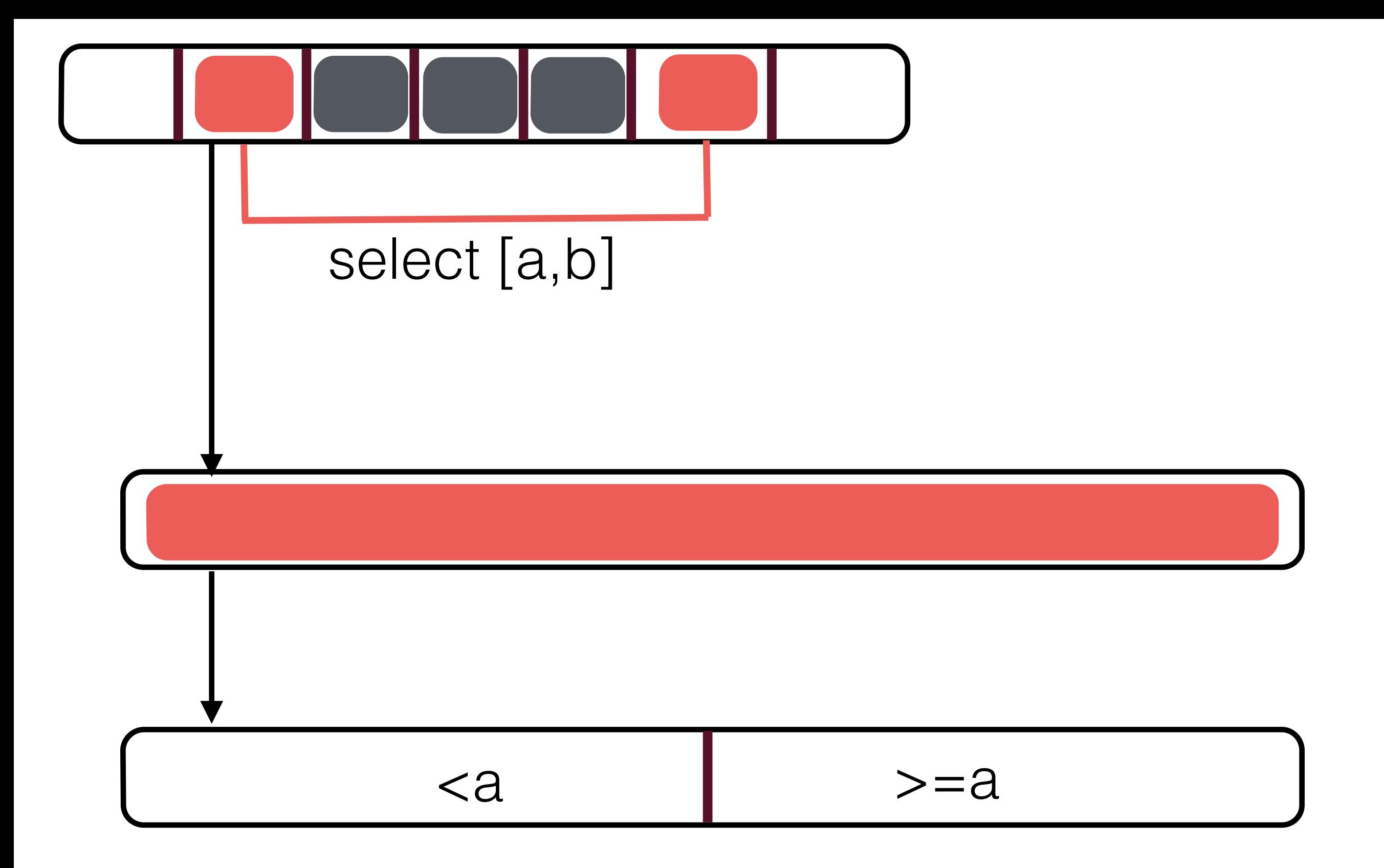

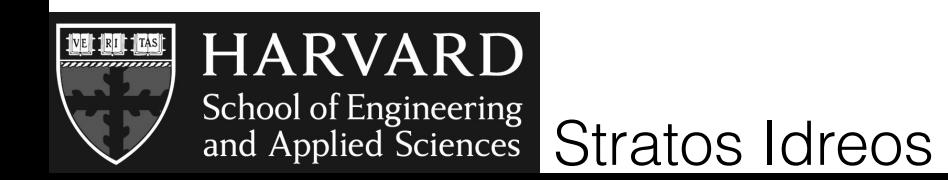
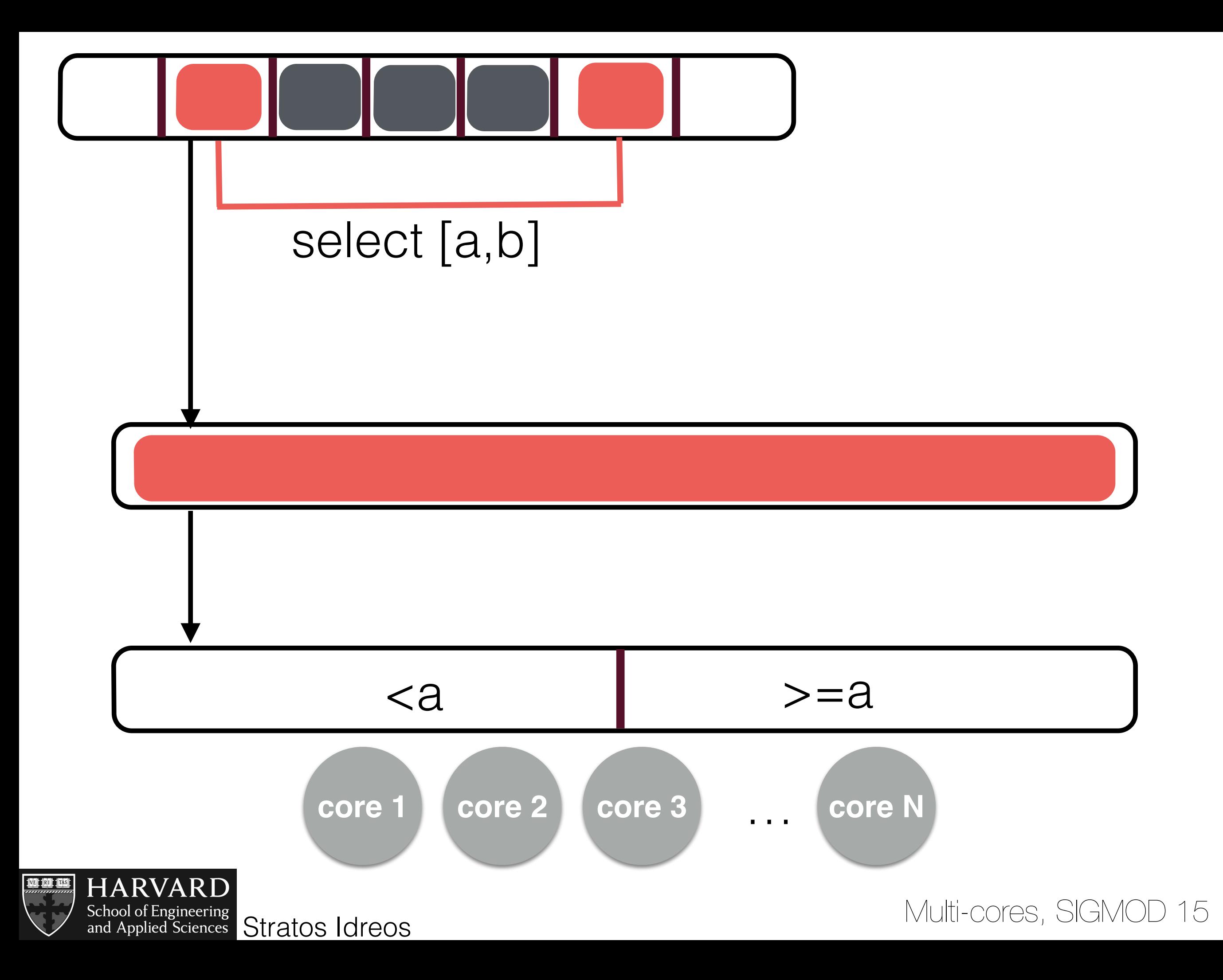

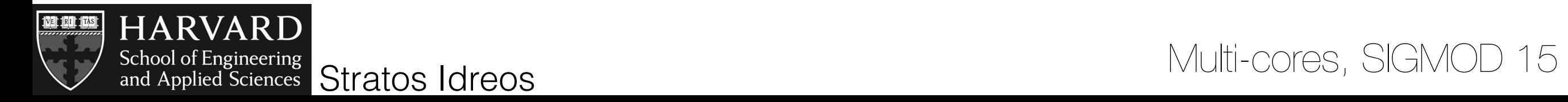

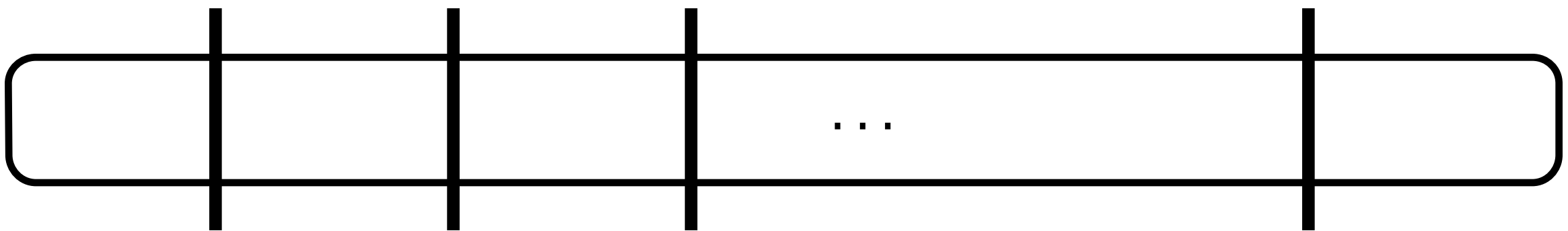

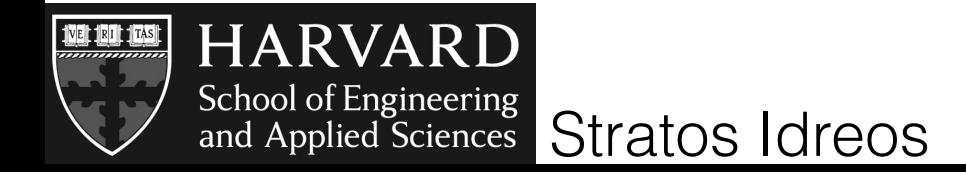

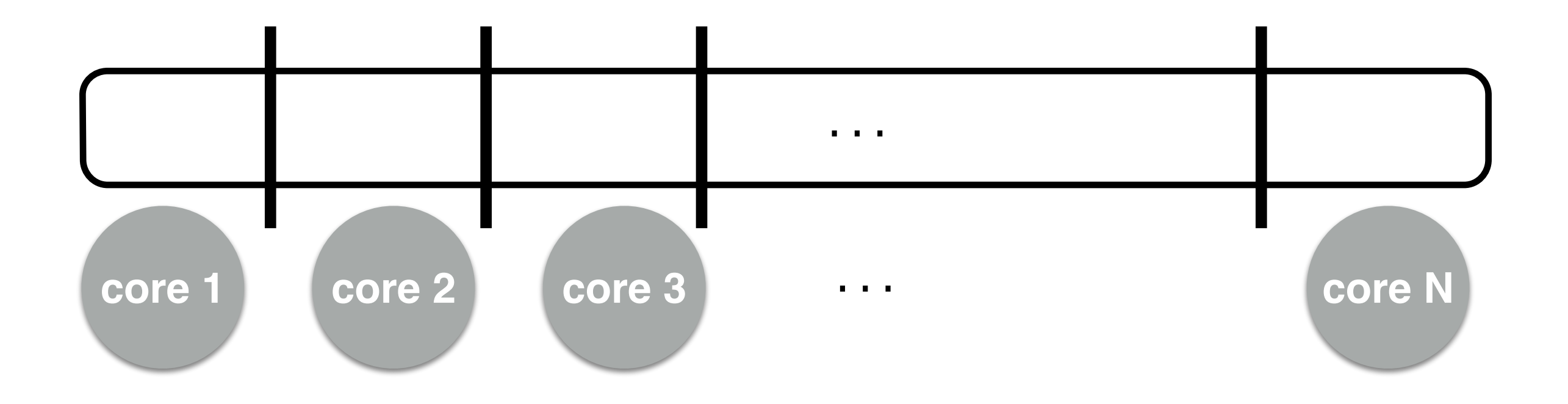

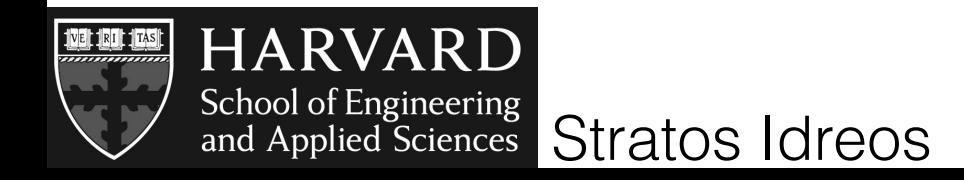

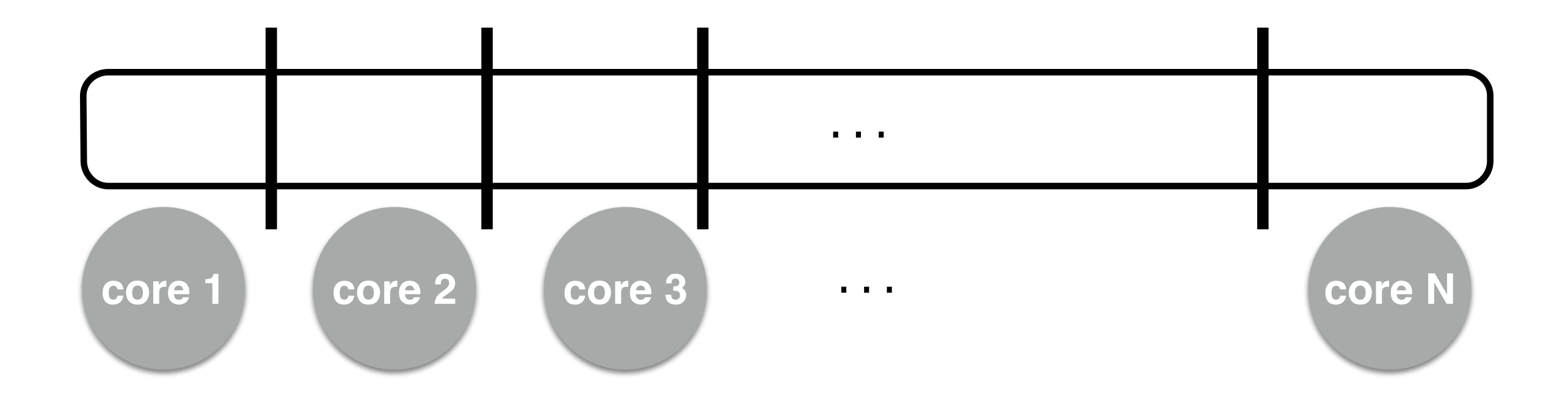

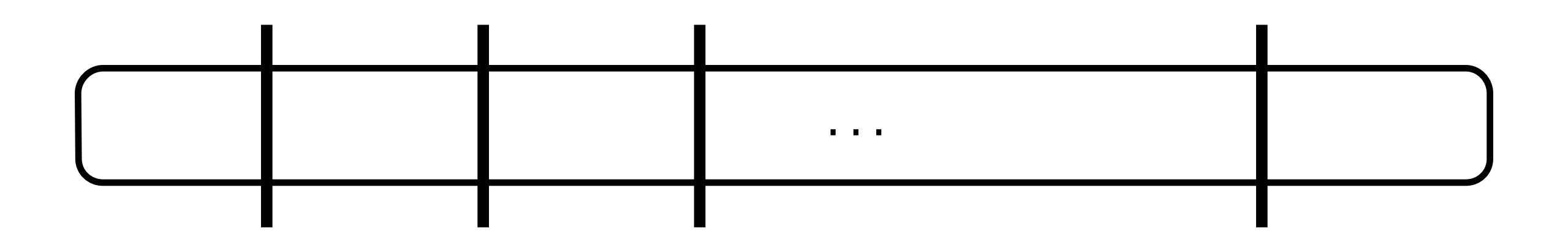

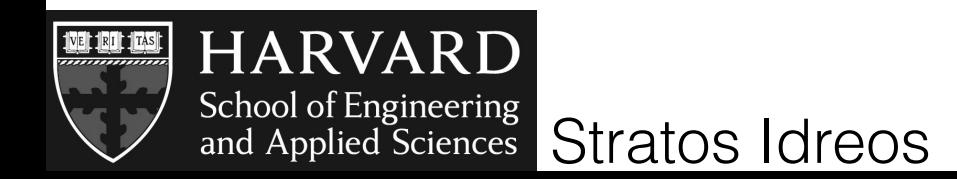

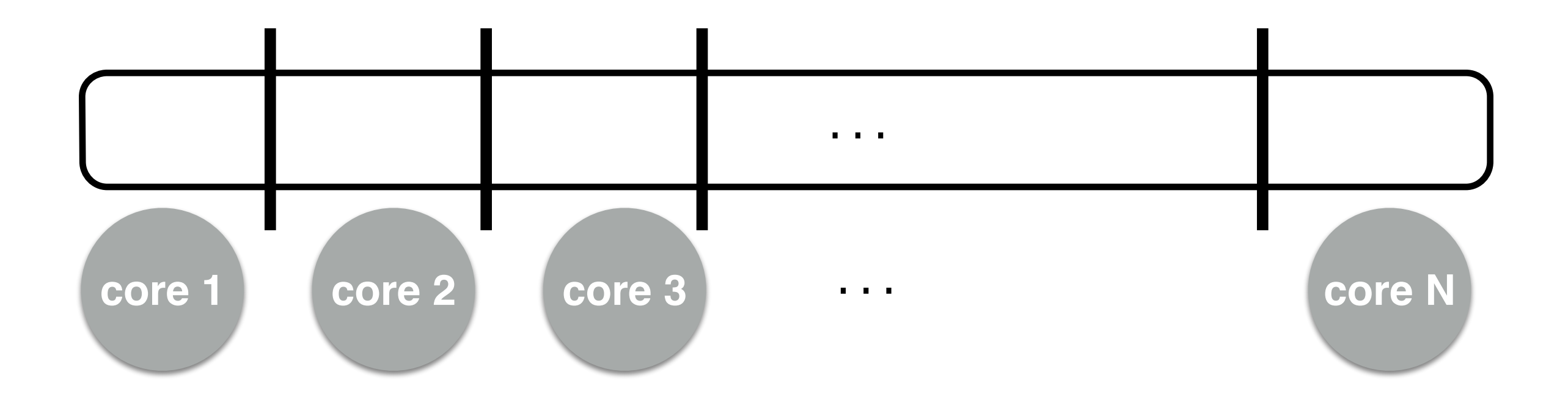

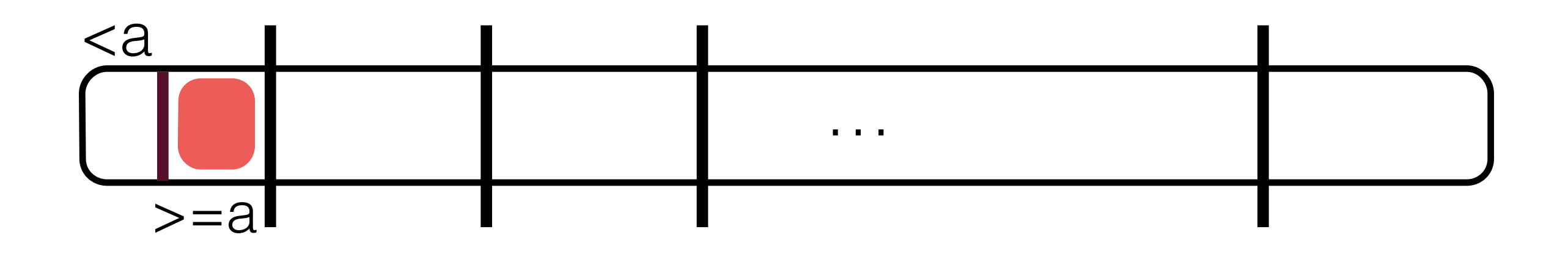

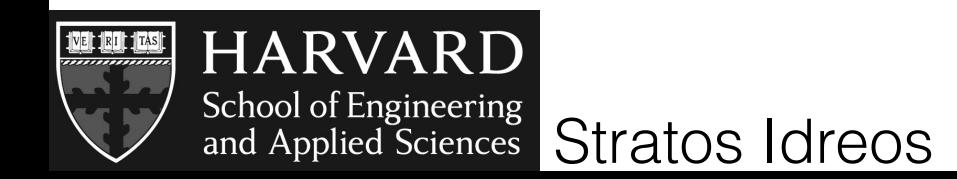

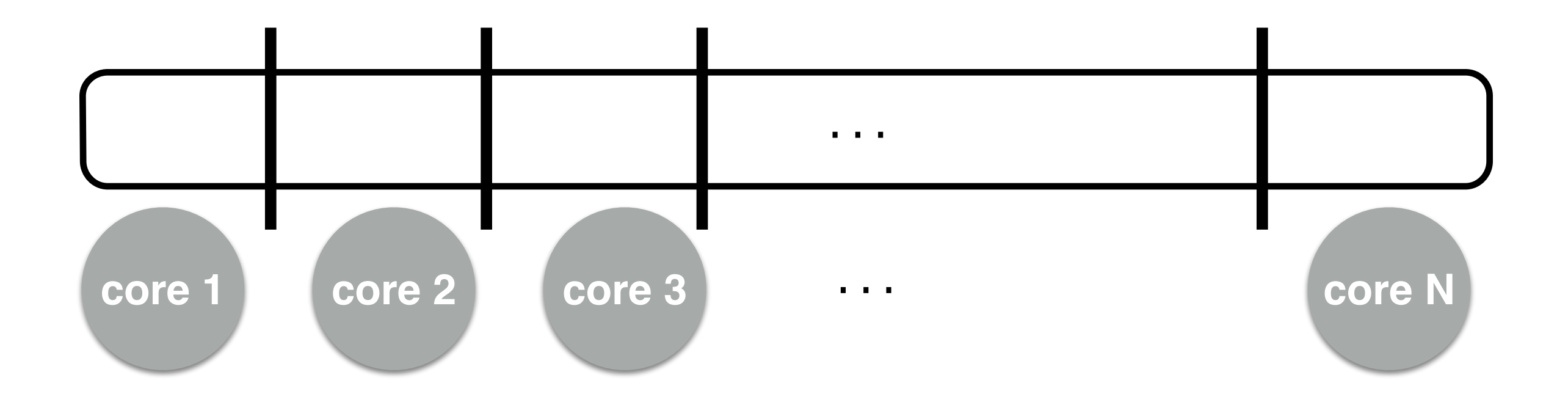

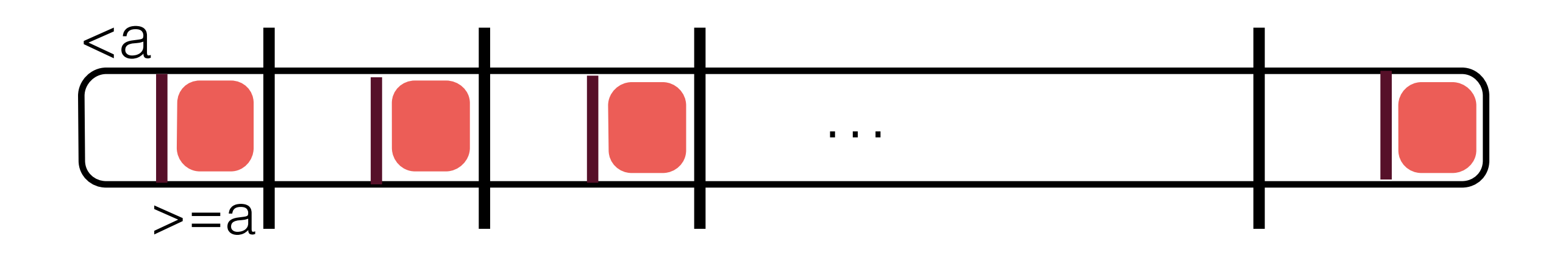

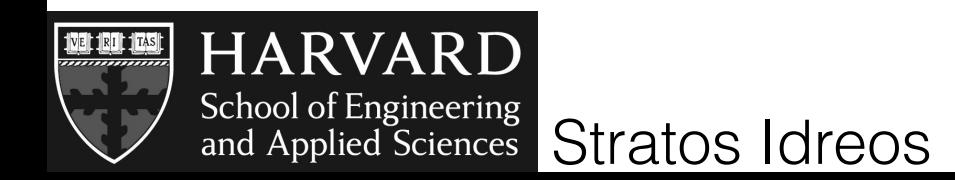

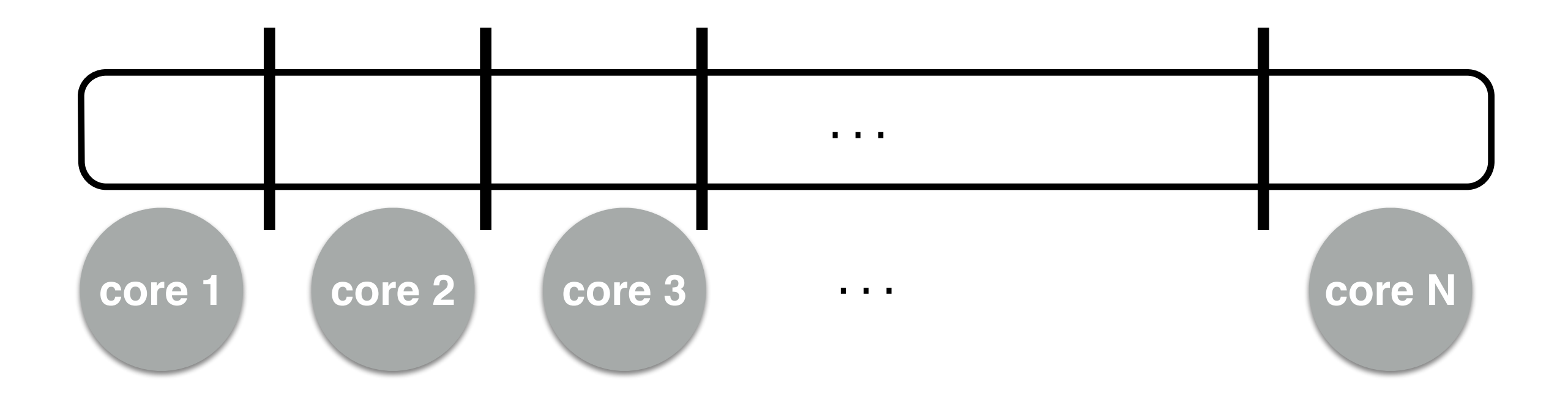

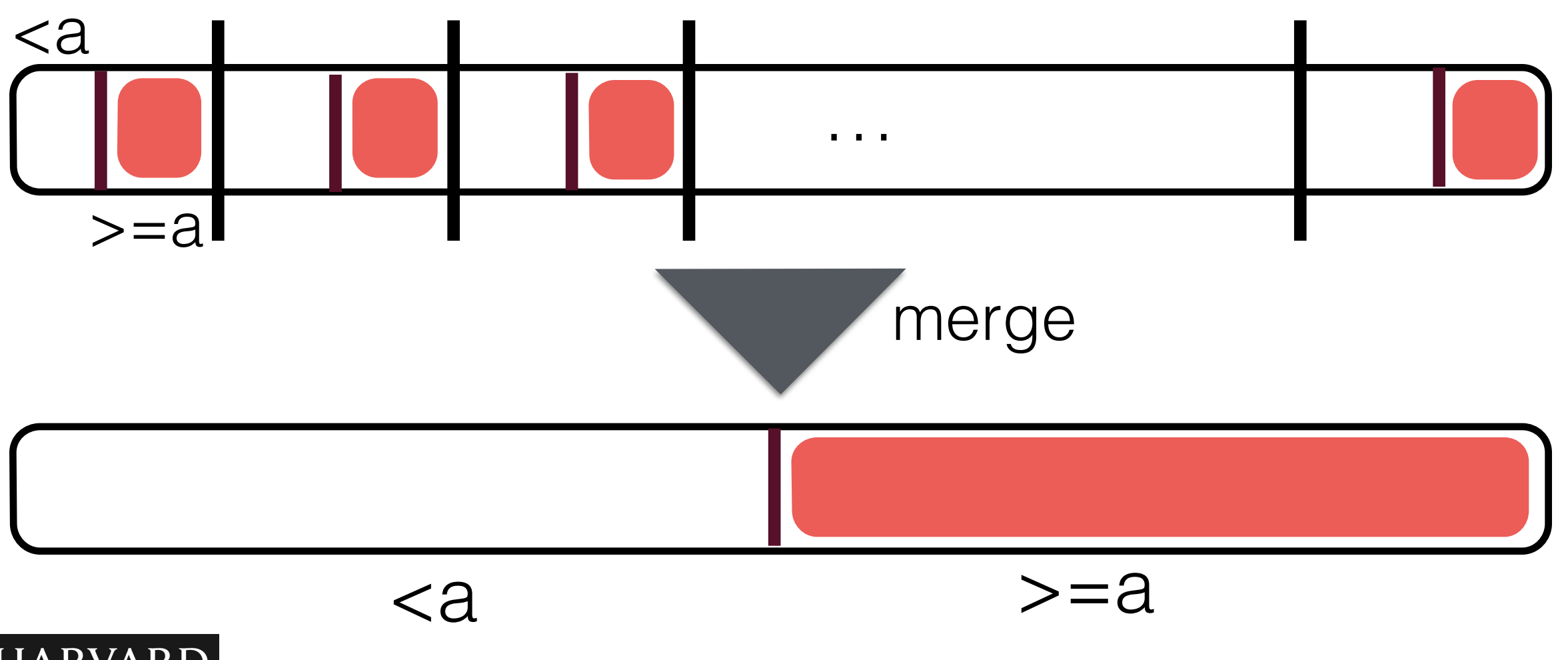

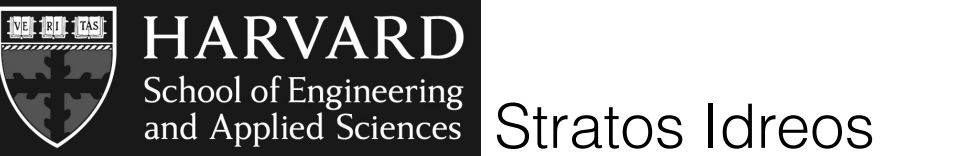

# holistic indexing

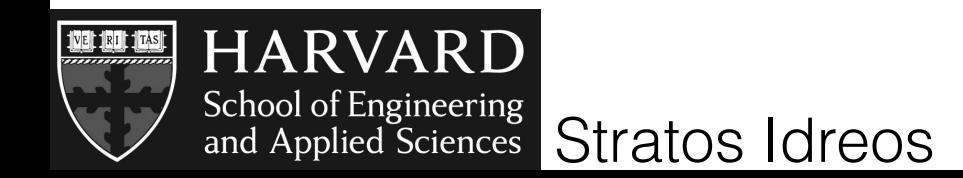

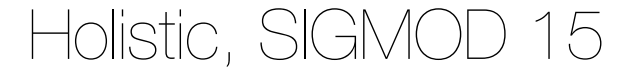

#### problem: cores may be under utilized

goal: either fully utilize a core or shut it down

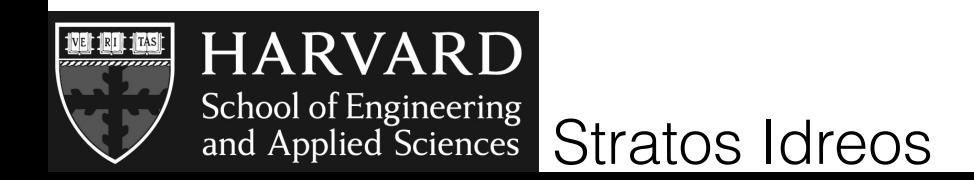

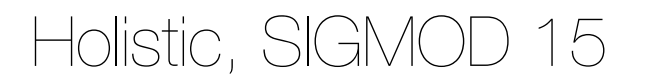

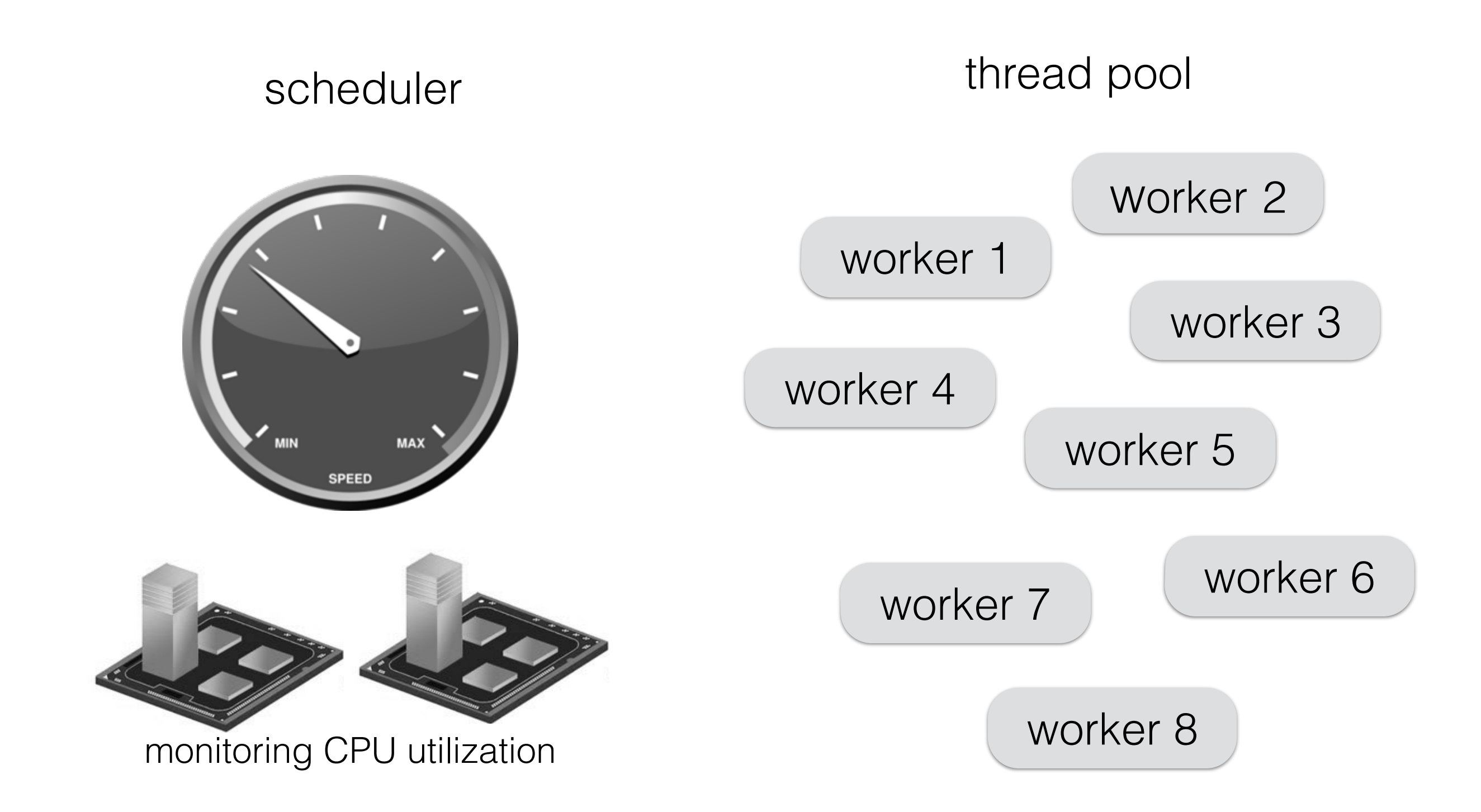

when there is an underutilized CPU, pin a thread to it and to do a cracking task

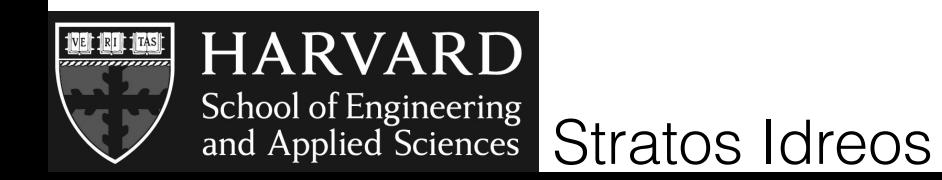

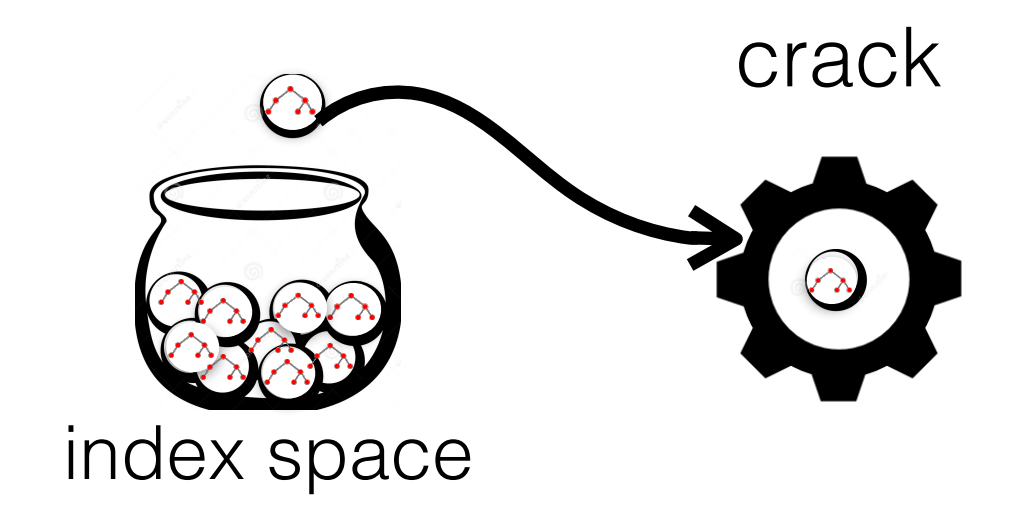

#### partitions size - access frequency - hit ratio

random works best

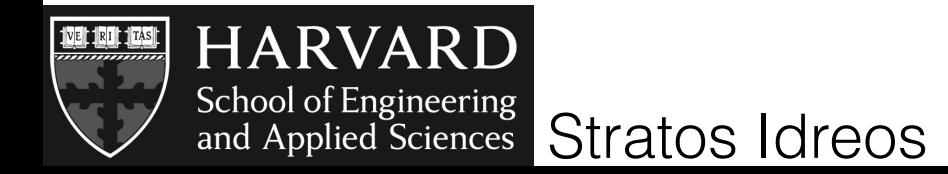

#### 108 tuples - 10 attributes, random queries

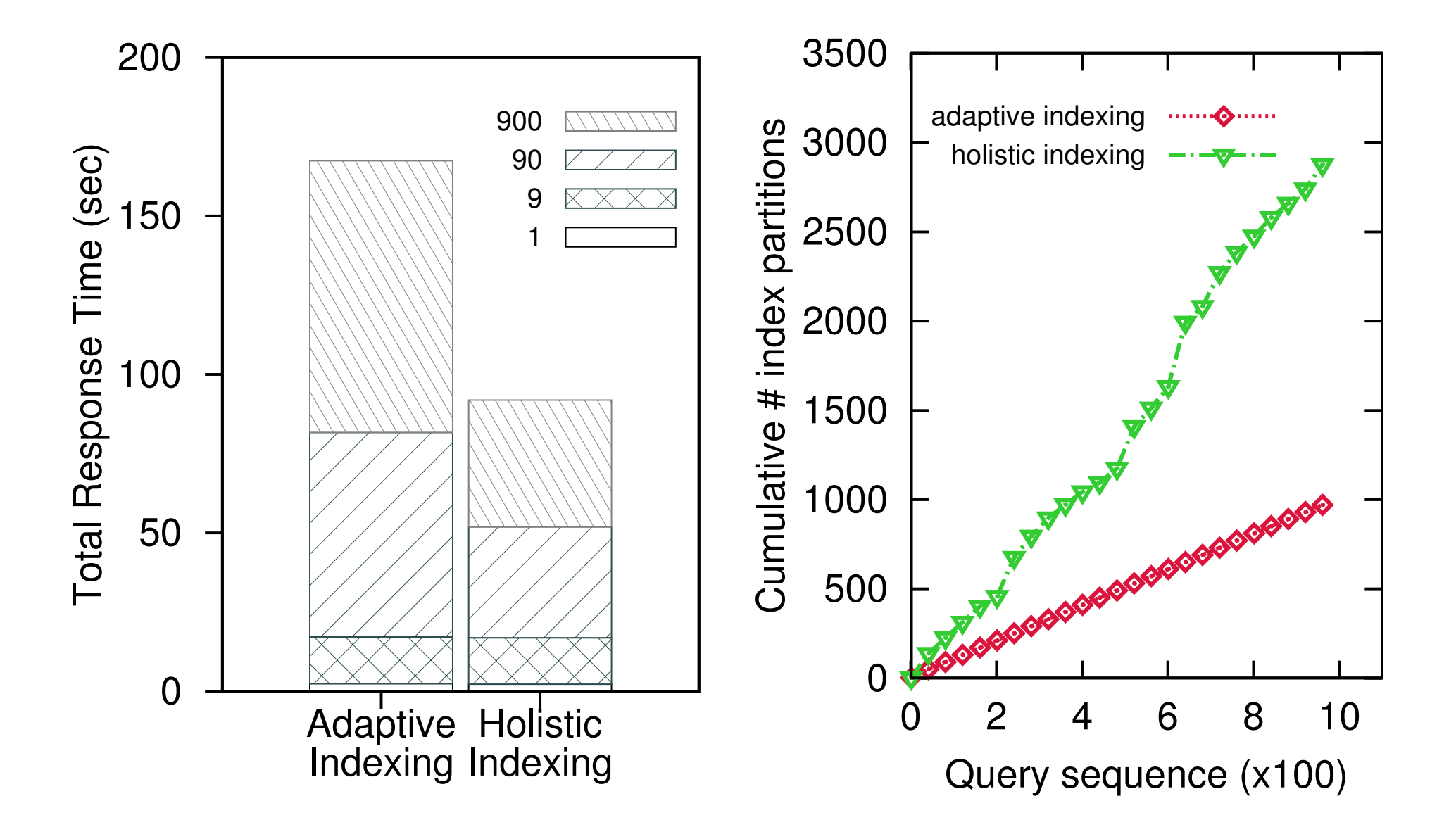

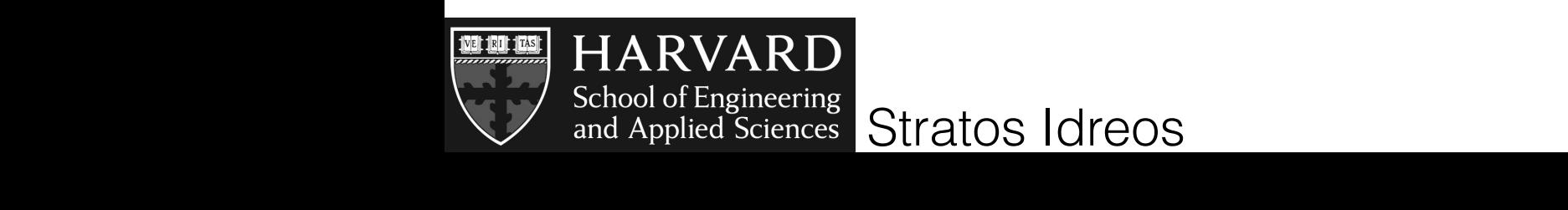

how to distribute the cores - 16 core machine with hyper threading (16+16 hardware threads)

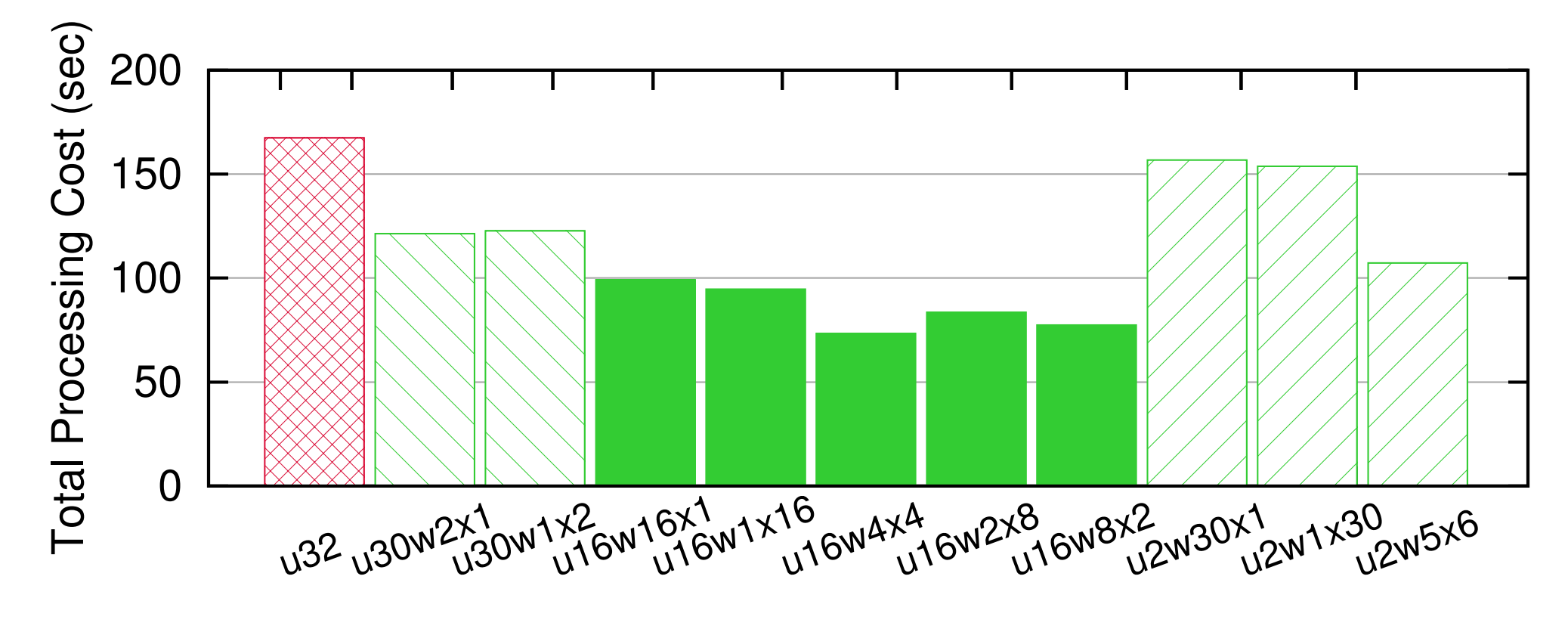

Distribution of 32 Threads between Users and Workers

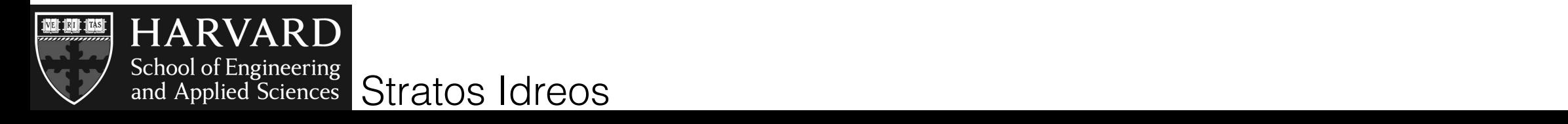

#### holistic indexing against using all cores for multi-core adaptive indexing

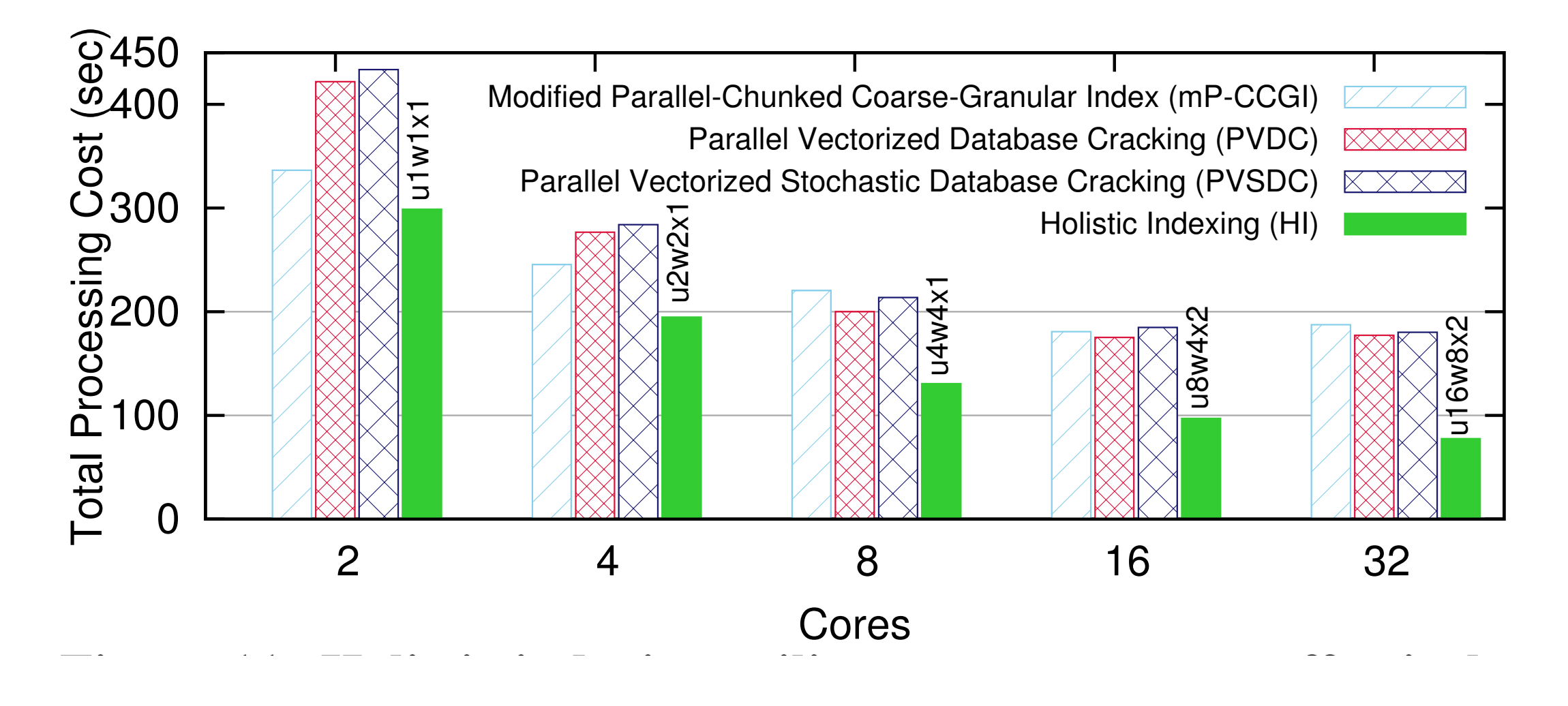

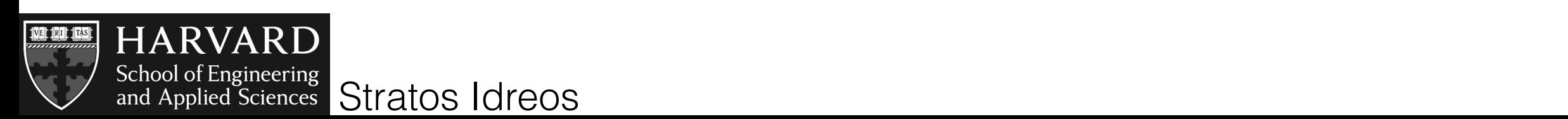

# design space of adaptive indexing

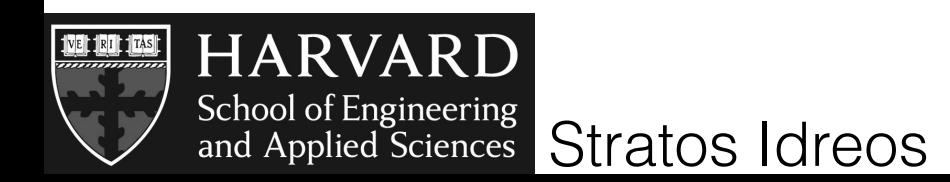

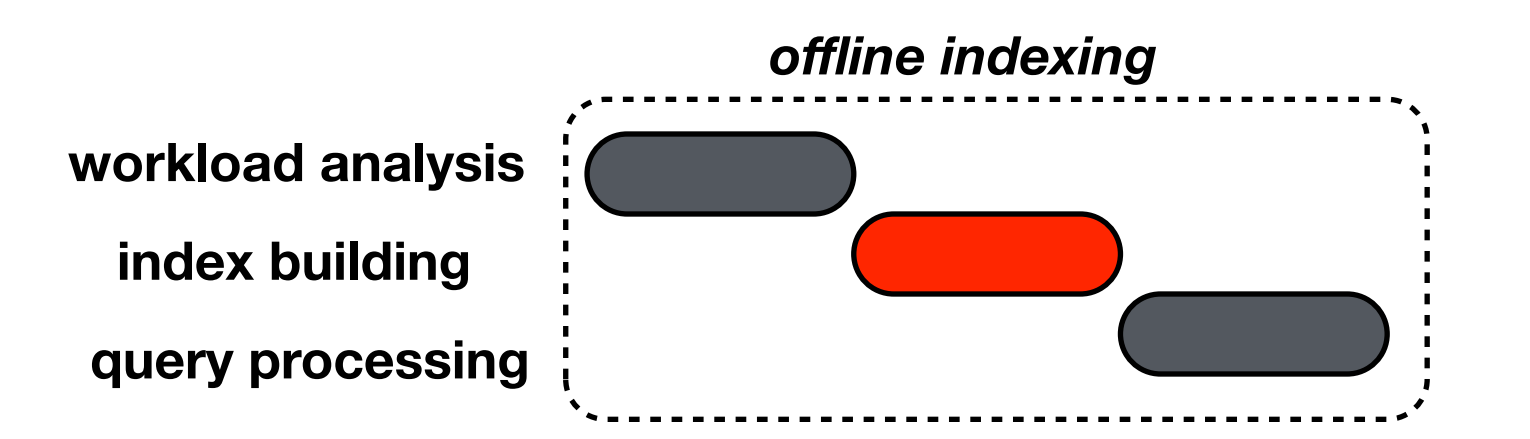

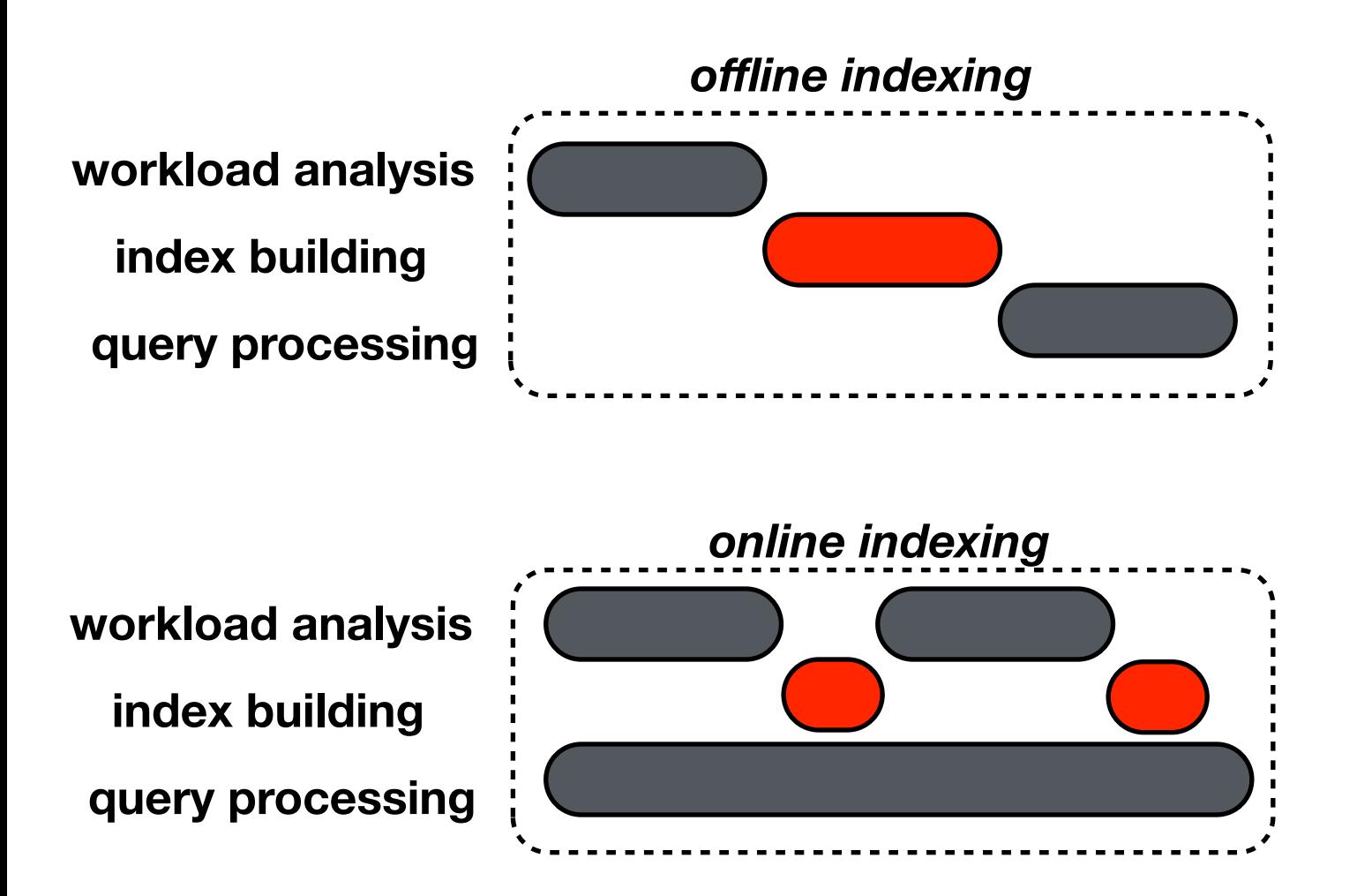

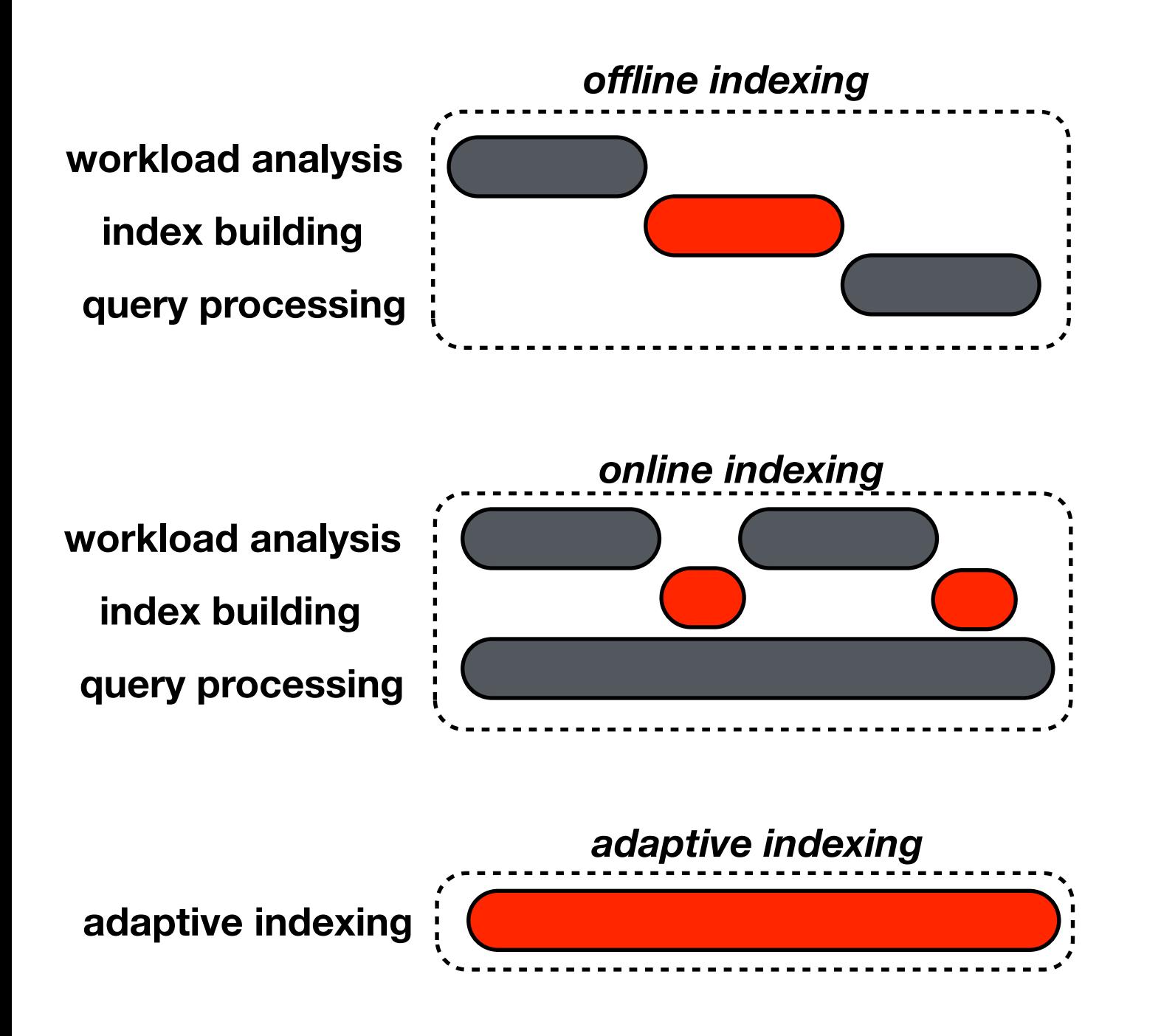

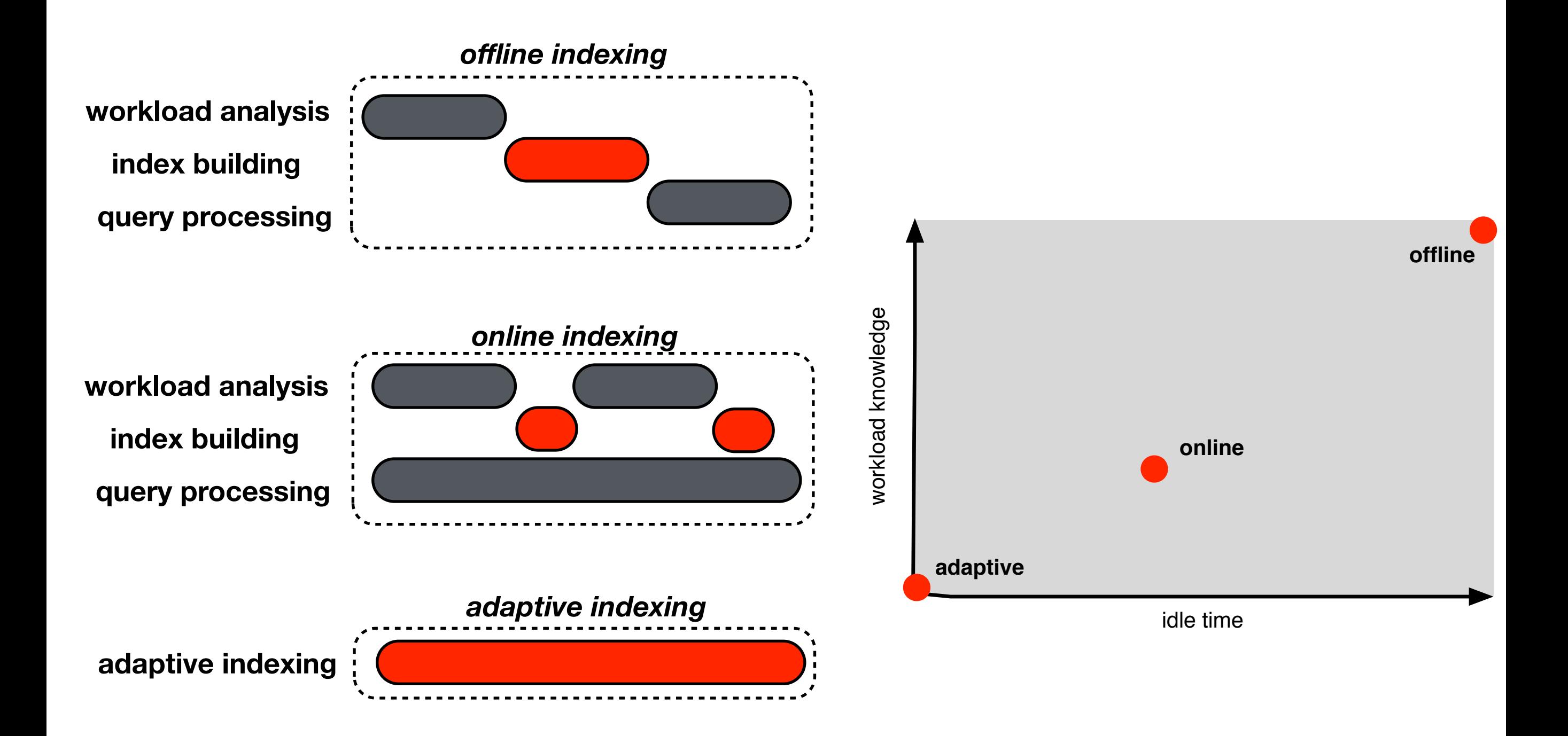

EDBT'10 Goetz Graefe and Harumi Kuno

Incremental sort via external merge sort steps

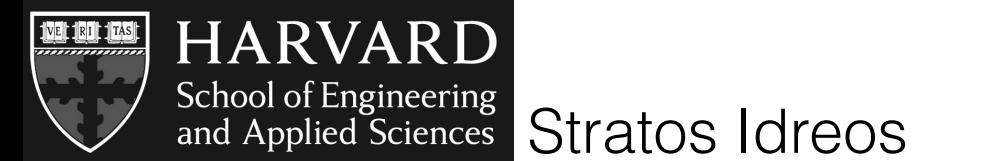

EDBT'10 Goetz Graefe and Harumi Kuno

Incremental sort via external merge sort steps

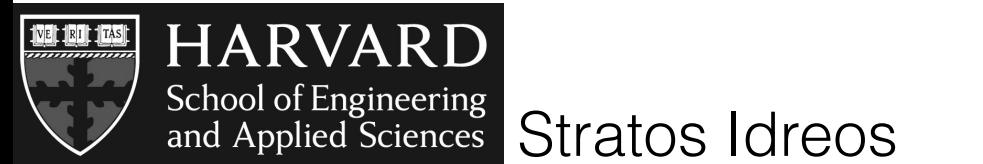

EDBT'10 Goetz Graefe and Harumi Kuno

Incremental sort via external merge sort steps select(A,50,100)

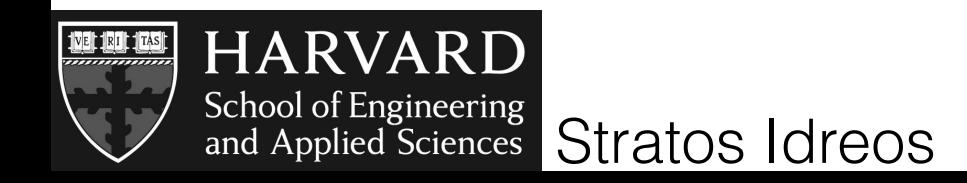

EDBT'10 Goetz Graefe and Harumi Kuno

Incremental sort via external merge sort steps

select(A,50,100)

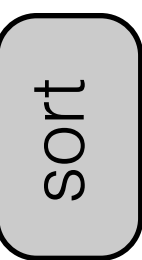

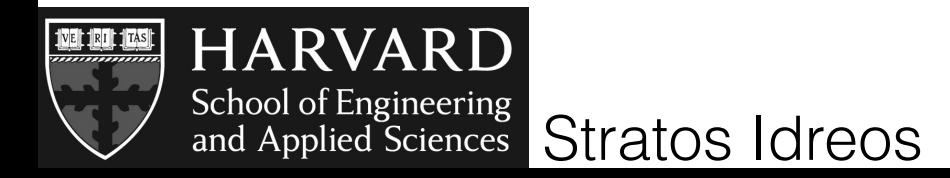

EDBT'10 Goetz Graefe and Harumi Kuno

Incremental sort via external merge sort steps select(A,50,100)

sort sort

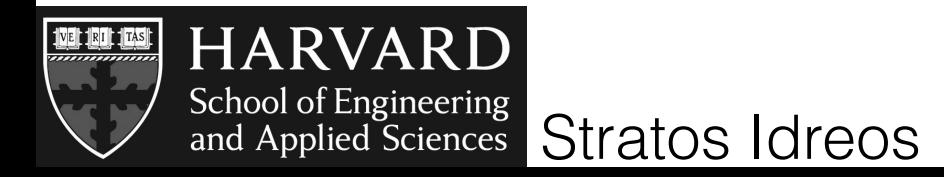

EDBT'10 Goetz Graefe and Harumi Kuno

Incremental sort via external merge sort steps select(A,50,100)

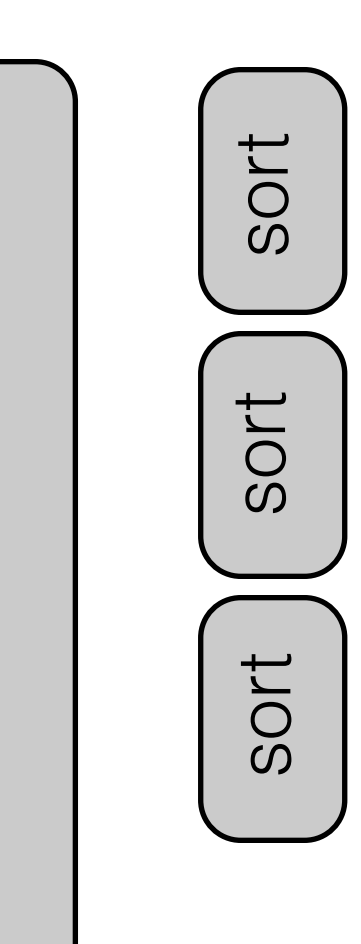

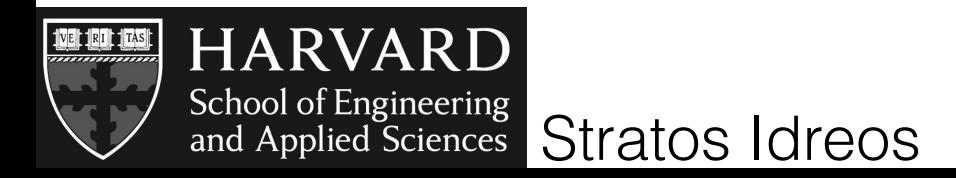

EDBT'10 Goetz Graefe and Harumi Kuno

Incremental sort via external merge sort steps select(A,50,100)

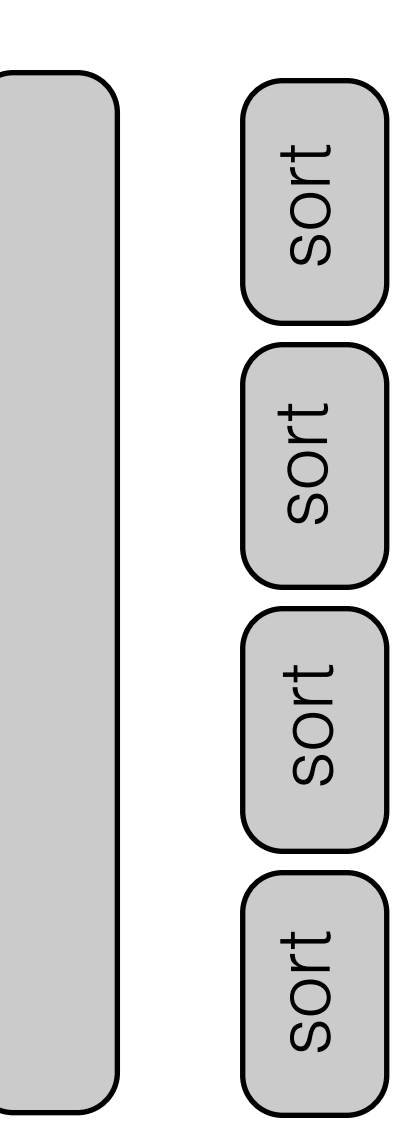

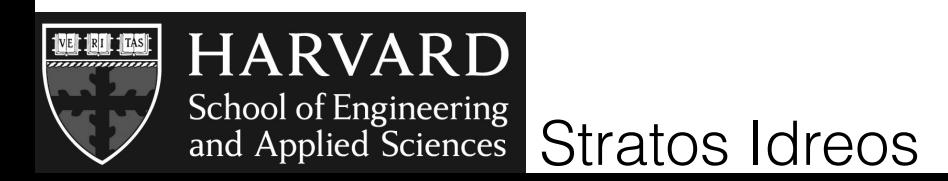

EDBT'10 Goetz Graefe and Harumi Kuno

Incremental sort via external merge sort steps

select(A,50,100)

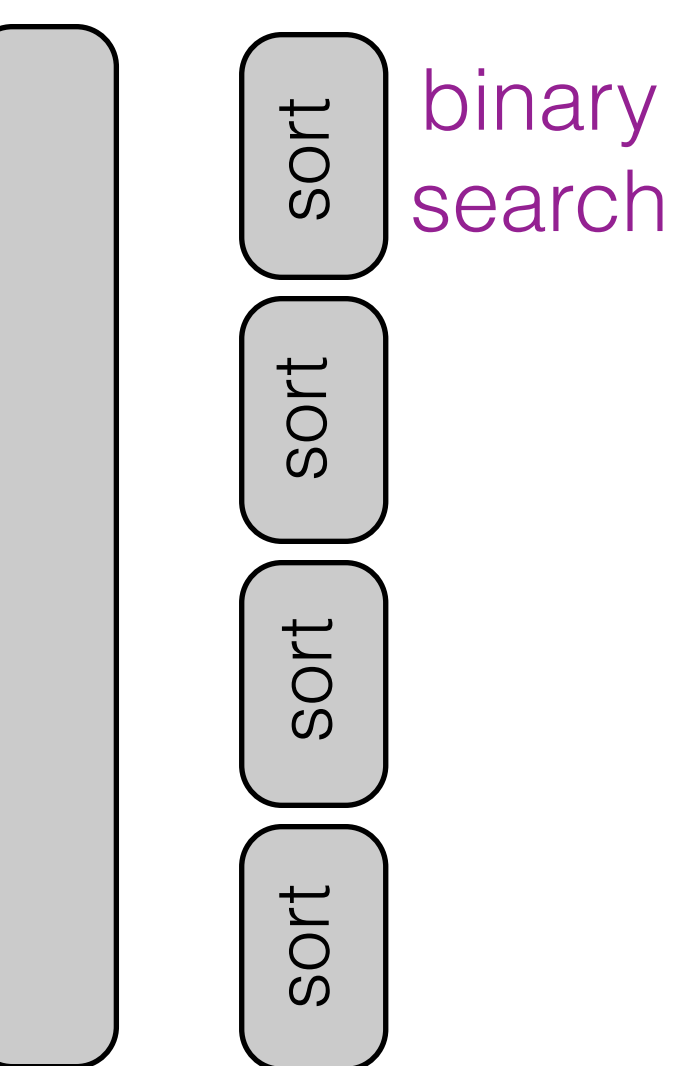

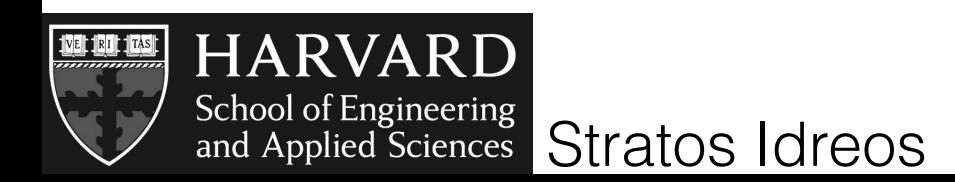

EDBT'10 Goetz Graefe and Harumi Kuno

Incremental sort via external merge sort steps

select(A,50,100)

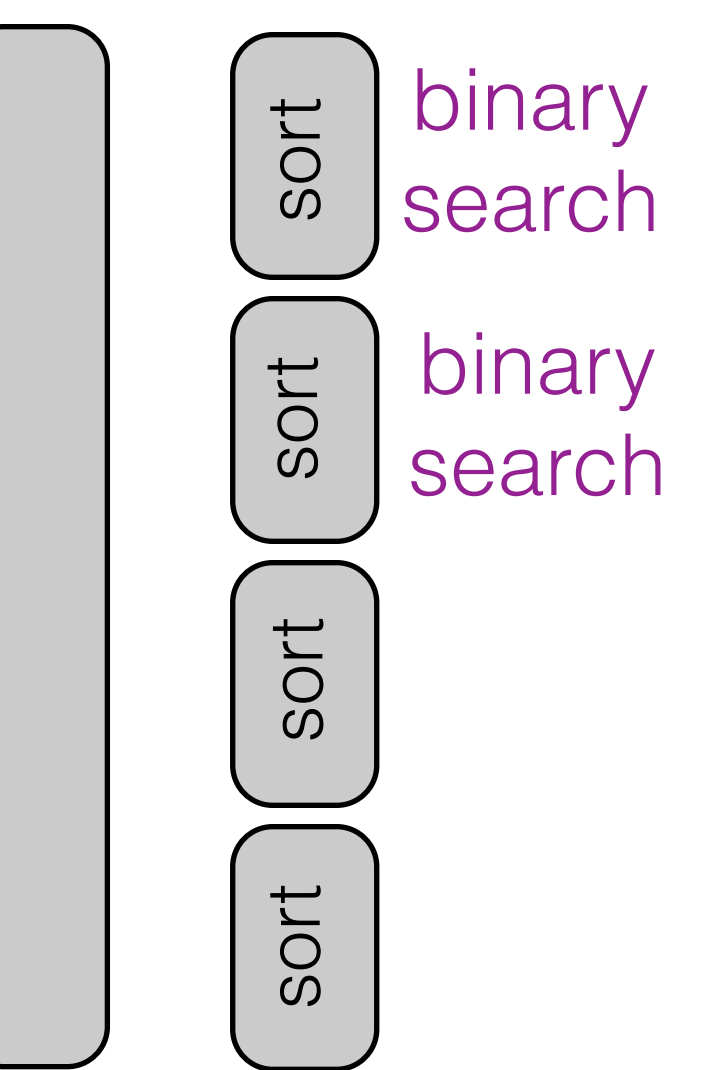

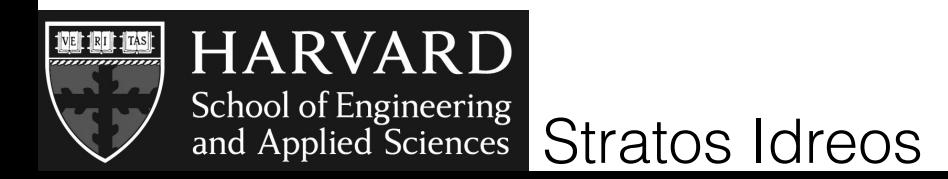

EDBT'10 Goetz Graefe and Harumi Kuno

Incremental sort via external merge sort steps

select(A,50,100)

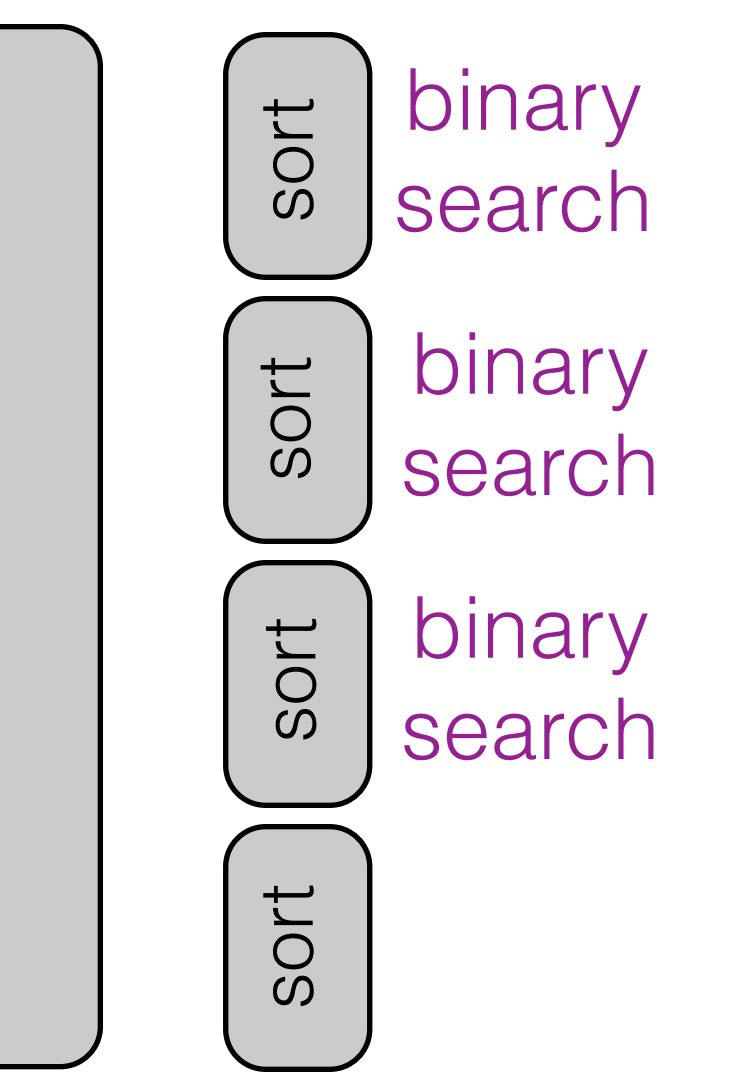

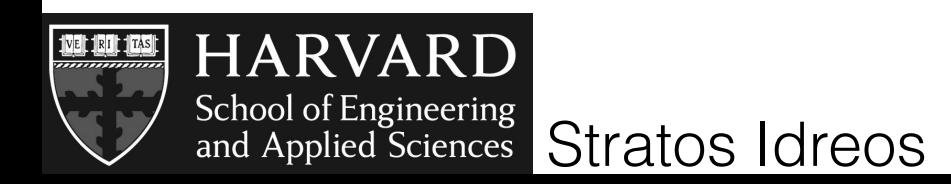

EDBT'10 Goetz Graefe and Harumi Kuno

Incremental sort via external merge sort steps

select(A,50,100)

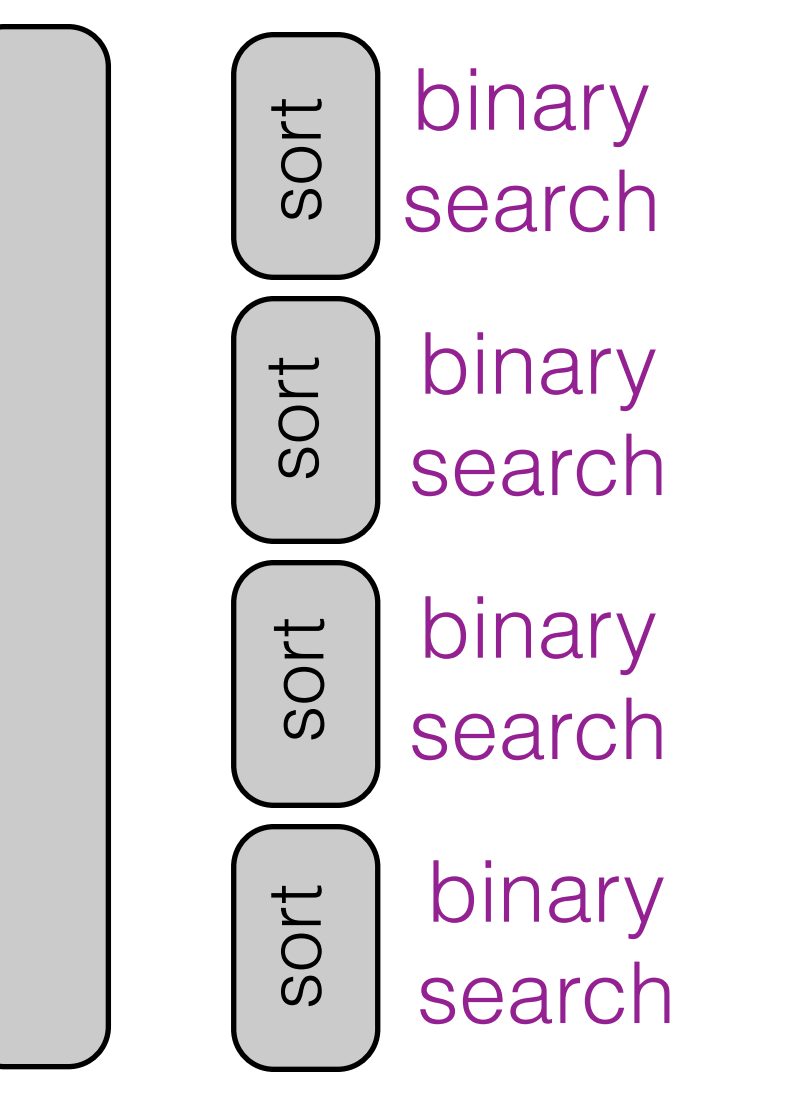

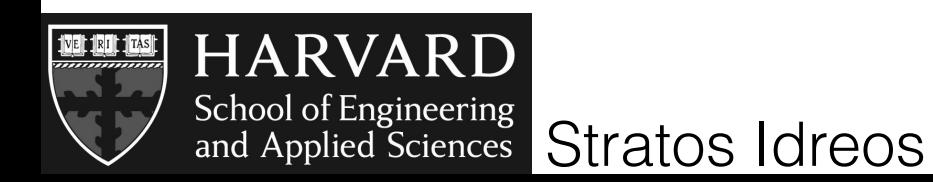

EDBT'10 Goetz Graefe and Harumi Kuno

Incremental sort via external merge sort steps

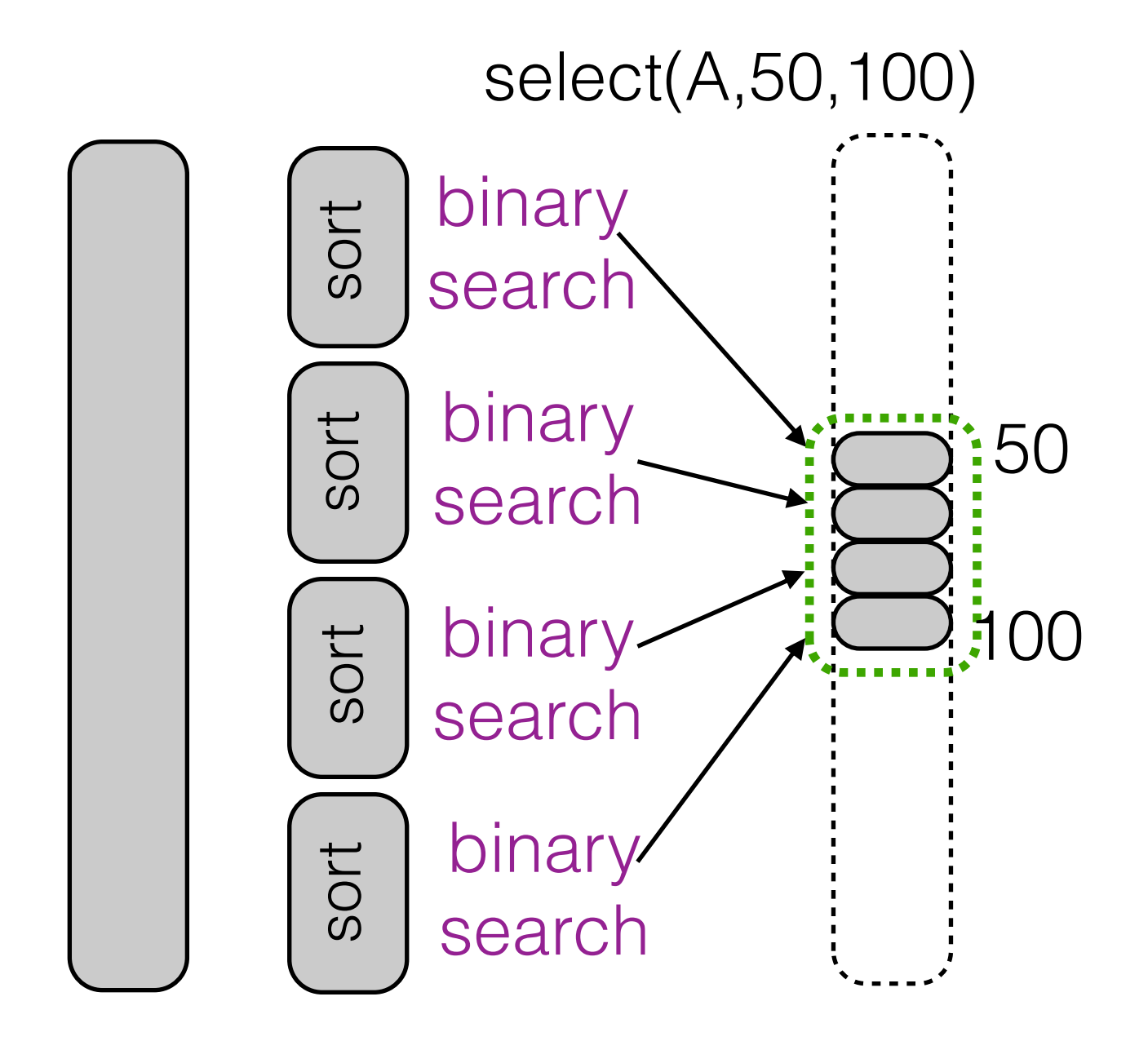

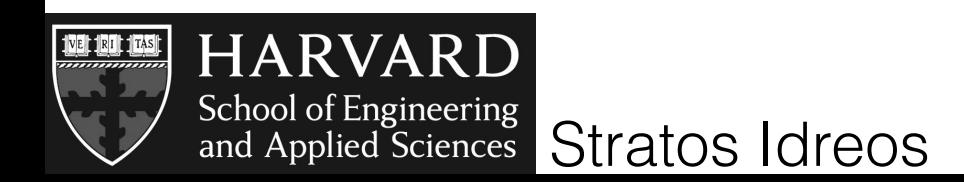

EDBT'10 Goetz Graefe and Harumi Kuno

Incremental sort via external merge sort steps

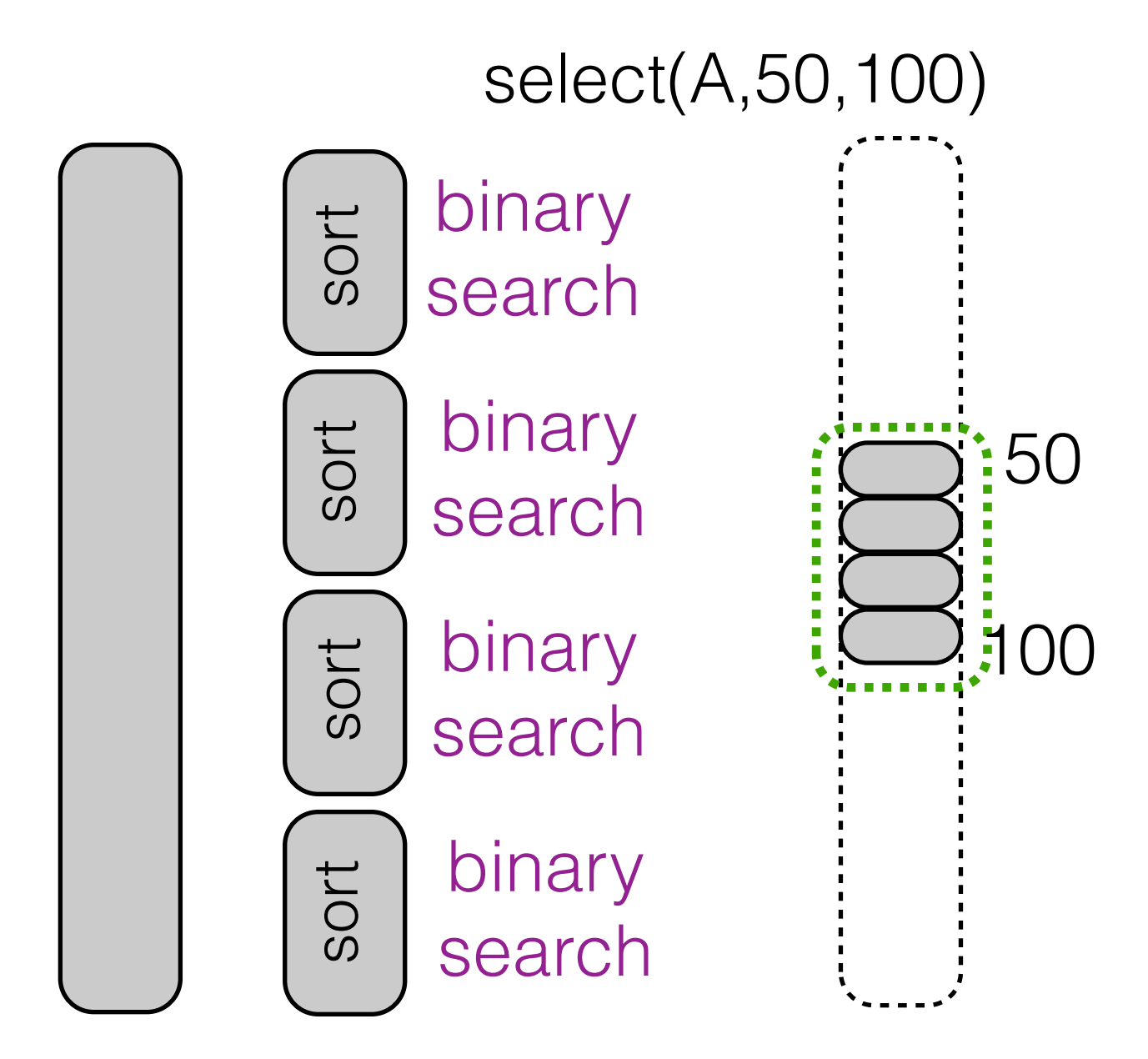

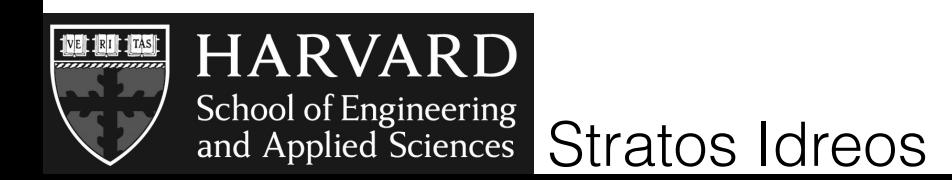

EDBT'10 Goetz Graefe and Harumi Kuno

Incremental sort via external merge sort steps

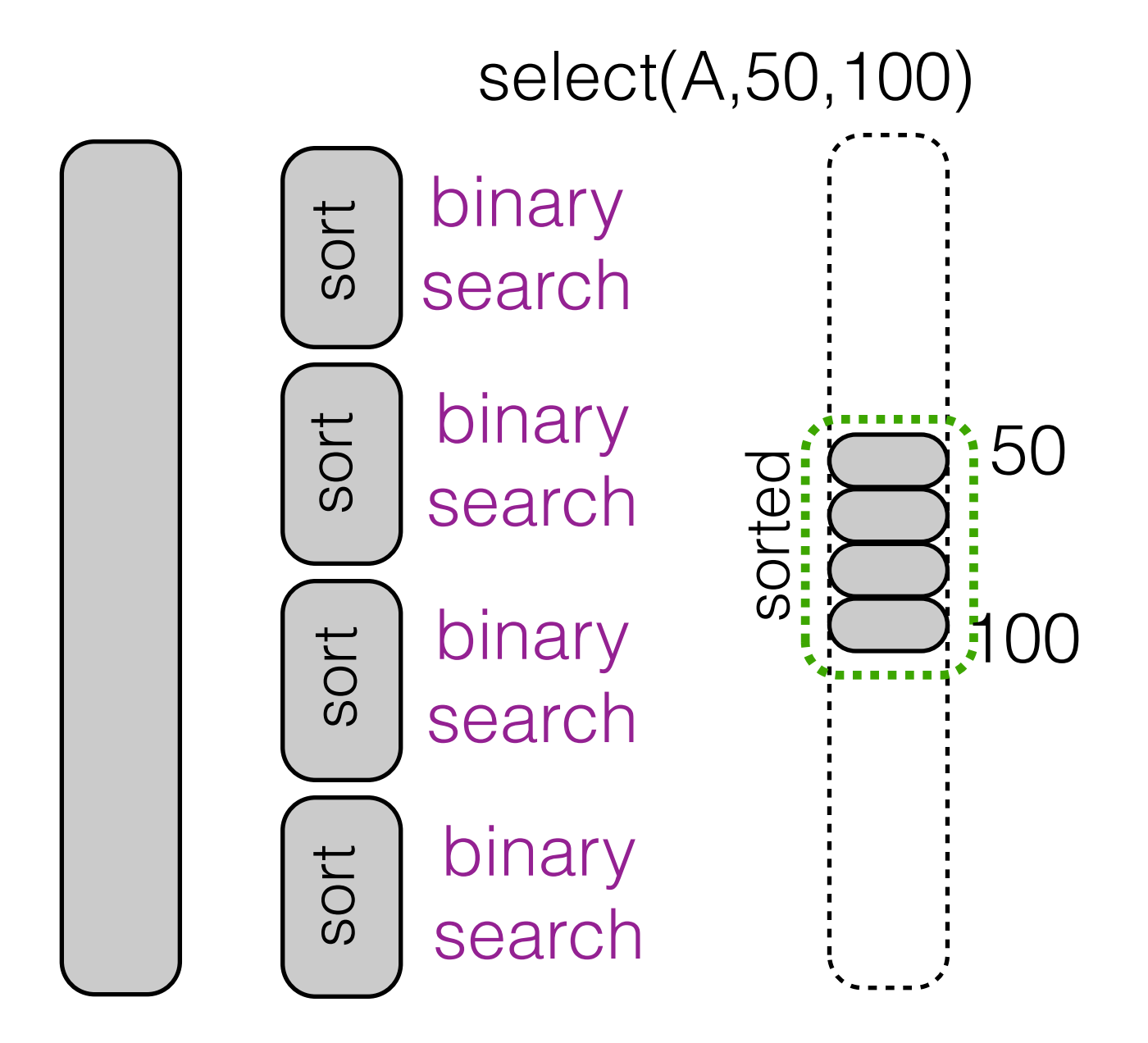

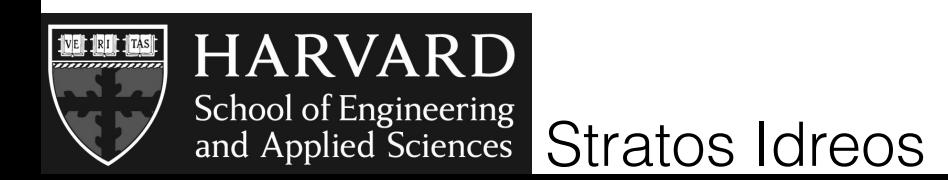

EDBT'10 Goetz Graefe and Harumi Kuno

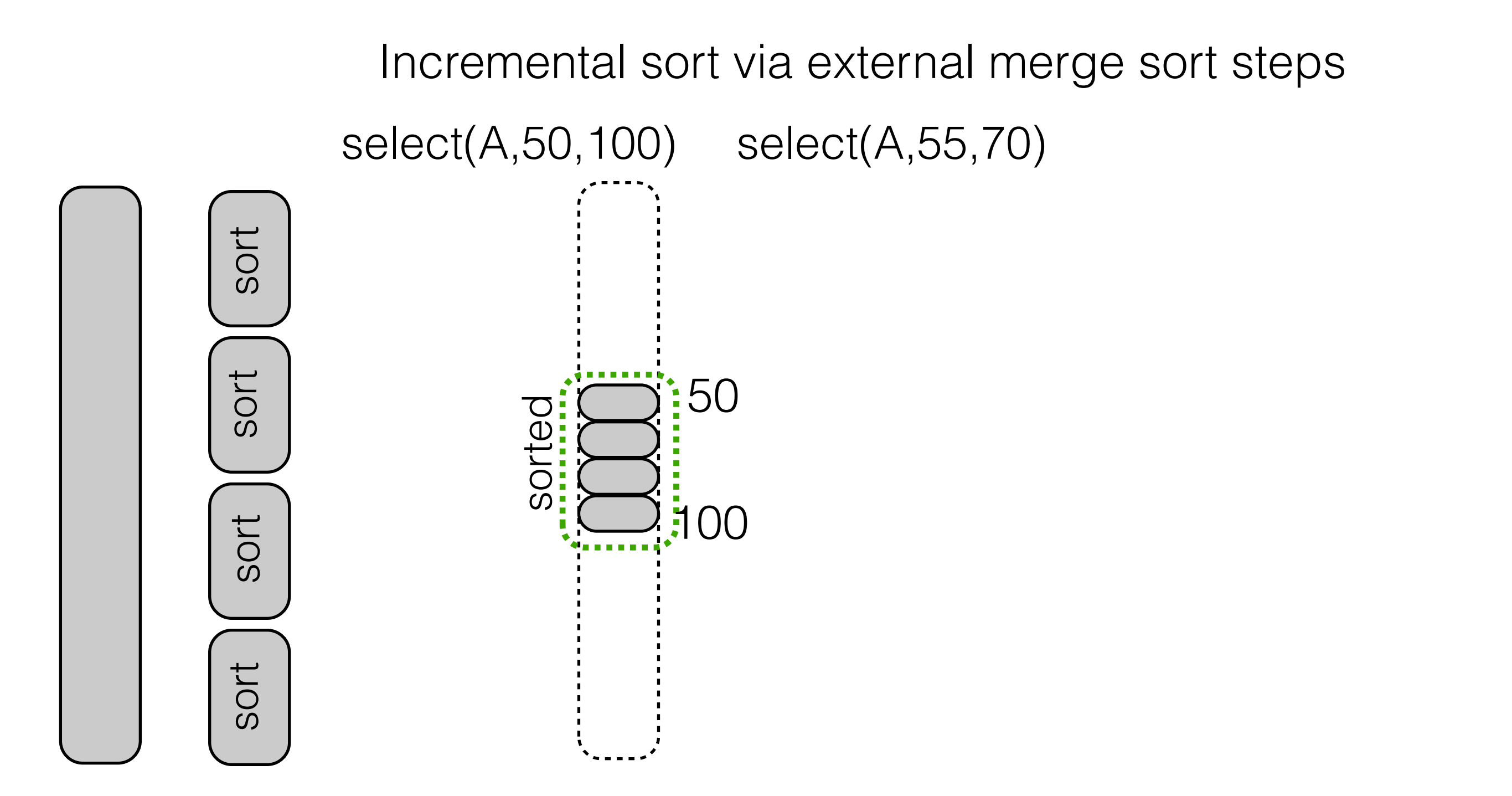

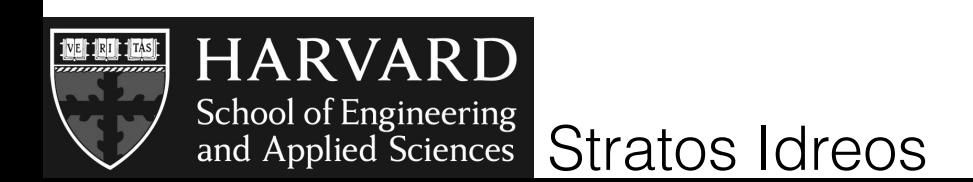

EDBT'10 Goetz Graefe and Harumi Kuno

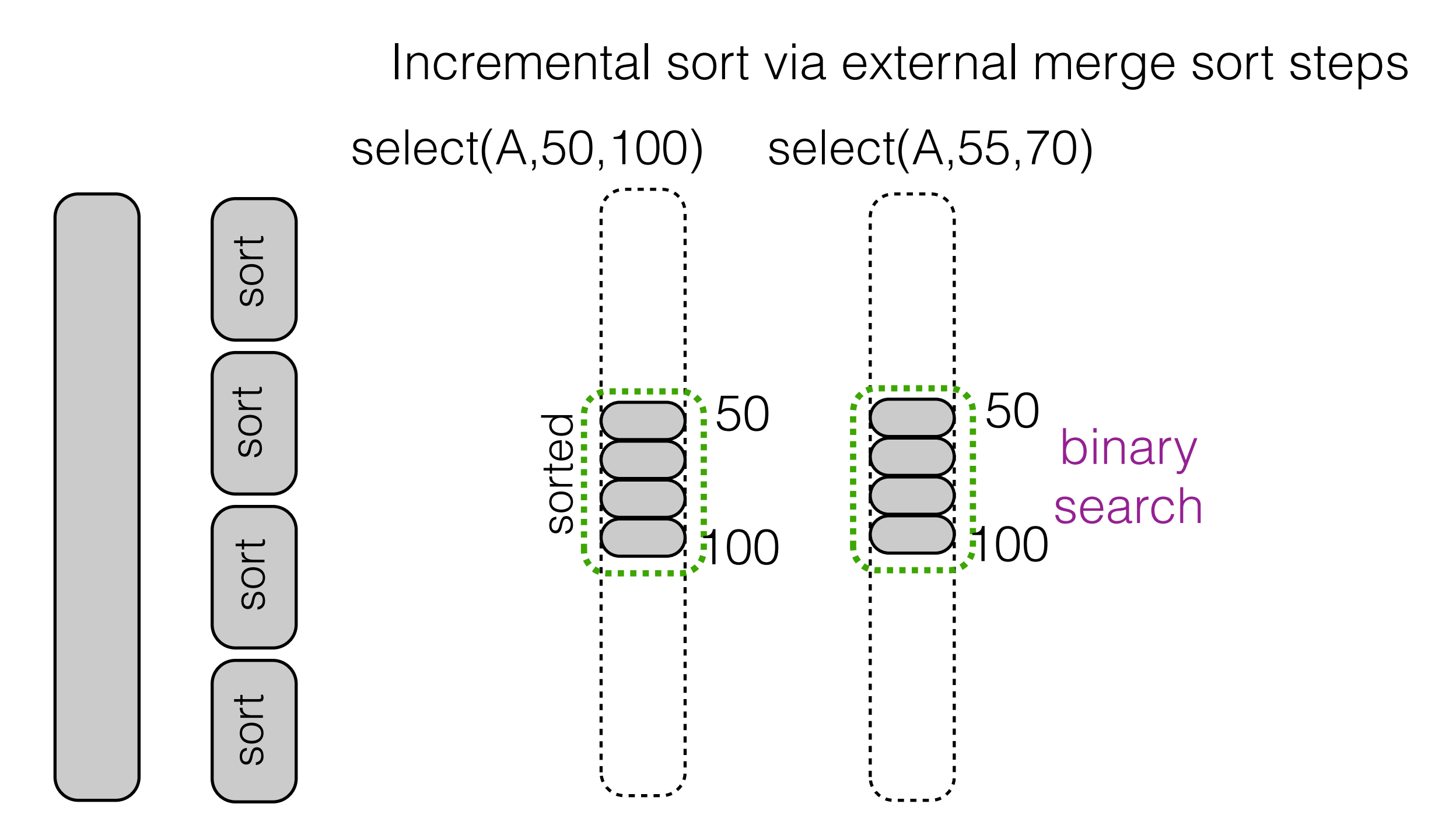

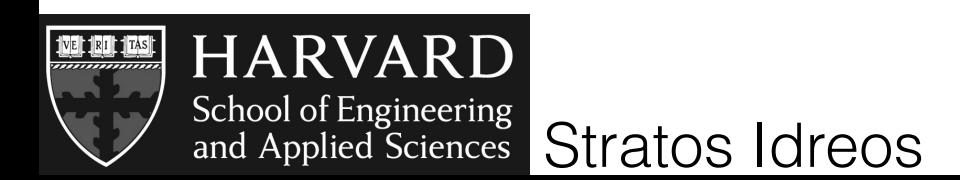
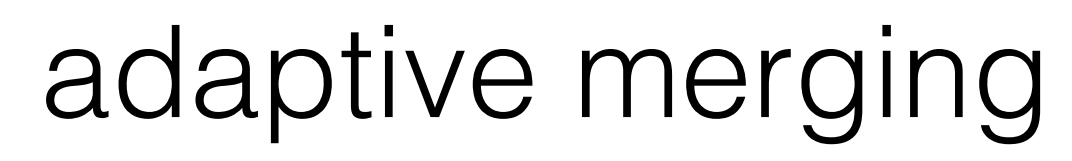

EDBT'10 Goetz Graefe and Harumi Kuno

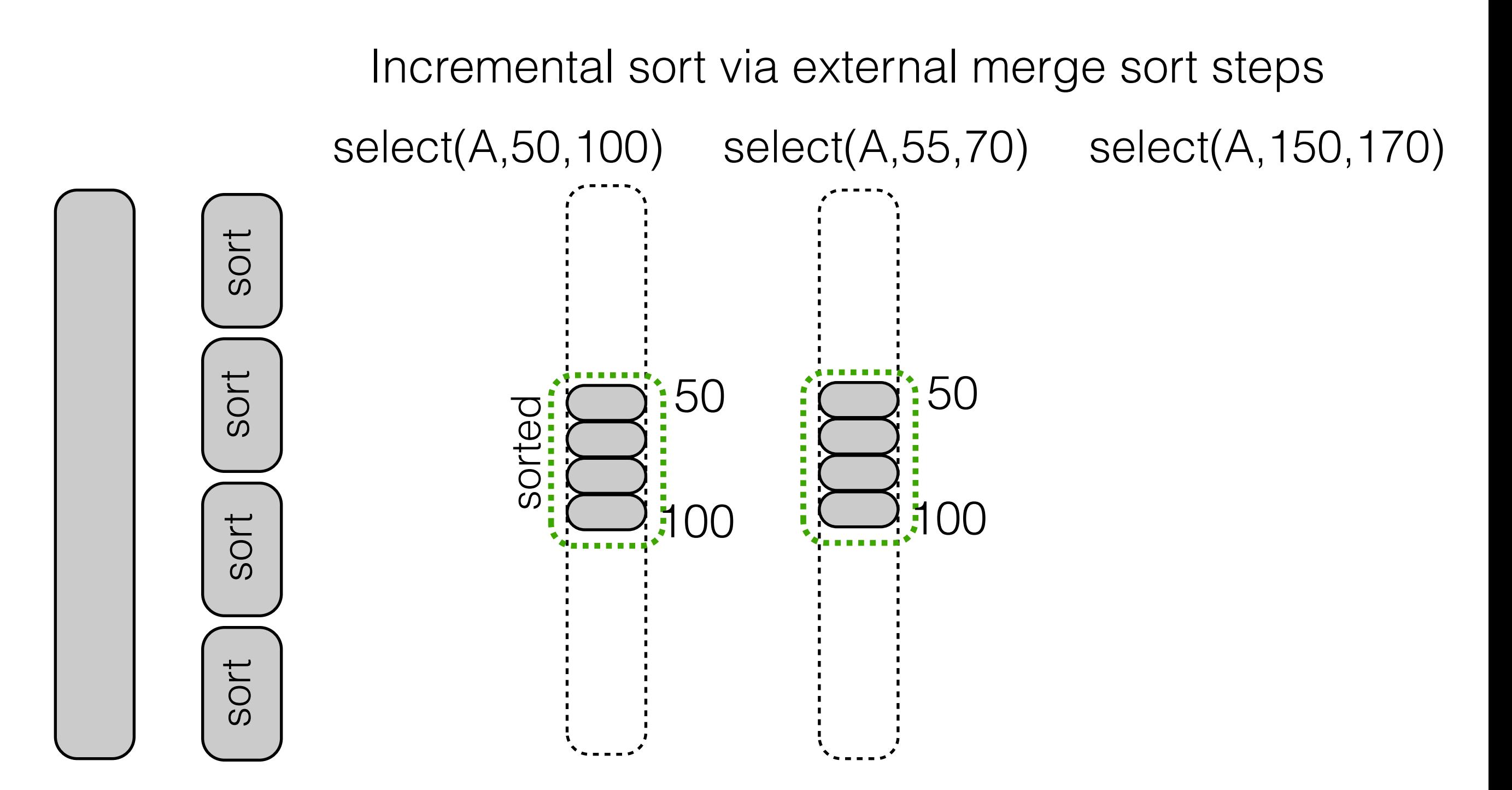

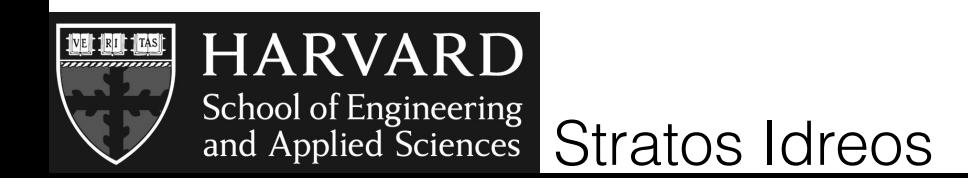

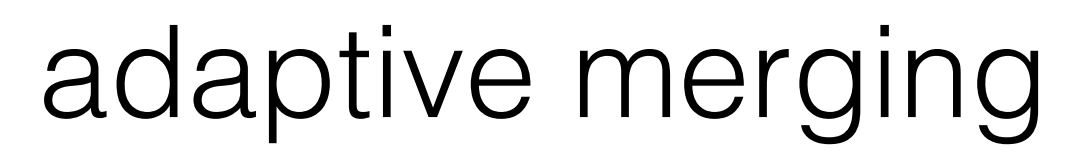

EDBT'10 Goetz Graefe and Harumi Kuno

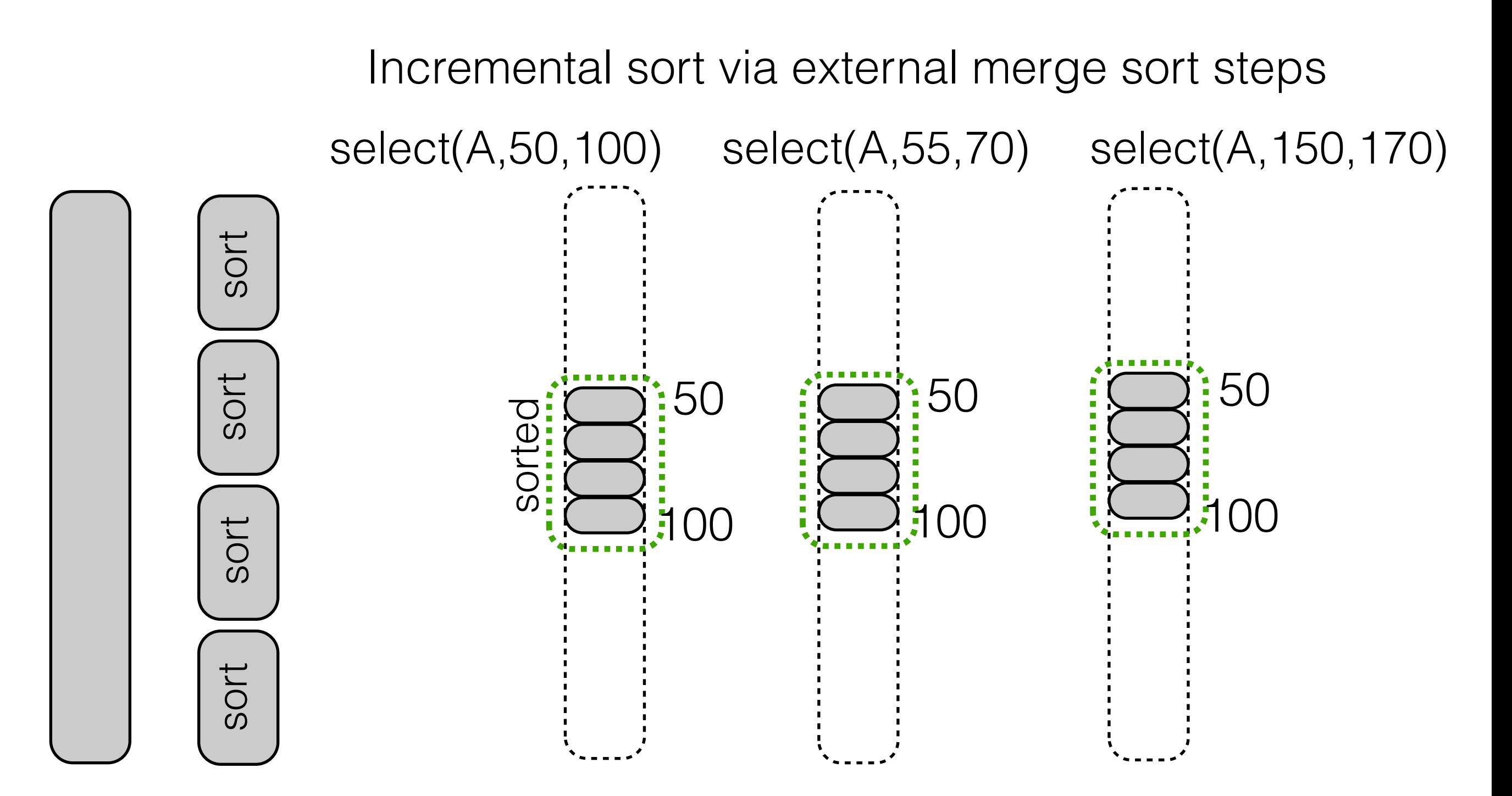

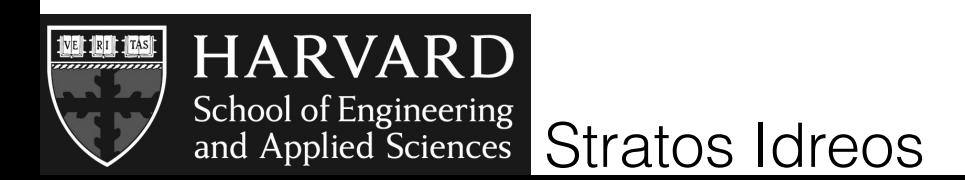

# adaptive merging

EDBT'10 Goetz Graefe and Harumi Kuno

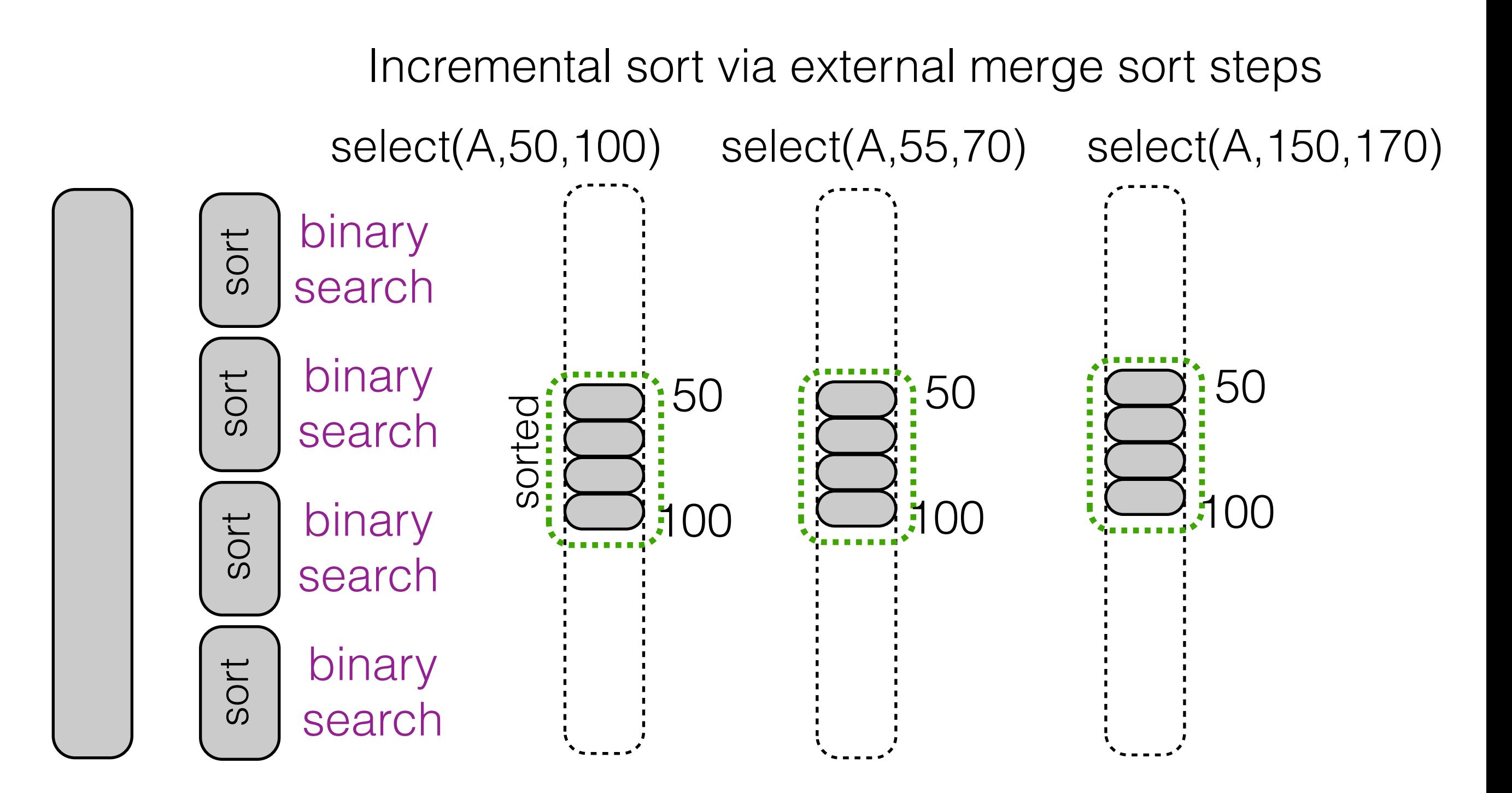

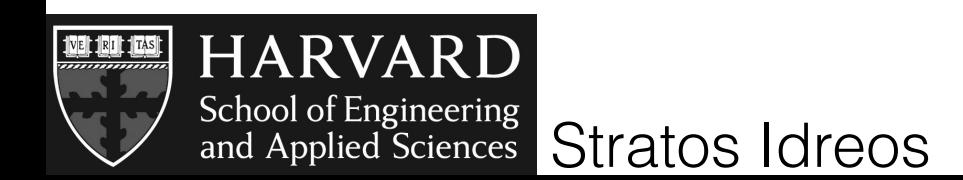

# adaptive merging

EDBT'10 Goetz Graefe and Harumi Kuno

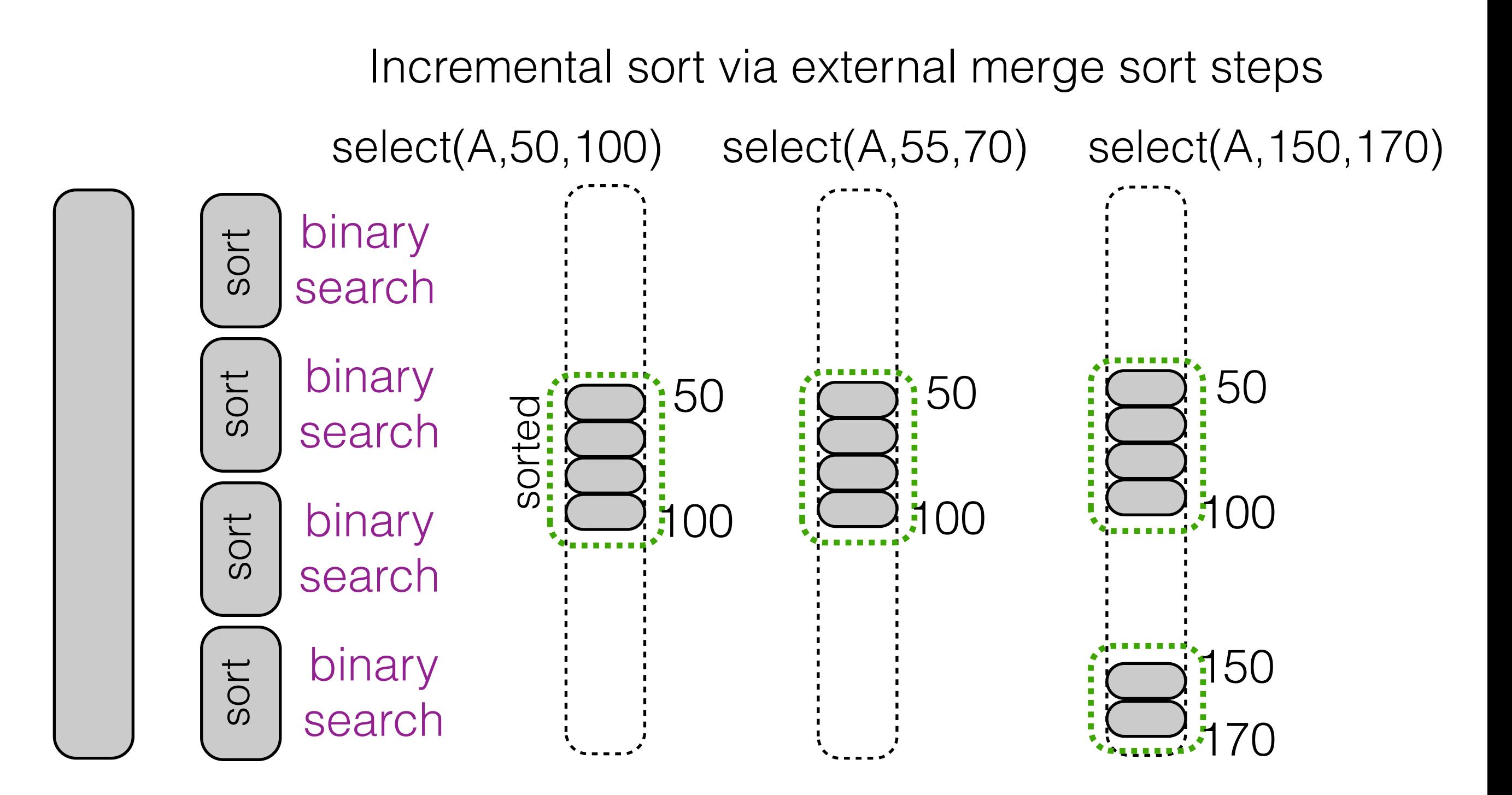

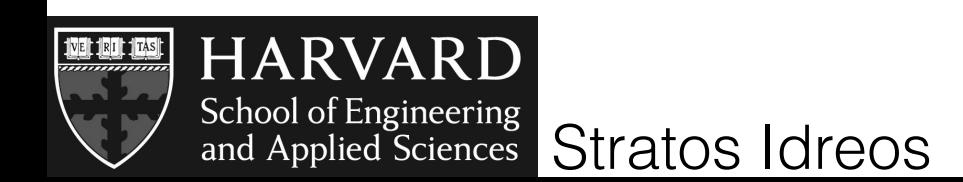

### set-up

10K random selections selectivity 10% random value ranges in a 30 million integer column

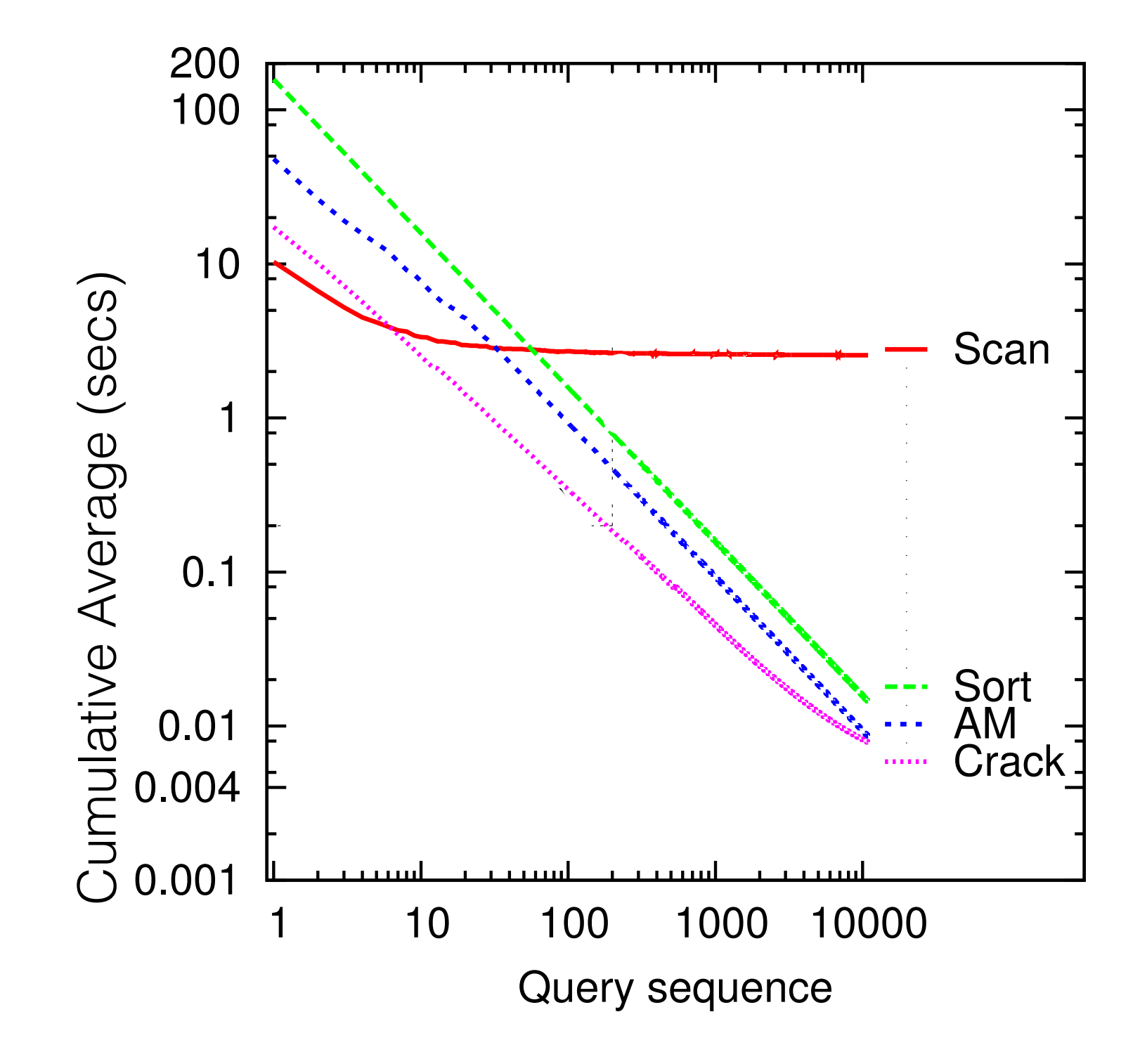

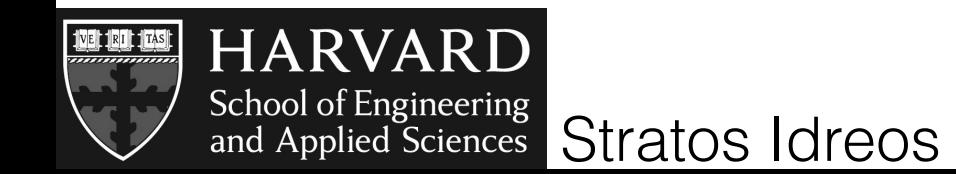

#### set-up

10K random selections selectivity 10% random value ranges in a 30 million integer column

AM: high init overhead but fast convergence

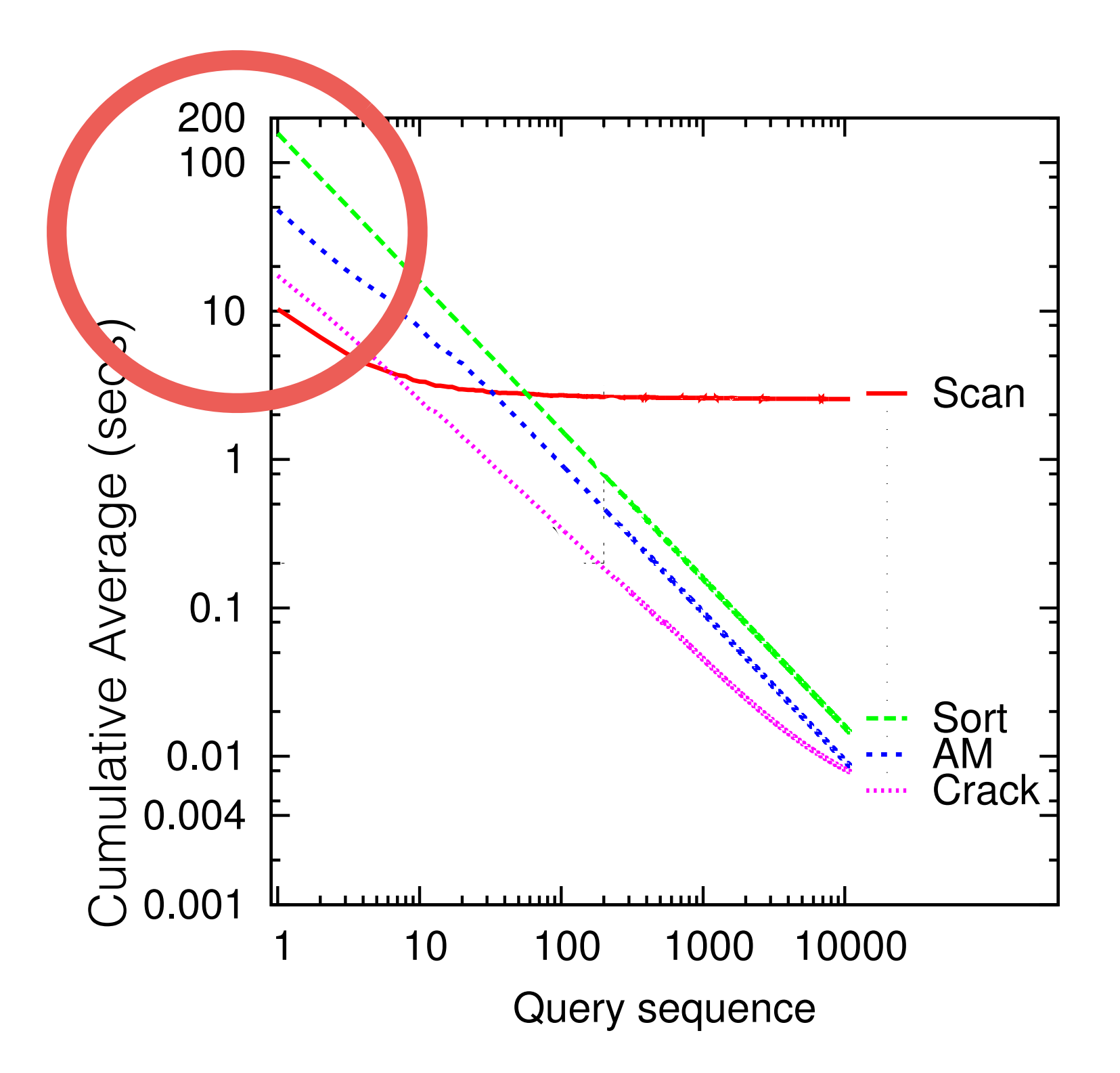

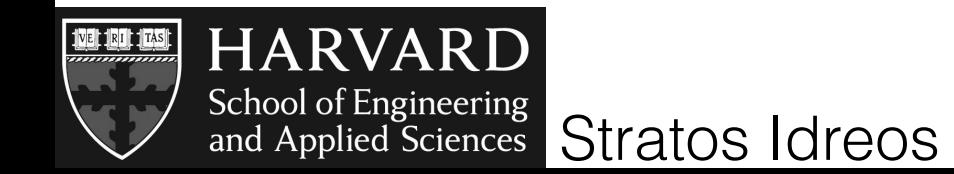

### set-up

10K random selections selectivity 10% random value ranges in a 30 million integer column

AM: high init overhead but fast convergence

Crack: low init overhead but slow convergence

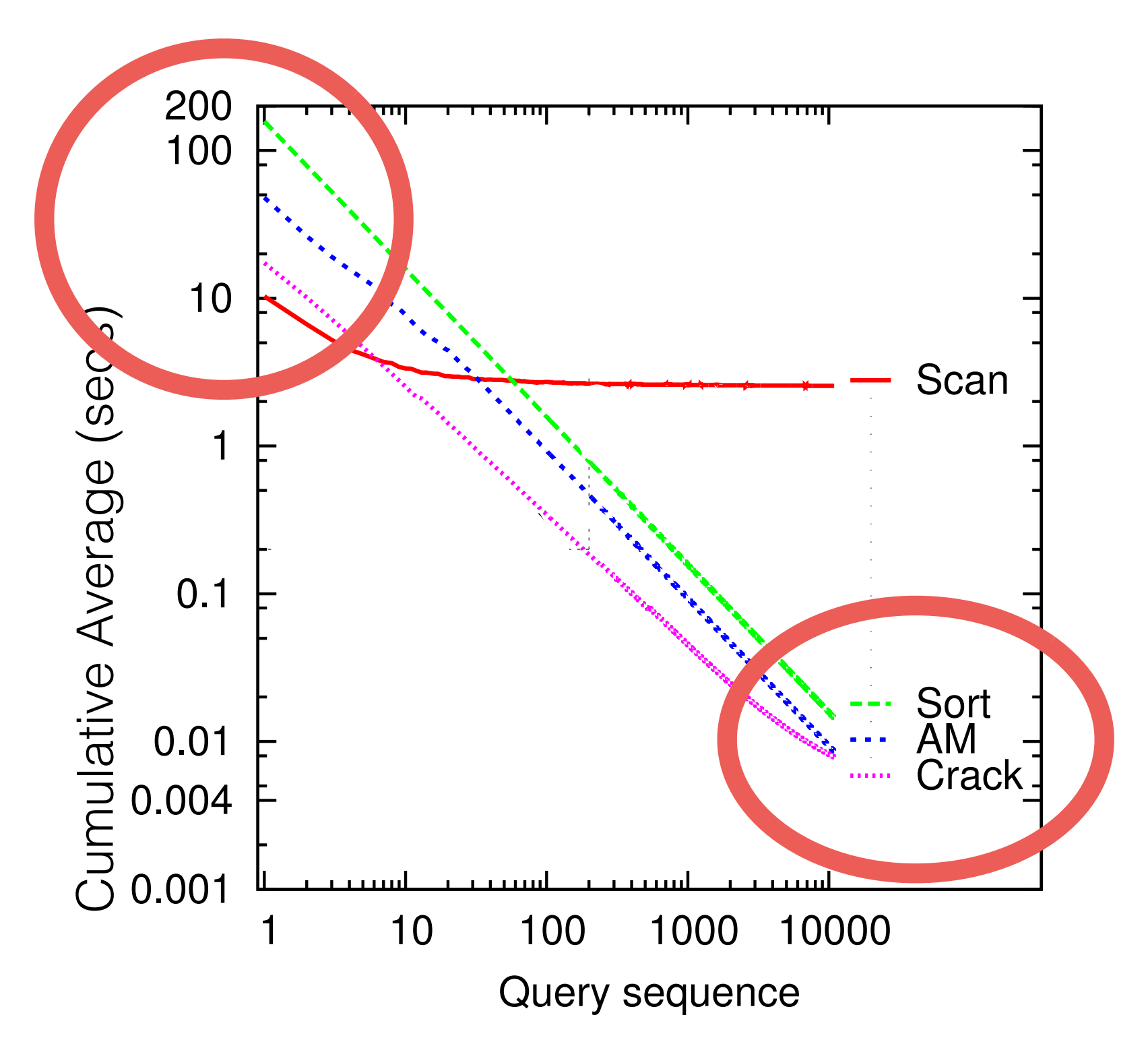

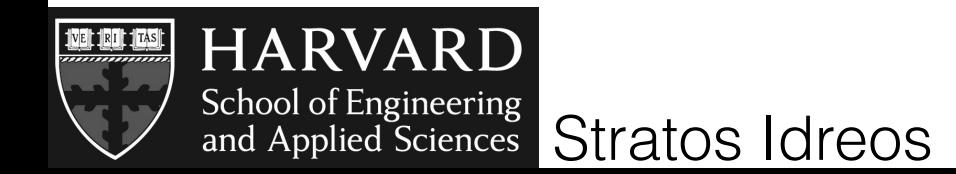

# **what is there in between?** adaptive merging and cracking are extremes

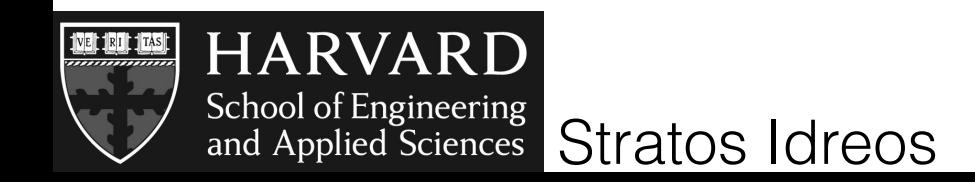

vary initialization and incremental steps taken

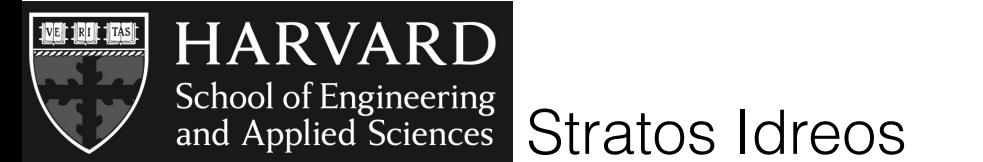

vary initialization and incremental steps taken

select(A,50,100)

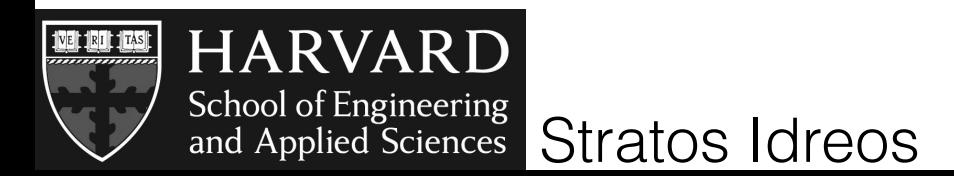

vary initialization and incremental steps taken

select(A,50,100)

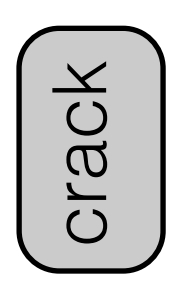

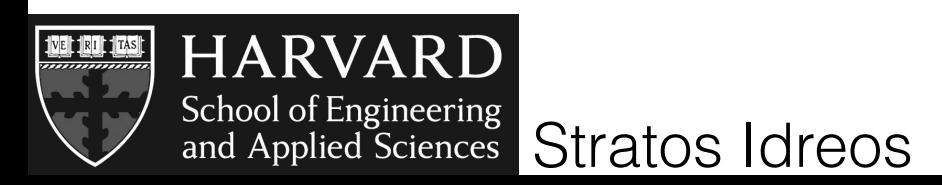

vary initialization and incremental steps taken

select(A,50,100)

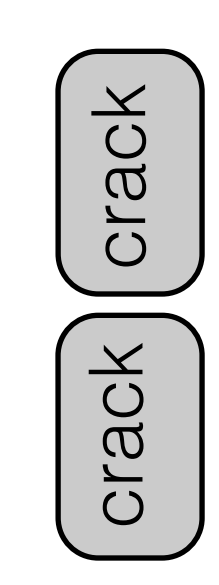

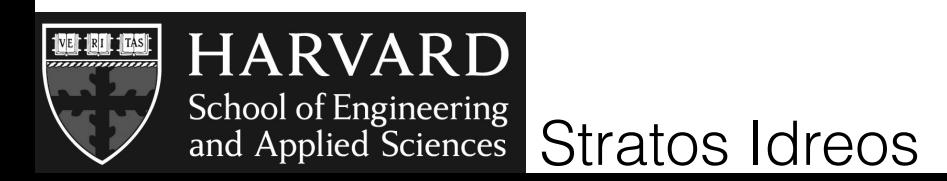

vary initialization and incremental steps taken

select(A,50,100)

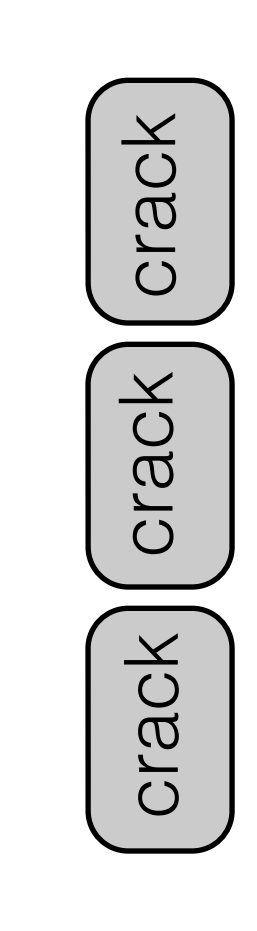

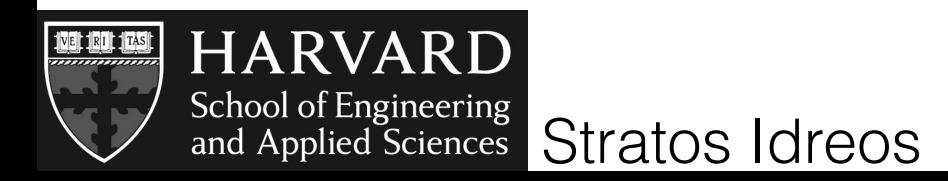

vary initialization and incremental steps taken

select(A,50,100)

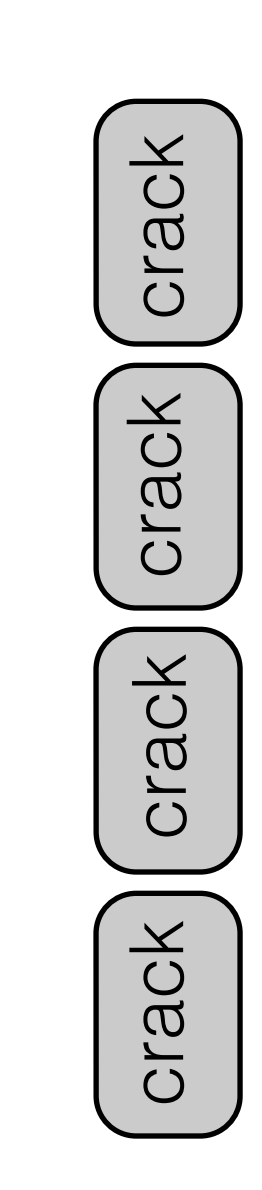

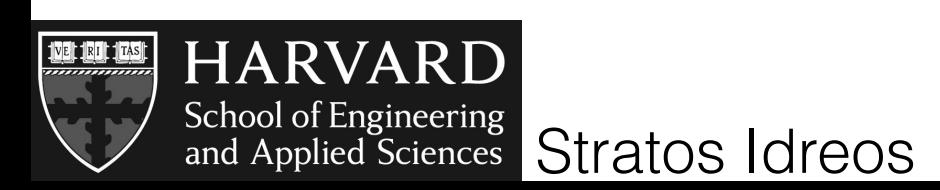

vary initialization and incremental steps taken

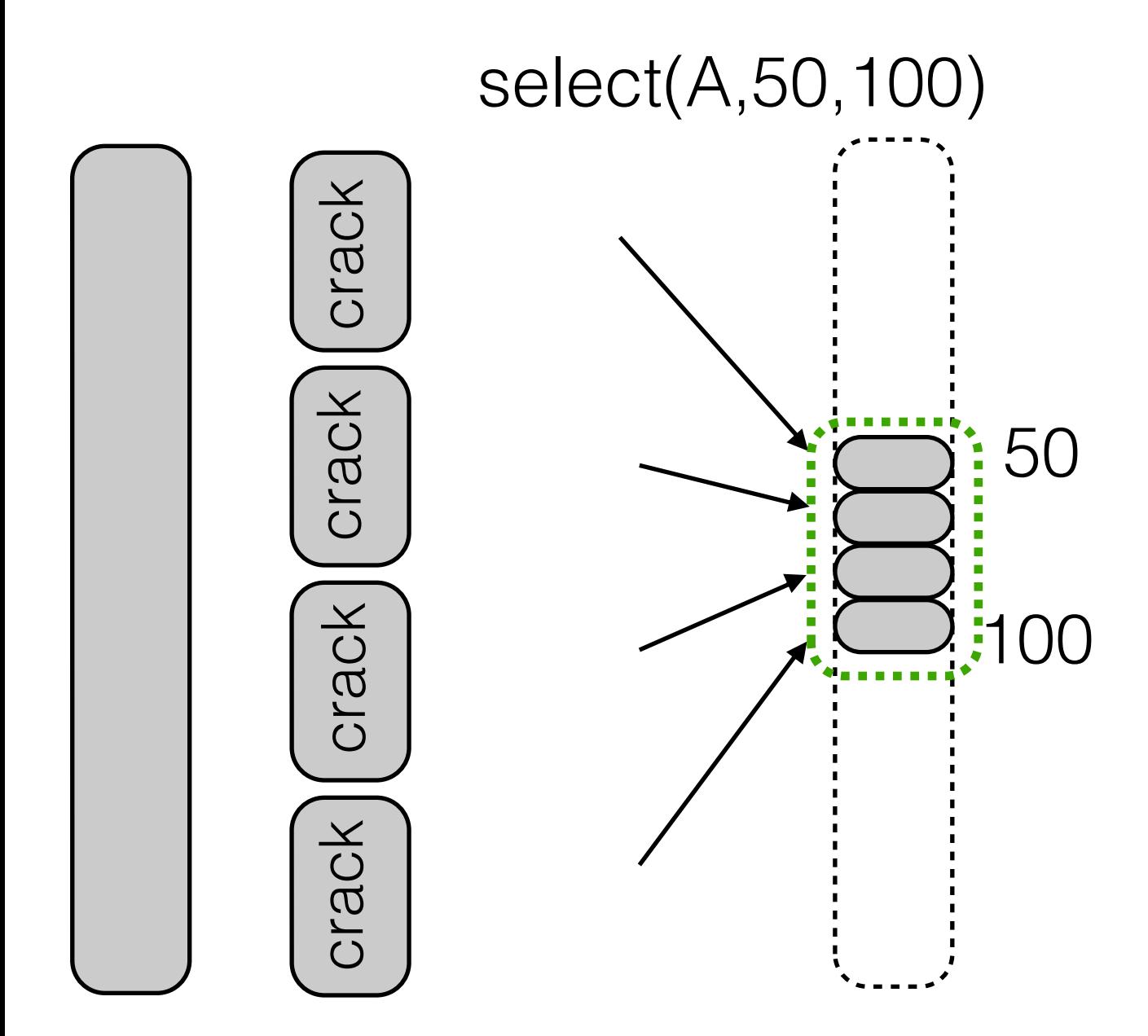

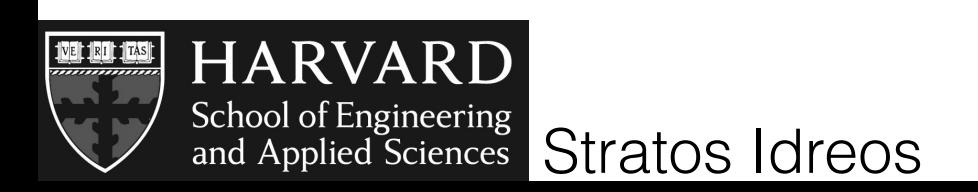

vary initialization and incremental steps taken

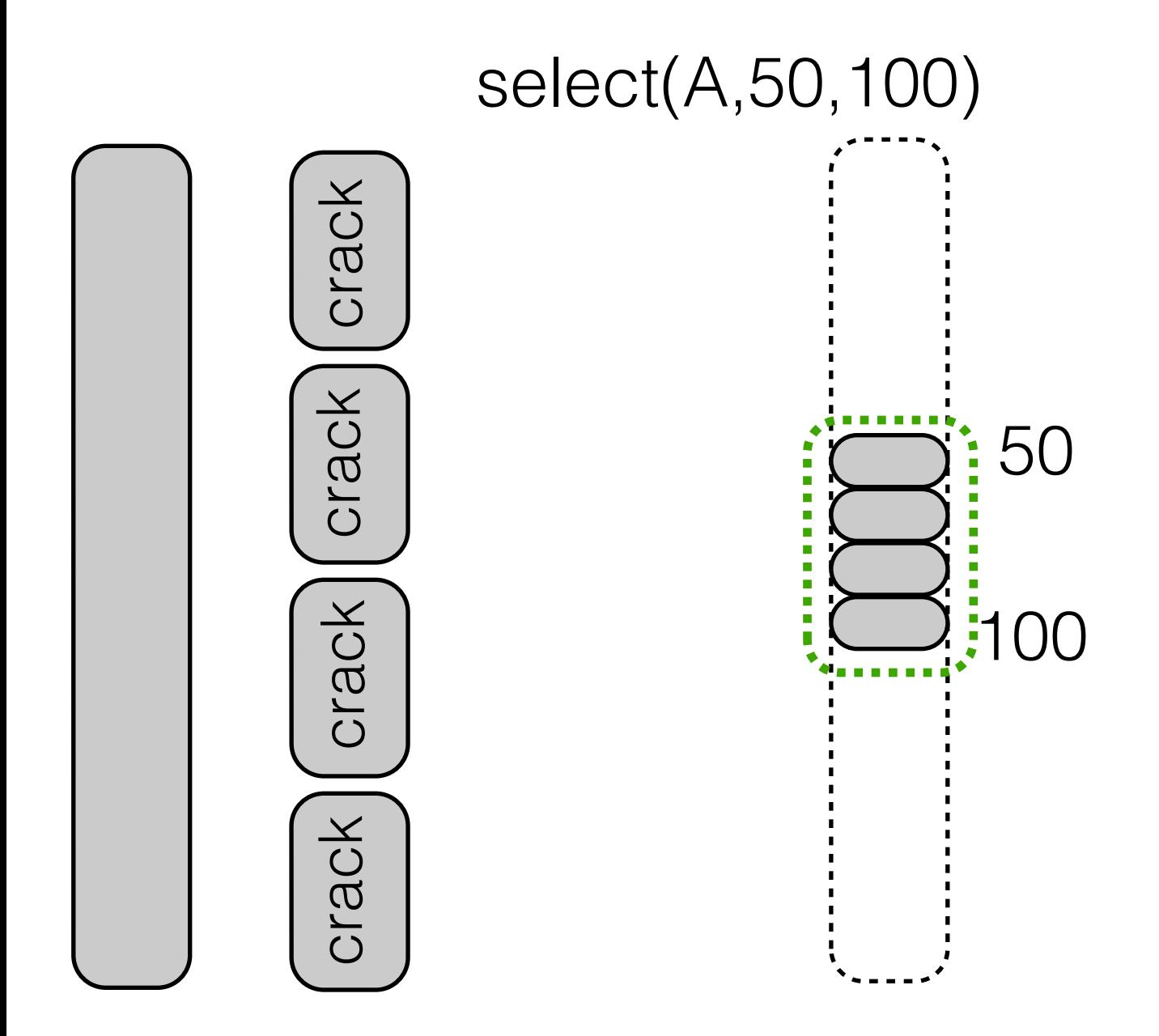

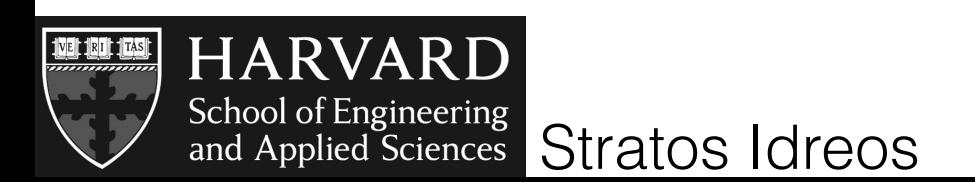

vary initialization and incremental steps taken

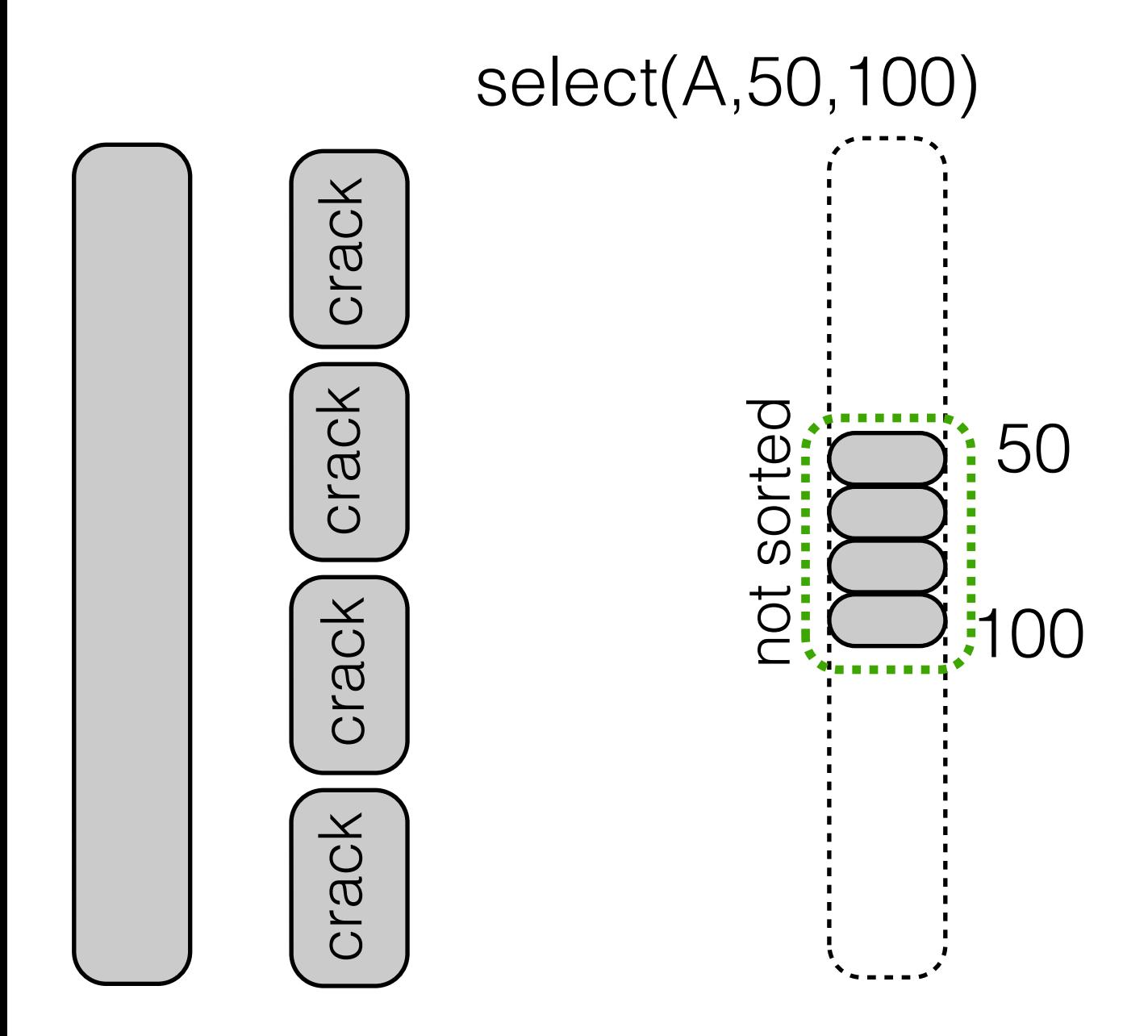

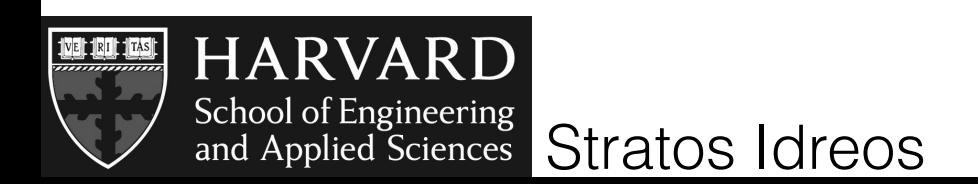

### vary initialization and incremental steps taken

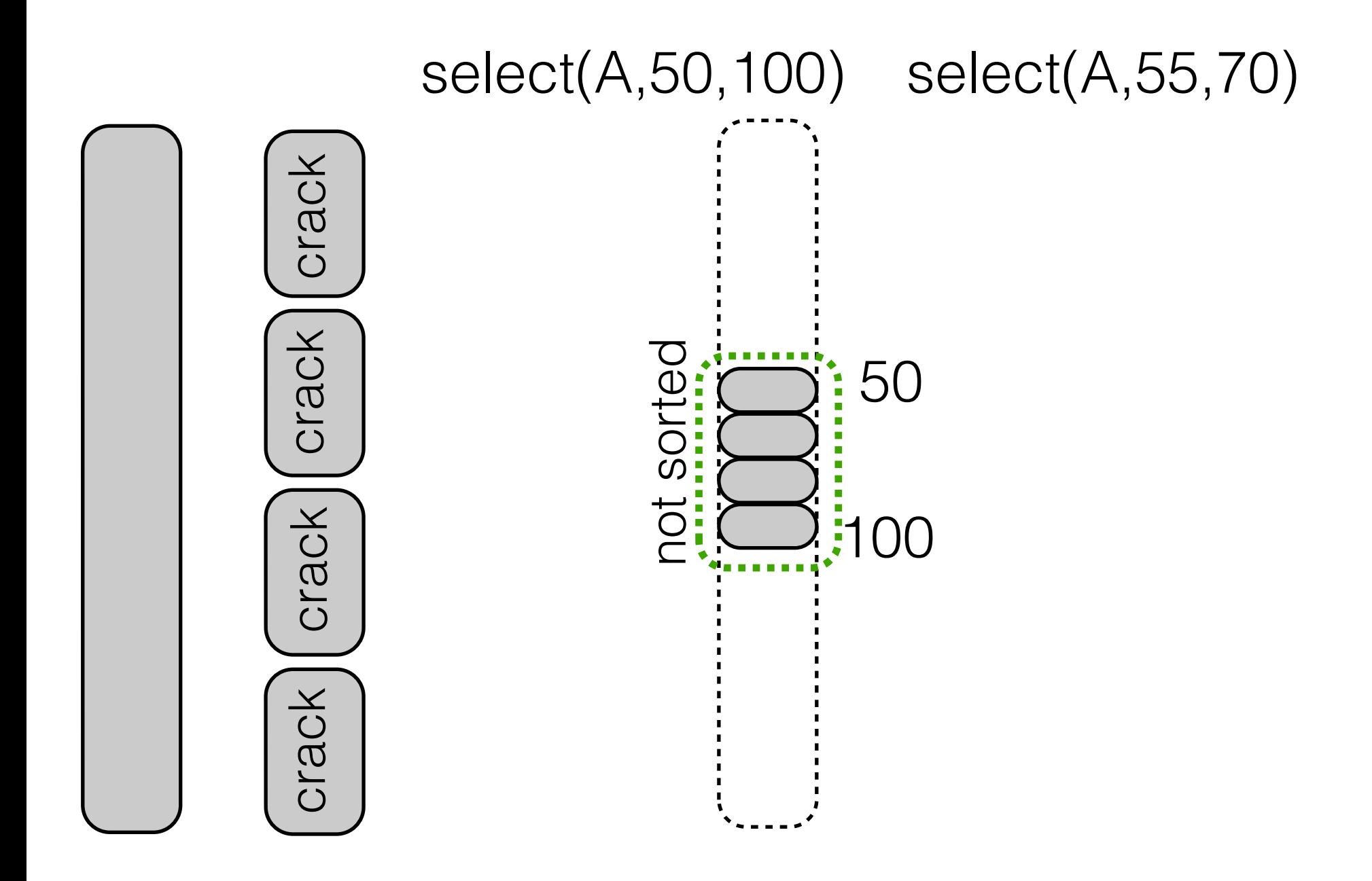

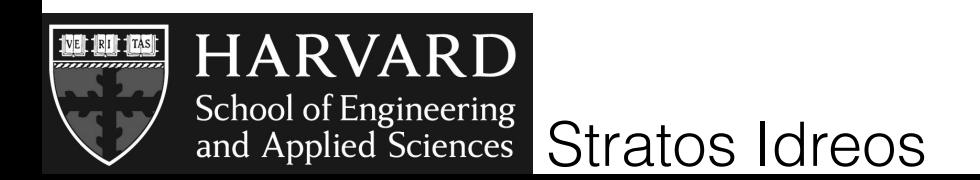

### vary initialization and incremental steps taken

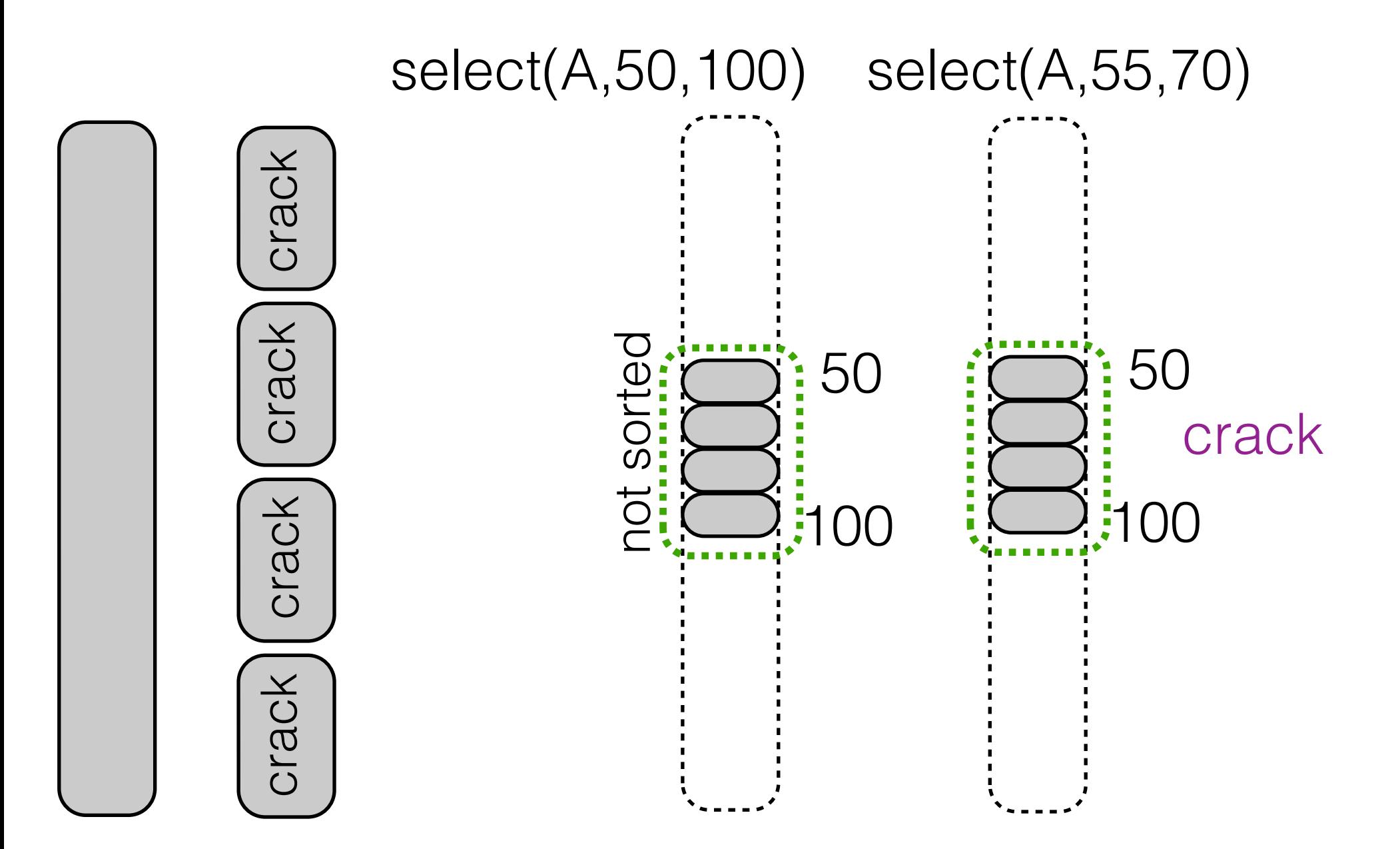

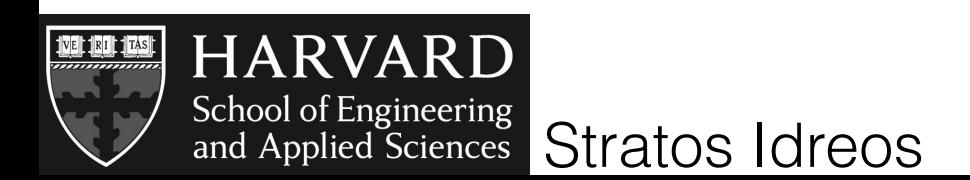

vary initialization and incremental steps taken

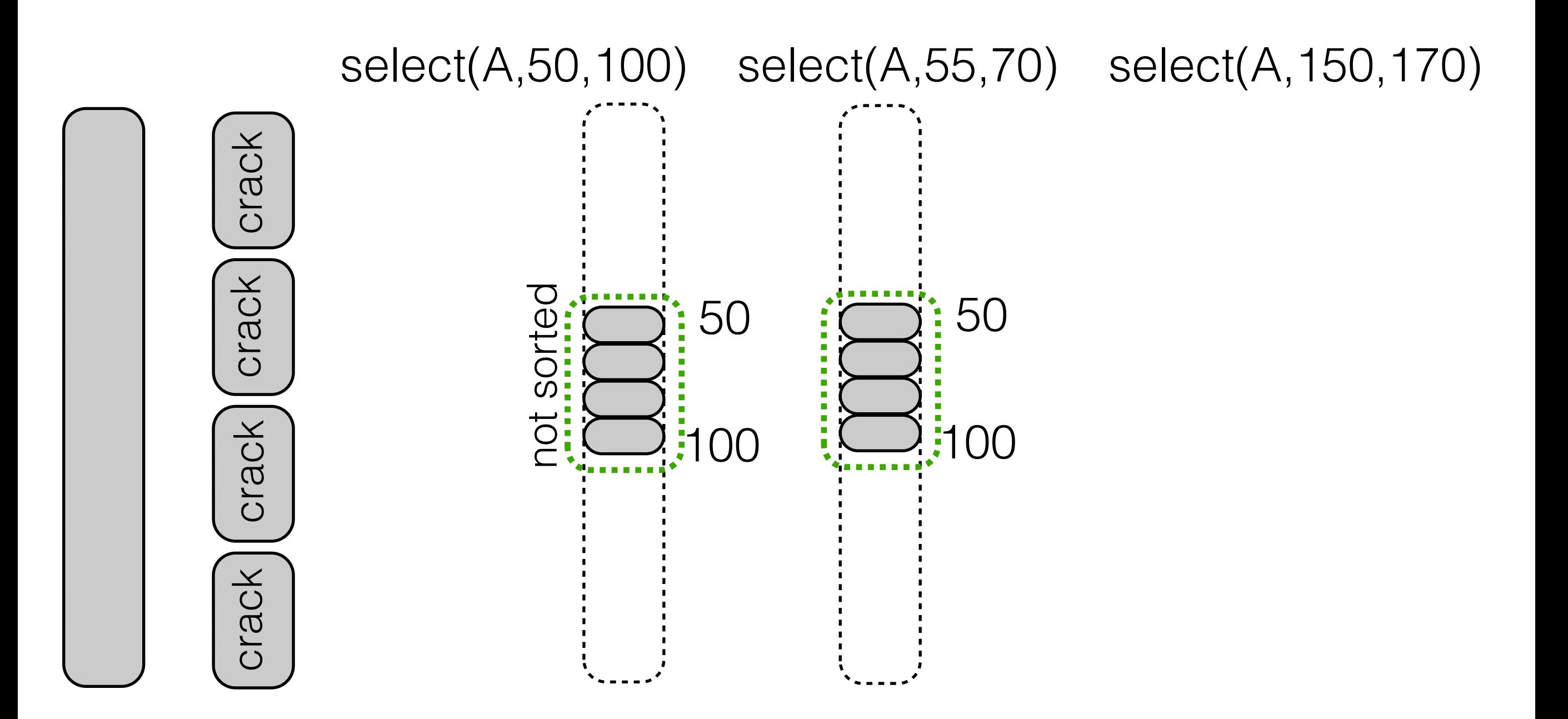

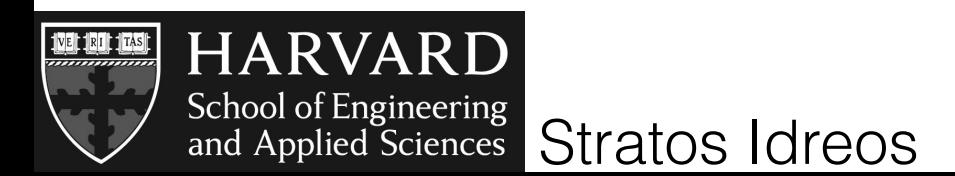

vary initialization and incremental steps taken

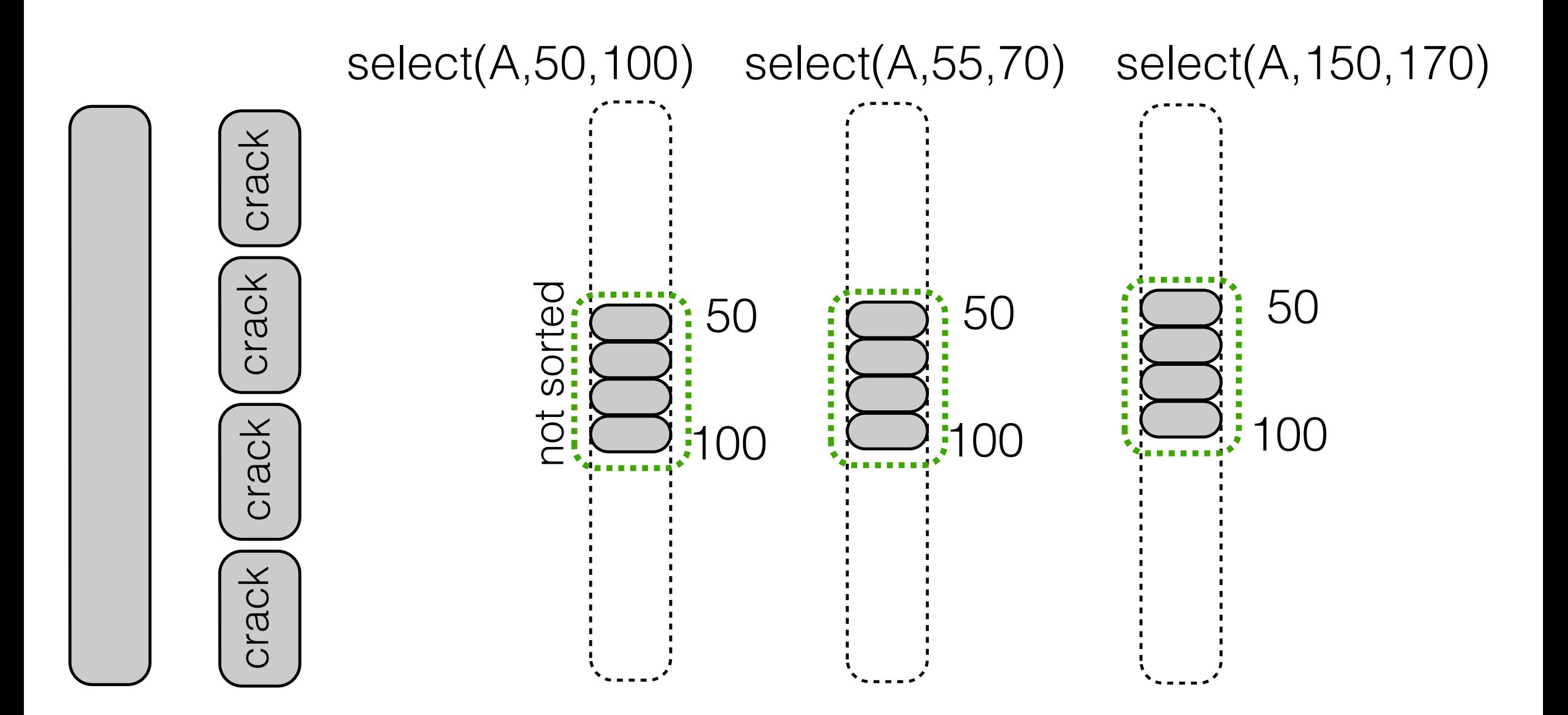

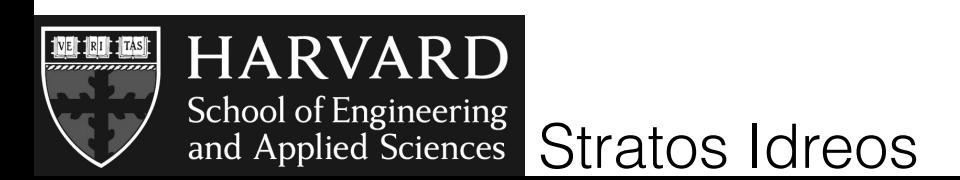

vary initialization and incremental steps taken

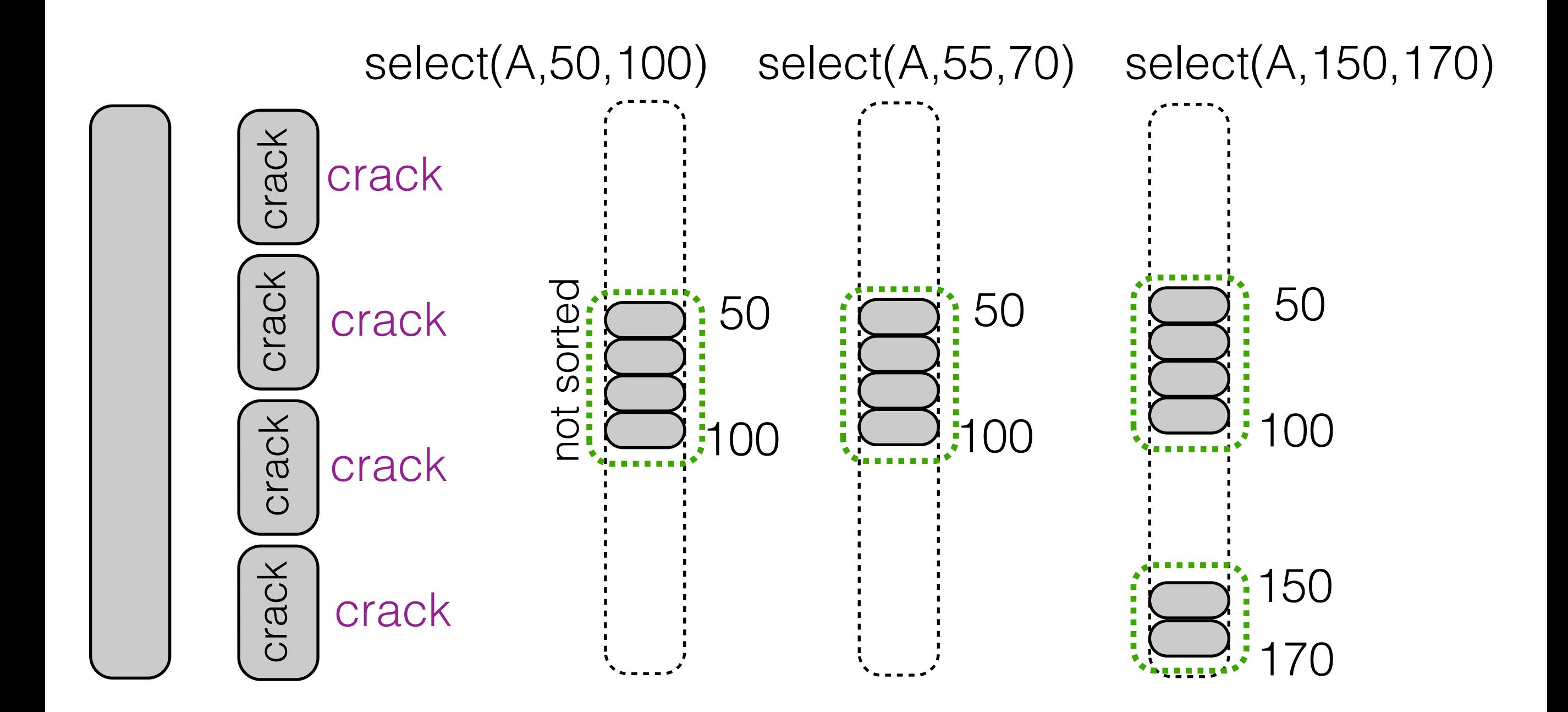

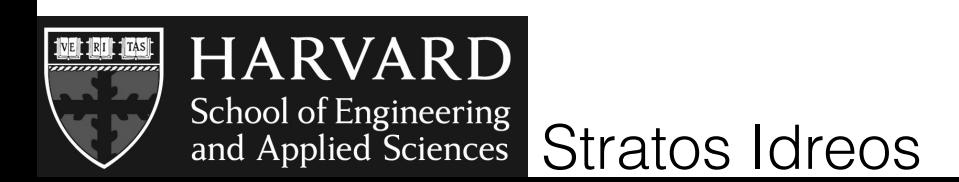

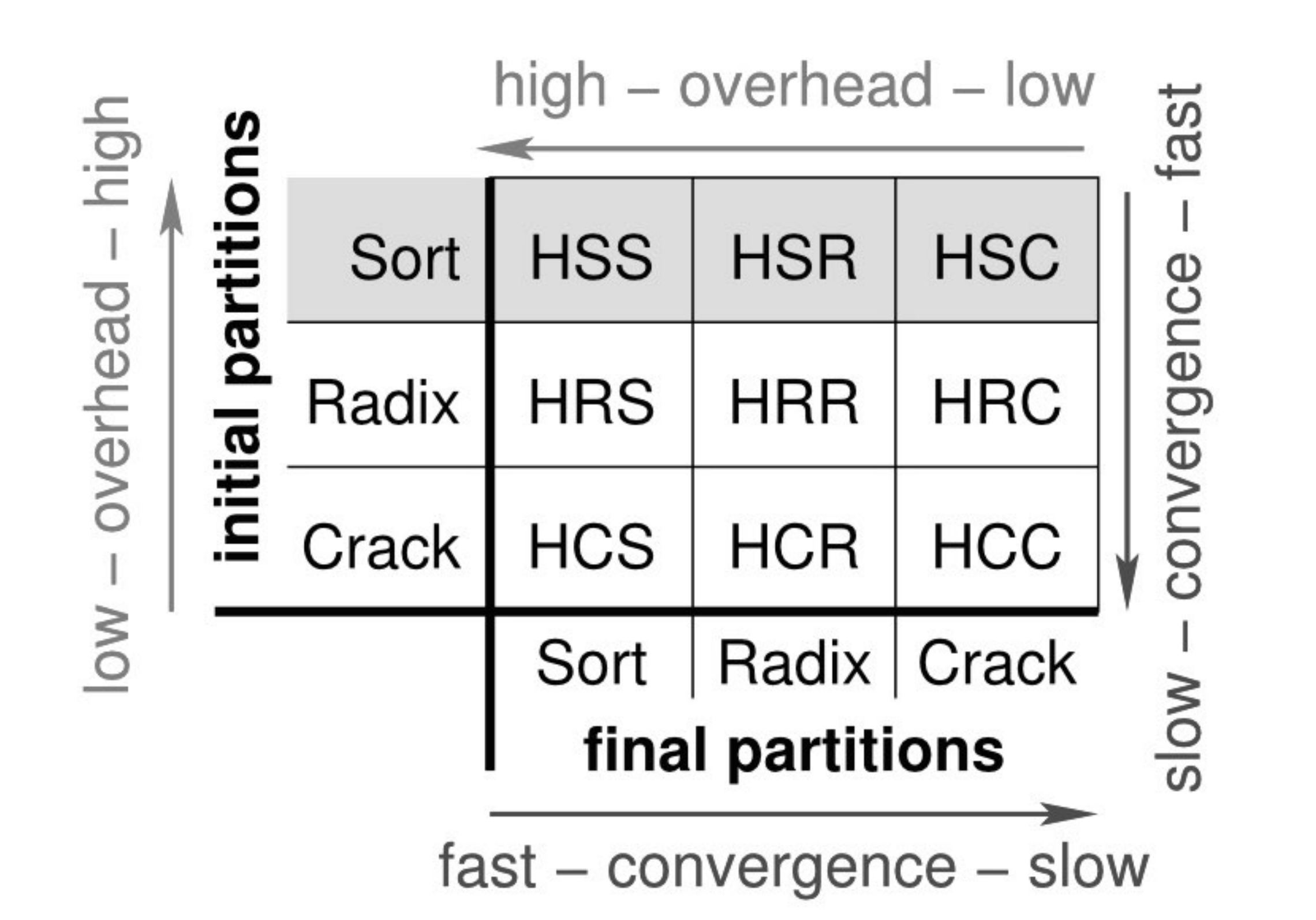

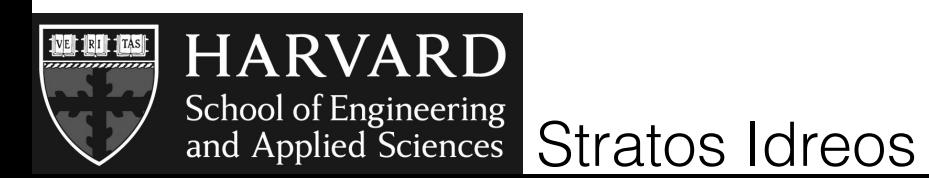

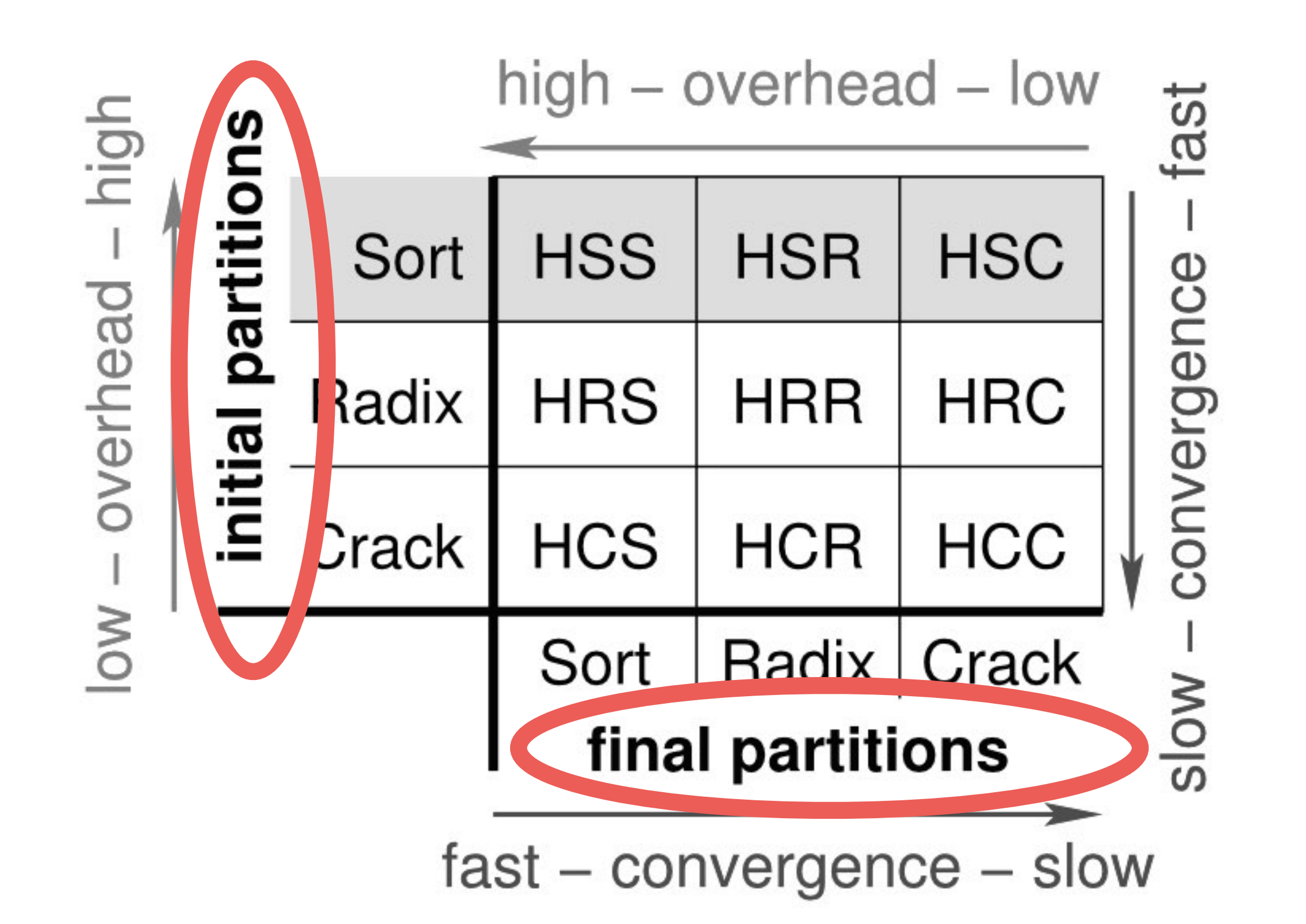

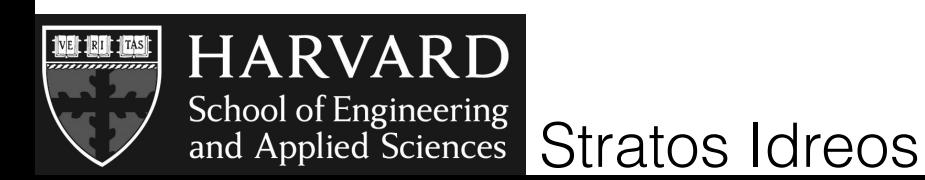

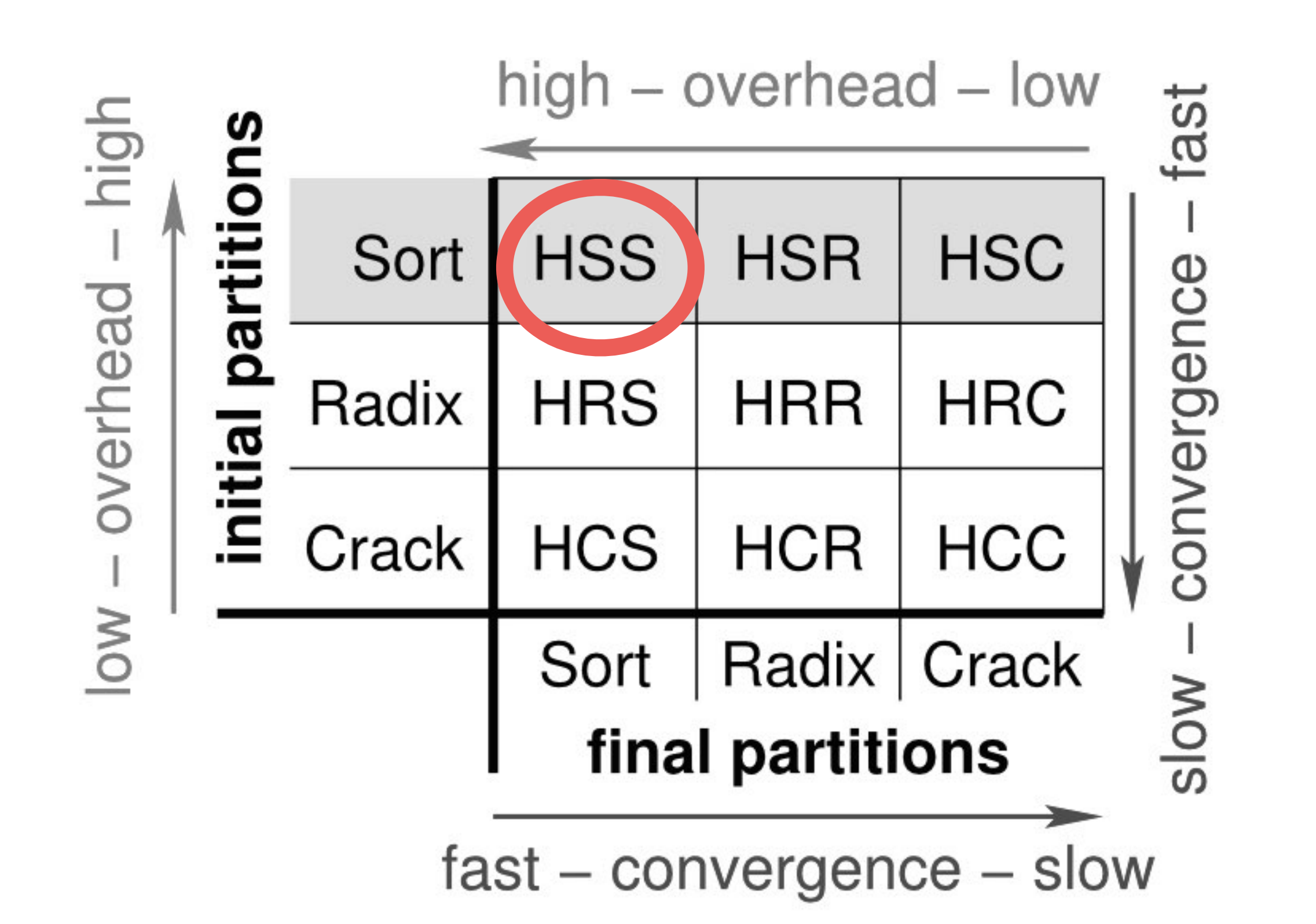

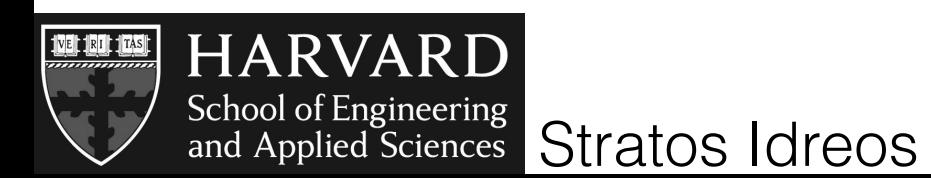

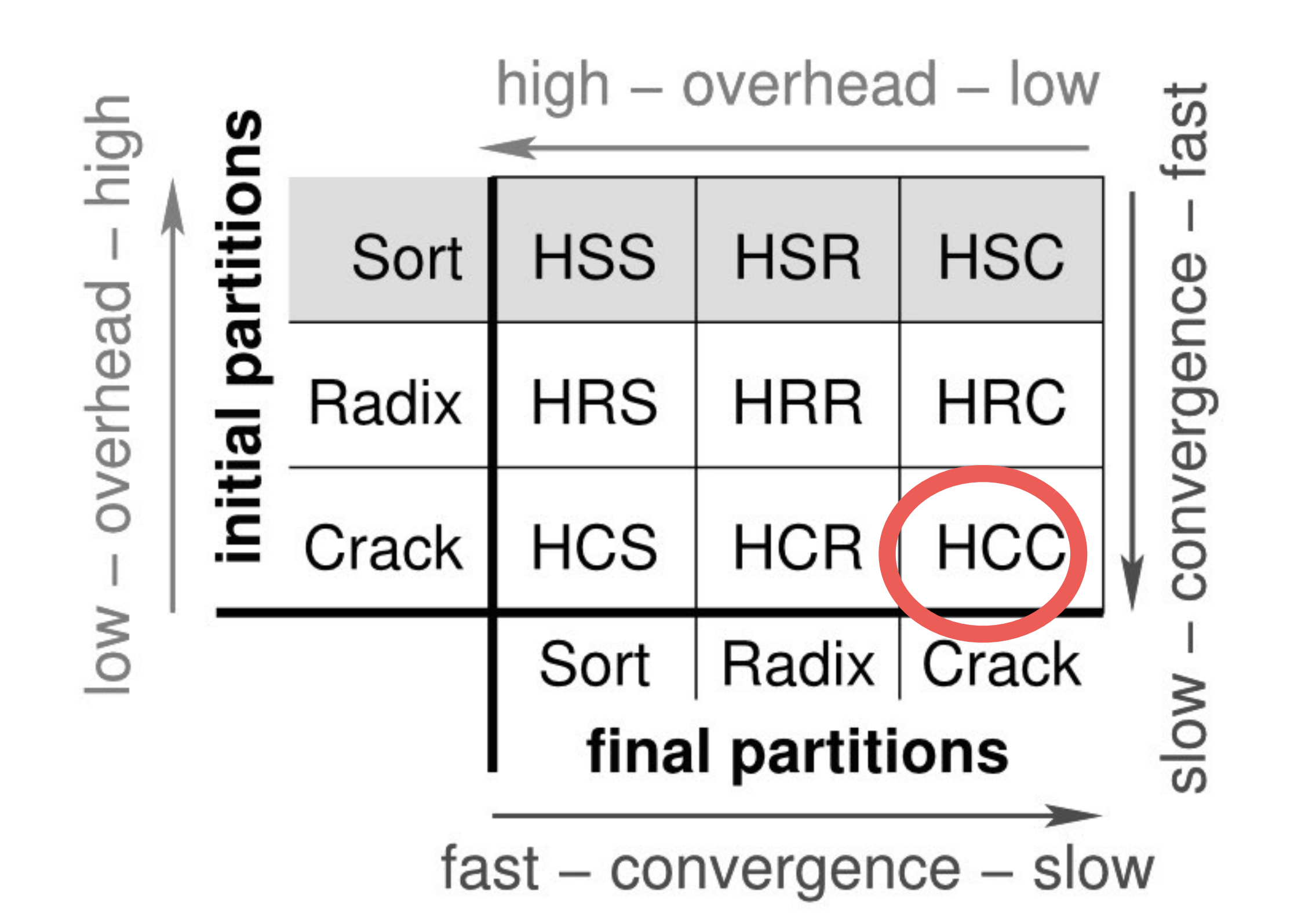

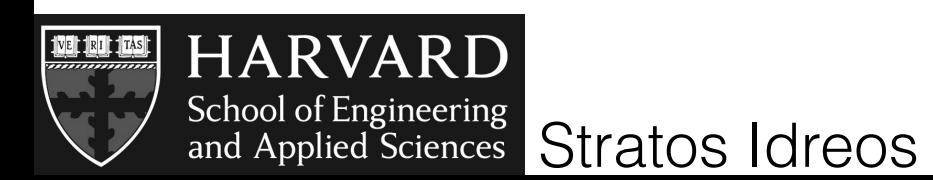

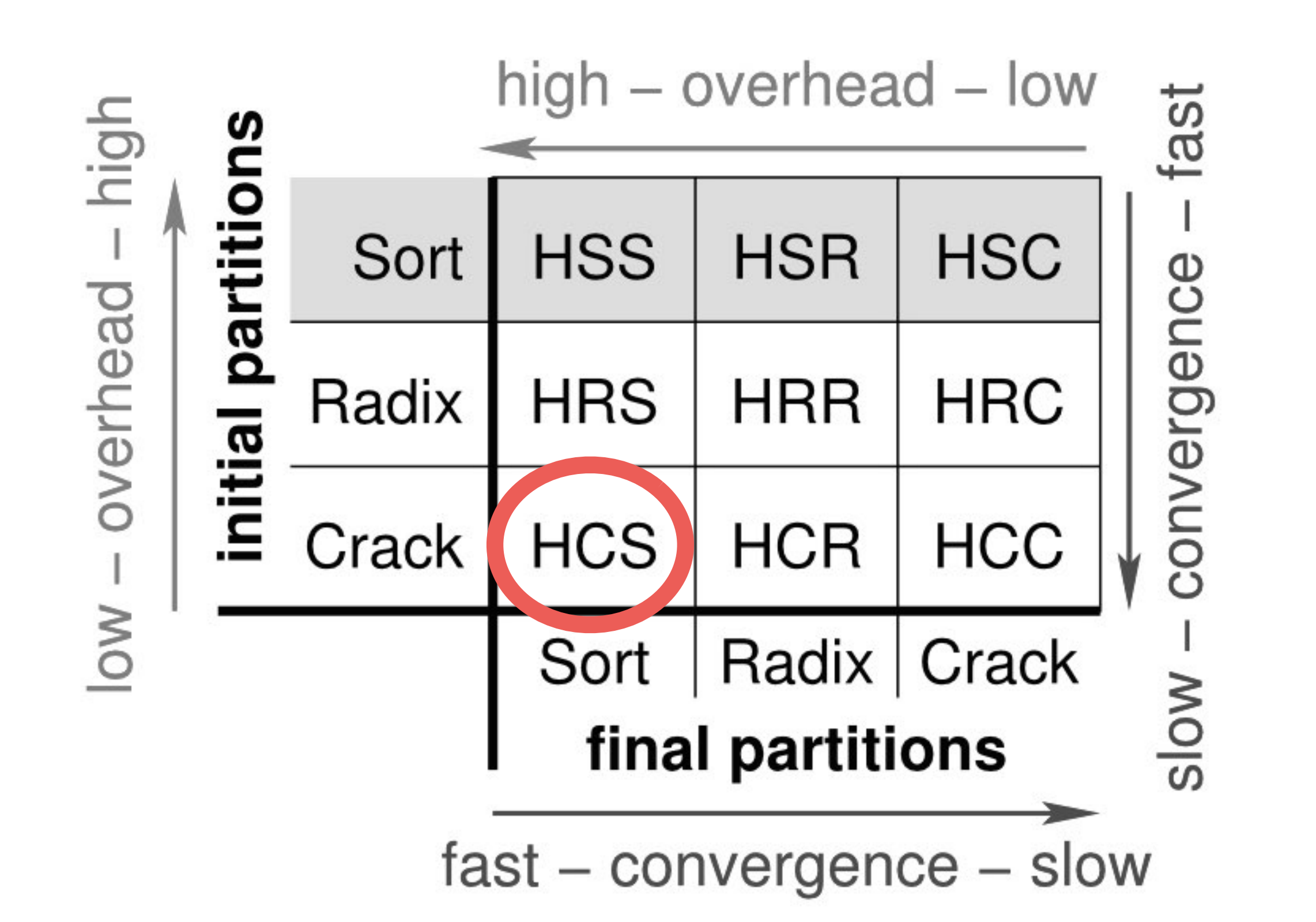

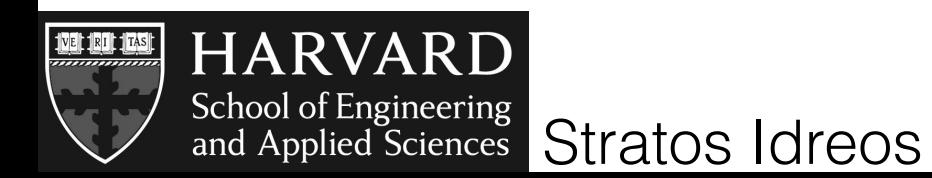

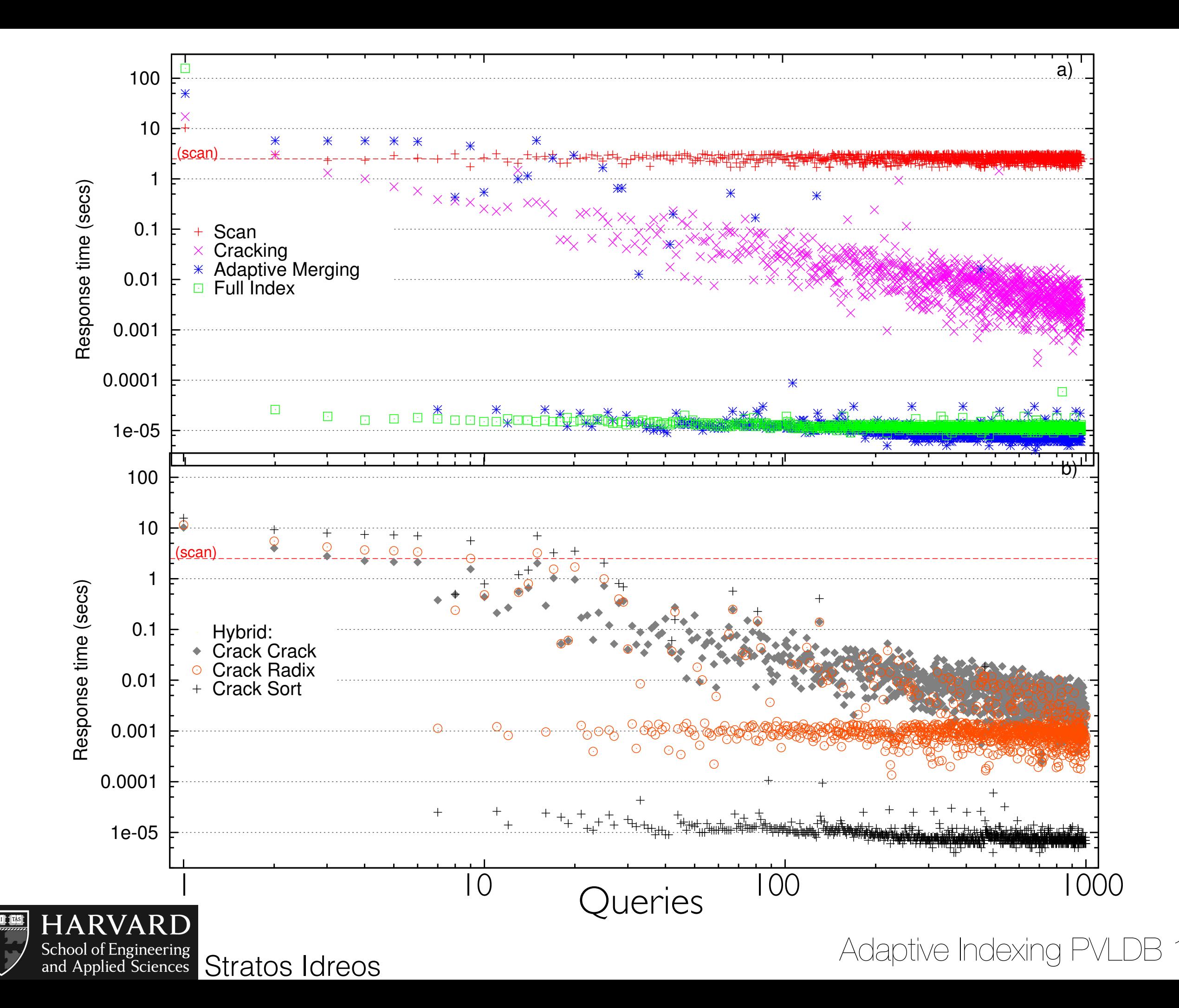

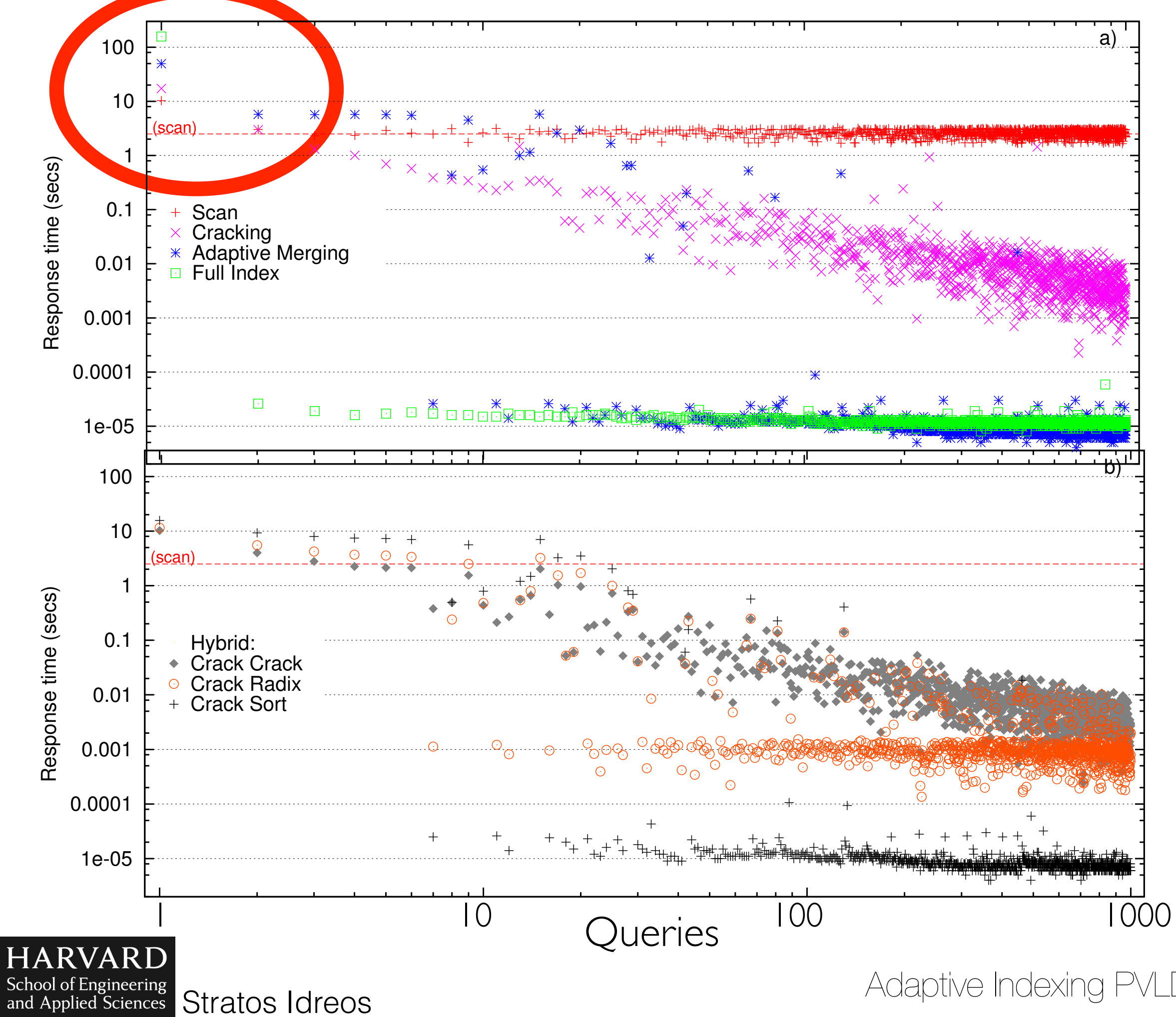

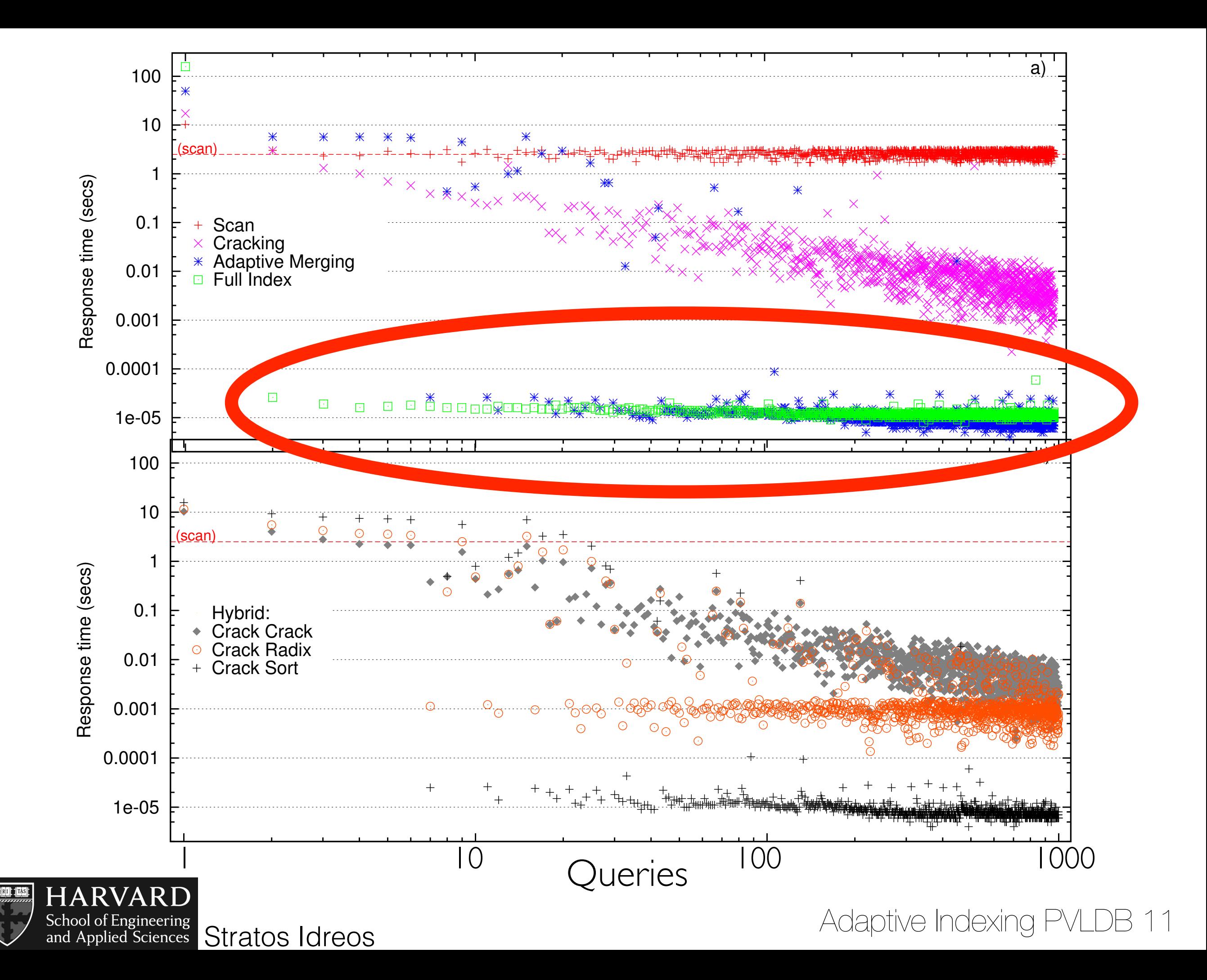

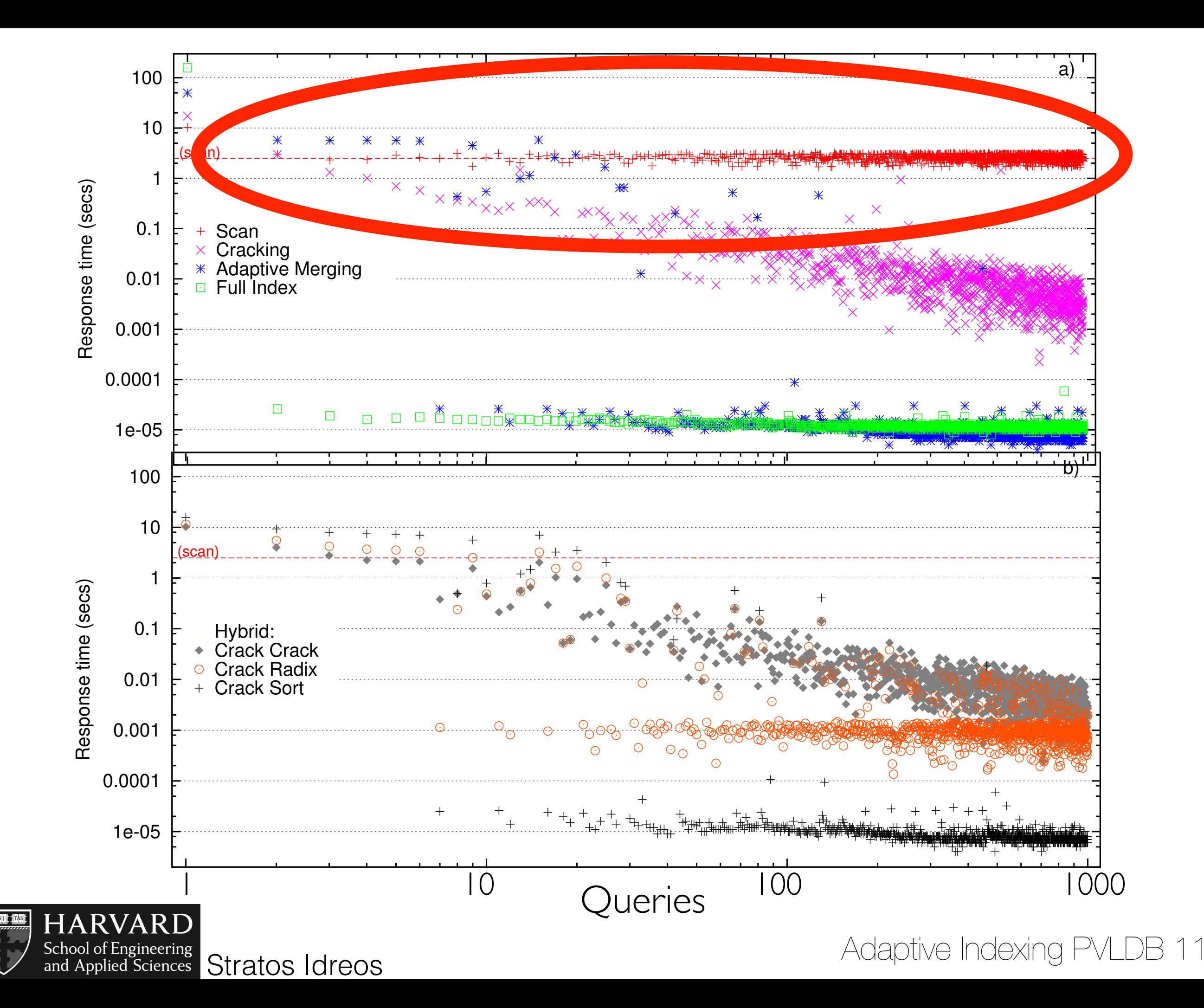

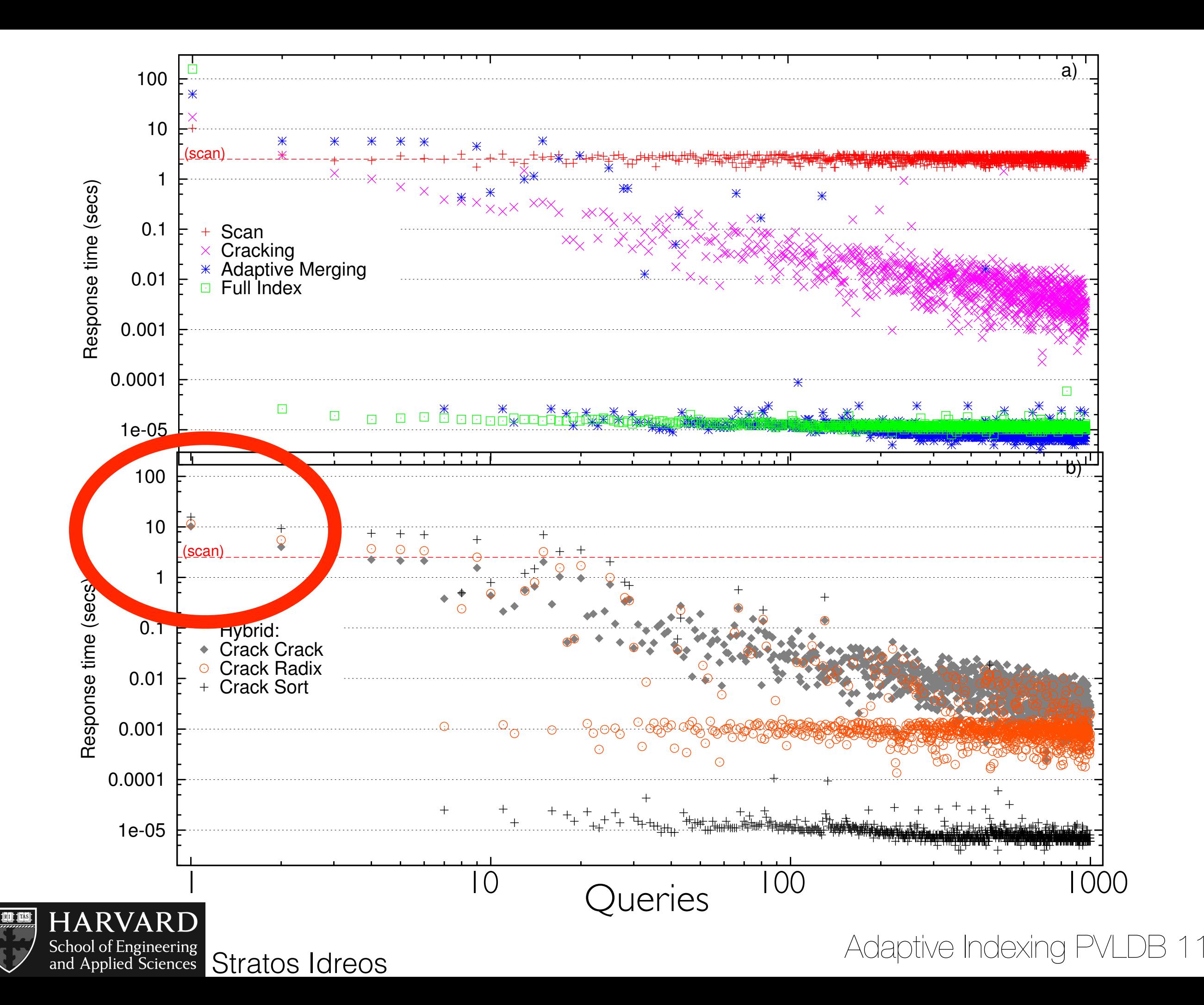

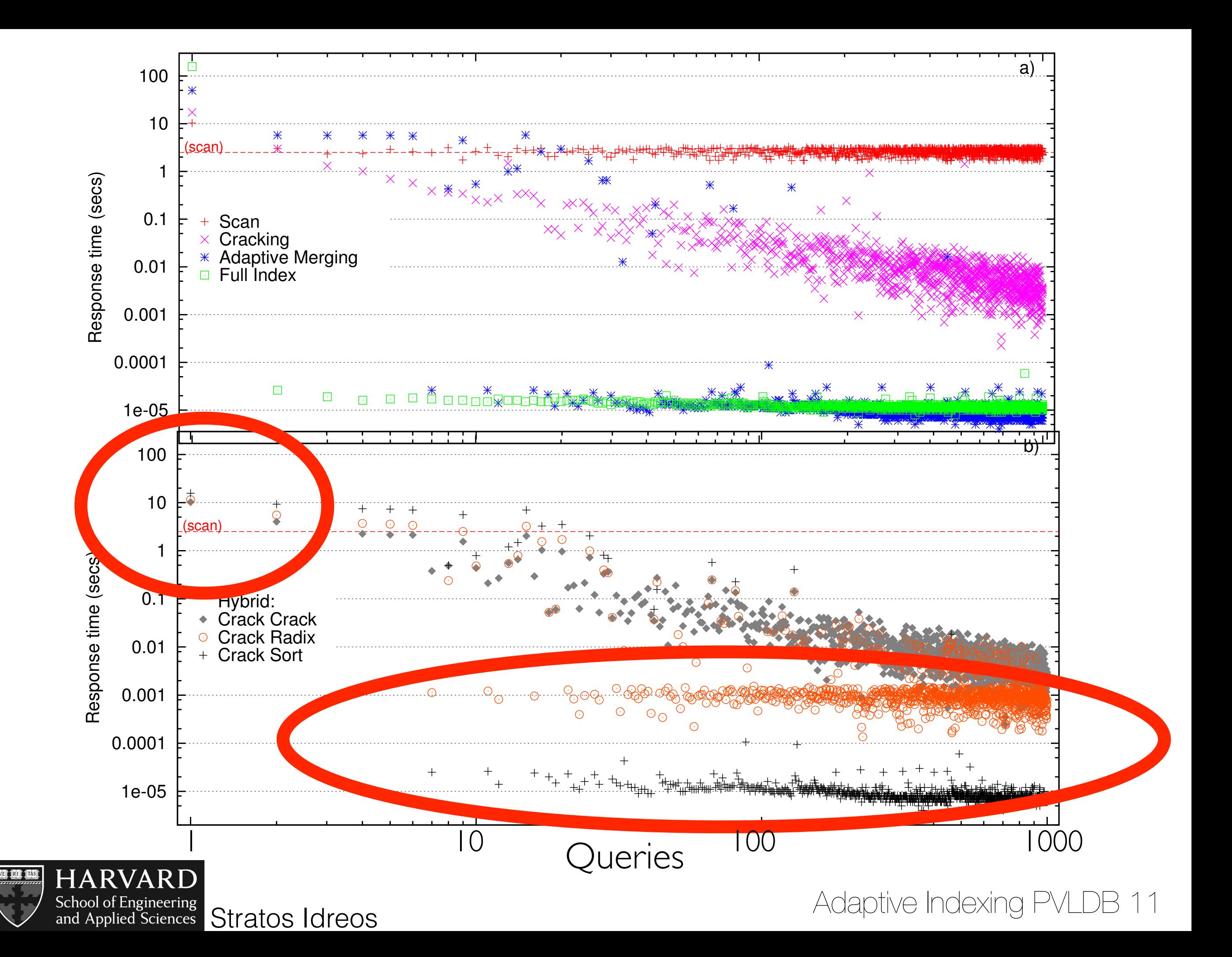

### initialization / convergence tradeoff

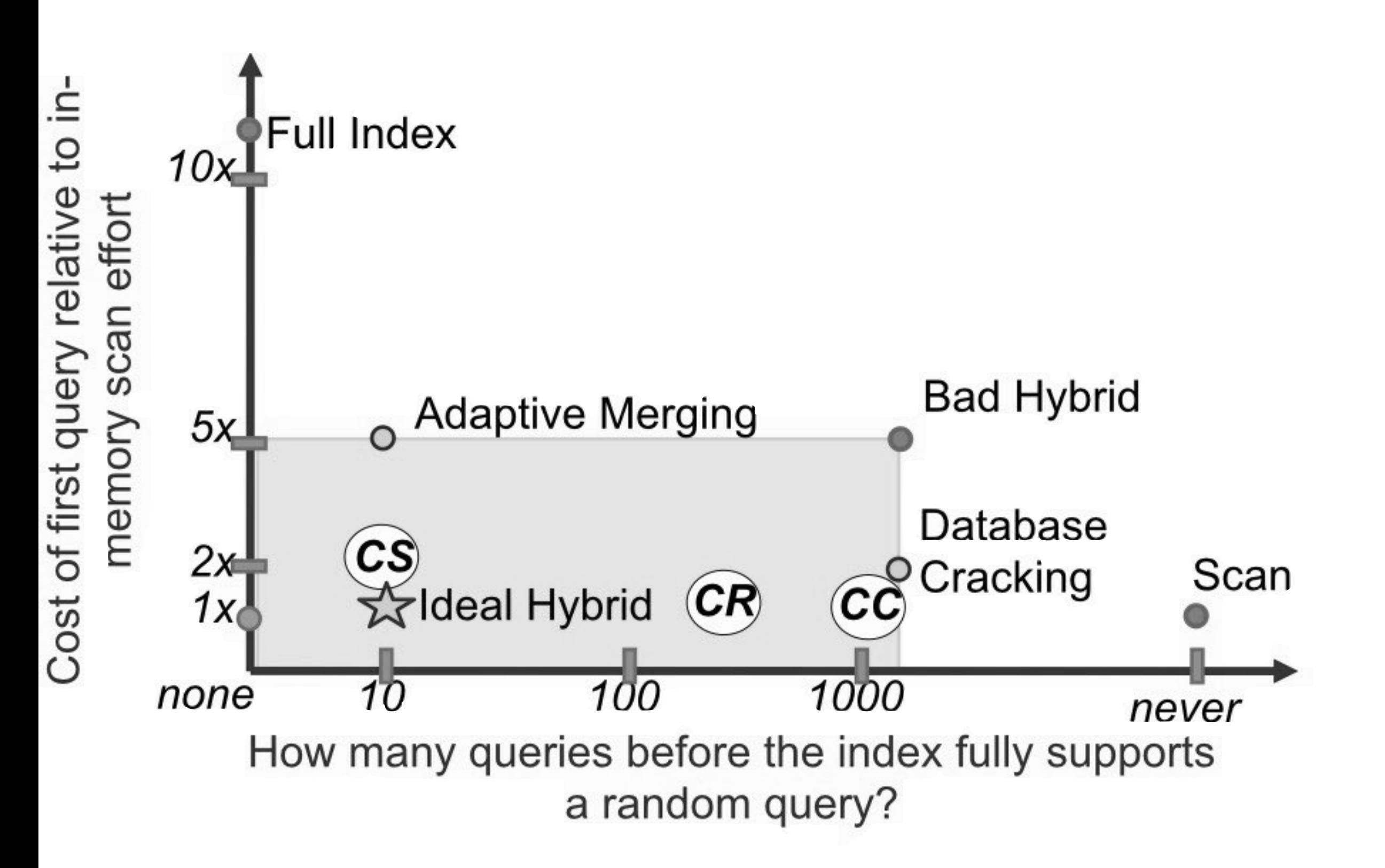

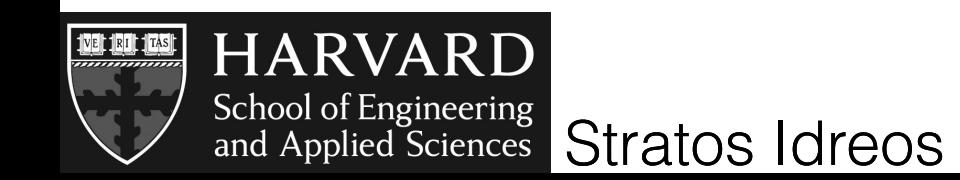

### initialization / convergence tradeoff

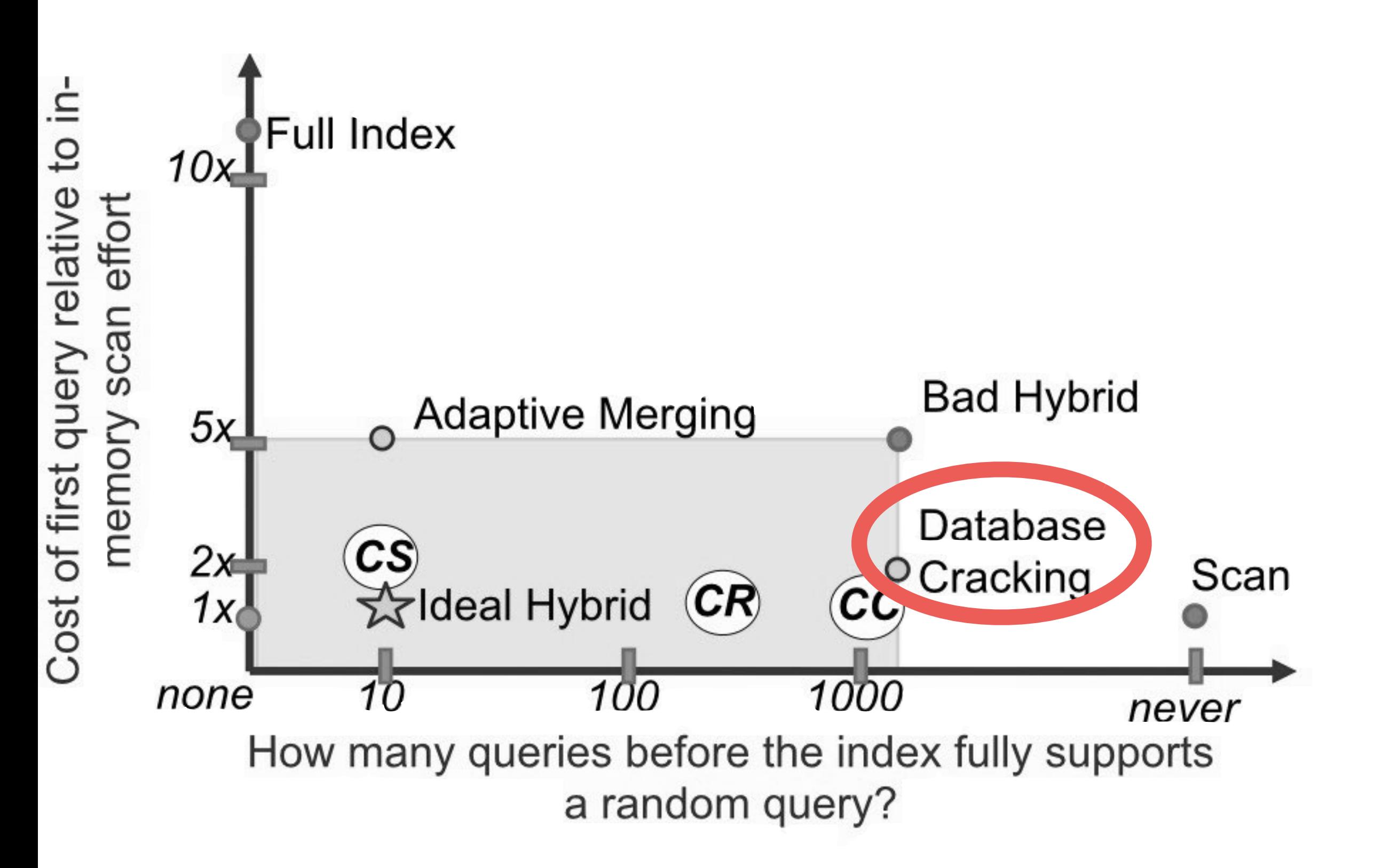

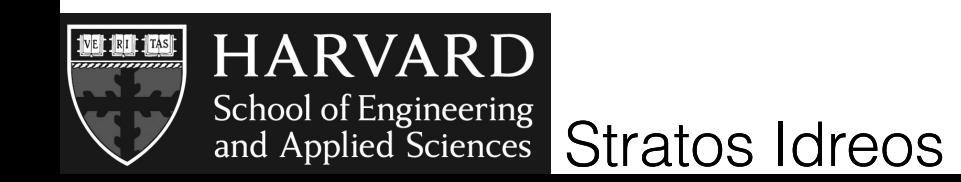

### initialization / convergence tradeoff

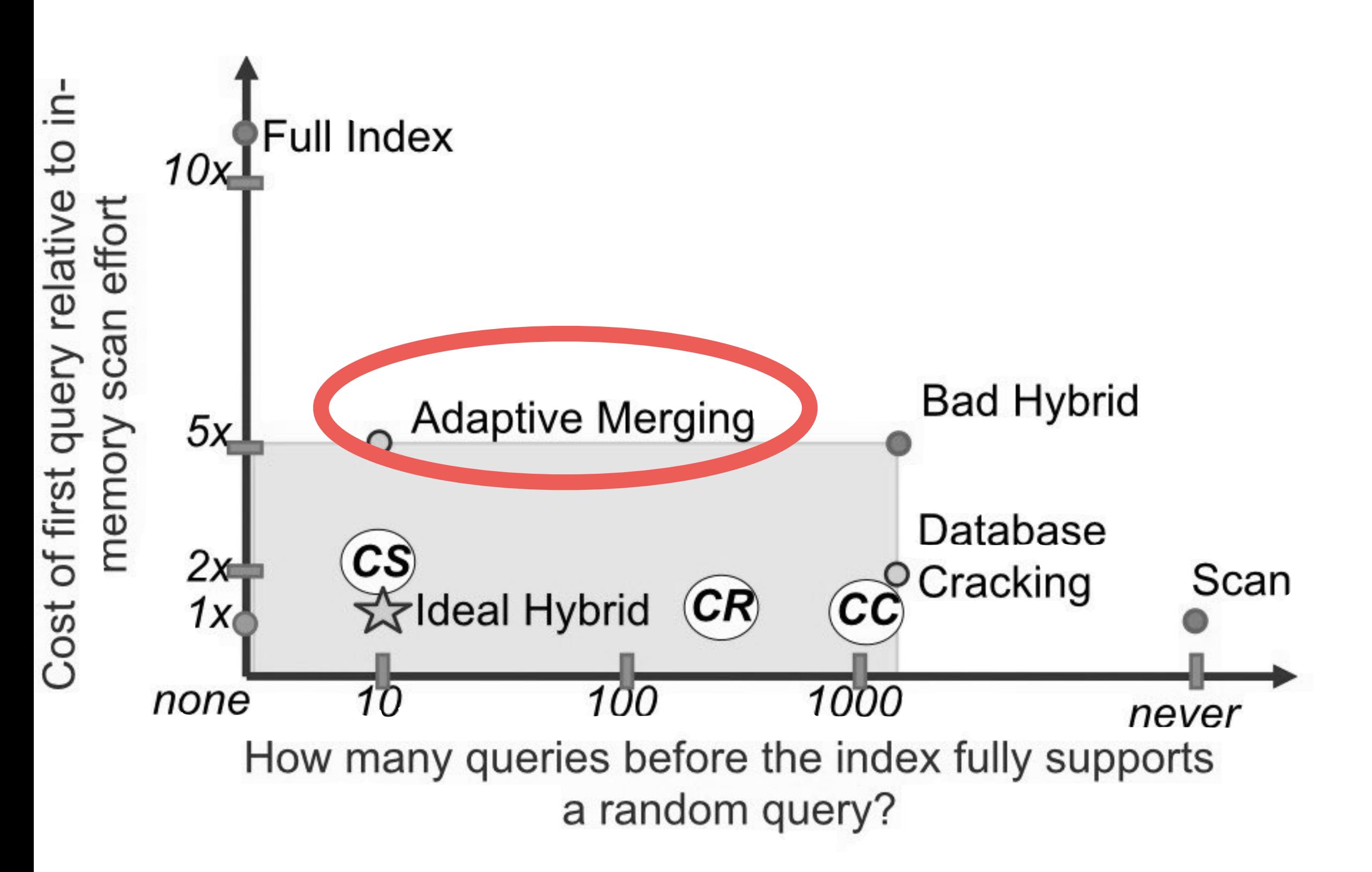

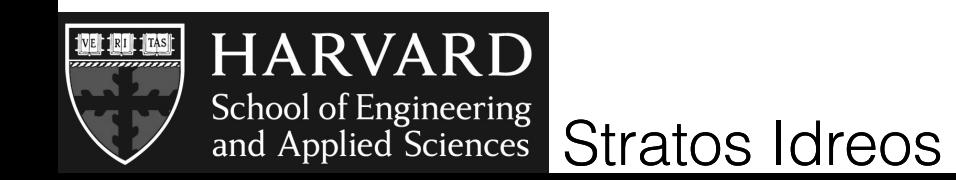
#### initialization / convergence tradeoff

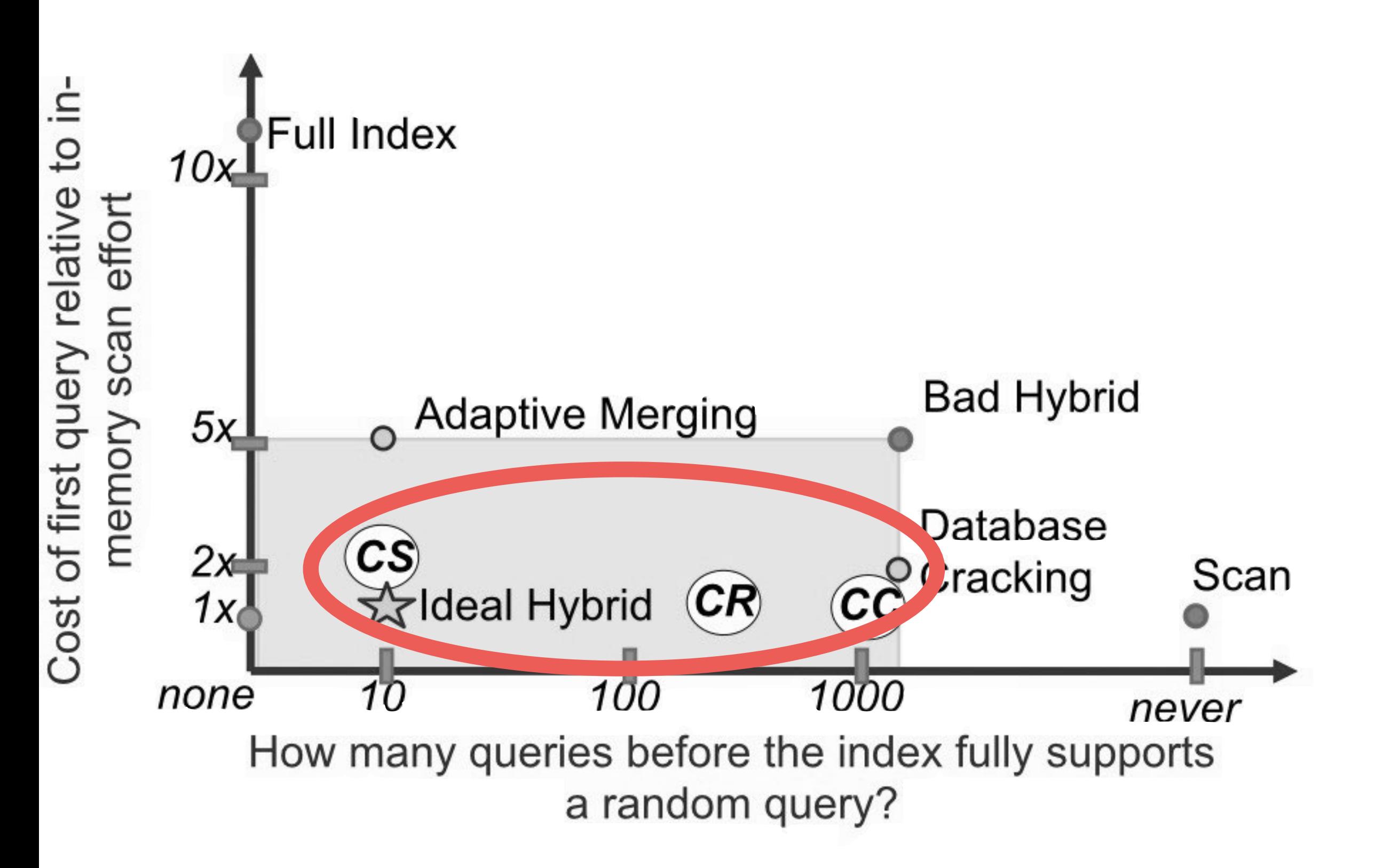

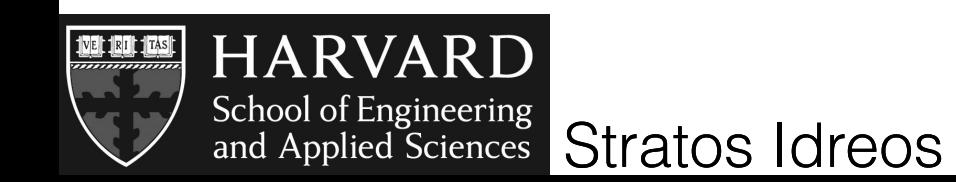

Adaptive Indexing PVLDB 11

#### initialization / convergence tradeoff

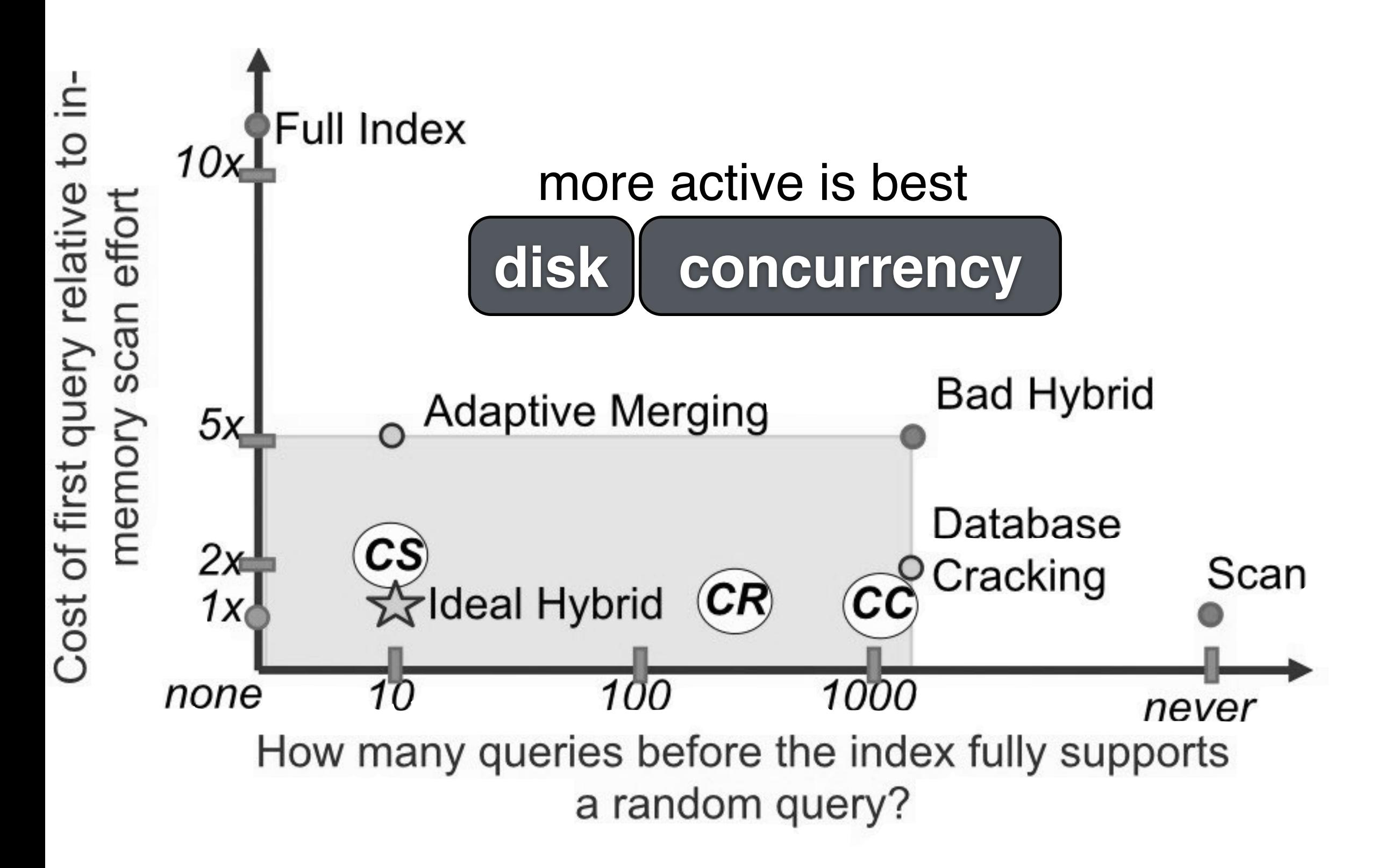

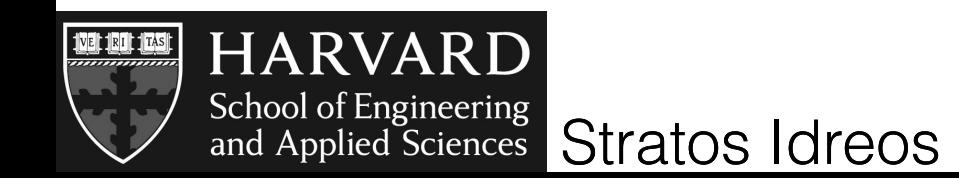

Adaptive Indexing PVLDB 11

#### initialization / convergence tradeoff

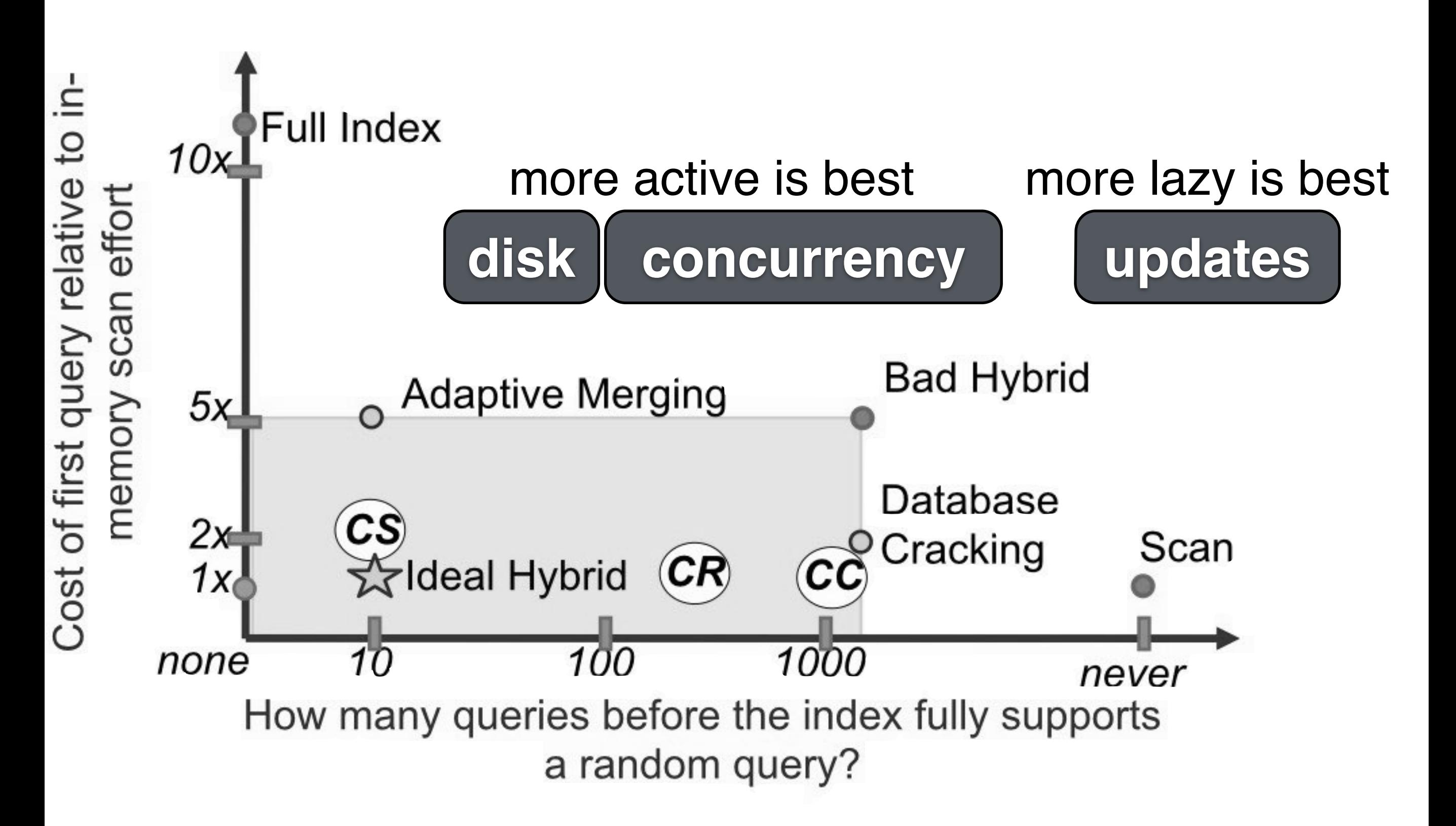

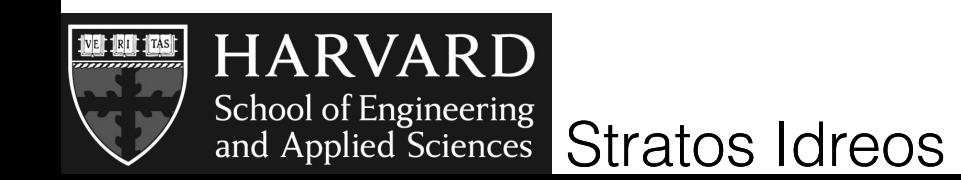

Adaptive Indexing PVLI

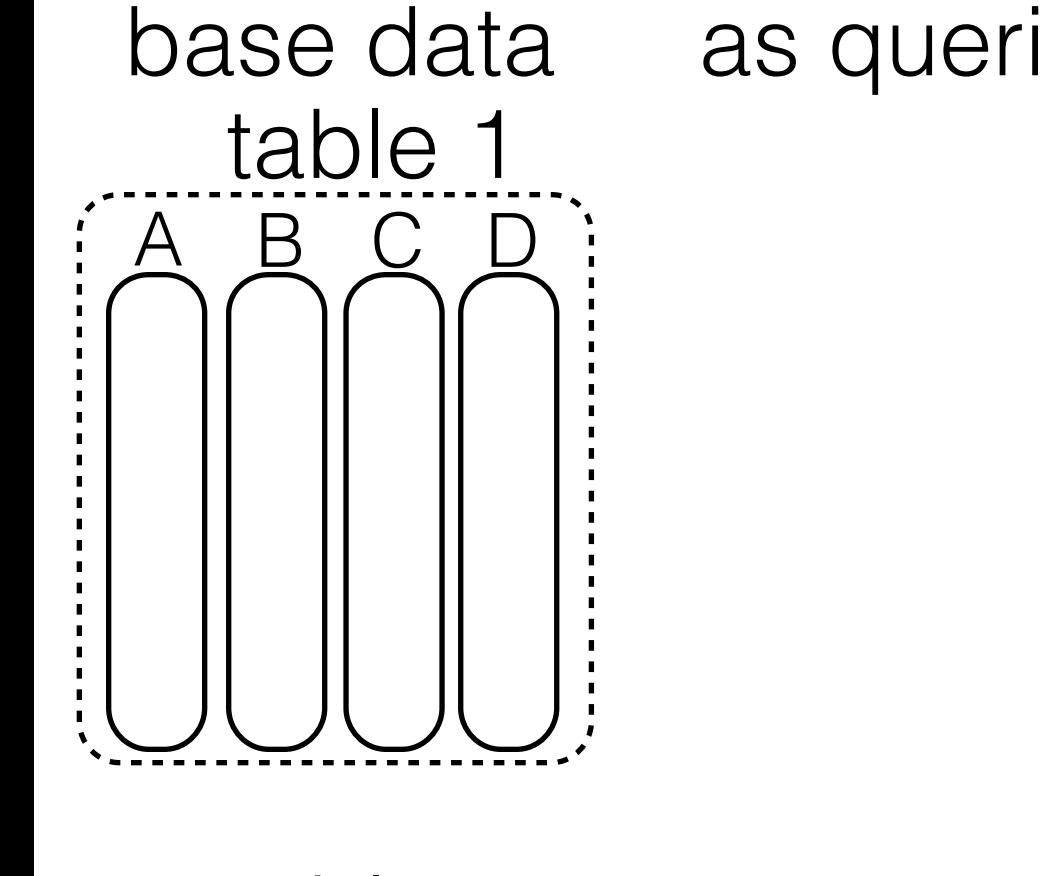

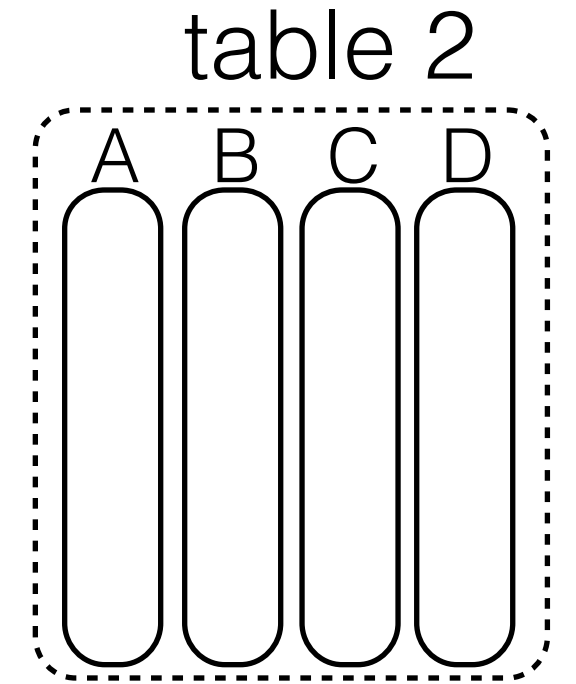

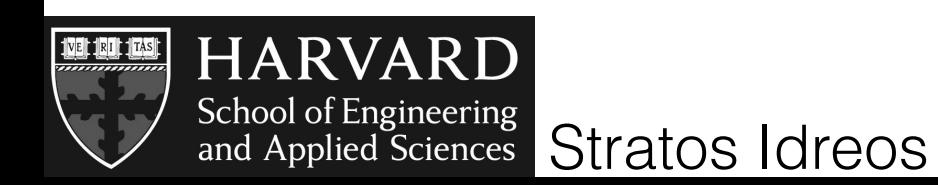

base data as queries arrive...

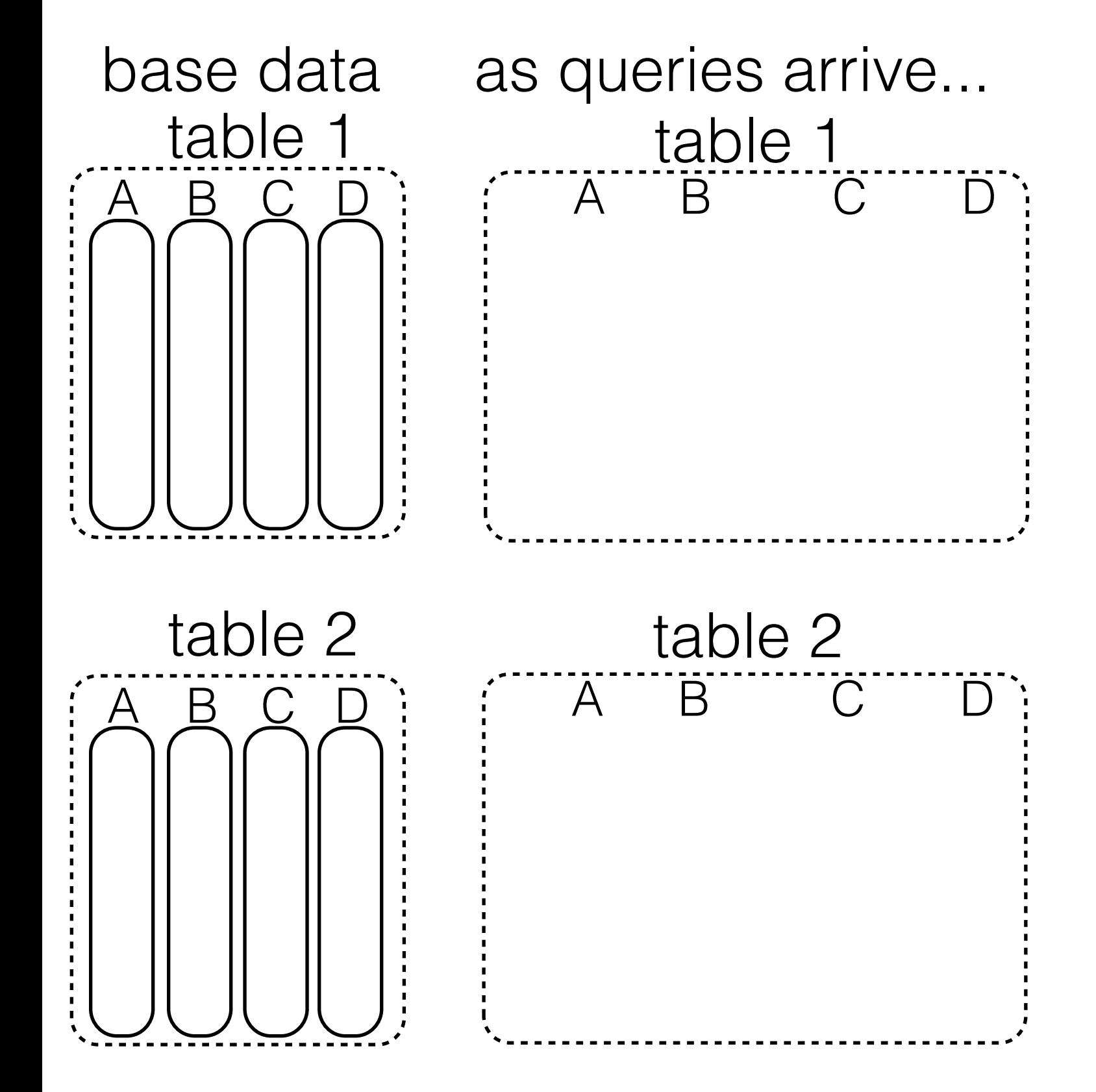

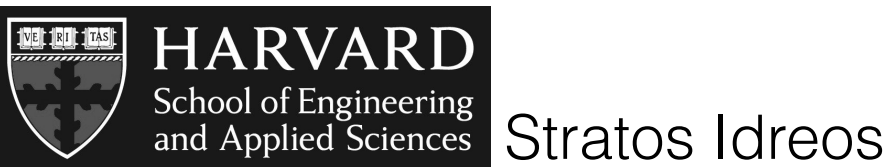

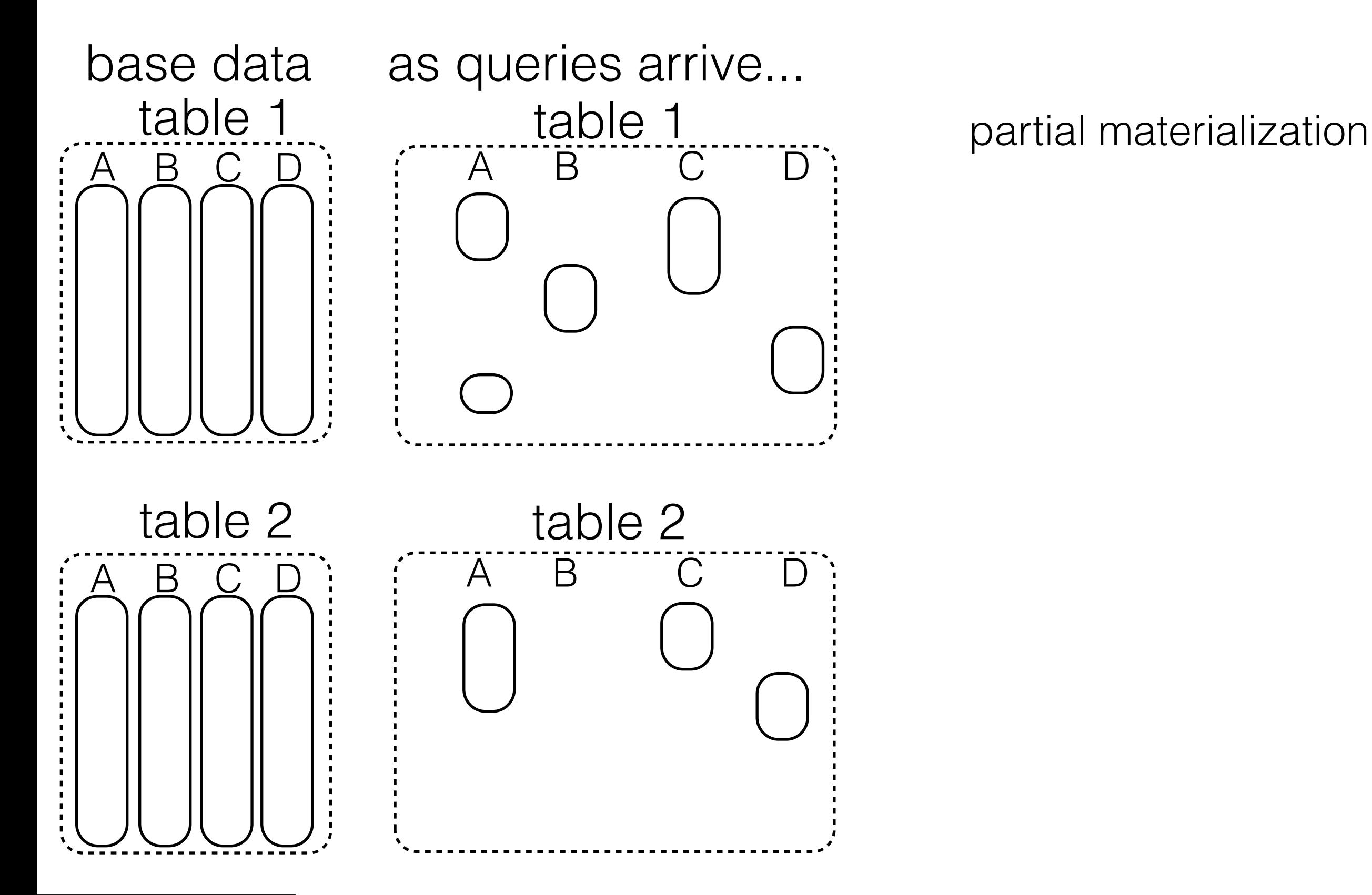

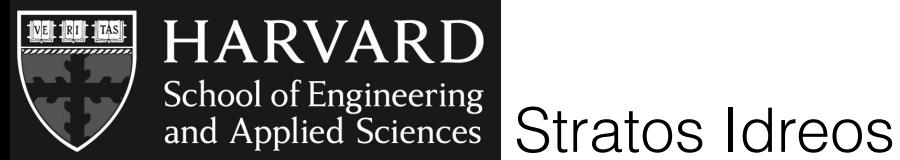

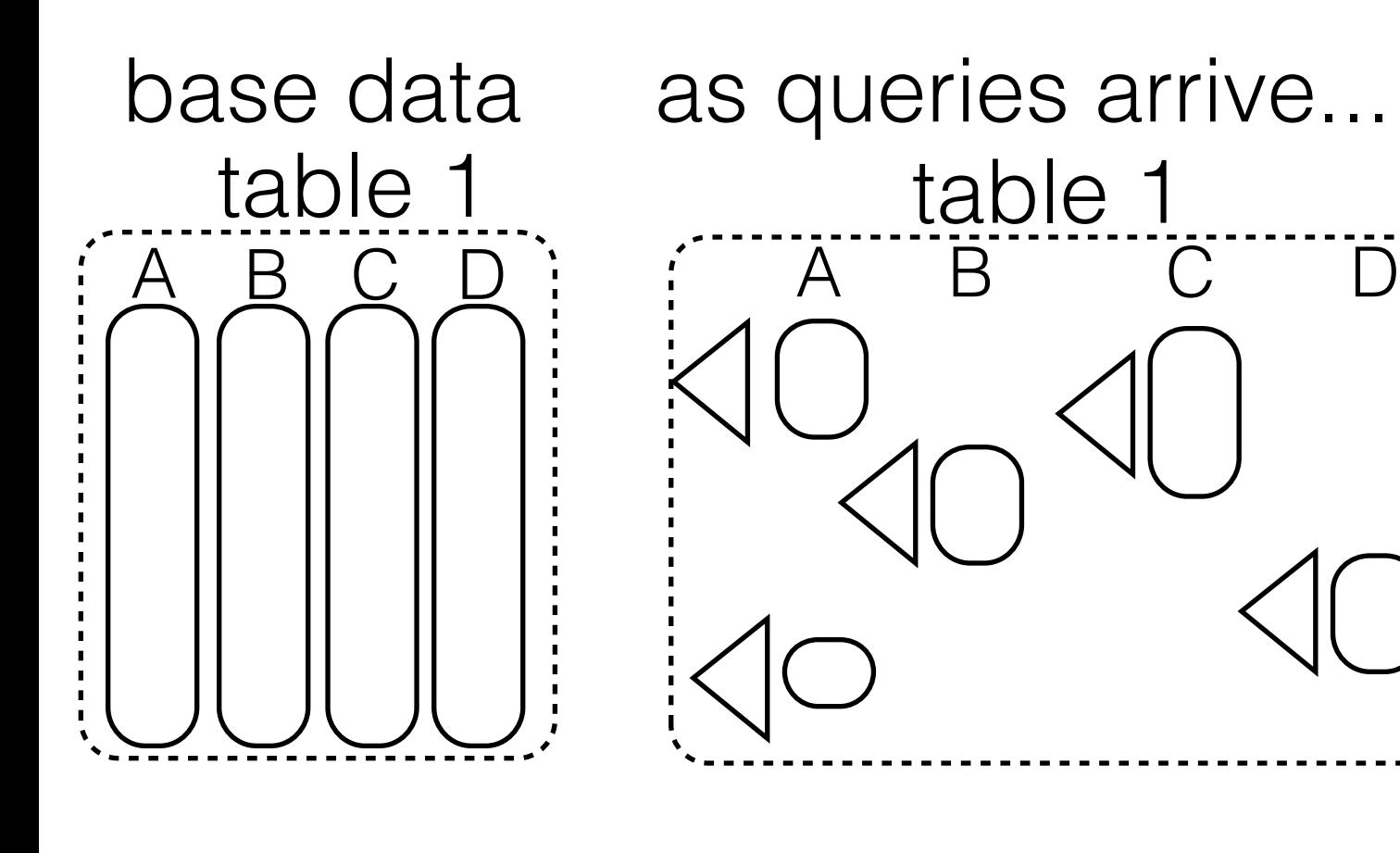

partial materialization partial indexing

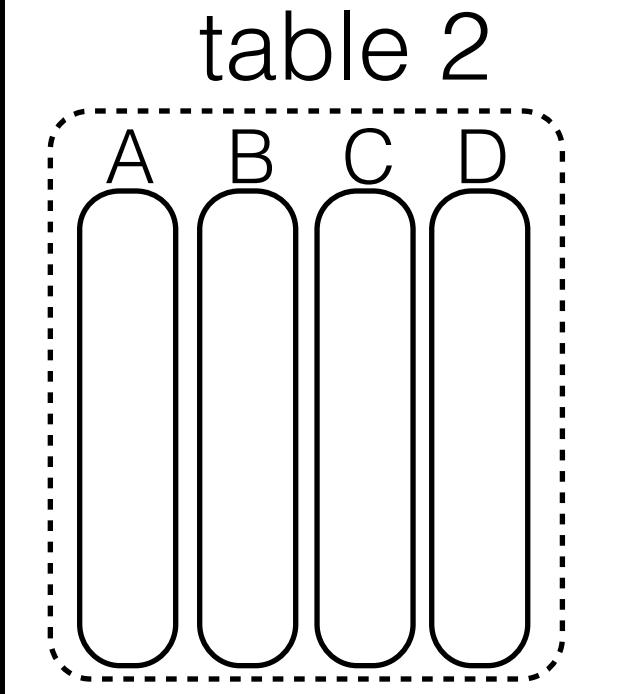

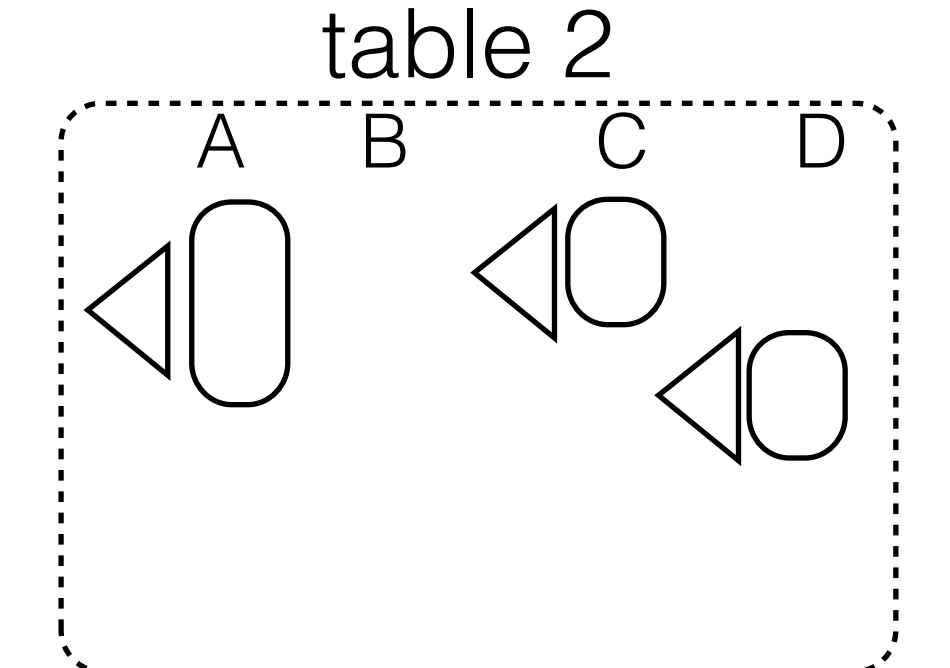

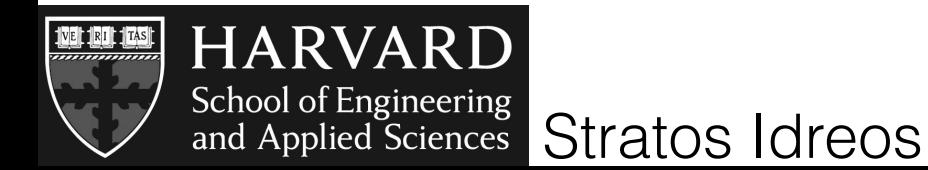

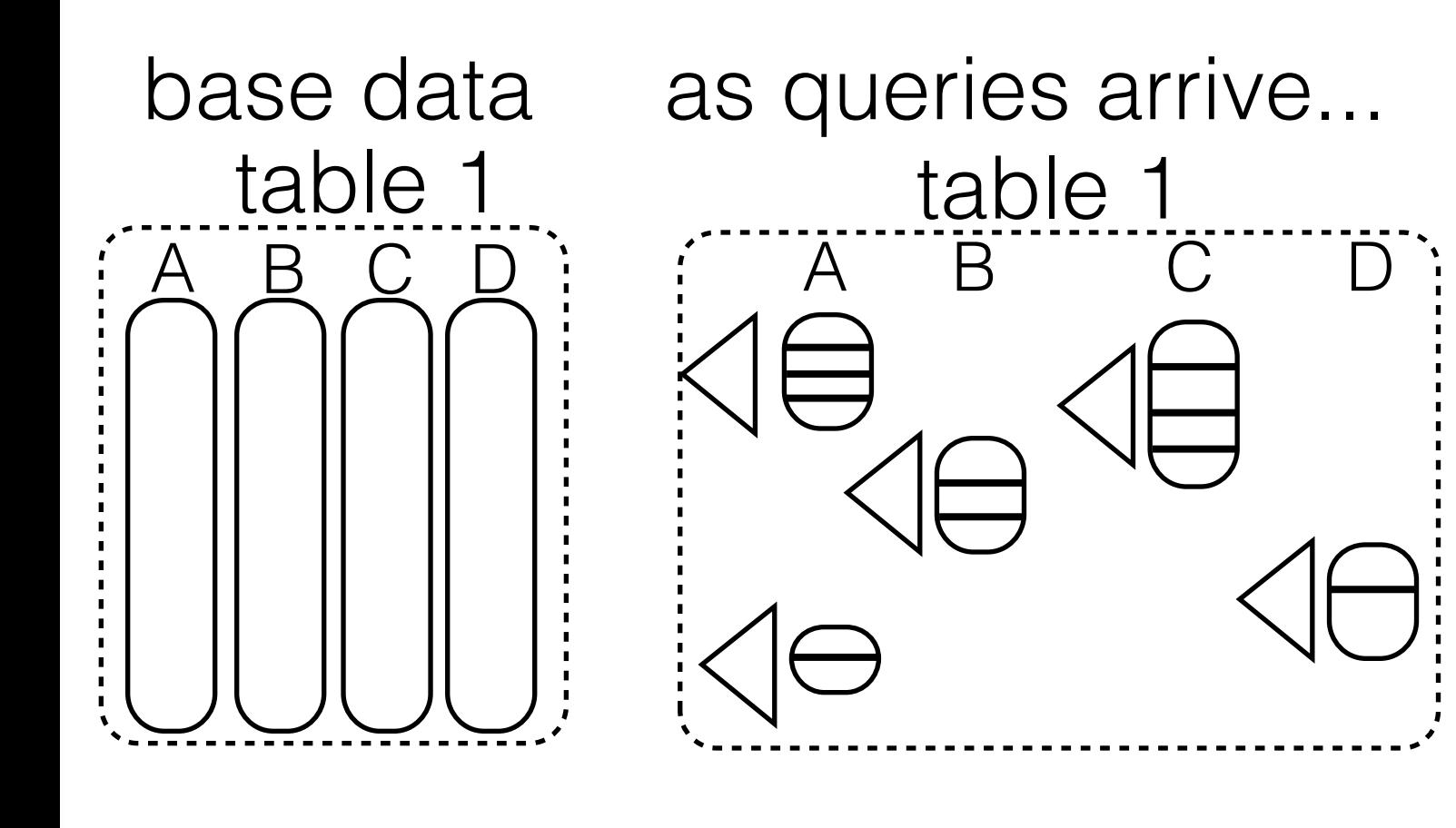

partial materialization partial indexing continuous adaptation

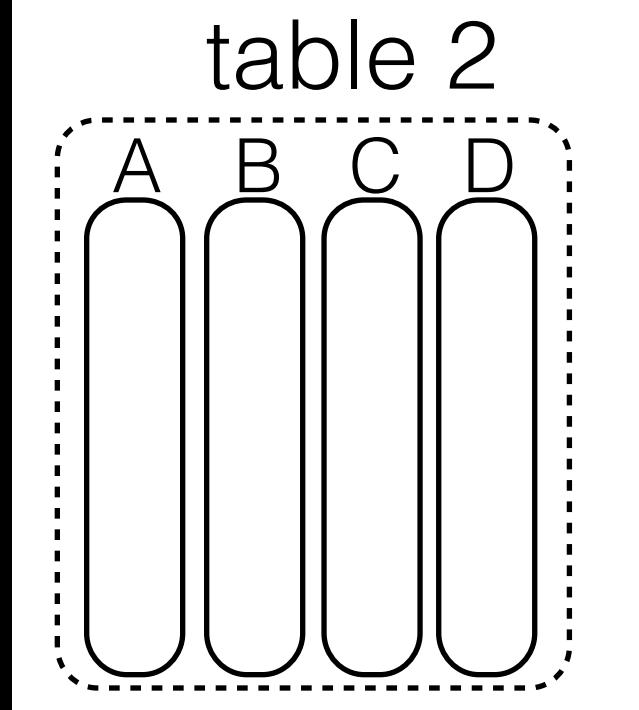

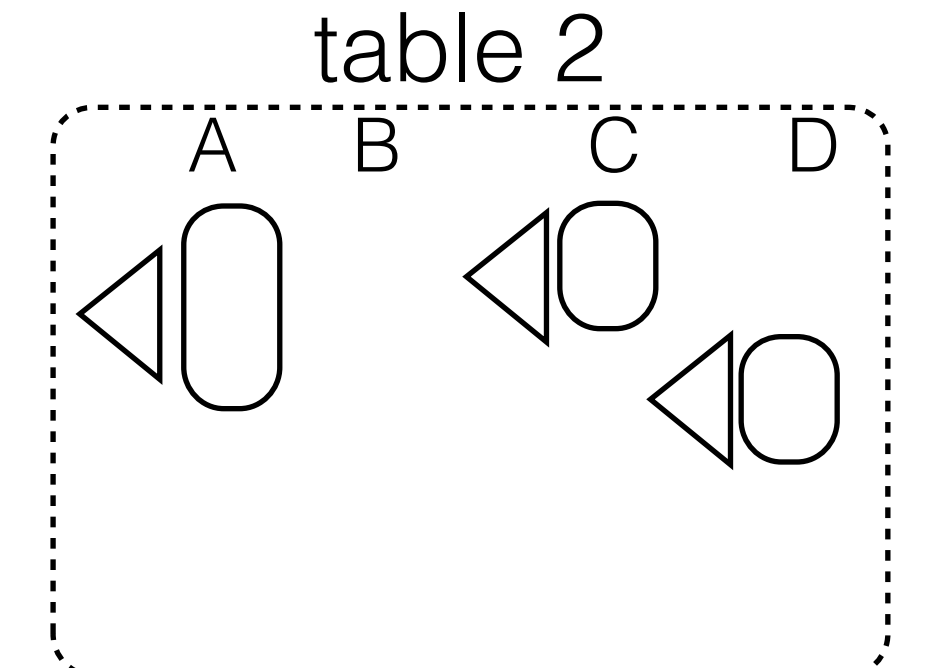

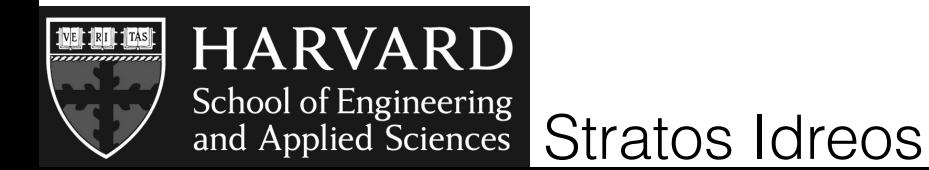

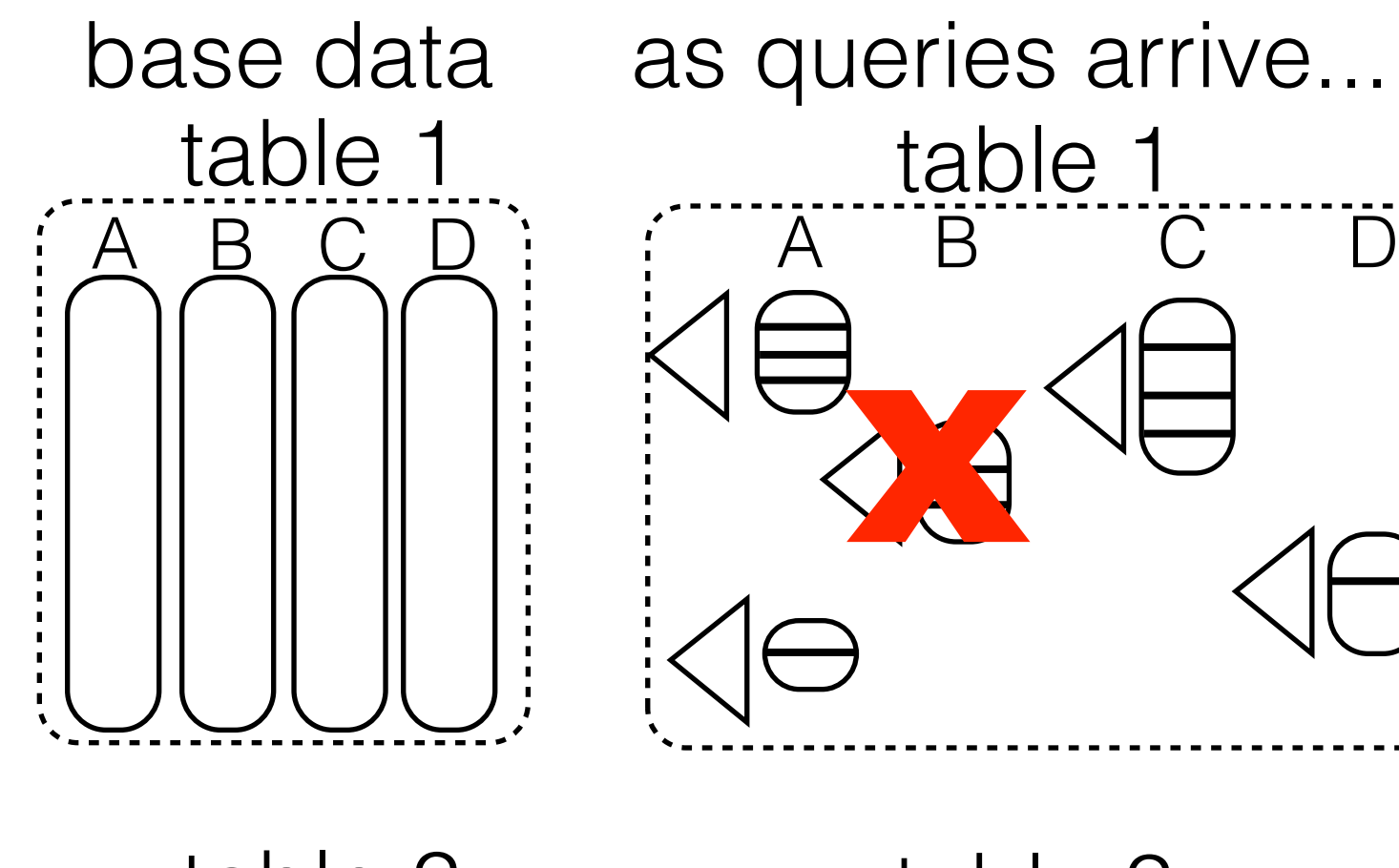

partial materialization partial indexing continuous adaptation storage adaptation

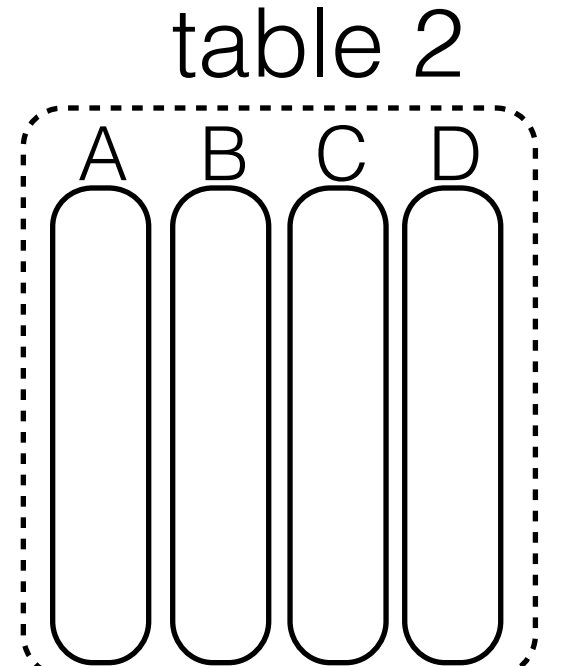

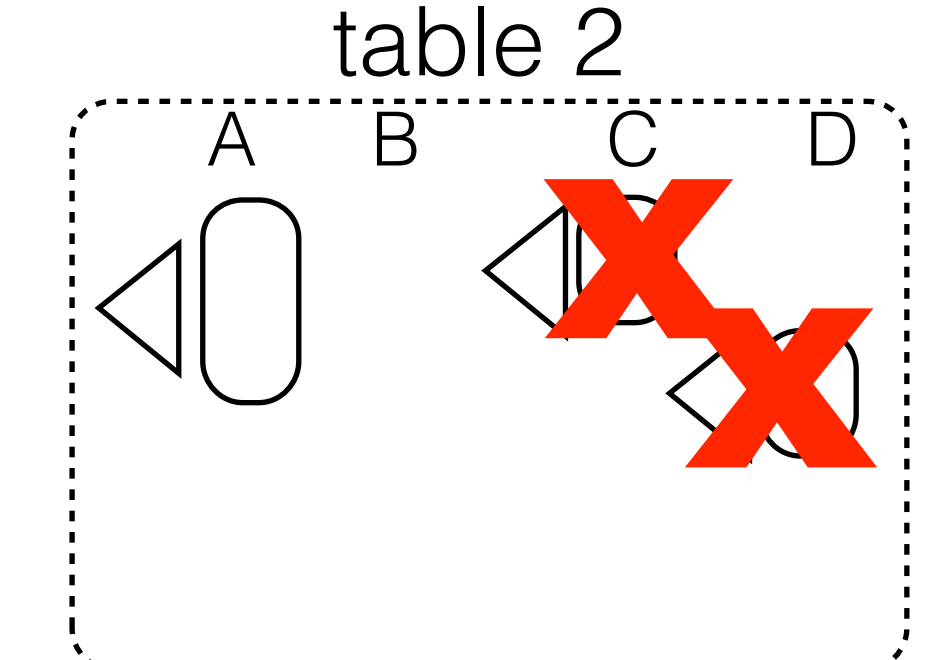

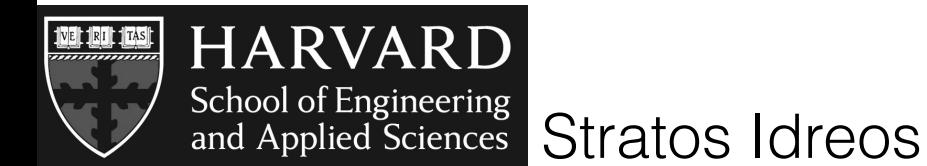

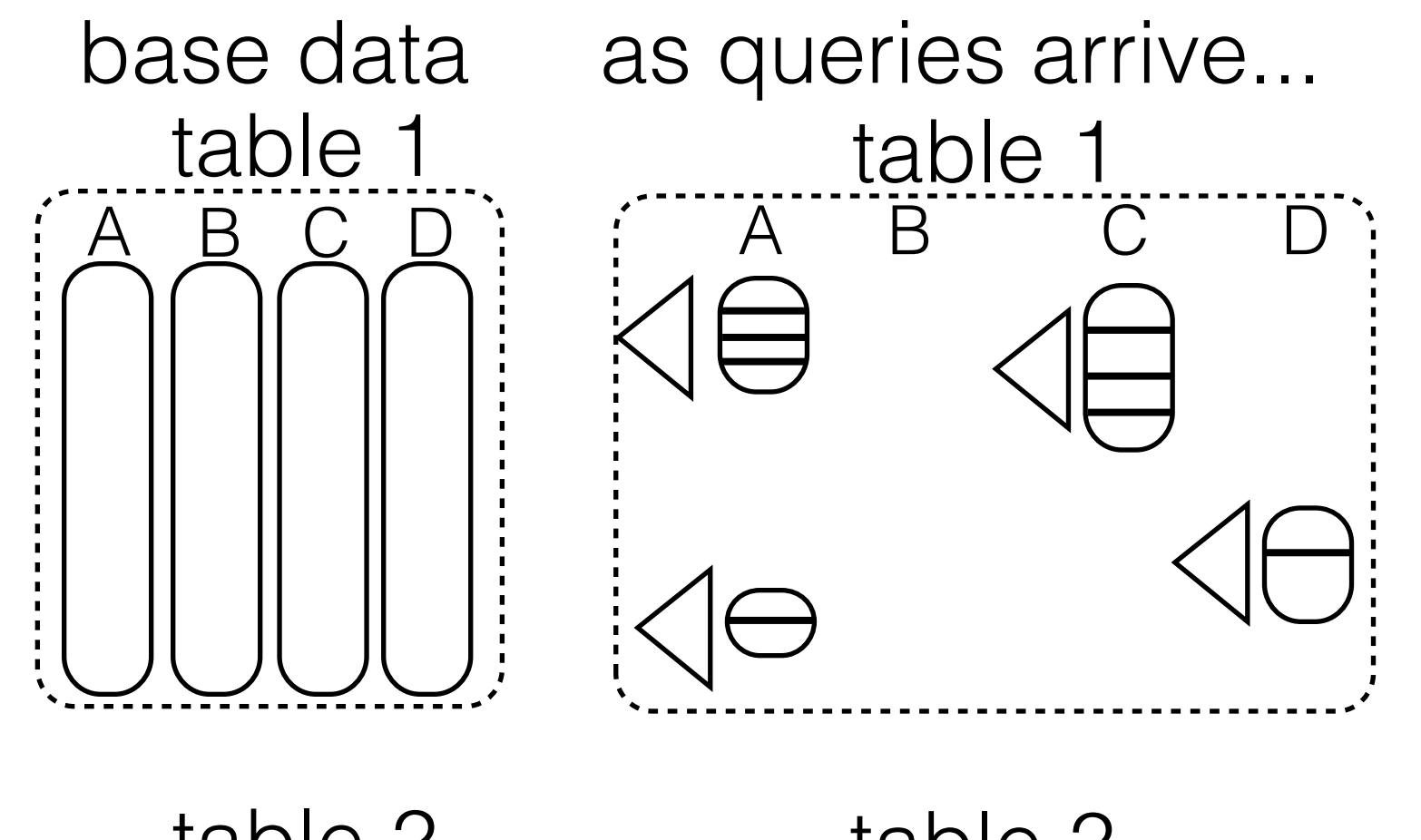

partial materialization partial indexing continuous adaptation storage adaptation

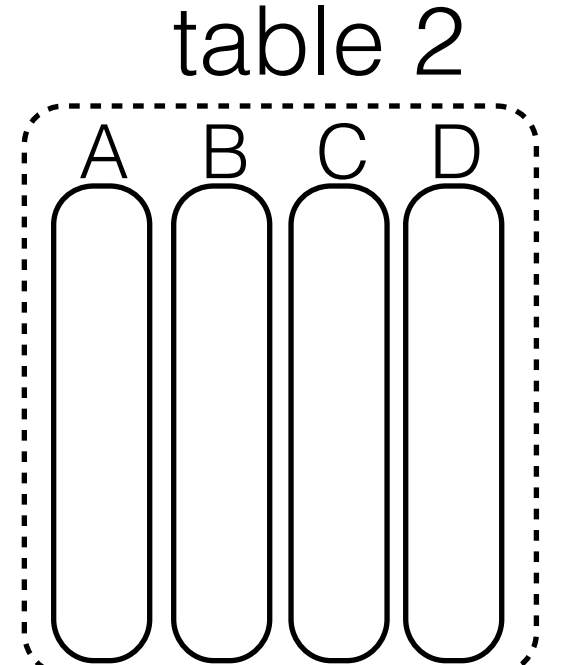

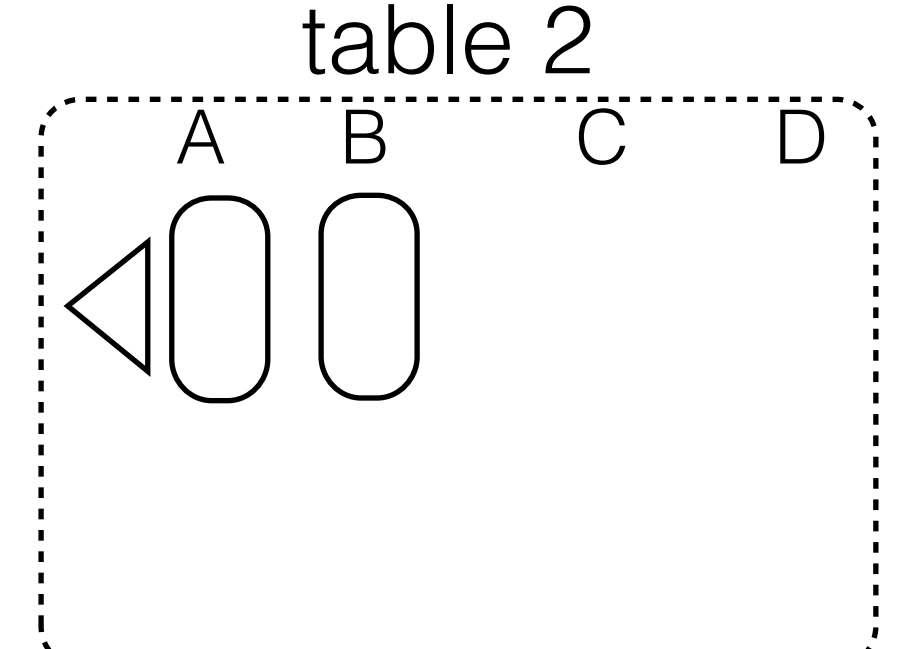

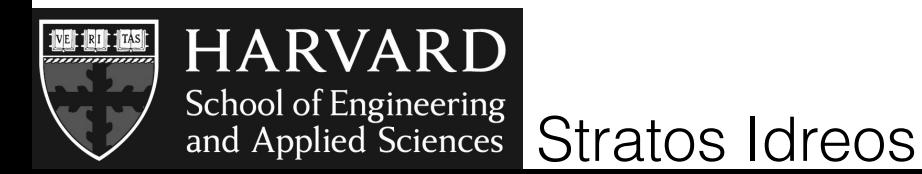

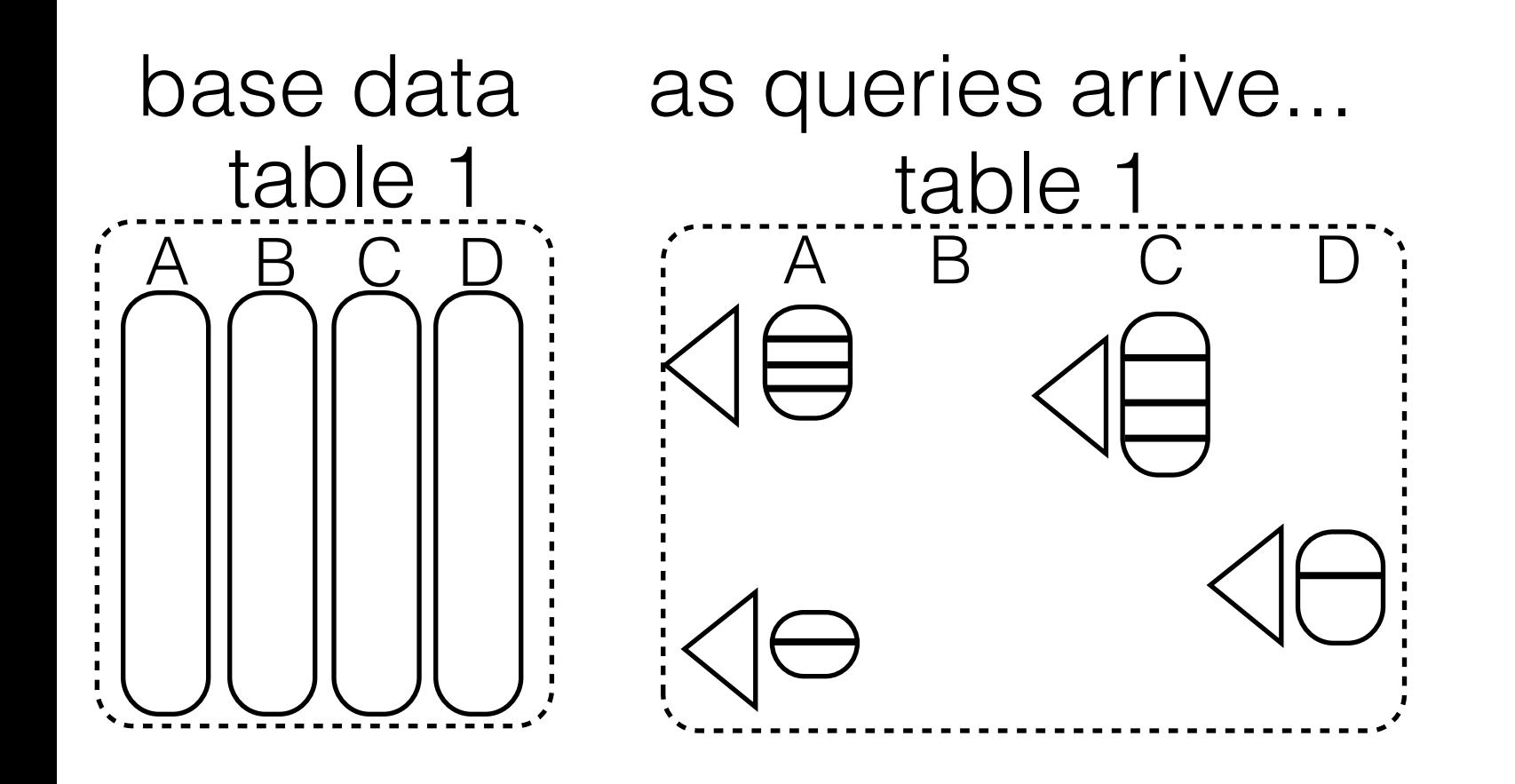

partial materialization partial indexing continuous adaptation storage adaptation no tuple reconstruction

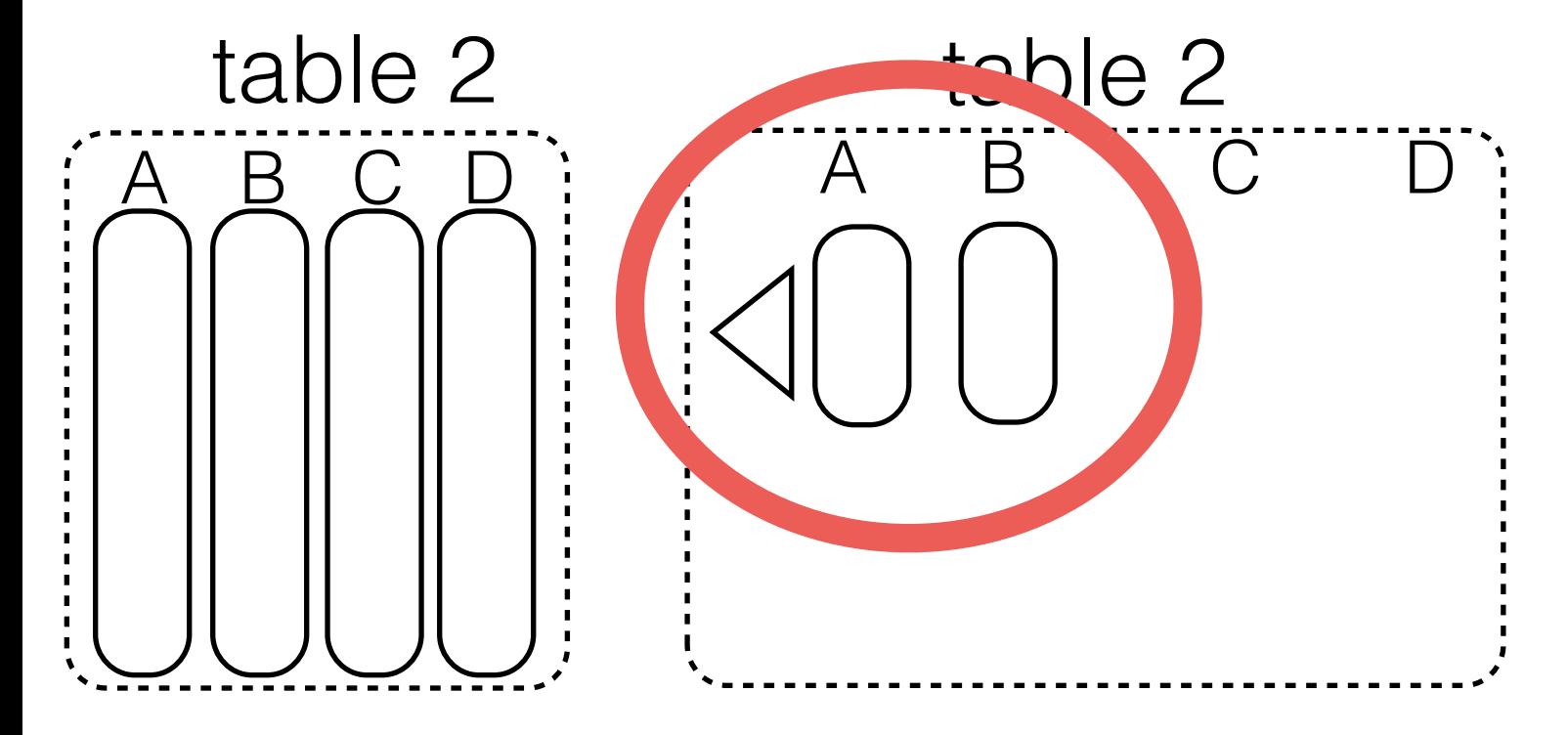

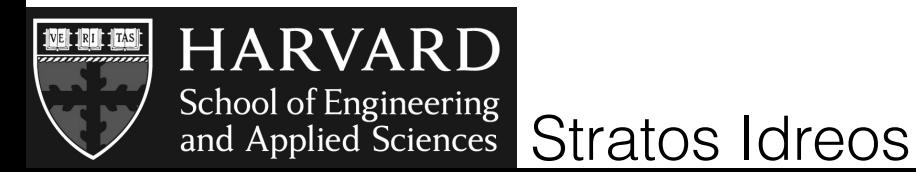

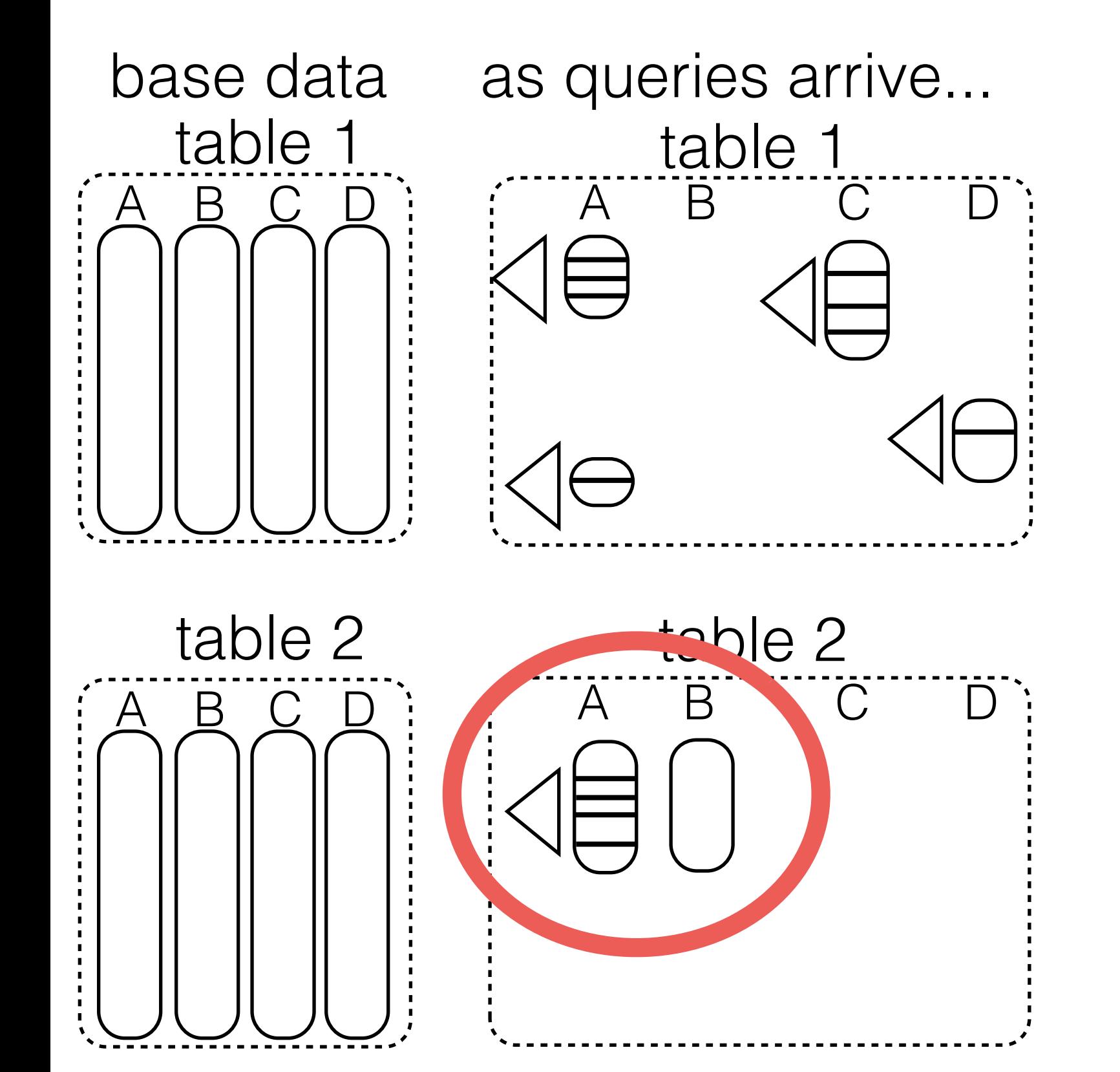

partial materialization partial indexing continuous adaptation storage adaptation no tuple reconstruction adaptive alignment

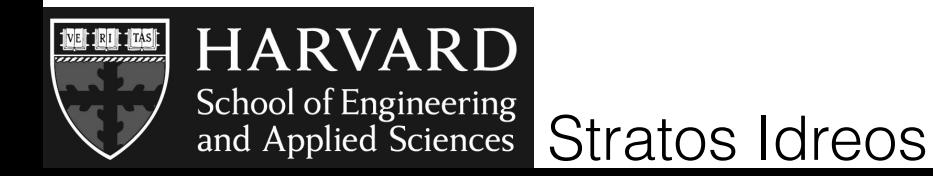

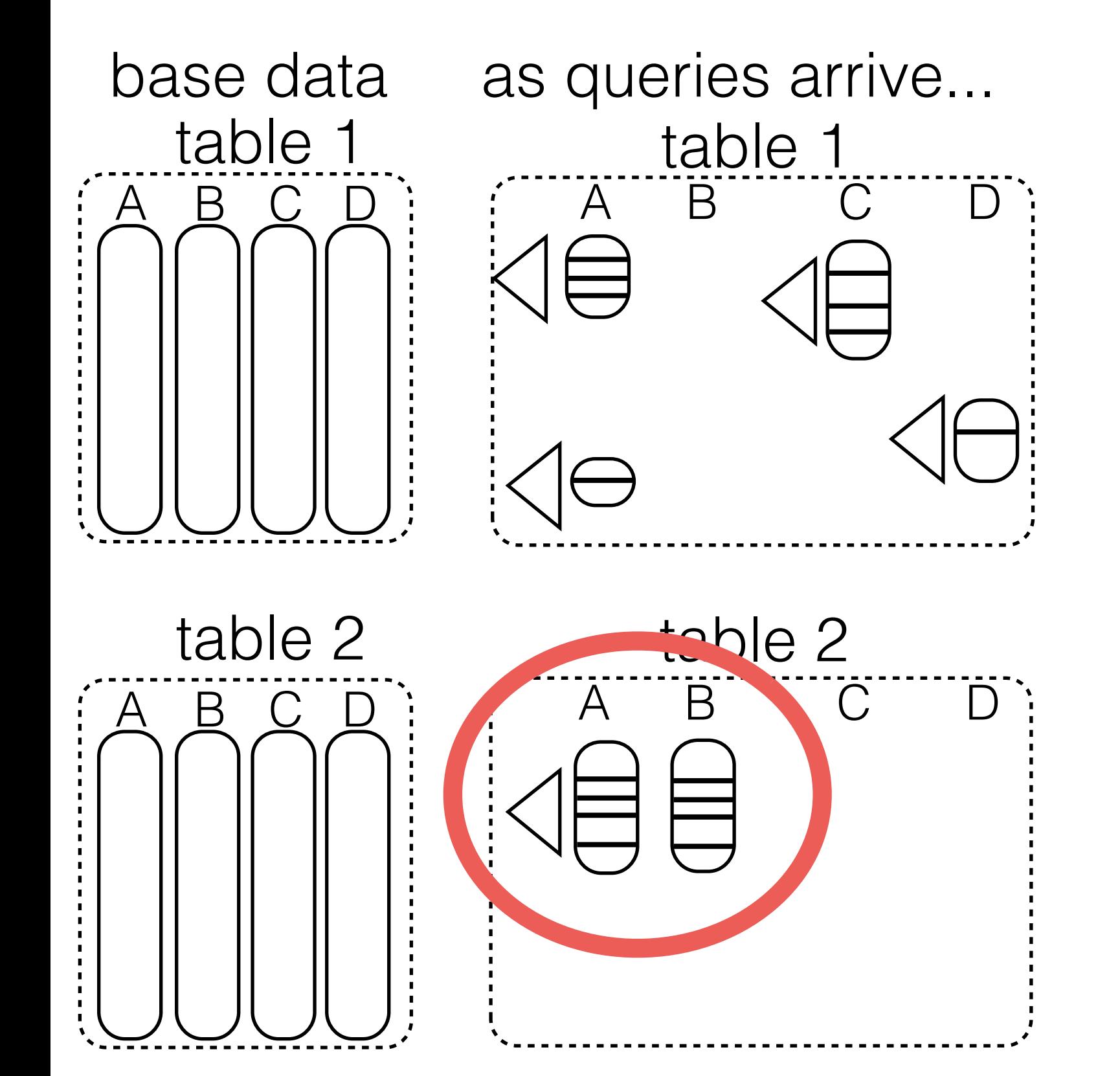

partial materialization partial indexing continuous adaptation storage adaptation no tuple reconstruction adaptive alignment

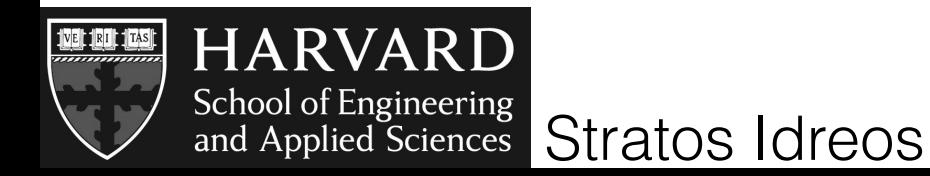

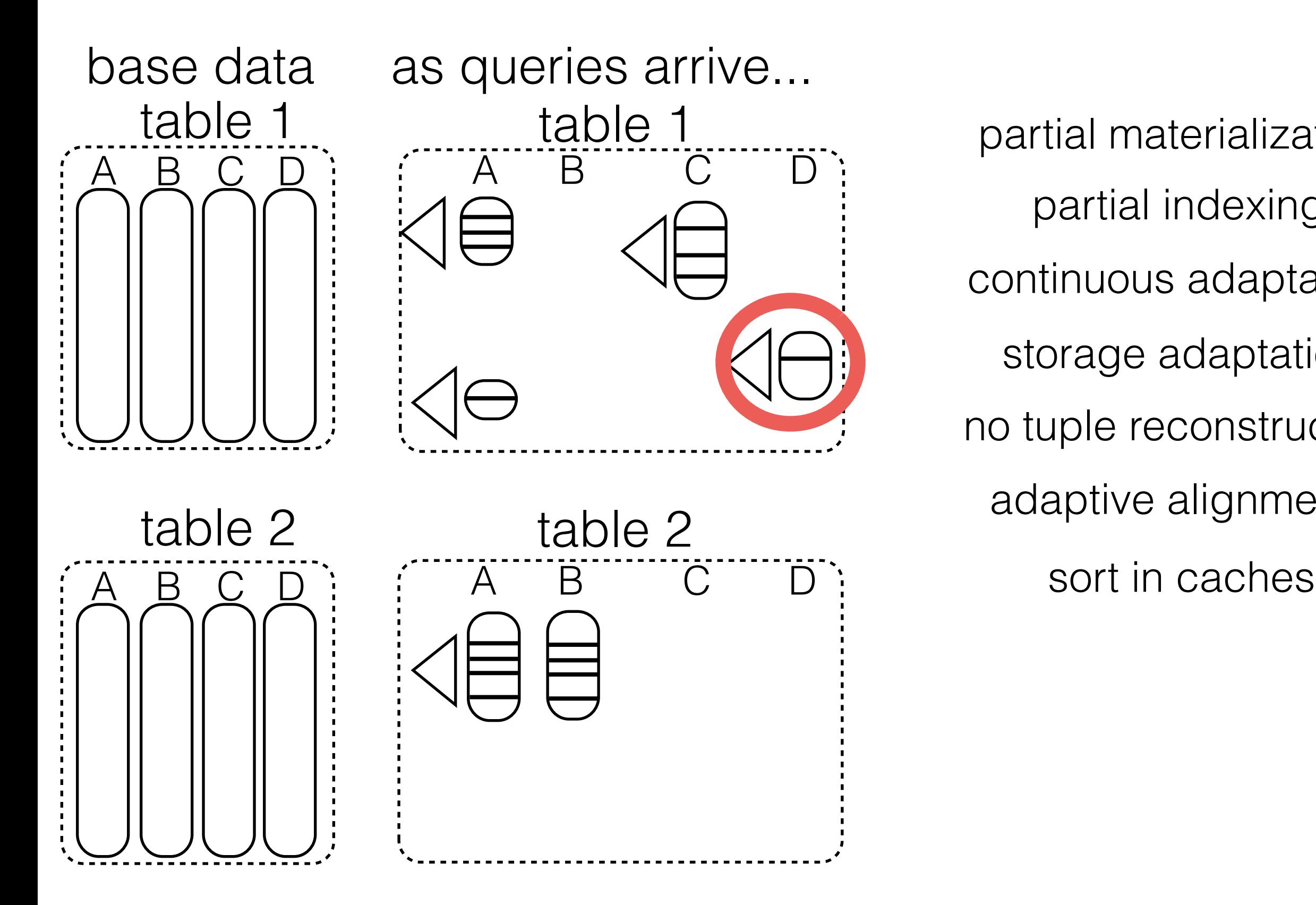

partial materialization partial indexing continuous adaptation storage adaptation no tuple reconstruction adaptive alignment

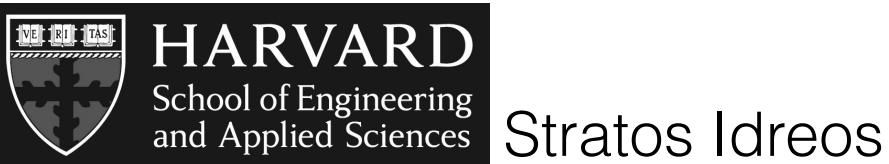

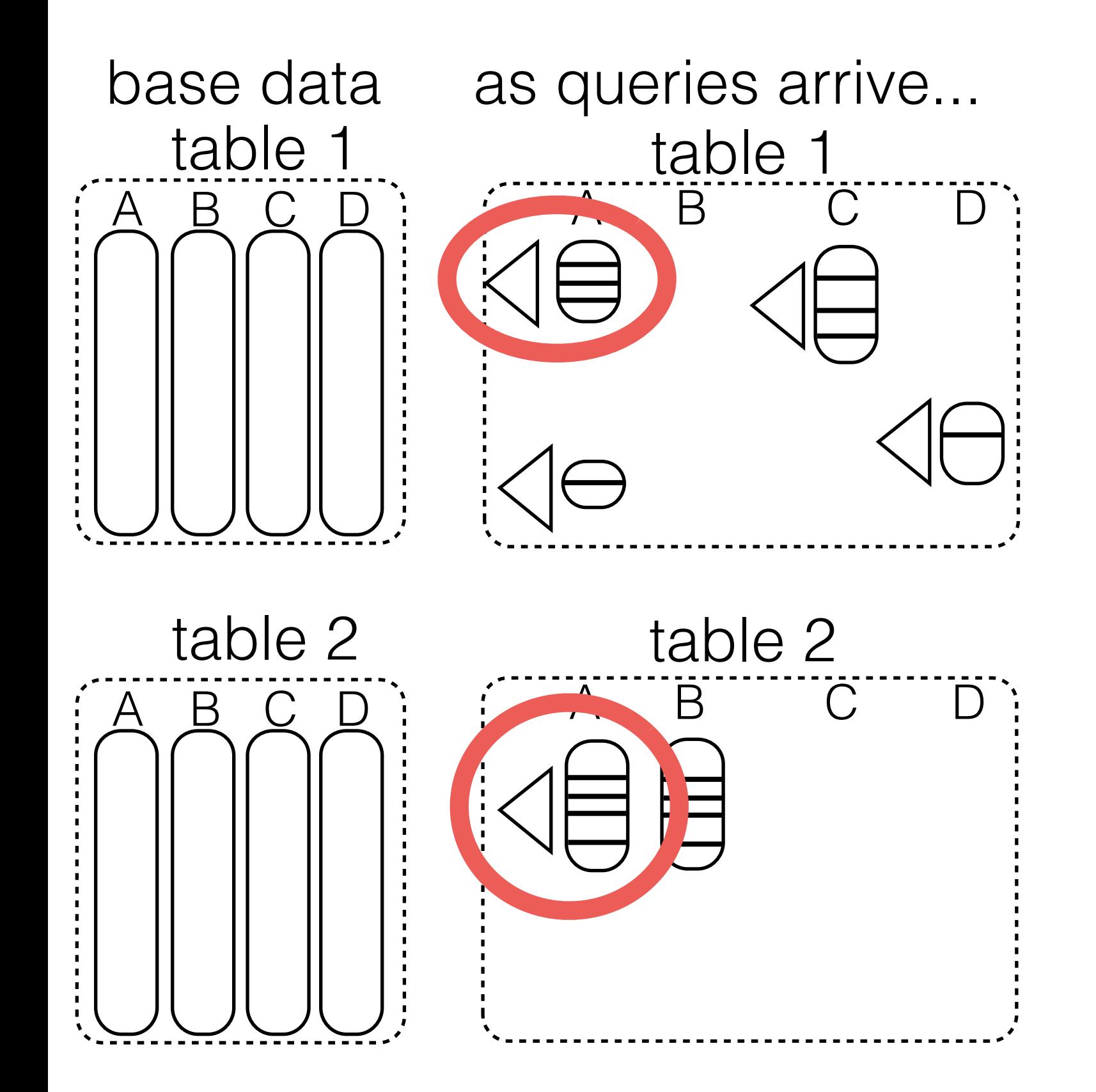

partial materialization partial indexing continuous adaptation storage adaptation no tuple reconstruction adaptive alignment sort in caches crack joins

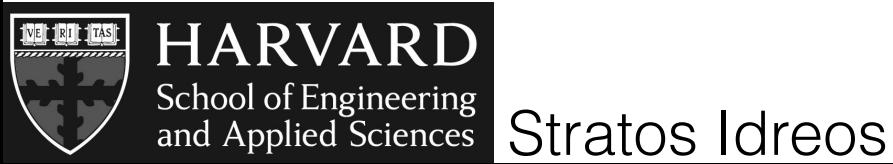

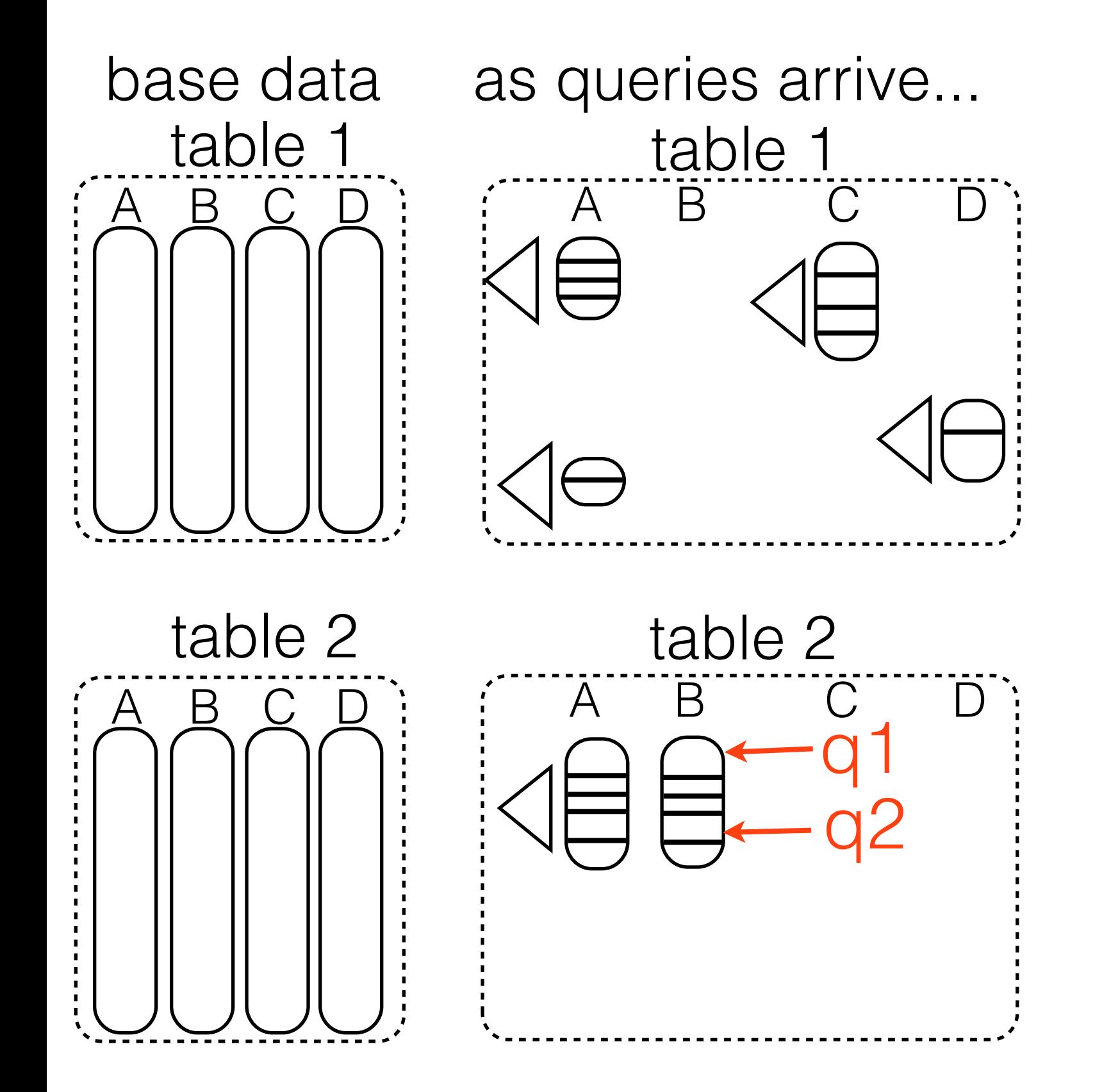

partial materialization partial indexing continuous adaptation storage adaptation no tuple reconstruction adaptive alignment sort in caches crack joins lightweight locking

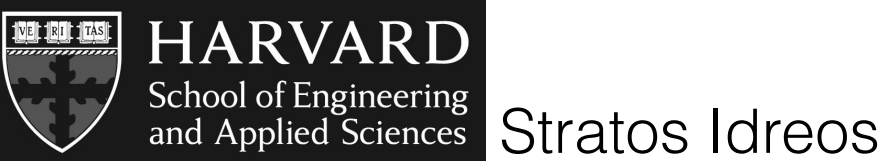

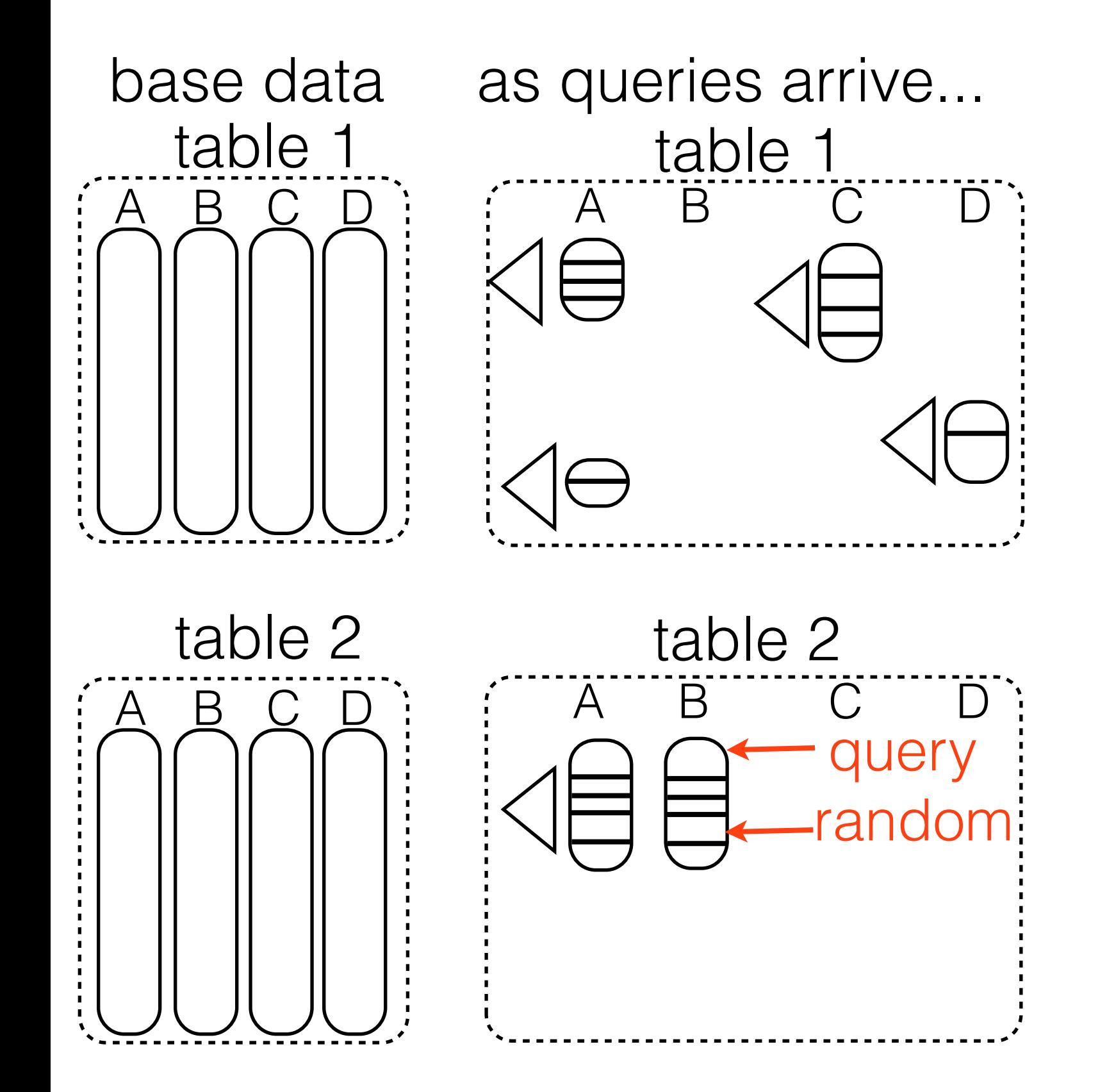

partial materialization partial indexing continuous adaptation storage adaptation no tuple reconstruction adaptive alignment sort in caches crack joins lightweight locking stochastic cracking

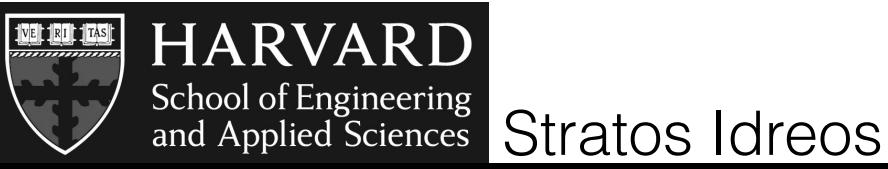

# adaptive storage

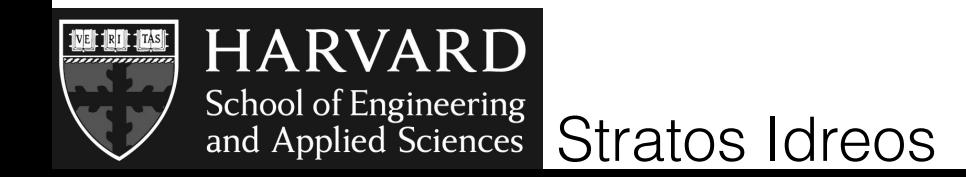

#### rows & columns

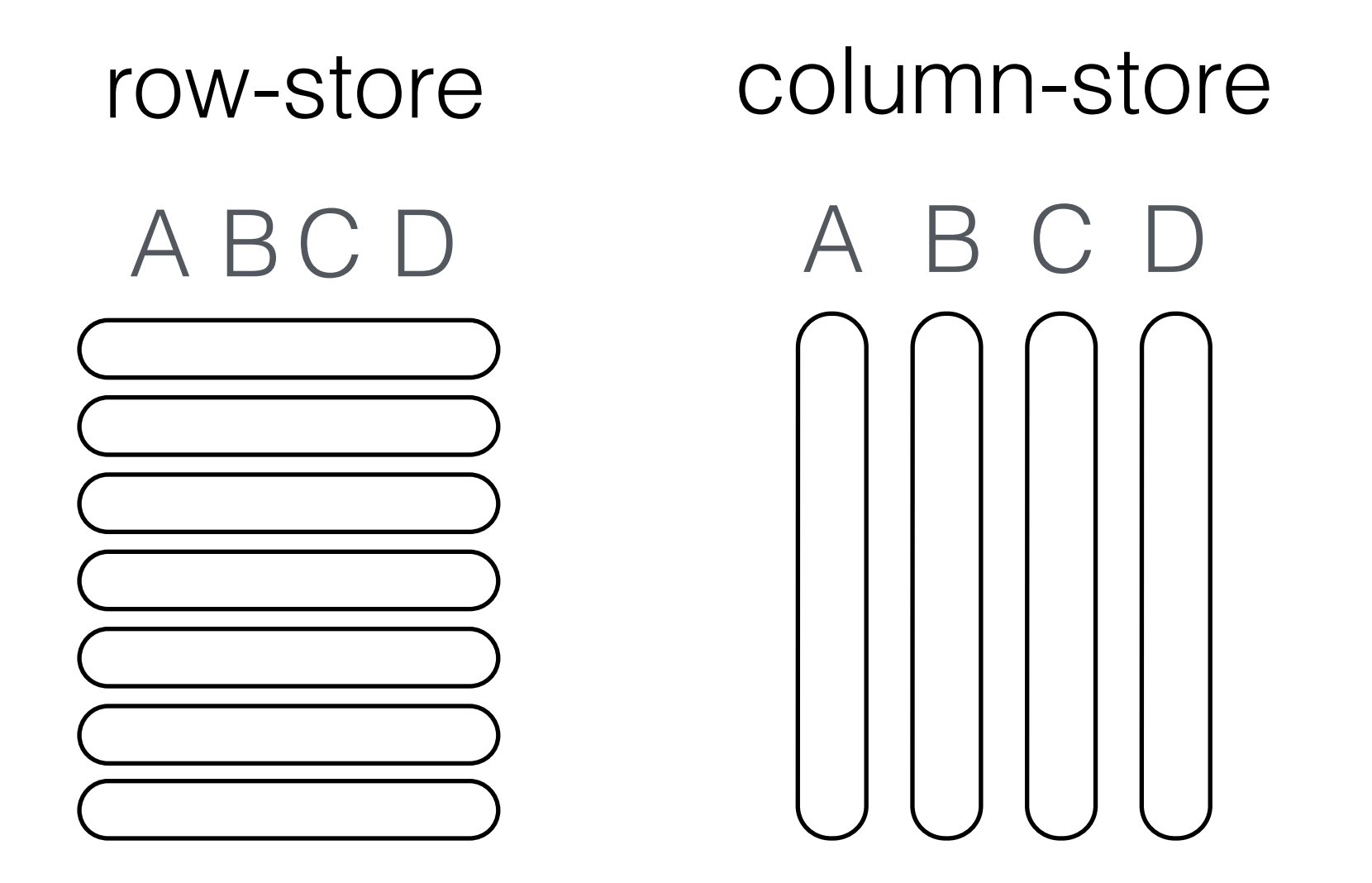

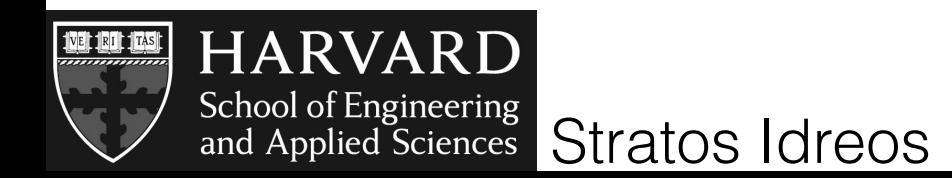

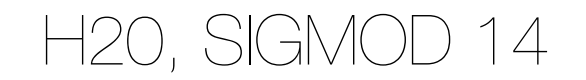

#### no fixed optimal solution

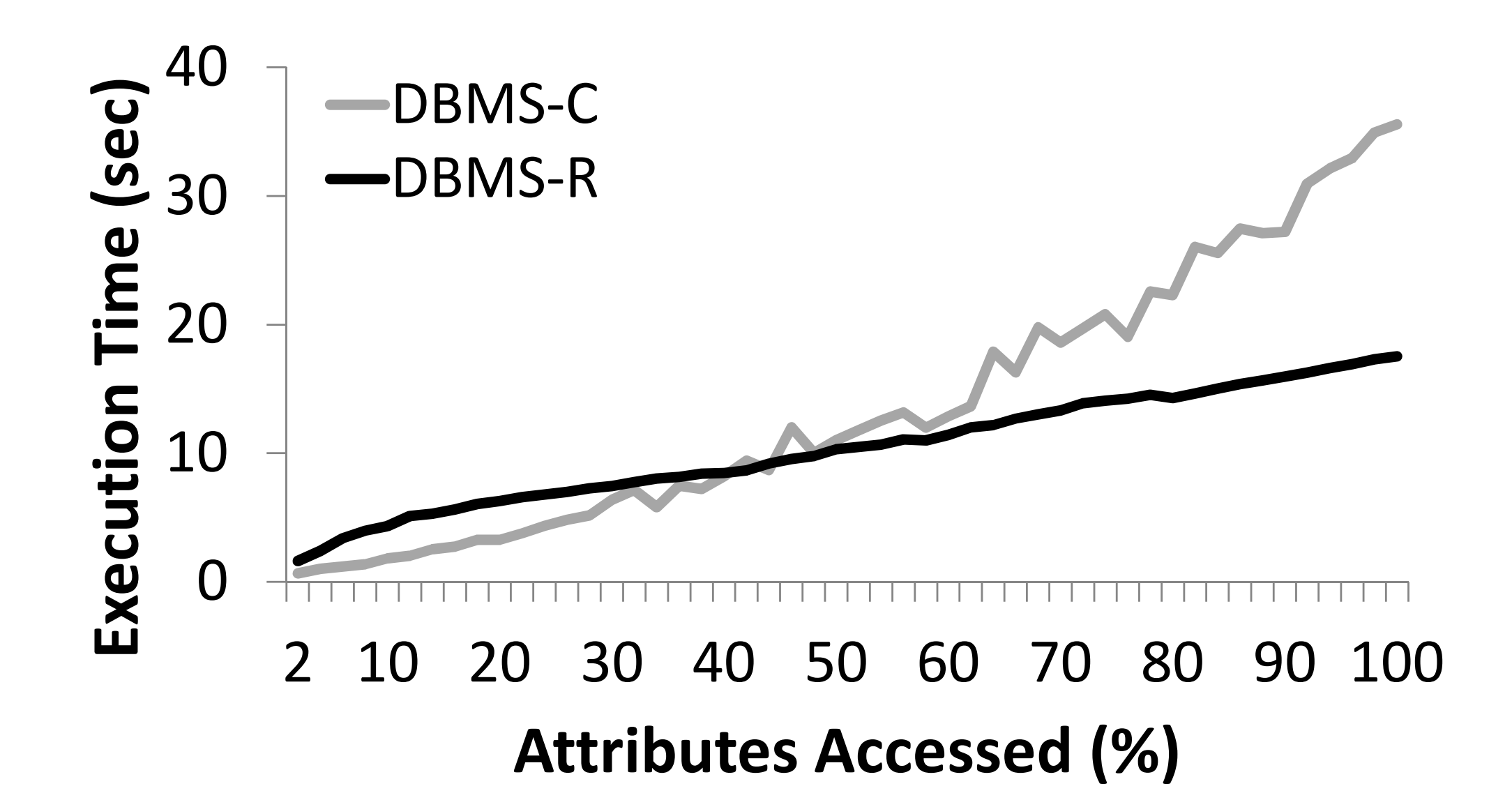

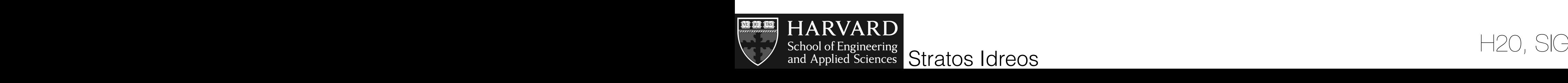

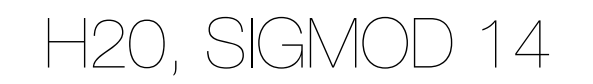

#### rows & columns

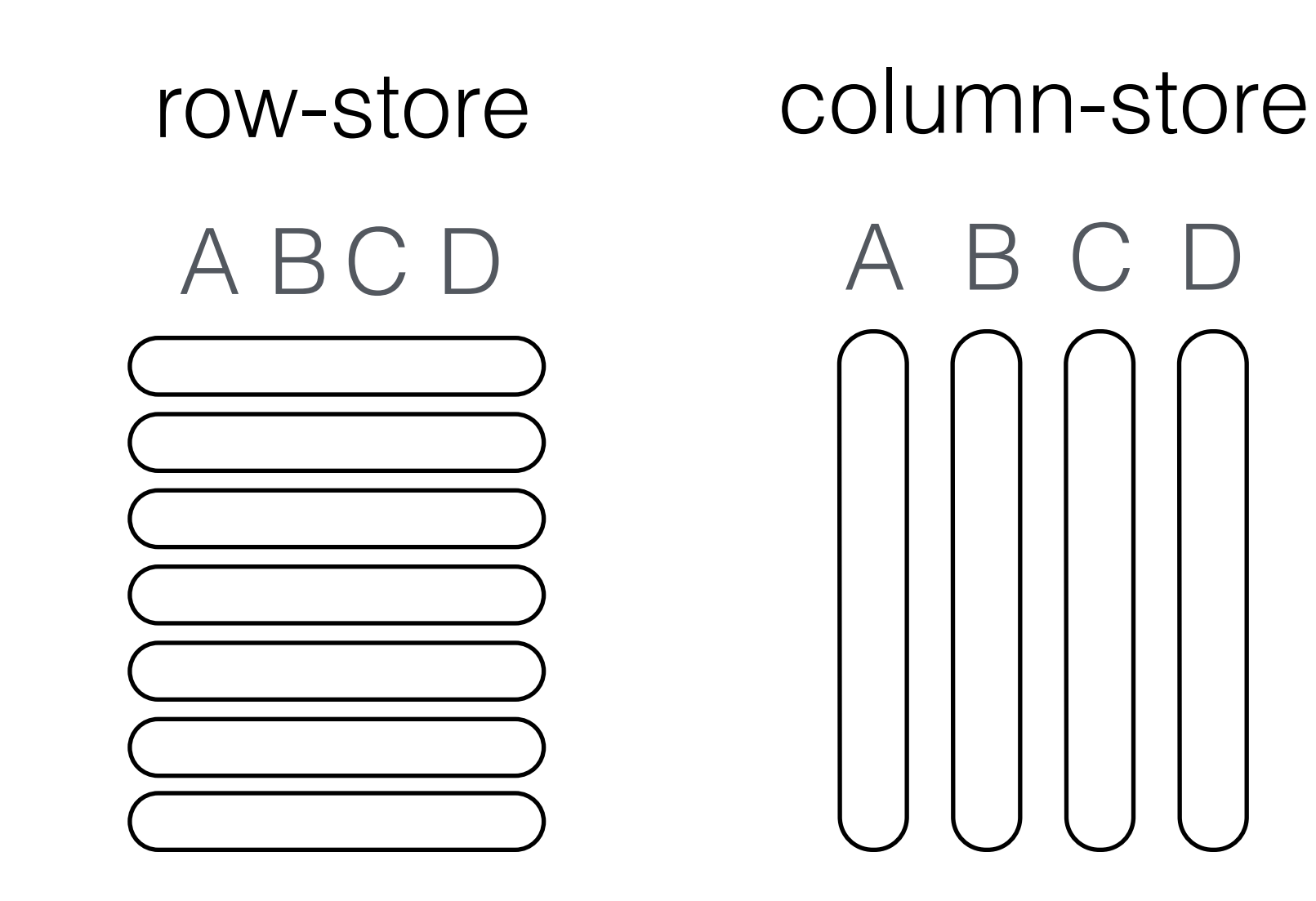

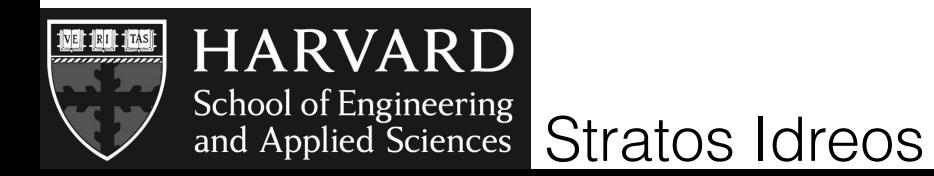

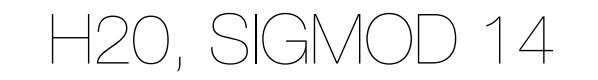

#### rows & columns

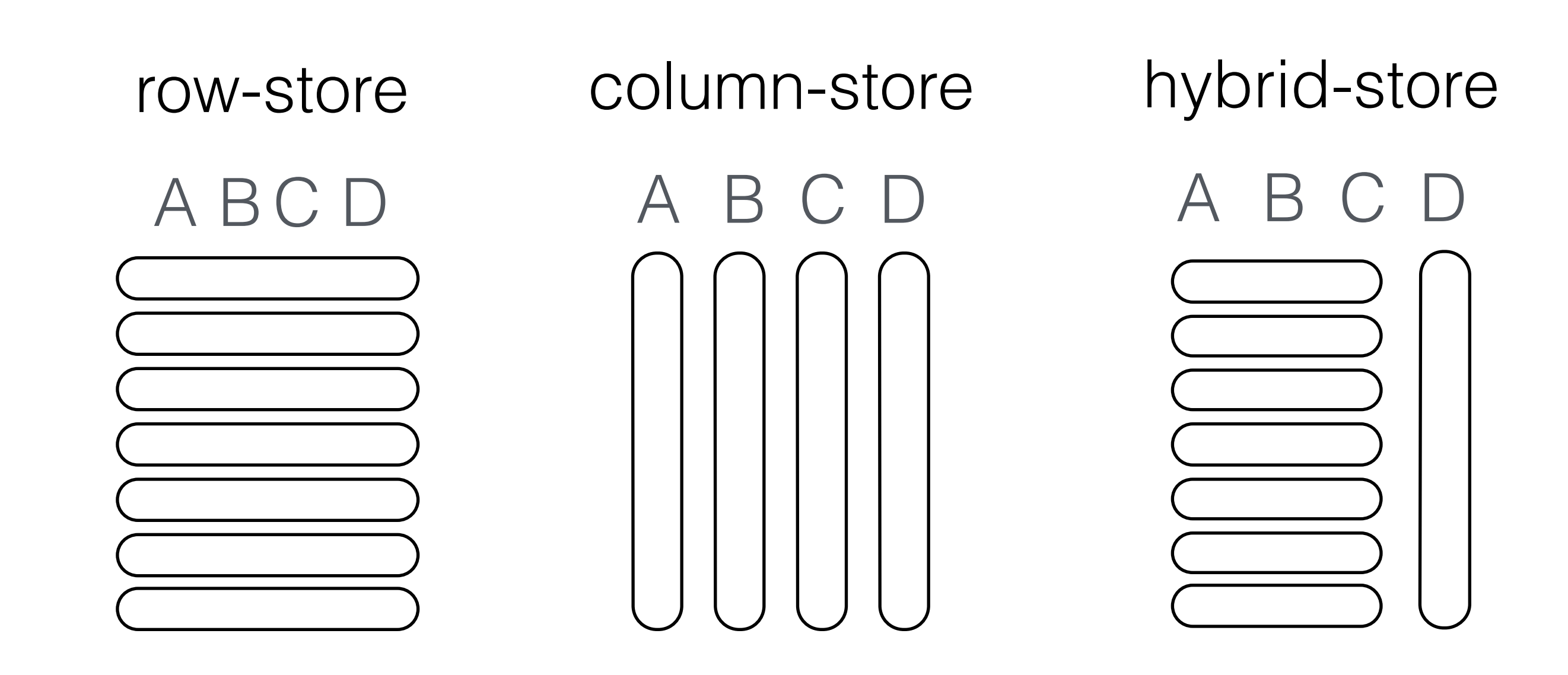

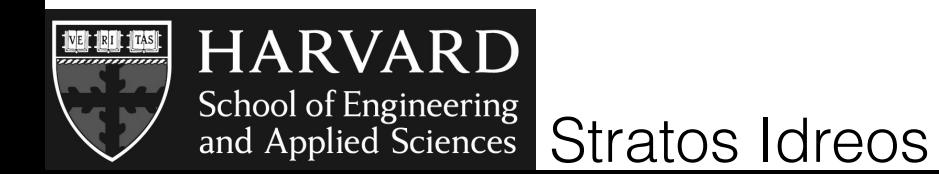

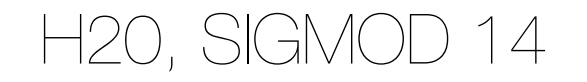

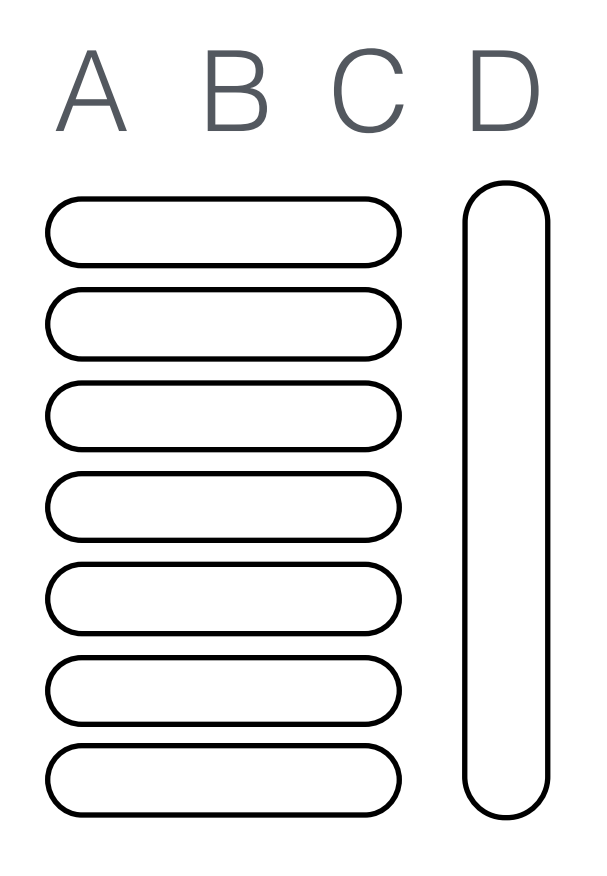

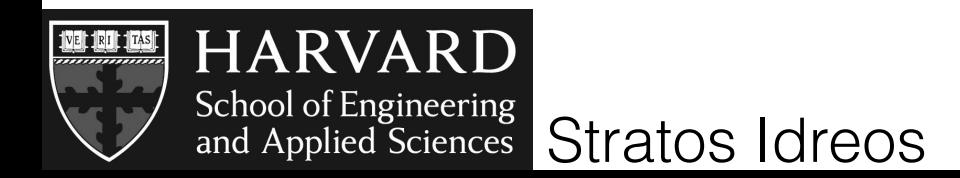

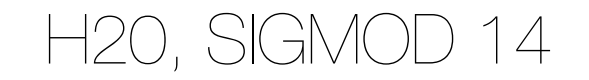

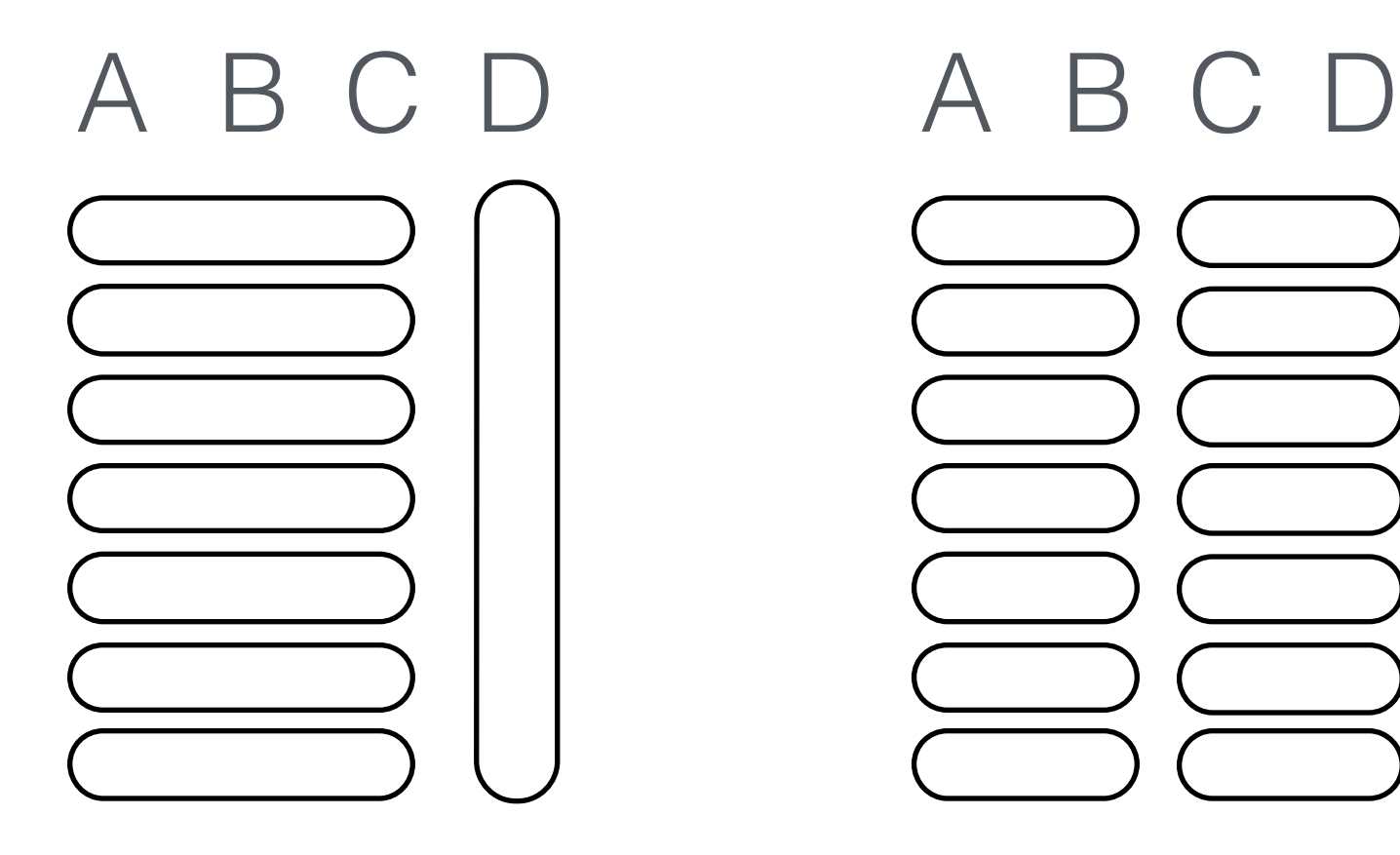

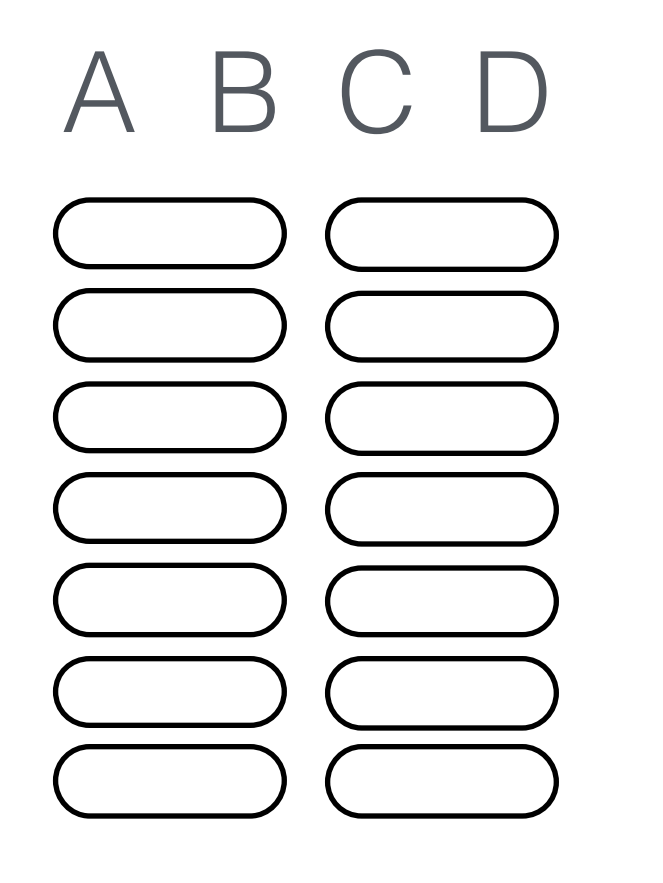

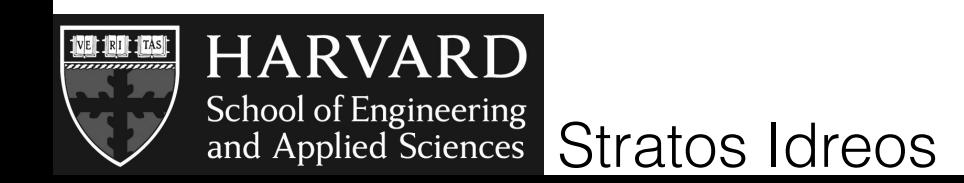

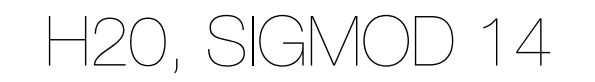

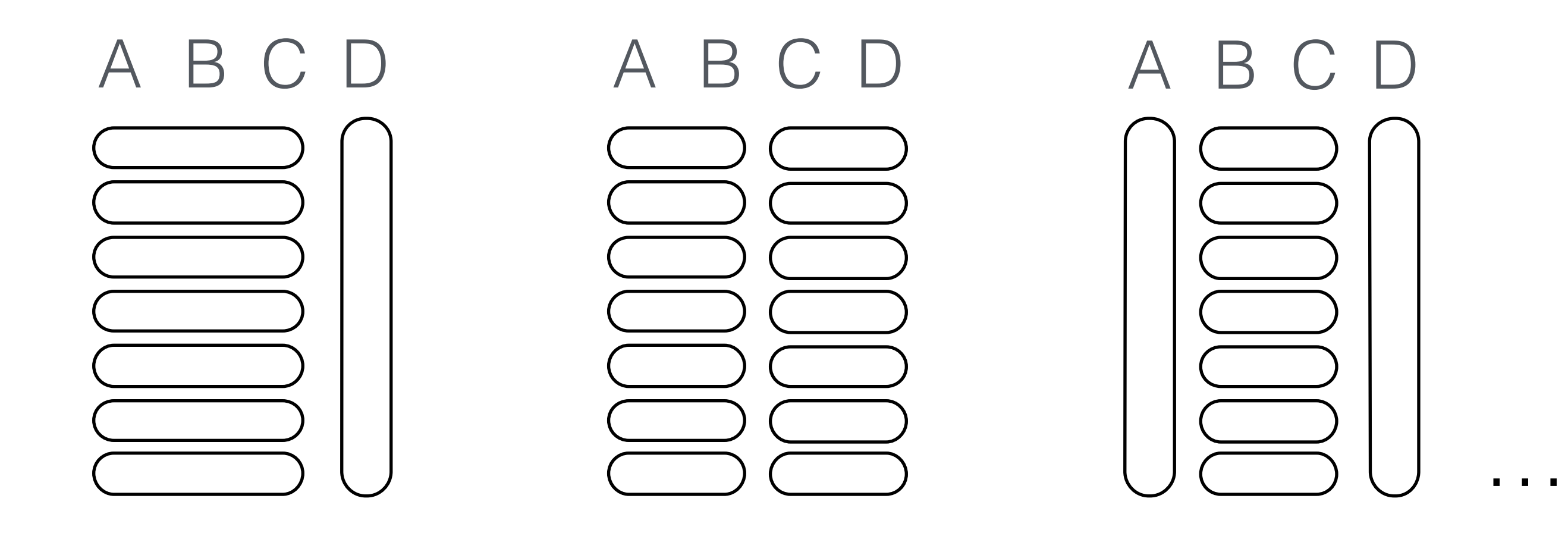

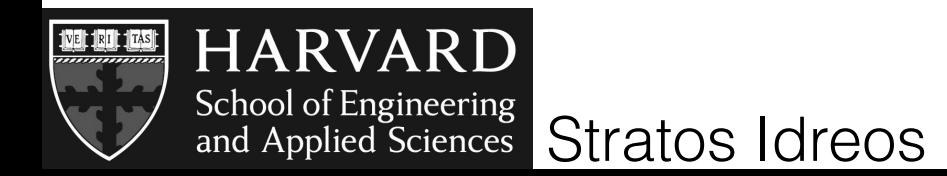

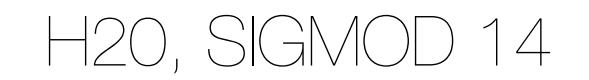

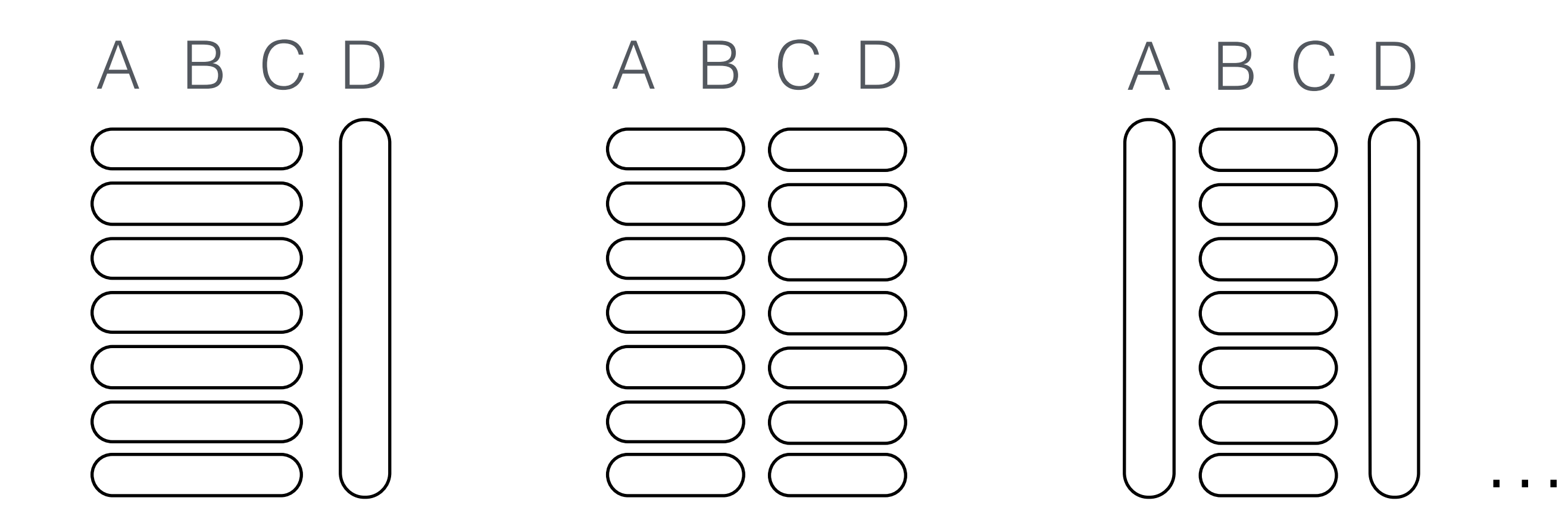

#### too many combinations to maintain in parallel

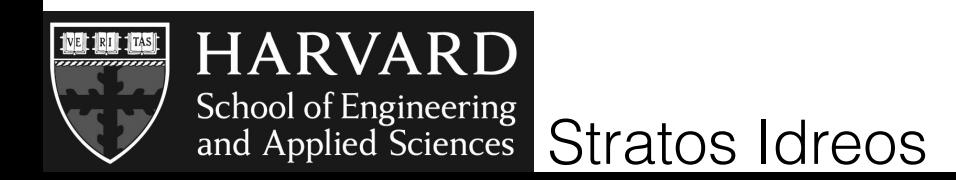

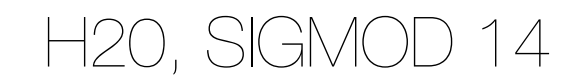

## query cost

#### $q(L) =$ *|L|*  $\sum maxi{cost_i^{IO}, cost_i^{CPU}}$  $i=1$

#### for a given query we can know exactly which layout is best the one that will cause the fewer cache misses

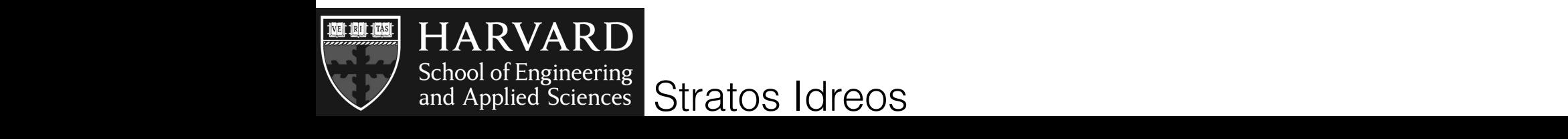

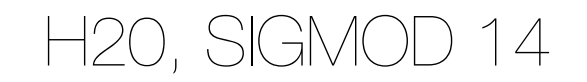

if we know all queries up front we can choose the layouts

#### adaptive storage: continuously adapt layouts based on incoming queries

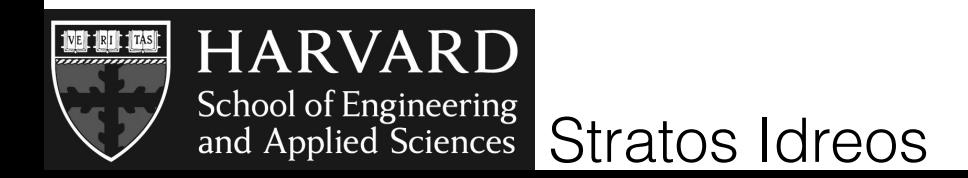

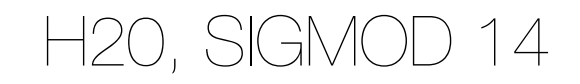

but computing all possible combinations is expensive…

query select A+B+C+D from R where A<10 and E>10

1. deal only with attributes referenced in queries

- 2. handle select clause separately from where clause
- 3. start from pure column-store and build up
- 4. stop when no improvement possible

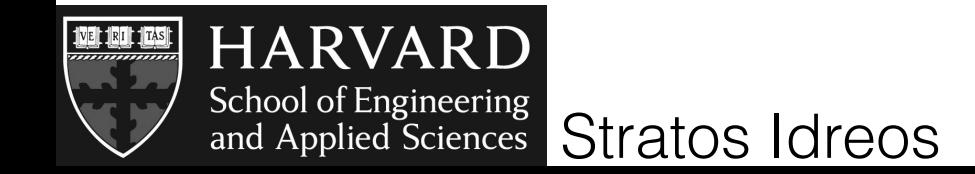

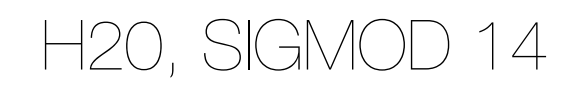

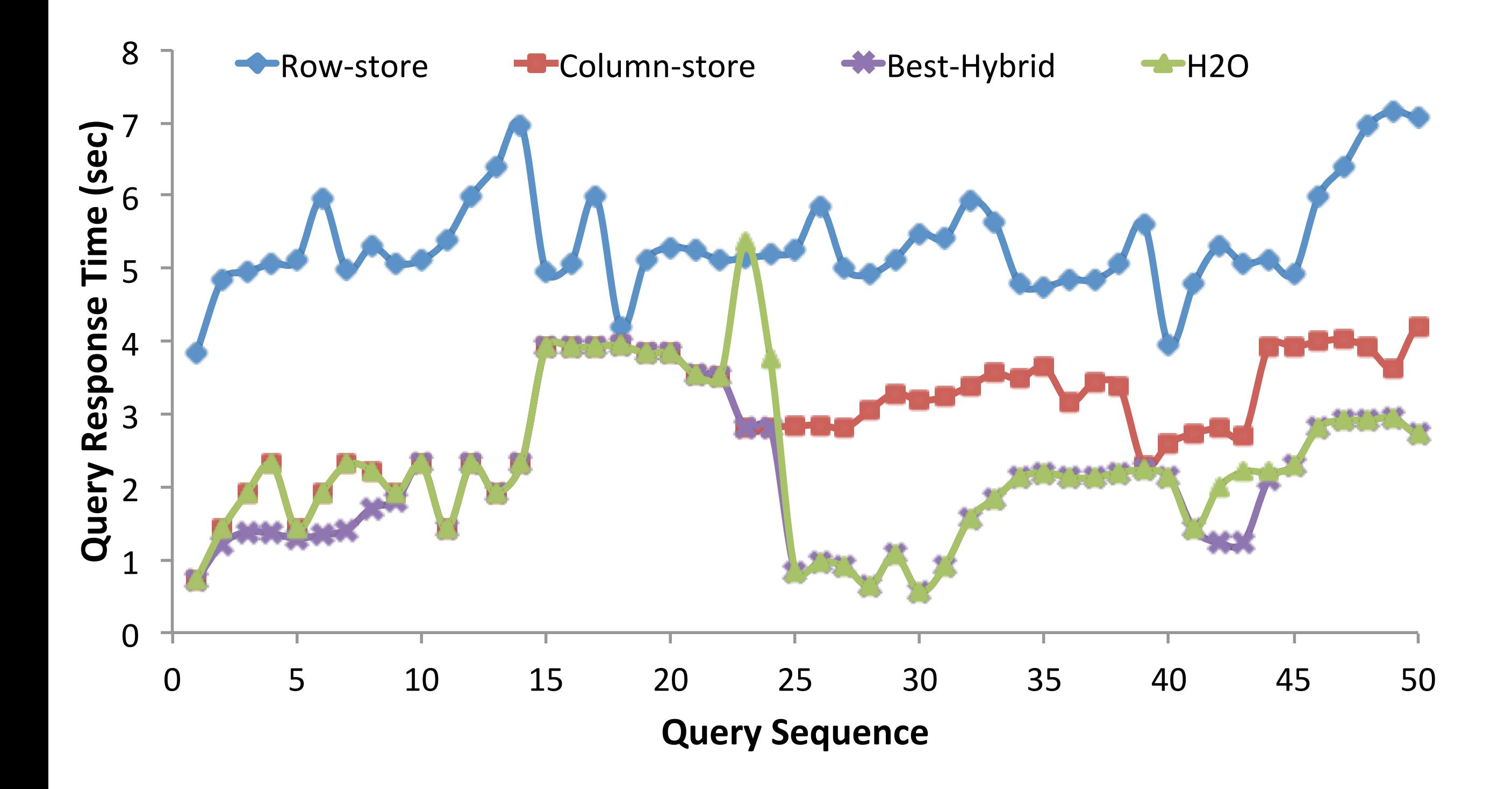

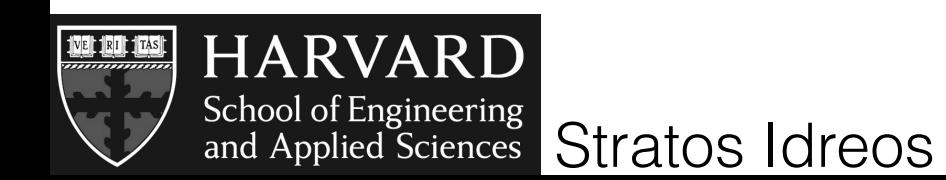

H20, SIGMOD 14

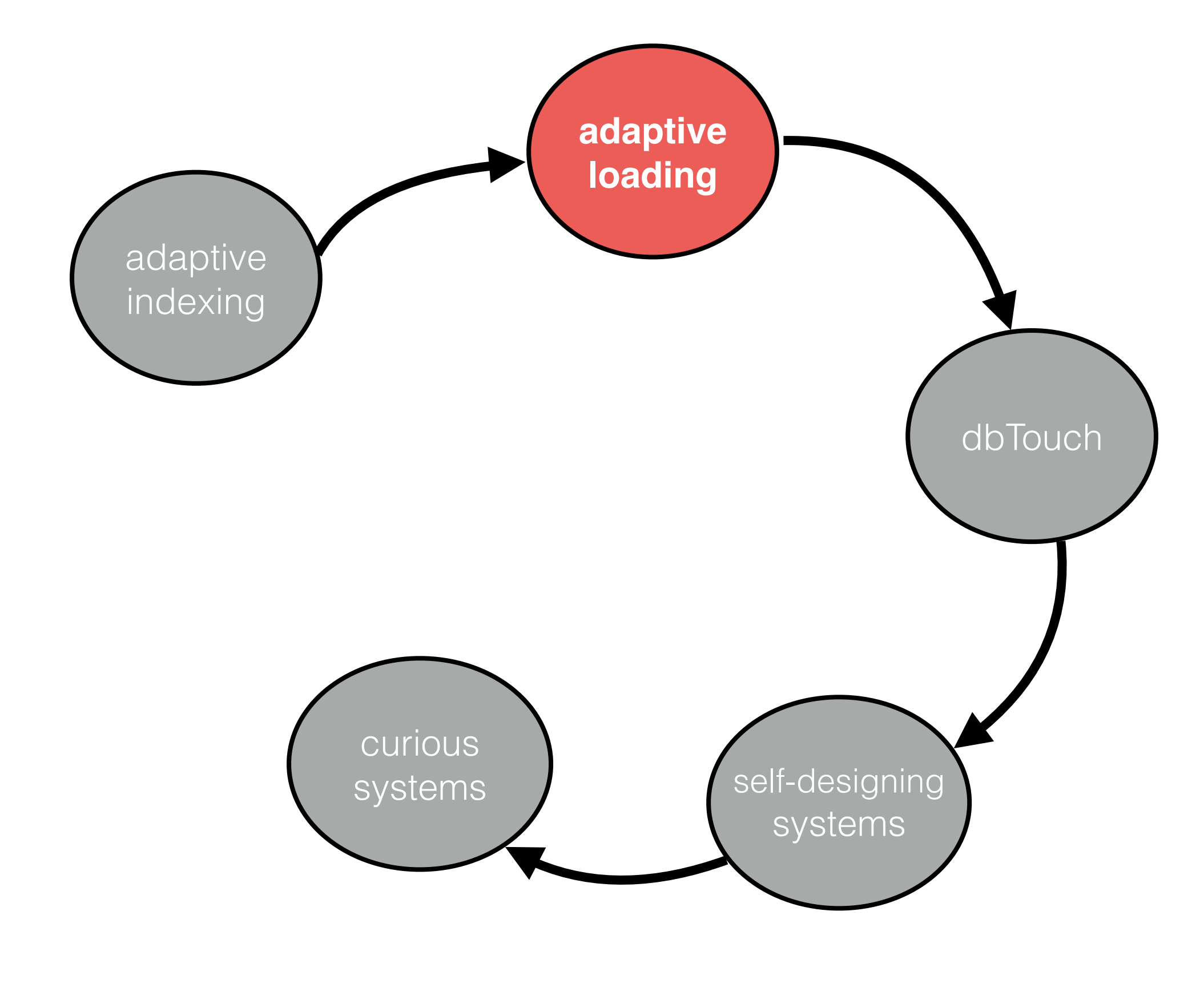

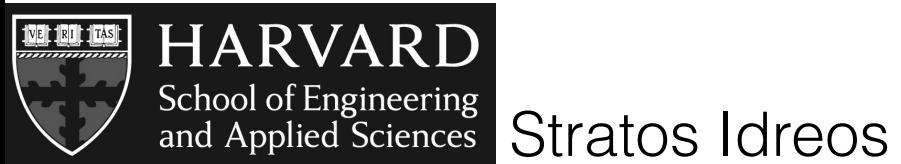

# **loading**

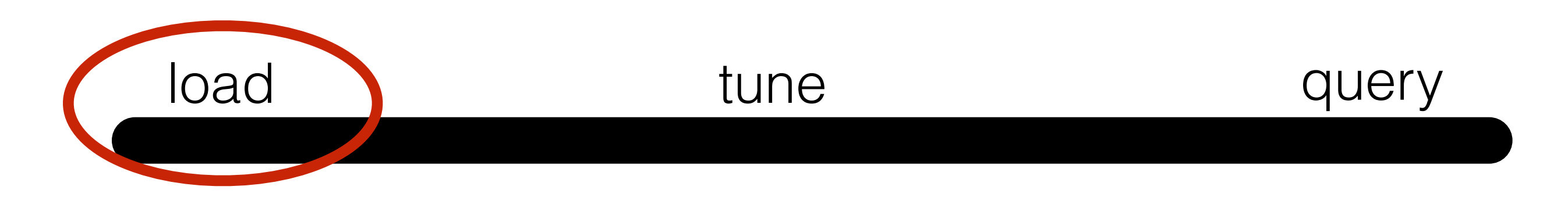

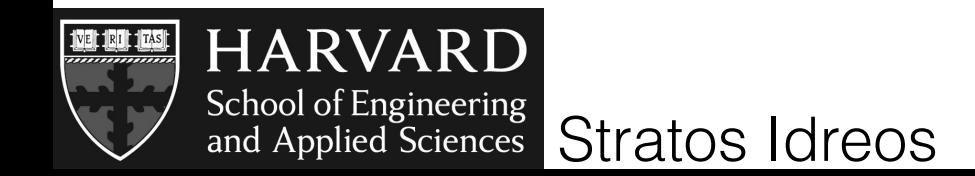

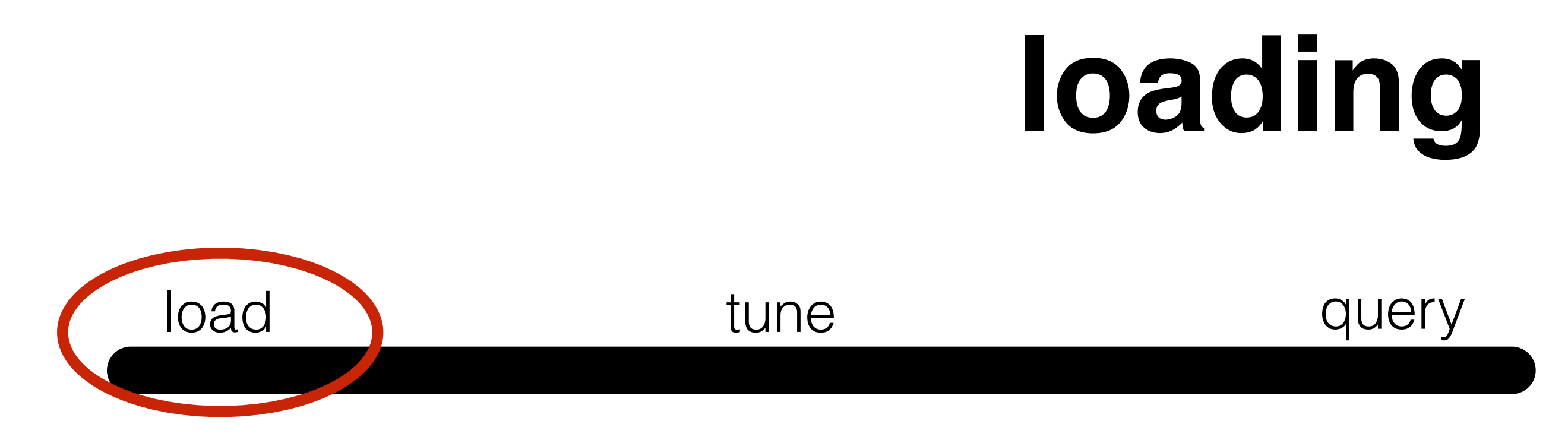

#### copy data inside the database database now has full control

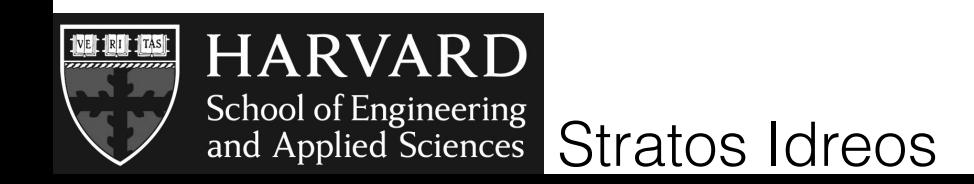

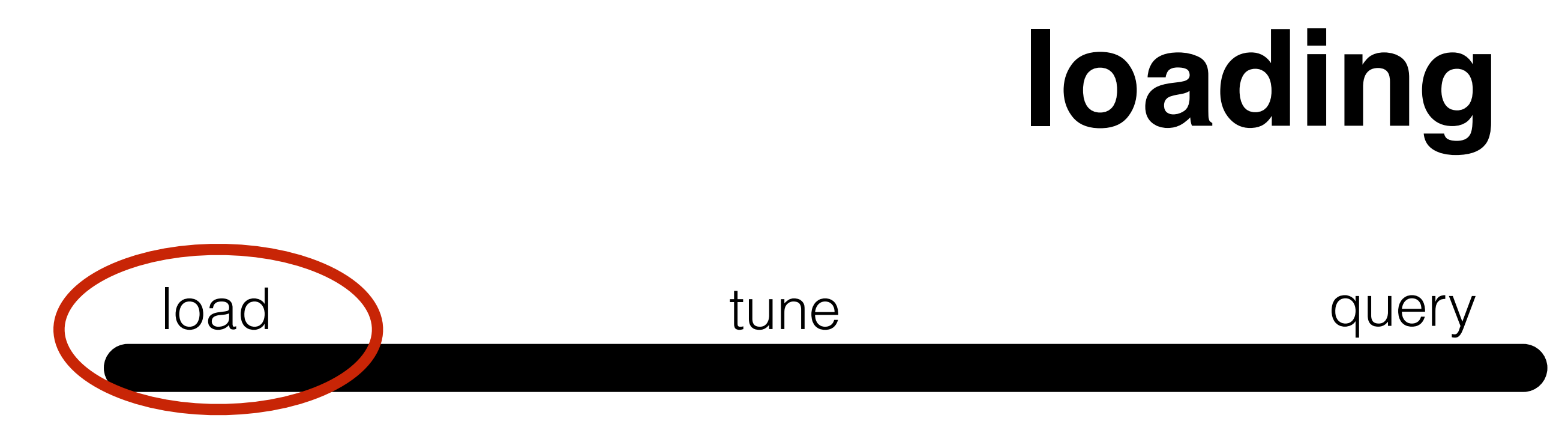

### copy data inside the database database now has full control

#### **slow process… not all data might be needed all the time**

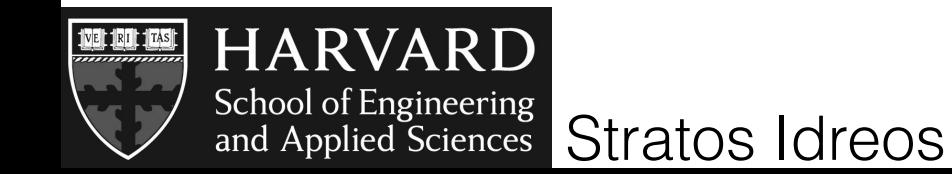

#### database vs. unix tools

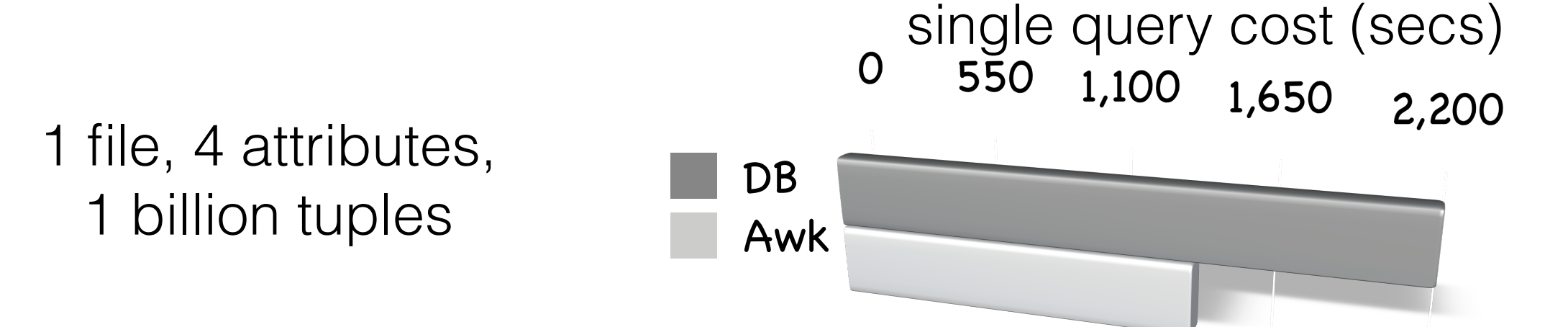

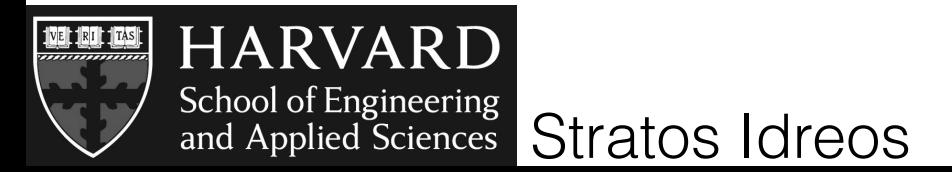

#### database vs. unix tools

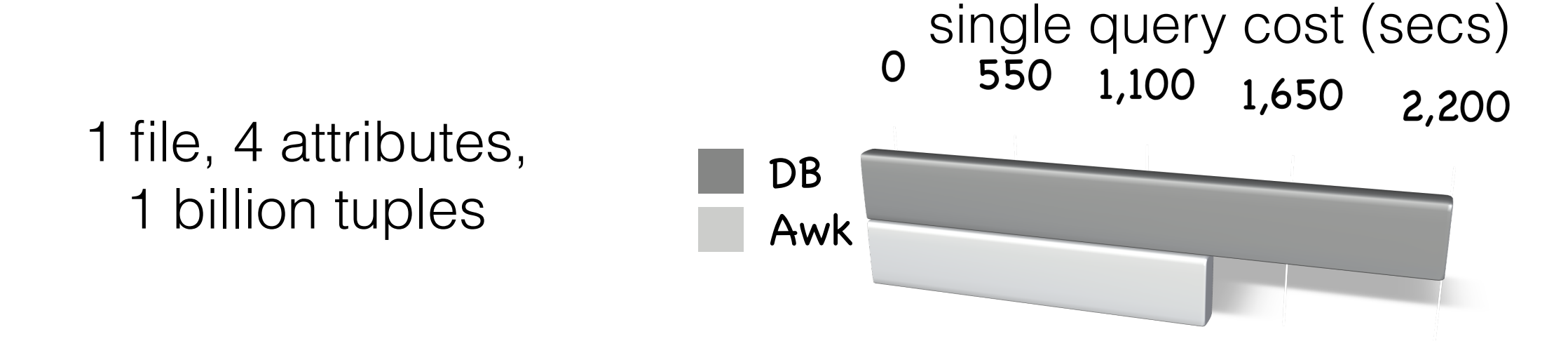

break down db cost

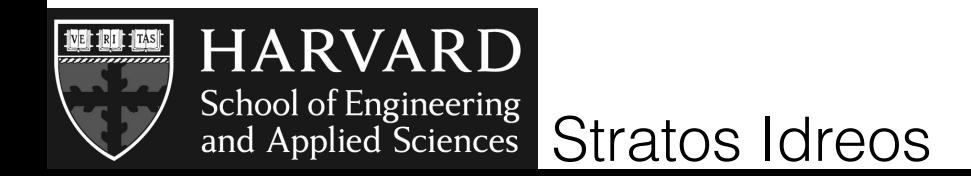
## database vs. unix tools

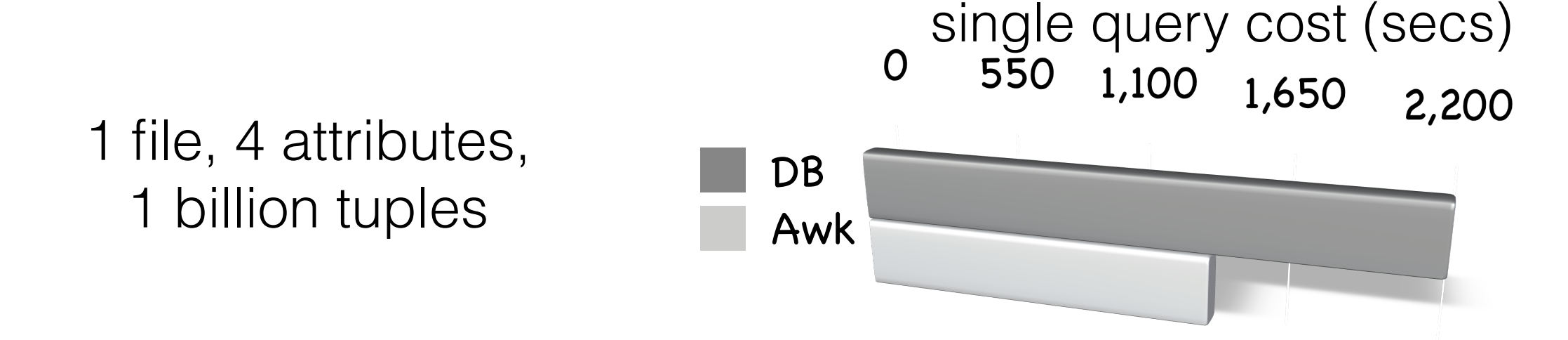

break down db cost

## **loading is a major bottleneck**

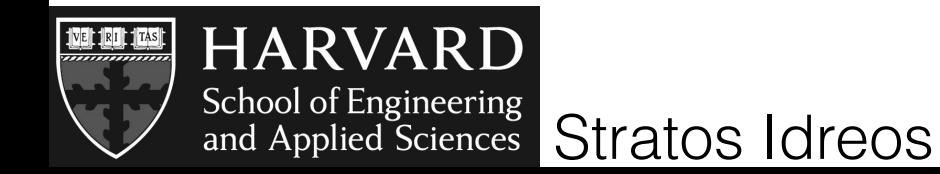

## database vs. unix tools

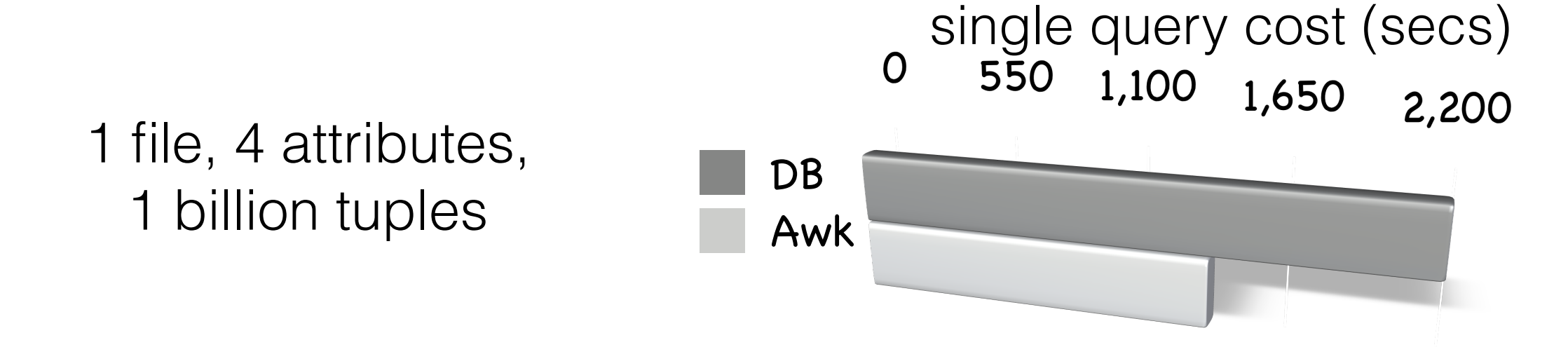

break down db cost

## **loading is a major bottleneck**

but writing/maintaining scripts does not scale

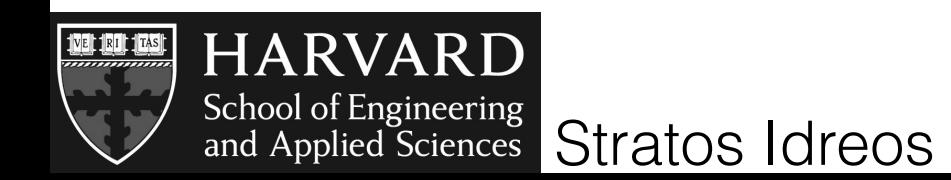

# adaptive loading

**load/touch only what is needed and only when it is needed**

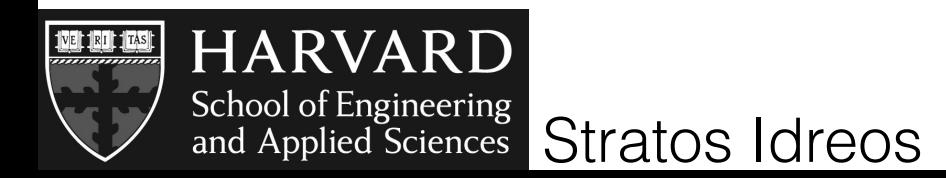

## **but raw data access is expensive**

## tokenizing - parsing - no indexing - no statistics

## **challenge: fast raw data access**

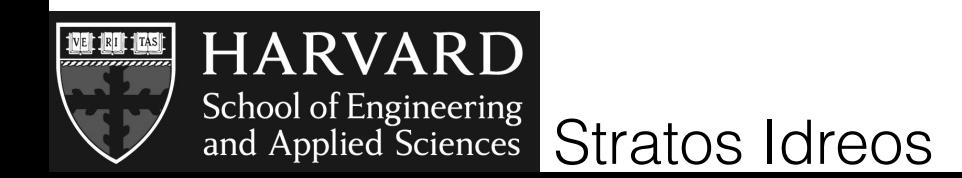

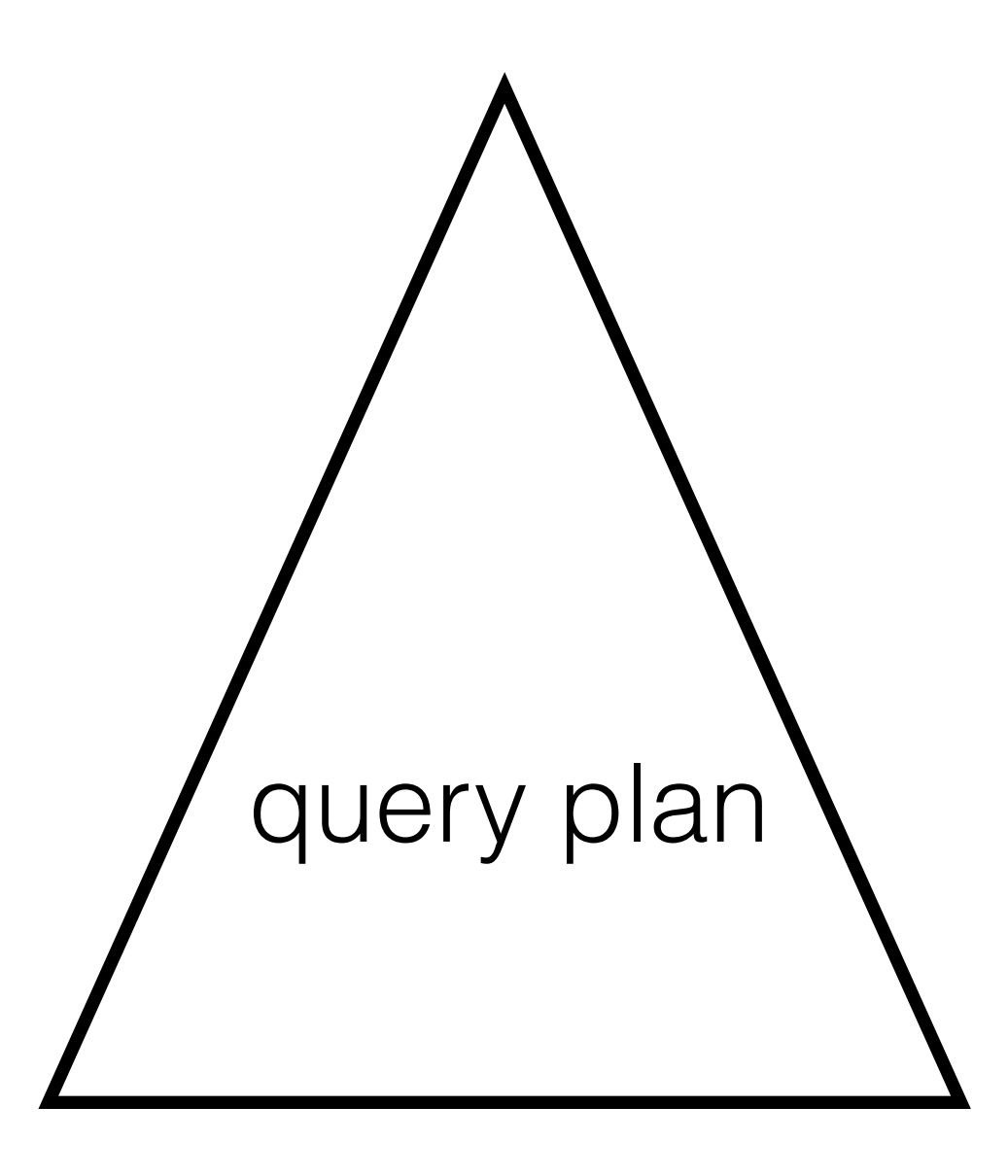

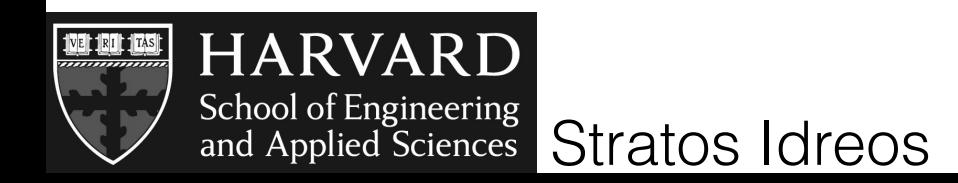

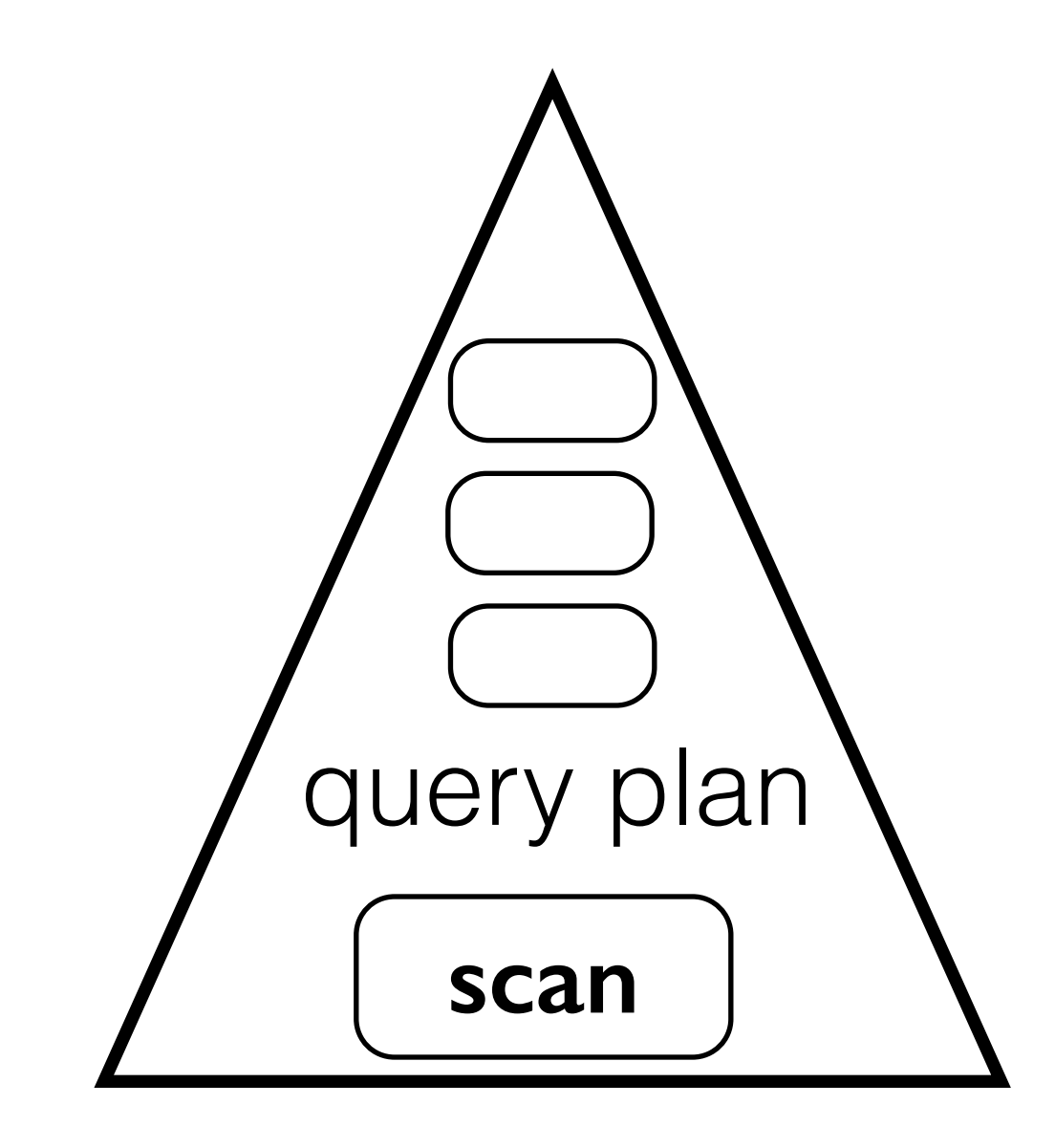

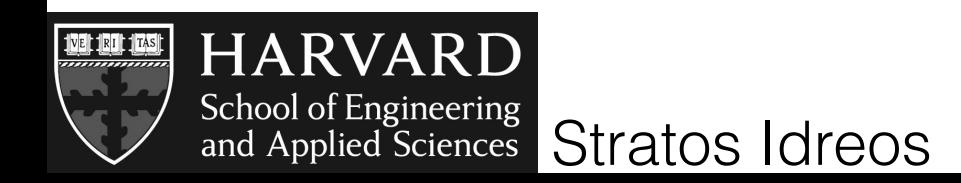

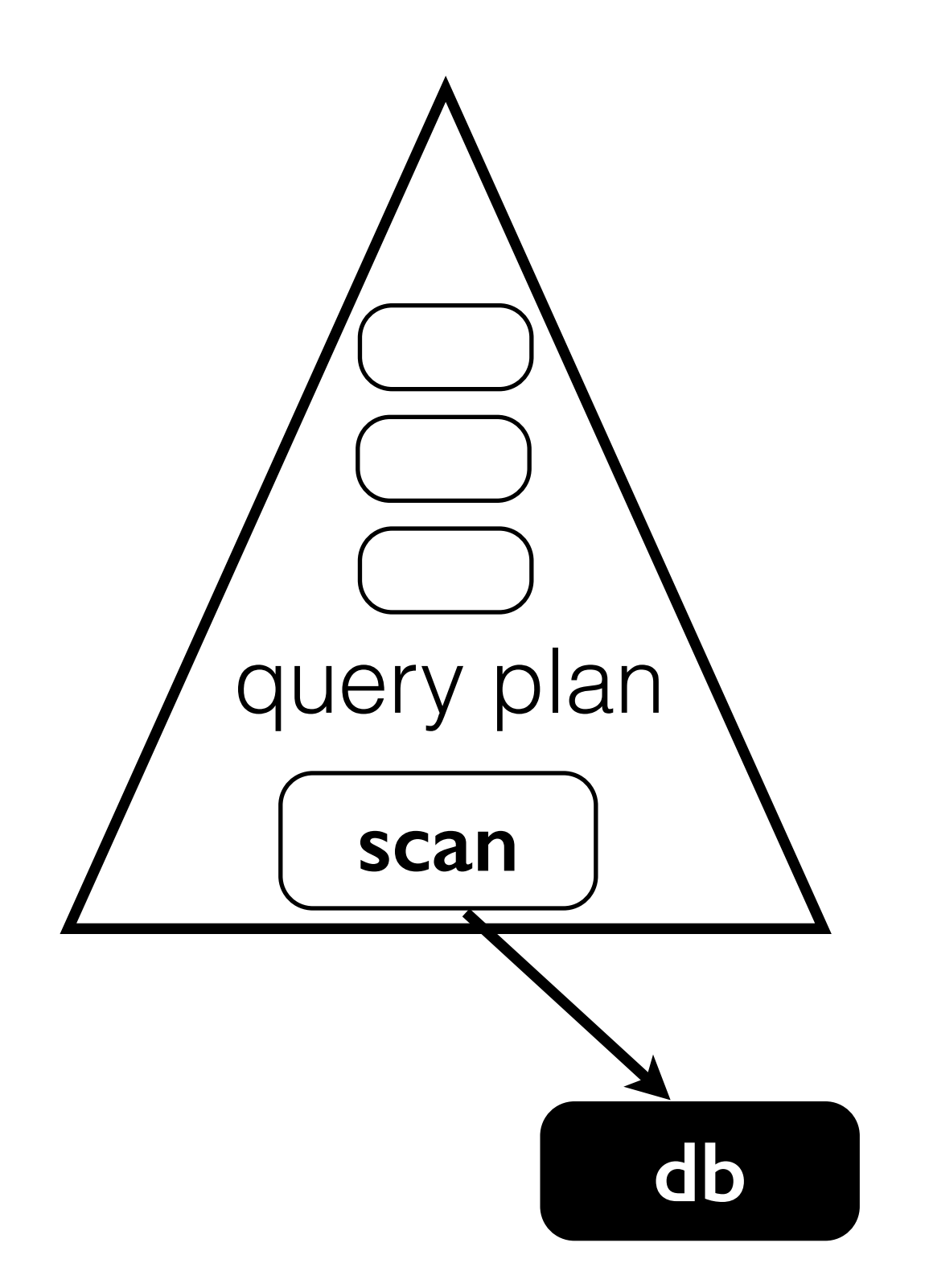

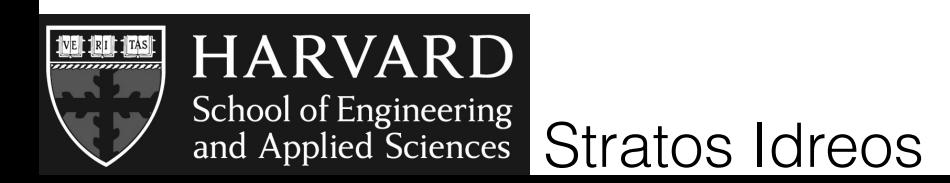

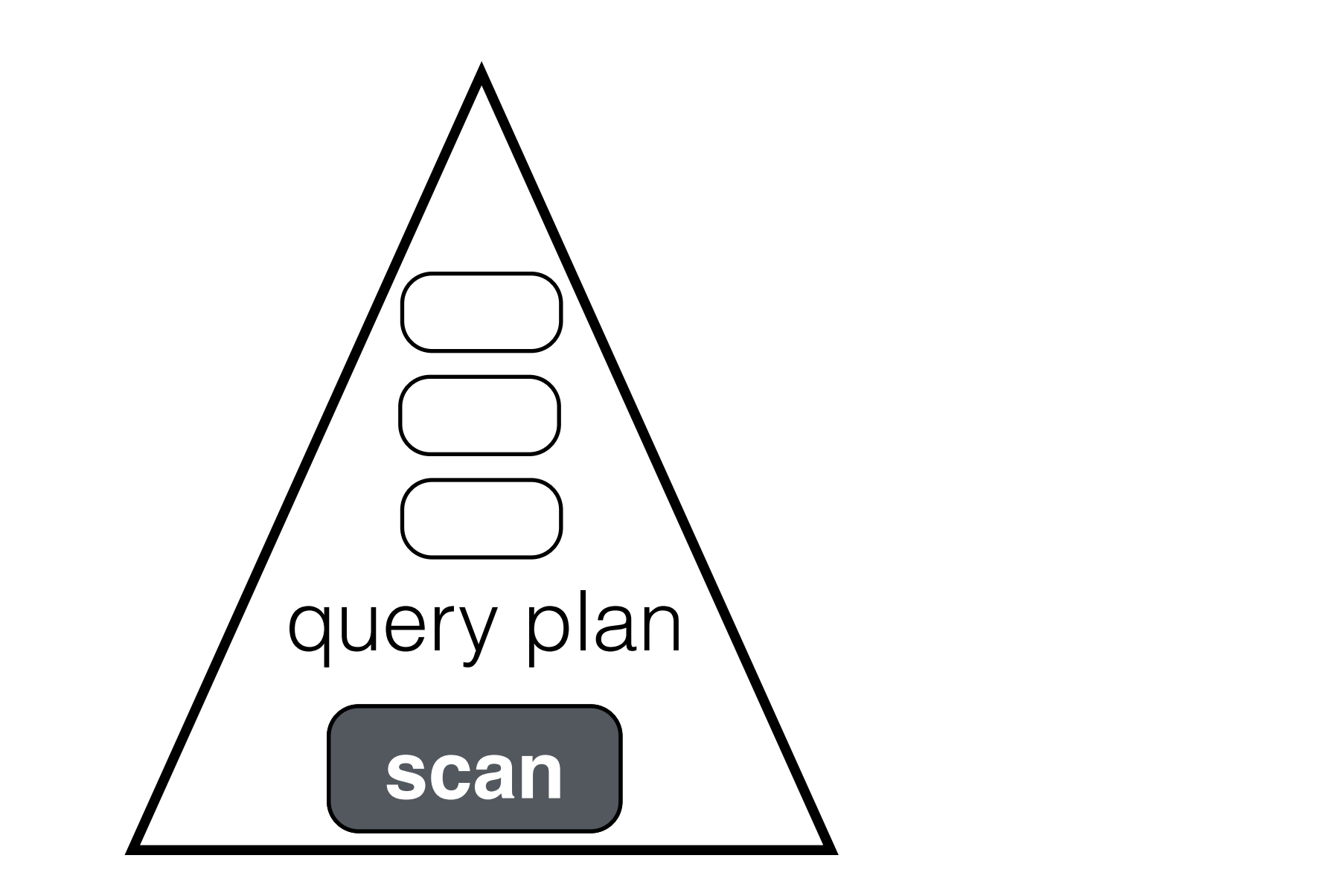

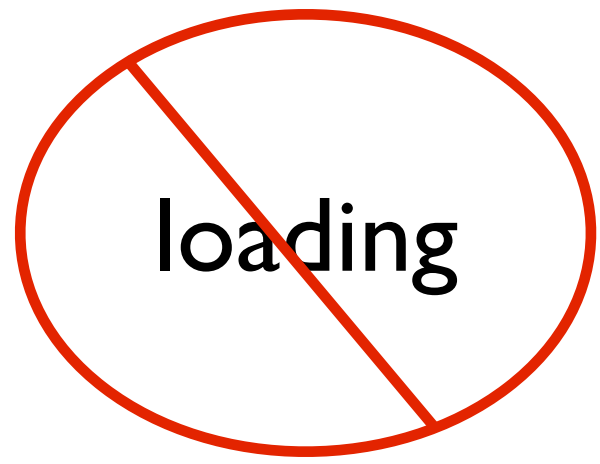

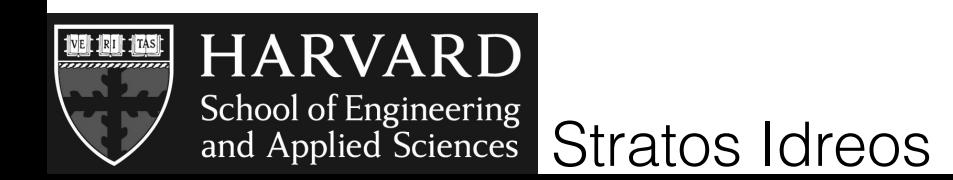

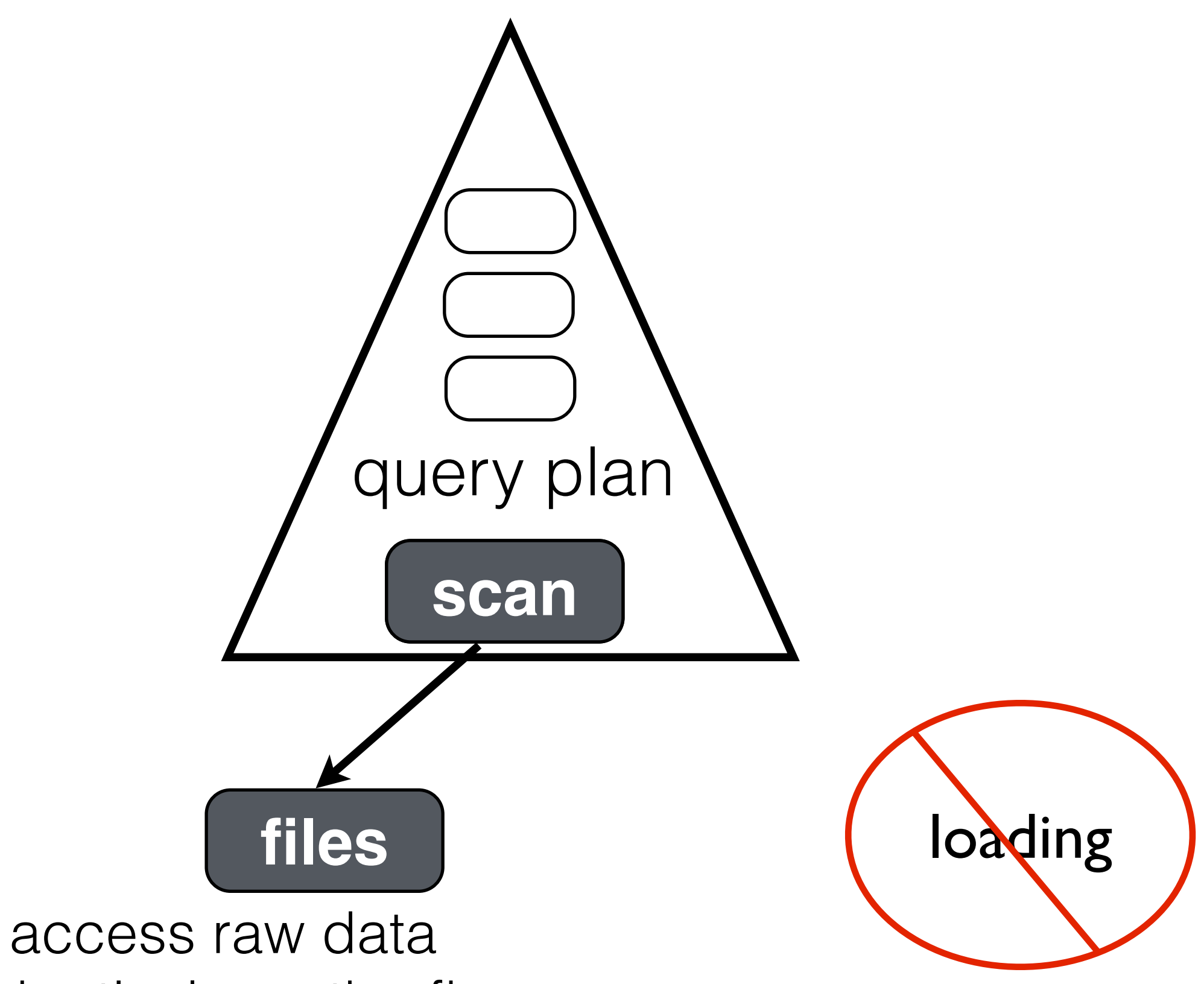

adaptively on-the-fly

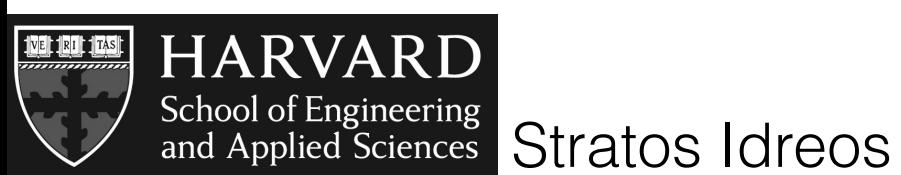

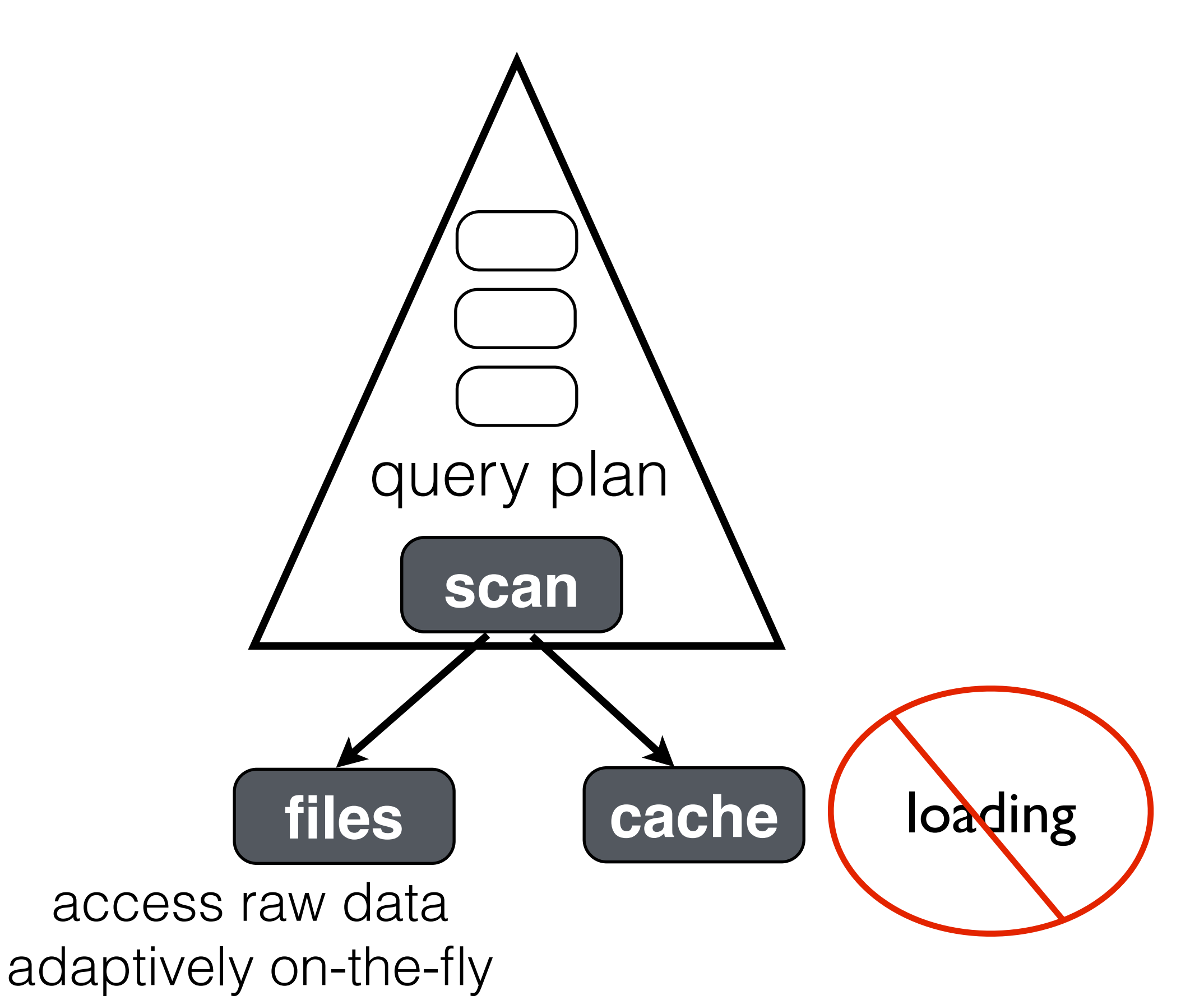

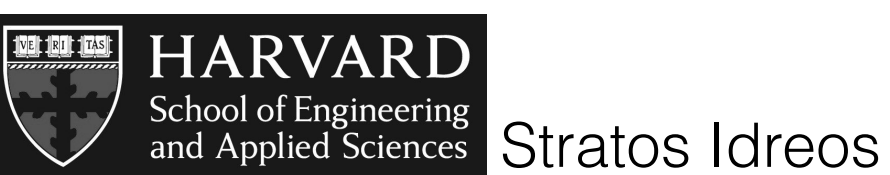

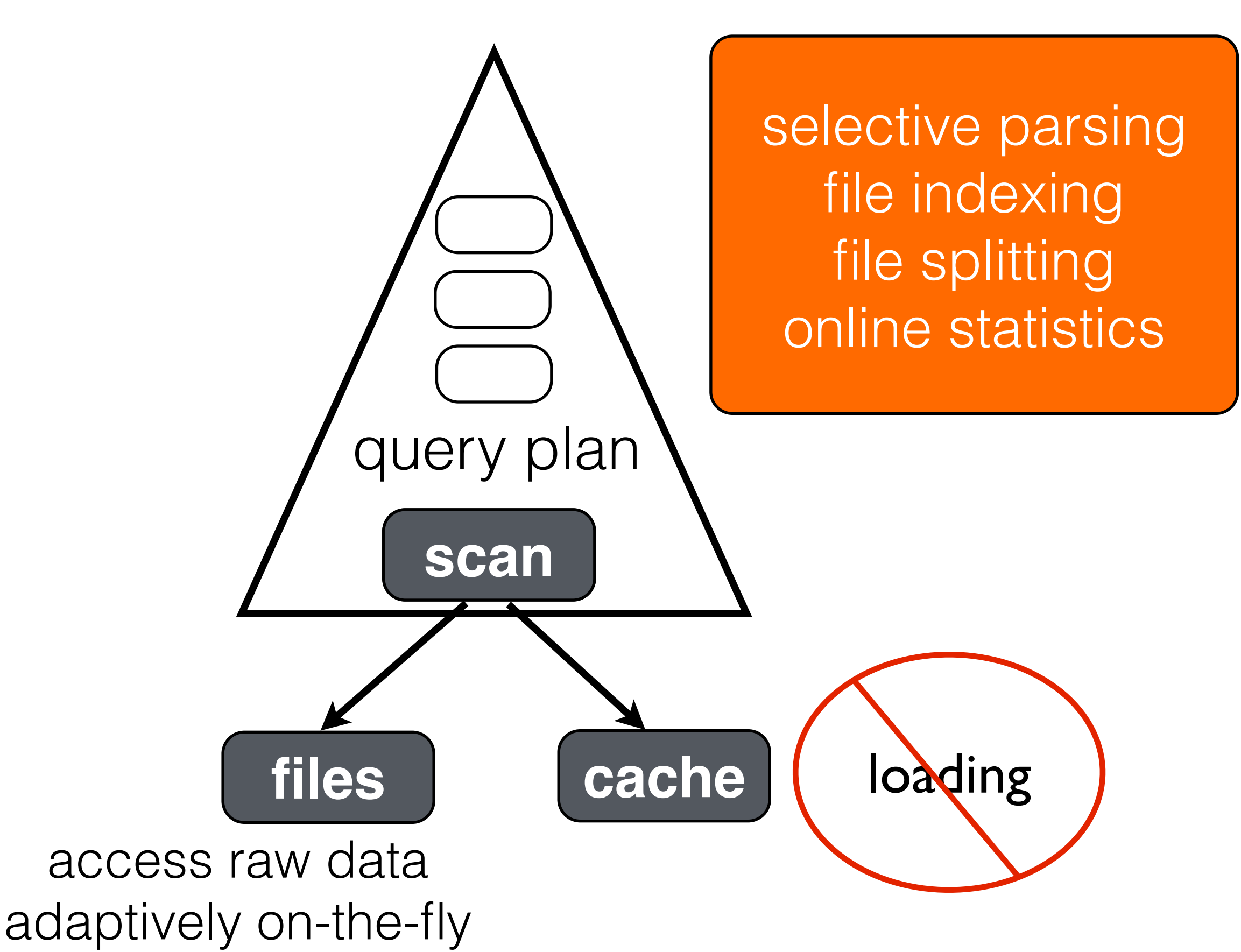

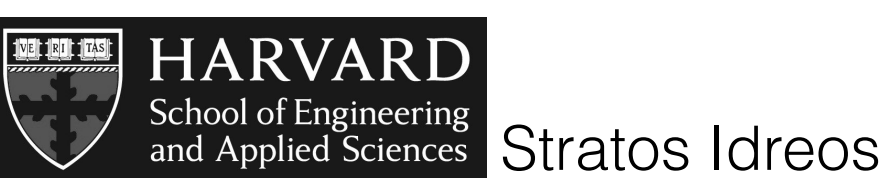

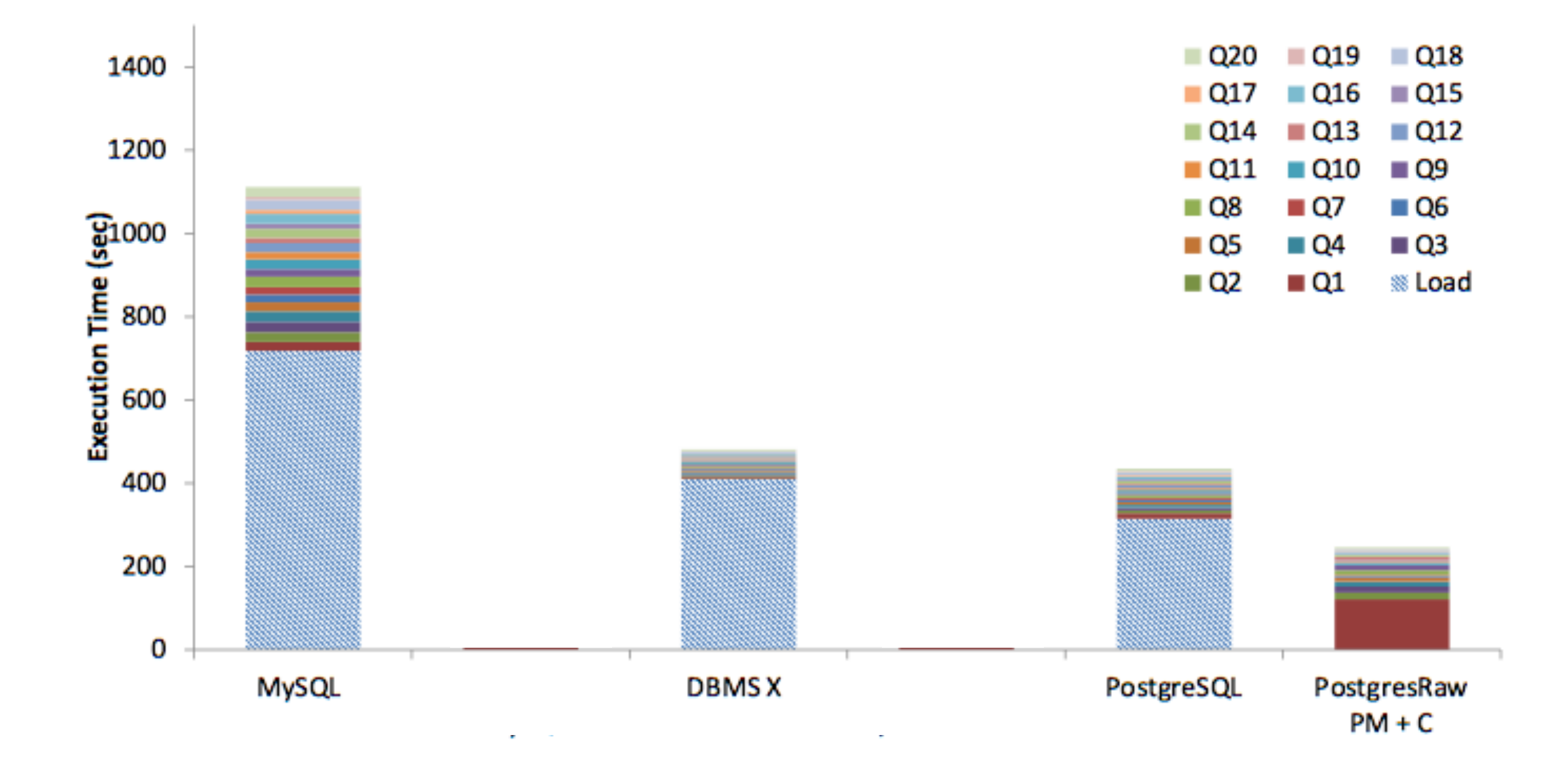

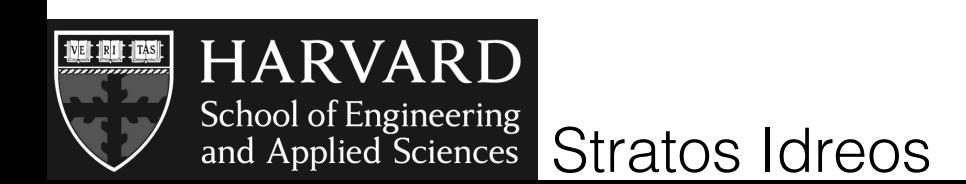

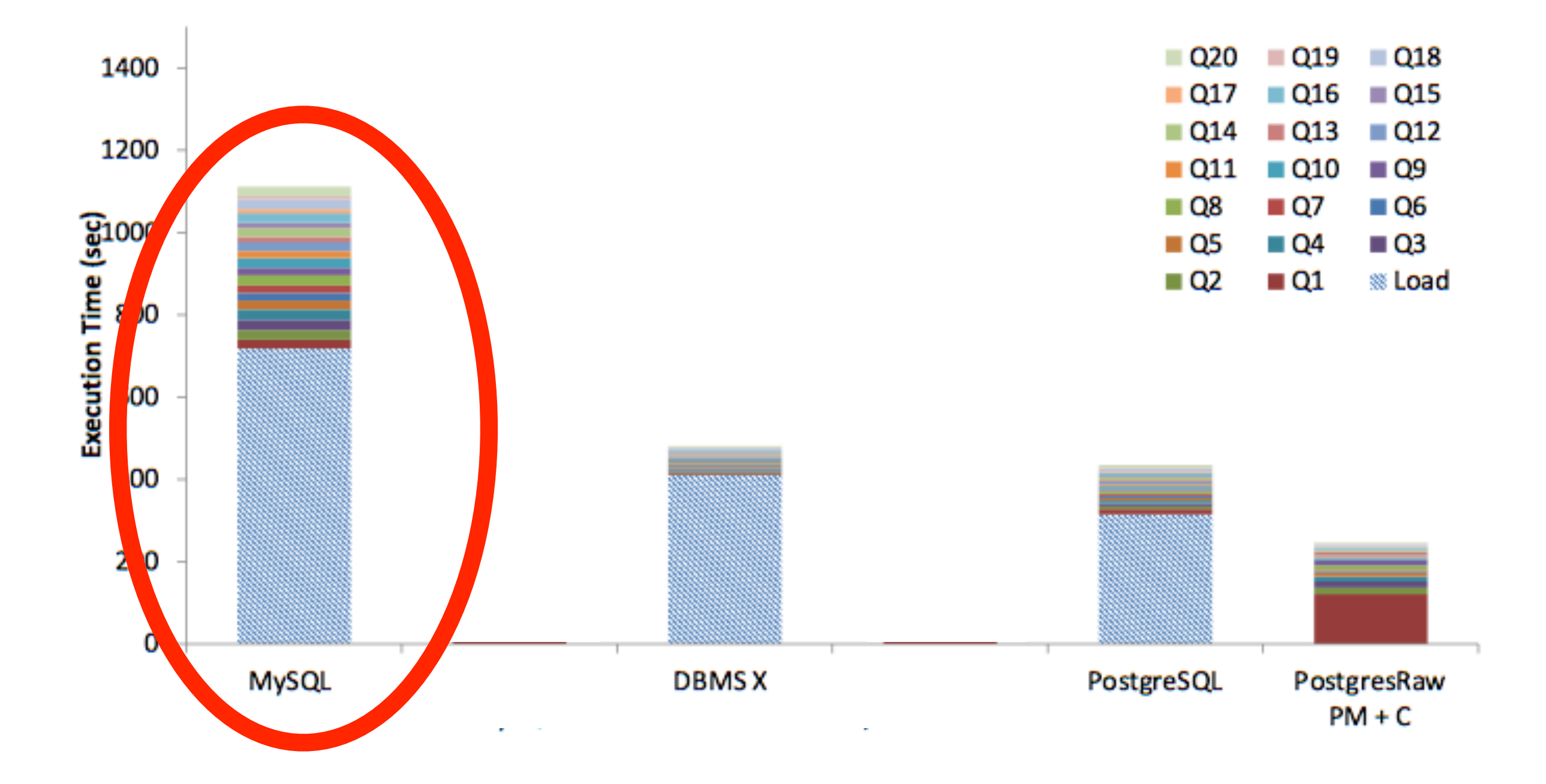

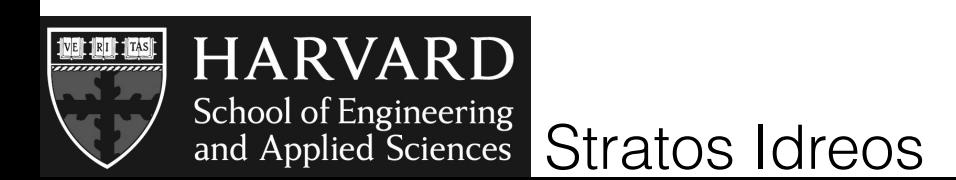

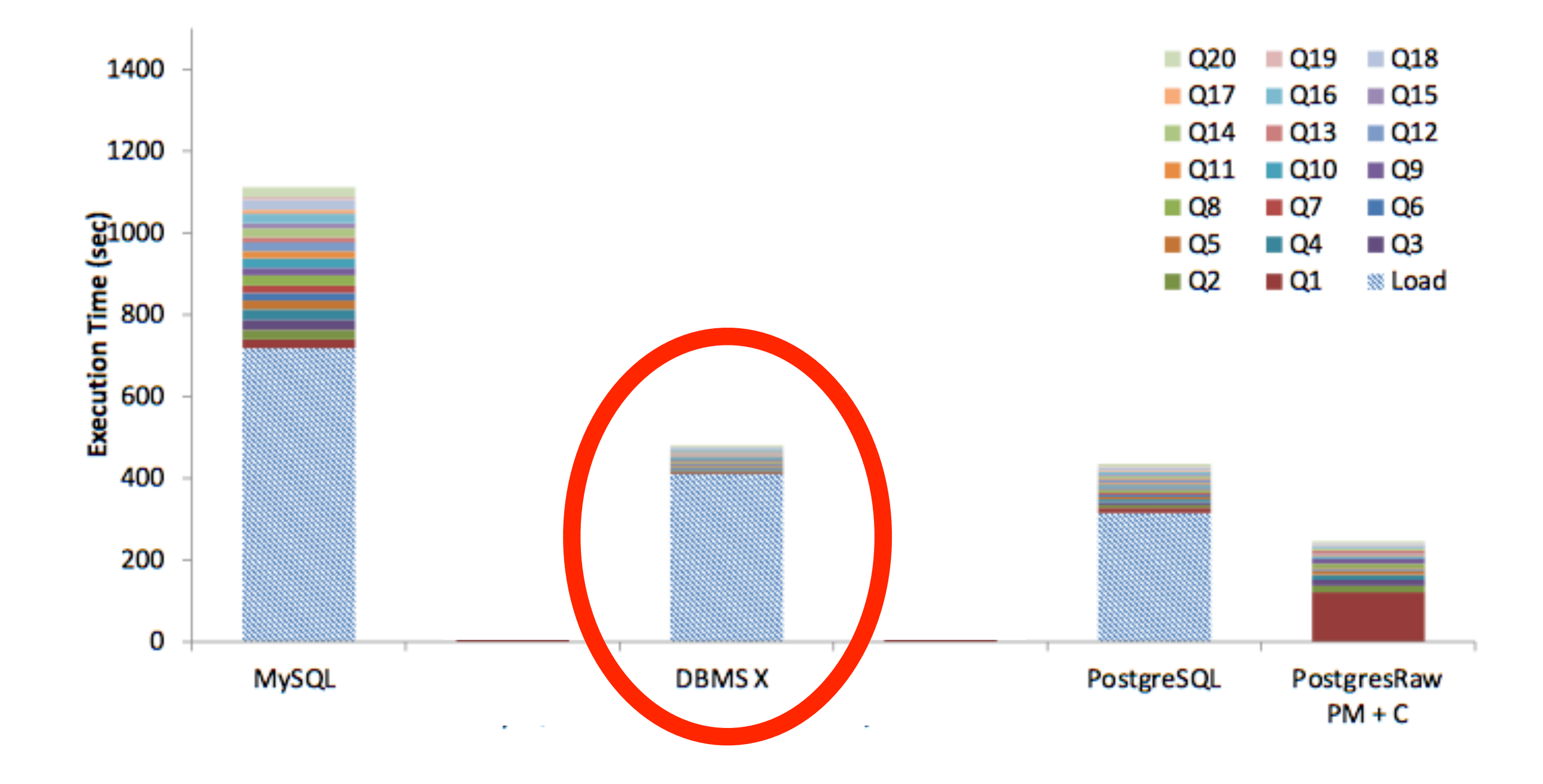

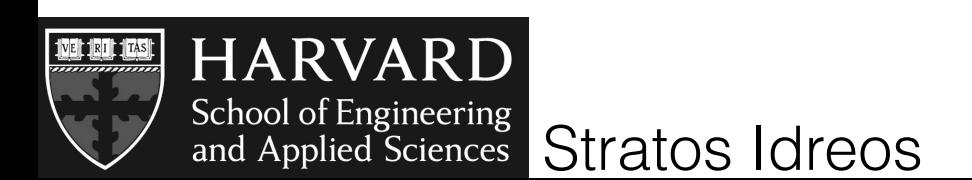

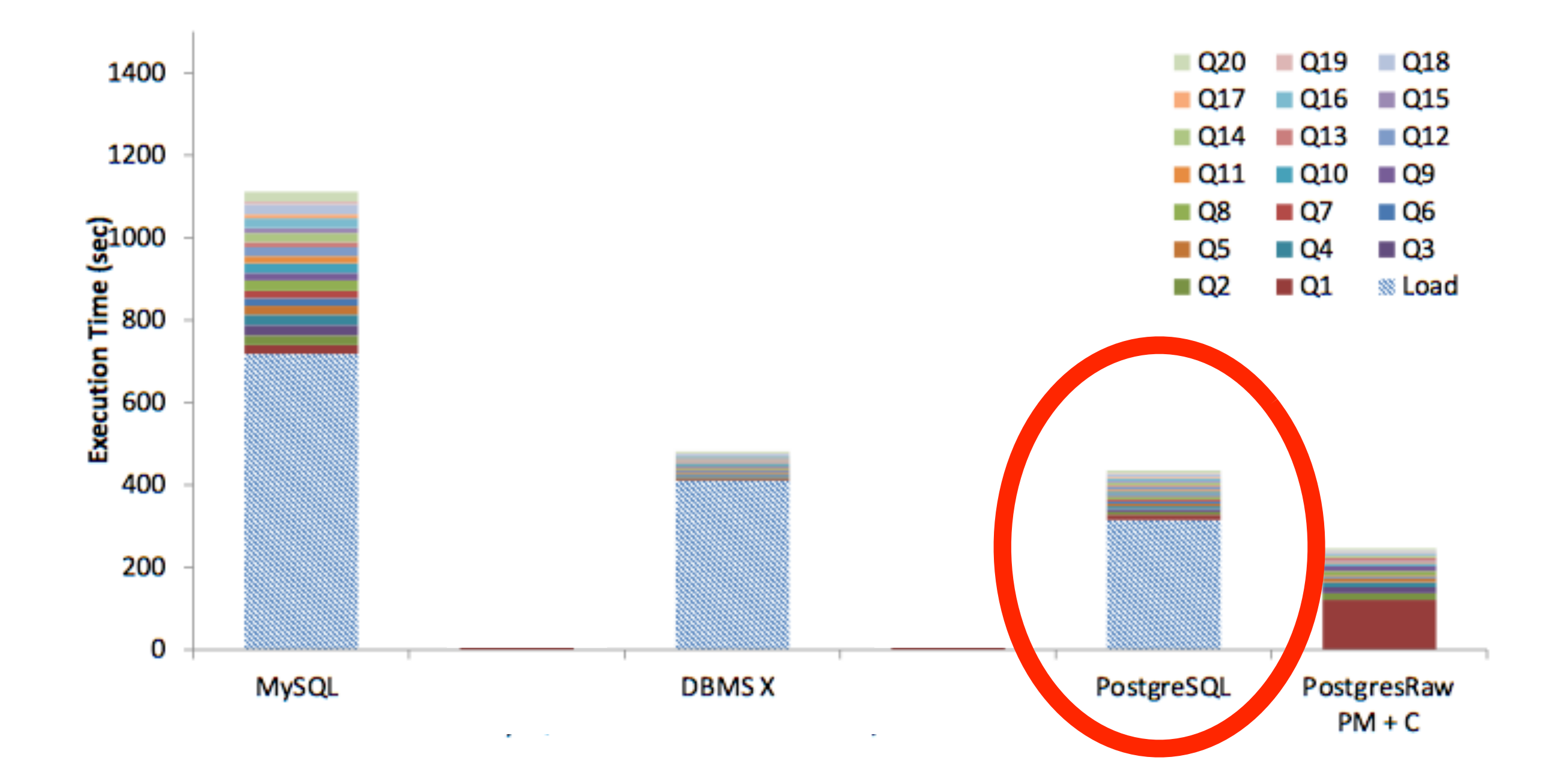

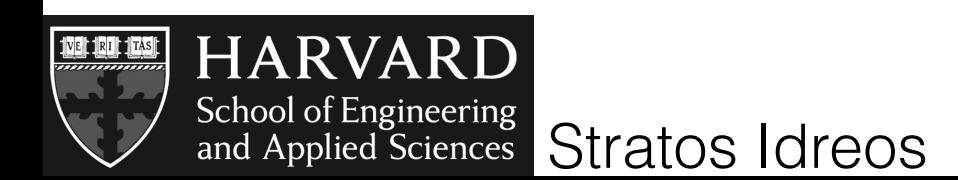

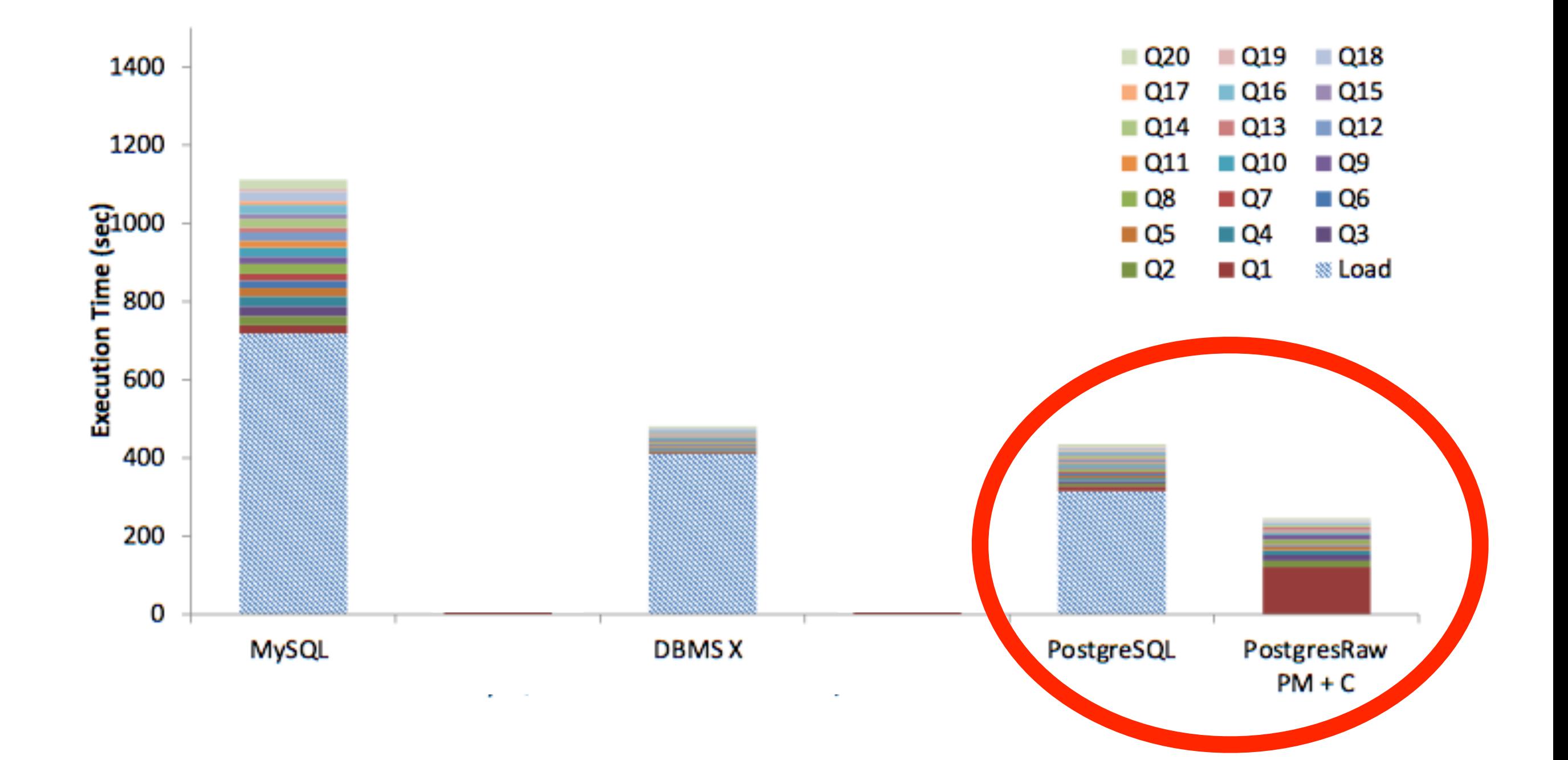

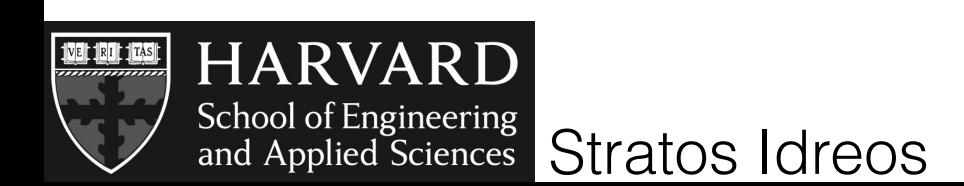

## **reducing data-to-query time**

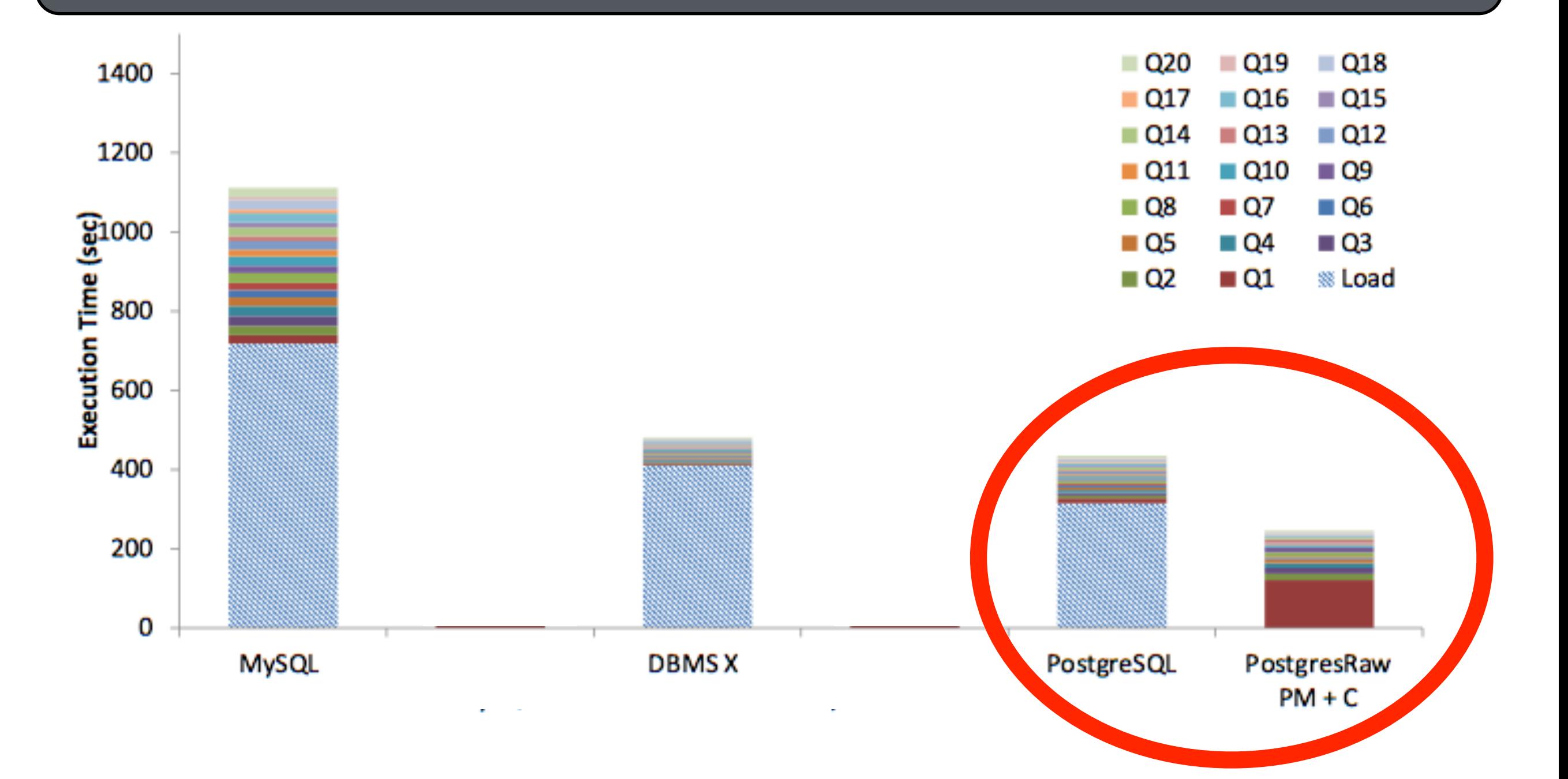

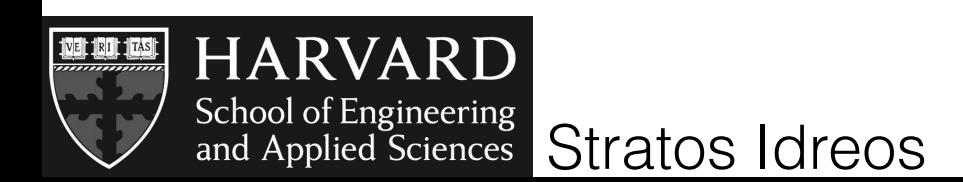

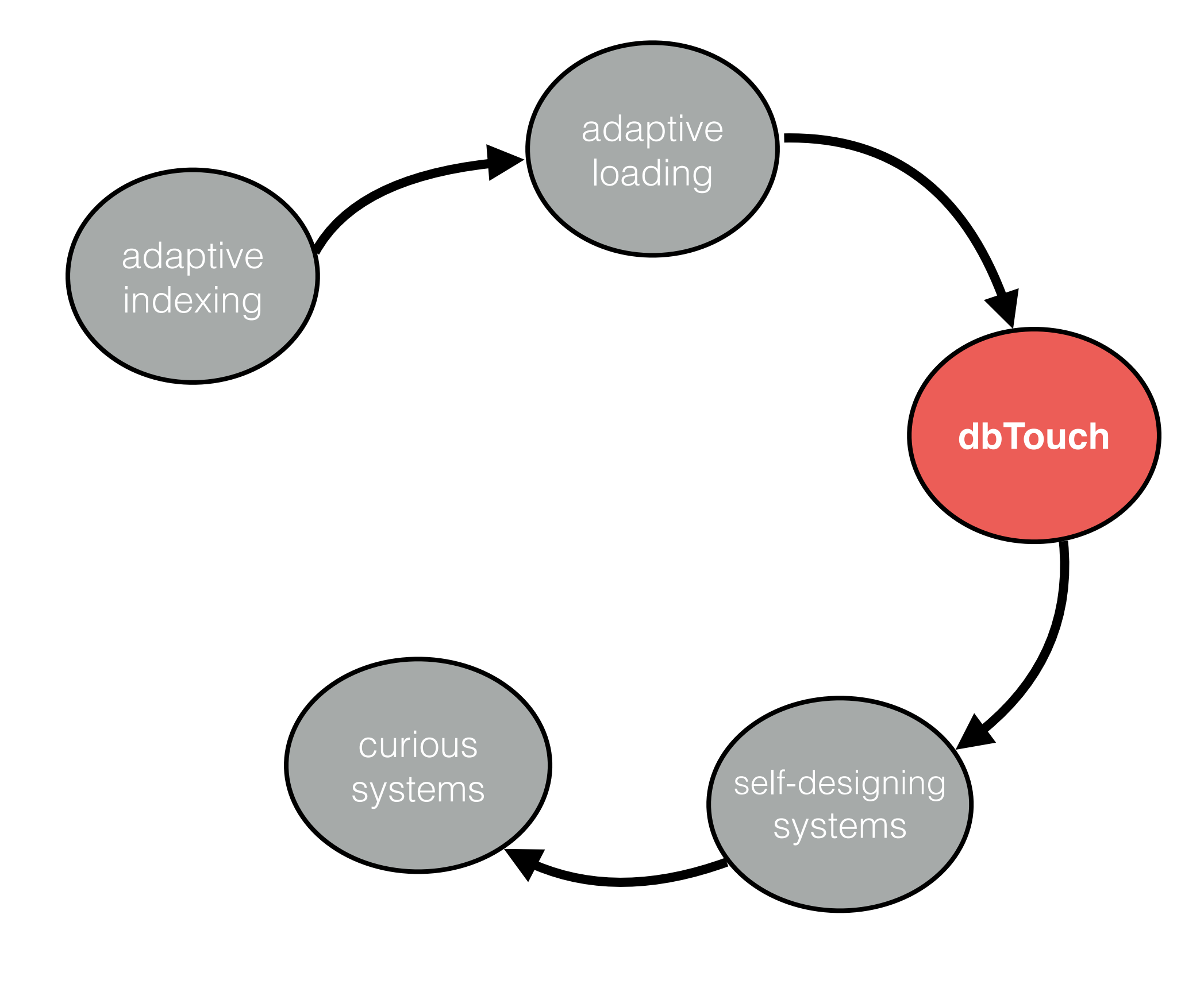

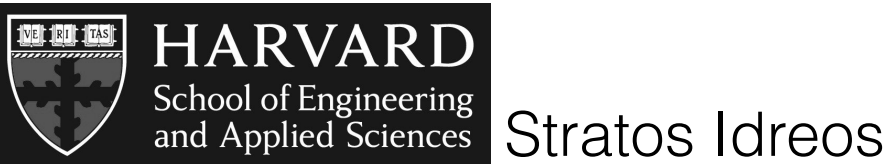

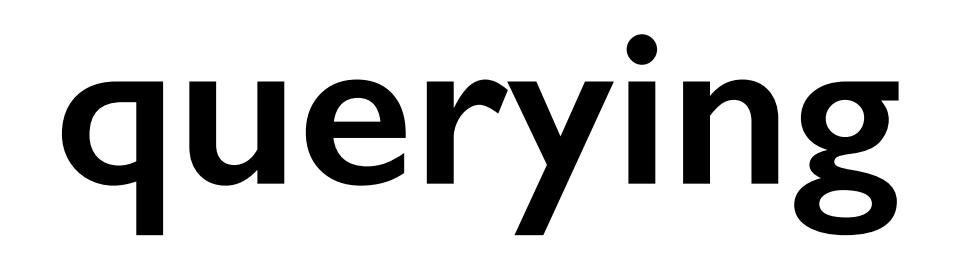

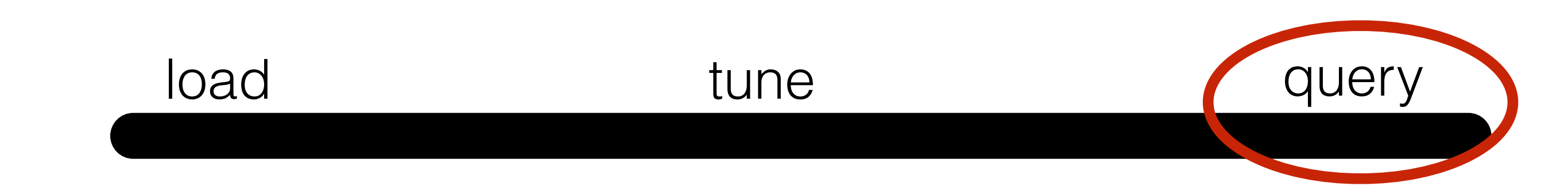

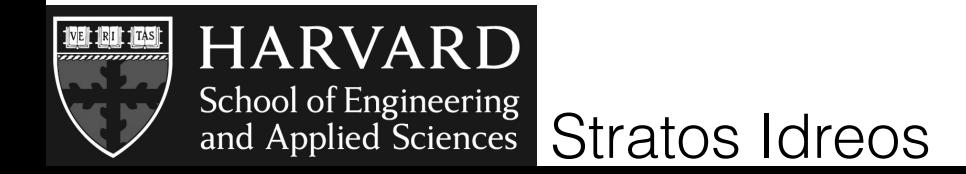

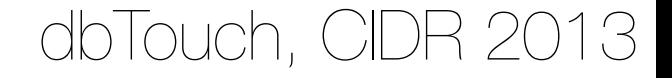

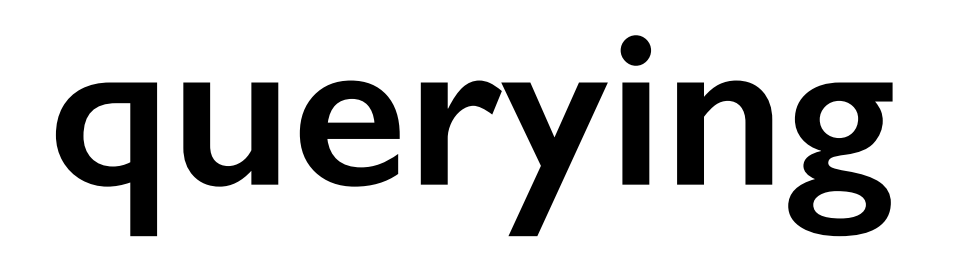

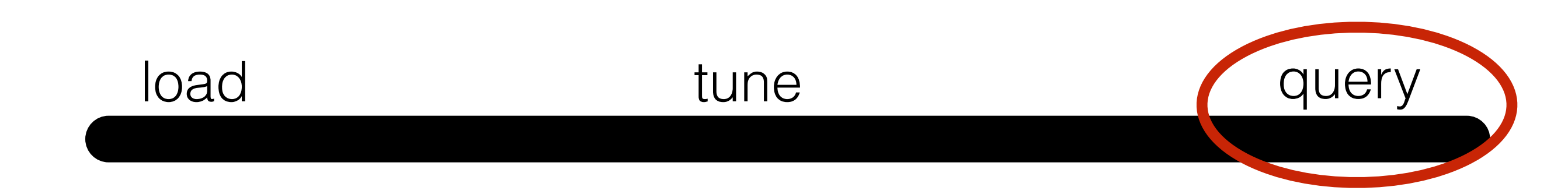

## SQL interface

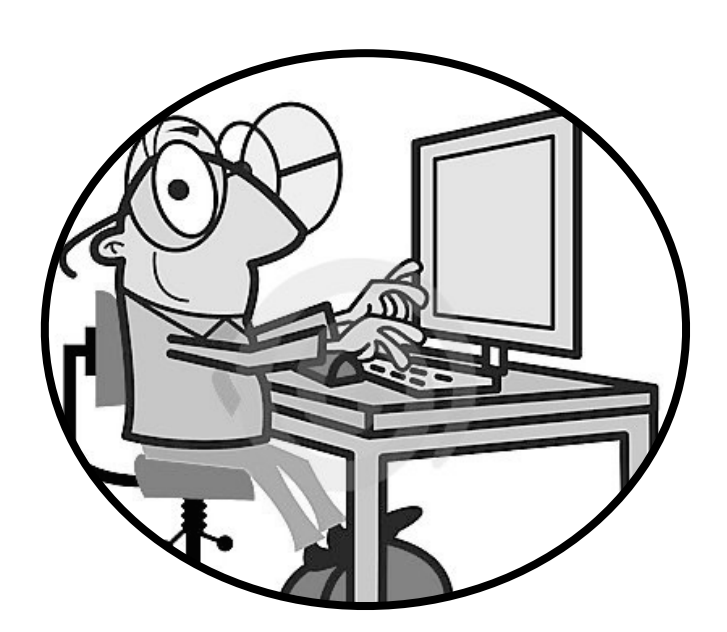

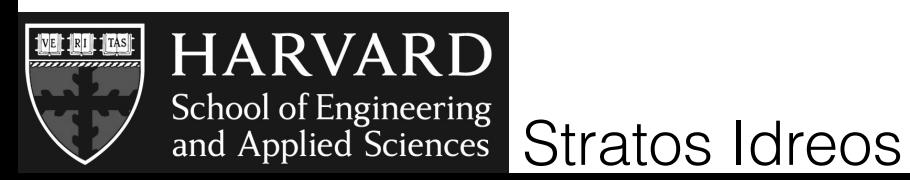

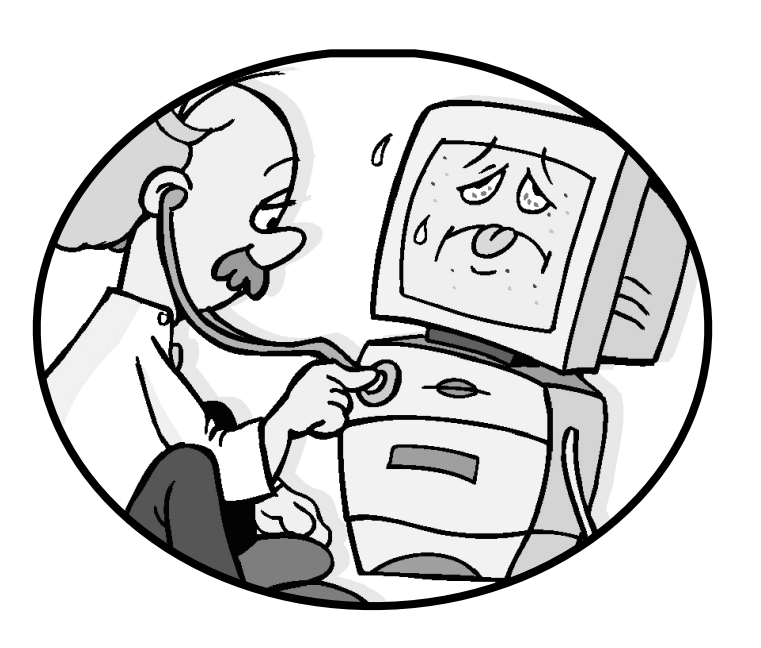

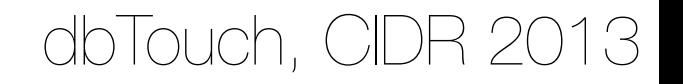

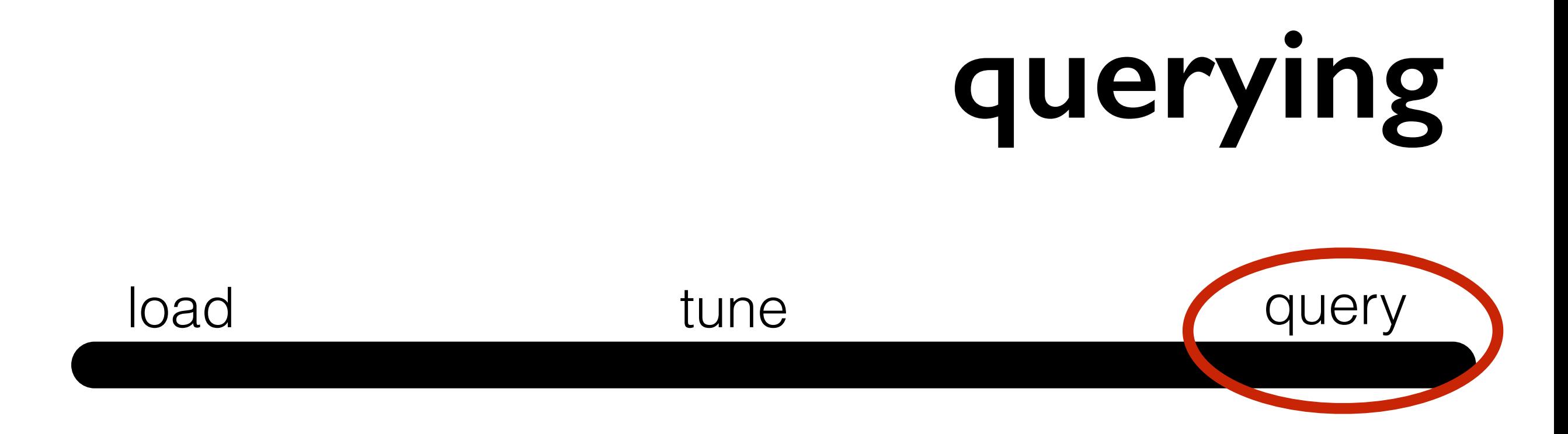

## SQL interface correct and complete answers

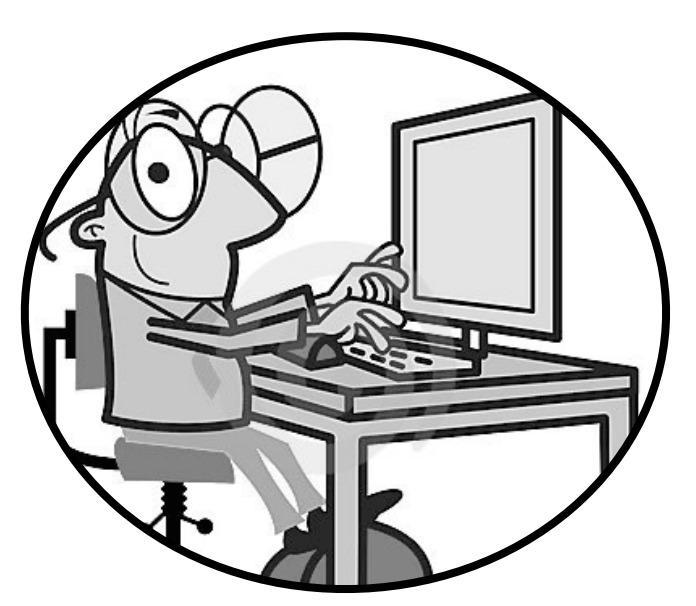

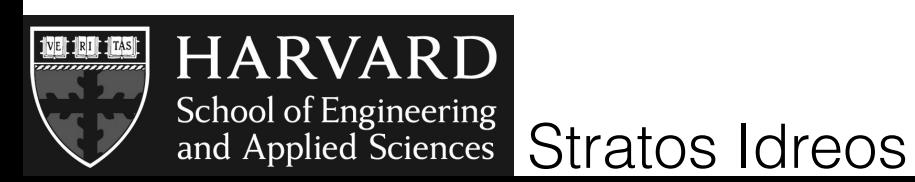

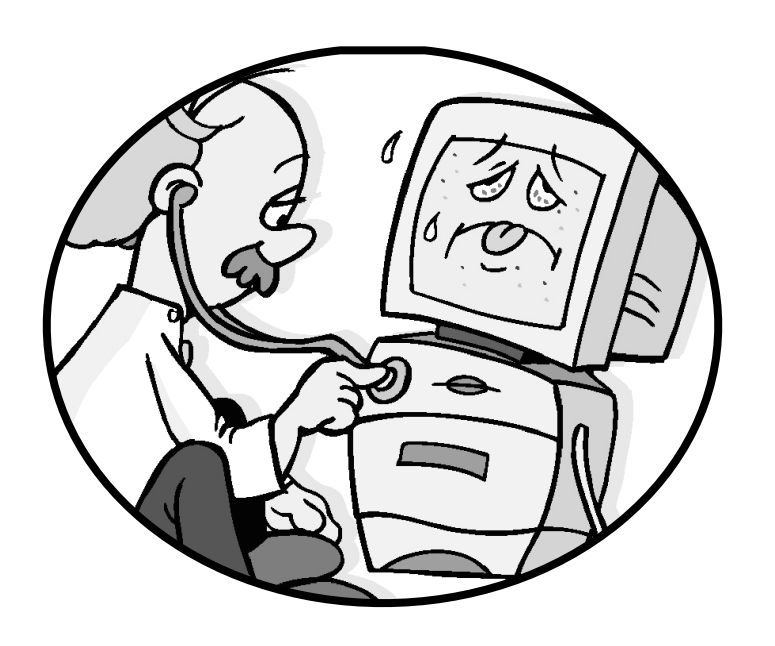

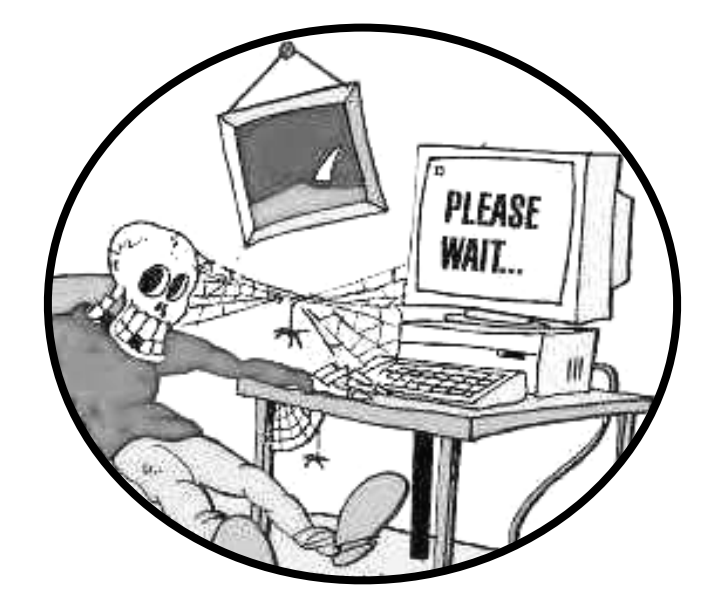

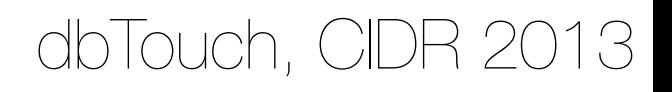

# **querying**

#### complex and slow - not fit for exploration **complex and slow - not fit for exploration**

## SQL interface correct and complete answers

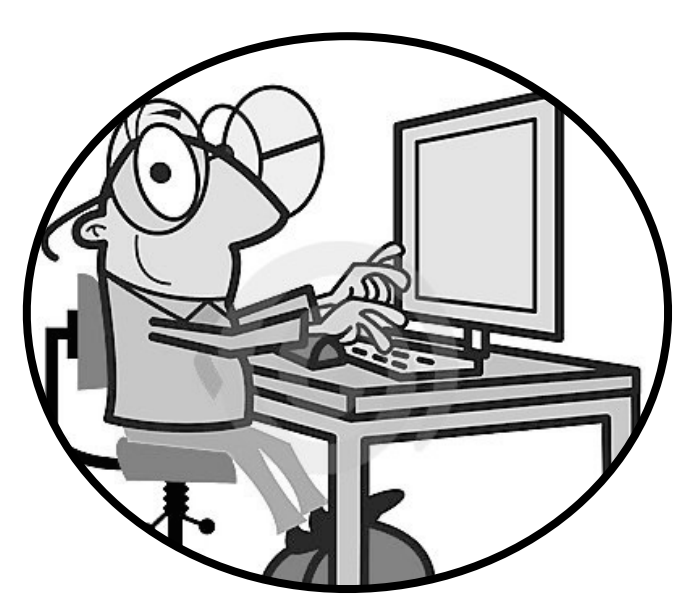

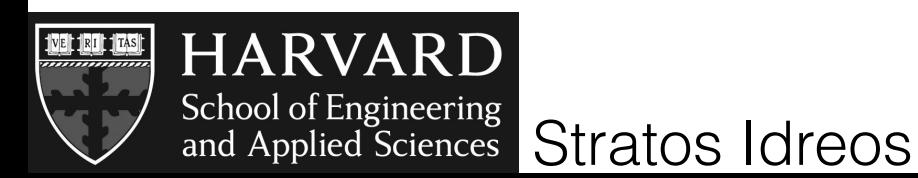

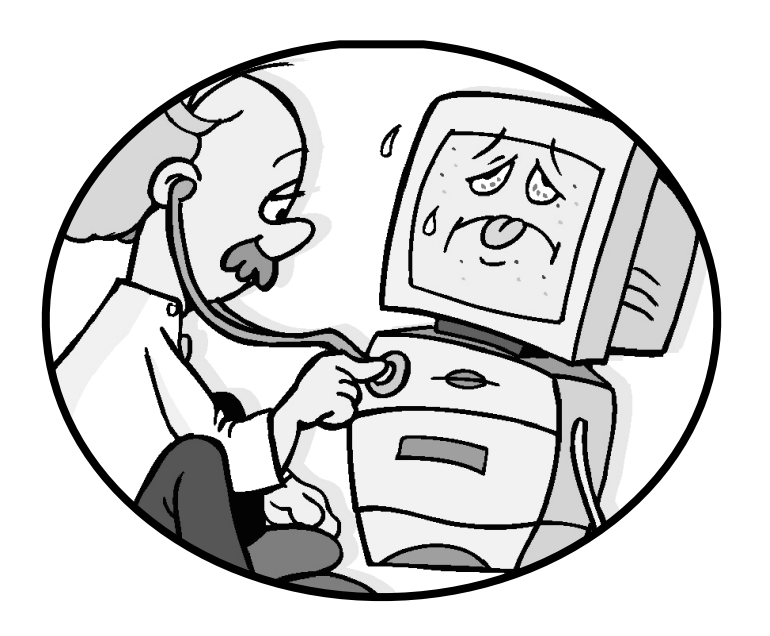

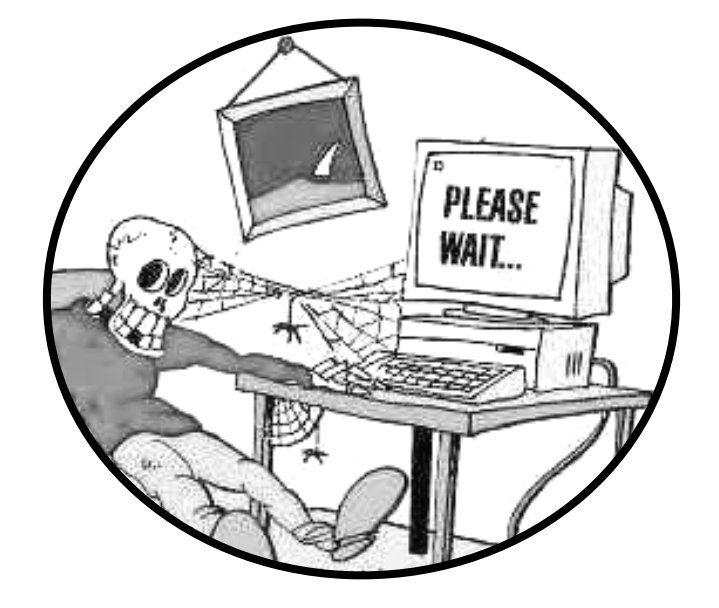

dbTouch, CIDR 2013

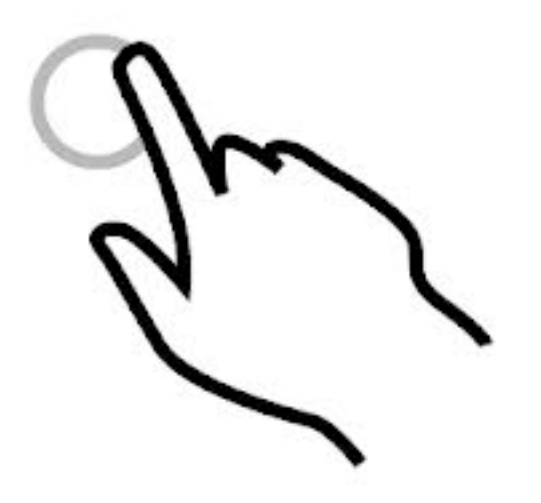

## just touch the data you need

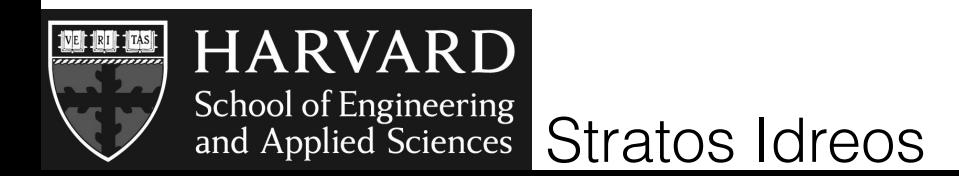

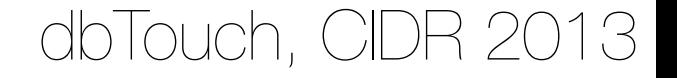

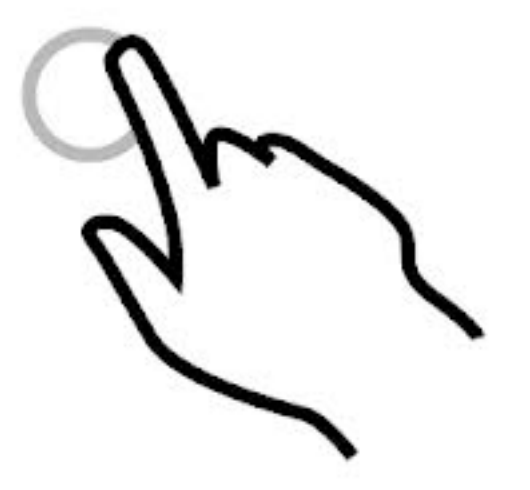

## just touch the data you need

## **this is not about query building it is about query processing**

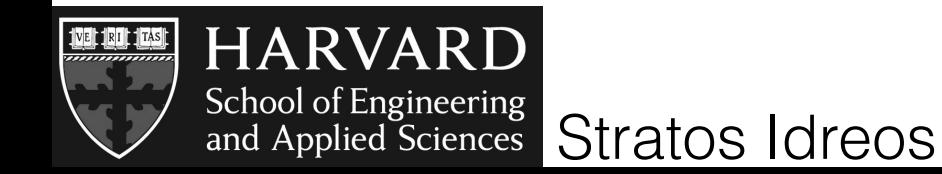

dbTouch, CIDR 2013

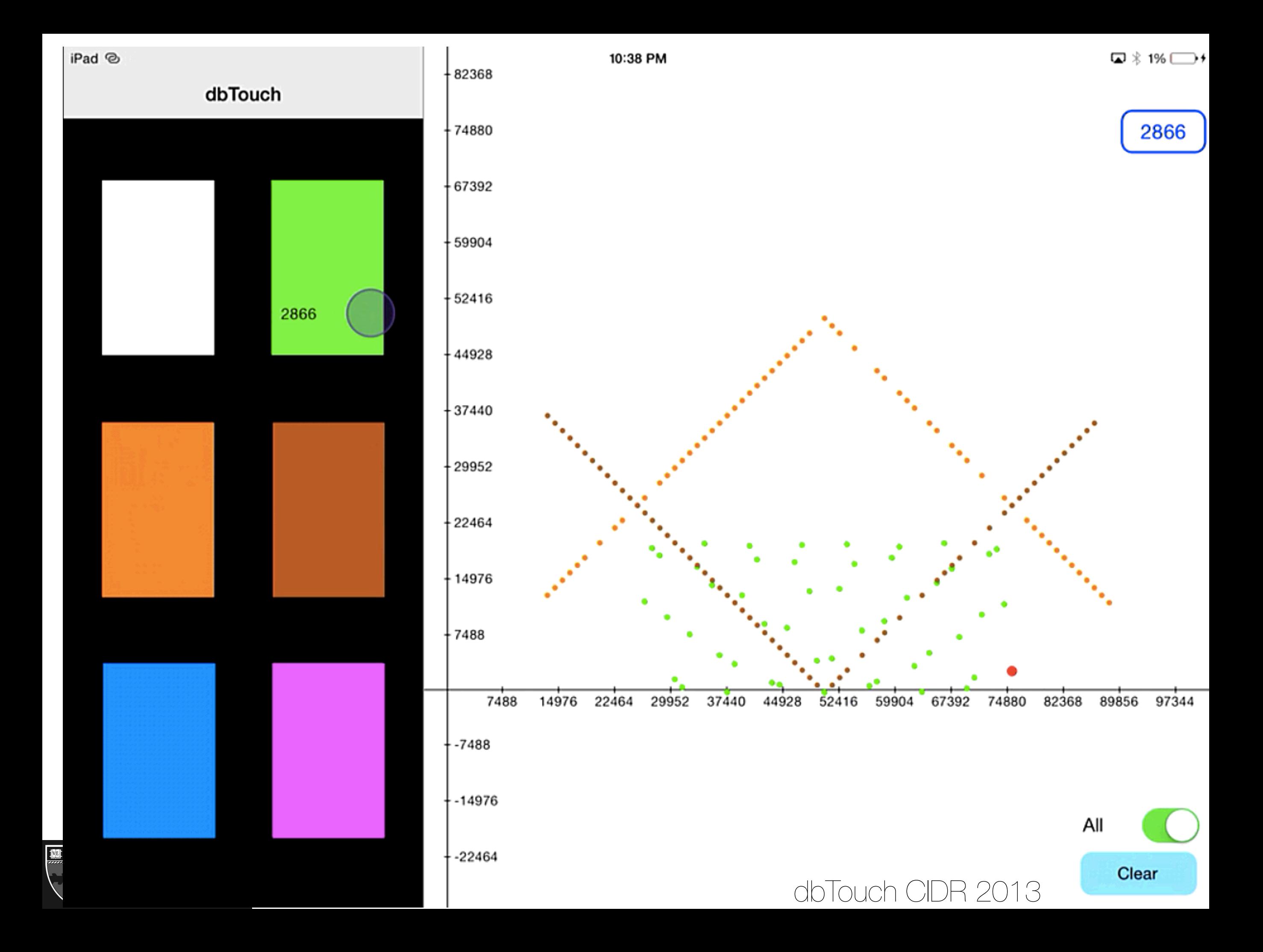

## what does this mean for db kernels?

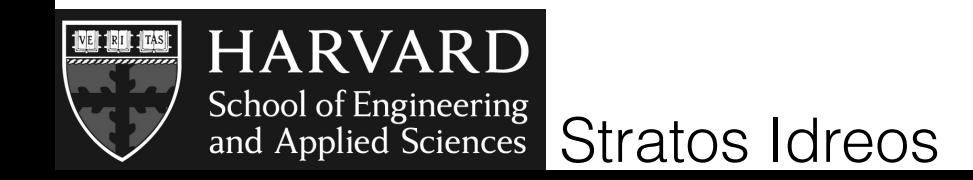

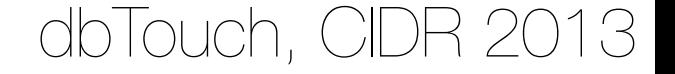

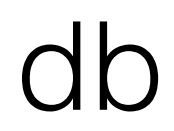

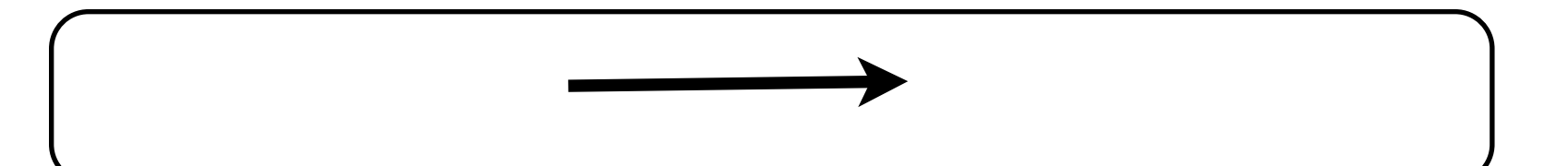

#### select R.a from R

## what does this mean for db kernels?

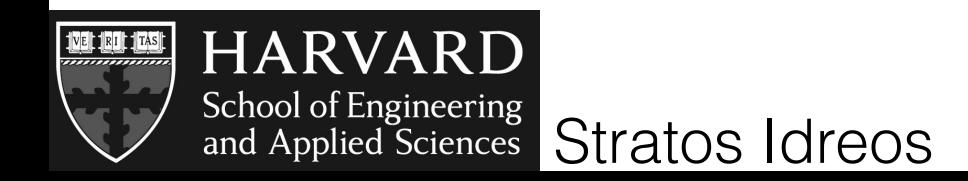

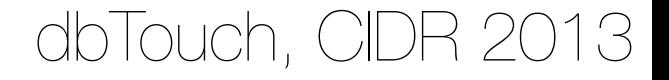

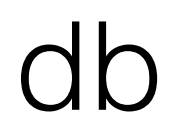

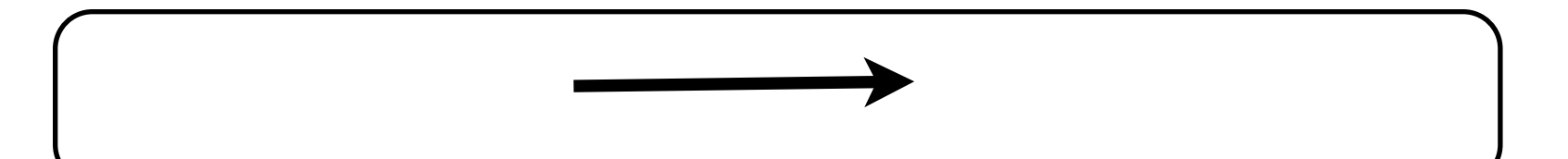

select R.a from R

## what does this mean for db kernels?

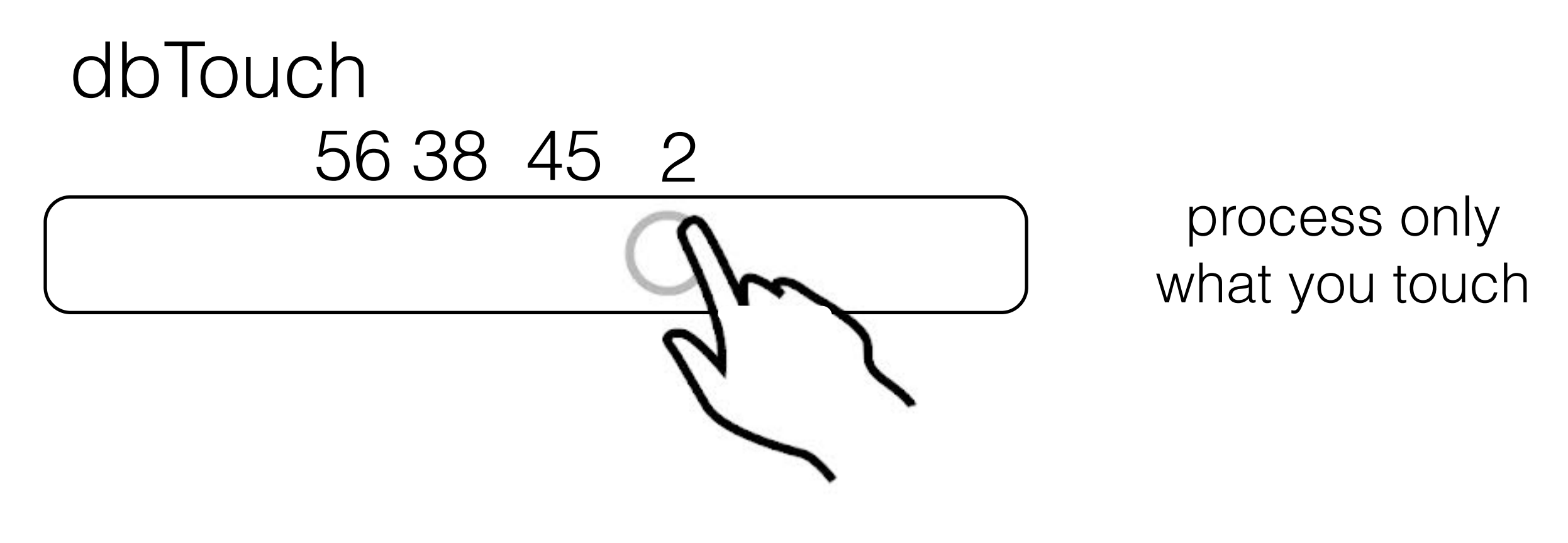

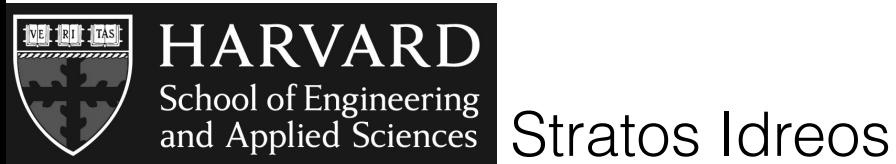

dbTouch, CIDR 2013

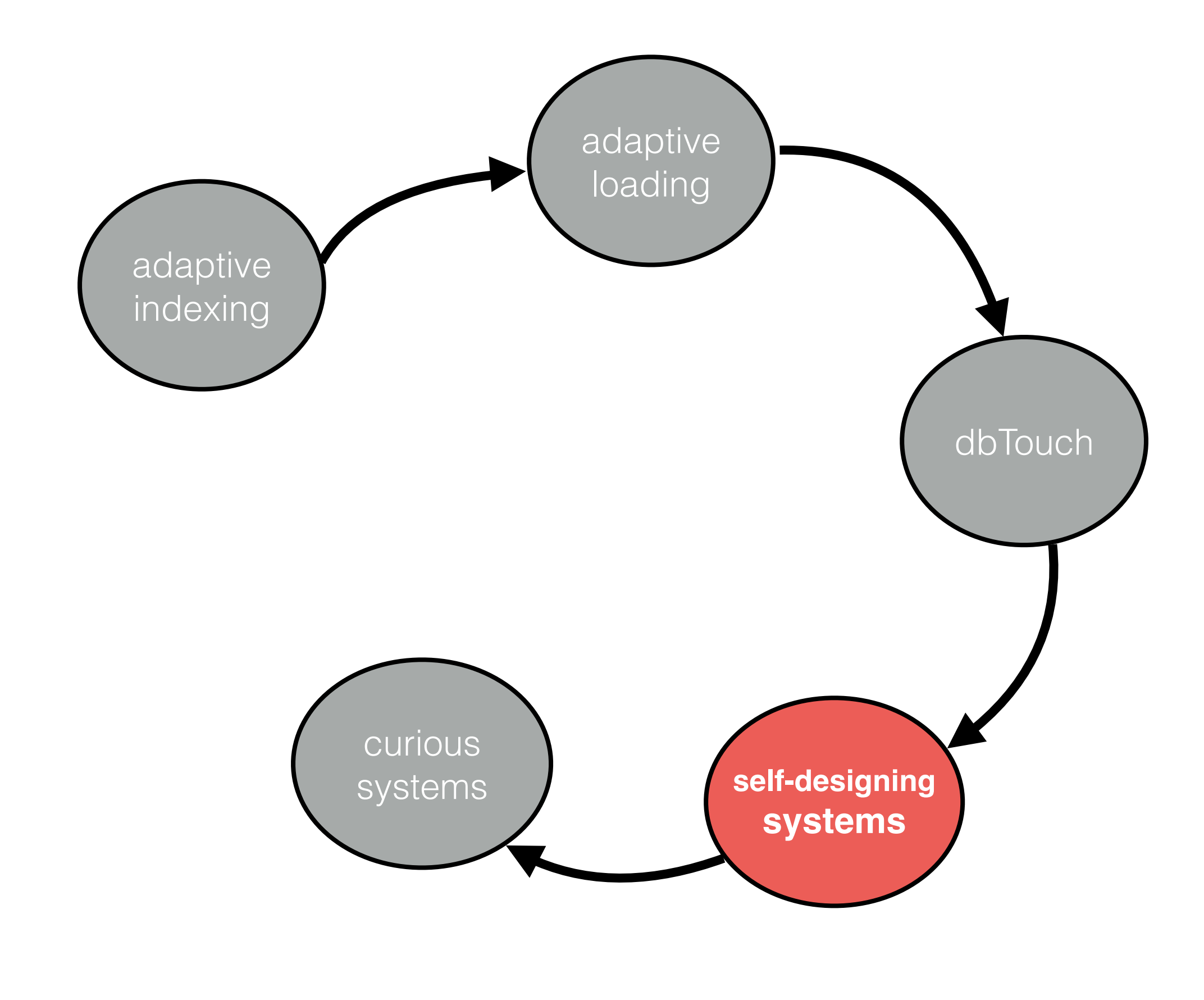

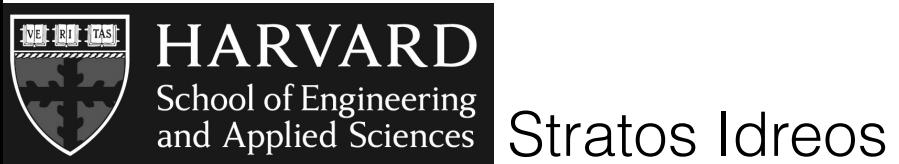

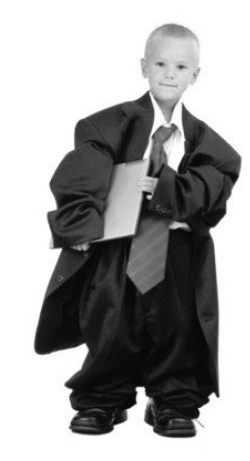

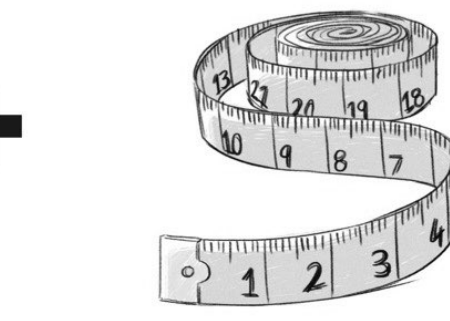

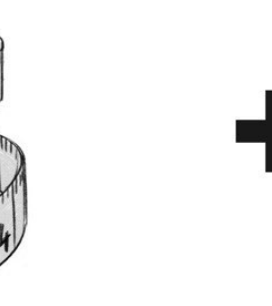

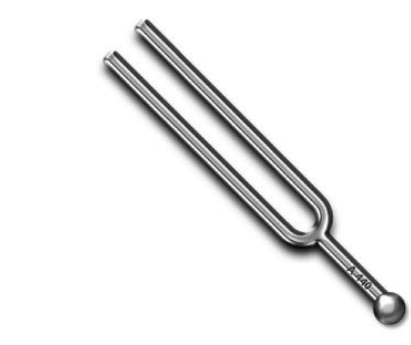

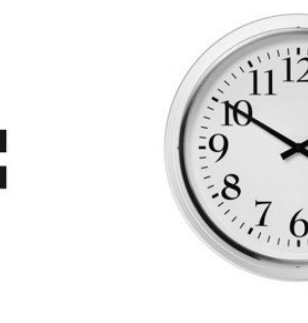

One size does not fit all

Custom solutions are needed for optimal performance

Solutions need to be tuned

Bootstrapping new systems is expensive and time-consuming

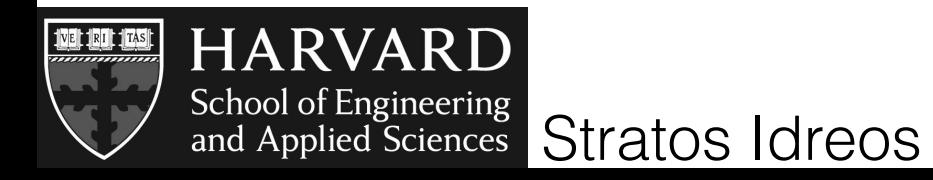

easy to design

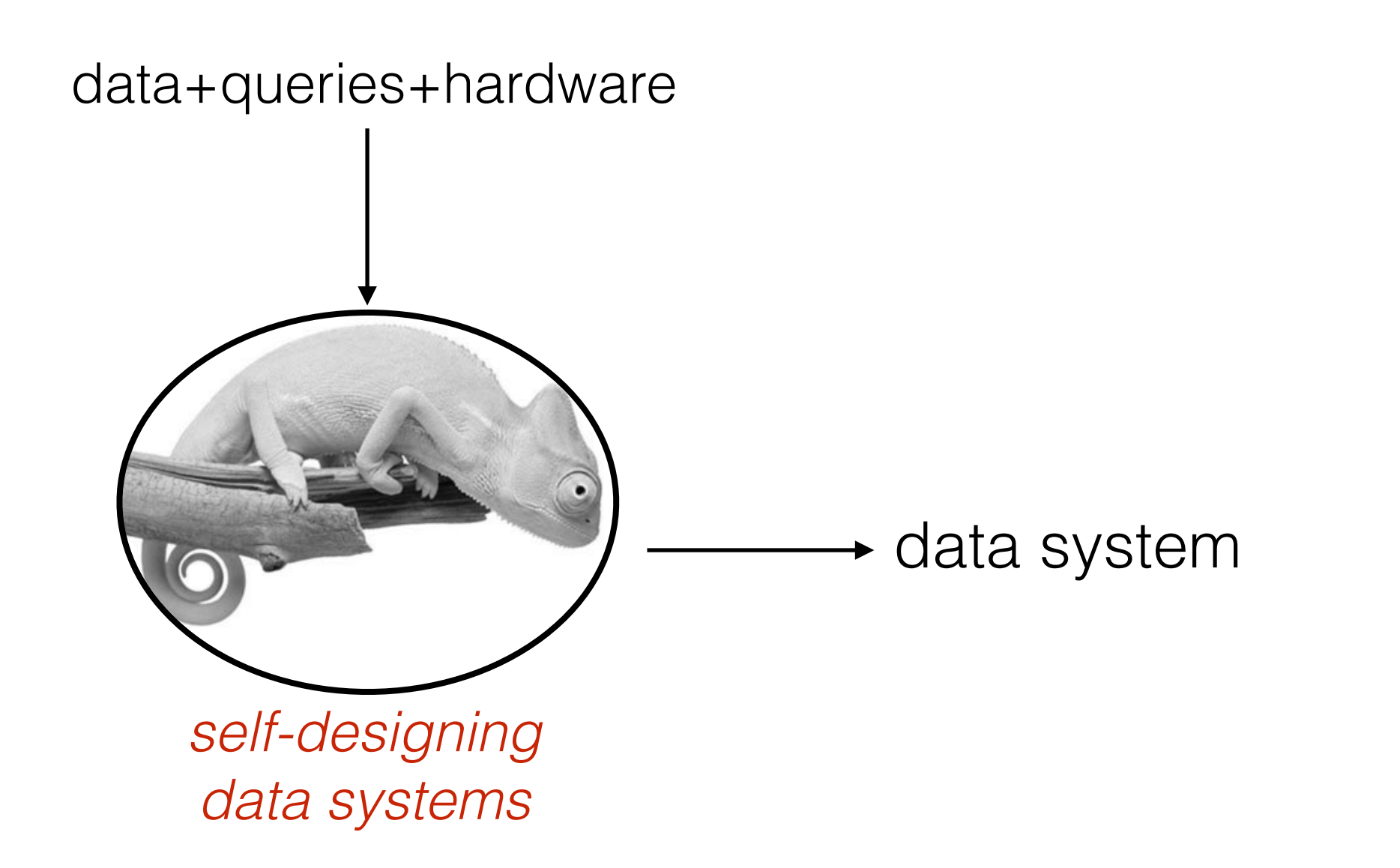

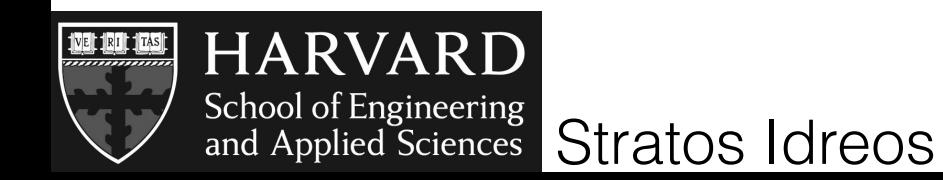

#### adaptivity across architecture borders

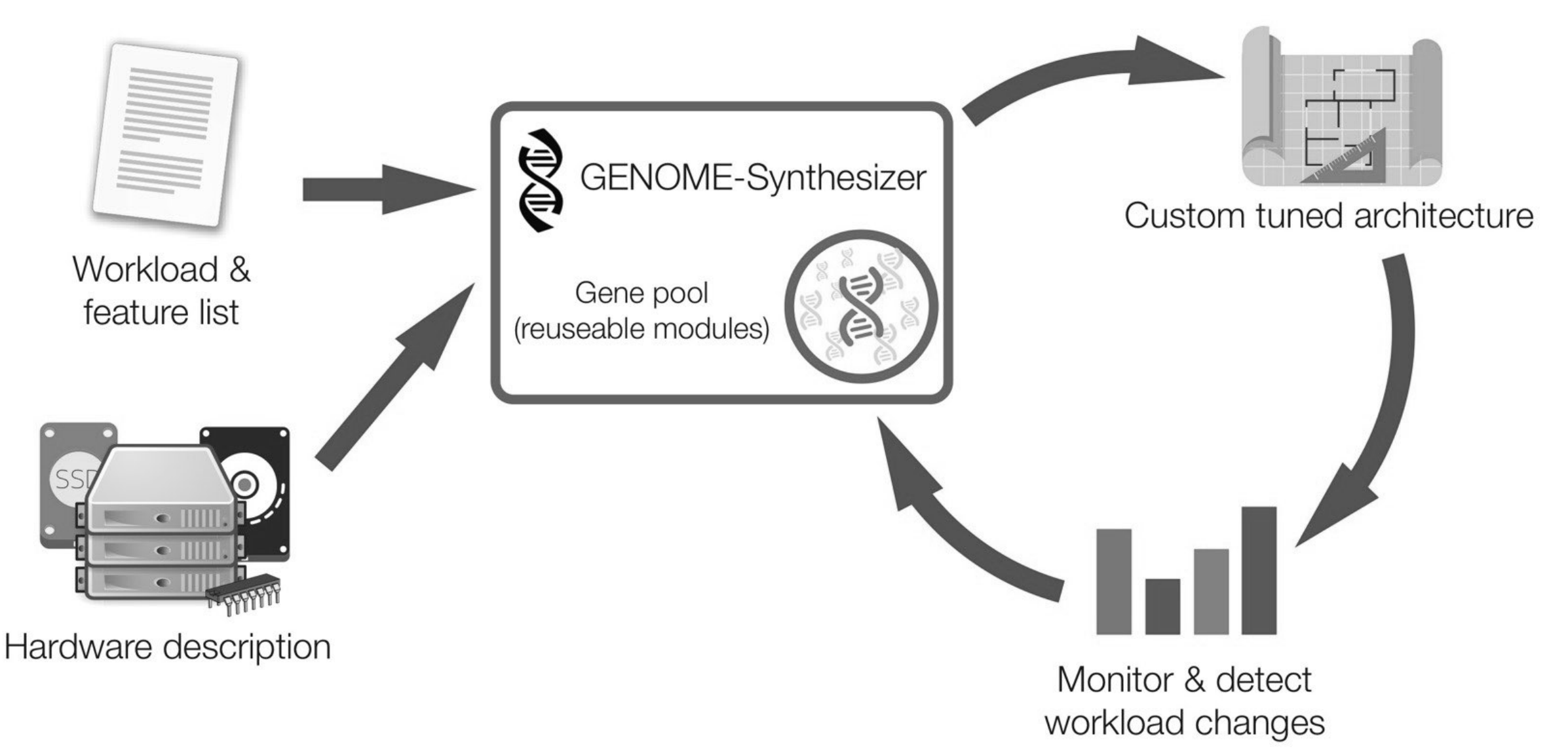

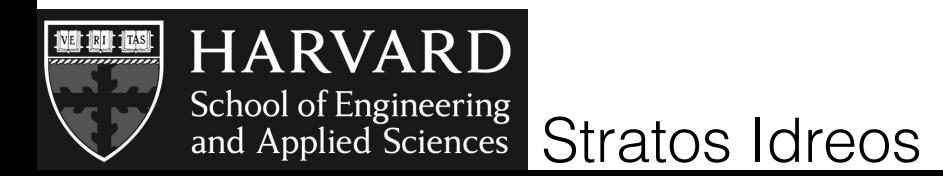

so why self-designing systems?

easy/cheap/fast to design

adapt to varying environments

detect suboptimal designs

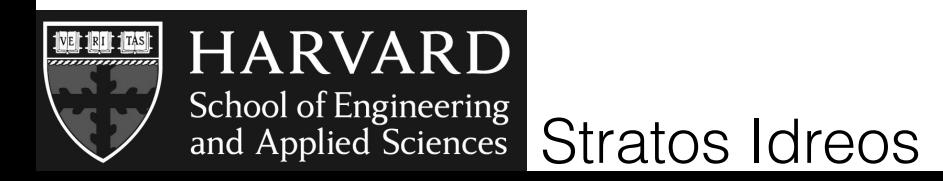

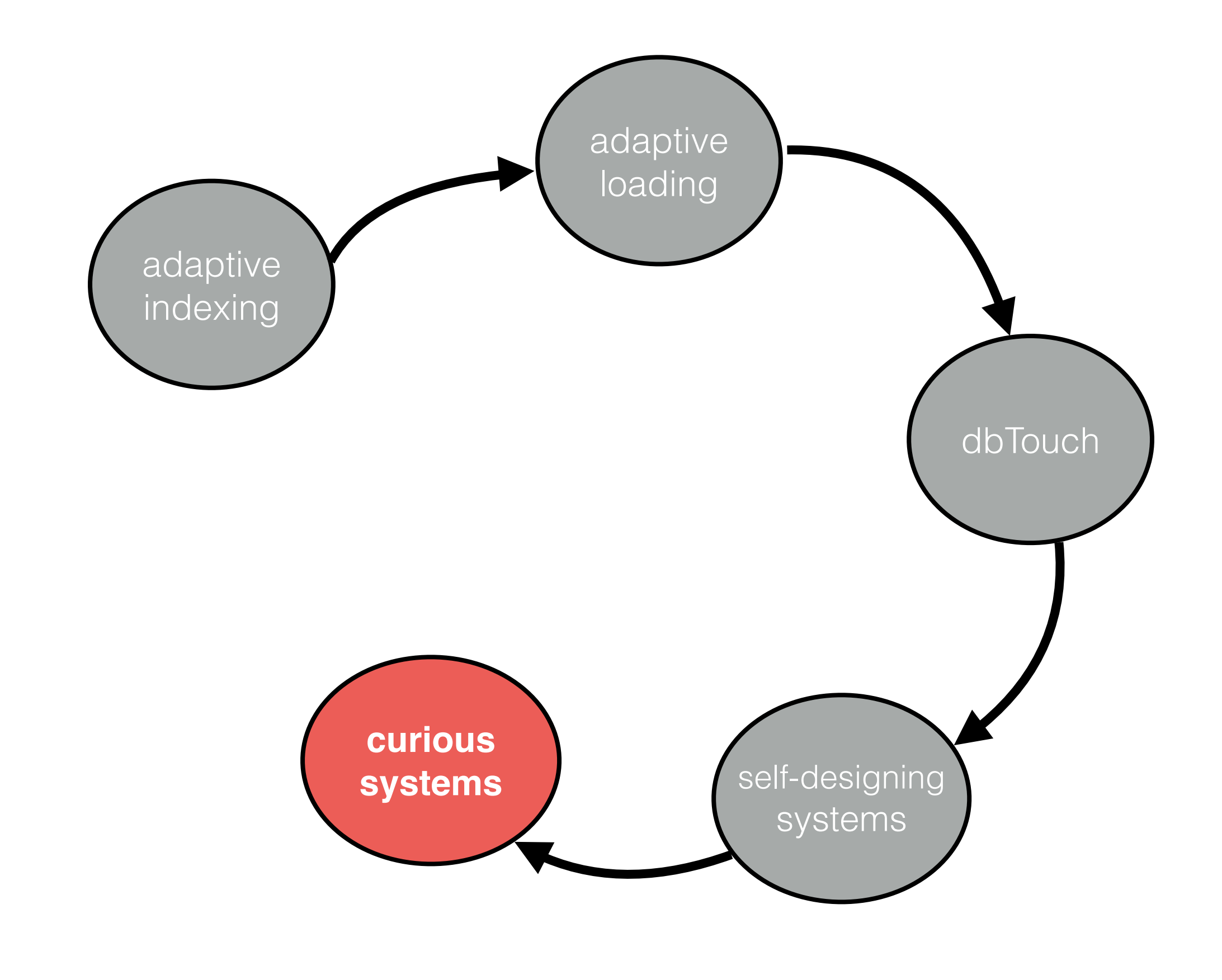

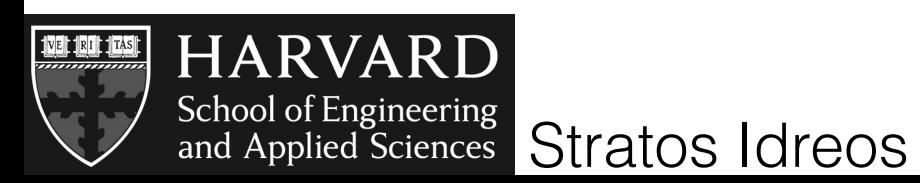

easy to use

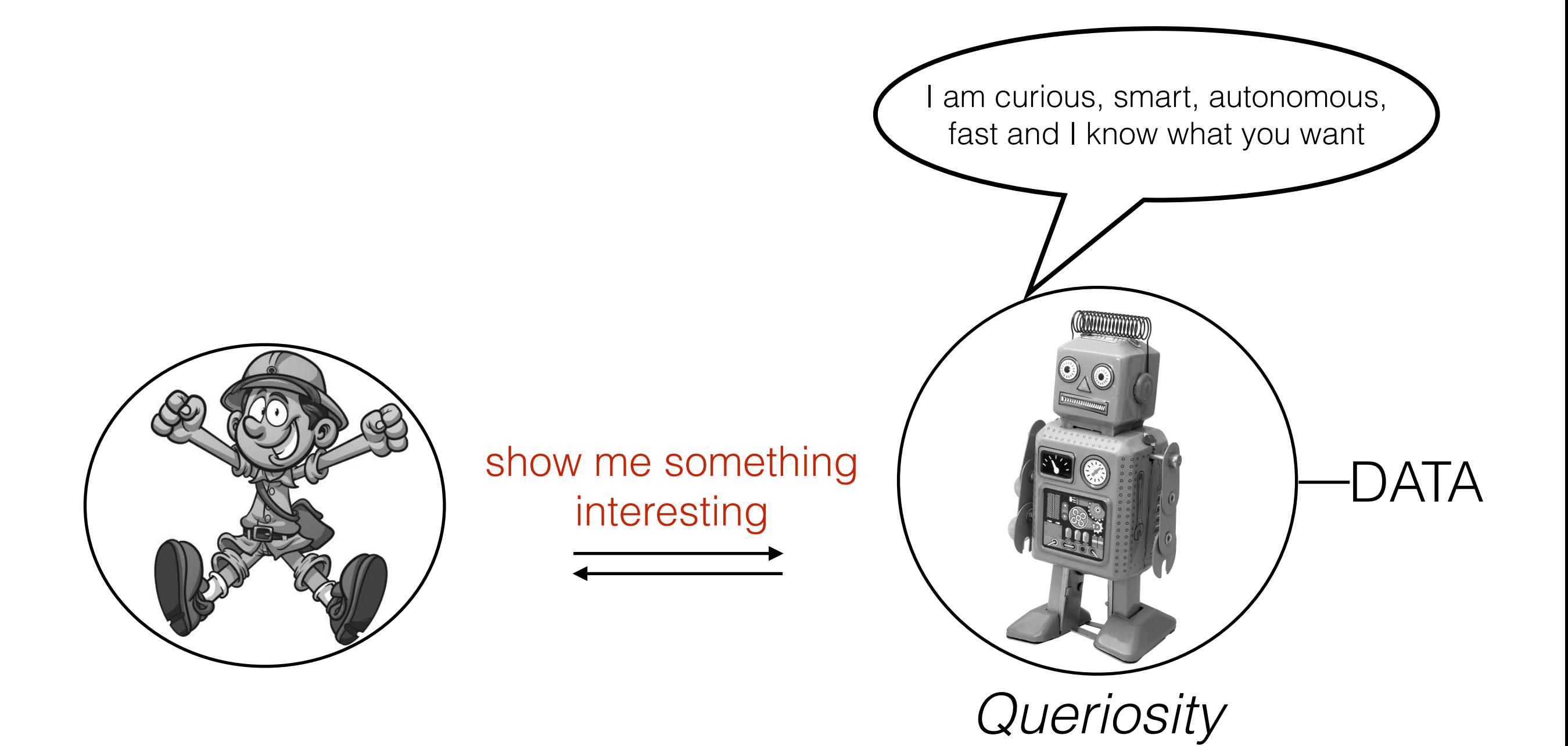

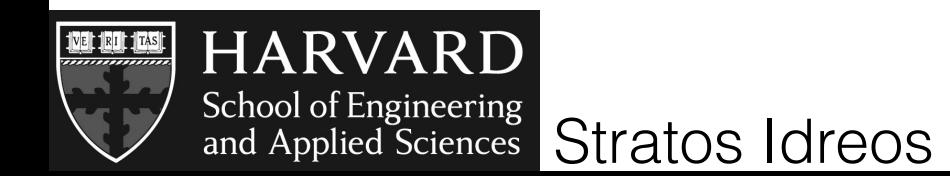

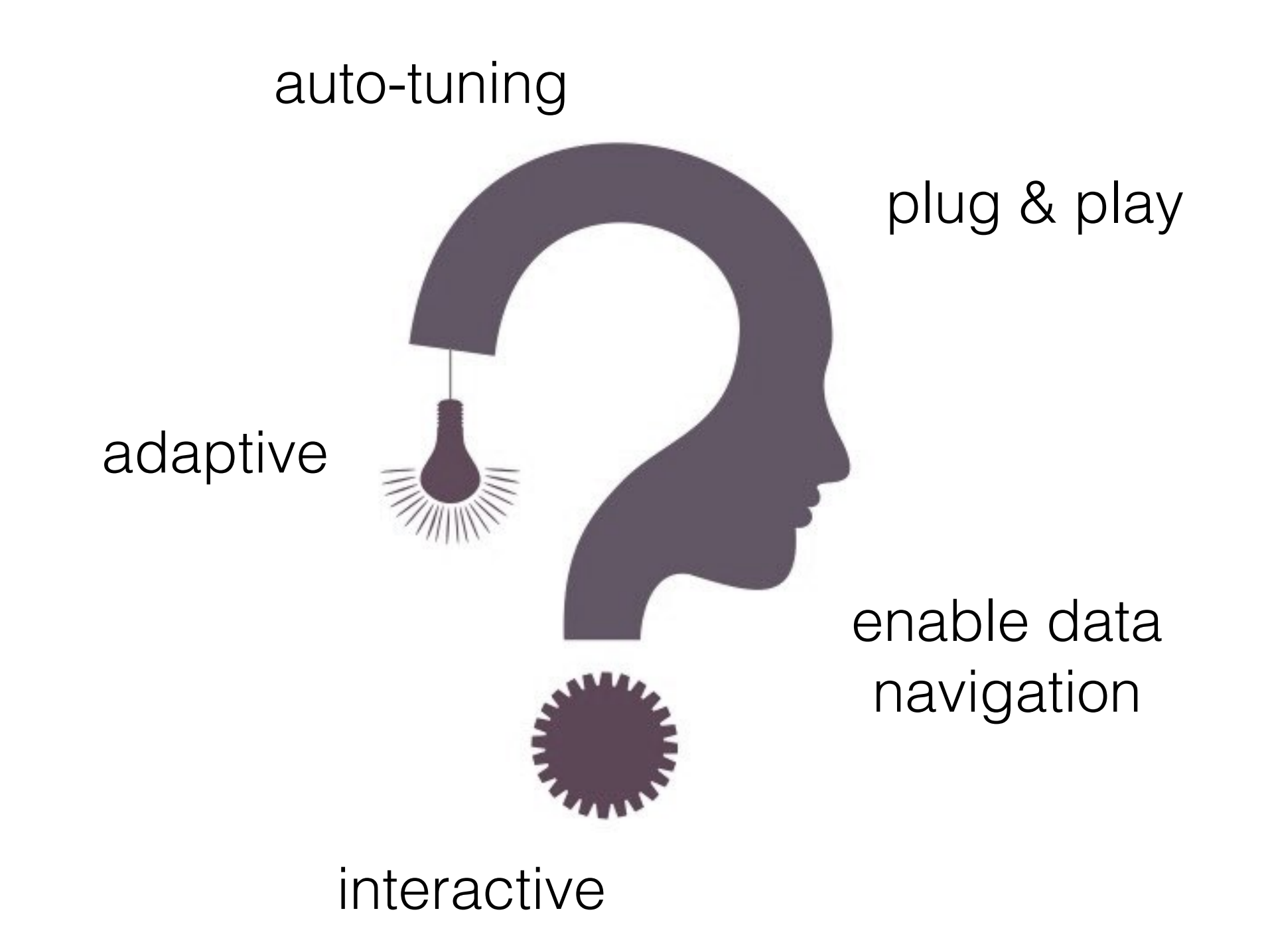

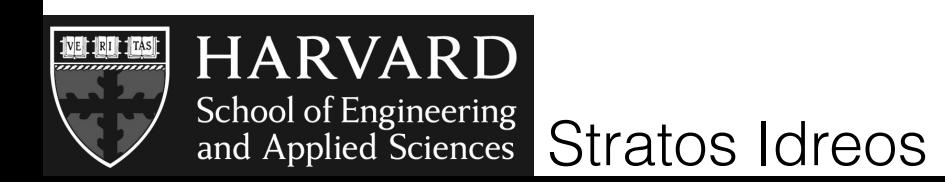
## data systems today allow us to answer queries fast

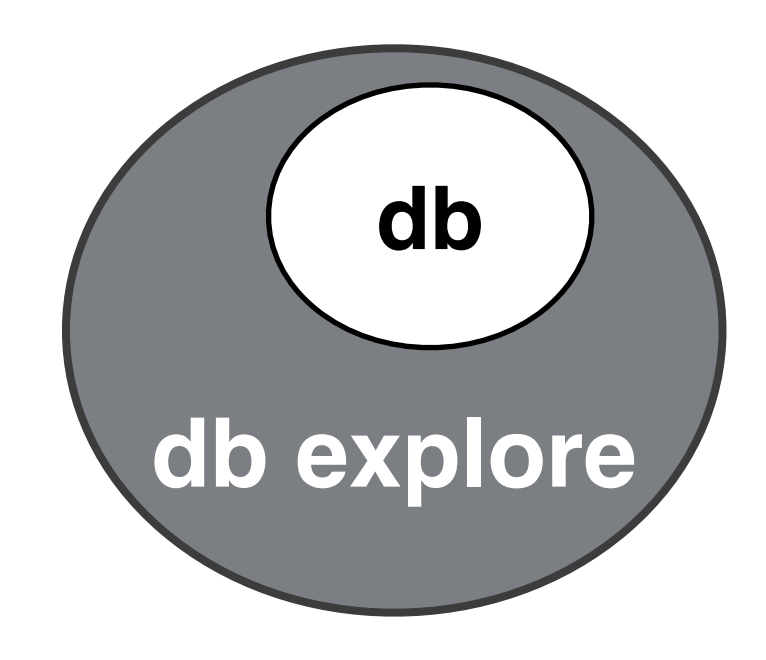

## data systems tomorrow

should allow us to find fast which queries to ask

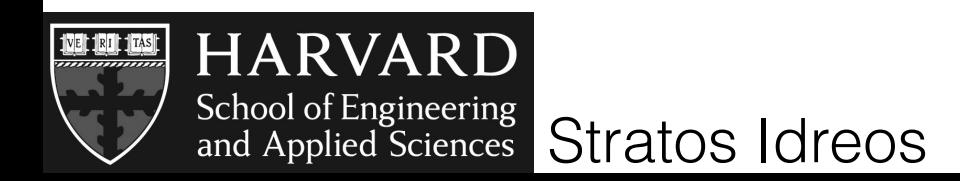

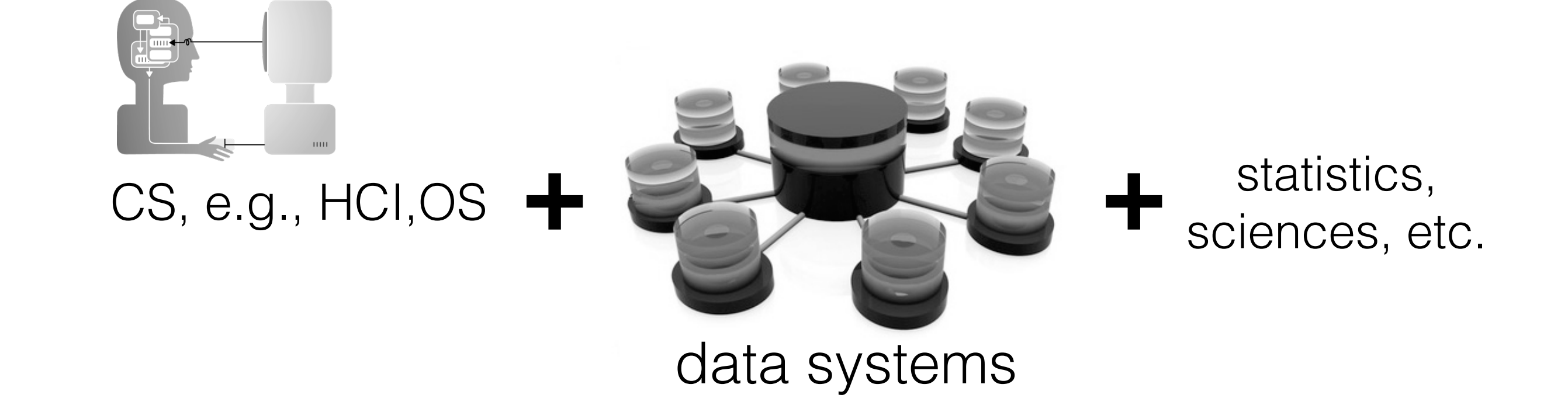

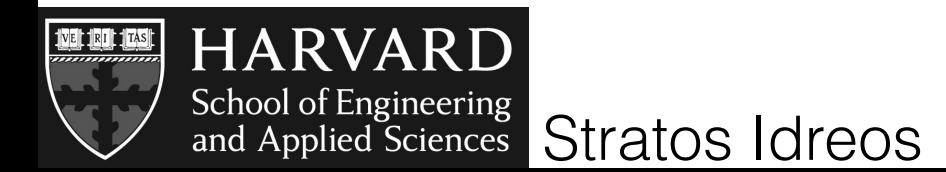

## **Joint work with:**

Martin Kersten Stefan Manegold Goetz Graefe Harumi Kuno Anastasia Ailamaki Ioannis Alagiannis Miguel Branco Renata Borovica Erietta Liarou Felix Halim Ronald Yap Panos Karas Eleni Petraki Manos Athanassoulis Lukas Maas Abdul Wasay

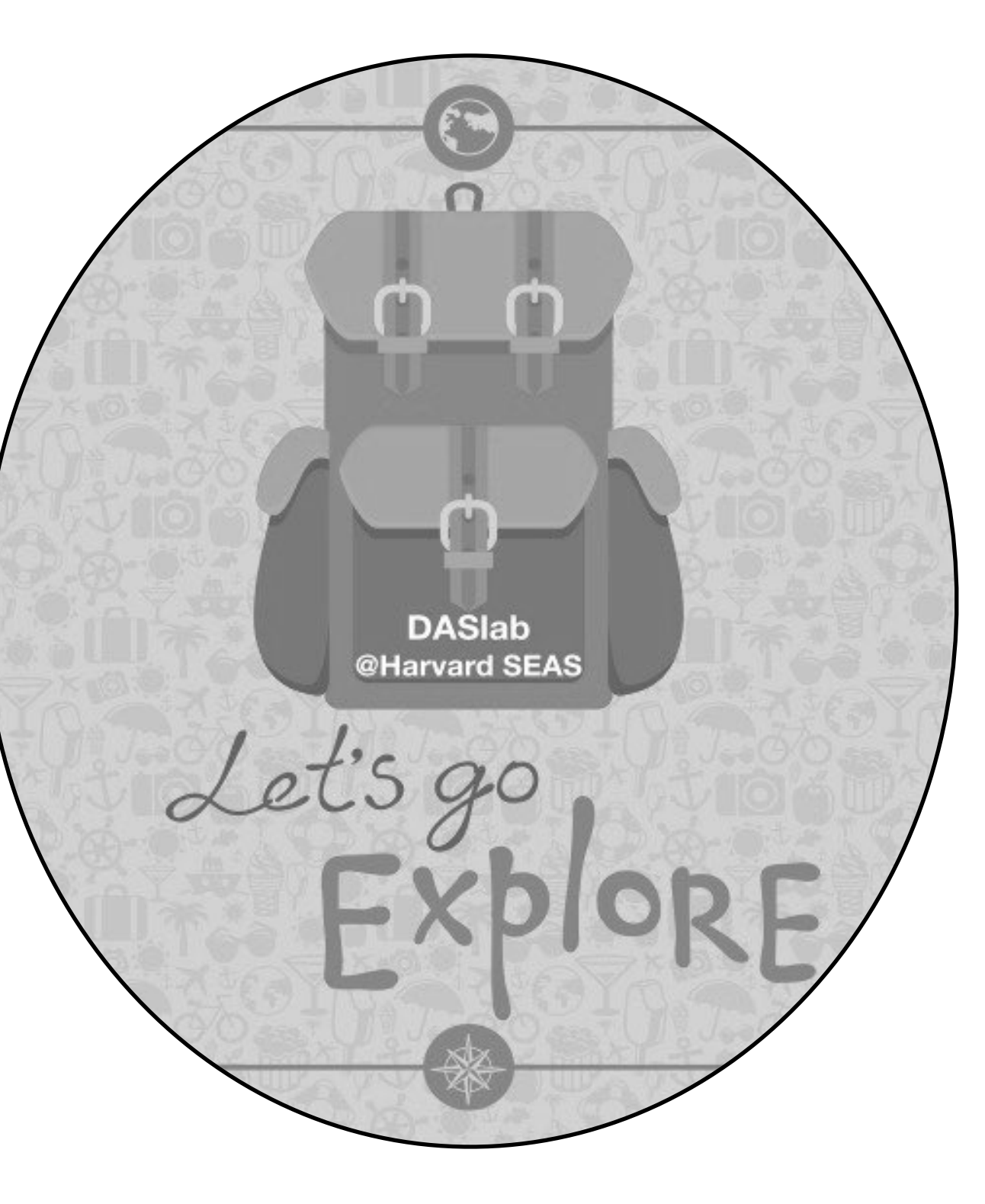

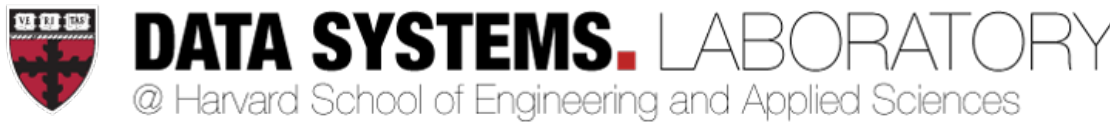

[daslab.seas.harvard.edu](http://daslab.seas.harvard.edu)

## **Joint work with:**

Martin Kersten Stefan Manegold Goetz Graefe Harumi Kuno Anastasia Ailamaki Ioannis Alagiannis Miguel Branco Renata Borovica Erietta Liarou Felix Halim Ronald Yap Panos Karas Eleni Petraki Manos Athanassoulis Lukas Maas Abdul Wasay

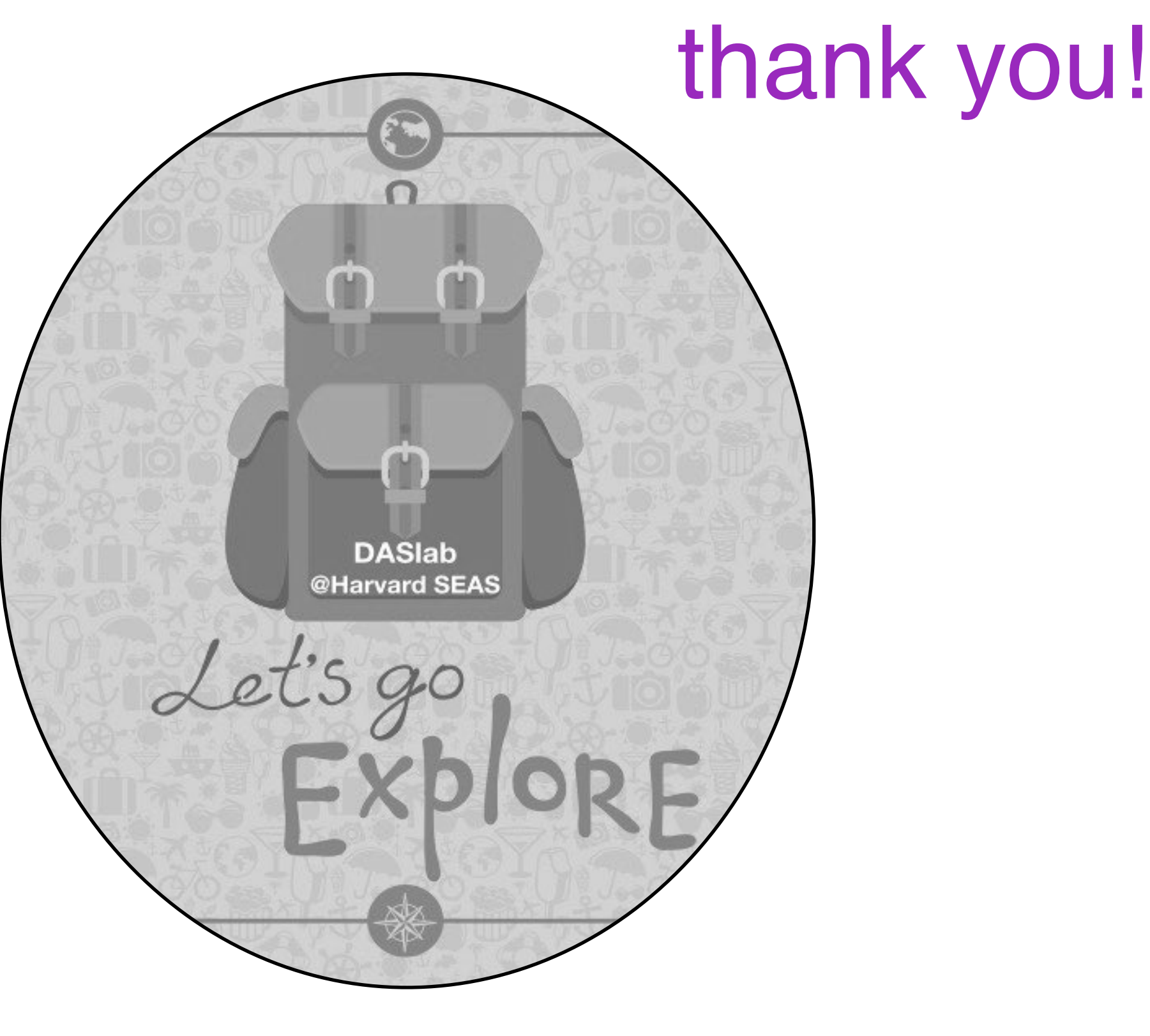

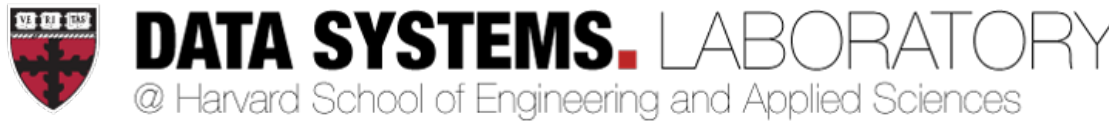

[daslab.seas.harvard.edu](http://daslab.seas.harvard.edu)